# NASA Contractor **Report** 2865

# A Generalized Vortex **Lattice Method** for Subsonic and Supersonic **Flow** Applications

**Luis R. Miranda, Robert** D. Elliott, **and** William **M.** Baker

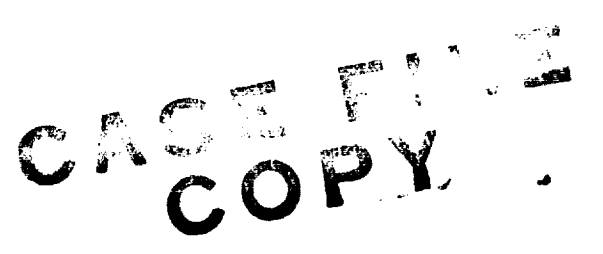

CONTRACT **NAS** 1-12972 DECEMBER 1977

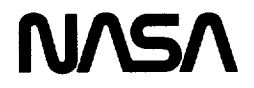

# A Generalized Vortex **Lattice Method** for Subsonic **and** Supersonic **Flow** Applications

**Luis R. Miranda, Robert** D. Elliott, **and** William **M.** Baker **Lockheed-California** Company Burbank, California

**Prepared for Langley Research** Center **under Contract** NAS1-12972

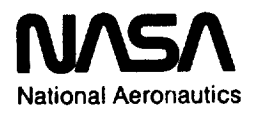

and Space Administration **Scientific end Technical**

**Information Office**

### TABLE OF CONTENTS

 $\frac{1}{1-\alpha} \frac{1}{1-\alpha} \frac{1$ 

 $\sim$ 

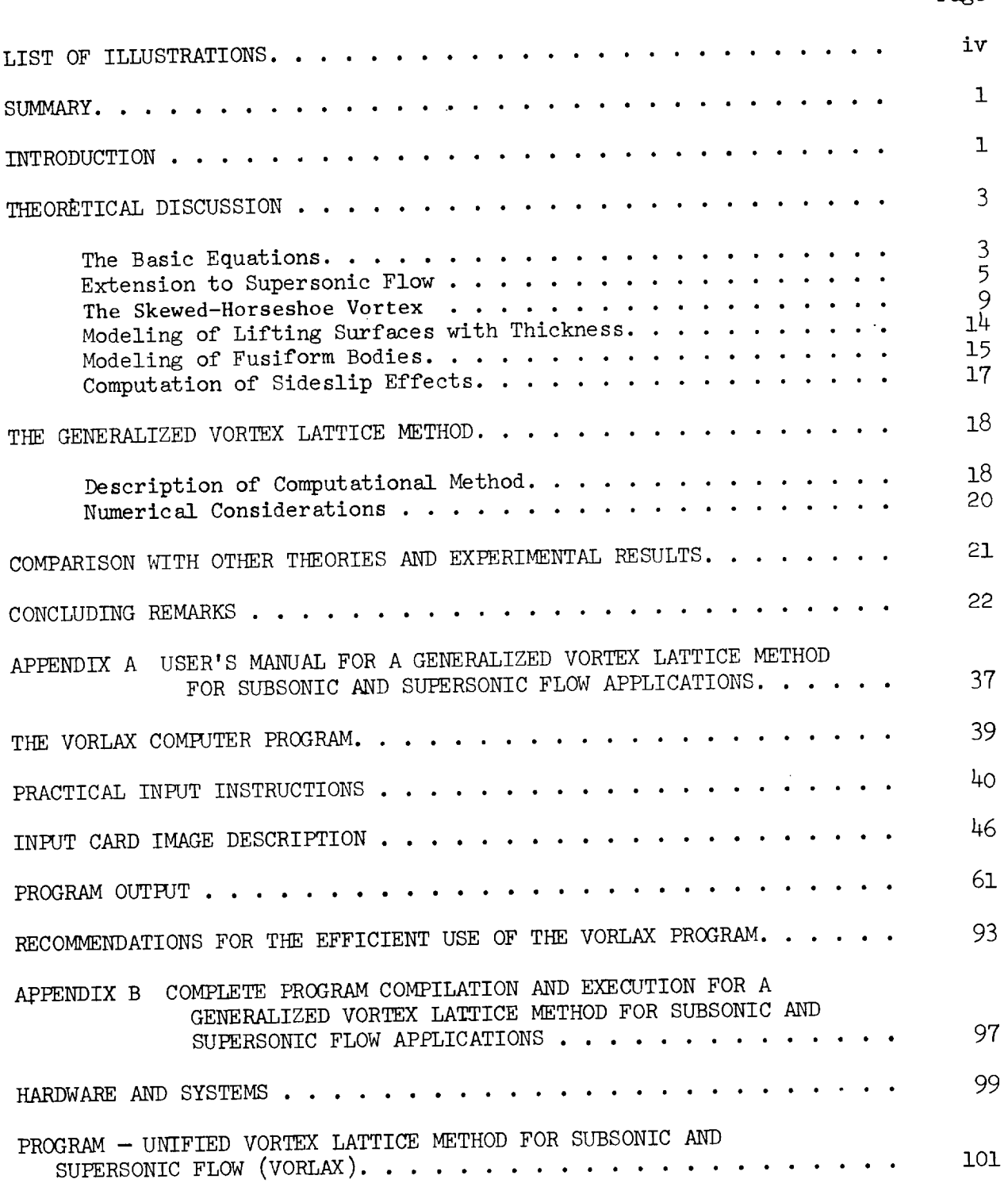

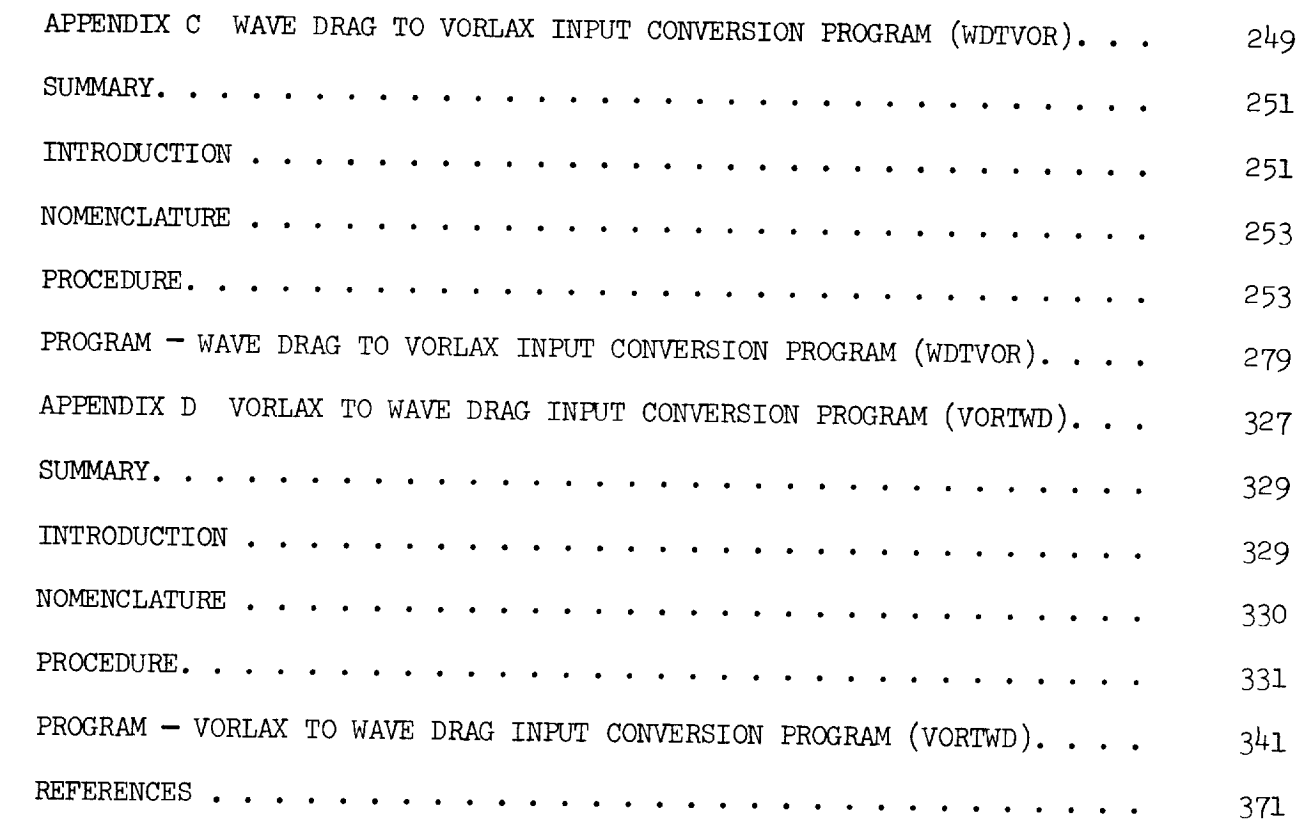

## LIST OF ILLUSTRATIONS

 $\sim$ 

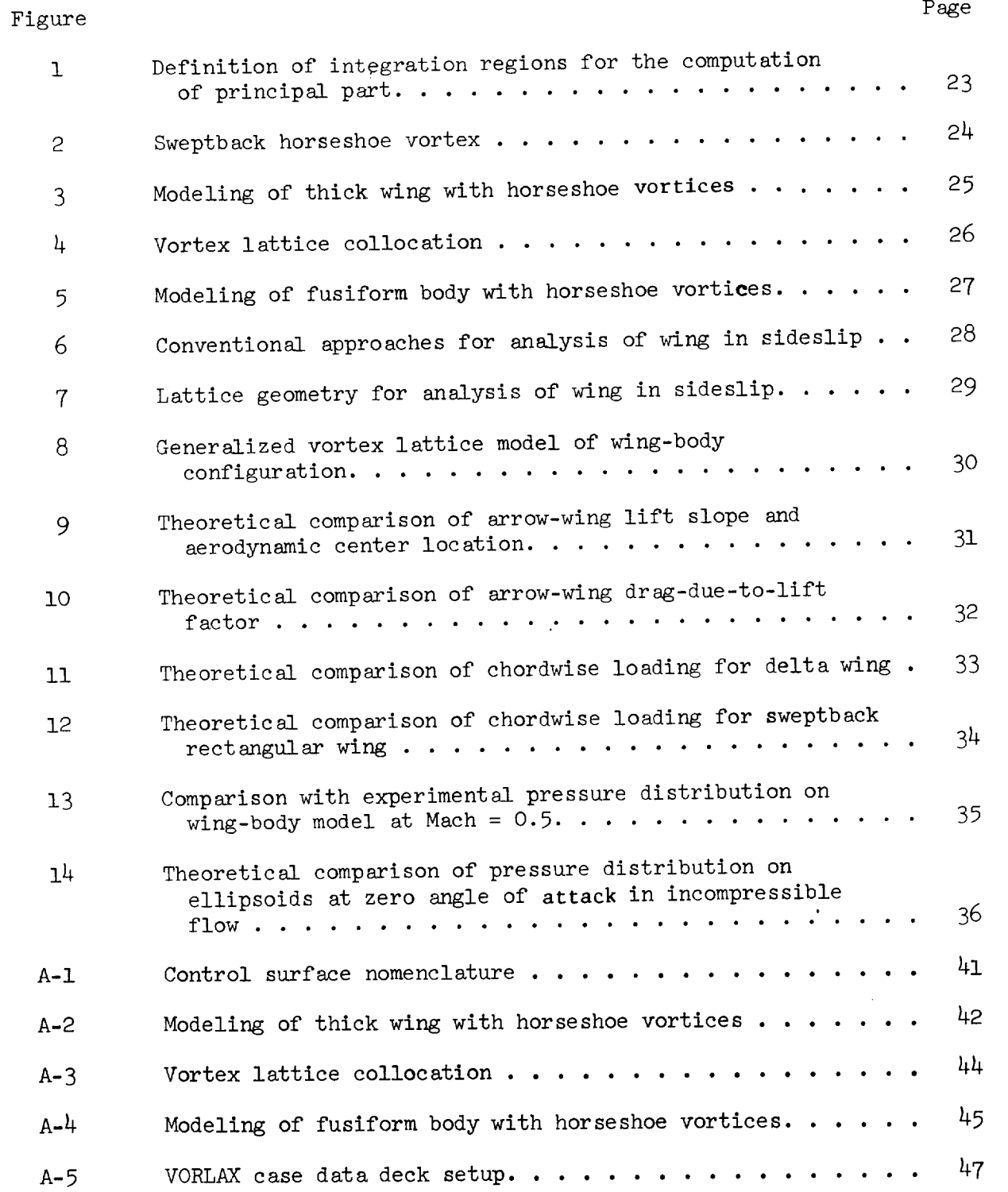

 $\mathbf v$ 

## Figure

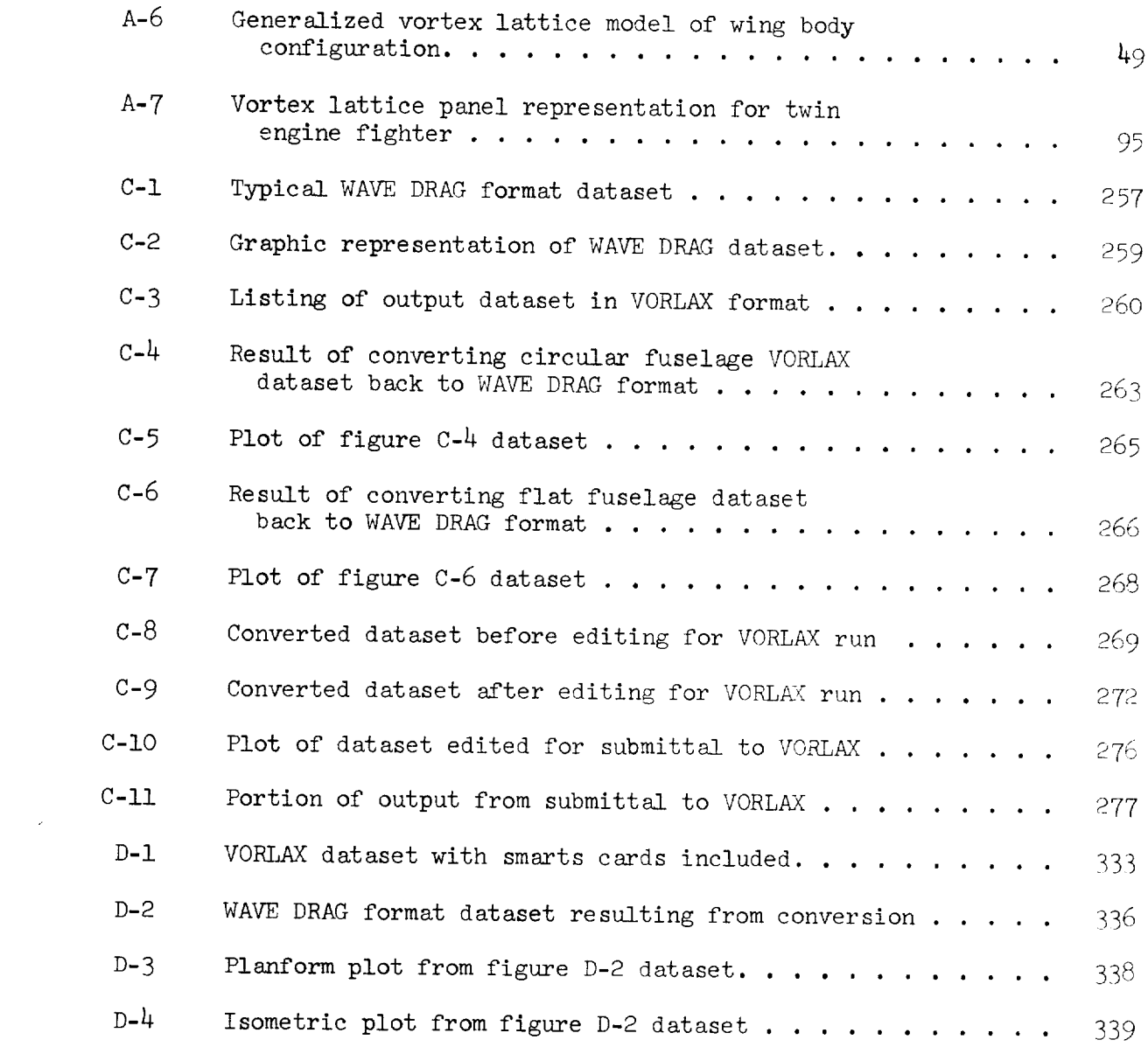

Page

### A GENERALIZED VORTEX LATTICE METHOD FOR SUBSONIC AND SUPERSONIC FLOW APPLICATIONS

**COMMERCIAL CONTINUES** 

Luis R. Miranda, Robert D. Elliott, and William M. Baker Lockheed-California Company

### SUMMARY

A vortex lattice method applicable to both subsonic and supersonic flow is described. It is shown that if the discrete vortex lattice is considered as an approximation to the surface-distributed vorticity, then the concept of the generalized principal part of an integral yields a residual term to the vorticity-induced velocity field. The proper incorporation of this term to the velocity field generated by the discrete vortex lines renders the present vortex lattice method valid for supersonic flow. Special techniques for vortex lattice method valid for supersonic flow. Special occurrication simulating nonzero thickness lifting surfaces and fusiform bodies with vorte lattice elements are included. Thickness effects of wing-like components are simulated by a double (biplanar) vortex lattice layer, and fusiform bodies are represented by a vortex grid arranged on a series of concentrical cylindrical surfaces. The analysis of sideslip effects by the subject method is described. Numerical considerations peculiar to the application of these techniques are also discussed. A summary comparison of the results obtained by the method of this report with other theoretical and experimental results is presented. This method has been implemented in a digital computer code is presented. This method has been implemented in a digital computer code identified as VORLAX. A users manual for the VORLAX program is contained in Appendix A. A complete Fortran compilation and executed case are contained in Appendix B. Appendices C and D describe input conversion programs useful for transforming input between the VORLAX and NASA Wave Drag programs.

#### INTRODUCTION

The several versions or variations of the vortex lattice method that are presently available have proven to be very practical and versatile theoretical presently available have proven to be very practical and versations confidently tools for the aerodynamic analysis and design of planar and nonplanar configuration urations. The success of the method is due in great part to the relative simplicity of the numerical techniques involved, and to the high accuracy, simplicity of the numerical techniques involved, and to the high accuracy, and within the limitations of the basic theory, of the results obtained. But most of the work on vortex lattice methods appears to have concentrated on subsonic flow application. The applicability of the basic techniques of vortex lattice theory to supersonic flow has been largely ignored. The method presented herein allows the direct extension of vortex lattice techniques to supersonic Mach numbers. The equations allowing this extended application are derived in the next section starting from the first order vector equations<br>governing inviscid compressible flow. They are then applied to the particular governing inviscid compressible flow. They are then applied to the parties case of a skewed-horseshoe vortex with special attention given to the supersonic horseshoe.

In the following theoretical discussion, the basic arguments involved in the simulation of thickness and volume effects by vortex lattice elements are presented. This particular modeling of the above effects represents an alternative, with somewhat reduced computational requirements, to the method of quadrilateral vortex rings (refs. 1 and 2). The simulation of thickness and volume effects makes possible the computation of the surface pressure distribution on wing-body configurations. The fact that this can be done without having to resort to additional types of singularities, such as sources, results in a simpler digital computer code.

### THEORETICAL DISCUSSION

#### The Basic Equations

Ward has shown,  $(ref. 3)$ , that the small-perturbation, linear  $er$  vectors of an inviscid compressible fluid is governed by the three first order equations:

$$
\nabla \times \overline{\mathbf{v}} = \overline{\mathbf{w}}, \qquad \nabla. \overline{\mathbf{w}} = \mathbf{Q}, \qquad \overline{\mathbf{w}} = \mathbf{\Psi}. \overline{\mathbf{v}} \qquad (1)
$$

on the assumption that the vorticity  $\overline{w}$  and the source intensity Q are known functions of the point whose position vector is  $\overline{R}$ . The vector  $\overline{v}$  is the perturbation velocity with orthogonal Cartesian components u, v, and w, and  $\Psi$  is a constant symmetrical tensor that for orthogonal Cartesian coordinates  $\gamma$  is a constant symmetrical tensor direction has the form with the  $x$ -axis aligned with the free state  $\alpha$ 

$$
\Psi = \begin{bmatrix} 1 - M_{\infty}^{2} & 0 & 0 \\ 0 & 1 & 0 \\ 0 & 0 & 1 \end{bmatrix}
$$
 (2)

where  $M_\infty$  is the freestream Mach number. If  $\frac{1}{2}$   $\frac{1}{2}$   $\frac{1}{2}$  and  $\frac{1}{2}$  and first intr has the components  $\mathbf{v} = \mathbf{v}$  and  $\mathbf{v} = \mathbf{v}$  is the "magnetical current velocity". If  $\overline{\mathbf{u}}$ denotes the total velocity vector, i.e.,  $\overline{u} = (u_{\infty} + u) \overline{1} + v \overline{1} + w \overline{k}$ , and  $\rho$ by Robinson (ref. 4), who called  $\overline{r}$  is  $\overline{r}$  =  $(v_1 + v)$   $\overline{r}$  +  $v$   $\overline{r}$  +  $v$   $\overline{k}$ , an the fluid density, then it can be shown that for irrotational and homentropic flow  $\overline{1}$ 

$$
\rho \overline{u} = \rho_{\infty} \overline{u}_{\infty} + \rho_{\infty} \overline{w} + \text{higher order terms} \tag{3}
$$

where the subscript  $\alpha$  indicates the value of the value of  $\overline{w}$  is  $e.g., \text{ u}_\infty = u_\infty$  i. Therefore, the vector  $f$  is a linear approximation, the vector is in the vector is in the vector. directly related to the perturbation mass flux as follows:

$$
\overline{w} = (\rho \overline{u} - \rho_{\infty} \overline{u}_{\infty}) / \rho_{\infty}
$$
 (4)

The second equation of (1), i.e., the continuity condition, shows that for source-free flows  $(Q = 0)$ , w is a conserved quantity.

Ward has integrated the three first order vector equations directly without having to resort to an auxiliary potential function. He obtained two different solutions for  $\bar{v}$  ( $\bar{R}$ ), depending on whether  $\beta^2$  is positive (subtwo different solutions  $\frac{1}{2}$ ,  $\frac{1}{2}$ , sonic flow), or negative (supersonic flow). The following convention is use bined formally into a single expression if the following convention is used:

$$
K = 2 \text{ for } \beta^{2} > 0
$$
  
\n
$$
K = 1 \text{ for } \beta^{2} < 0
$$
  
\n
$$
R_{\beta} = \text{Real part of } \{(x-x_{1})^{2} + \beta^{2}[(y-y_{1})^{2} + (z-z_{1})^{2}]\}^{1/2}
$$

3

 $\mathcal{L}^{\mathcal{L}}$  and  $\mathcal{L}^{\mathcal{L}}$ 

 $\mathbf f$  $=$  Finite part of integral as defined by Hadamard (refs. and  $6$ 

The resulting solution for the perturbation velocity  $\bar{x}$  of the point whose position vector is  $R_1 = x_1$  i +  $y_2$  j +  $z_1$  k, is given by

$$
\overline{v}(\overline{R}_{1}) = -\frac{1}{2\pi K} \int_{S} \overline{n} \cdot \overline{w}(\overline{R}) \nabla \frac{1}{R_{\beta}} ds
$$
  
+ 
$$
\frac{\beta^{2}}{2\pi K} \int_{S} {\overline{n} \times \overline{v}(\overline{R})} \times \frac{\overline{R} - \overline{R}_{1}}{R_{\beta}^{3}} ds
$$
  
+ 
$$
\frac{1}{2\pi K} \int_{\overline{r}} Q(\overline{R}) \nabla \frac{1}{R_{\beta}} dv + \frac{\beta^{2}}{2\pi K} \int_{\overline{r}} \frac{\overline{R} - \overline{R}_{1}}{R_{\beta}^{3}} \times \overline{w}(\overline{R}) dv
$$
(5)

This formula determines the value of  $\bar{v}$  within the region V bounded by the surface S. The vector  $\overline{n}$  is the unit outward (from the region V) normal to the surface S. Furthermore, it is understood that for supersonic flow only those parts of V and S lying within the domain of dependence (Mach forecone) of the point  $\overline{R}_1$  are to be included in the integration.

For source-free  $(Q_0\equiv 0)$ , irrotational  $(\vec{w}\equiv 0)$  flow, equation (5) reduces to

$$
\overline{\mathbf{v}}\left(\overline{\mathbf{R}}_{1}\right) = -\frac{1}{2\pi\mathbf{K}} \int_{\mathbf{S}} \overline{\mathbf{n}} \cdot \overline{\mathbf{w}}\left(\overline{\mathbf{R}}\right) \nabla \frac{1}{\mathbf{R}_{\beta}} \text{ as } +\frac{\beta^{2}}{2\pi\mathbf{K}} \int_{\mathbf{S}} \{\overline{\mathbf{n}} \times \overline{\mathbf{w}}(\overline{\mathbf{R}})\} \frac{\overline{\mathbf{R}} - \overline{\mathbf{R}}_{1}}{\mathbf{R}^{3}} \text{ as (6)}
$$

This is a relation between  $\bar{v}$  inside S and the values of  $\bar{n}.\bar{w}$  and  $\bar{n} \times \bar{v}$ on S, but-these two quantities cannot be specified independently on S.

To determine the source-free, irrotational flow about an arbitrary body B by means of equation (6), assume that the surface S coincides with the wetted surface of the body, with any trailing wake that it may have, and with a sphere of infinite radius enclosing the body and the whole flow field about it, namely,  $S = S_B + S_W + S_\infty$ .

This surface S divides the space into two regions,  $V_e$  external to the body, and V<sub>i</sub> internal to it. Applying equation (6) to both V<sub>e</sub> and V<sub>i</sub>, since the integrals over  $S_\infty$  converge to zero, the following expression is obtained:

$$
\bar{v}(\overline{R}_1) = \frac{1}{2\pi K} \int_{S_B + S_W} \overline{N} \cdot \Delta \bar{w} (\overline{R}) \nabla \frac{1}{R_\beta} ds - \frac{\beta^2}{2\pi K} \int_{S_B + S_W} {\{\overline{N} \times \Delta \bar{v}(\overline{R})\} \times \frac{\overline{R} - \overline{R}_1}{R^3_\beta}} ds (7)
$$

Here  $N = \frac{H}{\lambda}$  is interior to the exterior of the body,  $\Delta$  w =  $\frac{H}{\lambda}$  is the case may be defined as the case may be  $\frac{H}{\lambda}$ .  $\alpha$  ositive from the interesting designate the values of the quantities.  $\overline{\Delta} \overline{v} = \overline{v}_e - \overline{v}_i$ . Here the subscripts designate the values of the quantities on the corresponding face of S. The first surface integral can be considered as representing the contribution of a source distribution of surface density  $\overline{\texttt{N}}$  .  $\overline{\texttt{N}}$ , while the second surface integral gives the contribution of a vorti-

city distribution of surface density  $N \times \Delta \overline{v}$ .<br>If the boundary condition of zero mass flux through the surface  $S_B + S_W$  $\Omega$ ied to both external and internal flows

$$
\overline{\mathbf{N}} \cdot \rho \overline{\mathbf{u}}_e = \overline{\mathbf{N}} \cdot (\rho_\infty \overline{\mathbf{u}}_\infty + \rho_\infty \overline{\mathbf{w}}_e) = 0
$$
  
\n
$$
\overline{\mathbf{N}} \cdot \rho \overline{\mathbf{u}}_1 = \overline{\mathbf{N}} \cdot (\rho_\infty \overline{\mathbf{u}}_\infty + \rho_\infty \overline{\mathbf{w}}_1) = 0
$$
\n(8)

then the condition  $\overline{N}$ .  $\Delta \overline{w} = 0$  exists over  $S_B + S_W$ , and the flow field is uniquely determined by

$$
\overline{v}(\overline{R}_{1}) = -\frac{\beta^{2}}{2\pi K} \qquad \oint_{B} \overline{v}(\overline{R}) \times \frac{\overline{R} - \overline{R}_{1}}{R^{3} \beta} \qquad \text{as}
$$
 (9)

where  $\lambda$  ( $\mu$ ) =  $\mu$   $\vee$   $\mu$   $\star$   $\pm$   $\infty$  current

 $is$  applied to both external  $is$ 

# Extension to Supersonic Flow

In order to extend the application of the vortex lattice method to supersonic flow, it is essential to consider the fundamental element of the method, the vortex filament, as a numerical approximation scheme to the integral expression (9) instead of a real physical entity. The velocity field  $\frac{1}{2}$  integral expression ( $\frac{1}{2}$ ) instead of a straightforward limiting  $g_{\text{c}}$  and  $h_{\text{c}}$  are  $x$  and  $h_{\text{c}}$  be obtained by a straightforward limiting limiting limiting limiting  $\frac{1}{2}$ process, the result being

$$
\overline{\mathbf{v}}(\overline{\mathbf{R}}_1) = \frac{-\mathbf{g}^2}{2\pi K} \quad \oint_C \overline{\Gamma} \times \frac{\overline{\mathbf{R}} - \overline{\mathbf{R}}_1}{\mathbf{R}^3 \mathbf{g}} \quad \mathbf{d} \ell
$$
 (10)

where 
$$
\overline{\Gamma} = \lim_{\overline{Y} \to \infty} \overline{Y} \cdot \delta
$$
  
 $\overline{Y} \to \infty$ 

 $=$   $=$ 

 $\delta$  is a dimension normal to  $\gamma$ , and d $\ell$  is the distance element along  $\gamma$ . In the classical vortex lattice method, applicable only to subsonic flow, the vorticity distribution over the body and the wake, i.e., over the surface SB + SW, is replaced by a suitable arrangement of vortex  $\mathcal{L}_{1}$ is replaced by a suitable arrangement of vortex filaments whose velocity fields are everywhere determined by equation (10). This procedure is no longer appropriate for supersonic flow. For this latter case, it is necessary to go back to equation (9) and to derive an approximation to it. This is done in the following.

If the surface  $S_B + S_W$ , which defines the body and its wake, is considered as being composed of a large number of discrete flat area elements  $\tau$  over which the surface vorticity density  $\overline{v}$  can be assumed as denotes  $\overline{r}$  over then equation  $(9)$  can be approximated by the  $6.3$ 

$$
\overline{\mathbf{v}}(\overline{\mathbf{R}}_1) = -\frac{\mathbf{g}^2}{2\pi K} \sum_{\mathbf{J}=\mathbf{1}}^N \int_{\mathbf{T}_1} \overline{\mathbf{v}}_1 \times \frac{\overline{\mathbf{R}} - \overline{\mathbf{R}}_1}{\mathbf{R}^3 \mathbf{g}} \quad \text{as}
$$
(11)

where N is the total number of discrete area elements  $T$ . When the point whose position vector is  $\overline{R}_1$  is not part of  $\overline{T}$ , the integral over the point crete area can be approximated by the mean  $\frac{1}{2}$  follows:

$$
\oint_{\mathcal{T}_J} \overline{v}_J \times \frac{R - R_1}{R^3} \text{ as } = \overline{v}_J \quad \delta_J \times \oint_{C_J} \frac{\overline{R} - \overline{R}_1}{R^3} \quad \text{d} \ell \tag{12}
$$

where Cj is a line in  $\tau_J$  parallel to the average direction of  $\bar{v}$  in  $\tau_J$ ,  $\delta_J$ is a distance normal to  $C_J$ , and dl is the arc length element along  $C_J$ . This means that the velocity field induced by a discrete various  $\mathbb{C}$ . In. be approximated for points outside of  $\tilde{\tau}$  by some means discrete volted vortex lines. be approximated for points outside of  $\tau_J$  by some mean discrete vortex line whose strength per unit length is  $\gamma_J$   $\delta_J$ . But if the point  $\bar{R}_1$  is part of the discrete area  $\vec{r}$ , the integral in equation (11) has an inherent singularity of the Cauchy type due to the fact that  $\overline{R} = \overline{R}_1$  at some point within  $\tau$ . In order to evaluate the integral expression for this case, consider a point close to  $\overline{R}_1$  but located just above  $\tau$  by a distance  $\varepsilon$ . As indicated in figure 1, the area of integration in  $\tau$  is divided into two regions, A  $_{\tau-\epsilon}$  and A<sub> $\epsilon$ </sub>. JOVIOUSLY, the integral over  $A_{-}$  has no Cauchy-type singularity  $\tau$ - $\epsilon$  singularity, finite part concept being sufficient to perform the indicated, hadden finite part concept being sufficient to perform the indicated integration.<br>Thus,

$$
\oint_{\tau} \overline{v} \times \frac{\overline{R} - \overline{R}_{1}}{R^{3} \beta} \quad \text{dS} = \lim_{\epsilon \to 0} \oint_{A_{\epsilon}} + \lim_{\epsilon \to 0} \oint_{A_{\tau - \epsilon}} A_{\tau - \epsilon}
$$
\n
$$
= \lim_{\epsilon \to 0} I(\epsilon) + \overline{v} \cdot \delta \times \oint_{\tau} \frac{\overline{R} - \overline{R}_{1}}{R^{3} \beta} \quad \text{d}I
$$
\n(13)

The last integral  $\ldots$  equation in equation (1) represents the conditional discrete  $\ldots$  is a conventional discrete  $\ldots$ vortex line contribution whose evaluation  $\overline{I}(s)$  assume that, for simplicity, to determine the integration denoted by  $I(\epsilon)$  assume that, for simplicity, the coordinate system is centered at the point  $\overline{R}_1$ , and that the x-y plane is determined by the discrete area  $\tau$ . Then, if  $\gamma$  denotes the modulus of  $\overline{\gamma}$ ,

$$
I(\epsilon) = \gamma \int_{A_{\epsilon}} \frac{y \sin A - x \cos A}{\left(x^{2} - B^{2} (y^{2} + \epsilon^{2})\right)^{3/2}} dx dy
$$
 (14)

where  $A = \frac{a}{2}$  is the angle between the direction of the vector in  $\tau$ , and  $\tau = \frac{1}{2}$ ,  $\tau = 0$ ,  $\tau = 0$ , we can also also flower flow the vector of the vector of the vector of the vector of the vector of the vector of the vector of the vector of the vector of the vector of the vec cross product  $\begin{bmatrix} 0 & x & x+1 \\ y & x^2 & y^2 \end{bmatrix}$  because when the limit operation  $\epsilon \rightarrow 0$  is been left out of equation ( $\frac{1}{2}$ ) because, when the limit operation  $\frac{1}{2}$  because  $\frac{1}{2}$  or  $\frac{1}{2}$  or  $\frac{1}{2}$  or  $\frac{1}{2}$  or  $\frac{1}{2}$  or  $\frac{1}{2}$  or  $\frac{1}{2}$  or  $\frac{1}{2}$  or  $\frac{1}{2}$  or  $\frac{1}{2}$  or carried out, they will vanish will be and by the intersection of the vorticity direction going through  $x - (I+B)\epsilon$  and by the intersection of the Mach forecone from the point  $(o, o, \bar{e})$  with the  $\tau$ -plane, consequently, if the integration with respect to x is performed first,

$$
I(e)=\gamma \cos \Lambda \int_{\lambda_1}^{\lambda_2} \left\{ \int \frac{-B\sqrt{y^2 + \epsilon^2}}{\left\{ \frac{ty - x}{x^2 - B^2 (y^2 + \epsilon^2)} \right\}^{3/2}} dx \right\} dy
$$
 (15)

where  $t = 0$  and  $\lim_{x \to \infty} \frac{t}{t+R}$  with the hyperbola  $x = \frac{R}{t}$   $\frac{2}{t}$  bethere  $\phi = e^2(1+2B)-2(1+B)$  ety  $-(B^2-t^2) y^2$ , then the finite part of the x- $\frac{1}{2}$  of the xintegration yields  $\lambda$ 

$$
I(\epsilon) = \gamma \cos \Lambda \int_{\lambda_1}^{\epsilon} \left\{ \frac{ty (ty-(1+B)\epsilon)}{B^2 (y^2 + \epsilon^2) \sqrt{\phi}} - \frac{1}{\sqrt{\phi}} \right\} dy
$$

 $\overline{7}$ 

 $\sim$   $\sim$ 

$$
= \frac{\gamma \cos \Lambda}{B^2} \qquad \int_{\lambda_1}^{\lambda_2} \left\{ B^2 \frac{c - (1+B) \cot y - (B^2 - t^2) y^2}{y^2 + \epsilon^2} \right\} \frac{dy}{\sqrt{\phi}} \qquad (16)
$$

 $\mathbf{r}$ 

Since  $\epsilon$  is a very small quantity, the variation of y in the interval  $(\lambda_1, \lambda_2)$ is going to be equally small, and, therefore, the quantity within brackets in the last integrand of equation (16) can be replaced by a mean value and taken outside of the integral sign. The same is not true of the term  $1/\sqrt{\beta}$  since  $\frac{1}{2}$  will vary from  $\infty$  for  $y = \lambda_1$ , go through finite values in the integration interval, and then again increase to  $\omega$  for  $y = \lambda_2$ . With this in mind, and if denotes a mean value of y, I( $\epsilon$ ) can be written as

$$
I(\epsilon) = \frac{\gamma \cos \Lambda}{B^2} \qquad \frac{B^2 \epsilon - (1+B) \epsilon t \tilde{y} - (B^2 - t^2) \tilde{y}^2}{\tilde{y}^2 + \epsilon^2} \int_{\lambda_1}^{\lambda_2} \frac{dy}{\sqrt{\phi}} \qquad (17)
$$

But  $\lambda_1$ ,  $\lambda_2$  are the roots of ty- $\varepsilon = -B\sqrt{y^2 + \varepsilon^2}$ , i.e., they are the roots of the polynomial denoted by  $\phi$ . Thus

$$
\sqrt{\phi} = \sqrt{\varepsilon^2 (1+2B) - 2(1+B) \varepsilon t} - (B^2 - t^2) y^2 = \sqrt{B^2 - t^2} \sqrt{(\lambda_1 - y)(y - \lambda_2)}
$$
(18)

Introducing this expression for  $\sqrt{p}$  into (17), and taking the limit  $e \rightarrow o$ , the following value for I( $\epsilon$ ) is obtained

$$
I(\circ) = \lim_{\epsilon \to 0} I(\epsilon) = -\frac{\gamma \cos \Lambda}{B^2} \sqrt{B^2 \cdot t^2} \int_{\lambda_1}^{\lambda_2} \frac{dy}{\sqrt{(\lambda_1 - y)(y - \lambda_2)}}
$$
(19)

The integral appearing in equation (19) can be easily evaluated by complex variable methods; its value is found to be

$$
\int_{\lambda_1}^{\lambda_2} \frac{dy}{\sqrt{(\lambda_1 - y)(y - \lambda_2)}} = \pi
$$
 (20)

The contribution of  $\sum_{n=1}^{\infty}$  is the velocity of the velocity field, herein by  $W^*$ . within  $\tau$ , induced by the vorticity patch  $\tau$ , is and dented herein by therefore given by

$$
\mathbf{w}^* = -\frac{\beta^2}{2\pi} \quad \lim_{\epsilon \to 0} \mathbf{I}(\epsilon) = -\frac{\gamma \cos \Lambda}{2} \quad \sqrt{\beta^2 - t^2} \tag{21}
$$

This contribution is perpendicular to the porter lines are swept in physical meaning when  $\frac{12}{2}$   $\frac{2}{3}$ ,  $\frac{1}{2}$ , the vortex in conjunction with equations of the Mach lines. It is expression  $(21)$ , the lattice method anniheable to supersonic (ll) and (12), that makes the vortex lattice method applicable to supersonic flow.

### The Skewed-Horseshoe Vortex

velocity fields due to complex  $\alpha$  and  $\alpha$  vortex geometries. For instance, the linear second by the linear second by the linear second by the linear second by the linear second by the linear second by the linear second superposition of fields induced by  $\frac{1}{2}$  inclusion be obtained by the addition velocity field due to a horseshoe line vortex can be obtained by the addition of the corresponding fields induced by three rectilinear segments: a transverse the corresponding fields  $\frac{1}{2}$  induced by  $\frac{1}{2}$   $\frac{1}{2}$   $\frac{1}{2}$   $\frac{1}{2}$   $\frac{1}{2}$   $\frac{1}{2}$   $\frac{1}{2}$   $\frac{1}{2}$   $\frac{1}{2}$   $\frac{1}{2}$   $\frac{1}{2}$   $\frac{1}{2}$   $\frac{1}{2}$   $\frac{1}{2}$   $\frac{1}{2}$   $\frac{1}{2}$   $\frac{1}{2}$   $\frac{1$ skewed segment, and two training legitime regions of constant, but arbitrary, swe the velocity field due to a line vortex segment of constant, but arbitrary, sweep is the fundamental building block in the formulation of aerodynamic influence coefficients of complex three-dimensional vortex lattices. Choosing a coordinate system such that the vortex line lies in the plane  $z = 0$ , the conventional discrete vortex contribution to the velocity at a point whose coordinates are  $(x_0, y_0, z_0)$ is given, in Cartesian components, by the following expressions

$$
u = + \frac{\Gamma^2_{\text{o}}}{2\pi K} \beta^2 \int_C \left\{ \frac{dy}{(x - x_{\text{o}})^2 + \beta^2 ( (y - y_{\text{o}})^2 + z_{\text{o}}^2)} \right\}^{3/2}
$$
(22)

$$
\mathbf{v} = -\frac{\Gamma^2 \circ}{2\pi K} \beta^2 \int_C \frac{\mathrm{d}x}{\left\{ (x - x_0)^2 + \beta^2 ( (y - y_0)^2 + z_0^2) \right\} } \frac{3}{2}
$$
  

$$
\mathbf{w} = +\frac{\Gamma}{2\pi K} \beta^2 \int_C \frac{(x - x_0) \mathrm{d}y - (y - y_0) \mathrm{d}x}{\left\{ (x - x_0)^2 + \beta^2 ( (y - y_0)^2 + z_0^2) \right\} } \frac{3}{2}
$$

where  $\Gamma$  represents the circulation per unit length of discrete vortex line length, and the integrations are to be carried out along that part of C which satisfies the conditions

$$
(x - x_0)^2 + \beta^2 ( (y - y_0)^2 + z_0^2) > 0
$$

and

$$
x - x_{0} < 0 \quad \text{if} \quad M_{-} > 1.
$$

For the transverse leg of the horseshoe vortex, the coordinate x appearing in equations (22) can be expressed as a function of  $y$ , i.e.,  $x = ty$ , and the indicated integrations carried out between the limits  $y = -s$  and  $y = +s$ , figure 2. By defining the following auxiliary variables

$$
x_1 = x_0 + ts
$$
  
\n $y_1 = y_0 + s$   
\n $x_2 = x_0 - ts$   
\n $y_2 = y_0 - s$   
\n $x^* = x_0 - ty_0$ 

The resulting formulas giving the velocity components induced by the skewed transverse rectilinear vortex filament can be written as follows:

$$
u = + \frac{\Gamma z}{2\pi K} \cdot \frac{1}{x^*2 + (t^2 + \beta^2) z_0^2} \cdot \left[ \frac{tx_1 + \beta^2 y_1}{\sqrt{x_1^2 + \beta^2 (y_1^2 + z_0^2)}} - \frac{tx_2 + \beta^2 y_2}{\sqrt{x_2^2 + \beta^2 (y_2^2 + z_0^2)}} \right]
$$
  

$$
v = -\frac{\Gamma z}{2\pi K} \cdot \frac{t}{x^*2 + (t^2 + \beta^2) z_0^2} \cdot \left[ \frac{tx_1 + \beta^2 y_1}{\sqrt{x_1^2 + \beta^2 (y_1^2 + z_0^2)}} - \frac{tx_2 + \beta^2 y_2}{\sqrt{x_2^2 + \beta^2 (y_2^2 + z_0^2)}} \right] (23)
$$
  

$$
w = -\frac{\Gamma}{2\pi K} \frac{x}{x^*2 + (t^2 + \beta^2) z_0^2} \left[ \frac{tx_1 + \beta^2 y_1}{\sqrt{x_1^2 + \beta^2 (y_1^2 + z_0^2)}} - \frac{tx_2 + \beta^2 y_2}{\sqrt{x_2^2 + \beta^2 (y_2^2 + z_0^2)}} \right] (23)
$$

In the above expressions, the coordinates  $(x_0, y_0, z_0)$  of the receiving field point are measured with respect to the midpoint of the rectilinear vortex segment, the x-y plane of the coordinate system coinciding with the plane defined by the x-axis and the vortex itself.

The case of a rectilinear vortex segment parallel to the x-axis  $(t = \infty)$  is of special importance since the trailing legs of a horseshoe vortex are generally assumed to be parallel to the x-axis. Since  $dy = 0$ , equations (22) become

$$
v = -\frac{\Gamma^{2} \circ}{2\pi K} \beta^{2} \int_{c} \frac{dx}{\left\{ (x - x_{0})^{2} + \beta^{2} ((y - y_{0})^{2} + z_{0}^{2}) \right\}^{3/2}}
$$
(24)  

$$
w = -\frac{\Gamma^{(y - y_{0})}}{2\pi K} \beta^{2} \int_{c} \frac{dx}{\left\{ (x - x_{0})^{2} + \beta^{2} ((y - y_{0})^{2} + z_{0}^{2}) \right\}^{3/2}}
$$

If the vortex segment extends from  $x = x_i$  to  $x = x_f$ , the above integration yields

 $u = 0$ 

 $\sim 10^7$ 

 $\mathbf{v}^{\prime}$ 

 $\sim$ 

and the state

$$
v = -\frac{\Gamma^{2}{}_{0}}{2\pi K} \left[ \frac{x_{0} - x_{1}}{\sqrt{(x_{0} - x_{1})^{2} + \beta^{2} ((y_{0} - y)^{2} + z_{0}^{2})}} - \frac{x_{0} - x_{f}}{\sqrt{(x_{0} - x_{f})^{2} + \beta^{2} ((y_{0} - y) + z_{0}^{2})}} \right] \frac{1}{(y_{0} - y)^{2} + z_{0}^{2}}
$$
(25)  

$$
v = +\frac{\Gamma}{2\pi K} \left[ \frac{x_{0} - x_{1}}{\sqrt{(x_{0} - x_{1})^{2} + \beta^{2} ((y_{0} - y)^{2} + z_{0}^{2})}} - \frac{x_{0} - x_{f}}{\sqrt{(x_{0} - x_{f})^{2} + \beta^{2} ((y_{0} - y) + z_{0}^{2})}} \right] \frac{y_{0} - y}{(y_{0} - y)^{2} + z_{0}^{2}}
$$

For a conventional horseshoe vortex whose trailing legs stretch the port  $\log$ stream infinity, equations (2), would give one contribution of  $\frac{1}{1}$ the following substitutions

$$
x_{i} = \infty \quad \text{if} \quad M_{\infty} \leq 1
$$
  
\n
$$
x_{i} = x_{0} - \sqrt{-\beta^{2} ((y_{0} + s)^{2} + z_{0}^{2})} \quad \text{if} \quad M_{\infty} > 1
$$
  
\n
$$
x_{f} = -ts
$$
  
\n
$$
y = -s
$$

 $11$ 

 $\sim$ 

Likewise, the contribution from the starboard trailing leg can be computed by introducing the following values into equations (25)

$$
x_{i} = +ts
$$
  
\n $x_{f} = \infty$  if  $M_{\infty} < 1$   
\n $x_{f} = x_{0} - \sqrt{-\beta^{2} ((y_{0} - s)^{2} + z_{0}^{2})}$  if  $M_{\infty} > 1$   
\n $y = +s$ 

Combining these results with equations (23), the formulas defining the flow field induced by a discrete vortex consisting of a skewed segment and two trailing legs parallel to the x-axis (the skewed-horseshoe vortex) are obtained. Keeping in mind Hadamard's finite part concept, and after introducing the following notation

$$
F_{1} = \frac{tx_{1} + \beta^{2}y_{1}}{\sqrt{x_{1}^{2} + \beta^{2}(y_{1}^{2} + z_{0}^{2})}}; \nF_{2} = \frac{tx_{2} + \beta^{2}y_{2}}{\sqrt{x_{2}^{2} + \beta^{2}(y_{2}^{2} + z_{0}^{2})}}; \nG_{1} = \frac{x_{1}}{\sqrt{x_{1}^{2} + \beta^{2}(y_{1}^{2} + z_{0}^{2})}} + c; \quad (M_{\infty} < 1; C = 1; M_{\infty} > 1; C = 0)
$$
\n
$$
G_{2} = \frac{x_{2}}{\sqrt{x_{2}^{2} + \beta^{2}(y_{2}^{2} + z_{0}^{2})}} + c; \quad (M_{\infty} < 1; C = 1; M_{\infty} > 1; C = 0)
$$
\n(26)

then, the horseshoe vortex induced field formulas can be expressed as follows:

$$
u(x_0, y_0, z_0) = + \frac{\Gamma}{2\pi K} \frac{z_0}{x^2 + (t^2 + \beta^2) z_0^2} (F_1 - F_2)
$$
  

$$
v(x_0, y_0, z_0) = + \frac{\Gamma}{2\pi K} z_0 \left\{ - \frac{(F_1 - F_2) t}{x^2 + (t^2 + \beta^2) z_0^2} + \frac{G_1}{y_1^2 + z_0^2} - \frac{G_2}{y_2^2 + z_0^2} \right\} (27)
$$
  

$$
w(x_0, y_0, z_0) = - \frac{\Gamma}{2\pi K} \left\{ \frac{x^*(F_1 - F_2)}{x^2 + (t^2 + \beta^2) z_0^2} + \frac{y_1}{y_1^2 + z_0^2} G_1 - \frac{y_2}{y_2^2 + z_0^2} G_2 \right\}
$$

The finite part concept determines the value of the constant C appearing in the definition of  $G_1$  and  $G_2$ .

A notable simplification of equations (27) occurs for supersonic flow when the receiving point (Xo, Yo' z ) is in the plane of the horseshoe, namely o zo = 0. First, the values of the axialwash and sidewash, u and v, vanish identically; secondly, the upwash expression becomes

$$
w(x_0, y_0, 0) = -\frac{\Gamma}{2\pi K} \left\{ \frac{F_1 - F_2}{x} + \frac{G_1}{y_1} - \frac{G_2}{y_2} \right\}
$$
 (28)

 $\ddot{\phantom{0}}$ 

Equation (28) is applicable to both subsonic and supersonic flow in its present format. But for the supersonic flow case, the fact that the constant C of the G functions becomes null due to the finite part concept allows further simplification of the upwash equation. Introducing the corresponding values of the F and G functions, the expanded version of equation  $(28)$  is

$$
w(x_0, y_0, 0) = -\frac{1}{2\pi K} \left\{ \frac{1}{x} \left[ \frac{tx_1 + \beta^{2}y_1}{\sqrt{x_1^{2} + \beta^{2}y_1^{2}}} - \frac{tx_2 + \beta^{2}y_2}{\sqrt{x_2^{2} + \beta^{2}y_2^{2}}} \right] + \frac{x_1/y_1}{\sqrt{x_1^{2} + \beta^{2}y_1^{2}}} - \frac{x_2/y_2}{\sqrt{x_2^{2} + \beta^{2}y_2^{2}}} \right\}
$$
(29)

in factors of  $(x_1 - ty_1)$ ,  $(x_2^2 + a^2y_2^2)^{-1}$  and  $(x - tx_1)$   $(x - 2x - 2)$ . finally reduces the upwash formula  $t$ 

$$
w(x_0, y_0 0) = -\frac{\Gamma}{2\pi K} \cdot \frac{1}{x^*} \left\{ \frac{\sqrt{x_1^2 + \beta^2 y_1^2}}{y_1} - \frac{\sqrt{x_2^2 + \beta^2 y_2^2}}{y_2} \right\}
$$
 (30)

When the field point  $(x, y, 0)$  is within the distributed vectors  $(y, y, y)$ which is approximated by the discrete horseshoe vortex,  $\ddot{r}$ , the control pact associated with the horseshoe, the upwash given by equation  $(30)$  has to be complemented by the distribution due to the generalized principal part of the upwash integral, as given by equation (21). If  $\delta x$  is the distance, measured in the x-direction, occupied by the distributed vorticity  $Y$  which has been lumped into the discrete transverse vortex leg of circulation  $\Gamma$ , the relationship between the Y of equation (21) and the  $\tilde{\Gamma}$  of equations (27) and (30) is

$$
\Gamma = \gamma \cos \Lambda \delta x \tag{31}
$$

## Modeling of Lifting Surfaces with Thickness

The method of quadrilateral vortex rings placed on the actual body surface (ref. l) provides a way of computing the surface pressure distribution of arbitrary bodies using discrete vortex lines only. Numerical difficulties may occur when the above method is applied to the analysis of airfoils with sharp trailing edges due to the close proximity of two vortex surfaces of nearly parallel direction. An alternative approach, requiring somewhat less computer storage **and** easier to handle numerically, consists in using **a** double, or biplanar, sheet of swept horseshoe vortices to model a lifting surface with thickness, as shown schematically in figure 3. This constitutes an approximation to the true location of the singularities, similar in nature to the classical lifting surface theory approximation of a cambered sheet.

All the swept horseshoe vortices, and their boundary condition control points, corresponding to a given surface, upper or lower, are located in a same plane. The upper and lower surface lattice planes are separated by a gap which represents the chordwise average of the airfoil thickness distribution. The results are not too sensitive to the magnitude of this gap; any value between one half to the full maximum chordwise thickness of the airfoil has been found to be **adequate,** the preferred value being two thirds of the maximum thickness. Furthermore, the gap can vary in the direction normal to the x-axis to allow for spanwise thickness taper. On the other hand, the chordwise distribution, or spacing, of the transverse elements of the horseshoe vortices have a significant influence on the accuracy of the computed

surface pressure distribution. For greater accuracy, for a given chordwise number of horseshoe vortices, the transverse legs have to be longitudinally spaced according to the cosine distribution law

$$
x_J^V - x_o = \frac{c}{2} \left[ 1 - \cos \left( \pi \frac{2J - 1}{2N} \right) \right]
$$
 (32)

where  $x_J^V - x_O$  represents the distance from the leading edge to the midpoint of the swept leg of the Jth horseshoe vortex, c is the length of the local chord running through the midpoints of a given chordwise strip, and N is the number of horseshoe vortices per strip. The chordwise control point location corresponding to this distribution of vortex elements is given by

$$
\mathbf{x}_{\mathbf{J}}^{\mathbf{C}} - \mathbf{x}_{\mathbf{O}} = \frac{\mathbf{c}}{2} \left[ 1 - \cos \left( \pi \frac{\mathbf{J}}{\mathbf{N}} \right) \right]
$$
 (33)

The control points are located along the centerline, or midpoint line, of the chordwise strip (fig.  $\mu$ ). Lan has shown (ref. 7) that the chordwise 'cosine' collocation of the lattice elements, defined by equations (32) and (33), greatly improve the accuracy of the computation of the effects due to lift. His results are directly extendable to the computation of surface pressure distributions of wings with thickness by the biplanar lattice scheme presented herein.

The small perturbation boundary condition

\_\_

$$
\bar{\mathbf{v}} \cdot \bar{\mathbf{n}}' = -\bar{\mathbf{u}}_{\infty} \cdot \bar{\mathbf{n}} \tag{34}
$$

is applied at the control points. In equation (34),  $\bar{n} = \ell \bar{1} + m\bar{1} + n\bar{k}$ , and  $\bar{n'} = mJ + n\bar{k}$ , where  $l$ , m, and n are the direction cosines of the normal to the actual airfoil surface. Equation (34) implies that  $|lu| \ll |mv + nw|$ . The use of the small perturbation boundary condition is consistent with the present biplanar approach to the simulation of thick wings.

### Modeling of Fusiform Bodies

The modeling of fusiform bodies with horseshoe vortices requires a special concentrical vortex lattice if the simulation of the volume displacement effects, and the computation of the surface pressure distribution, are to be carried out. To define this lattice, it is necessary to consider first an auxiliary body, identical in cross-sectional shape and longitudinal area distribution to the actual body, with a straight baricentric line, i.e., without camber. The cross-sectional shape of this auxiliary body is then approximated by a polygon whose sides determine the transverse legs of the horseshoe vortices. The vertices of the polygon and the axis of the auxiliary body (which by definition is rectilinear (zero camber) and internal to all possible cross sections of the body) define a set of radial planes in which

the bound trailing legs of the horseshoe vortices lie parallel to the axis (fig. 5). As the body cross section changes shape along its length, the corresponding polygon is allowed to change accordingly, but with the constraint that the polygonal vertices must always lie in the same set of radial planes. The axial spacing of the cross-sectional planes that determine the transverse vortex elements, or polygonal rings, follows the cosine law of equation (32). The boundary condition control points are located on the auxiliary body surface, and in the bisector radial planes, with their longitudinal spacing given by equation (33).

The boundary condition to be satisfied at these control points is the zero mass flux equation.

$$
\overline{w} \cdot \overline{n} = -\overline{u}_m \cdot \overline{n} \tag{35}
$$

where all the components of the scalar product  $\bar{w}$ .  $\bar{n} = \beta^2 l$  u + my + nw are to be retained. Thus, equation  $(35)$  is a higher order condition than equation (34). The use of this higher order boundary condition, within the framework of a linearized theory, is not mathematically consistent. Therefore, it can only be justified by its results rather than by a strict mathematical derivation. In the present treatment of fusiform bodies, it has been found that the use of higher order, or exact boundary conditions is a requisite for the accurate determination of the surface pressure distribution.

The fact that the vector  $\bar{w}$ , instead of  $\bar{v}$ , appears in the left hand member of equation  $(35)$  requires some elaboration. First, it should be pointed out that for small perturbations  $\bar{w}$ .  $\bar{n} \approx \bar{v}$ . Furthermore, for incompressi flow ( $\beta = 1$ ), the vector  $\overline{w}$  is identical to the perturbation velocity  $\overline{v}$ . Consequently, the boundary condition equation (34) is consistent with the continuity equation,  $\nabla. \overline{w} = 0$ , to a first order for compressible flow, and to any higher order for incompressible flow. But when a higher order boundary condition is applied in compressible flow to a iinearized solution, it should be remembered that this solution satisfies the conservation of  $\overline{v}$ , not of  $\overline{v}$ , i.e.,  $\nabla. \ \overline{w} = 0.$  Thus, the higher order boundary condition should involve the reduced current velocity, or perturbation mass flux, vector  $\overline{w}$ , as in equation (35), rather than the perturbation velocity vector  $\bar{v}$ .

The body camber, which was eliminated in the definition of the auxiliary body, is taken into account in the computation of the direction cosines  $\ell$ ,m, and n, which are implicit in equation  $(35)$ . Therefore, the effect of camber is represented in the boundary condition but ignored in the spatial placement of the horseshoe elements. This scheme will give a fair approximation to cambered fusiform bodies provided that the amount of body camber is not too large.

### Computation of Sideslip Effects

The aerodynamics of an isolated wing in sideslip can be analyzed by two<br>different approaches depending on the coordinate system chosen. In one approach, different approaches depending on the coordinate system chosen. In one approaches the coordinate system consists of wind axes, the longitudinal axis being allied all with the free-stream velocity vector, figure 6. This formulation of the problem is known as the skewed-wing approach, and a first order solution obtained within this framework will give the dominant effects of sideslip, even for the case of zero dihedral. The other approach, also shown schematically in figure 6 and known as the skewed free-stream approach, is based on a body-axis formulation of the problem and the corresponding first order solution, though it may be adequate for large dihedral, will fail to produce the significant effects of<br>sideslip for low or zero dihedral. To compute the sideslip effects correctly sideslip for low or zero dihedral. To compute the sideslip effects correctly within the framework of a skewed free-stream formulation, it is necessary of solve partial differential equations containing second order terms of the perturbation velocities. This implies a much more involved computational procedure than that required for the solution of the first order perturbation equations (i) On the other hand, the application of the skewed-wing approach to anything more complex than an isolated wing in sideslip, such as might be the case with a configuration with wing, fuselage, and nacelles, becomes geometrically very complicated.

The approach adopted herein is a combination of the two approaches mentioned above, formulated with the objective of obtaining reasonably accurate sideslip effects using only a first order perturbation solution but without all of the geometrical complications inherent in the skewed-wing approach. Basically it is assumed that the vortex lattice representing the configuration and its vortex wake consists of both bound and free elements or legs; the vortex filaments that model rigid surfaces are considered bound, and those that constitute the wake are the so-called free elements, figure 7. The bound portion of the lattice, containing both transverse and trailing, or chordwise, segments, is invariant in a body axis system, the chordwise legs being parallel to the x-axis. The free legs of the lattice are not actually force free, rather they are assumed to extend to downstream infinity parallel to a predetermined direction which is proportional to the angles of attack and sideslip. If the proportionality factors are unity, then the free portion of the lattice would be invariant in wind axes.

After the circulation strengths of the above lattice geometry are solved for under the appropriate boundary conditions, the pressure coefficient distribution is computed in accordance with the higher order expression

$$
c_p = -\frac{2}{q_\infty} (U_\infty u + V_\infty v) \tag{36}
$$

where  $U_\infty$  and  $V_\infty$  are the components along the x and y body axes of the freestream velocity vector of modulus  $q_{\infty}$ ; the corresponding perturbation velocity components are denoted by u and  $v$ , as usual. The use of equation (36) instead of the linear approximation

$$
C_p = -\frac{2}{q_\infty} U_\infty u \tag{37}
$$

is required for the correct computation, within the present framework, of the rolling moment due to sideslip of a planar wing. This is due to the fact that the bound trailing legs, being defined in body axes, are not lined up with the free-stream flow and therefore, according to the theorem of Kutta, they contribute to the normal force. This contribution is represented by the second order term in equation (36), namely,  $V_{\infty}$  v. Even though this contribution is of second order, it must be included in the computation of the differential rolling moment due to sideslip, since this quantity itself is of the second order for a planar, or nearly planar, wing.

### THE GENERALIZED VORTEX LATTICE METHOD

### Description of Computational Method

The four items discussed in the preceding section, i.e., the inclusion of the vorticity-induced residual term w\* for supersonic flow, the biplanar scheme for representing thickness effects, the use of a vortex grid of concentrical polygonal cylinders for the simulation of fusiform bodies, and the special lattice geometry consisting of both bound and free elements for the analysis of sideslip effects, have been implemented in a computational procedure herein known as the generalized vortex lattice (GVL) method. This method, outlined in what follows, has been codified in a Fortran IV computer program (VORLAX).

The basic element of the method is the swept horseshoe vortex whose trailing legs has both bound and free segments. The latter segments may trail to downstream infinity in any arbitrary, but predetermined, direction whereas the bound trailing legs are laid out on the proper cylindrical control surfaces in a direction which is parallel to the x body axis. Figure  $8$  illustrates schematically the representation of a wing-body configuration within the context of the present method. In this illustration, the streamwise arrangement of the lattice follows the cosine distribution law, equation (32), but both chordwise and spanwise distributions of vortex lines can be independently specified to be either of the cosine or of the equal spacing. To each horseshoe vortex there corresponds a control point which is placed midway between the bound trailing legs of the horseshoe; the longitudinal location of the control point is determined by equation (33) if the cosine chordwise distribution has been chosen, otherwise it is located halfway between the transverse legs, as required by quarter-chord/three-quarter-chord rule.

The direction of floatation of the wake vortex filaments is defined by the two angles  $\alpha_v$  and  $\beta_v$  shown in figure 8, the former being proportional to the angle of attack, and the latter being proportional to the sideslip angle. The proportionality constants are part of the program input, the recommended values being 0 for the sideslip constant, and 0 or 0.5 for the angle of attack constant.

The velocity field induced by the ene hoth game and by somewhat more comp equations ( $27$ ) when above constants are both zero, and the trailing legs when cated expressions which take into account the kinks in the trailing legs when either one or both of the wake floatation parameters are nonzero. Though not either one or both of the wake floatation parameters are through the applica presented here, these expressions can be easily  $\mathbf{r}$ of equations (23).

When the influence induced by a horseshoe vortex upon its own control point is being evaluated, the contribution from the generalized principal part, point is being evaluated, the contribution from the generalized principal part of the free-stream as given by equation  $(21)$ , is included in the normal if the downwash supersonic. Furthermore, for  $\frac{1}{2}$  is the supersonic case, the supersonic is in the formula, equation ( $30$ ), is used whenever the same  $\sigma$  in the same same is in the same same. plane of the inducing horseshoe.

The horseshoe vortex velocity field is used to generate the coefficients of a system of linear equations relating the unknown vortex strengths to the appropriate boundary condition at the control points. This linear system is solved by either a Gauss-Seidel iterative procedure, known as controlled solved by either a Gauss-Seidel is a series weeter exhangementization successive over-relaxation (ref.  $\frac{1}{2}$ ,  $\frac{1}{2}$ ,  $\frac{1}{2}$ ,  $\frac{1}{2}$ ,  $\frac{1}{2}$ ,  $\frac{1}{2}$ ,  $\frac{1}{2}$ ,  $\frac{1}{2}$ ,  $\frac{1}{2}$ ,  $\frac{1}{2}$ ,  $\frac{1}{2}$ ,  $\frac{1}{2}$ ,  $\frac{1}{2}$ ,  $\frac{1}{2}$ ,  $\frac{1}{2}$ ,  $\frac{1}{2}$ ,  $\frac{1}{2}$ , nique, i.e., Purcell's vector method ( $\epsilon$  and verse produces in linear sys desired, i.e., synthesis or design instead of  $(\text{surface graph})$  requir equations is used to compute the slope distribution (surface warp) required<br>to achieve a specified surface loading; this involves a straightforward matrix to achieve a specified surface fodding; the specific analysis, are easily multiplication process. Mixed cases, i.e.,  $\alpha$  and  $\gamma$  and  $\gamma$  and  $\gamma$  and analysis, are equations. handled by proper grouping of the boundary condition equations.

The pressure coefficients are  $\frac{1}{2}$  the permisd out seconding to velocity components, the computation being  $\epsilon$ one of three possible ways, as follows:

- 1. If the surface under consideration is assumed wetted by the flow on both sides (zero thickness panel) and the configuration sideslip angle is zero, then a net loading coefficient is computed slip angle is zero, then a net loading conticity, namely based on the local value of the spanwise volumes
- $\Delta C$ p = 2 $\gamma$  cos $\Lambda$ ;<br>2. When the configuration sideslip anjle is not zero, the net loading  $2.$  when the configuration sideslip angle is colourated through coefficient of a zero-thickness  $\frac{1}{26}$  and use of the higher order expression (36); and
	- 3. When surface pressure coefficients are computed, i.e., the panel<br>under consideration is assumed wetted by the flow on one side only, the isentropic flow relationship giving the pressure only, the isentropic flow relationship when and l coefficient in terms of free-stream matrix stream velocity ratio is resorted to.

The force and moment coefficients are calculated by numerical integration<br>of the pressure coefficient distribution with due account being given to the of the pressure coefficient distribution appearing is specified by the VC edge forces. If cosine chordwise is a lattice specified of zero thick program user, the computation of the leading edge suction of zero thickness

panels is carried out according to Lan's procedure (ref. 7), whose application to supersonic flow is made possible by the generalized vortex-induced velocity field formulas presented in this report. If equal chordwise lattice spacing is specified, the contribution of the leading edge suction singularity to the forces and moments is calculated by the technique indicated by Hancock in reference i0; this approach is not nearly as accurate as Lan's, the magnitude of the leading edge suction being significantly underestimated.

The VORLAX computer program has the capability of analyzing symmetrical and asymmetrical cases as well as configurations in steady state angular rotation about any or all of three axes, parallel to the coordinate axes, going through the input moment reference center. Steady state angular rotation cases are treated by the subterfuge of assuming a nonuniform onset flow, this onset flow being defined by the values of the angular rates and distance of the field point to the rotation center.

Ground proximity effects are analyzed by the method of images, i.e., the configuration is mirrored about the ground plane; the flow around the airplane and its image then contains a stream surface which coincides with the ground plane due to the symmetry of the arrangement. In this modeling of a configuration in ground proximity, it is assumed that the trailing vorticity wake floats to downstream infinity parallel to the plane of the ground.

### Numerical Considerations

At supersonic Mach numbers, the velocity induced by a discrete horseshoe vortex becomes very large in the very close proximity of the envelope of Mach cones generated by the transverse leg of the horseshoe. At the characteristic envelope surface itself, the induced velocity correctly vanishes, due to the finite part concept. This singular behavior of the velocity field occurs only for field points off the plane of the horseshoe. For the planar case, the velocity field is well behaved in the vicinity of the characteristic surface.. A simple procedure to treat this numerical singularity consists of defining the characteristic surfaces by the equation

$$
(x-x_1)^2 = C B^2 \{(y-y_1)^2 + (z-z_1)^2\}
$$
 (38)

where C is a numerical constant whose value is greater than, but close to, 1. It has been found that this procedure yields satisfactory results, and that these results are quite insensitive to reasonable variations of the parameter C.

Another numerical problem, peculiar to the supersonic horseshoe vortex, exists in the planar case (field point in the plane of the horseshoe) when the field point is close to a transverse vortex leg swept exactly parallel to the Mach lines (sonic vortex), while the vortex lines immediately in front of and

behind this sonic vortex are subsonic and supersonic, respectively. This problem can be handled by replacing the boundary condition equation for such sonic vortex with the averaging equation

$$
-\gamma_{I}^{*} - 1 + 2 \gamma_{I}^{*} - \gamma_{I}^{*} = 0
$$
 (39)

where  $Y_I^*$  is the circulation strength of the critical horseshoe vortex, and  $Y_1^*_{-1}$  and  $Y_1^*_{+1}$  are the respective circulation values for the fore-and-aft adjacent subsonic and supersonic vortices.

The axialwash induced velocity component  $(u)$  is needed for the computation of the surface pressure distribution, and for the formulation of the bcundary condition for fusiform bodies. When the field point is not too close to the generating vorticity element, the axialwash is adequately described by the conventional discrete horseshoe vortex representation. But if this point is in the close vicinity of the generating element, as may occur in the biplanar and in the concentrical cylindrical lattices of the present method, the error in the computation of the axialwash due to the discretization of the vorticity in the computation of the axialwash due to the discretization of the vorticity becomes unacceptable. This problem is solved by resorting to a volume  $\frac{1}{2}$ technique, similar to the one presented in reference  $\frac{1}{2}$ . Britannic technique consists of computing the axialwash induced by the transverse leg of a horseshoe as the summation of several transverse legs longitudinally redis-<br>tributed, according to an interdigitation scheme, over the region that contains tributed, according to an interdigitation scheme, over the region that contains the vorticity represented by the single discrete vortex. '"his is miner many the point at which the axialwash value is required lies within a given near field region surrounding the original discrete vortex.

### COMPARISON WITH OTHER THEORIES AND EXPERImeNTAL RESULTS

Conical flow theory provides a body of exact results, with configuration of linearized supersonic flow, for some simple three-dimensional configurations. These exact results can be used as bench mark cases to evaluate the accuracy of numerical techniques. This has been done rather extensively for the GVL method, and very good agreement between it and conical flow theory has been observed in and very good agreement between it and conical flows the person coofficien the computed aerodynamic load distribution and all force and moment coefficients. Only some typical comparisons are presented in this report, figures 9 through 12.

Finally, the capability of computing surface pressure distributions by the method of this paper is illustrated in figures 13 and 14.

### CONCLUDING REMARKS

The present vortex lattice method, in the form of a computer program, has the capability to calculate the aerodynamic load distribution at subsonic and supersonic Mach numbers for arbitrary nonplanar configurations. It has been found to be a very useful preliminary design tool, particularly when aircraft configurations whose mission requirements involve both subsonic and supersonic flight are considered. It is also capable of the inverse process, namely, the computation of the surface warp required to achieve a given load distribution. Correlation with experimental data and with results from other theories shows a good agreement not only in the overall force and moment coefficients due to lift, but also in the distribution of the load coefficients.

The schemes shown for the simulation of thickness and volume effects, which allow the computation of surface pressure distribution by using only vortex lattice singularities, appear adequate for most practical purposes, though experience in this respect is somewhat limited.

The treatment of sideslip cases by the present method does not require higher order solutions, as is necessary for the skewed free-stream approach, and it is not as geometrically complicated as the skewed-wing formulation. Yet the analysis of complex configurations in sideslip still requires care and caution due to the numerical anomalies that may result from the interaction among aircraft components, such as a horizontal tail or a body, and the "free" trailing legs of the horseshoe vortices.

Additional capabilities that can be added to the present computer code, and that would enhance the value of the method as a preliminary design tool include the following:

- Incorporation of an optimization algorithm based either on Lagrange multipliers or on a gradient method, to design the surface warp for minimum drag under specified constraints.
- Application of the technique of reference 11, or of some other adequate technique, for the simulation of jet exhaust effects, with particular attention to its extension to supersonic flow.
- Introduction of a design procedure for the calculation of the geometry required to achieve a given surface pressure distribution, i.e., synthesis of both camber and thickness. The biplanar vortex lattice simulation of a thick lifting surface is well suited for the development of such a design procedure when combined with an iterative scheme.

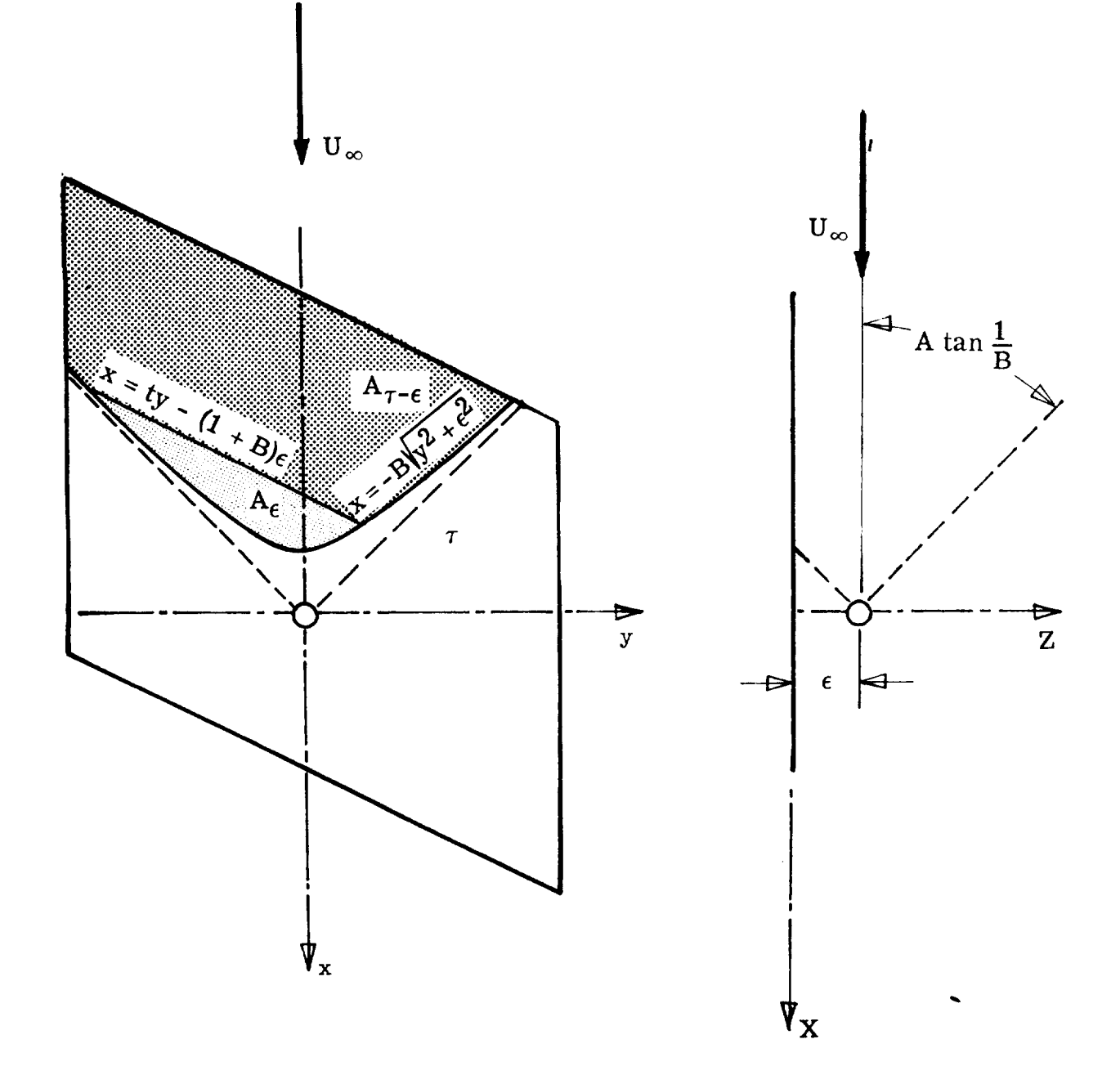

 $\frac{1}{2} \left( \frac{1}{2} \right) \left( \frac{1}{2} \right) \left( \frac$ 

Figure 1.- Definition of integration regions for the computation of principal part.

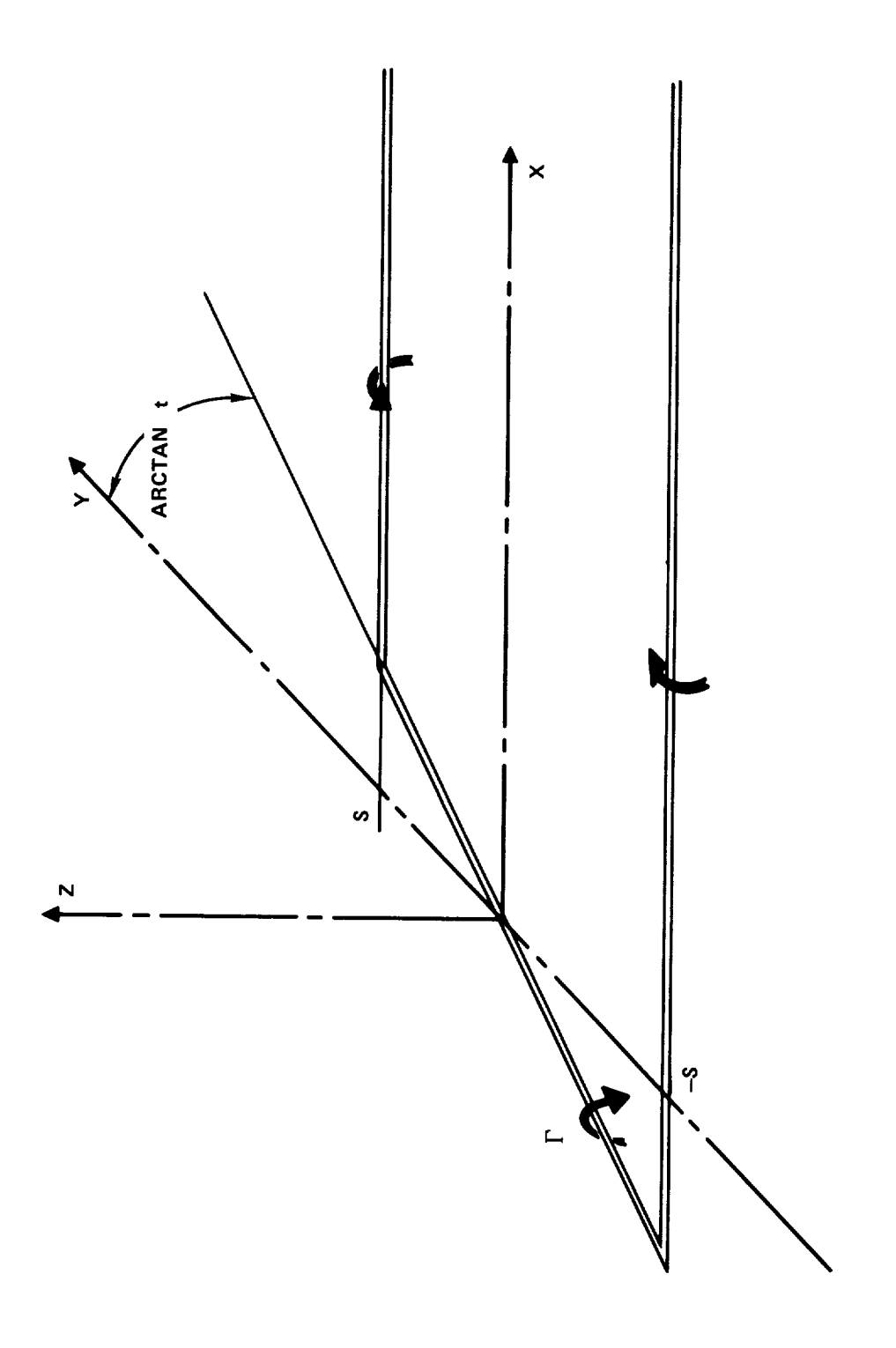

 $\blacksquare$ 

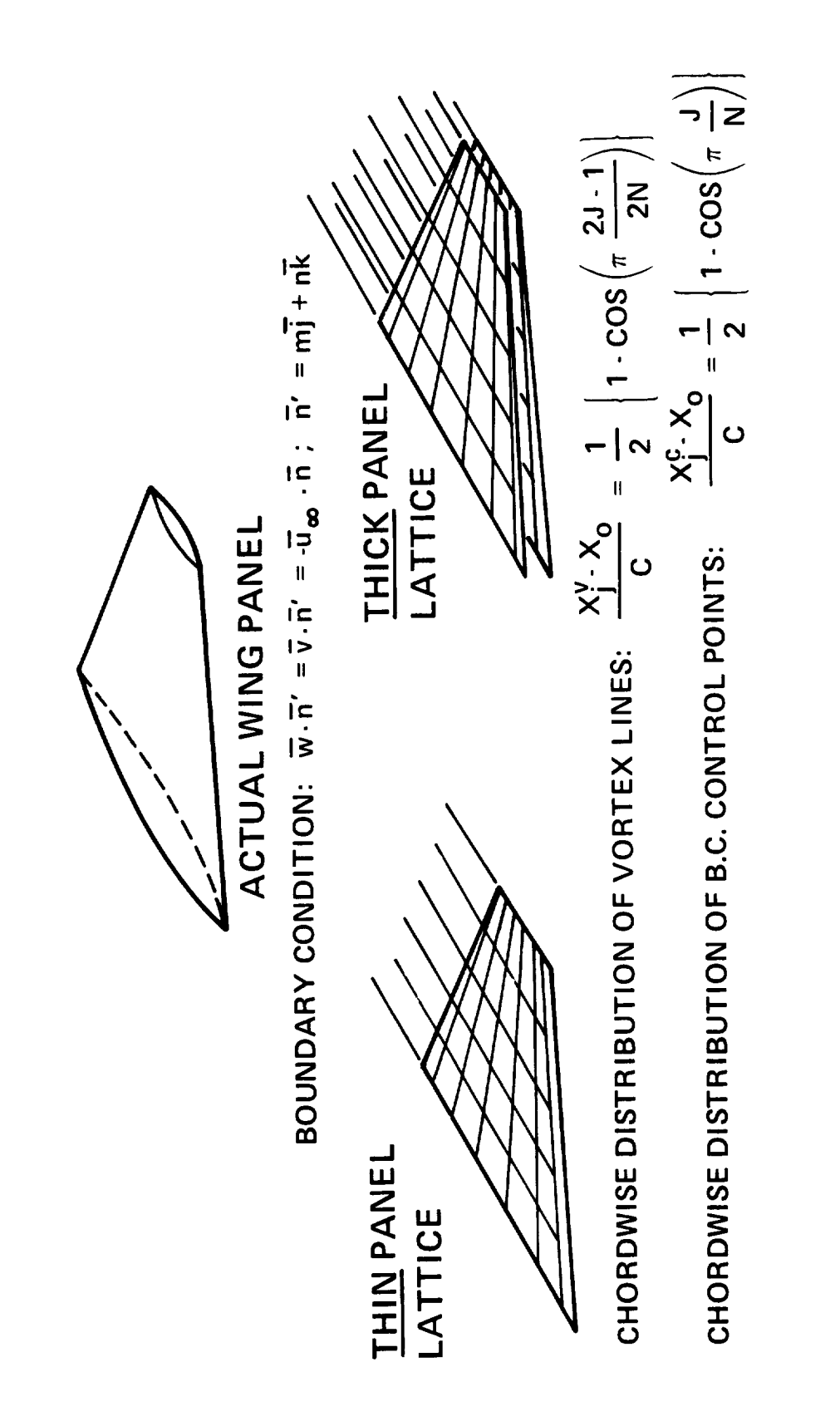

Figure 3.- Modeling of thick wing with horseshoe vortices.

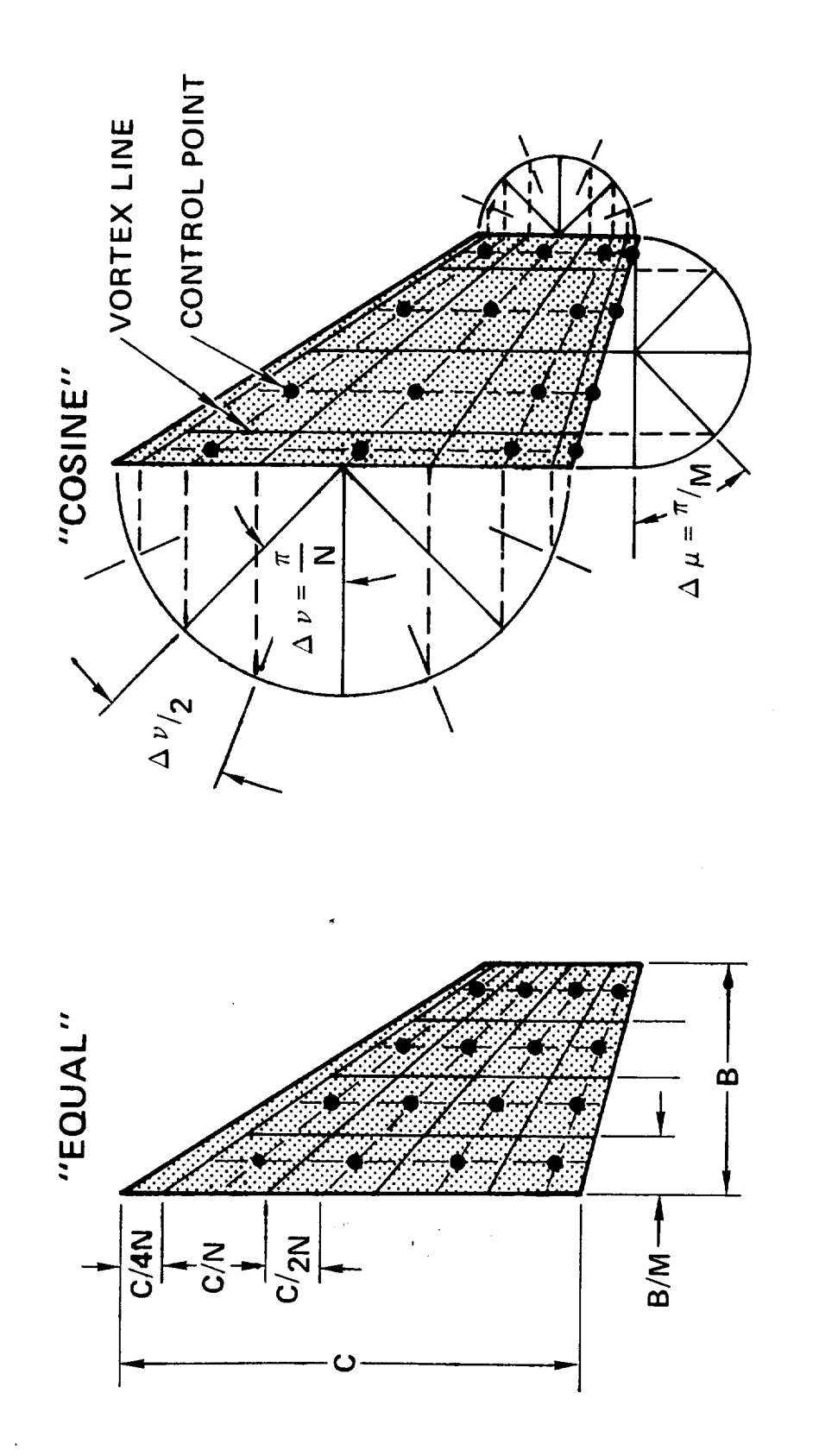

Figure 4.- Vortex lattice collocation.

 $\overline{26}$ 

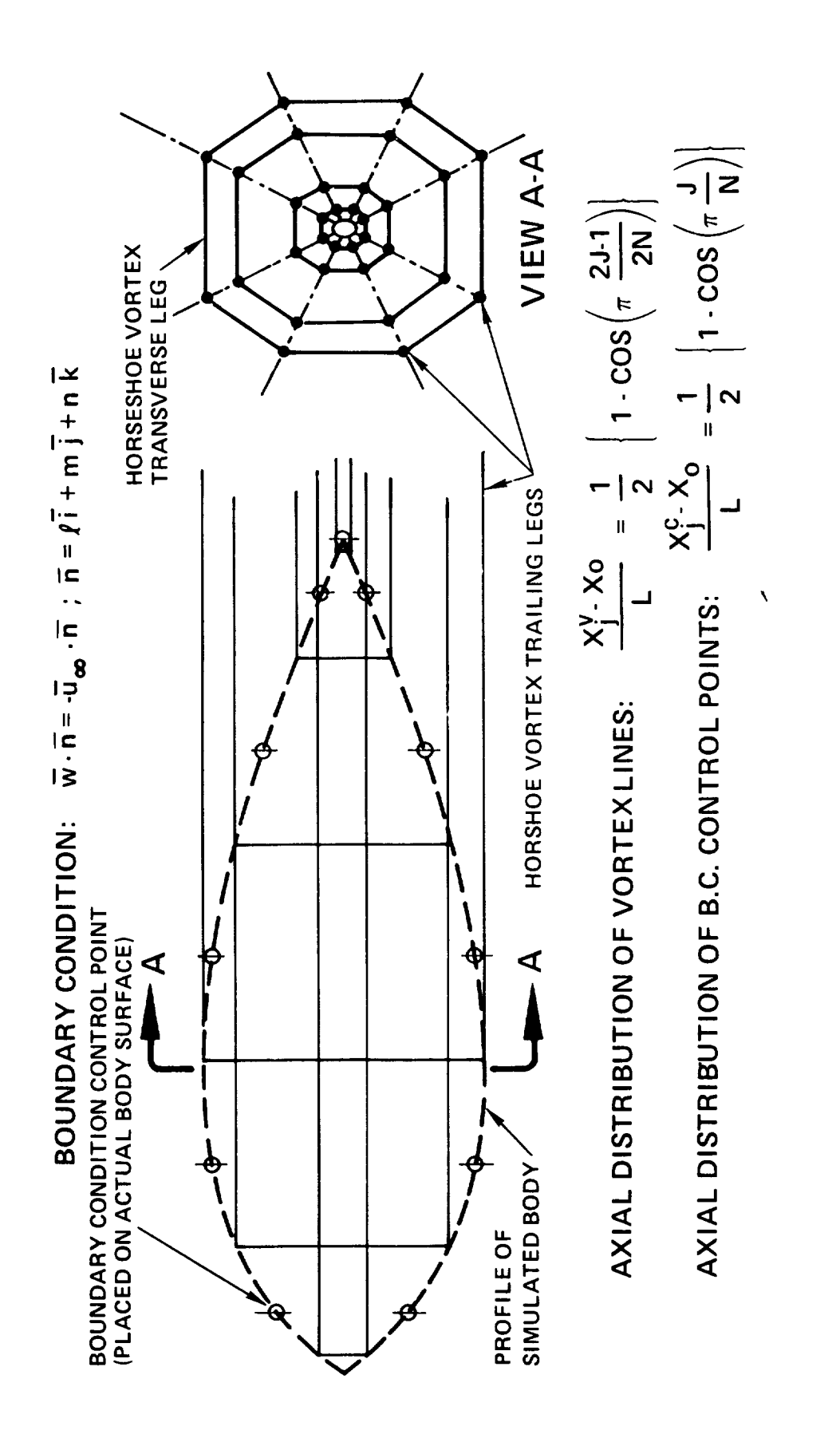

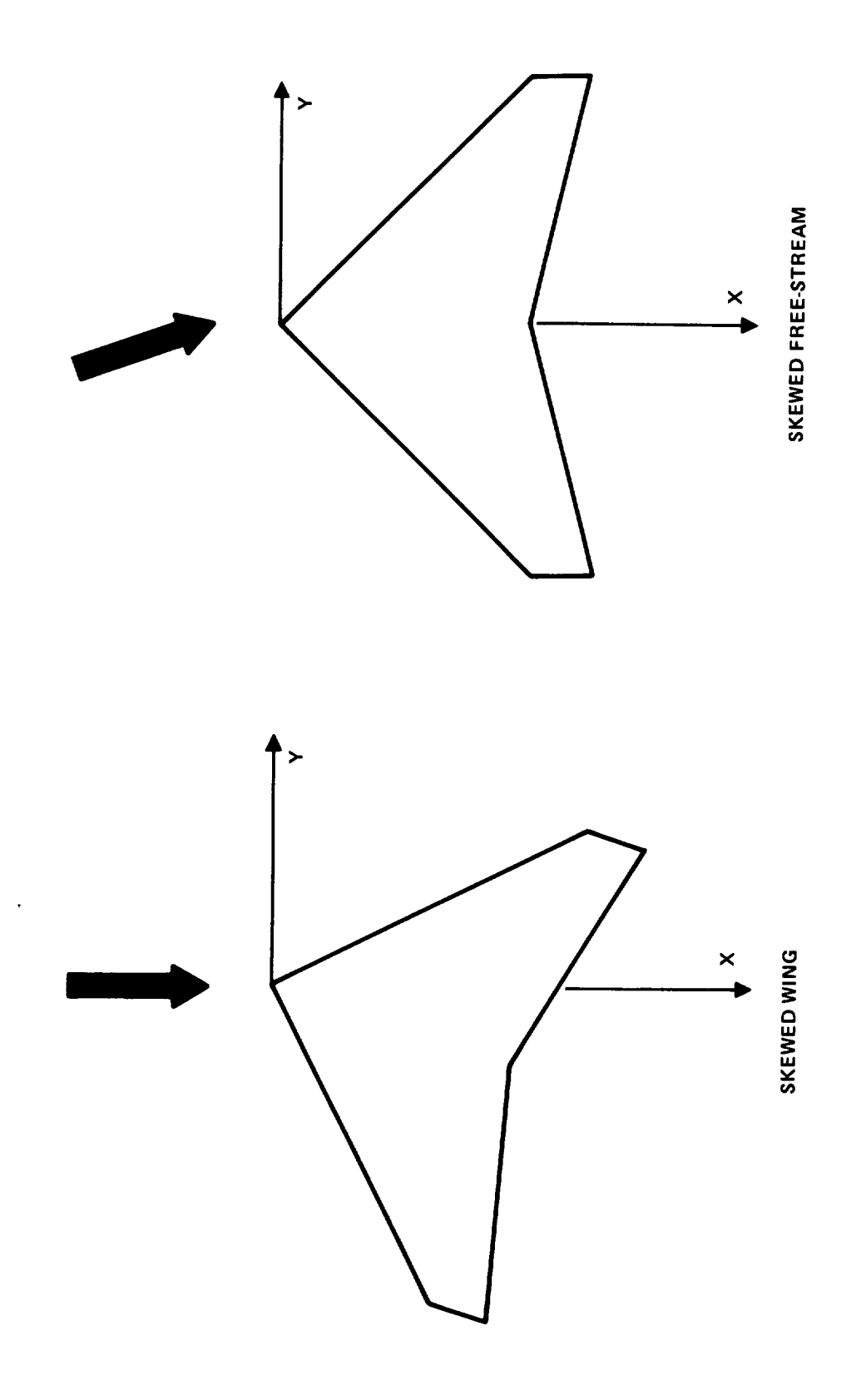

Figure 6.- Conventional approaches for analysis of wing in sideslip.
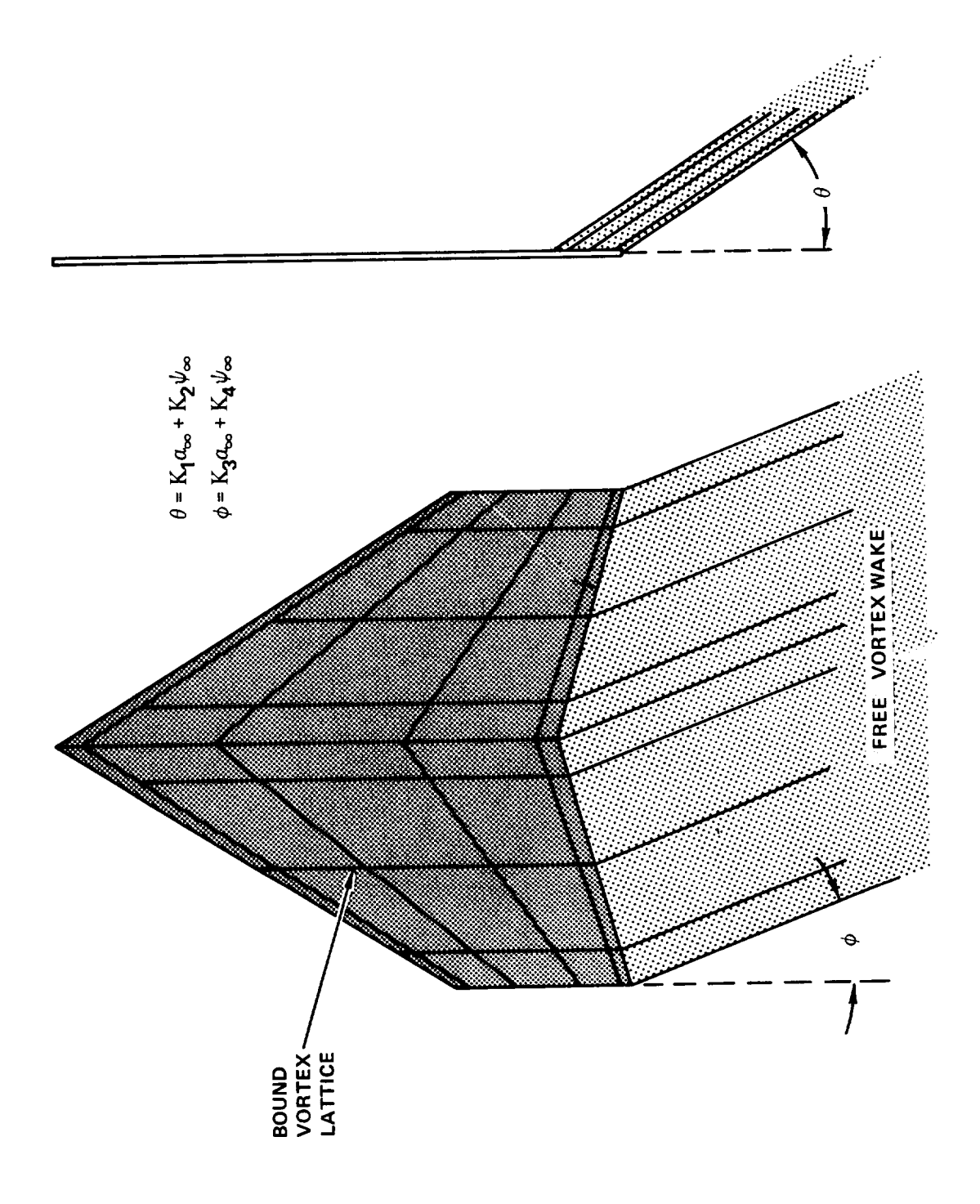

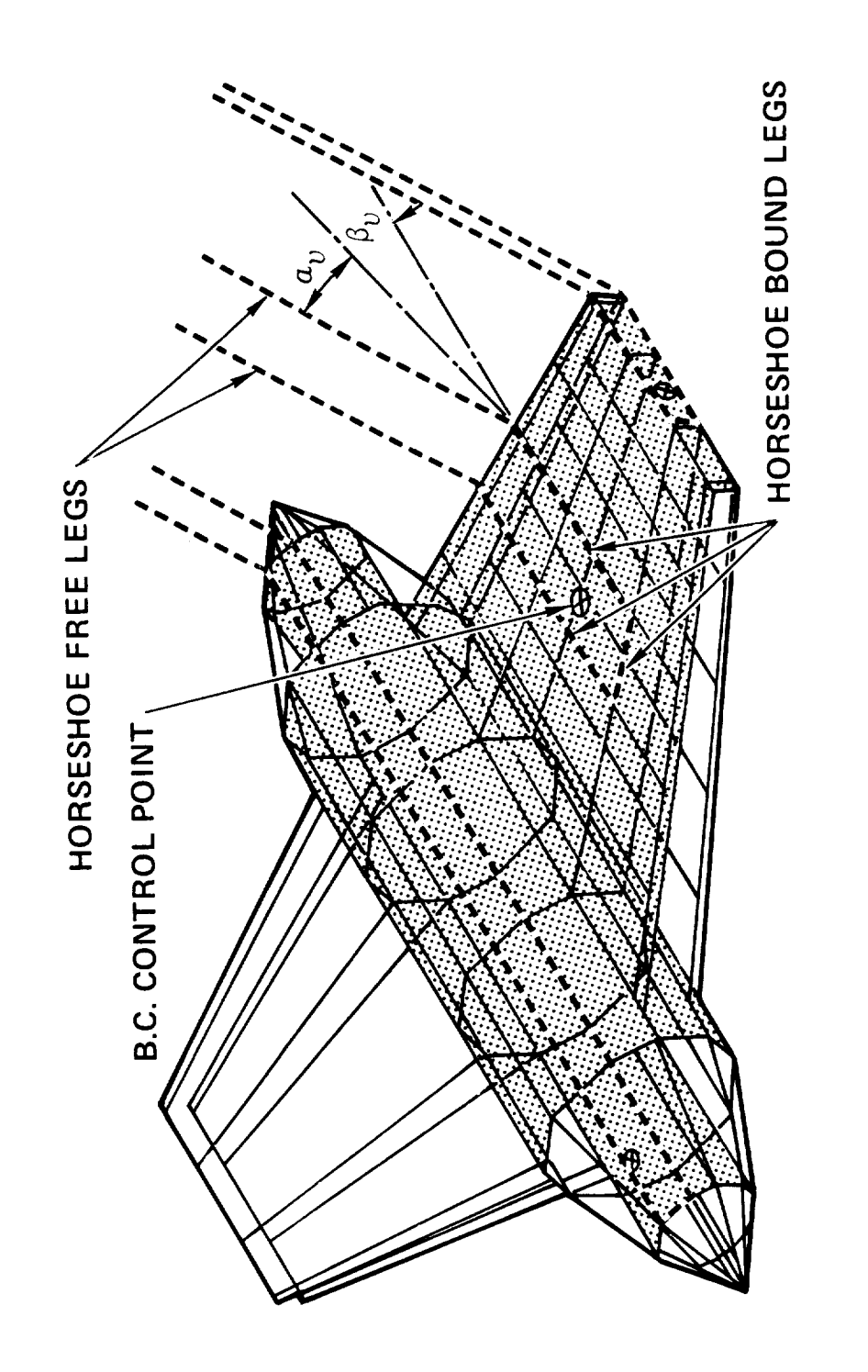

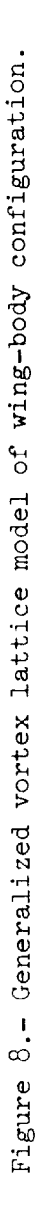

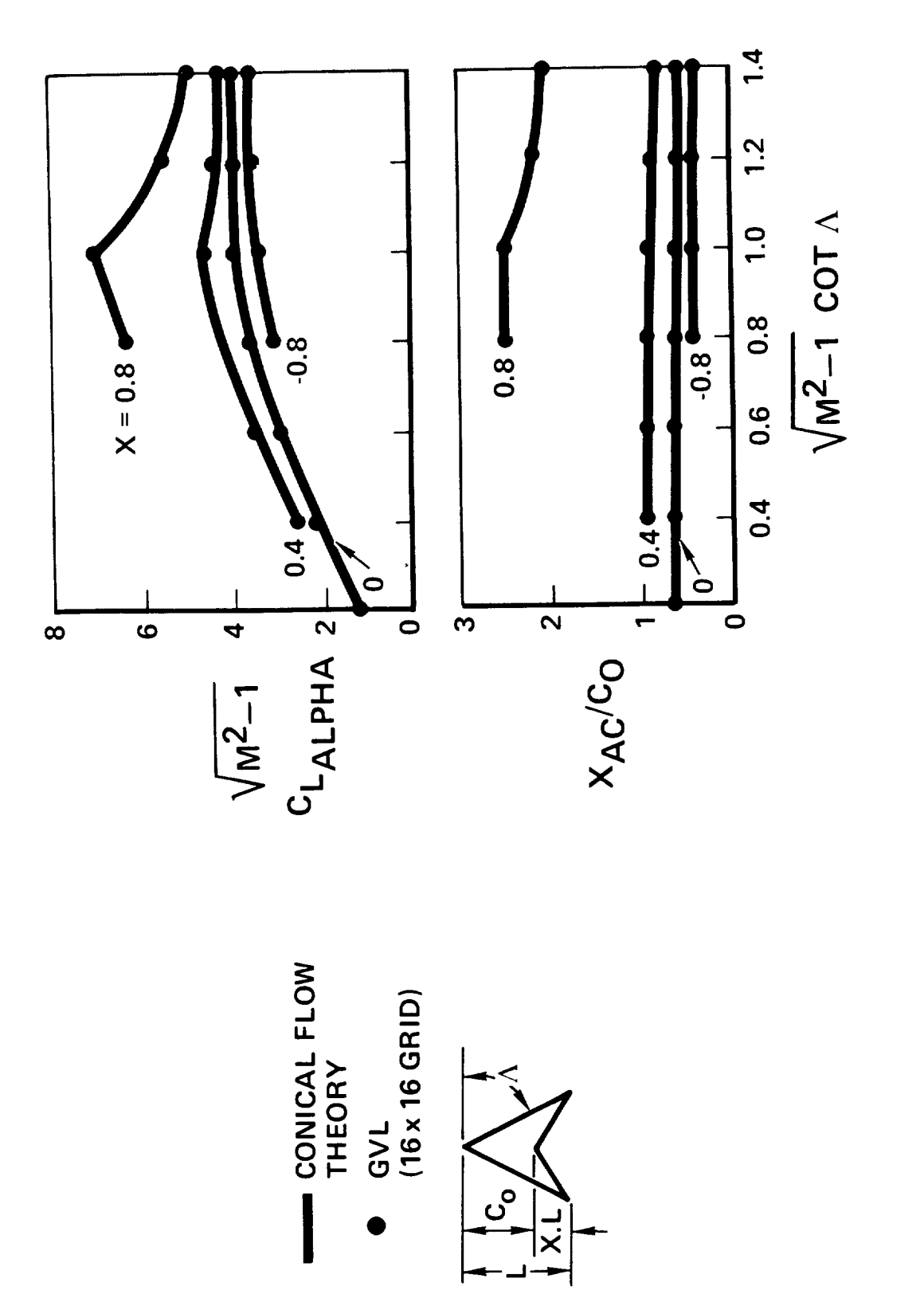

- $\overline{\phantom{a}}$ 

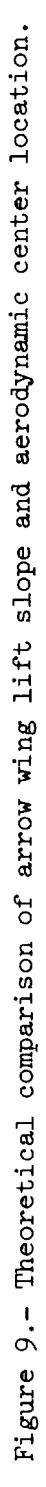

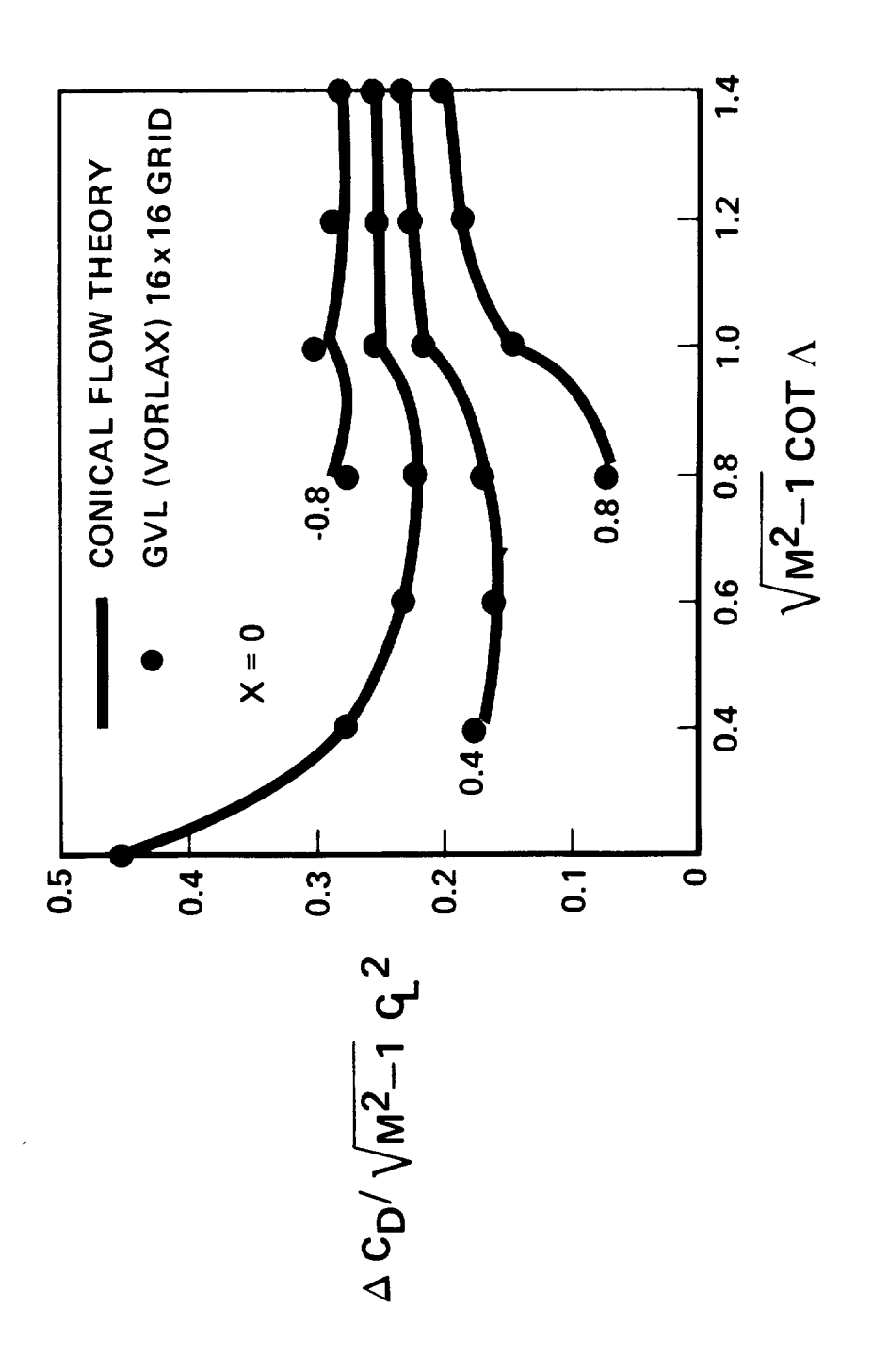

Figure 10.- Theoretical comparison of arrow wing drag-due-to-lift factor.

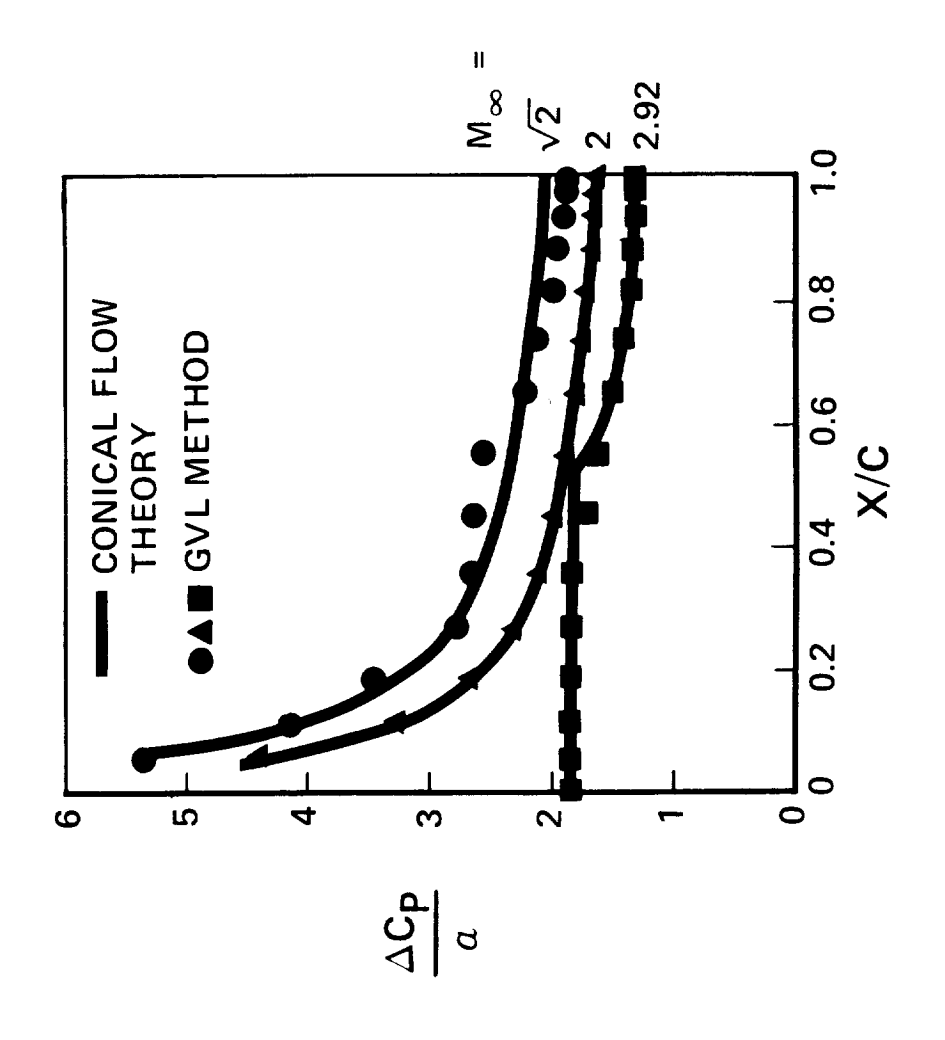

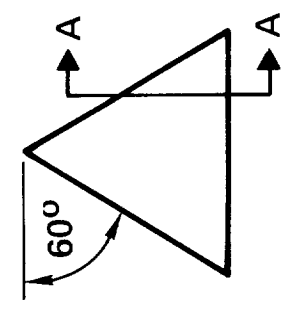

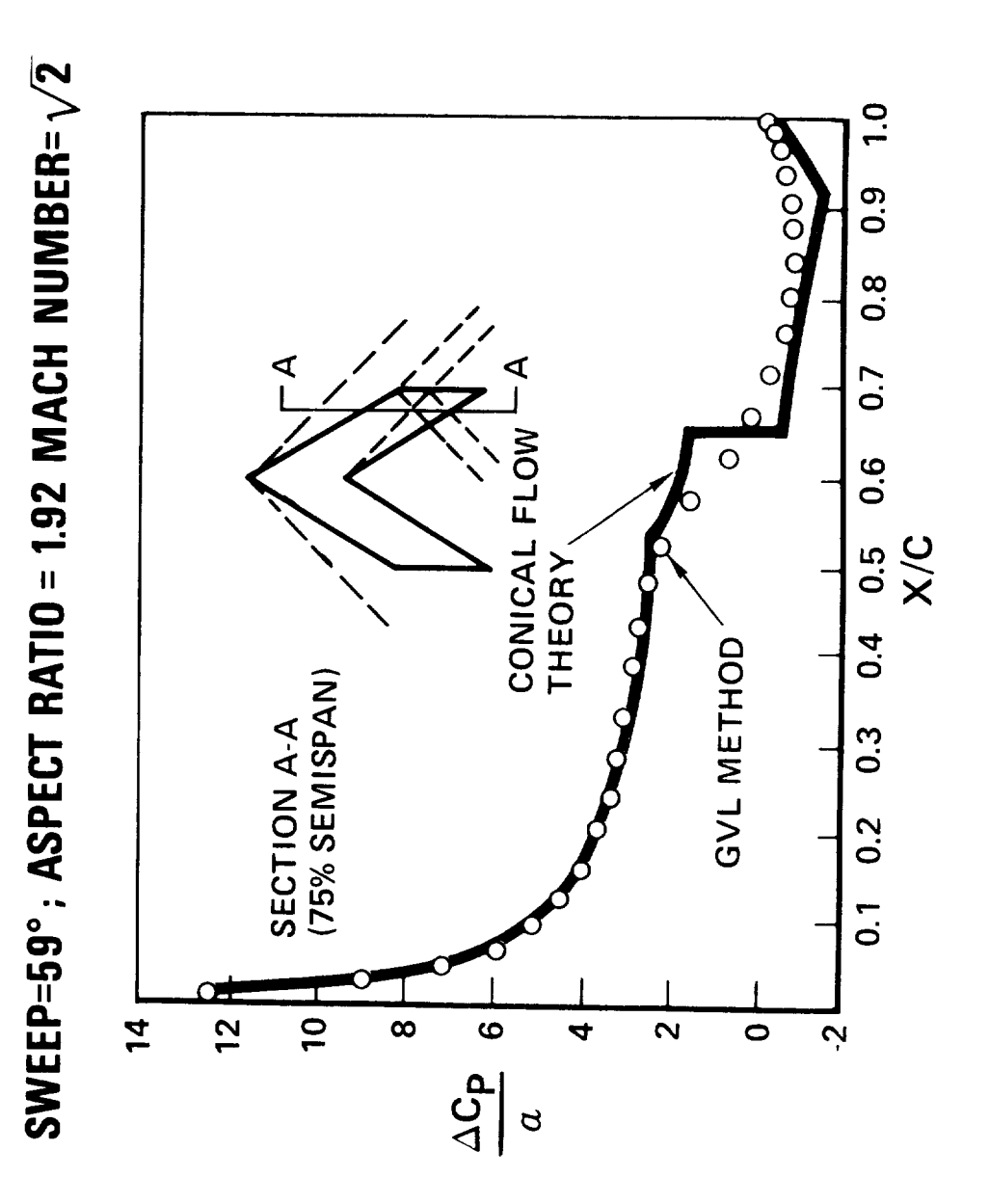

Figure 12.- Theoretical comparison of chordwise loading for sweptback rectangular wing.

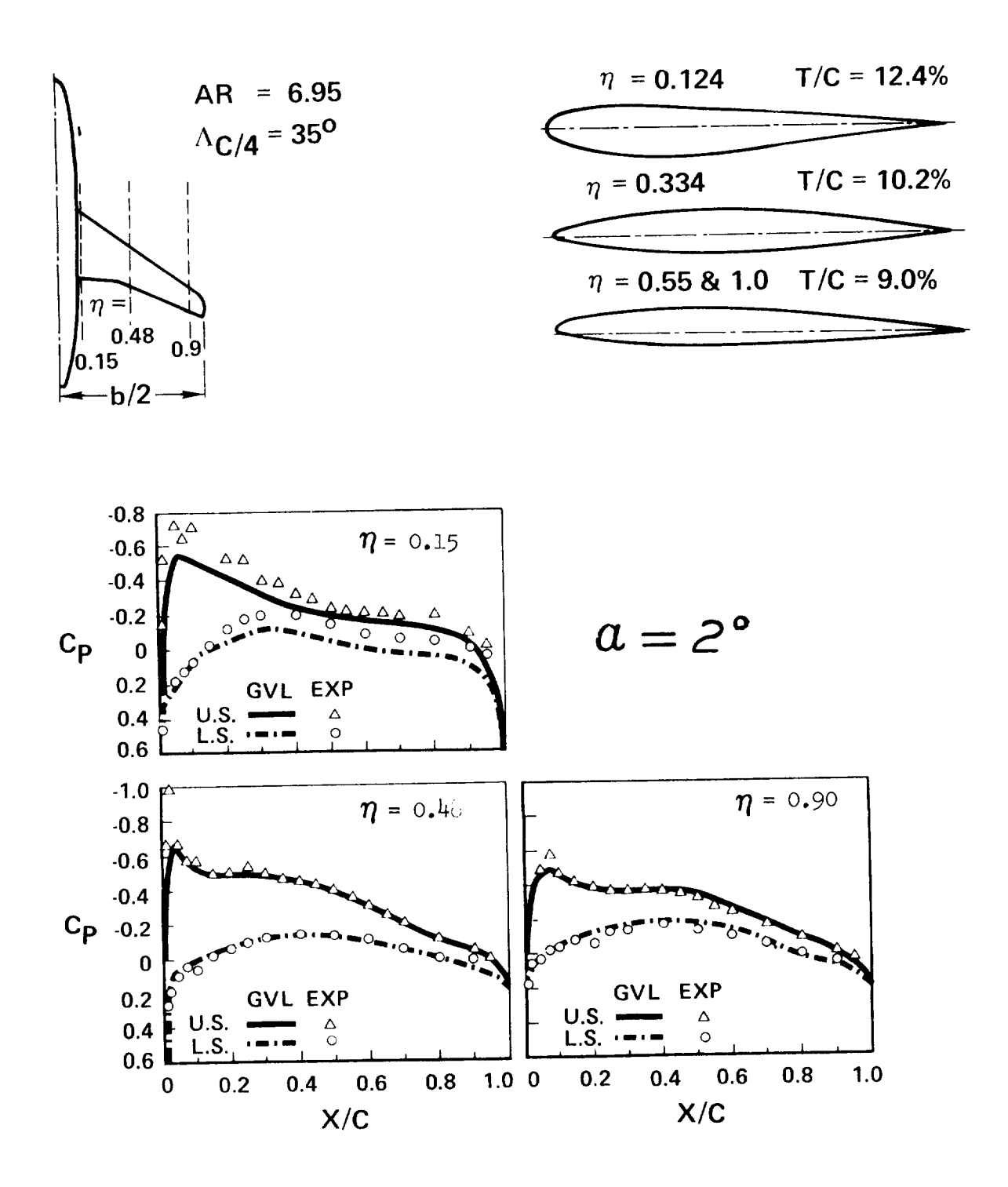

 $-$ 

Figure 13.- Comparison with experimental pressure distribution on wing-body model at Mach =  $0.5$ .

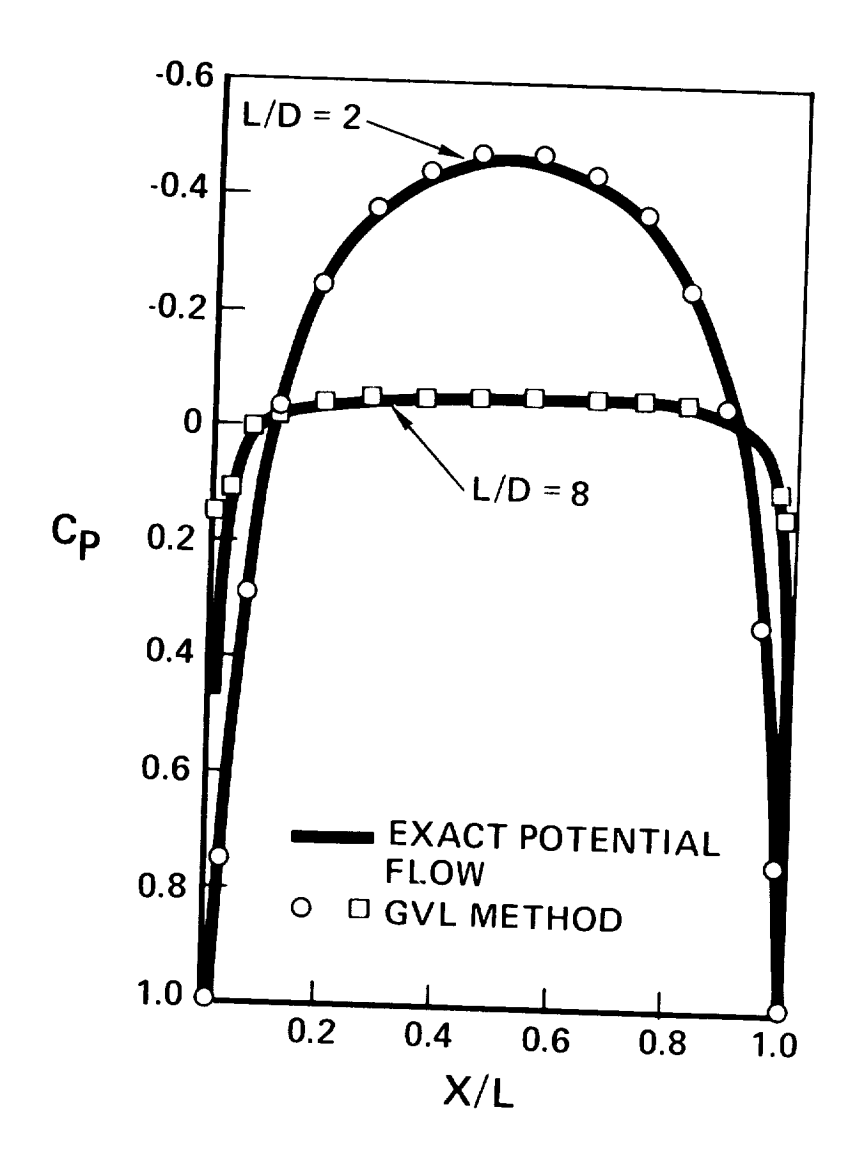

Figure 14.- Theoretical comparison of pressure distribution on ellipsoids at zero angle of attack in incompress flow.

## APPENDIX A

\_\_\_\_\_\_\_\_\_\_

USER 'S MANUAL FOR A GENERALIZED VORTEX LATTICE METHOD FOR SUBSONIC AND SUPERSONIC FLOW APPLICATIONS

 $\sim 10^{11}$ 

 $\mathcal{L}(\mathcal{L}(\mathcal{L}))$  and  $\mathcal{L}(\mathcal{L}(\mathcal{L}))$  . The contribution of  $\mathcal{L}(\mathcal{L})$ 

## THE VORLAX COMPUTER PROGRAM

A computer program has been developed for the aerodynamic analysis and design of arbitrary aircraft configurations in subsonic and supersonic flow. This computer program, herein identified as VORLAX, has been codified in FORTRAN IV for use on the CDC 6600, the IBM 360, and the IBM 370 digital computer systems. A complete compilation and executed case in CDC FORTRAN IV is contained in Appendix B. Two auxiliary interface programs, treated in Appendices C and D, provide for input data transformation from NASA Wave Drag Appendices C and D, provide for liput data transformation  $\frac{1}{2}$  and for transformation format (Reference 12) to VORLAX format (Appendix C) and for transformation from VORLAX to NASA Wave Drag format (Appendix D).

The VORLAX program is based on a generalized vortex lattice (GVL) method which extends the applicability of vortex lattice techniques to a broader range of problems than has heretofore been considered. In this program, the configuration is represented by a three-dimensional, generally nonplanar, configuration is represented by a three-dimensional, generally nonplanar, vortex lattice; the basic element of the lattice is the shewed horseshoe vortex whose induced velocity formulas have been generalized for subsonic and supersonic flow. Thickness effects can be simulated by a double (biplanar or sandwich) lattice arrangement. Fusiform bodies can be modelled by a conor sandwich) lattice arrangement. Fusiform bodies can be modelled by centric cylindrical lattice of polygonal cross sections. The computational capabilities of the program include the following:

- Surface pressure or net load coefficient distribution.
- $\bullet$  Aerodynamic force and moment coefficients.
- @ Surface warp (camber and twist) design in order to achieve input pressure distribution.
- Longitudinal/lateral stability derivatives.
- Ground and wall (wind tunnel interference) effects.
- Flow field survey.
- $\bullet$  Symmetrical/asymmetrical configurations and/or flight conditions.

The limitations of the VORLAX program are characteristic of methods based on inviscid linearized potential flow theory, as follows:

- Attached flow.
- Small perturbation flow.
- Flow entirely subsonic or supersonic (no mixed transonic flow).
- **•** Straight Mach lines.
- Rigid vortex wake.

## PRACTICAL INPUT INSTRUCTIONS

In defining a configuration for the program input, a master frame of reference X- Y- Z- is assumed. The X-Z plane is the centerline plane, the Z axis directed upward, and the X-axis pointing in the downstream direction; the Y axis points to starboard. The origin of the system can be any convenient point in the X-Z plane. In general, the configuration can be made up of symmetrical and asymmetrical components, and in defining the symmetrical components only the starboard elements need be specified.

The configuration to be input is divided into a set of major panels; up to 20 of these panels can be input, symmetrical components being counted only once. For instance, a wing with straight leading and trailing edges, and with linear lofting between the root and tip, constitutes a major panel. Complex planforms, and nonlinear changes in twist and airfoil sections are described by defining more than one panel for a given wing. The computer program will then subdivide each major panel into a number of smaller elementary panels spaced chordwise and spanwise, i.e., a finer mesh lattice is generated internally. The chordwise and spanwise spacing is specified by the user, two options being available: (1) the semicircle or cosine distribution so well known in airfoil and wing theory, and (2) the equally spaced distribution.

Up to 2000 elementary panels can be used in the definition of a given configuration. Any consistent system of length and area dimensions can be used in the specification of the configuration length, but it is recommended that the system of units used be such that the largest length dimension does not require more than three digits to the left of the decimal point. Otherwise, significant digits may be lost in the output printout.

Wing thickness effects can be taken into account within the context of control surface theory. By control surface theory one means that the exact linearized theory is used to evaluate induced velocities along a given mean surface, known as the control surface, and these values enter into the computation of the boundary conditions which are satisfied at this control surface rather than at the actual boundary surface. The control surface equivalent of a typical two-dimensional airfoil is illustrated in figure A-I. The assumption inherent in control surface theory is that the induced velocities vary very little in the vicinity of the surface. Experience has shown that for the majority of practical configurations the loss in accuracy is negligible, and is more than compensated for by the increase in computational efficiency. Any wing-like component with thickness is then represented by a double set of panels, one for the upper surface and one for the lower surface as shown schematically in figure A-2.

All the swept horseshoe vortices, and their boundary condition control points, corresponding to a given surface, upper or lower, are located in a same plane. The upper and lower surface lattice planes are separated by a gap which represents the chordwise average of the airfoil thickness

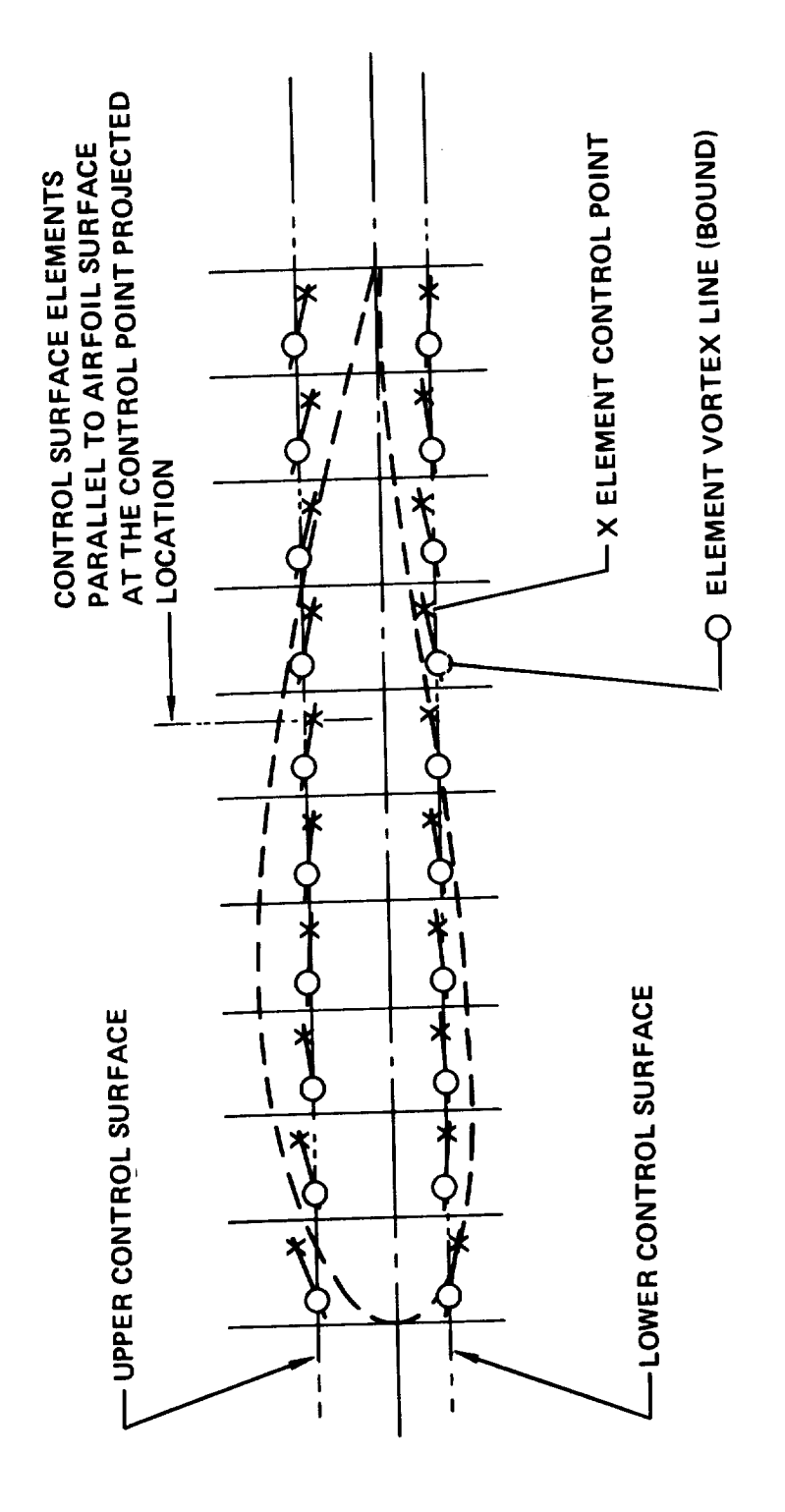

Figure A-1. - Control surface nomenclature

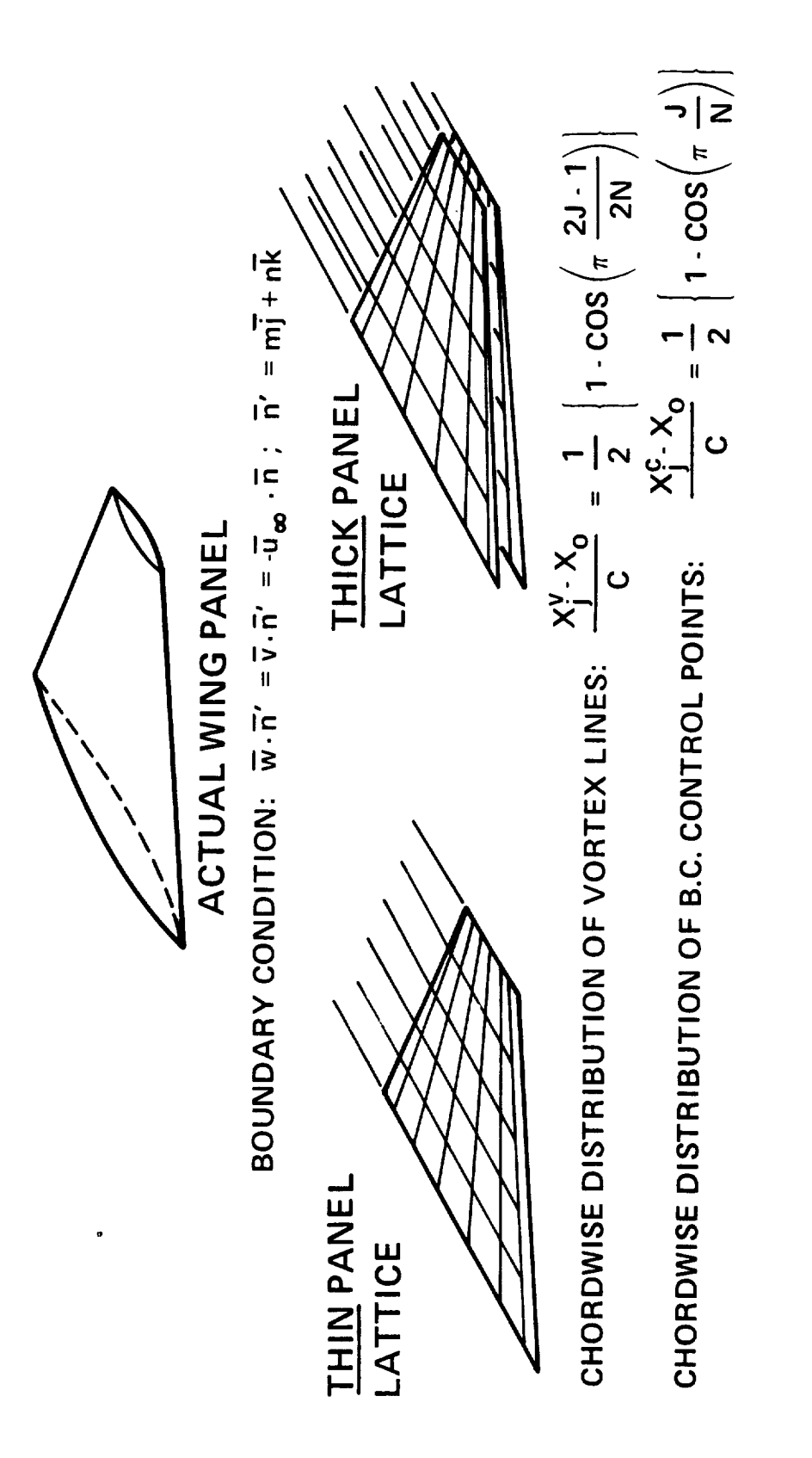

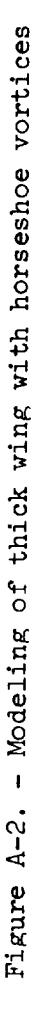

distribution. The results are not too sensitive to the magnitude of this<br>gap; any value between one half to the full maximum chordwise thickness of the airfoil has been found to be adequate, the preferred value being two thirds of the maximum thickness. Furthermore, the gap can vary in the direction normal to the x-axis to allow for spanwise thickness taper. On the other hand, the chordwise distribution, or spacing, of the transverse elements of the horseshoe vortices have a significant influence on the accuracy of the computed surface pressure distribution. For greater accuracy, for a given chordwise number of horseshoe vortices, the transverse legs for a given chordwise number of horsesting to the easing distribution have to be longitudinally spaced according to

$$
x_{j}^{V} - x_{0} = \frac{c}{2} \left[ 1 - \cos \left( \pi \frac{2J - 1}{2N} \right) \right]
$$

where  $x_j^V - x_0$  represents the distance from the leading edge to the midpoint of the swept leg of the Jth horseshoe vortex, c is the length of the local chord running through the midpoints of a given chordwise strip, and  $N$  is the number of horseshoe vortices per strip. The chordwise control point location number of horseshoe voltices per strip. The chordwise control point location is given by corresponding to this distribution of volte

$$
x_{J}^{C} - x_{O} = \frac{c}{2} \left[ 1 - \cos \left( \pi \frac{J}{N} \right) \right]
$$

The control points are located along the centerline, or midpoint line, of the chordwise strip (figure A-3).

The modeling of fusiform bodies with horseshoe vortices requires a special concentric vortex lattice if the simulation of the volume displacement effects, and the computation of the surface pressure distribution, are ment effects, and the computation  $\mathbf{r}$  is the subsequented consider to be carried out. To define this lattice, it is necessary to consider and long first an auxiliary body, identical in cross-sectional shape and longitudinal area distribution to the actual body, with a straight baricentric line, i.e., without camber. The cross-sectional shape of this auxiliary body is then approximated by a polygon whose sides determine the transverse legs of the horseshoe vortices. The vertices of the polygon and the axis of the auxhorseshoe vortices. The vertices of the polygon (gave camper) and interiliary body, which by definition is recetting a camber  $\alpha$  radial plan to all possible cross sections of the body, define a set of radial planes in which the bound trailing legs of the horseshoe vortices lie parallel to the axis (figure  $A - 4$ ). As the body cross section changes shape along its length, the corresponding polygon is allowed to change accordingly, but with the constraint that the polygonal vertices must always lie in the same set of radial planes. As in the case of the biplanar representation of thickness effects, cosine axial spacing should be used for the analysis of fusiform effects, cosine axial spacing showled  $\frac{1}{2}$  for  $\frac{1}{2}$  for  $\frac{1}{2}$  for  $\frac{1}{2}$  for  $\frac{1}{2}$  for  $\frac{1}{2}$  for  $\frac{1}{2}$  for  $\frac{1}{2}$  for  $\frac{1}{2}$  for  $\frac{1}{2}$  for  $\frac{1}{2}$  for  $\frac{1}{2}$  for  $\frac{1}{2}$  for bodies. The effect of body camero is taken in a crisis of the hody specifying the camber of the baricentric axis of the body.

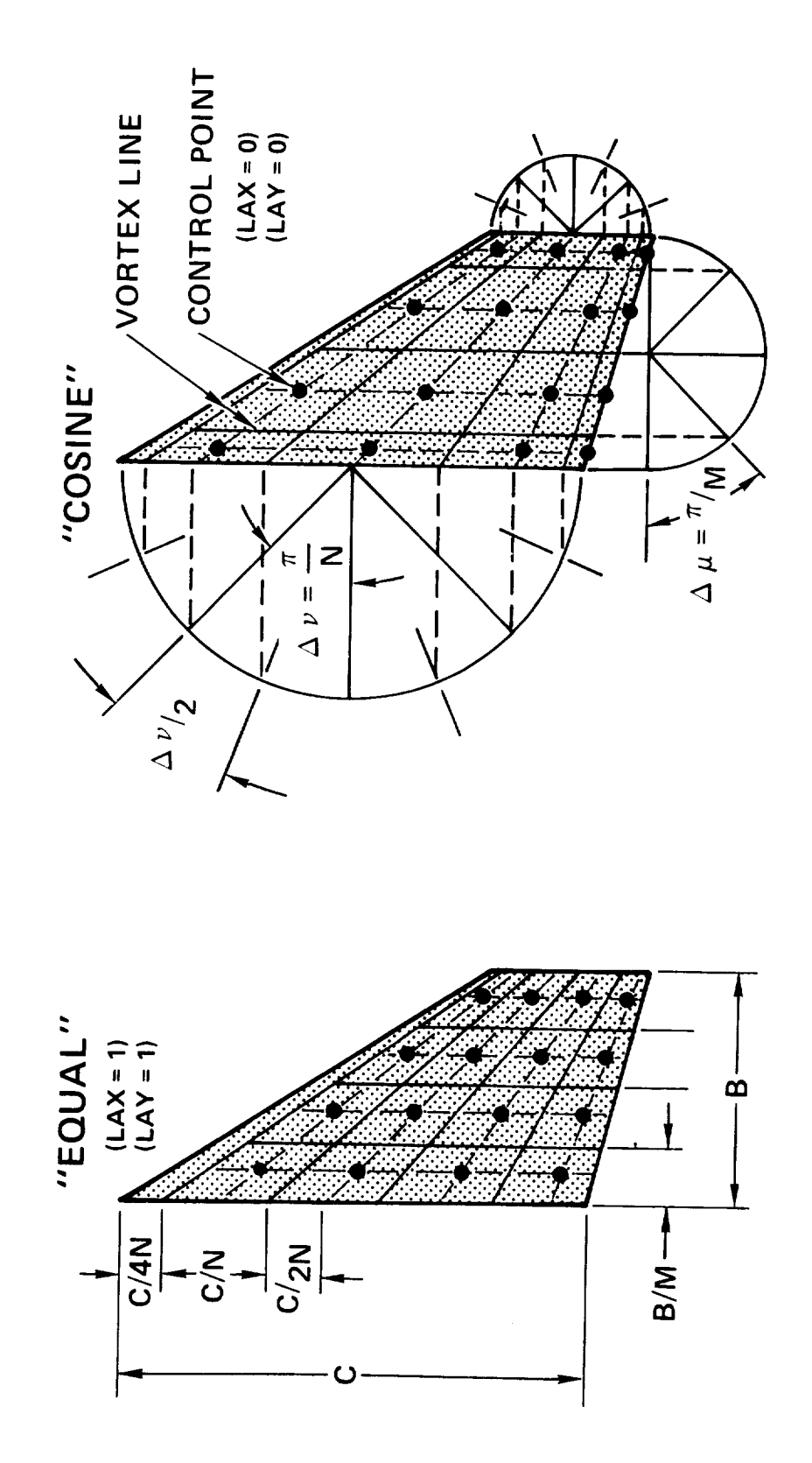

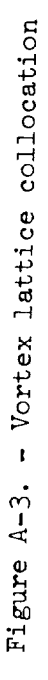

 $1/4$ 

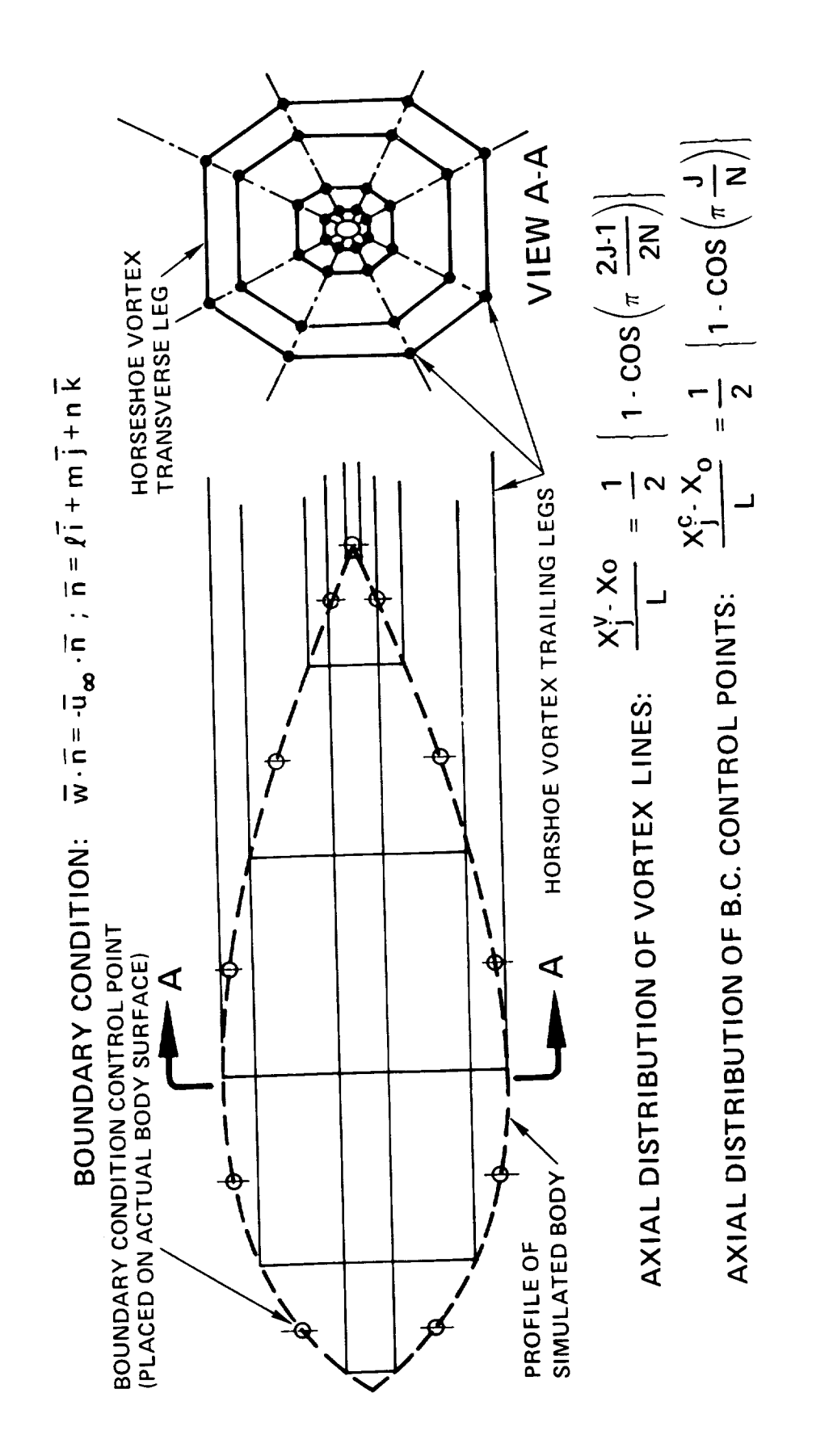

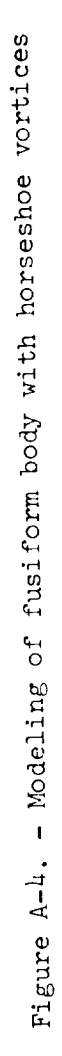

The cards that constitute the input data deck are described in the following paragraphs. All format specifications are given in FORTRAN IV.

While some 19 cards are described, this does not mean that input for a case consists of 19 cards. Rather, these should be thought of as card types. Furthermore, not all card types will be included in a given case, those to be included or deleted being a function of some of the input values as shown in figure A-5.

- CARD (1): TITLE In columns 1 through 80 write any alphanumeric identification heading.
- CARD (2): ISOLV Method to be used for solving the system of linear equations relating the boundary conditions to the vorticity strength, in integer format, in column 2. IS $\emptyset$ LV = 0: Gauss-Seidel relaxation with accelerated convergence (under- or over-relaxation);  $\text{ISd} \text{LN} = 1$ : Purcell's vector or  $\text{UN}$ zation method.
	- LAX Chordwise, or streamwise, spacing of vortices, integer quantity punched  $\sim$   $\sim$   $\sim$   $\sim$   $\sim$   $\sim$  $L = 0$ : vortices are collocated at the collocated at the collocated at the collocated at the collocated at the collocated at  $L = 0$ . LAX = 0: vortices are collocated at the percent chord  $(X/C)$  values determined by the cosine law  $X/C - 0.5 (1-cos((2K-1)))$  $\pi/2N$ )), where K varies between 1 and N, N being the number of chordwise vortices;  $LAX = 1$ : vortices are collocated according to the equally-spaced quarter-chord law  $X/C = (\frac{1}{K-3})/(\frac{1}{N})$ . The cosine law is recommended for greater accuracy  $\alpha$ number of vortices.
	- LAY Spanwise, or lateral, spacing of vortices, integer quantity punched in column 22.  $LAY = 0$ : vortices are spaced at intervals (elementary vortex span) given by the cosine distribution law  $\Delta b = b_p(\cos((J-1)\pi/M)-\cos$  $(J\pi/M))/2$ , where  $\Delta b$  is the vortex element span, b<sub>p</sub> is the panel span, and J varies between 1 and M, M being the spanwise number of vortices in a given panel;  $LAY = 1$ : vortices are equally spaced along the panel span, i.e.,  $\Delta b = b_p / M$ . The cosine spacing is recommended for enhanced accuracy, but

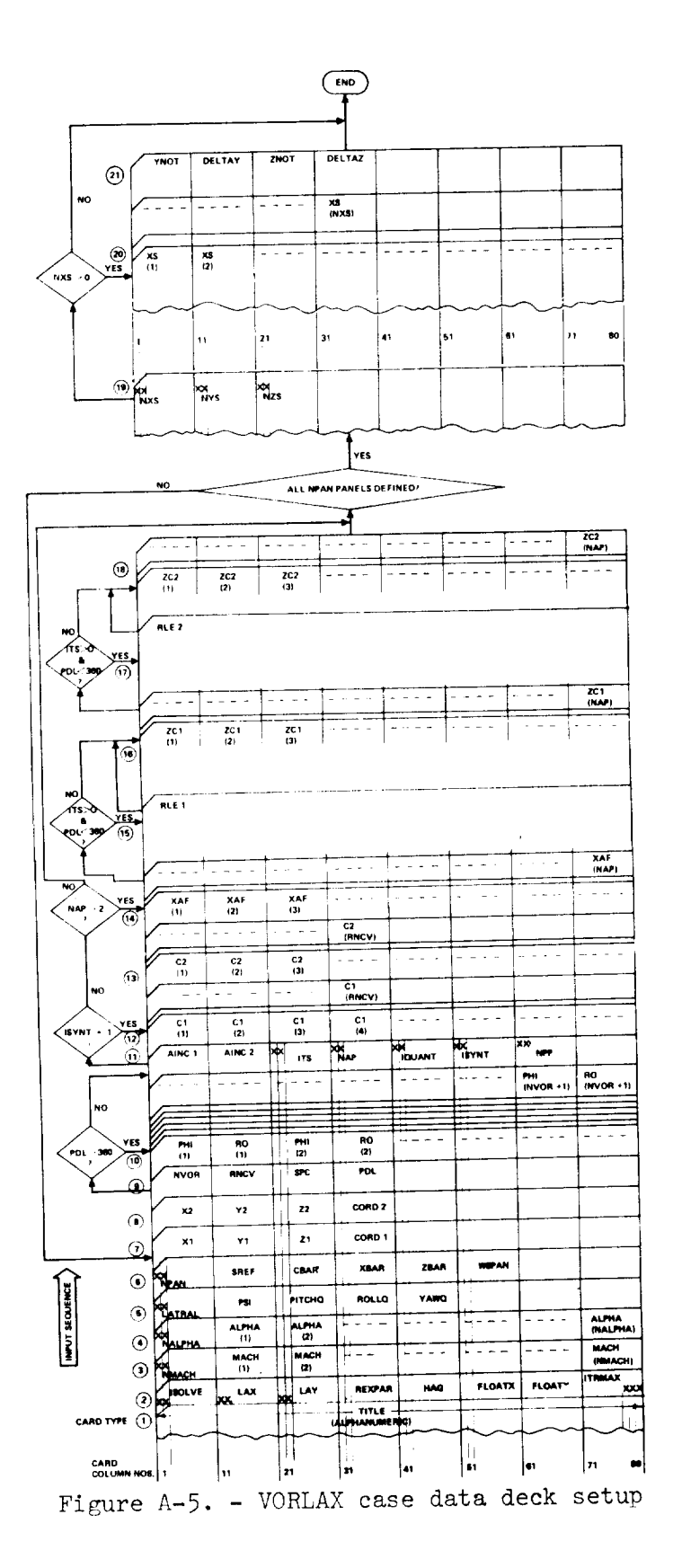

for most cases the difference in the results between cosine spanwise spacing and even spanwise spacing is negligible.

REXPAR Over-relaxation parameter, in FI0.0 format starting in column 31. This parameter is intended to accelerate the Gauss-Seidel relaxation process, and/or make it convergen when it might otherwise diverge. Blank, or zero, input, implies that the program will compute internally the optimum overrelaxation value. If a positive quantity between 0.01 and 0.99 is input, this becomes the value of the over-relaxation parameter that the program will use, the optimum value being overridden. If  $ISØLV = 1$ , this parameter is not used, and therefore, not a required input quantity.

> Height above ground of the moment reference center, in FI0.0 format starting in column 41. If it is punched equal to zero, or left blank, the height above the ground is infinity, i.e., no ground effect. If a quantity different than zero is input, then the ground effect will be computed by the method of images, the height being given by the input value, in consistent units.

Longitudinal vortex wake flotation factor, in FI0.0 format, starting in column 51. If zero, or blank, then the trailing vortex legs being shed from the corresponding trailing edges, extend to infinity parallel to the X-Y plane. If a value different from zero is input, then the trailing vortex legs shed from the trailing edges form an angle  $\alpha_{v}$ =FLØATX.ALPHA with the X-Y plane, where ALPHA is the freestream angle of attack. (See figure A-6)

FLØATY Lateral vortex wake flotation factor, in FI0.0 format, starting in column 61. If zero or blank, then the trailing vortex legs being shed from the corresponding trailing edges extend to infinity parallel to the X-Z plane. If a value different from zero is input, then the vortex legs shed from the trailing edges form an angle

HAG

FLØATX

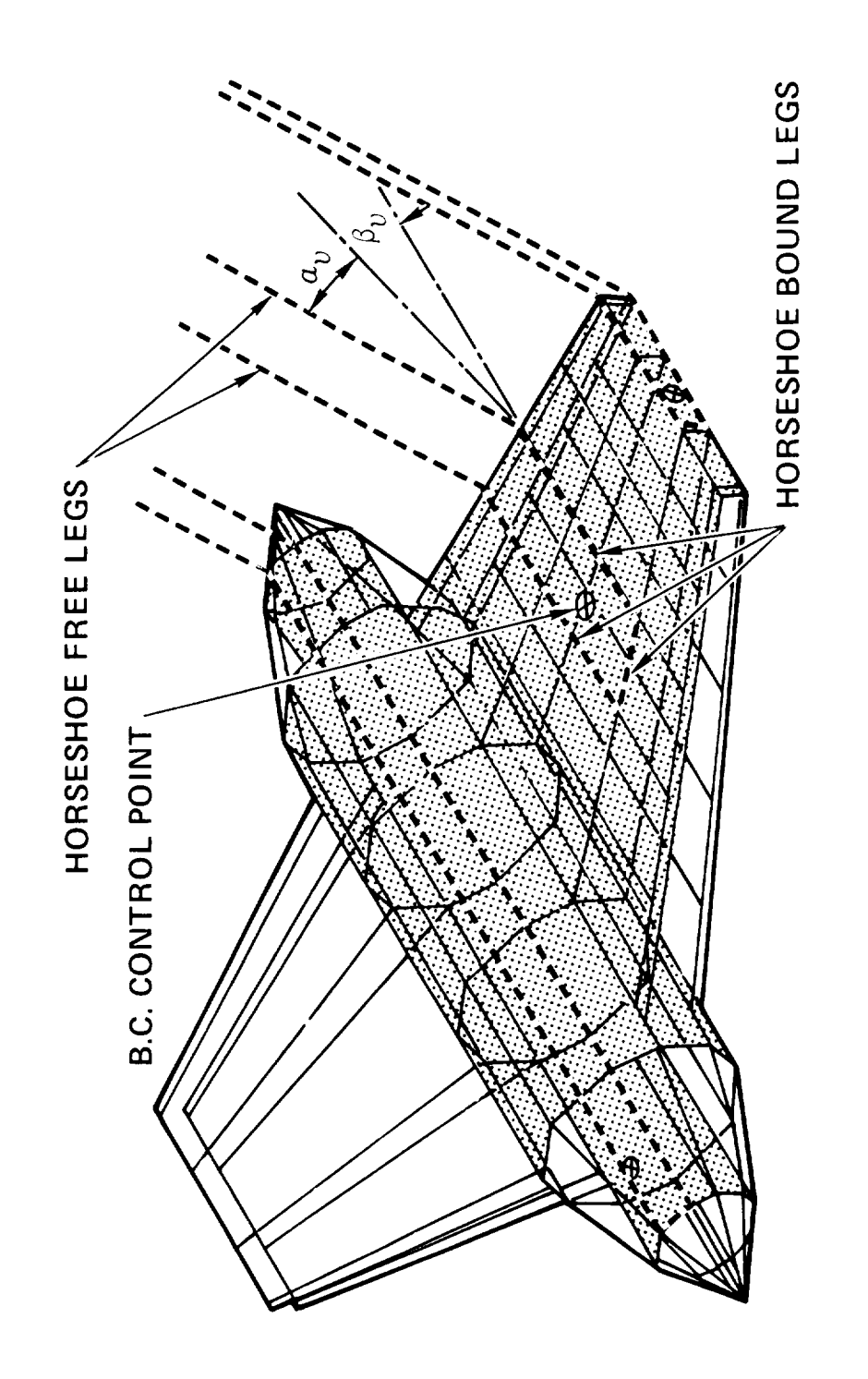

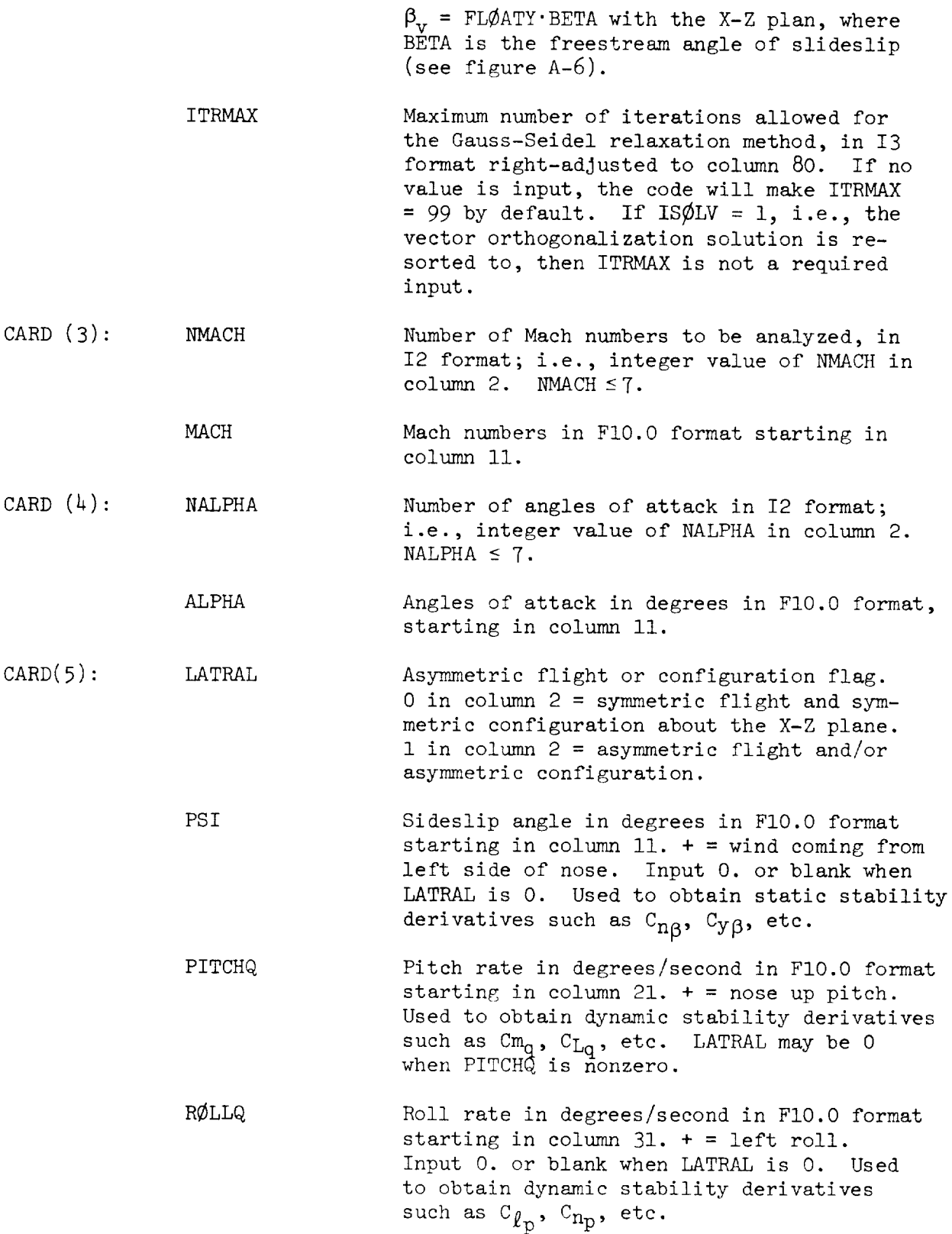

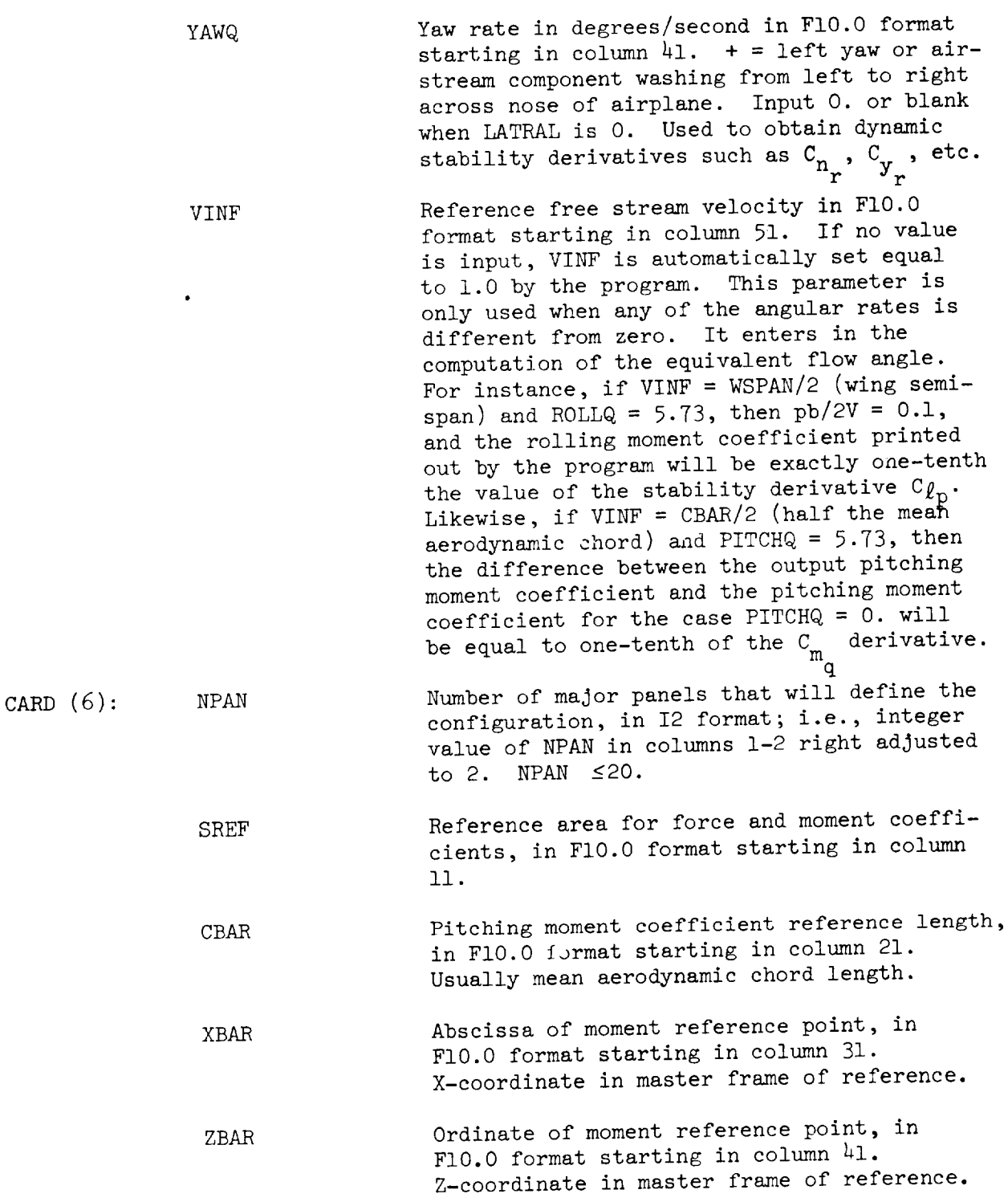

**Contract Contract Contract Contract** 

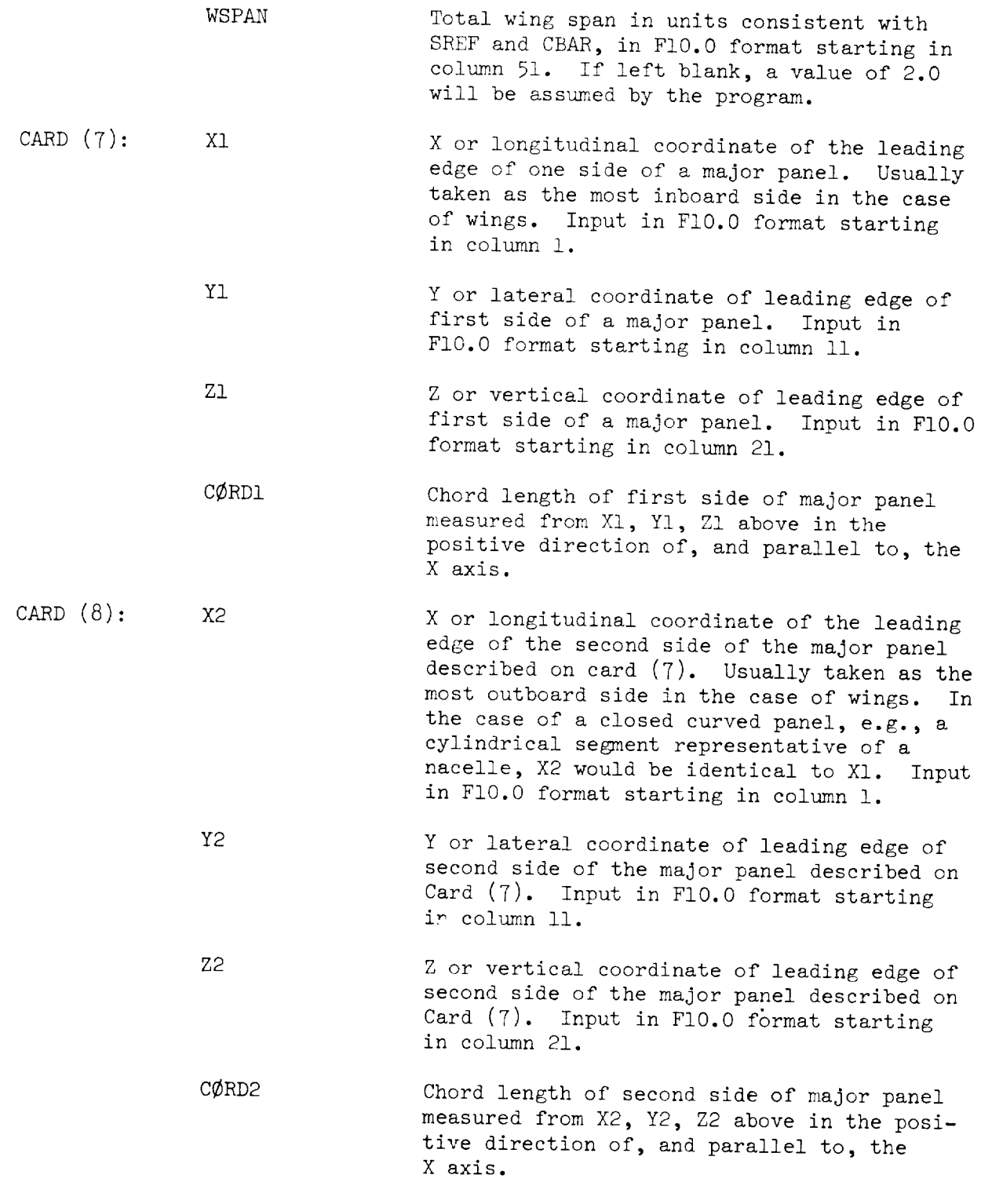

Note: Columns  $41-80$  of cards (7) and  $(8)$  are not read. Thus, any information useful for identification purposes may be written there.

Note that the side edges 1 and 2 of a major panel, which have just been described by the input in cards (7) and (8), define the direction of the positive normal for that panel. This is determined by the feet-to-head direction for an observer standing on the panel looking upstream (down the negative X-axis) and with panel edge i to his left, and panel edge 2 to his right. In this analogy it is assumed that gravity is not a factor in that an observer could be standing on the bottom of a wing, for example, equally as easily as he might stand on top. In the case of curved panels, such as a nacelle component, the direction of the positive normal loses its meaning for the panel as a whole, but it is still applicable to each one of the longitudinal, or chordwise, strips that make up the major panel.

CARD (9) NVØR Number of spanwise elements or vortices that will be used to represent the panel, in F10.0 format starting in column 1. NVØR  $\leq$ 100.0.

> RNCV Number of chordwise vortices that will be used to represent the panel, in F10.0 format<br>starting in column 11. RECV  $\leq 50$ . The starting in column  $\perp$ . Rack  $z$ ,  $\sim$  The program, using NVWR and RRCV, will subdivide the panel under consideration into a grid of<br>NVØR x RNCV swept horseshoe vortices collo- $N$ V $N$  x RNCV swept horses  $N$  and  $N$  and  $\alpha$  collocated the cated in accordance with the values of the LAX and LAY parameters. Note that chordwise and lateral distributions are independent, e.g., a cosine chordwise spacing (LAX=0) is compatible with equal spanwise distribution (LAY = 1), and vice versa. The corresponding control points at which the boundary conditions are satisfied are collocated according tions are satisfied are collections. to the law  $\frac{X}{X}$  of  $\frac{1}{2}$  and  $\frac{1}{2}$  shows  $\frac{1}{2}$  is the K varying between  $1$  and  $M$ , where  $M$  is the number of chordwise vortices, if LAX = 0. If LAX = 1, then the control points are placed at  $(X/C)_{control} = (4K-1)/(\bar{4}N)$ , namely, according to the equally spaced three-quarter chord distribution. The spanwise location chord distribution. The span of the control points is always at the centerline of the elementary swept horseshoe vortices.  $\pmb{\cdot}$

To determine the surface slope at each ele-<br>ment control point, the program uses straight line element lofting between the two longiline element lofting between the two long  $\frac{1}{2}$  or but  $\frac{1}{2}$  and  $\frac{1}{2}$ panel.

In addition to the above limitations to the values of NV@R and RNCV, if more than one major panel is used in the description of the configuration, the following should be observed: NPAN If LATRAL=O,  $\Sigma$  NVØR x RNCV  $\leq$ 2000  $\mathbf{1}$ NPM\_ If LATRAL=I,  $\Sigma$  NVØR x RNCV x IQUANT  $\leq 2000$  $\mathbf{1}$ IQUANT being defined further down. SPC Leading edge suction multiplier, in FI0.0 format starting in column 21.  $0. = no$ suction.  $l = 100$  percent leading edge suction. Nonzero values are recommended for all panels whose leading edges are wetted by the airstream. The program has the capability of computing the effects of free leading edge vorticity (leading edge vortex flows) by a localized application of the Polhamus analogy. This computation is triggered by inputting the SPC parameter as a negative quantity. When this is done, the sectional leading edge suction vector will be rotated normal to the camber surface at the leading edge, instead of the corresponding attached-flow tangential orientation, and the forces and moments will be computed using the rotated suction vector. PDL Planar/curved panel flag, in FI0.0 format starting in column 31. 0. = planar major panel is to be described (including warped planar.) PDL = 999. (or  $>360$ .) = a curved major panel is to be described.  $CARD (10):$ PHI Polar coordinate angle of radius vector when defining the subpaneling of a curved major panel. Omit this card when PDL = 0. PHI is the angle measured from the horizontal in a plane parallel to the Y-Z plane. PHI = 0 coincides with a line parallel to and in the positive direction of the Y-axis. Positive values of PHI are measured counterclockwise when viewed from the rear of the aircraft.

PHI is input in F10.0 format starting in column 1. This and the subsequent input RO constitute a polar coordinate pair. The number of pairs to be input =  $NVM + 1$ . Four pairs per card may be input in F10.0 format starting in column 1. As many cards as starting in column i. As many cards necessary are used. While the recession the origin from which the polar angle, PHI,<br>is arbitrary the first PHI, RØ polar coordinate pair must coincide with the Y1, Z1 rectangular coordinates input on Card  $(7)$ . Likewise, the last input polar pair must Likewise, the last input point pair must coincide with the  $\frac{1}{2}$ ,  $\frac{1}{2}$ . Of Card (8).

Re

AINC2

 $CARD (11):$ AINCI bare or a rim, R porar coordinate pair Tangent of the angle subtended by major panel<br>root chordline, or first edge (described in Card  $(7)$ ), and the positive X-axis, in F10.0 format starting in column 1. Sign convention is determined by observing the edge 1 chordline and the X-axis from edge 2. The edge  $1$  $\frac{1}{2}$  and  $\frac{1}{2}$  and  $\frac{1}{2}$  and  $\frac{1}{2}$  axis  $\frac{1}{2}$ . The endchord is then rotated countercreaming un it is parallel to the X-axis. If the angle

Radius vector from arbitrary origin when<br>defining the subpaneling of a curved major panel. Input in F10.0 format. Each RØ is panel. Input in Fio.0 format. Each R.

rotated through is less than 90 degrees then<br>the angle, and consequently its tangent, are the angle, and consequently its tangent, considered positive. It is is greater 90 degrees, then AINCI is negative.

Tangent of the angle subtended by major panel<br>tip chordline, or second edge (described in tip chordline, or second edge (described in an Card (8)), in Frosto format starting in column starting in column starting in column starting in column starting in column starting in column starting in column starting in column starting in the column starting in the col 11. Sign convention is determined by<br>observing edge 2 and the X-axis, looking in the direction from edge 2 toward edge 1. The edge 2 chord is then rotated counterclockwise until it is parallel to the X-axis. If the angle rotated through is less than 90 degrees, angle rotated through is less than  $90 - 100$ then the sign is positive; concruse  $\overline{ }$ negative.

ITS Surface flag input as a two place integer in columns 21 and 22, right-adjusted to column columns 21 and 22, right-adjusted to columns  $22.$  IIS = 0 or blank indicates that panel is considered as a lifting surface of zero thickness, i.e., both its upper and

lower surface are wetted by the external flow. ITS = 01 means that only the panel upper surface is wetted by the real external flow. ITS = -i indicates that only the panel lower surface is wetted by the real external flow. A double panel setup can then be used to represent a wing-like component with non-zero thickness, as previously illustrated in Figure 2. Notice that the X1, Y1, Z1, X2, Y2, and Z2 values to be input correspond to the control surface plane, and not to the actual chordal plane. The results are not critically sensitive to the separation between the upper surface panel (ITS =  $01$ ) and the lower surface panel (ITS =  $-1$ ), a separation of two thirds the thickness ratio of the airfoil being a good average value to use.

- NAP Number of percent chords or stations along the chord (CØRD1 and CØRD2) at which the camber, or surface, ordinates are to be input. Input as a two-place integer in columns 31 and 32, right-adjusted to column 32. Maximum value of NAP is 50. A  $NAP = 0$ , 1, or 2 will be interpreted as a flat wing and no subsequent camber cards will be expected. If ISYNT, on this same card, is to be input as 1, i.e., a design case, then NAP should be 0 or blank.
	- IQUANT Symmetry flag with respect to X-Z plane input as an integer in column 42. IQUANT = 0 or 2 indicates there is a mirror image of the panel on the opposite side of the X-Z plane. IQUANT = i indicates the panel is unique to the side for which it is being input.
	- ISYNT Design/analysis flag input as an integer in column 52. ISYNT = 0 or blank indicates that the panel has been defined geometrically and only analysis is to take place. ISYNT = I indicates that the panel camber is to be designed by the program to support a specified pressure distribution. If NAP on this same card was input  $>2$ , then ISYNT should be zero or blank.

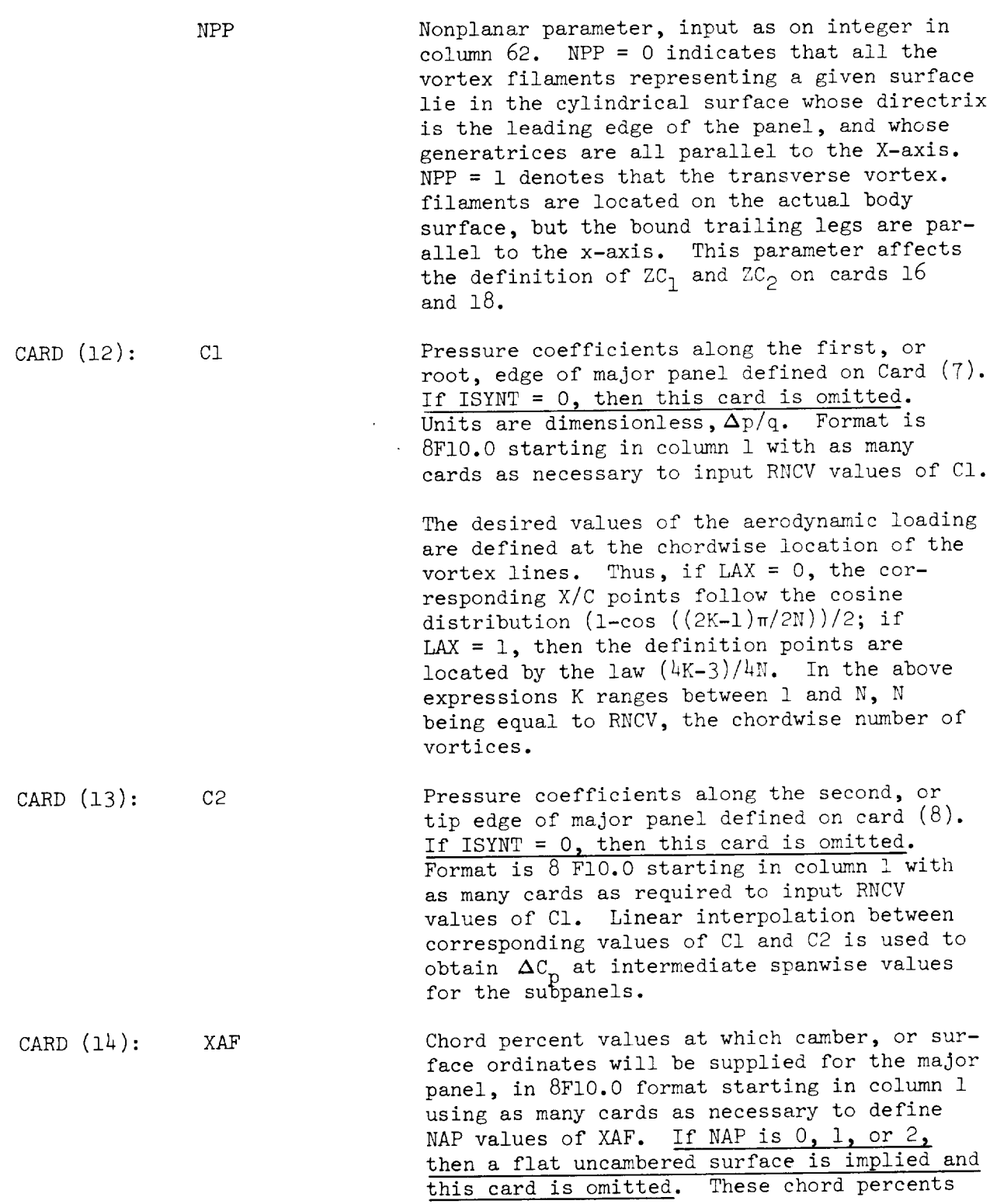

 $\overline{\phantom{a}}$  , and  $\overline{\phantom{a}}$ 

 $- - - -$ 

5Y

need not be equally spaced, but the same set applies to both the root and tip chords, or edges of the panel. Second order Lagrange or sliding parabola interpolation is used to interpolate between input XAF points to obtain the surface slope value at the control point of each subpanel.

For a panel representing the surface of a non-zero thickness airfoil or body, ITS  $\neq$  0, the Lagrange interpolation is modified to a fractional power (1/2) Lagrange method in the neighborhood of the leading edge. This allows the precise definition of the surface slopes at the control points for a blunt leading edge.

 $CARD (15)$ : RLE1 Leading edge radius, in percent chord, of airfoil section at the first, or root, edge of panel, in F10.0 format between columns 1 and 10. This card exists only if ITS  $\neq$  0, PDL <360.0 and NAP >2, i.e., an airfoil with non-zero thickness is being simulated. Otherwise, it must be omitted.

 $CARD (16): ZCL$ Camber ordinates or surface ordinates of root chord of the major panel described on Cara (7) in units of percent chord, in 8F10.0 format, using as many cards as necessary to input NAP values, each corresponding to an XAF of the Card (14) series. Omit this card if NAP is 0, 1, or 2. If a lifting surface, such as a wing, is being simulated by a zero thickness panel then the ordinates of the wing camber line should be input here. If the wing thickness is being simulated by the sandwich or biplanar, method, i.e., a separate panel for upper and lower surfaces, then the surface ordinates for upper or lower should be input here. If a curved panel is being simulated  $(i.e., PDL >360.)$  and NPP = 0 then ordinates of the panel streamwise edge should be input. These might represent the mean line of a shaped cowl for a flow through nacelle, for example. In this simulation all shed vortices will lie in the same cylindrical surface determined by the leading edge of the curved panel and the X direction. If  $NPP = 1$ 

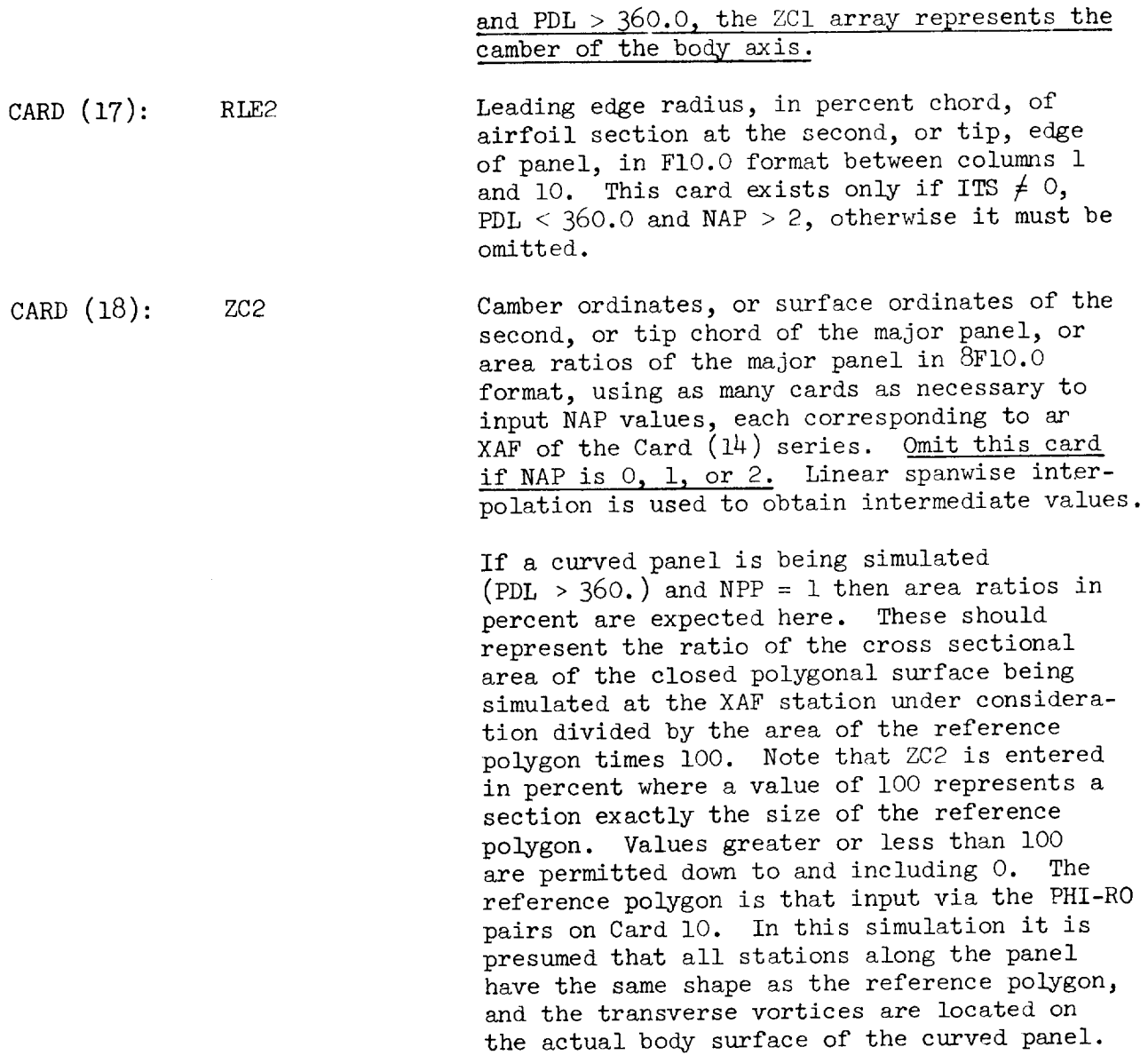

This concludes the input for the first major panel of the configuration. If there is more than one panel, then start over with Card (1) and work do to this point. Panels may be input in any sequence.

After the last panel is described, continue with Card (19).

CARD (19): NXS Number of X-stations that will define the spatial flow field survey grid. NXS = 00 means no survey desired. Maximum value of NXS is 20. Input as a two-digit integer in columns 1 and 2, right-adjusted to column 2.

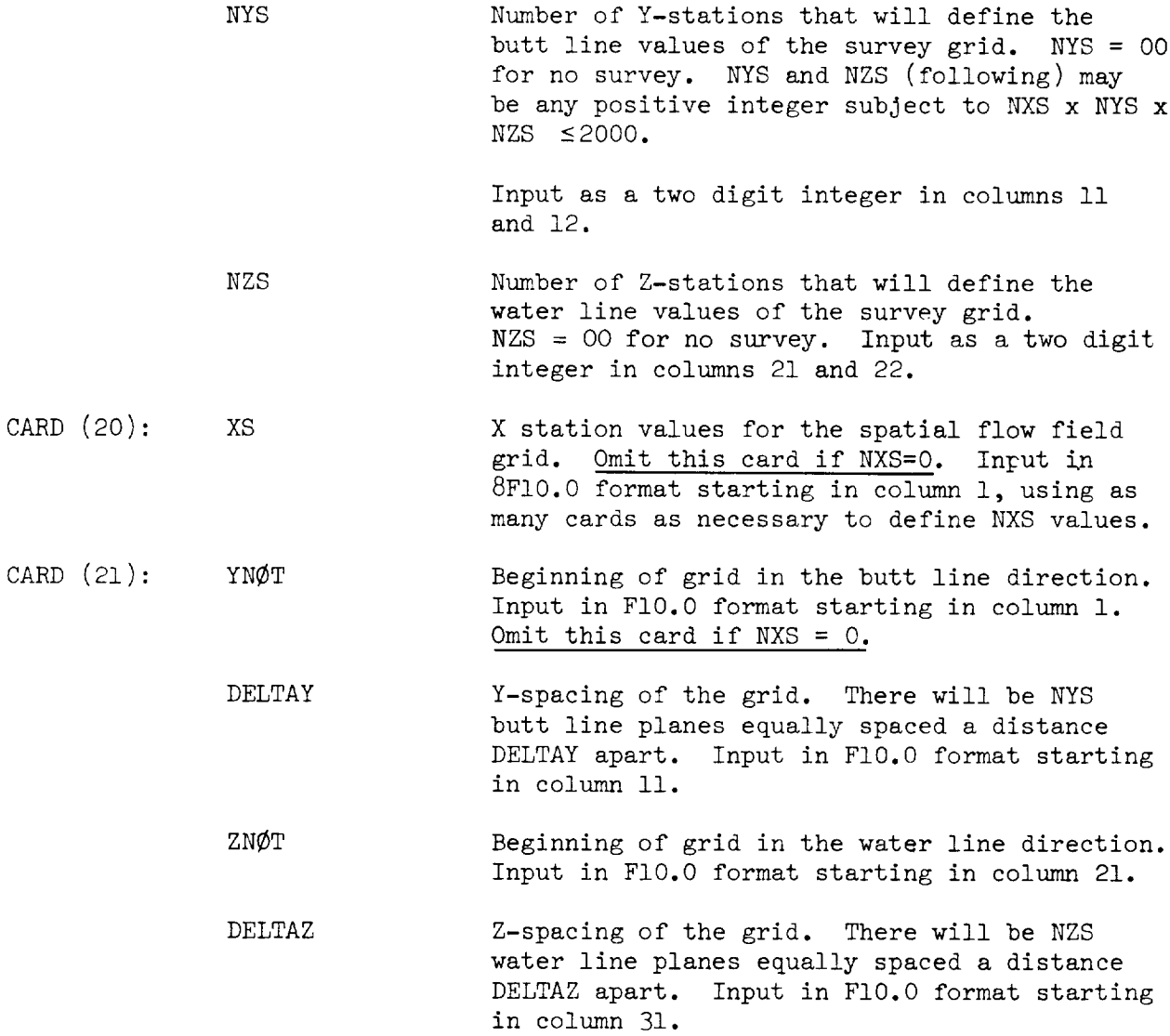

This ends the input description for a single case.

Consecutive data sets or cases can be submitted at the same time. The program will always identify the presence of a new set by the corresponding title card (Card (1*))* 

6O

## PROGRAM OUTPUT

The program output is processed by a standard 132 characters-per-line printer. The output from each configuration is preceded by a printout of the input data cards. This printout is not an exact image of the input deck; rather, it is the version of the deck as the code sees it, namely, the default value of an input parameter is printed if there is a corresponding blank in the input card. Also, data within a format field are lined up for clarity in identification, even though in the input deck such data maybe arbitrarily located within its field. The input deck data is followed by a list of the major geometric parameters used by the program and generated from the input data deck. Next, the component and total force and moment coefficients are printed out for a given flow condition (Mach number, angle of attack, angle of sideslip, and rotational velocities). These are followed by a tabulation of the location of all the vortex elements, the pressure coefficients, the circulation strengths, and other ancillary information. If a flow field survey about the configuration has been requested, then the flow parameters (velocity components, flow angles, Mach number, and pressure ratios) at a series of field grid points will be listed. If other flow conditions have been analyzed, the same type of output will follow for each one of them, starting with the listing of the component and total force and moment coefficients. If other configurations have been input, then the output will continue with the listing of the corresponding input data deck, and so on. Rather than describing the output format in detail, a glossary of the output terms, arranged in sequential order of appearance, and a sample computer output, Table A-I, are presented.

- Numbering index for major panel identification. For cases where  $\mathbf I$ LATRAL =  $1$ , the I-number preceded by a double asterisk in the PANEL GEOMETRY list denotes that the panel is the mirror image (about the X-Z axis) of the panel with the same I-number but without asterisks.
- $X$ APEX =XI (see input terminology).
- $YAPEX = Y1$  (see input terminology).
- ZAPEX  $=Z1$  (see input terminology).
- PDC  $=$ PDC (see input terminology).
- LESWP Sweepof the panel leading edge, in degrees. Positive for sweepback, negative for sweep forward.
- CSTART = CØRD1 (see input terminology).
- TAPER Panel taper ratio, CØRD2/CØRD1.

- PSPAN Panel span.
- NVØR  $=$ NVØR (see input terminology).
- RNCV =RNCV (see input terminology).
- SPC =SPC (see input terminology).
- SURF Panel surface area.
- CN Panel normal force coefficient, referenced to its own surface area.
- CL Panel lift coefficient, wind axes, referenced to its own surface area.
- CY Panel lateral force coefficient, wind axes, referenced to its own surface area.
- CD Panel drag coefficient, wind axes, referenced to its own surface area.
- CT Panel leading edge thrust coefficient, referenced to its own surface area.
- CS Panel leading edge suction coefficient referenced to its own surface area.
- CM Panel pitching moment about moment reference center divided by (freestream dynamic pressure X SURF), wind axes.
- CRM Panel rolling moment about moment reference center divided by (freestream dynamic pressure X SURF), wind axes.
- CYM Panel yawing moment about moment reference center divided by (freestream dynamic pressure X SURF), wind axes.
- SREF =SREF (see input terminology).
- WSPAN =WSPAN (see input terminology).
- CBAR =CBAR (see input terminology).
- CLTØT Total (summation over all panels) lift coefficient referenced to SREF.
- CDTØT Total pressure drag coefficient, referenced to SREF.
- CYTØT Total lateral force coefficient, wind axes, referenced to SREF.

- CMTØT Total pitching moment coefficient about moment reference center, wind axes, referenced to SREF and CBAR.
- CRTOT Total rolling moment coefficient about moment reference center, wind axes, referenced to SREF and WSPAN.
- CNTØT Total yawing moment coefficient about moment reference center, wind axes, referenced to SREF and WSPAN.
- Oswald's efficiency factor.  $\mathbf{E}$
- Perimetral, or spanwise, index of vortex element. S
- Chordwise, or streamwise, index of vortex element, 1 denotes  $\mathcal{C}$ leading edge element, and C value equal to RNCV corresponds to the last, or trailing edge element.
- x/c Percent chord location of bound, vortex line.
- X, Y, Z Coordinates of horseshoe vortex element centroid (center point of bound vortex line).
- *CH@RD* Local chord length.
- SLØPE Surface slope at boundary control point.
- ITS Flag which indicates type of panel surface (see input terminology), A zero value means that the panel is considered as a zero thickness lifting surface. A positive unit value (1) denotes that the panel is the upper surface of an airfoil-like element. A negative unit value (-i) corresponds to the lower surface. In the case of body-like components, 1 denotes the external, or wetted, surface. For a flow-through nacelle arrangement, 1 stands for the external surface, and -I for the internal surface.
- DCP Local loading coefficient  $(\Delta C_p = C_{pq} - C_{pq} / 11$  panel  $110 -$ <br>Te rms 4.0, then DCB is the local pressure coefficient  $(C_n)$ If Its  $\tau$  o, then but is the local pressure coefficient ( $\tau$
- CNC Sectional normal force coefficient times local chord.
- CN Sectional normal force coefficient.
- Local dihedral, in degrees.
- CMT Sectional pitching moment coefficient about local quarter chord.
- GAMMA Vortex element circulation strength, divided by freestream velocity.
- zc/c If the design option is being invoked, the resulting surface warp is printed out instead of GAMMA. This surface warp is expressed in fraction of the local chord, and it includes both camber and twist.
- CTC Sectional thrust coefficient times local chord.
- CDC Sectional pressure drag coefficient times local chord.
- ITRMAX Maximum allowable number of relaxation cycles if Gauss-Seidel solution is used (see input terminology).
- EPS Tolerance, or minimum, iteration change for relaxation process.
- ITER Actual number of relaxation cycles.
- BIG Actual iteration change for relaxation process. Relaxation will stop when  $BIG \le EPS$ , or when ITER = ITRMAX.

If a flow field survey about the configuration has been requested (NXS  $>$  0 in the input deck, see input description), then the following parameters will also be output as part of this survey:

- X, Y, Z Coordinates of the survey grid points (not to be confused with the X, Y, Z coordinates of the vortex centroids previously described), referenced to the configuration master coordinate frame. The X, Y, Z coordinates are determined by the XS, YNOT, DELTAY, ZNOT, DELTAZ input values (see input terminology).
- U Dimensionless velocity (freestream velocity at infinity assumed to be unity) along the X-direction (body axes).
- V Dimensionless velocity along the Y-direction (body axes).
- W Dimensionless velocity along the Z-direction (body axes).
- EPSL@N Upwash angle in degrees, this angle is measured with respect to the X-axis in a plane parallel to the X-Z plane.
- SIGMA Sidewash angle in degrees. This angle is measured with respect to the X-axis in a plane parallel to the X-Y plane.

CP Local field pressure coefficient  $(CP = (P_{static} - P_{inf})/q_{inf}).$ 

- ML0C Local Mach number.
- P/PTØT Local static-to-total pressure ratio for isentropic flow.
- P/PINF Local to-freestream static pressure ratio for isentropic flow.
$\sim$   $\sim$ 

## of estimate theor neck executives

the contract of the contract of the contract of

 $\sim$   $-$ 

 $\sim$ 

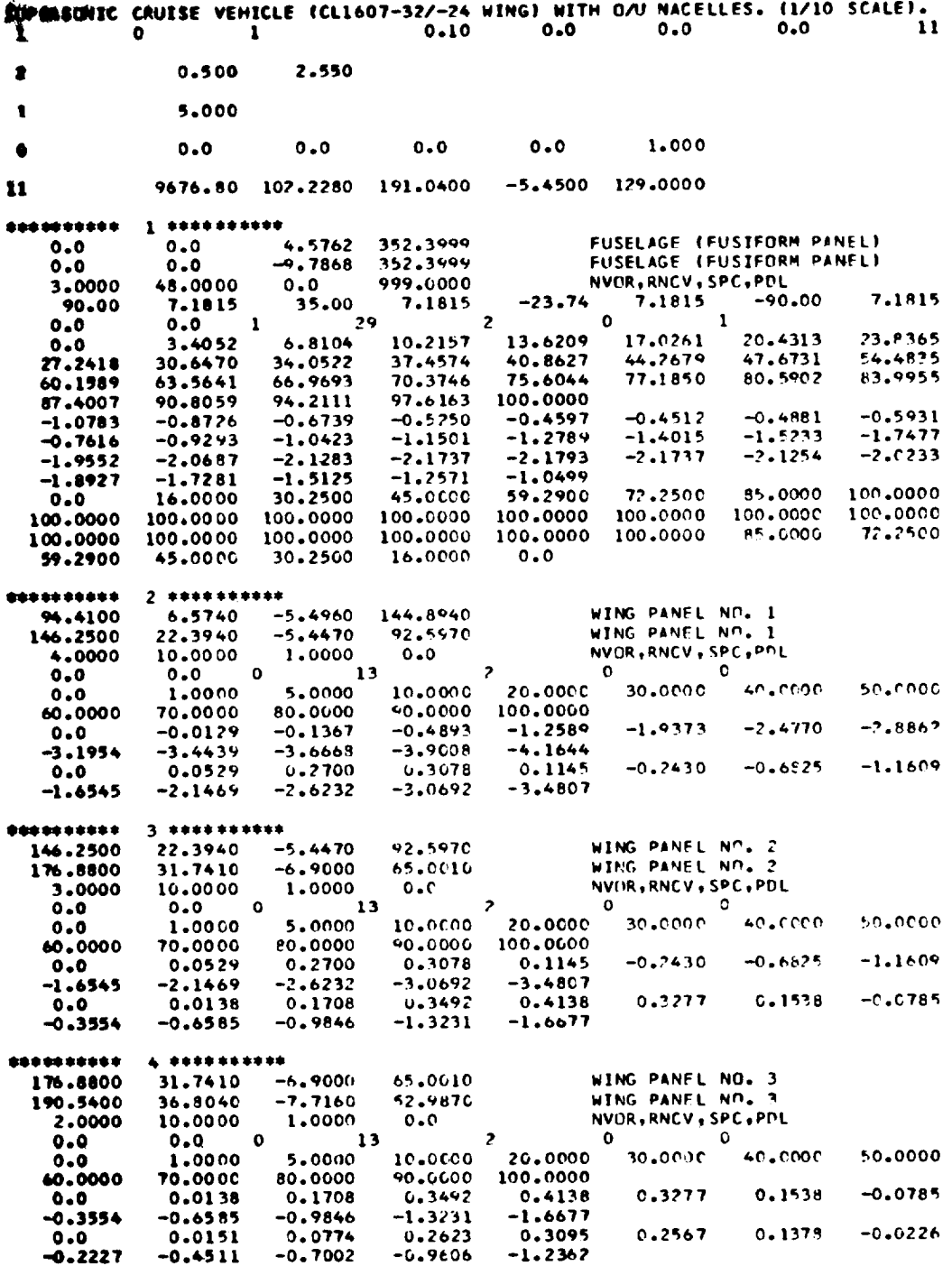

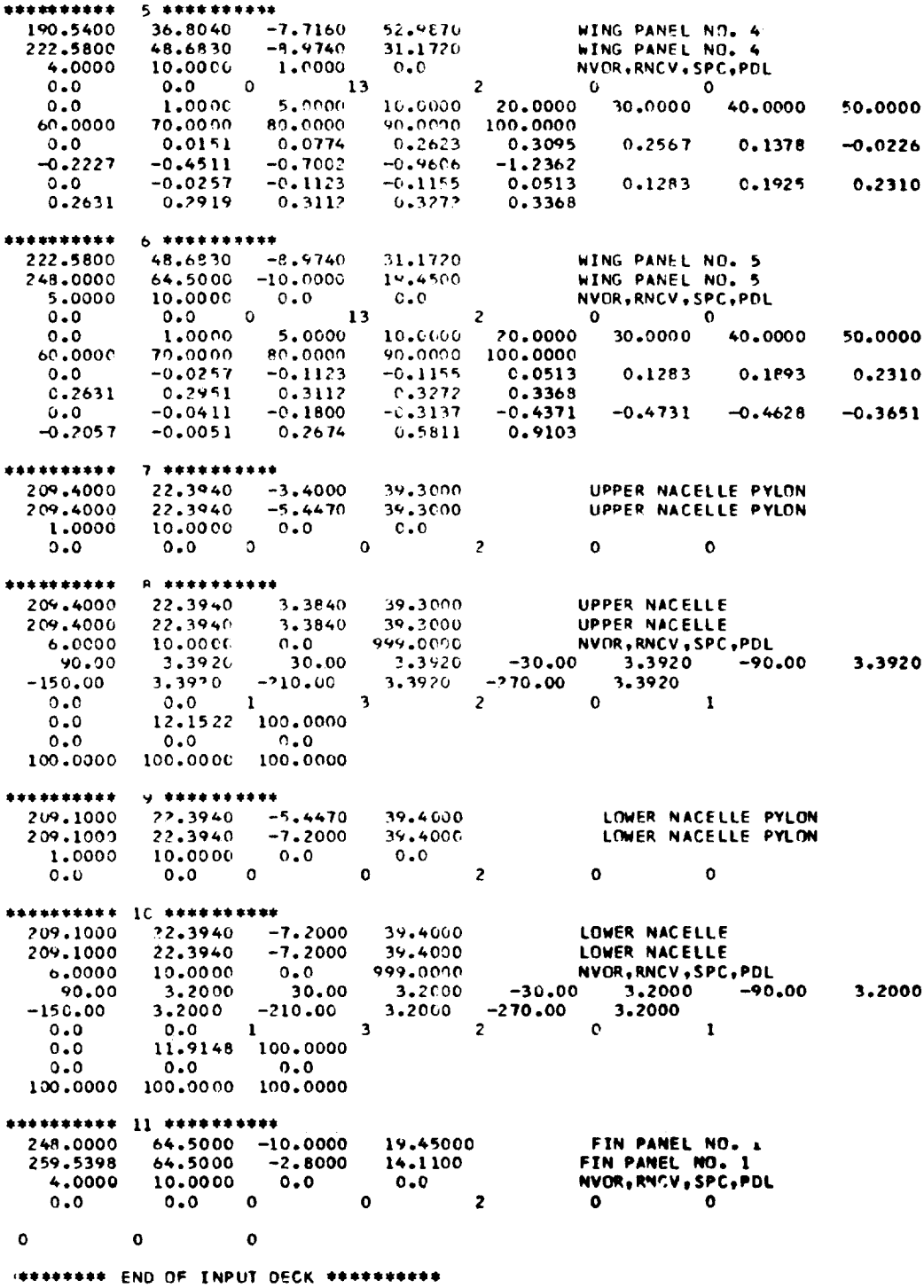

SUPERSONIC CHUISE VEMICLE (CLI607-32/-'4 WING) WITH D/N NACELLES. (1/10 SCALE).

PANEL GEOMETRY

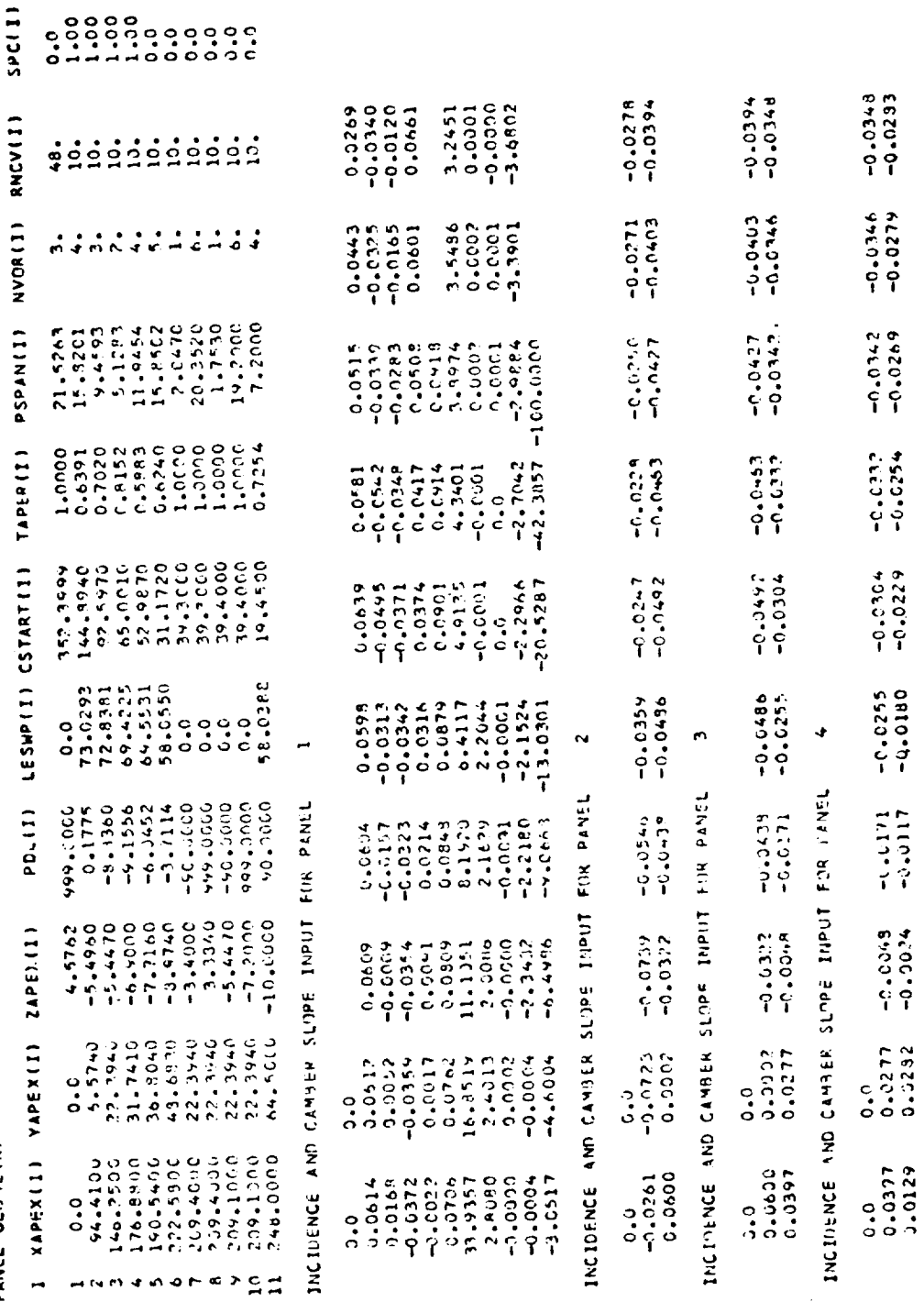

67

 $\hat{\mathcal{L}}$ 

ł,

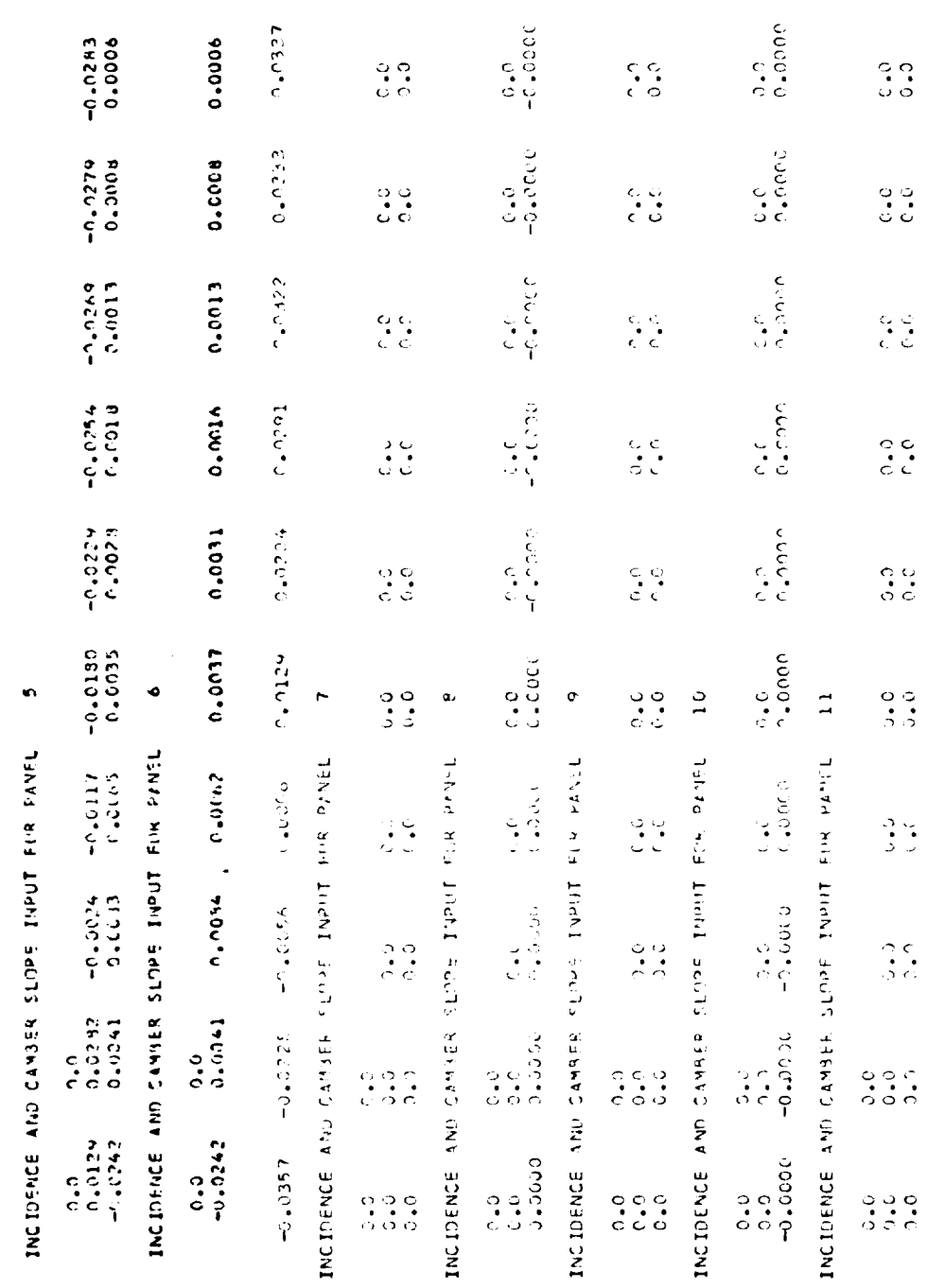

 $\hat{\mathcal{F}}$ 

TABLE  $A-1$ . - Continued

 $\ddot{\phantom{0}}$ 

68

 $\sim 7$ 

 $\bar{\gamma}$ 

SUPERSONES CRUISE VEHINE (CLIPOPHONIMUS) WITH MAIN MORELLES, INVESTIGATED.

PITCH RATE = 0.0 TEL 755C<br>ROLL PATE = 0.0 DIN 755C<br>VAN RATE = 0.0 DEN 755C ALPHA =  $54,000,060$ <br>PSI =  $0.0$ MACH = 0.45CC

ANALYSIS (DIRECT) CASH (INVENS = 0)

EDITOR AND POTATION CENTS : XIVAGE CRA TENDING CONFIGURATION IS OUT HE GROUND EFFECT

FLOW IV # CLC VORTEX WAKE FLOATATION PARAMETERS : FLOATX = 0.0

CM BEEERENCED TO SURF; CLISS STARERENCED TO SREE: CM REFERENCED TO SPEERPR; CHMICYM REFERENCED TO SREEMASPAN  $\frac{1}{2}$ 

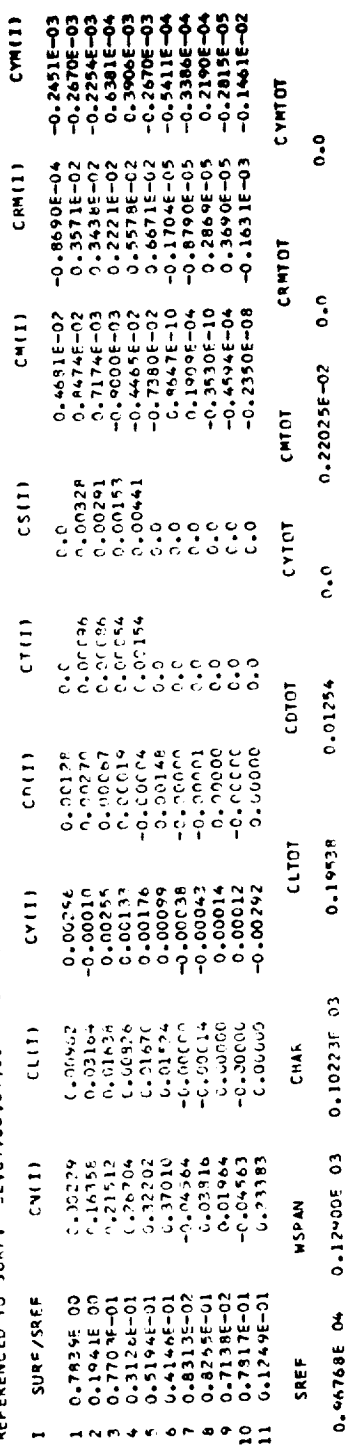

 $CD/CL = 0.3285$   $E = 0.5635$ 

SUPERSONIC CRITISE VEHICLE (CLINOP-37/-34 WIND MAIN ON MACHLES, 1712 SCALE),

ă YAW RATE = 0.0 D/S  $\overline{\mathbf{c}}$ **GAMMA** PAU PAU = 0.0 n/S  $\tilde{\epsilon}$  $\vec{a}$  $\zeta$ MACH =  $0.5C$  ALPHE =  $5.00^{\circ}$  P(1 =  $0.0^{\circ}$  P(3 =  $0.1^{\circ}$  P) P(1 =  $0.0^{\circ}$  P)<br>S =  $X/C$  =  $Y$  =  $Y$  =  $Z$  =  $C+PR$  P) P(1 =  $C+PR$  P) P(6 =  $C-N$ CNC CHORD SLOPE TTS INCP  $\overline{\phantom{0}}$  $S = 5 - X/C$ 

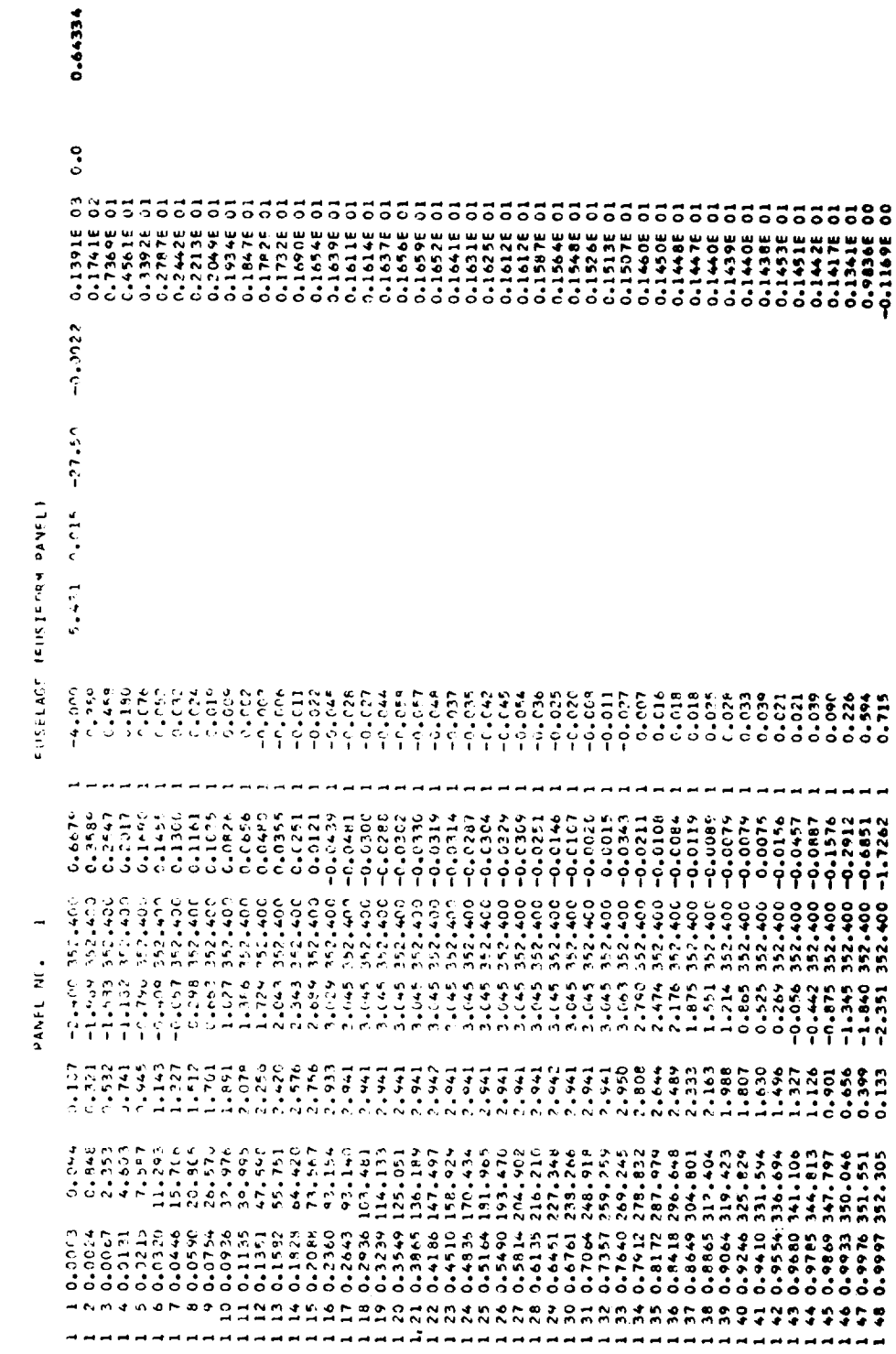

THIS WITH UM MACHELES. (1717 SCALE). j.

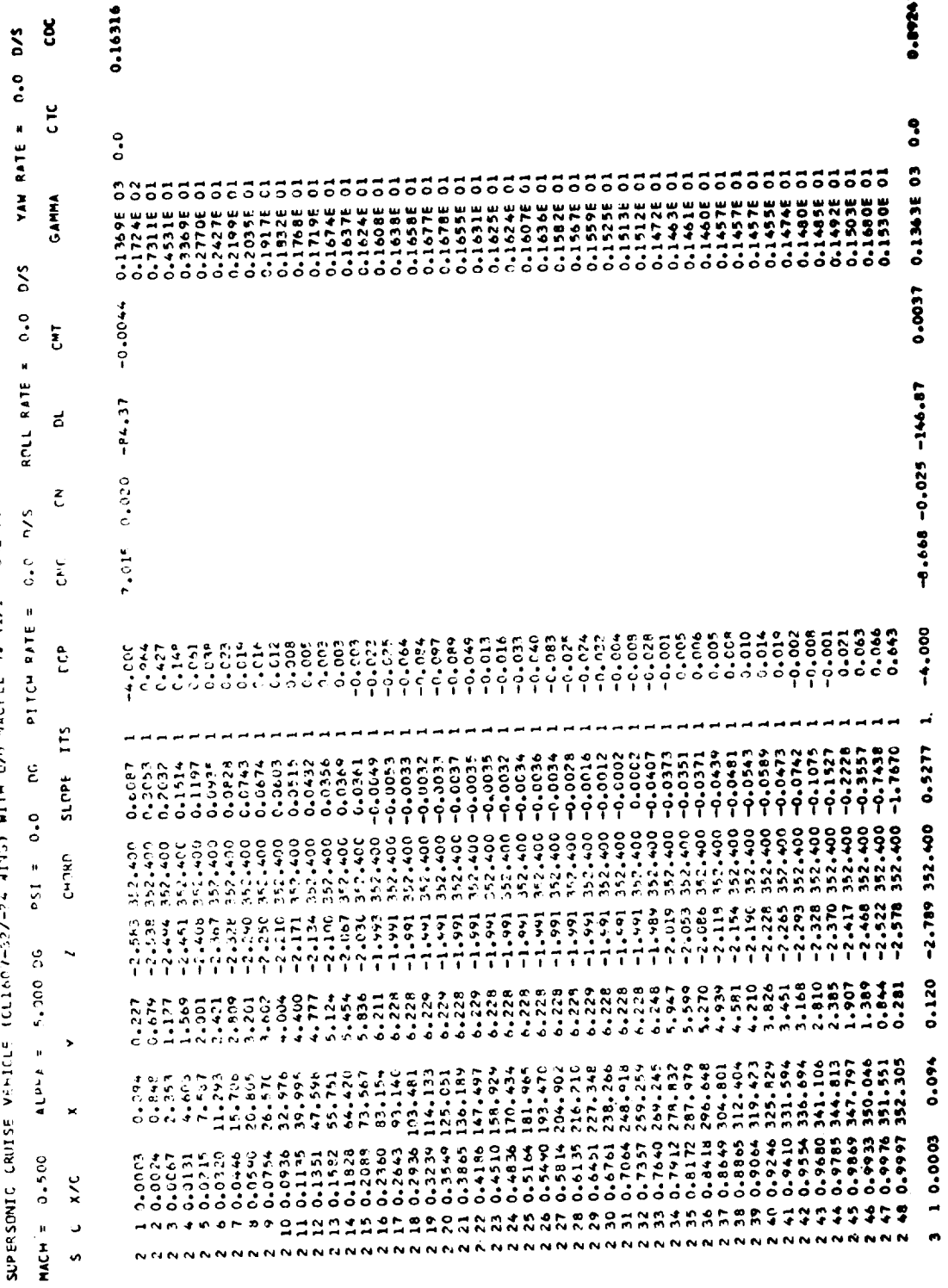

 $\mathbf{71}$ 

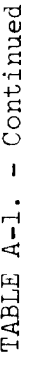

SUPERSONIC CRUISE VENICE (CLIMOR-32/47) MITH UNIMATELES, IL/IP SOLED,

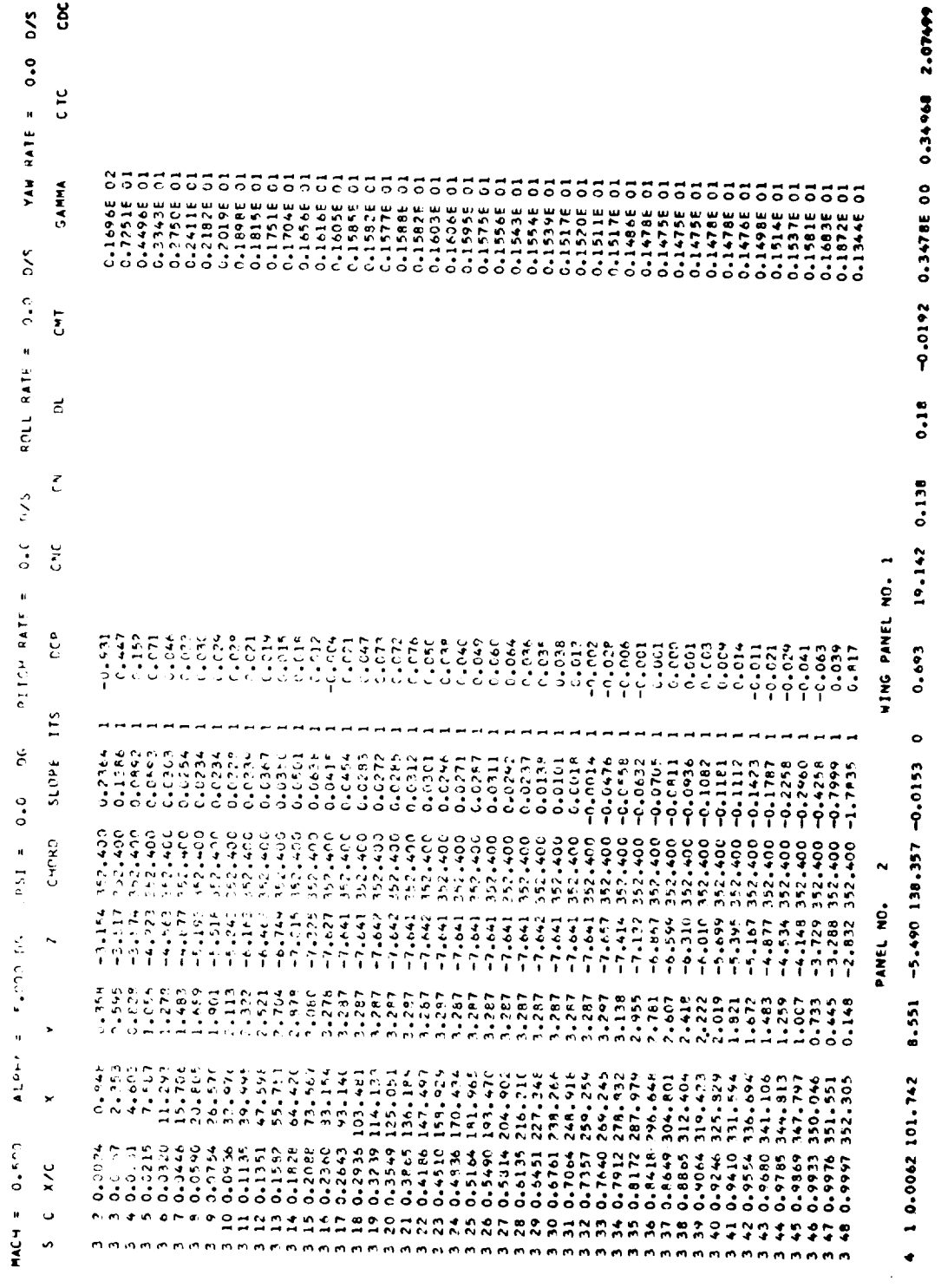

 $72$ 

 $\hat{\mathcal{A}}$ 

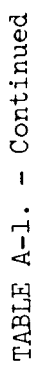

 $\tilde{\mathbf{r}}$ 

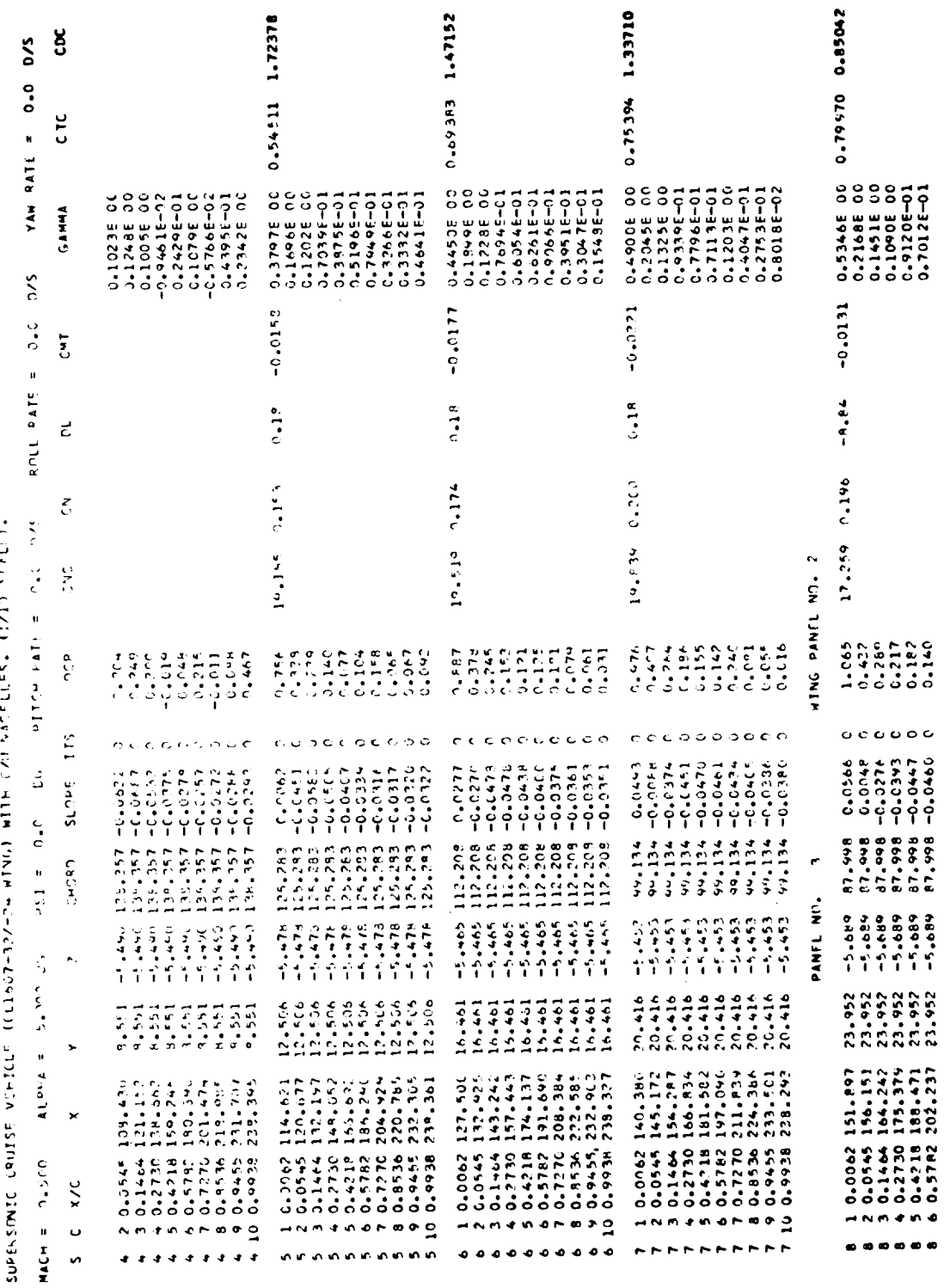

--

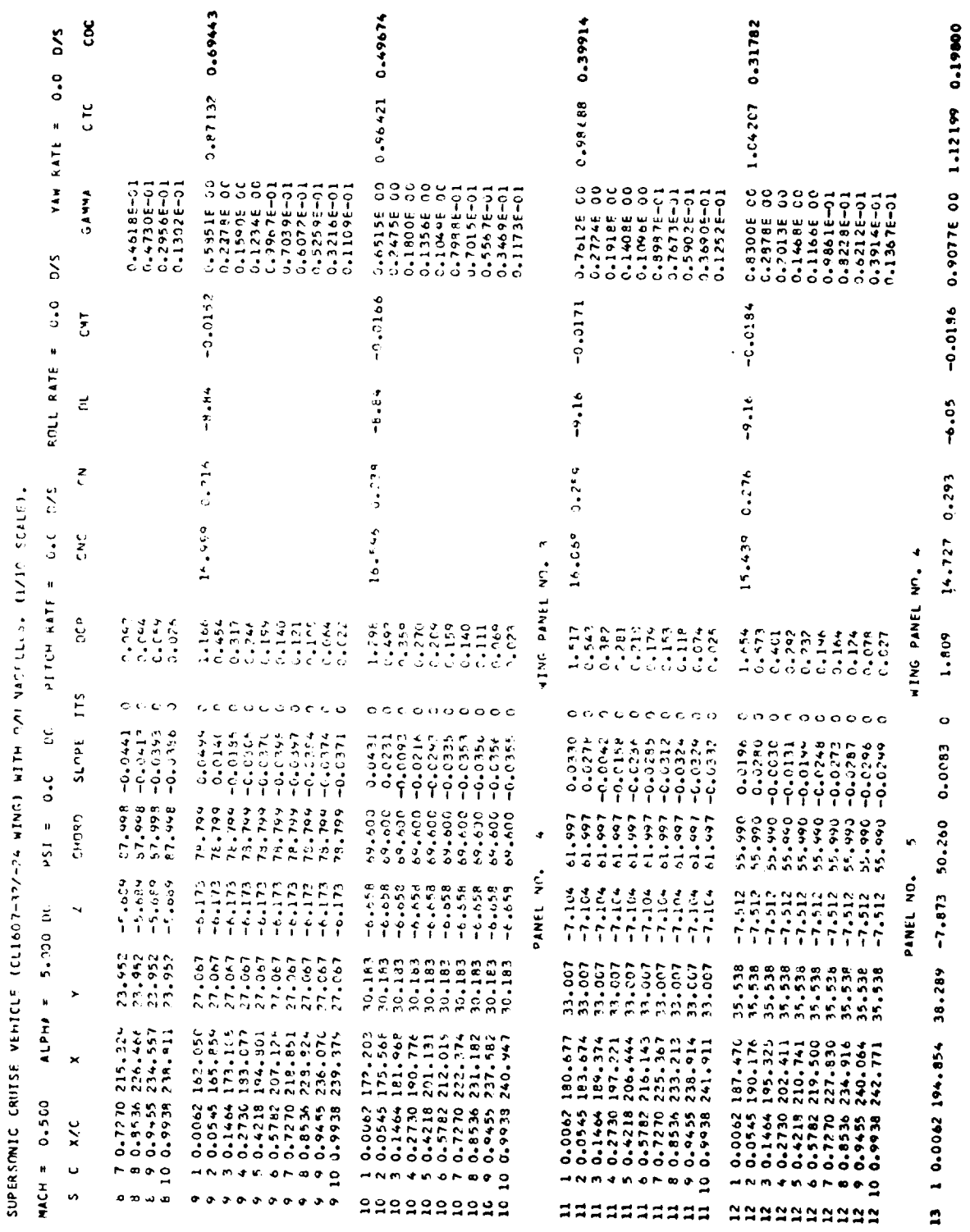

 $7<sup>1</sup>$ 

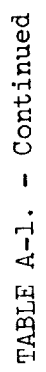

 $\frac{1}{1-\alpha} \frac{1}{1-\alpha} \frac{1$ 

**ATMS! NITH PARTIES . CIVIL SERIES**  $\frac{4}{3}$ ήý.  $\dot{\tilde{z}}$  $\frac{1}{2}$  $\ddot{\phantom{a}}$  $\ddot{\cdot}$ 

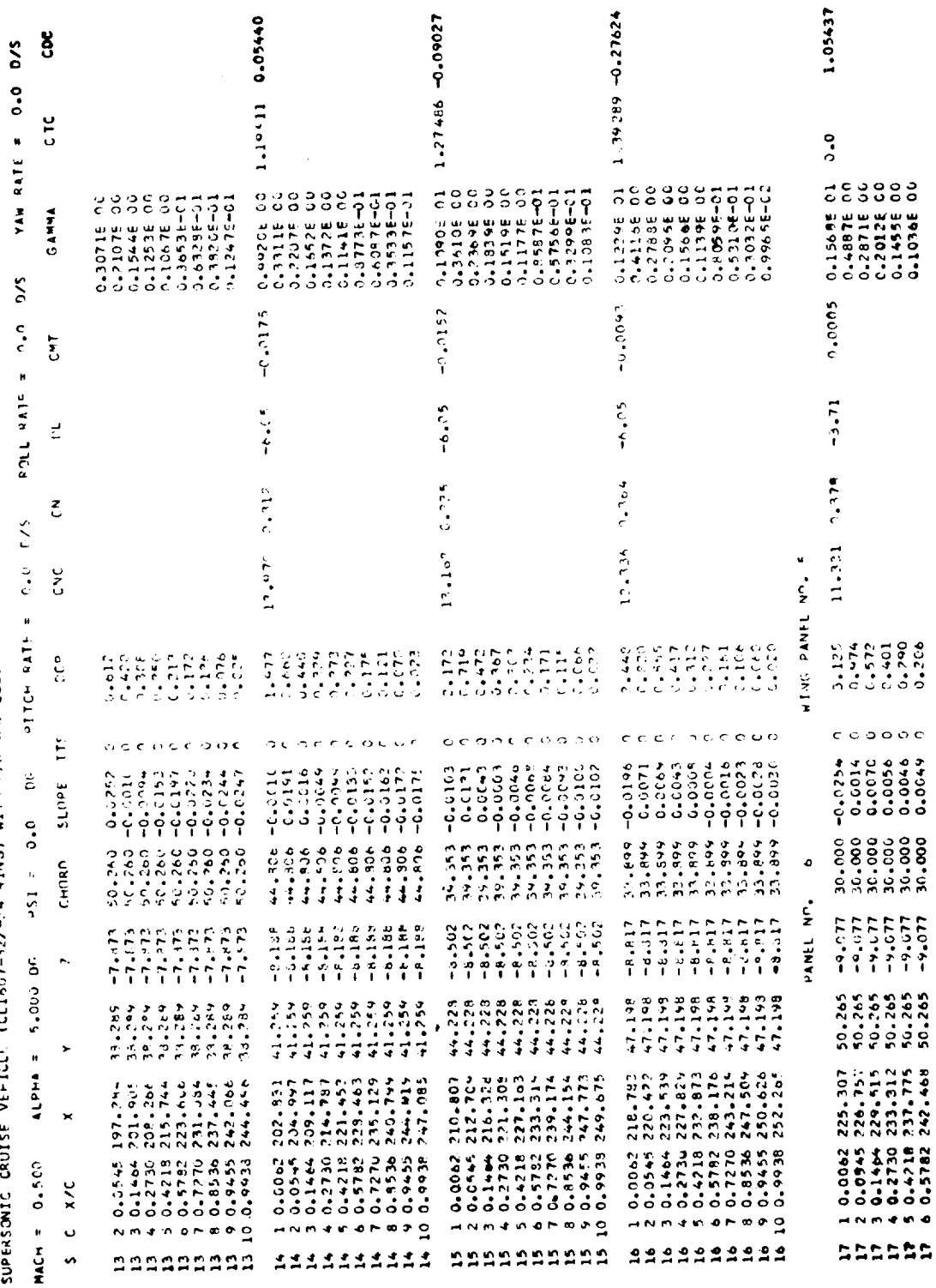

 $\sqrt{2}$ 

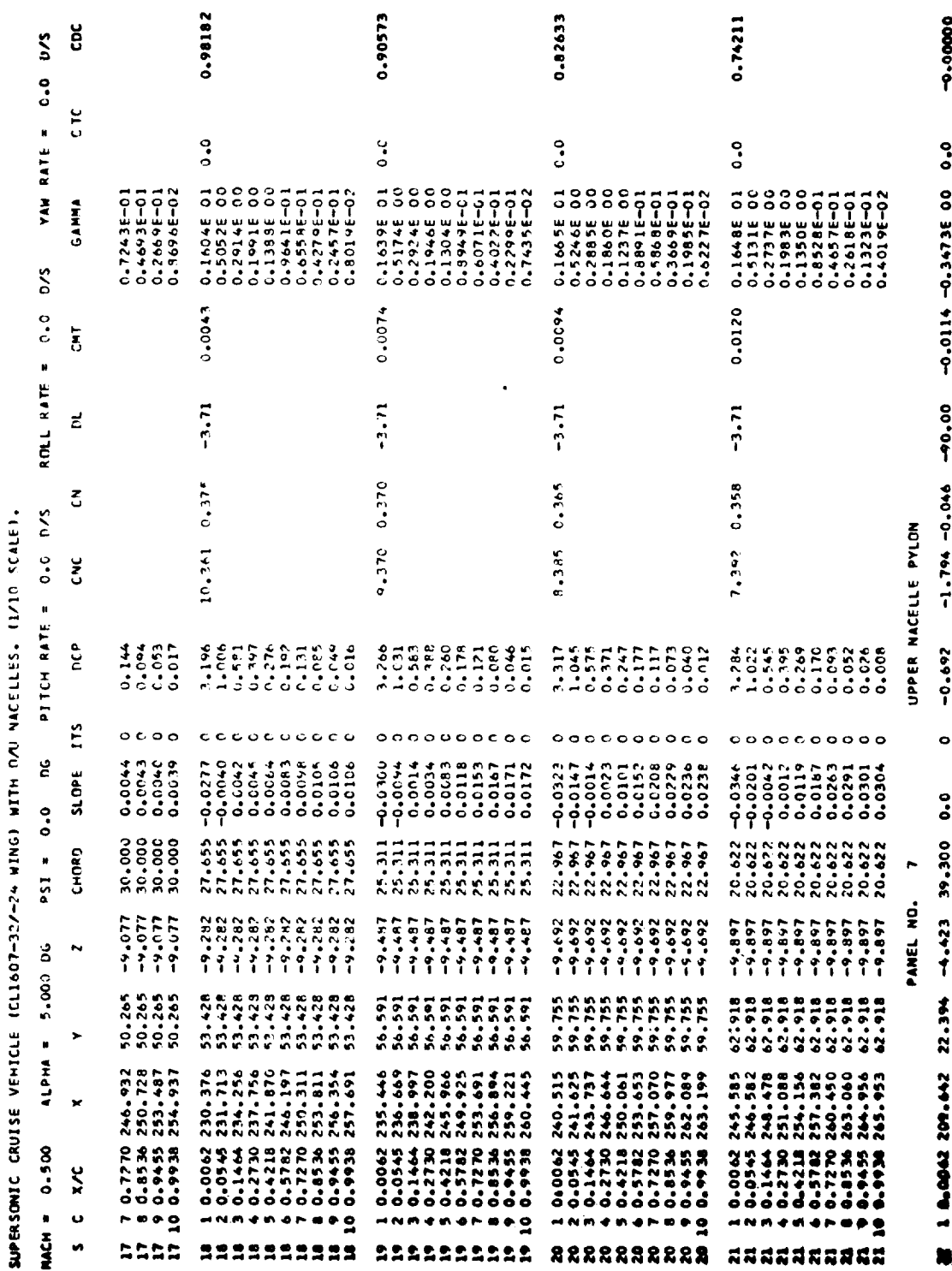

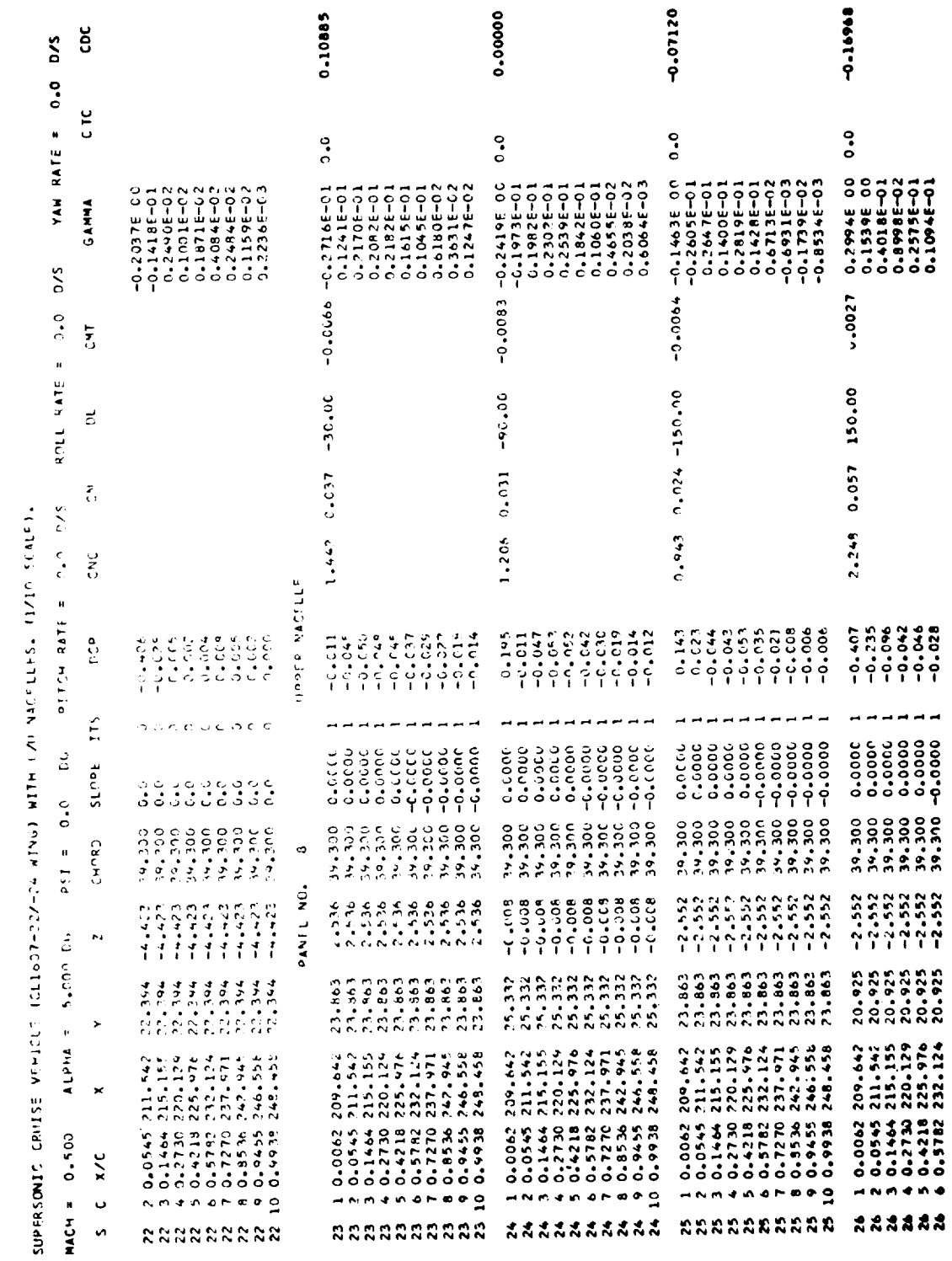

 $\ddot{\phantom{0}}$ 

TABLE  $A-I. -$  Continued

 $\frac{1}{2}$ 

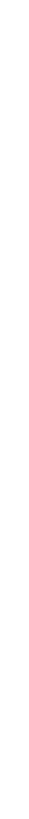

YAN RATE = 0.0 D.5 ROLL RATE # 0.0 0/5 DG PTTCH RATE =  $0.0$  0/5 SUPERSONIC CRUISE VENICLE (CLI607-32/-24 WING) NITH DAV NACELLES, II/IO SCALE),  $0.0 - 156$  $MCH = 0.500$  ALPHA = 5.000 DE

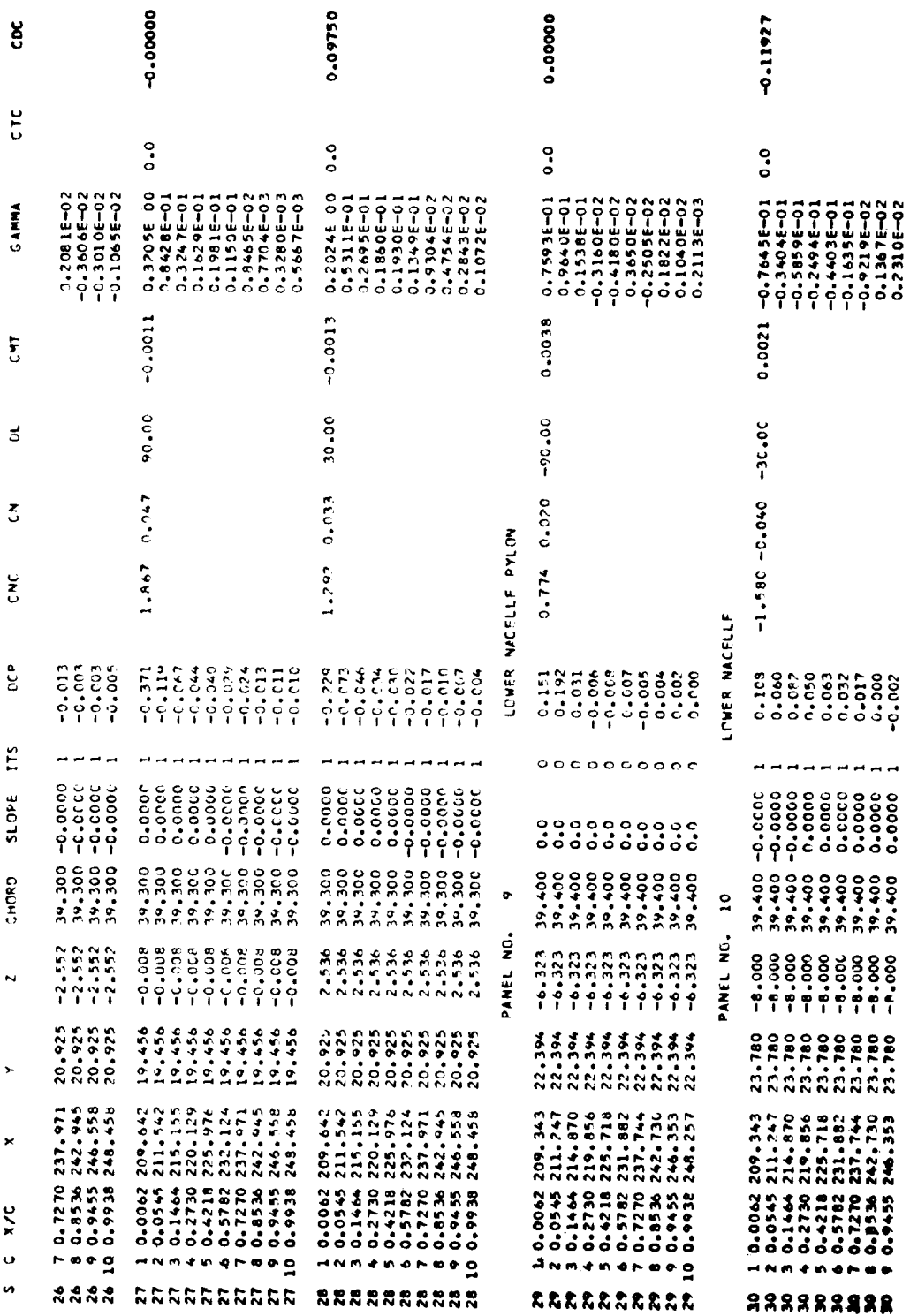

AL MACELLES. (1710 SCALE).

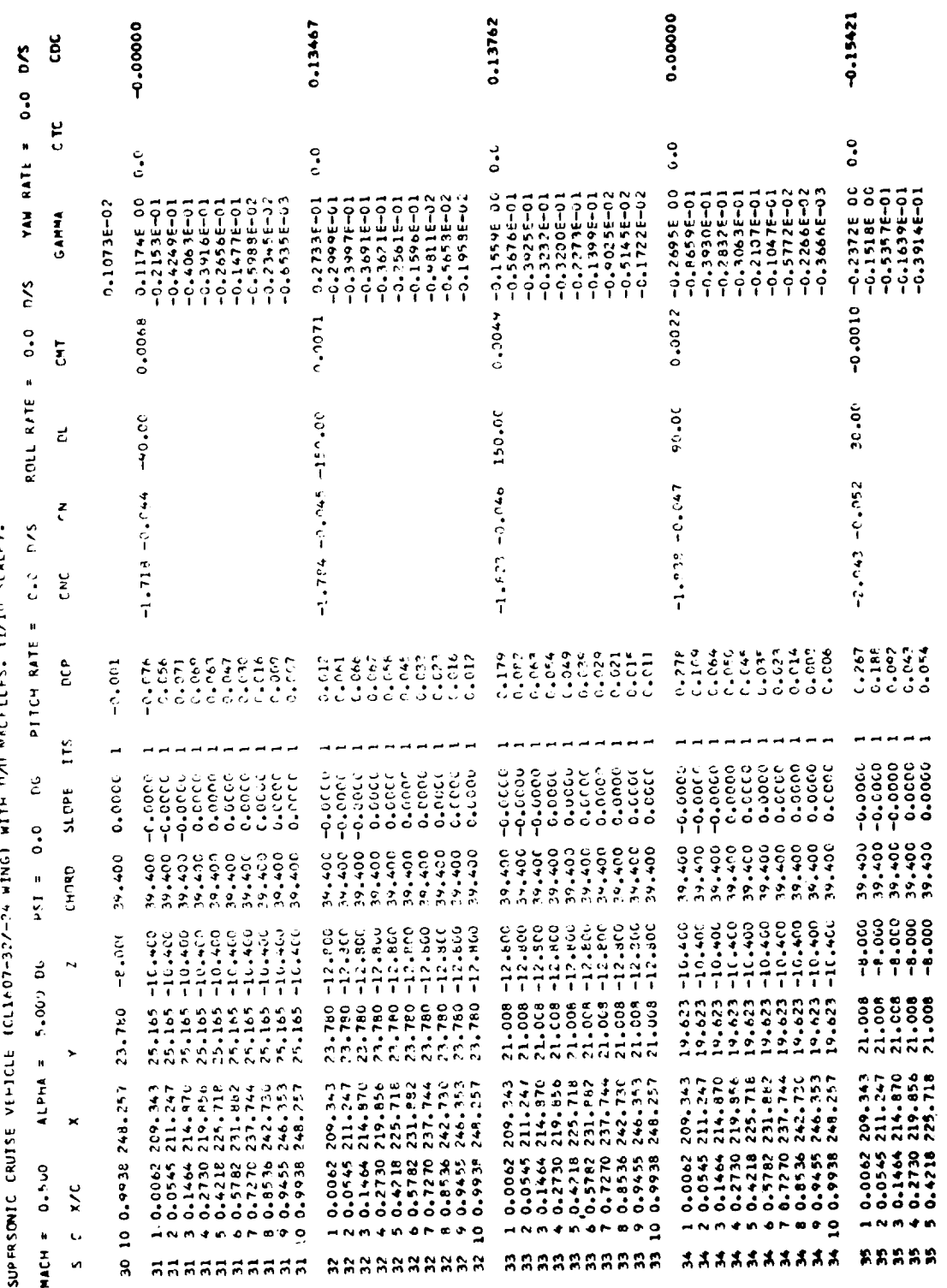

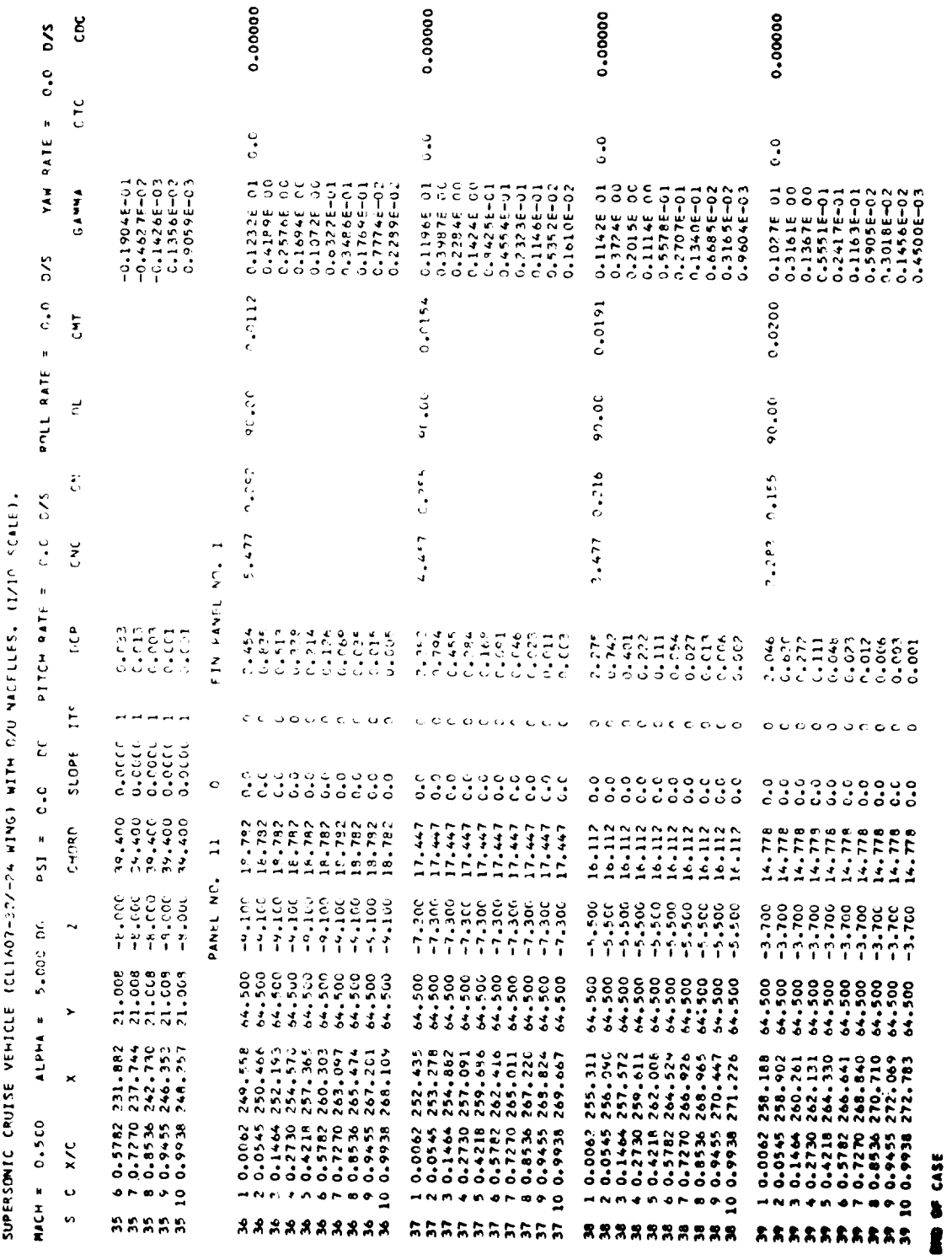

SUPERSIMIC CRUISE VEHICLE (CLIAO)-32/-24 WING) WITH C/U VASELLES, (I/IC SCALE),

MACH =  $2.550$ 

PITCH RATE = 0.0 DEG /SEC<br>ROLL RATE = 0.0 DEG /SEC<br>YAW RATE = 0.0 DEC /SEC ALPHA = 5.000 DFS.<br>PSI = 0.0 DEG.

ANALYSIS (DIRECT) CASE (INVERS = 0)

ID add =  $-6.44$  MIN \*\*\*\* VINH = 0.445 MOMENT AND ROTATION CENTER : YEAR = (.19104F 03

CONFIGURATION IS OUT OF GROUND EFFECT

 $\mathbf{e}_{\mathbf{L}}\mathbf{e}_{\mathbf{L}}\mathbf{1}\mathbf{A}=\mathbf{L}\mathbf{v}_{\mathbf{L}}\mathbf{v}_{\mathbf{L}}$ VORTEX WAKE FLOATATION PARAMETERS : FLOATX = 0.0 CM NEEBENCED TO SURFE CLITCS REFERENCED TO SAFFE CM REFERENCED TO SREFECRARE CRAICYM REFERENCED TO SREFANSPAN

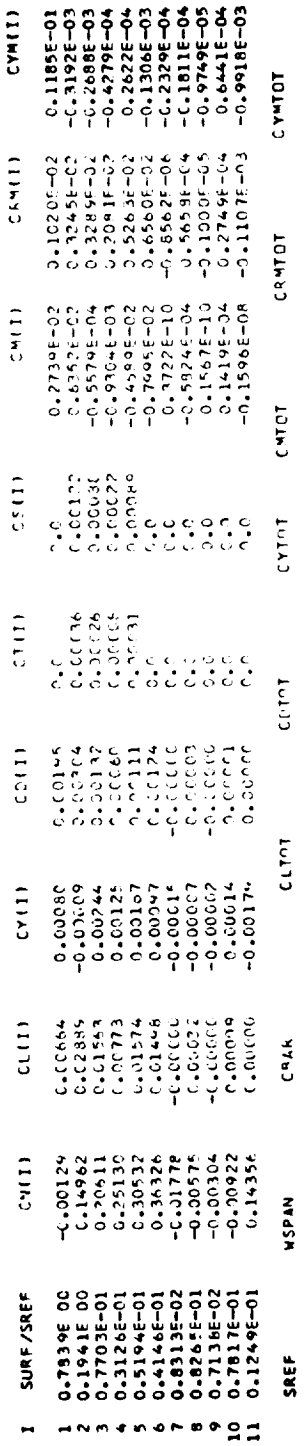

 $\frac{1}{2}$ 

 $0.0$ 

 $-C - 924625 - 02$ 

 $\frac{C}{\sqrt{2}}$ 

e audan

0.18003

0.12960E 03 0.16713F 63

0.96769E 04

 $E = 0.3227$  $CD/CL$  as  $2 = 0.5736$ 

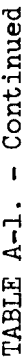

 $\hat{\mathcal{L}}$ 

SUPPRSONIC CRUISE VEHICLE (CLISO7-22/-24 WING) WITH ONL NOCELLES, TIMIC SCALET.

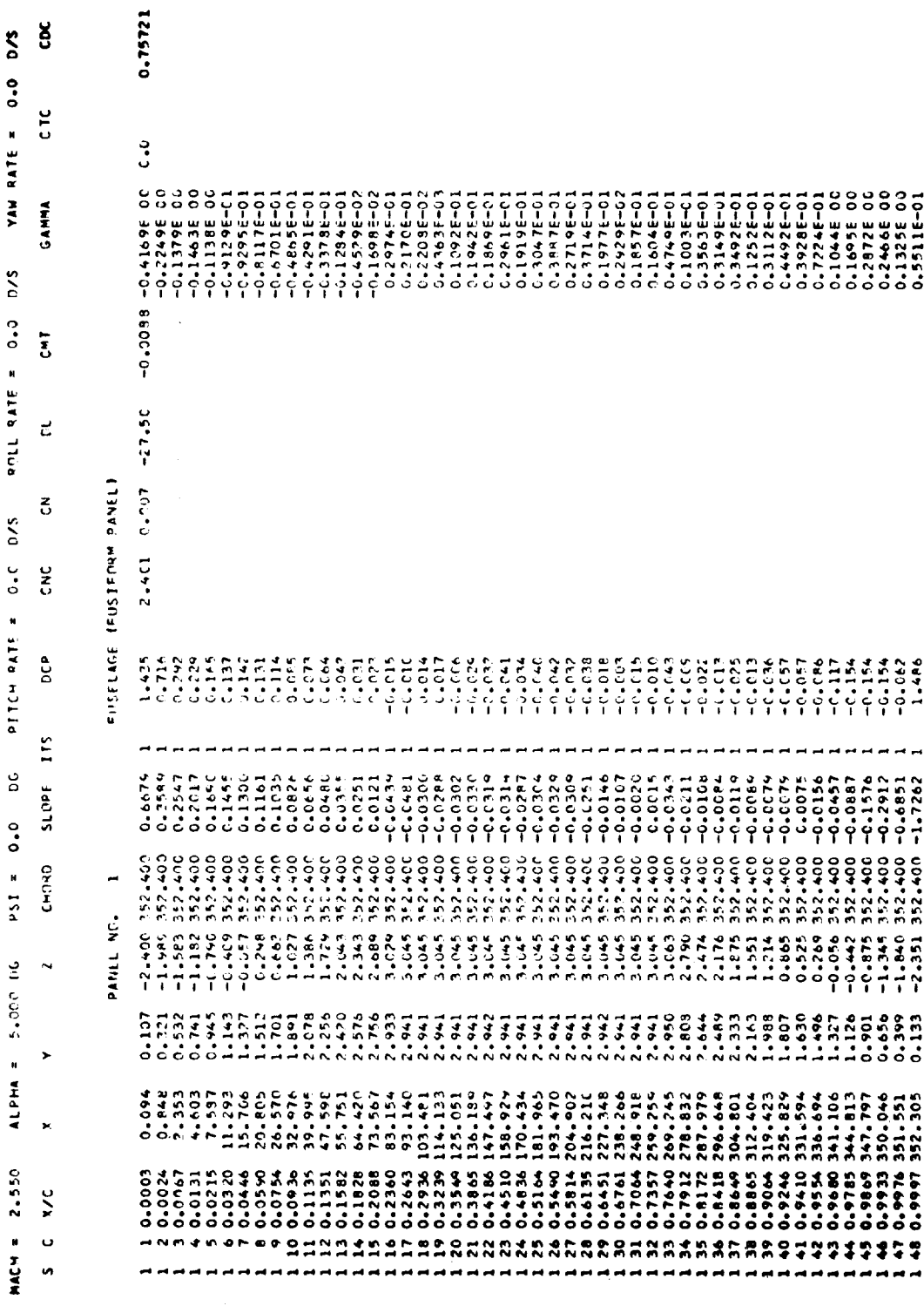

SUPERSONIC CRUISE VEHICLE (CLINOT-52/-24 WING) WITH GAUCELLES. (1710 CALE).

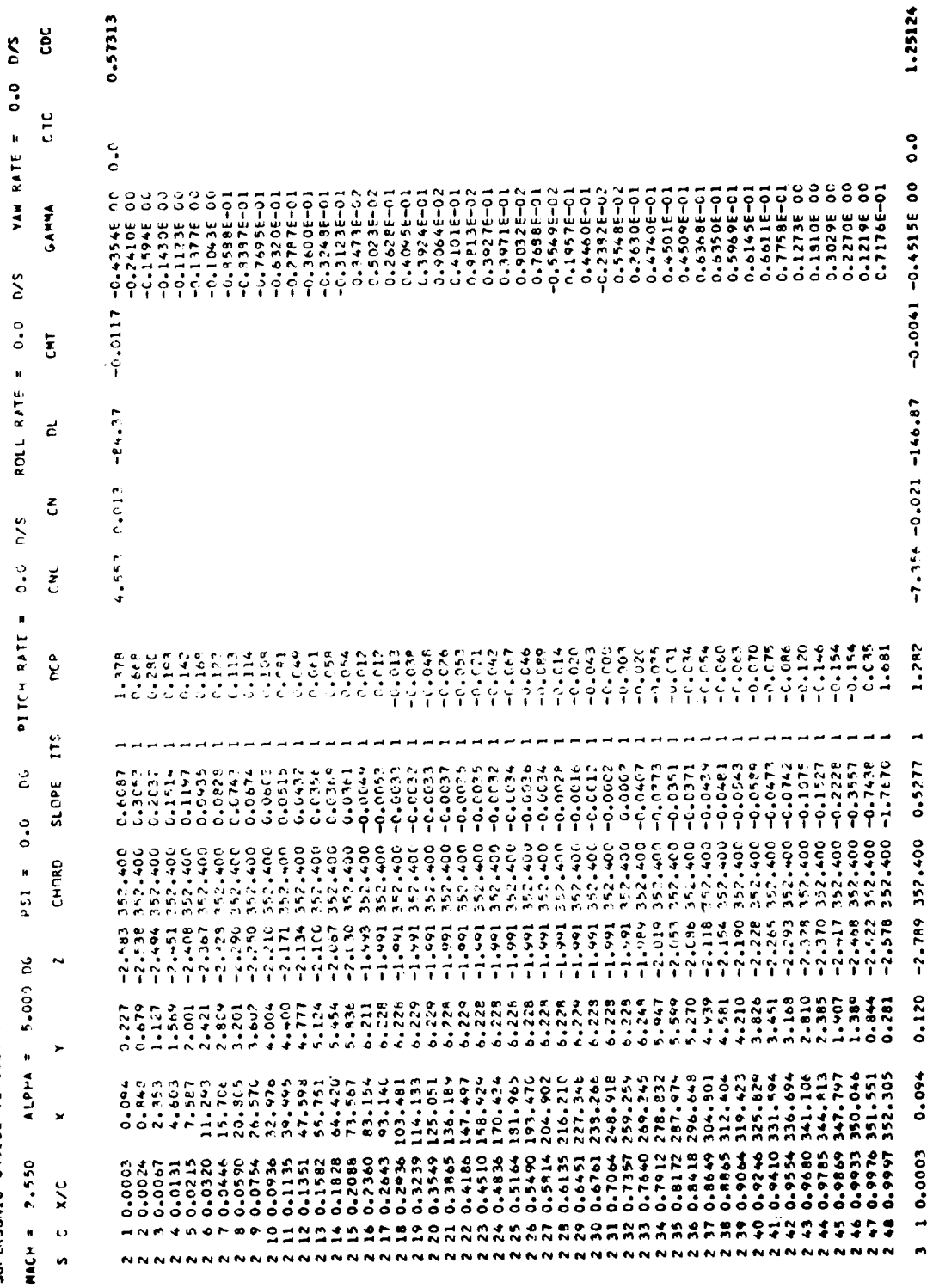

83

l,

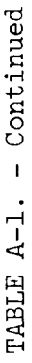

SUPERSONIC CRUISE VEFICLE (CLIAO7-37/-24 WING) WITH CALINACTLLES, (1710 SCALE),

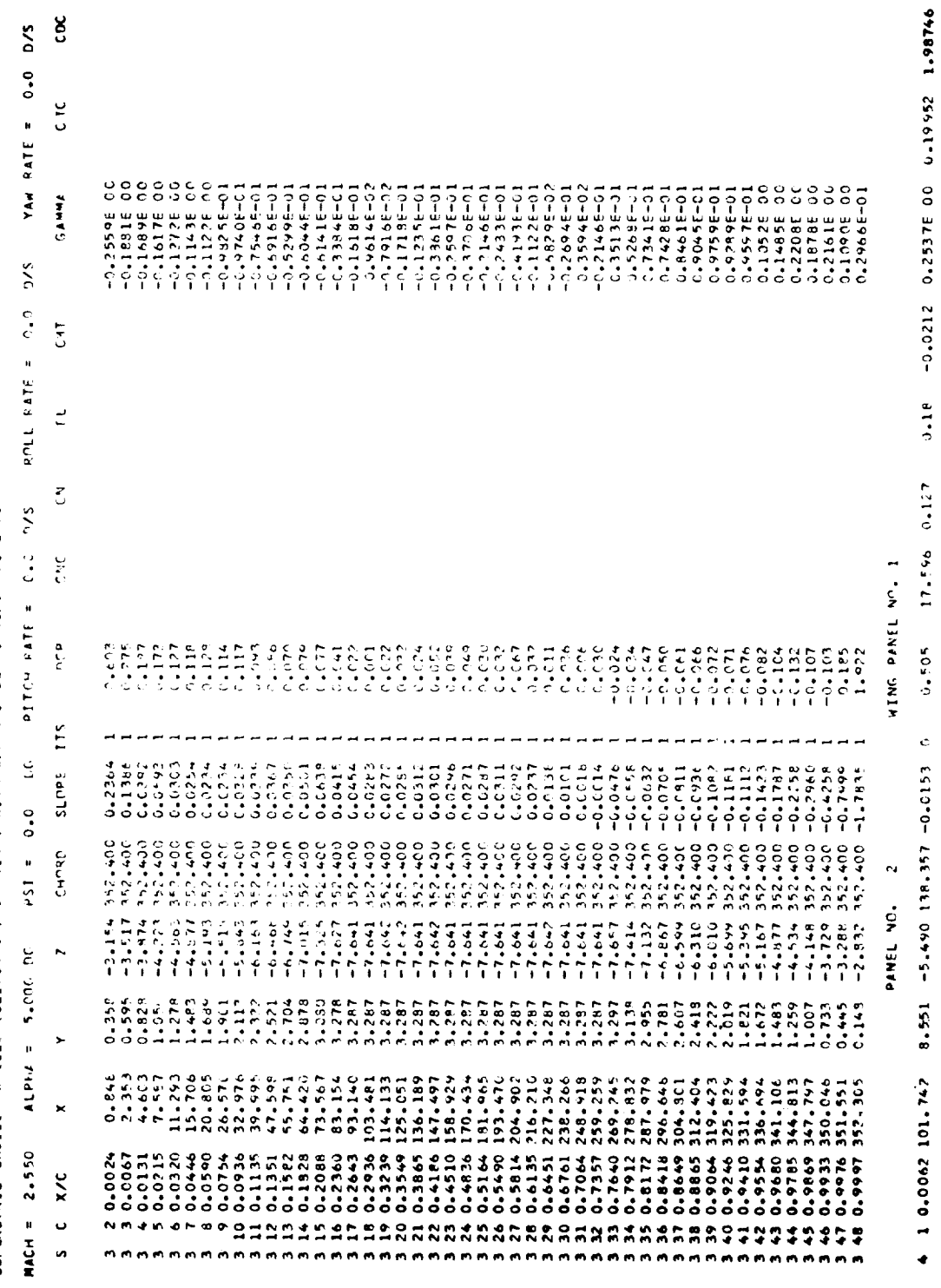

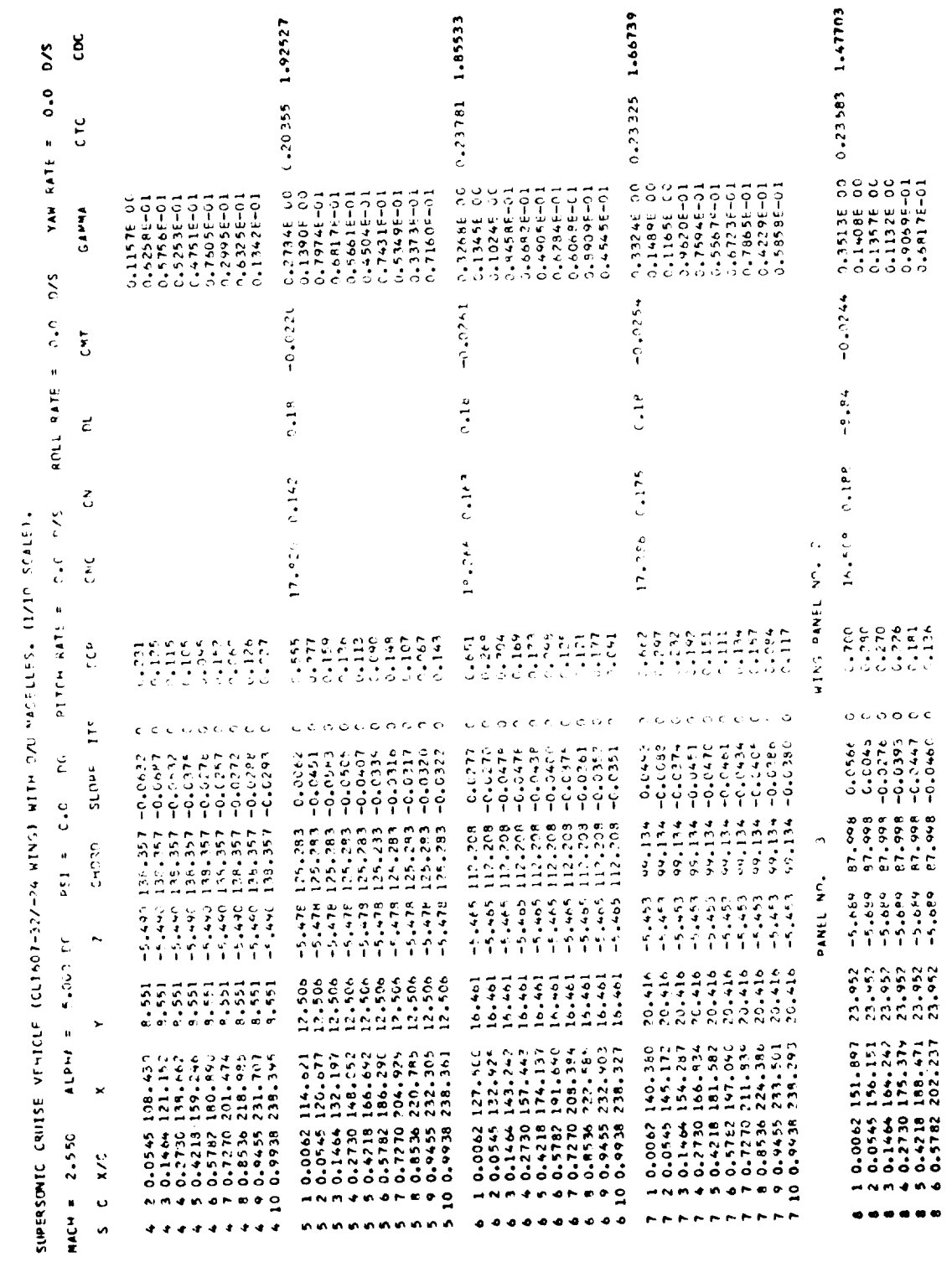

 $\overline{\textbf{85}}$ 

 $\hat{\mathcal{A}}$ 

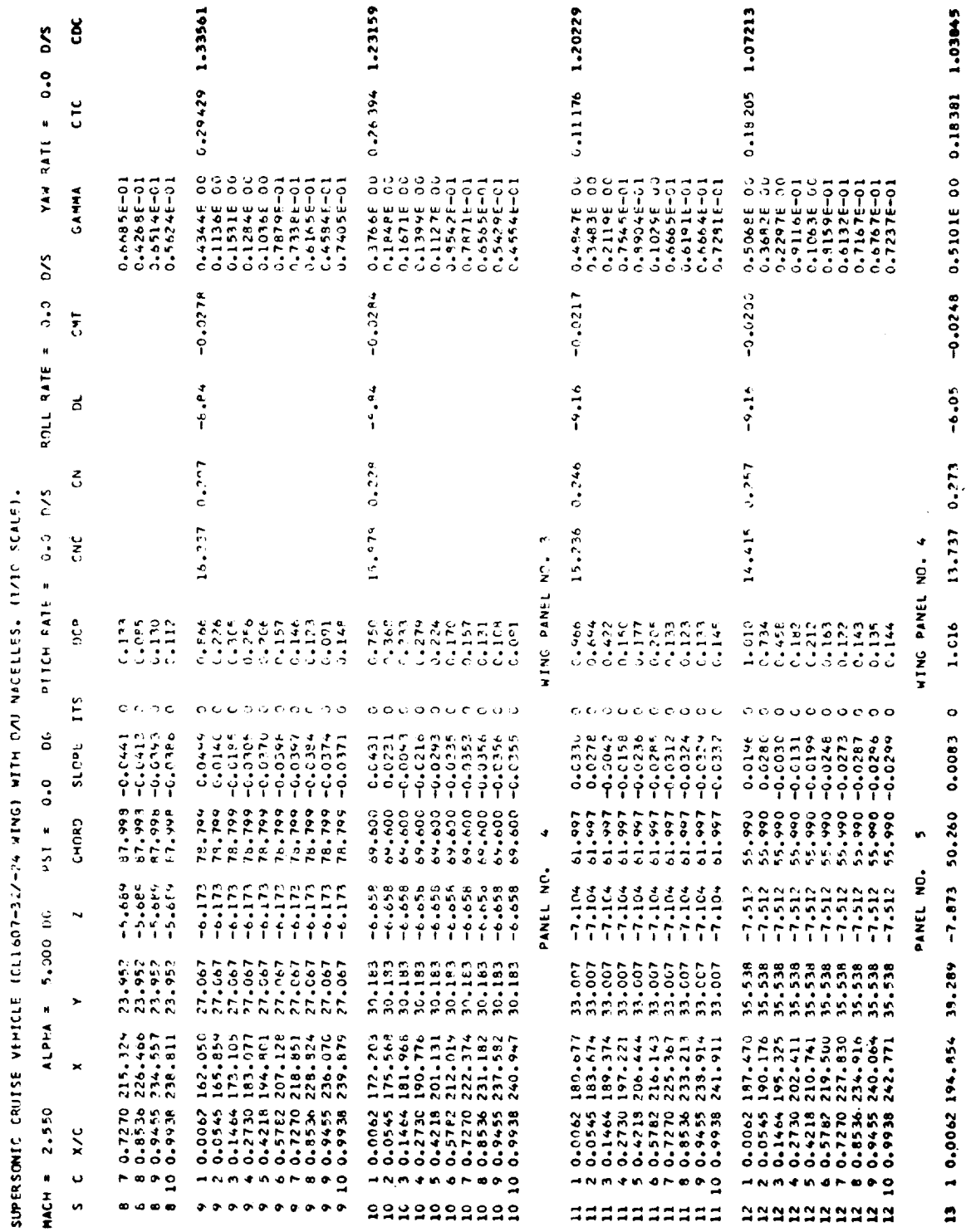

**CJ-32/-24 WINGS WITH C/U MOCELLES. (1/10 SCALE).** 

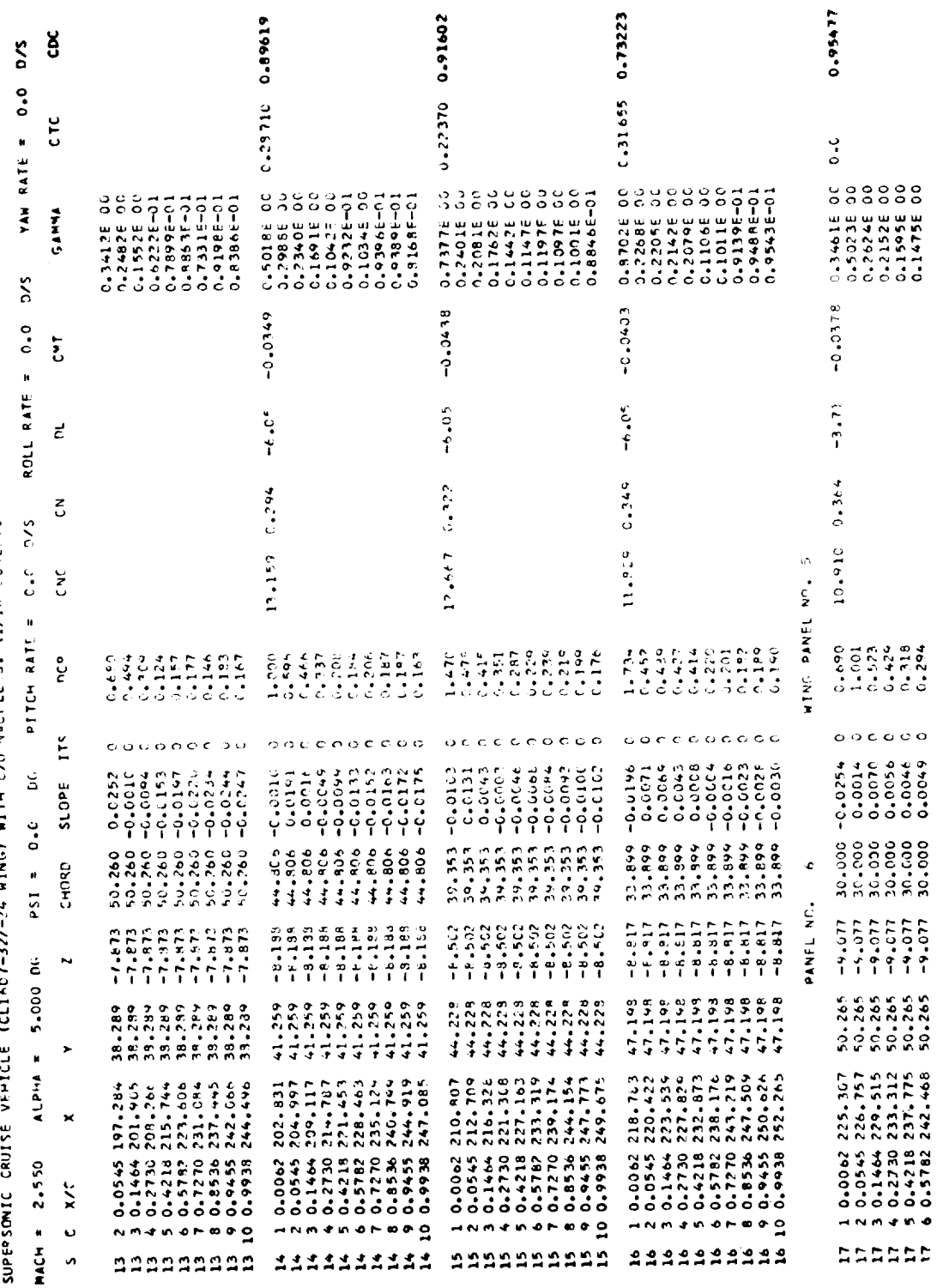

 $\sim$   $\sim$   $\sim$   $\sim$   $\sim$   $\sim$   $\sim$ 

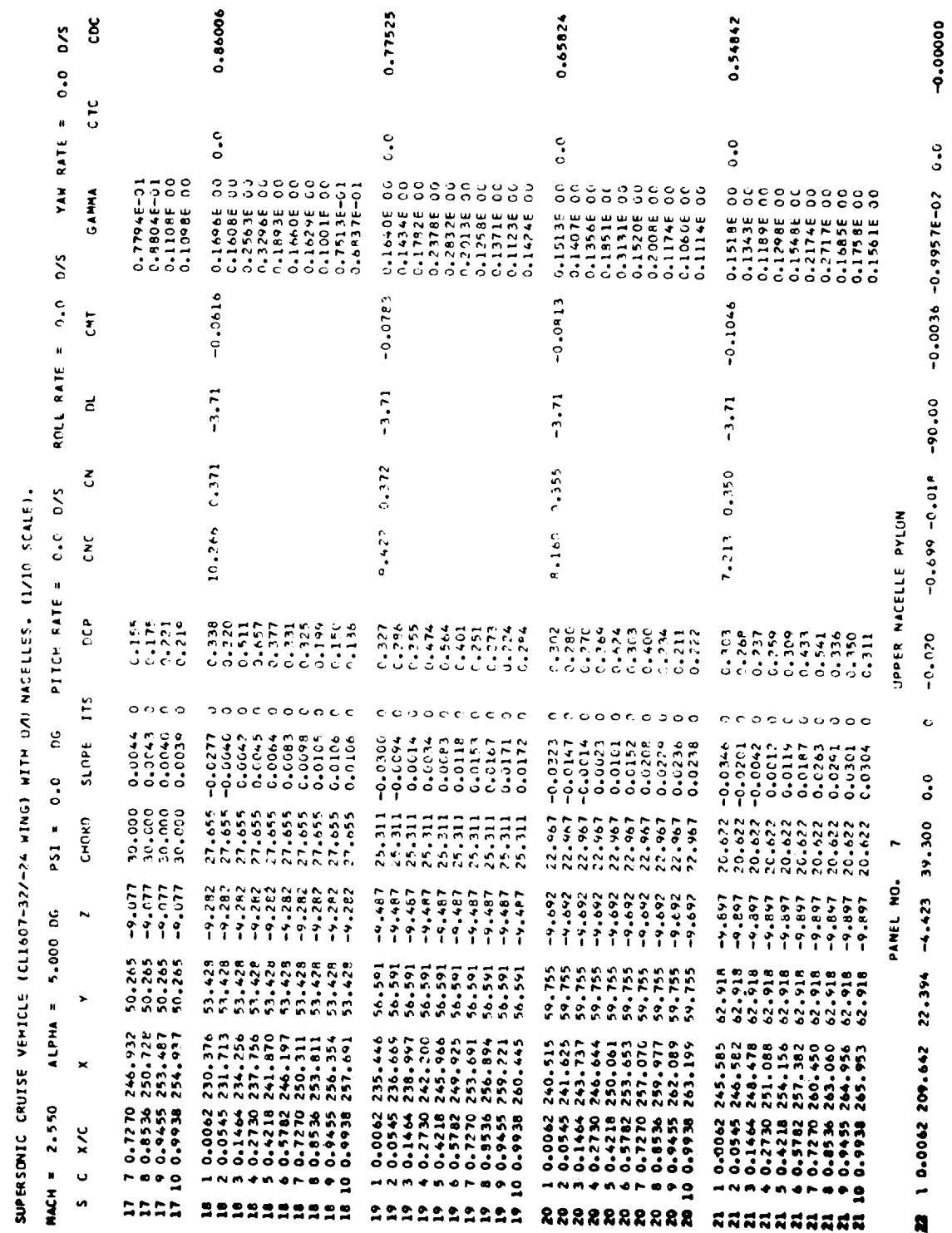

SUPERSONIC GRUISE VEHICLE (CLIFO7-32/-14 WING) WITH DAV NACELLES. (1710 SCALE).

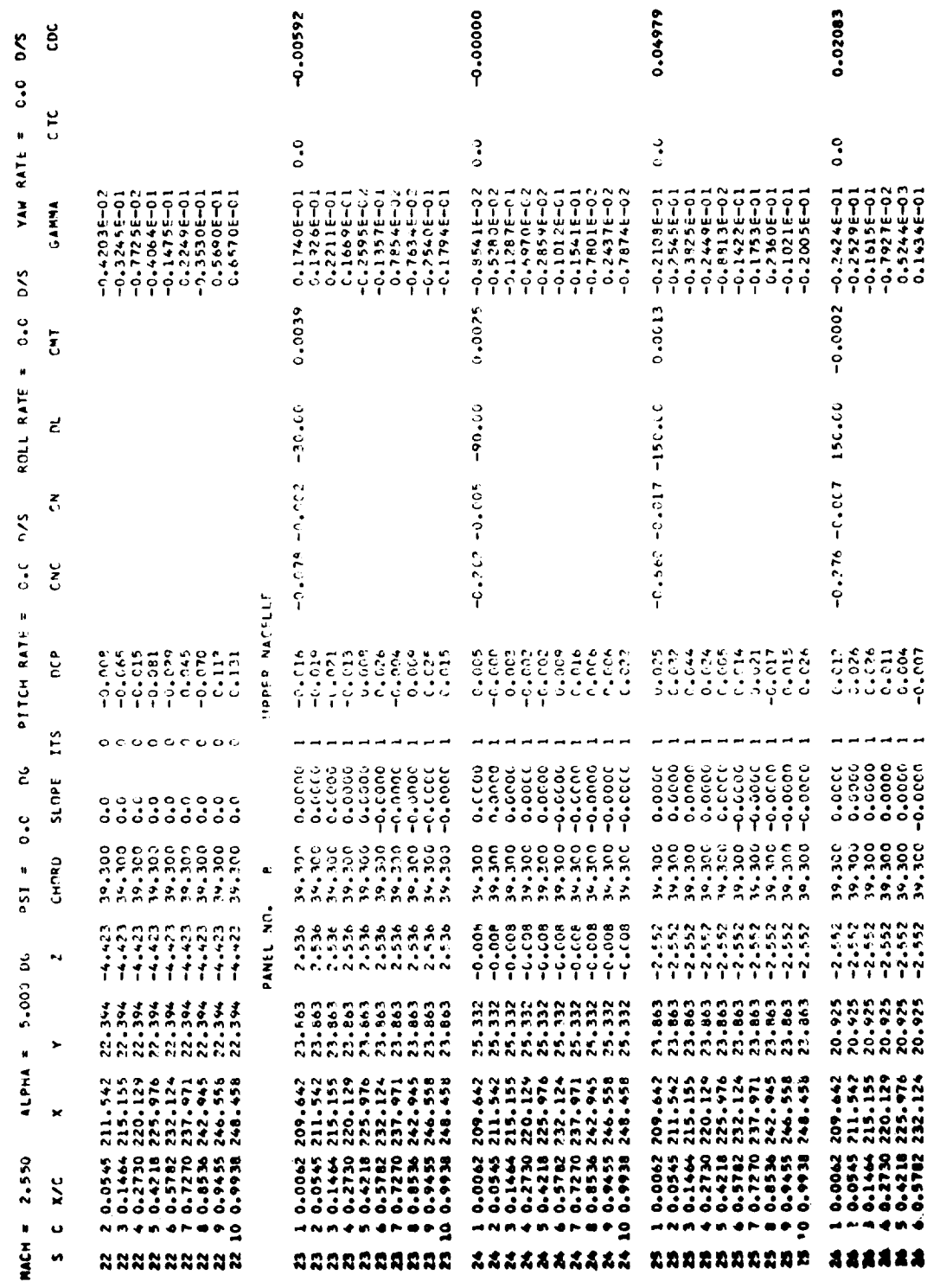

 $\epsilon$ 

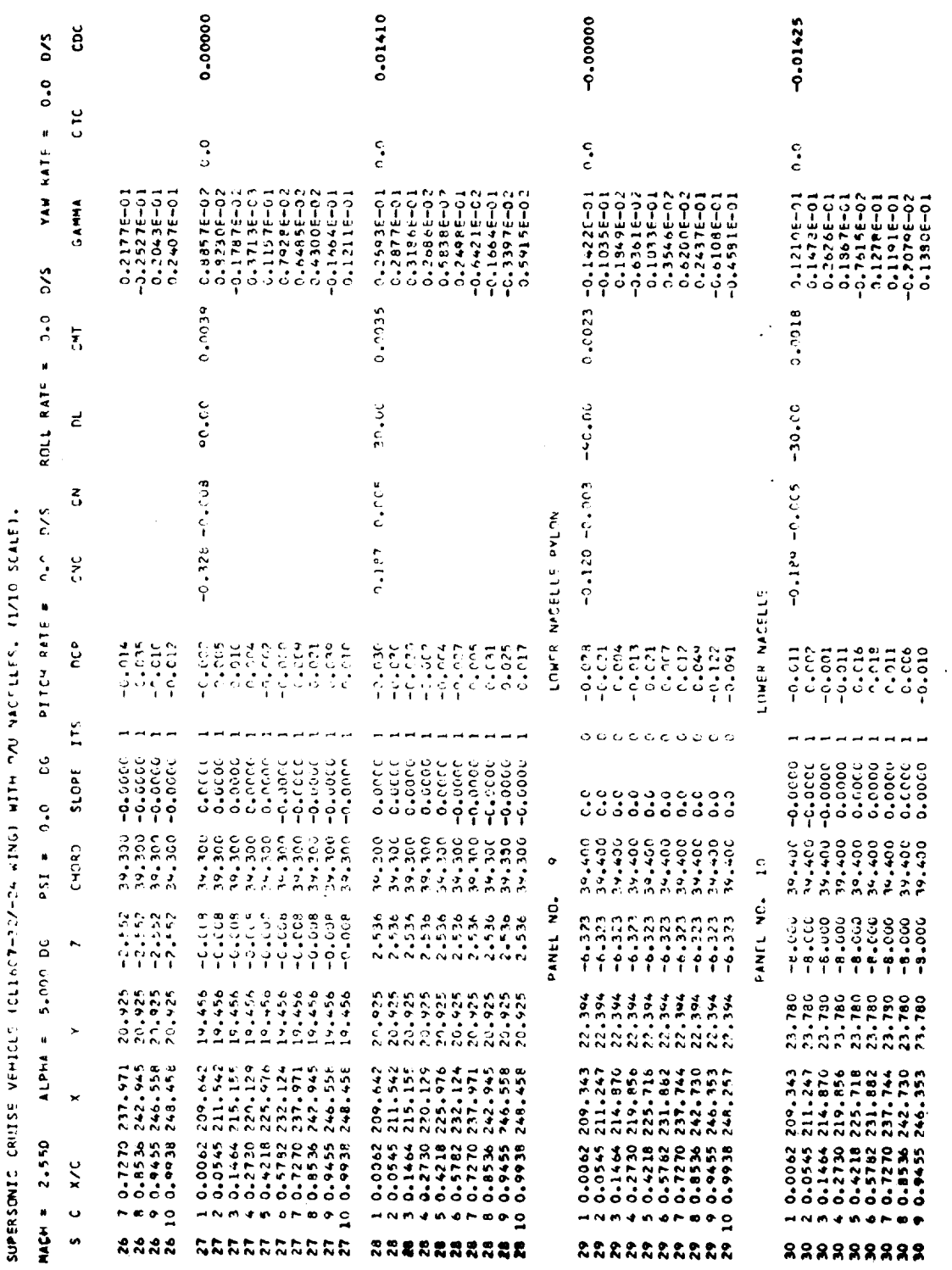

90

 $\ddot{\phantom{0}}$ 

PERSONIC CRUISE VEHICLE (CLINOT-32/-24 4ING) WITH DAI NACELLES, (1/10 SCALE),

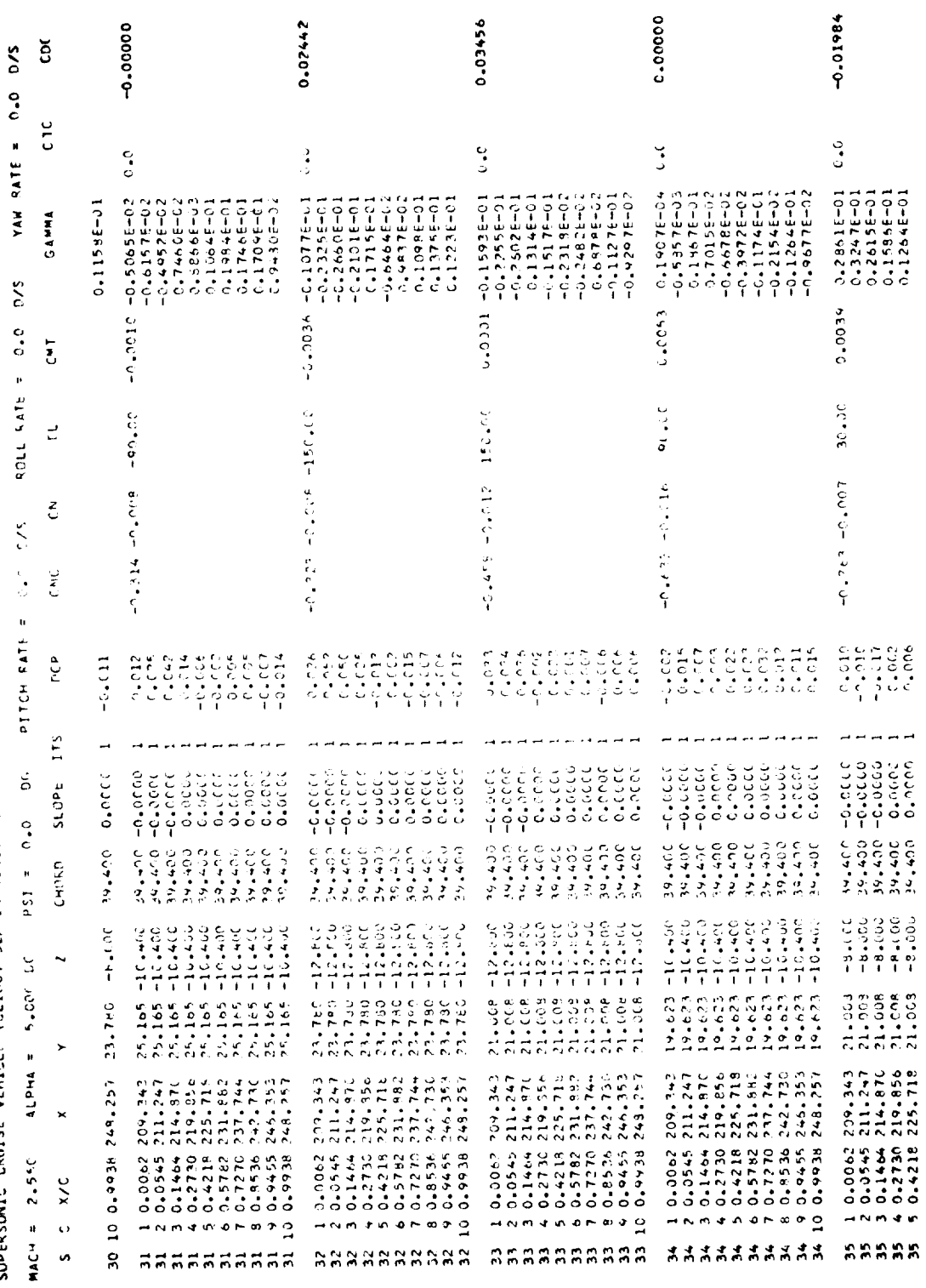

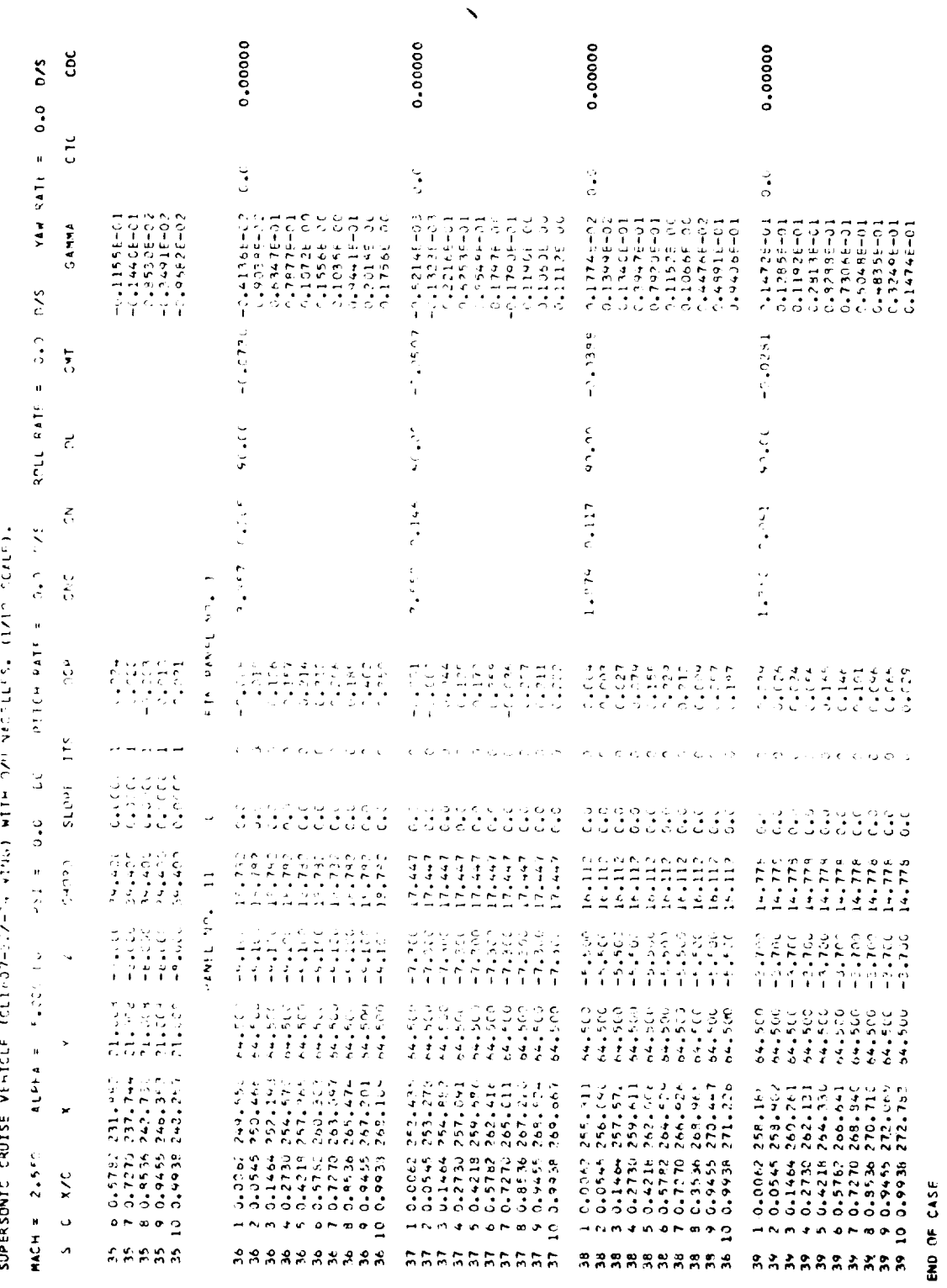

TABLE A-1. - Concluded

## RECOMMENDATIONS FOR THE EFFICIENT USE OF THE VORLAX PROGRAM

The definitions of the input and output data presented above should suffice for the running of any arbitrary configuration through the VORLAX program. But in order to achieve an efficient and accurate use of the capaprogram. But in order to achieve an efficient and accurate use of the capabilities provided by the generalized nonplanar vortex lattice method, the following recommendations should be adhered to:

- When running a new configuration for the first time, run only one flow condition point, i.e., NMACH=1 and NALPHA=1, to check out the input deck. This should be repeated for both subsonic and supersonic Mach numbers if the analysis of the given configuration will extend through both flow regimes.
- Use this relaxation solution (IS@LV=O) whenever possible. This is due to the fact that the relaxation procedure computational time varies somewhat proportionately to the second power of the total number of vortices making up the configuration, whereas the vector solution time varies as the third power. In addition, the vector solution involves an order of magnitude increase in the data transfer operations between the computer storage and core regions.
- When major panels are in tandem, and lying approximately in the same plane, the spanwise distribution of vortex elements should be identical to prevent the trailing vortex legs shed by the fore panel from running through the control points of the aft panel, in which case, pressure distributions may show spurious oscillations with possible consequent effects on aerodynamic coefficients.
- In specifying the vortex lattice density of a given configuration as a whole, or of a particular major panel, by the quantities NVØR and RNCV, three different degrees may be considered: sparse, medium, and dense. To illustrate the case, the starboard panel of an aspect ratio 3 straight-tapered wing is sparsely latticed if NVØR=10 and ratio 3 straight-tapered wing is sparsely latticed if  $N_{\text{max}}$ RNCV=5, say; if  $N\psi_{R-10}$  and RNCV=10, then the panel may be said have a medium density grid. A finely lattice, or dense, grid would be obtained for the values  $N\psi_R=30$  and  $R\psi_Q=20$ . In the above examples, the grid density was considered to be uniform in both the chordwise and spanwise directions. It is obvious that mixed-type lattices like dense-spanwise-sparse-chordwise are also possible. The type of lattice, when correctly specified, is a powerful tool for the program user. It allows him to achieve the lowest computational cost for a given type of required data, as follows:
	- (i) Stability and control type data (accuracy is essential only in the force and moment coefficients, good definition of the aerodynamic load distribution is not required, drag coefficient accuracy not too critical): sparse lattice.
- (2) Load distribution and drag type data (good definition of the aerodynamic load distribution, both spanwise and chordwise, is required, accurate drag coefficient values are needed): medium density lattice.
- $(3)$ Surface pressure distribution type data (good definition of the surface pressure distribution  $--$  control surface theory  $--$  is essential, such as for wing design): lattice with maximum chordwise density and with medium spanwise density.
- In addition to the lattice, or vortex grid, density, the type of vortex distribution (cosine and equal spacing) is highly significant. in determining the accuracy of the results. It has been found that chordwise cosine spacing (LAX=0) is superior in accuracy to the chordwise equal spacing (LAX=1). In terms of spanwise spacing, no significant differences have been observed between cosine (LAY=0) and equal spacing (LAY=1), the cosine spacing appearing to be slightly more accurate. For the same number of vortices, there is no difference in the computational cost between  $\alpha$  and  $\alpha$ spacing lattices.  $\Box$
- When the fusiform body representation is being used (PDL=360 and  $MPP=1$ ), the number of sides of the polygon defining the body cross section should be kept as low as possible, e.g., the cross section of a body of resolution can be adequately represented by a hexagon. Also, when a very slender body with pointed nose is being considered. the nose (and afterbody if it is also pointed) should be arbitrarily blunted in the input definition in order to minimize the numerical difficulties caused by the crowding of the vortical singularities in the body nose region.

Figure A-7 illustrates a typical vortex lattice model of an advanced  $t_{\rm win-}$ engine tactical fighter. This particular lattice model, with even chordwise and spanwise spacing (LAX=1, LAY=1), is considered sparse, and quite adequate for stability and control work, both longitudinal and lateral. In this model, both the fuselage and nacelles are represented, or simulated, by flat plate elements, i.e., NPP=0. Obviously, this body simulation does not allow the computation of surface pressures, but it is adequate, and the most computationally efficient, for stability and control work as well as for load distribution and drag data.

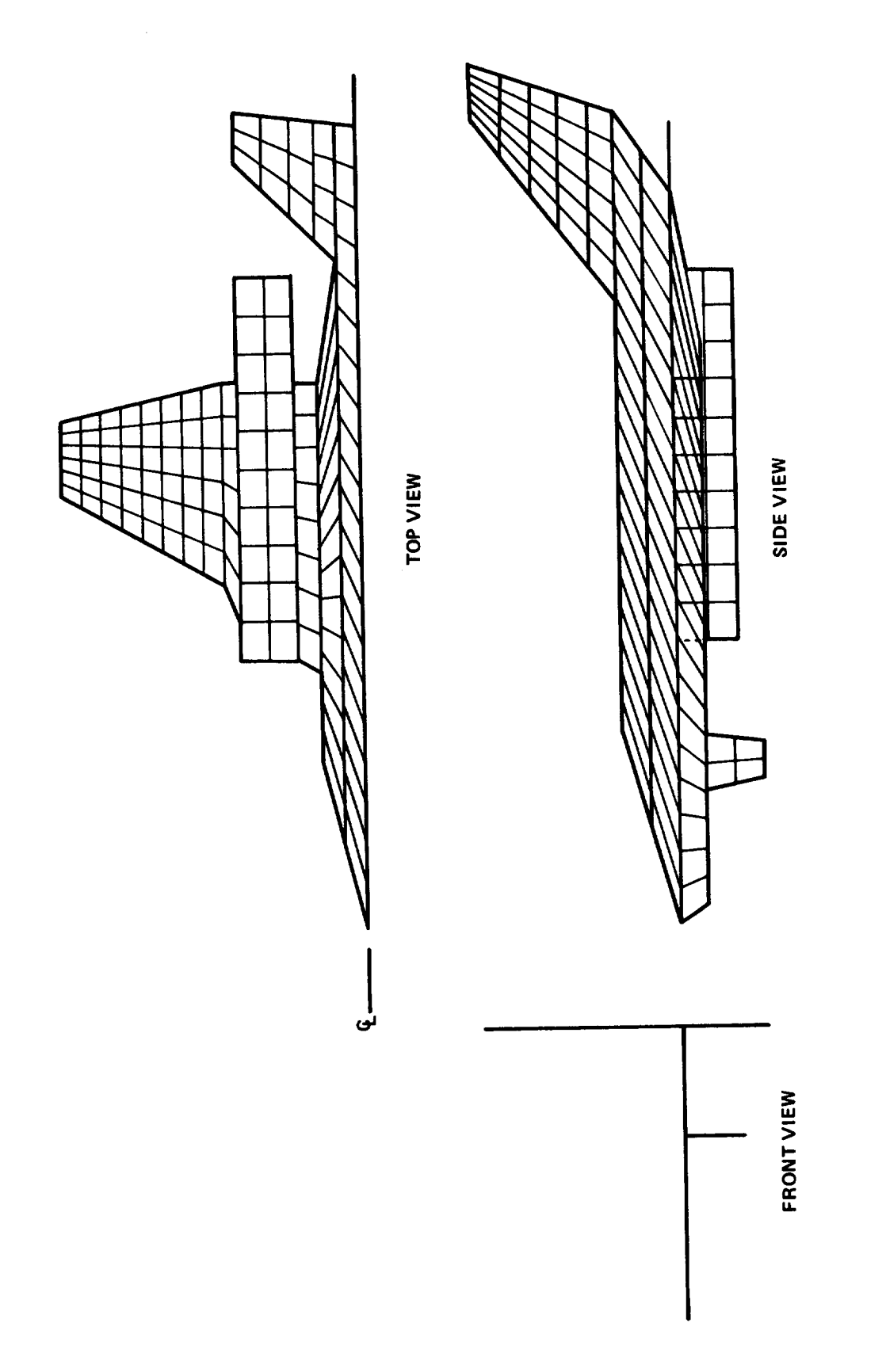

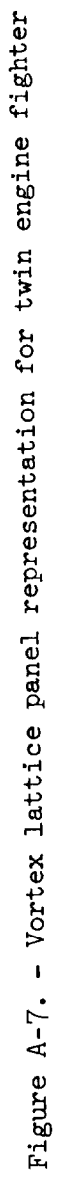

 $\mathbf{v} = \mathbf{v} \times \mathbf{v}$ 

## APPENDIX B

COMPLETE PROGRAM COMPILATION AND EXECUTION FOR A GENERALIZED VORTEX LATTICE METHOD FOR SUBSONIC AND SUPERSONIC FLOW APPLICATIONS

## HARDWARE AND SYSTEMS

The VORLAX program has been run on several different IBM computer systems at Lockheed. All classified work conducted by the Advanced Develop-<br>ment Projects Division, "Skunk Works", has been run on a 360/65 and no ment Projects Division, "Skunk Works", has been run on a 300/65 and no information can be presented about operation on this system. All non-"Skunk Works" areas such as commercial and military engineering perform a 370/168 has been used to assure that VORLAX can be efficiently run on this a  $370/100$  has been used to assure the momental from the  $360/01$  system. system if setendific applications are removed from the 360-91 system.

The program has been used for a wide range of aircraft configurations<br>and a good idea of the best operational procedures has been established. The program has been run at sizes ranging from 65K words (260K bytes) to 85K words (340K bytes). An initial attempt was made to use a central memory region of  $65K$ . This proved extremely inefficient because the number of accesses for  $I/O$  to peripheral storage soared with the imposed limitation of small buffers for each logical unit used. The program became I/O bound and larger buffers were called for. By going to large buffers, approximately 3000 words are accessed with a single read or write. With the smaller buffers, the number of words per access might be 600 - a factor of five smaller. When large cases are run on VORLAX, 5 to 10 million words may have smaller. When large cases are run on  $\frac{1}{100}$  to  $\frac{1}{100}$  million of reads and writes to be accessed; it is readily apparent that the number of  $\alpha$ can become overwhelming if the buffering is not adequate.

Almost all cases run on VORLAX use less than 20 minutes of central processor time on the 360/91. Lockheed has demonstrated that a 25 minute case will run in about 15 minutes on a Control Data Cyber 175. It is, however, incumbent on the user to ensure that the system control language is properly incumbent on the user to ensure that the system computer on which it adjusted to optimize operation of the program and the computer on which is a computed to computer on which it is

is running.<br>Since small central core size is usually an objective, it is worth noting that due consideration has been given to various methods of reducing VORLAX central memory requirements. All the obvious methods of core reduction have been found to have disadvantages. In particular, by studying the tree structure of the program, it was determined that overlay would not significantly reduce size and it would introduce inefficiences. Consequently, in order to reduce core size requirements, the actual array sizes in the program have been minimized to allow reasonable configuration complexity without unnecessary waste. But more importantly, mathematical techniques were used in the problem solution that reduce the need to have large matrices in central memory. One, two, or three elements are brought into central memory, central memory. One, was, or three elements are brigging memory required processed, and shipped back to peripheral strong memory requiredments. This results in enormous savings in central memory.

Since the Spring of 1975, the source coding has almost doubled in size

with a comparable increase in program flexibility and capability and yet central memory requirements have only increased about 20 percent. This was made possible only through continued attention to the optimization of the operation of the program on Lockheed's computer complex. It is of on-going concern to continue to study possible means of improving program operational efficiency, and to this end several novel ideas are being actively examined for their possible future incorporation to the computer code.

lO0

 $\|$
## PROGRAM

UNIFIED VORTEX LATTICE METHOD FOR SUBSONIC AND SUPERSONIC FLOW (VORLAX)

> COMPLETE COMPILE AND EXECUTION IN CDC FORTRAN

 $\mathcal{L}^{\text{max}}_{\text{max}}$  , where  $\mathcal{L}^{\text{max}}_{\text{max}}$ 

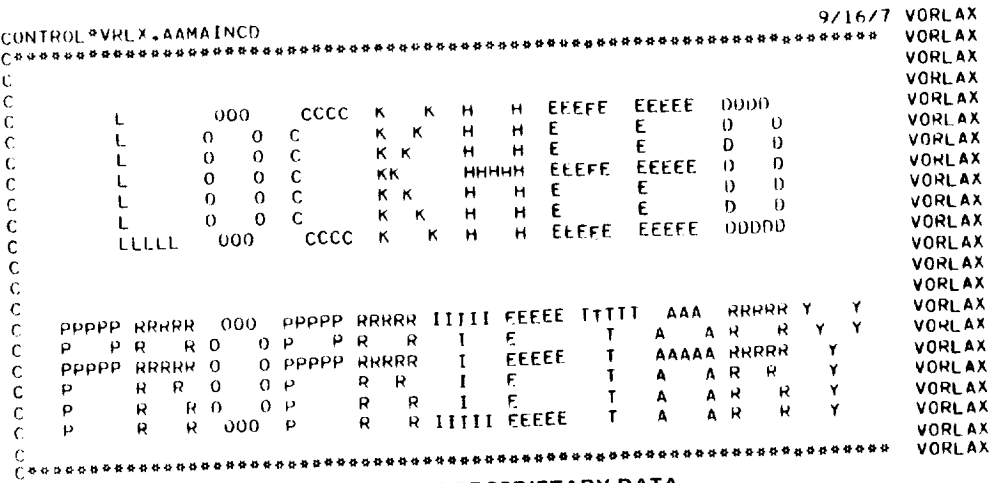

**LOCKHEED PROPRIETARY DATA** 

## THIS DATA CONTAINS INFORMATION AND/OR DESIGNS WHICH ARE THE PROPERTY OF LOCKHEED AIRCRAFT CORPORATION.

EQUITED AMONGET CONFUNCTION.<br>RECIPIENT, BY ACCEPTING THE SAME, AGREES THAT THE DATA WILL NOT BE REPRO-DUCED, TRANSFERRED TO OTHER DOCUMENTS, DISCLOSED OUTSIDE OF THE RECIPIENT ORGANIZATION, OR USED FOR MANUFACTURING OR PROCUREMENT WITHOUT THE EXPRESS WRITTEN PERMISSION OF LOCKHEED AIRCRAFT CORPORATION. THIS LIMITATION MAY BE REMOVED OCTOBER 1977.

## **LOCKHEED PROPRIETARY DATA**

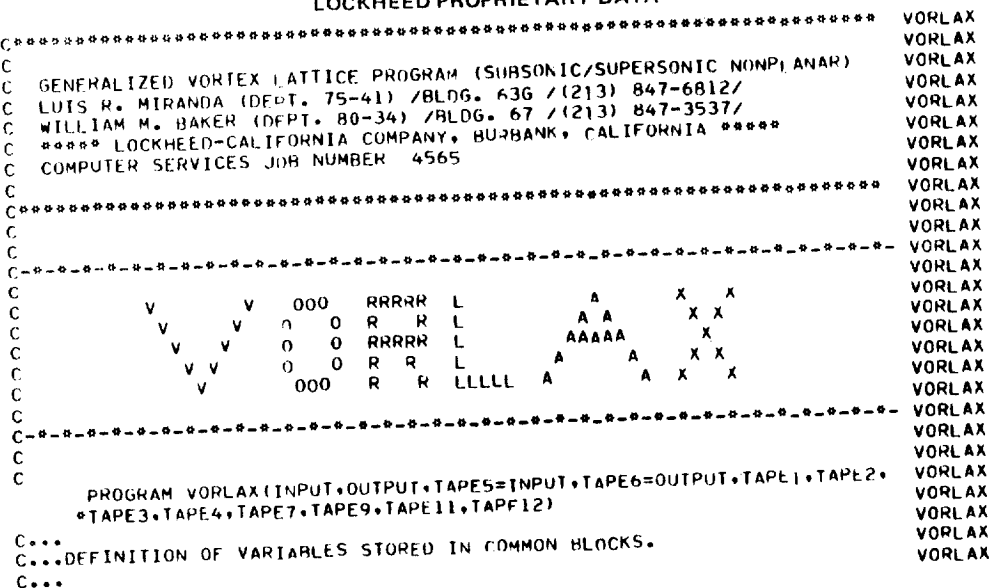

 $\bar{1}$ 

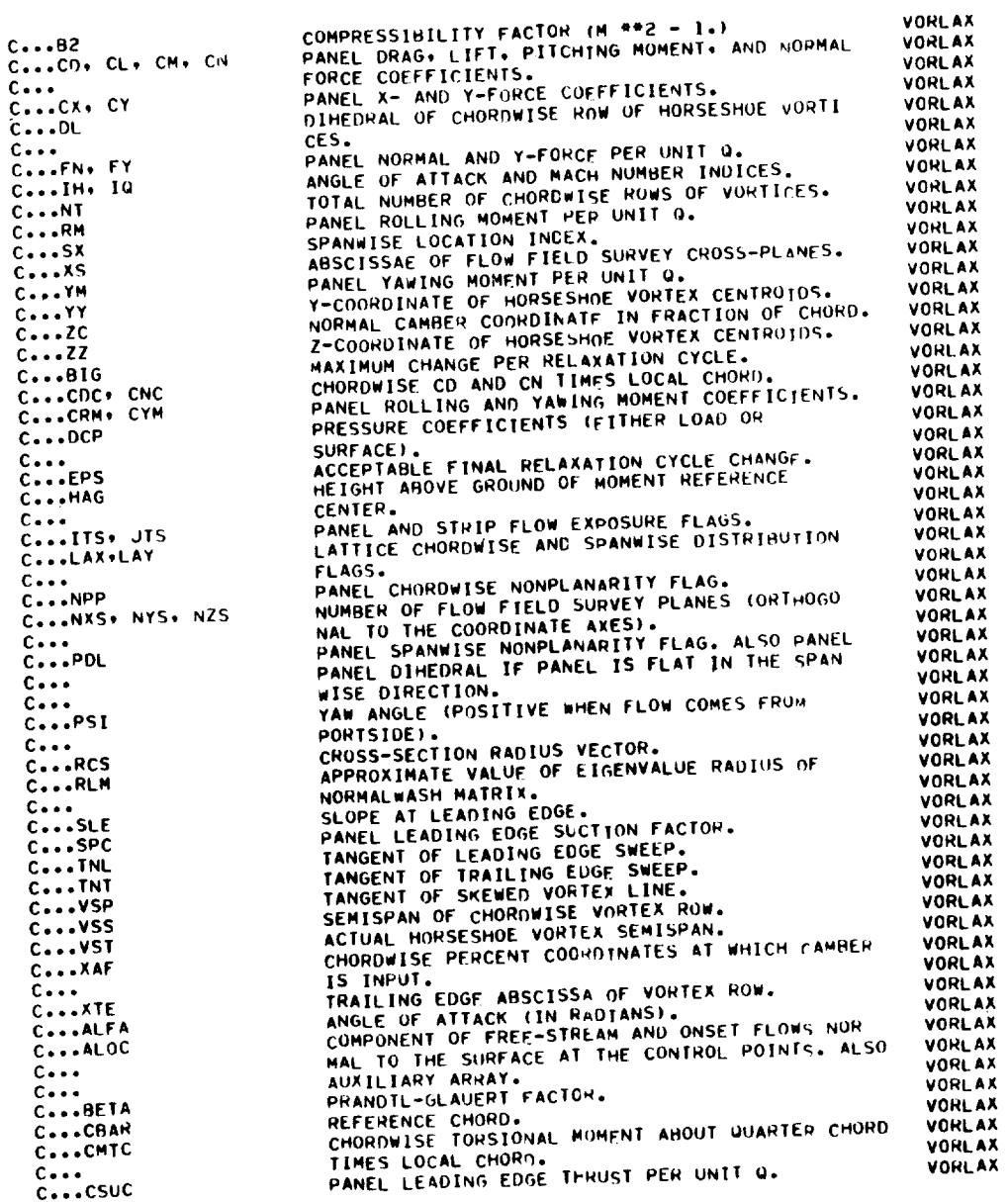

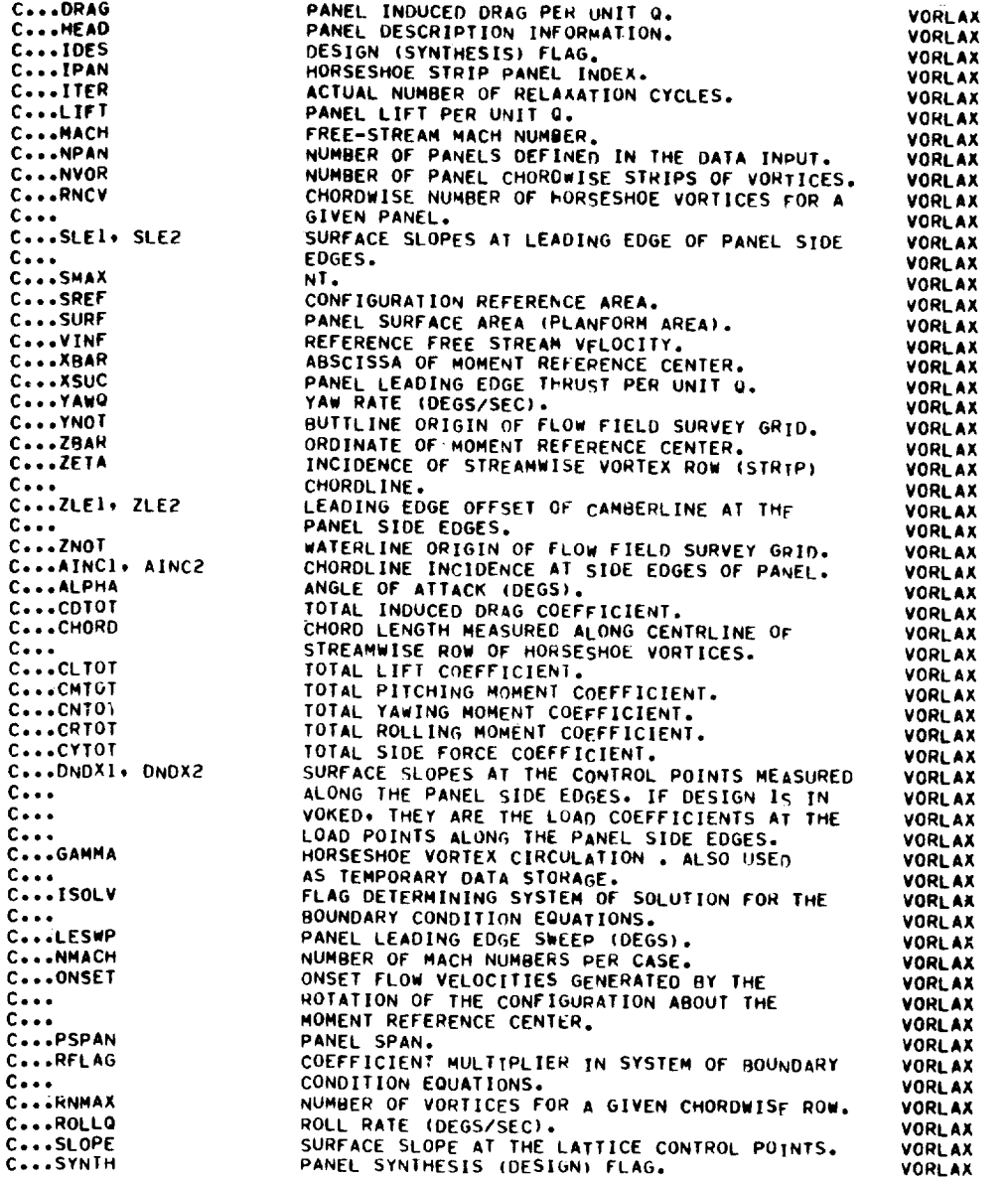

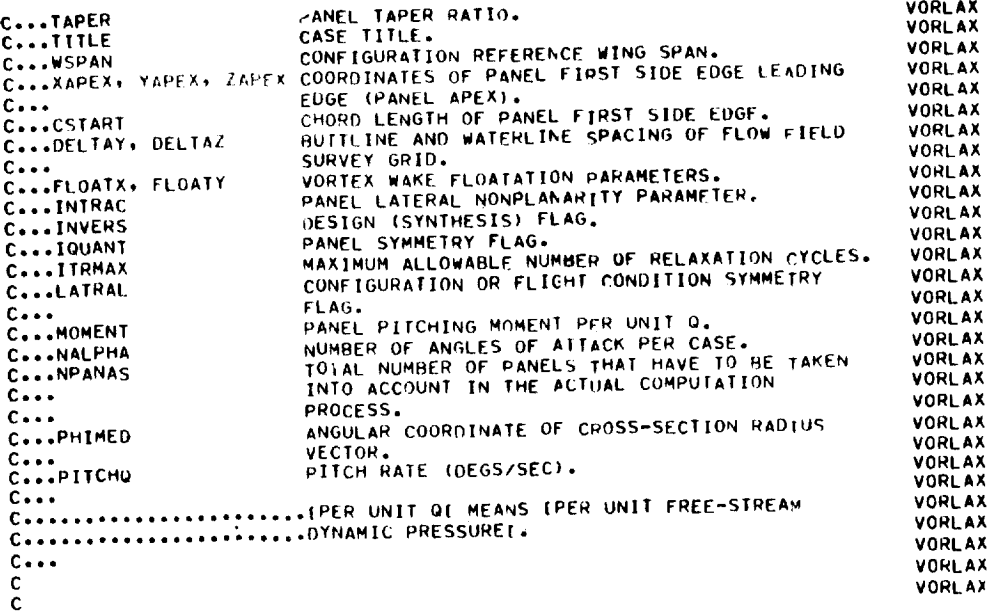

 $\label{eq:2} \frac{1}{\sqrt{2}}\sum_{i=1}^n\frac{1}{\sqrt{2\pi i}}\sum_{j=1}^n\frac{1}{j!}\sum_{j=1}^n\frac{1}{j!}\sum_{j=1}^n\frac{1}{j!}\sum_{j=1}^n\frac{1}{j!}\sum_{j=1}^n\frac{1}{j!}\sum_{j=1}^n\frac{1}{j!}\sum_{j=1}^n\frac{1}{j!}\sum_{j=1}^n\frac{1}{j!}\sum_{j=1}^n\frac{1}{j!}\sum_{j=1}^n\frac{1}{j!}\sum_{j=1}^n\frac{1}{j!}\sum_{j=$ 

 $\overbrace{\hspace{25mm}}^{ \hspace{25mm} \cdots \hspace{25mm} \cdots \hspace{25mm} }^{ \hspace{25mm} \cdots \hspace{25mm} \cdots \hspace{25mm} }$ 

**STATE** 

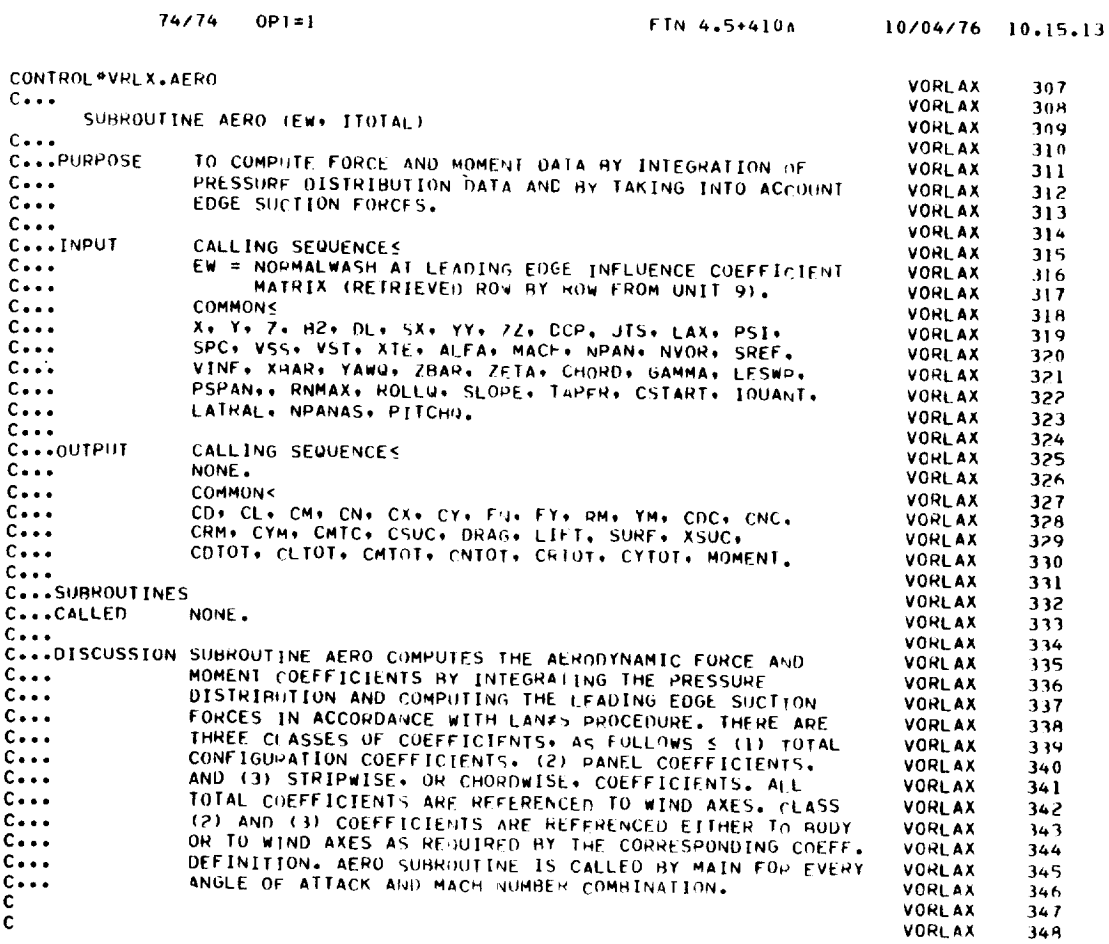

FTN 4.5+410A 10/04/76 10.15.13

 $\sim 10^{-11}$ 

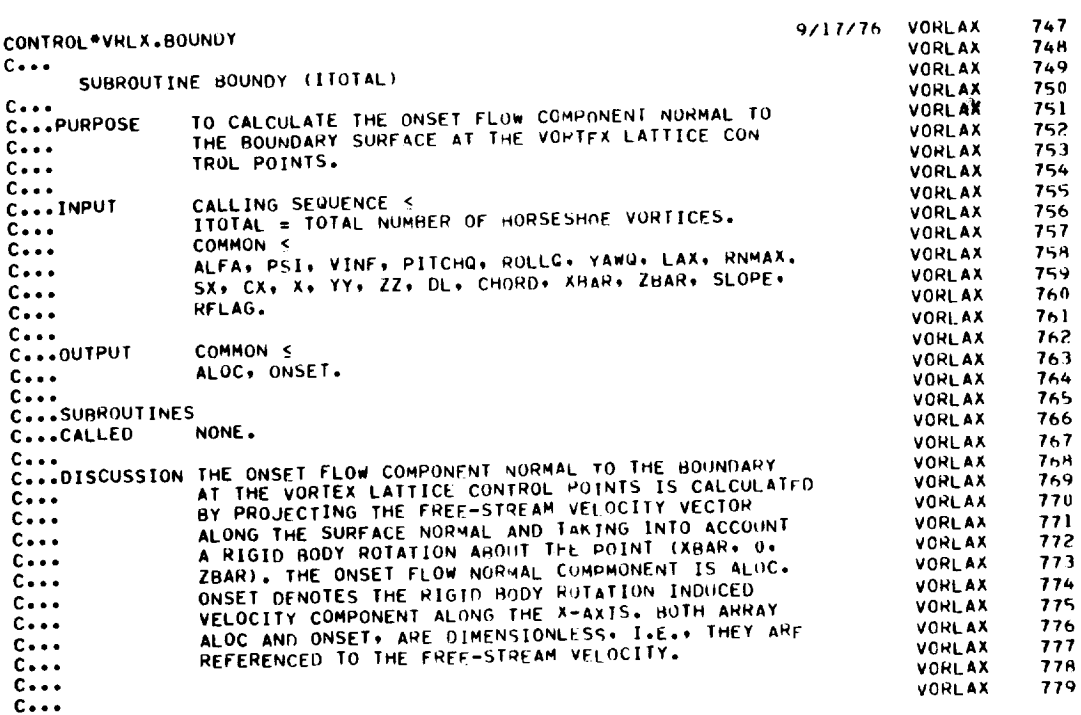

 $\overline{\phantom{a}}$ 

 $74/74$  OPT=1

 $\sim 10^{11}$  km s  $^{-1}$ 

```
74/74 OPT=1
```
 $\mathcal{L}^{\text{max}}_{\text{max}}$  and  $\mathcal{L}^{\text{max}}_{\text{max}}$ 

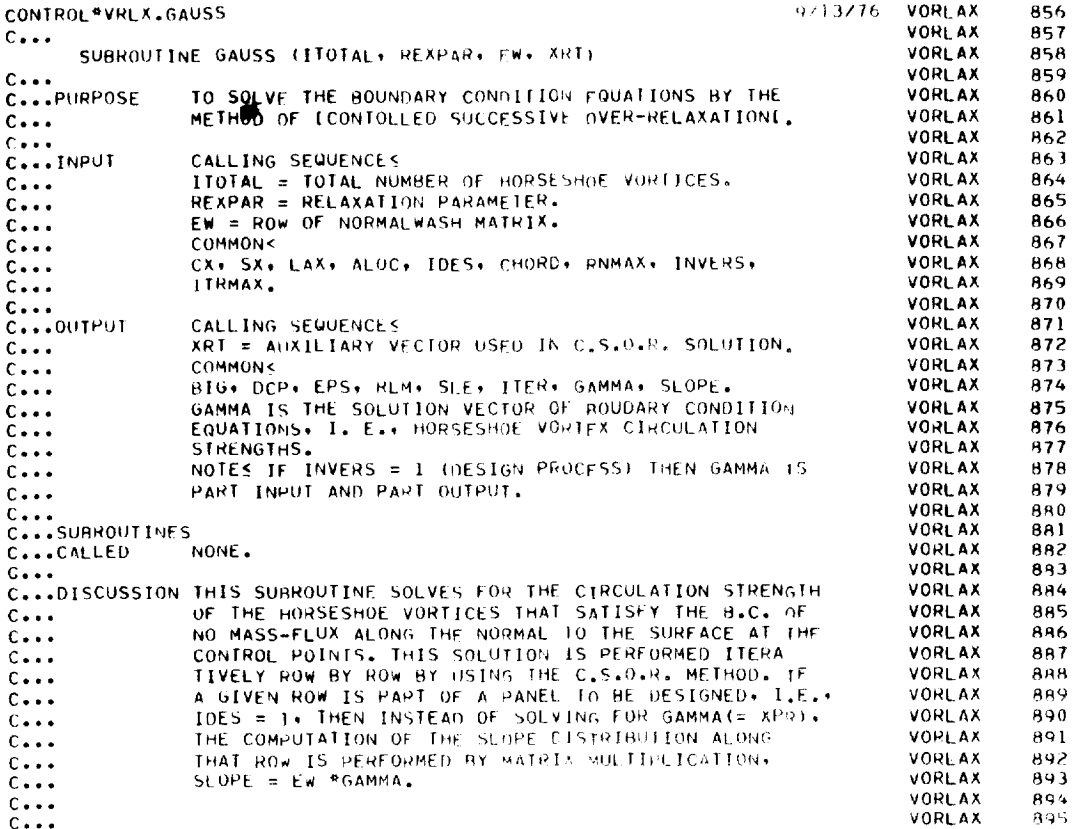

 $\mathcal{A}^{\text{max}}_{\text{max}}$ 

 $74/74$  OPT=1

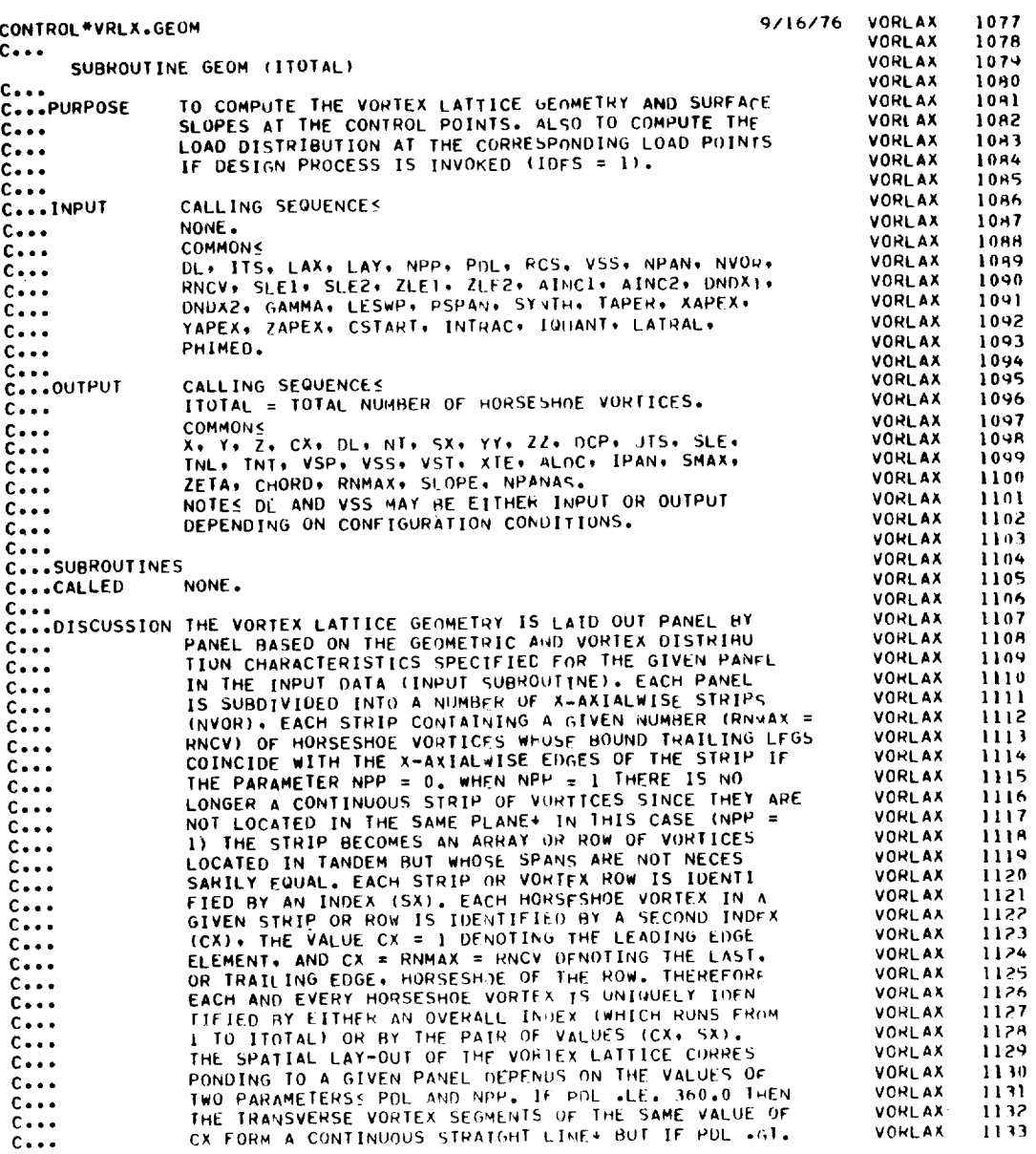

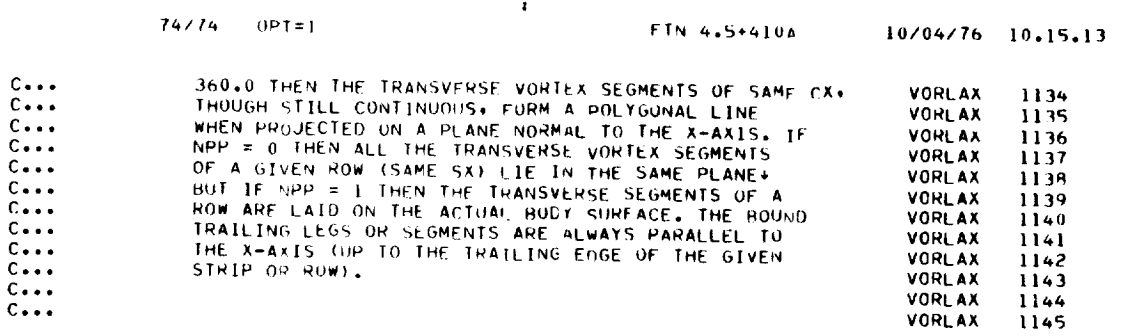

 $\mathcal{L}^{\text{max}}_{\text{max}}$ 

 $\mathcal{L}^{\mathcal{L}}$ 

 $74/74$  OPT=1

\_\_\_\_\_\_

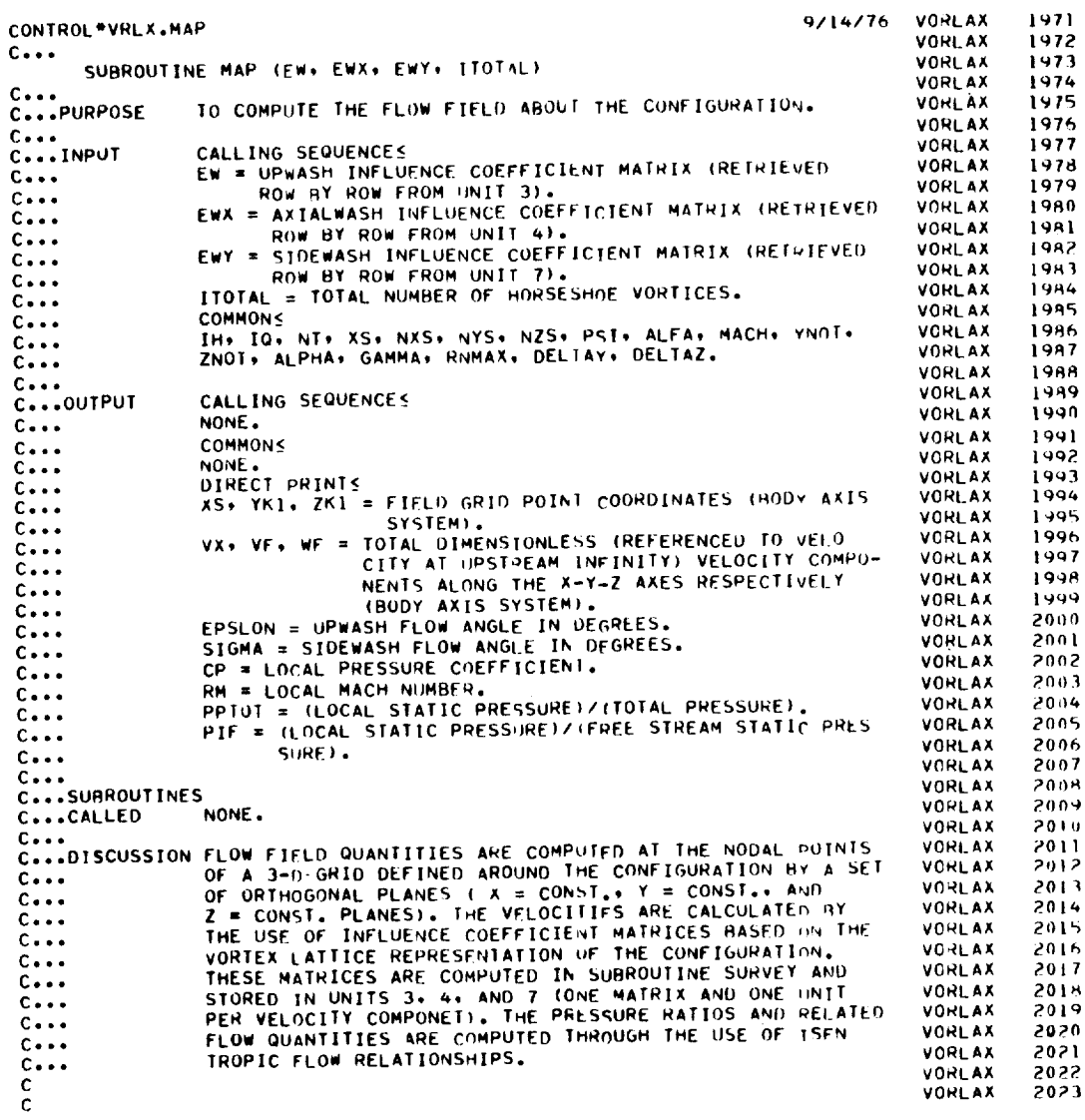

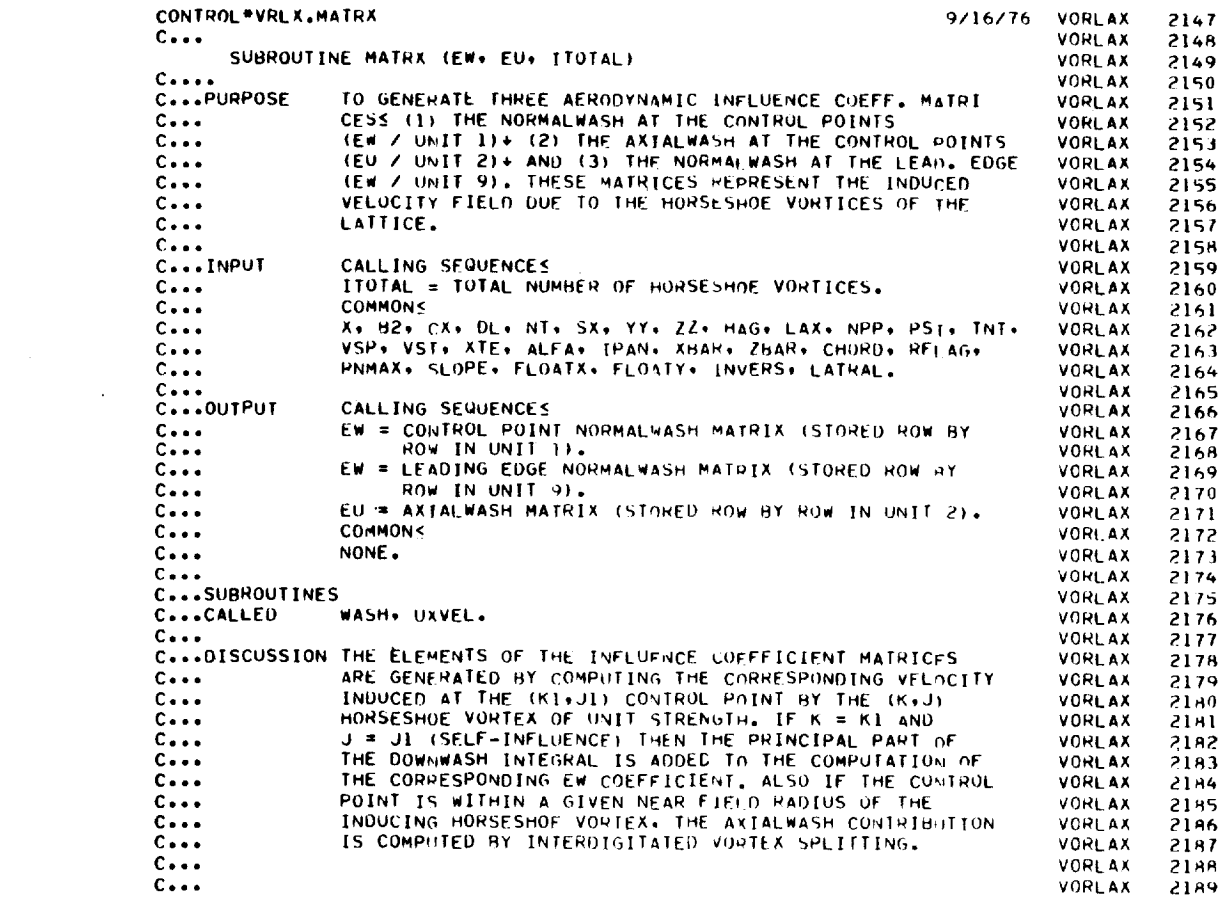

```
OPT=174/74
```
 $\mathcal{L}_{\mathcal{F}}$  and  $\mathcal{L}_{\mathcal{F}}$  . In the contract of the contract of the contract of the contract of the contract of the contract of the contract of the contract of the contract of the contract of the contract of the co

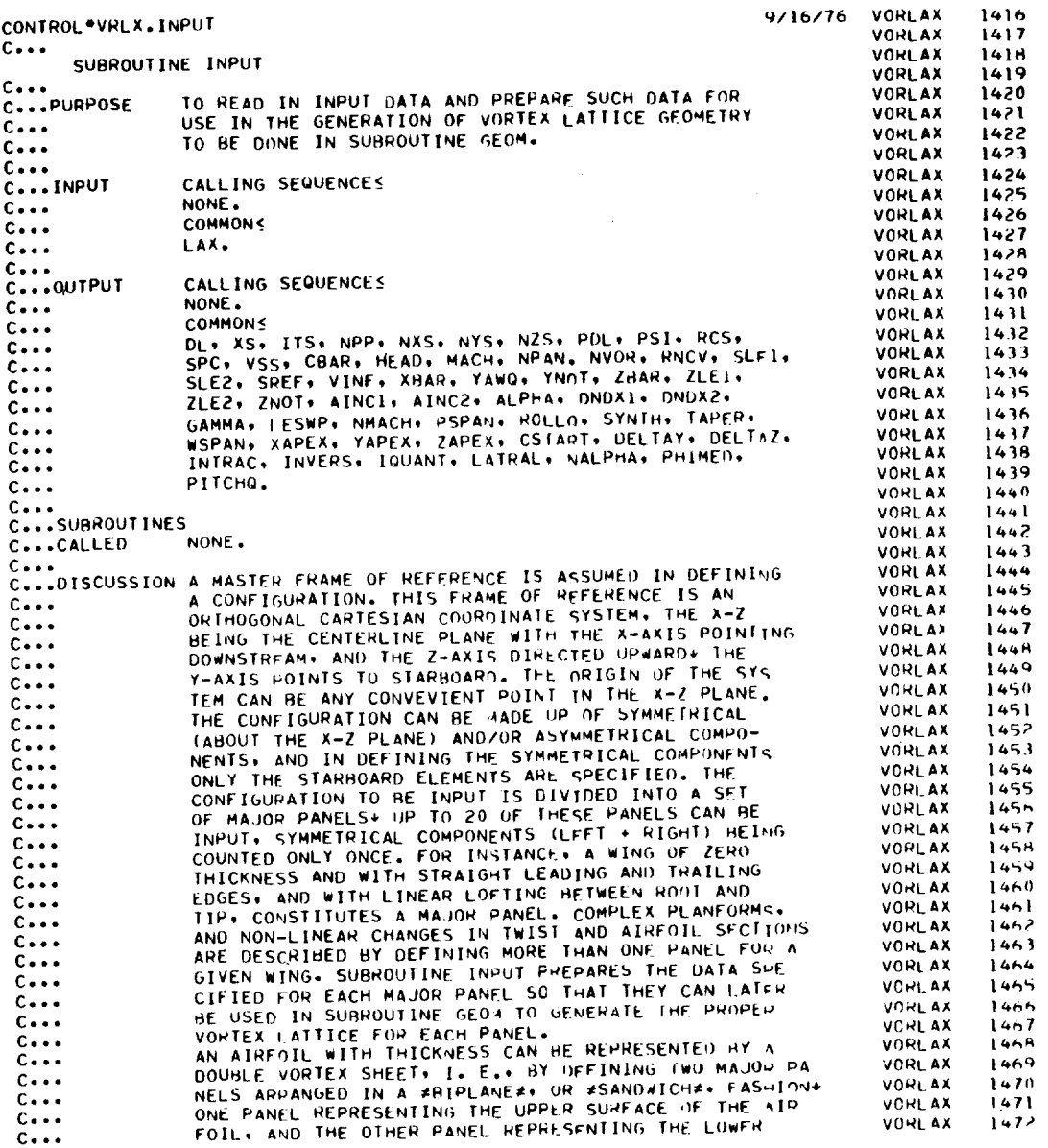

115

 $\bar{\mathcal{A}}$ 

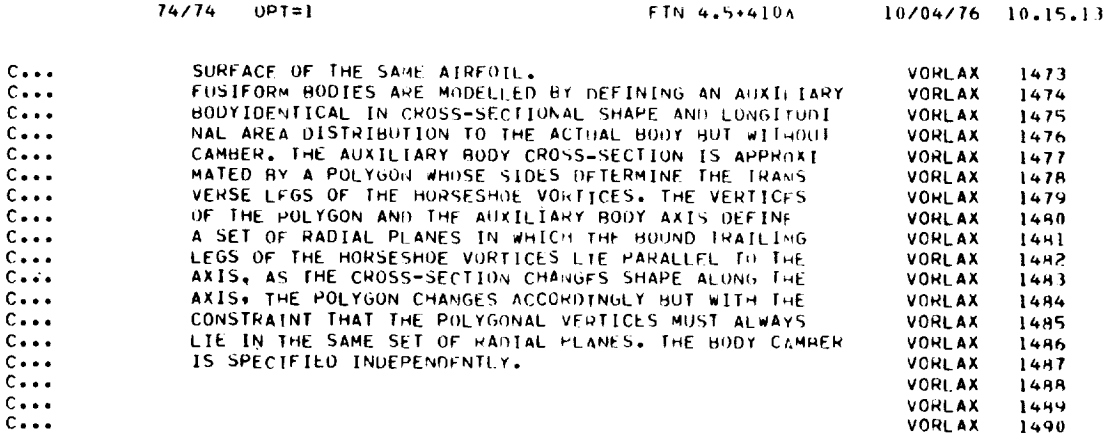

 $\bullet$ 

 $74/74$  OPT=1

ò,

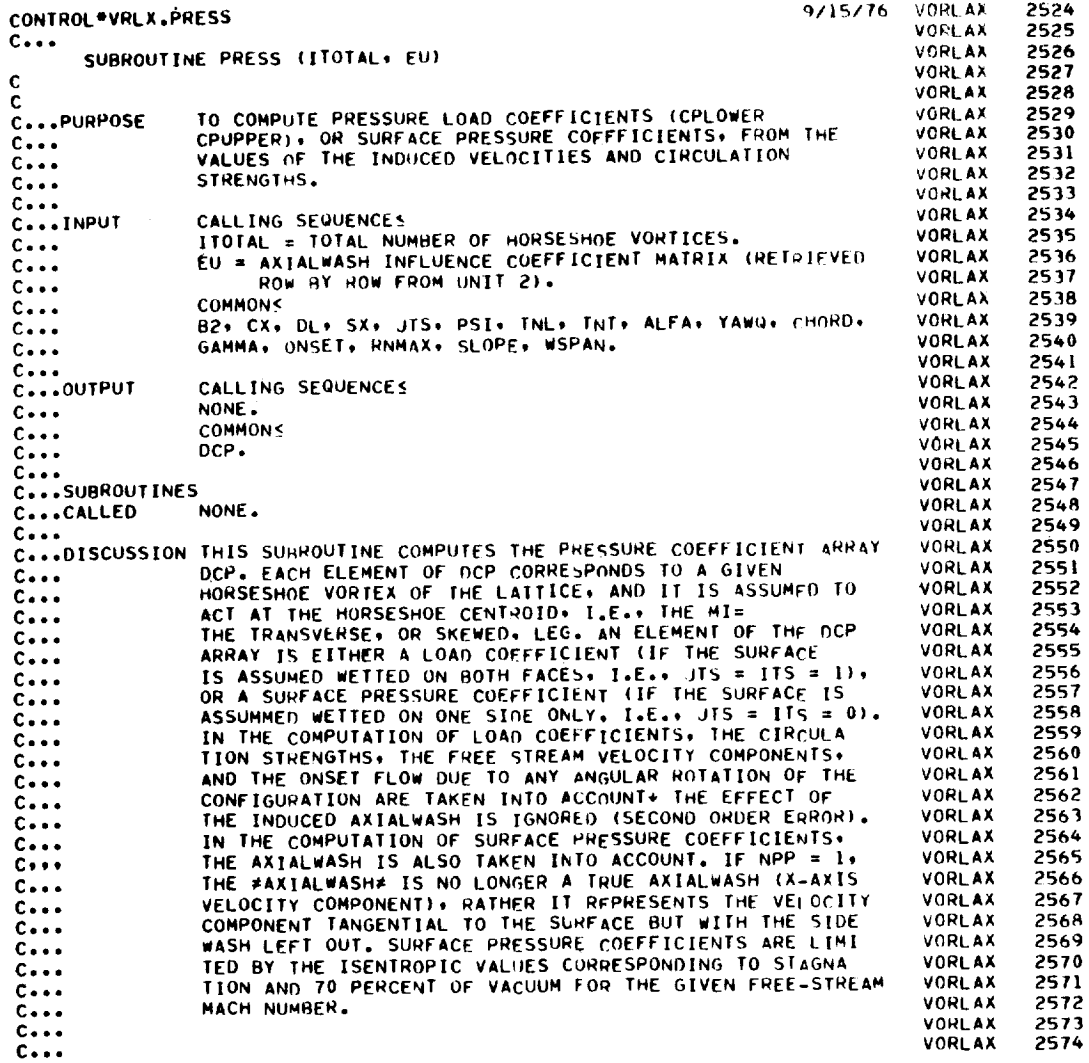

 $\bullet$ 

 $\sim 10^{-1}$ 

 $\langle \langle \hat{\Phi} \rangle \rangle$ 

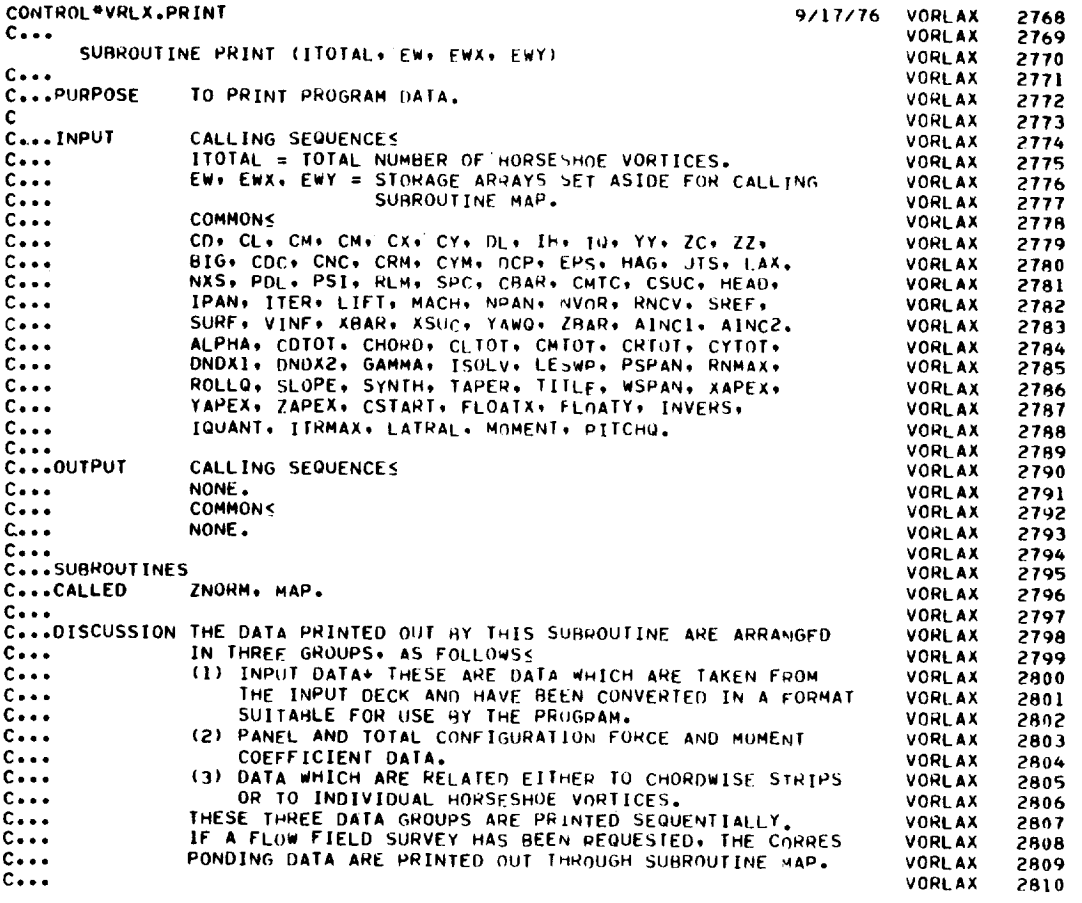

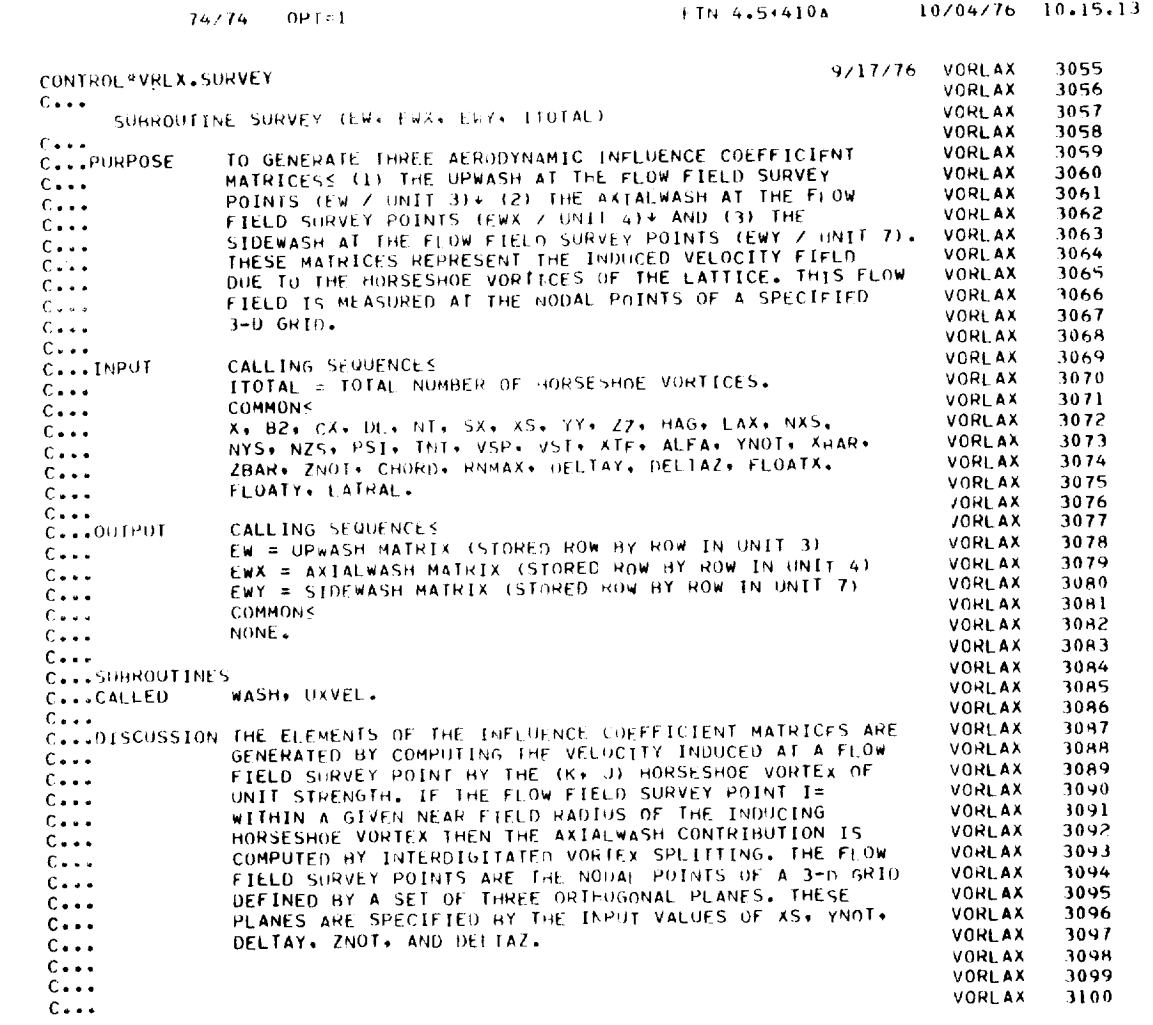

---

119

k,

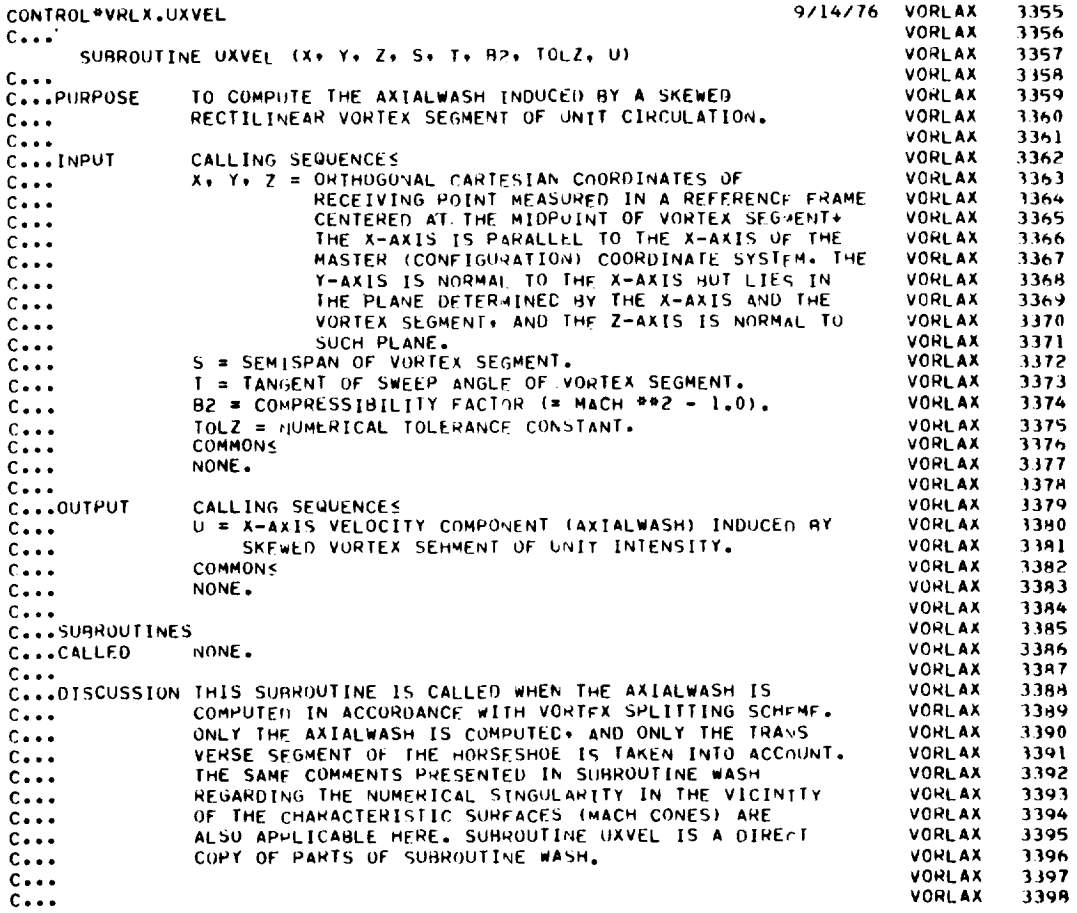

```
74/74 OPT=1
```
 $-$ 

 $\overline{\phantom{a}}$ 

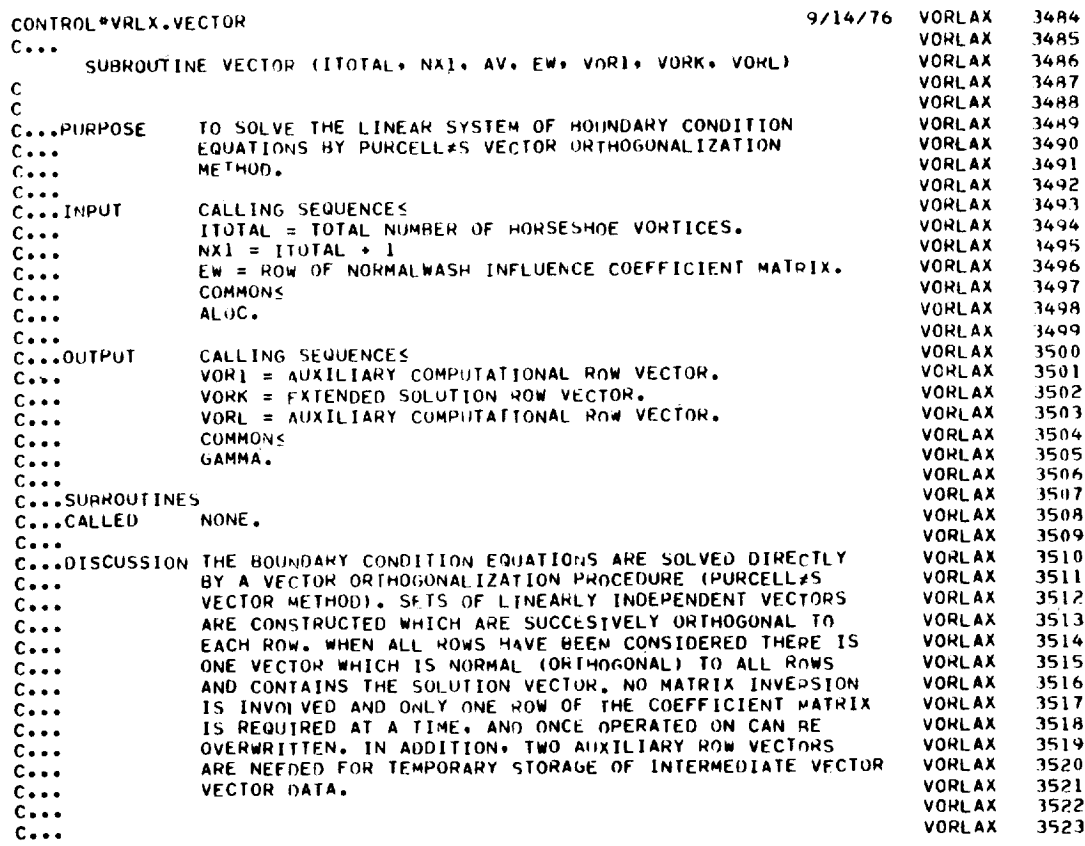

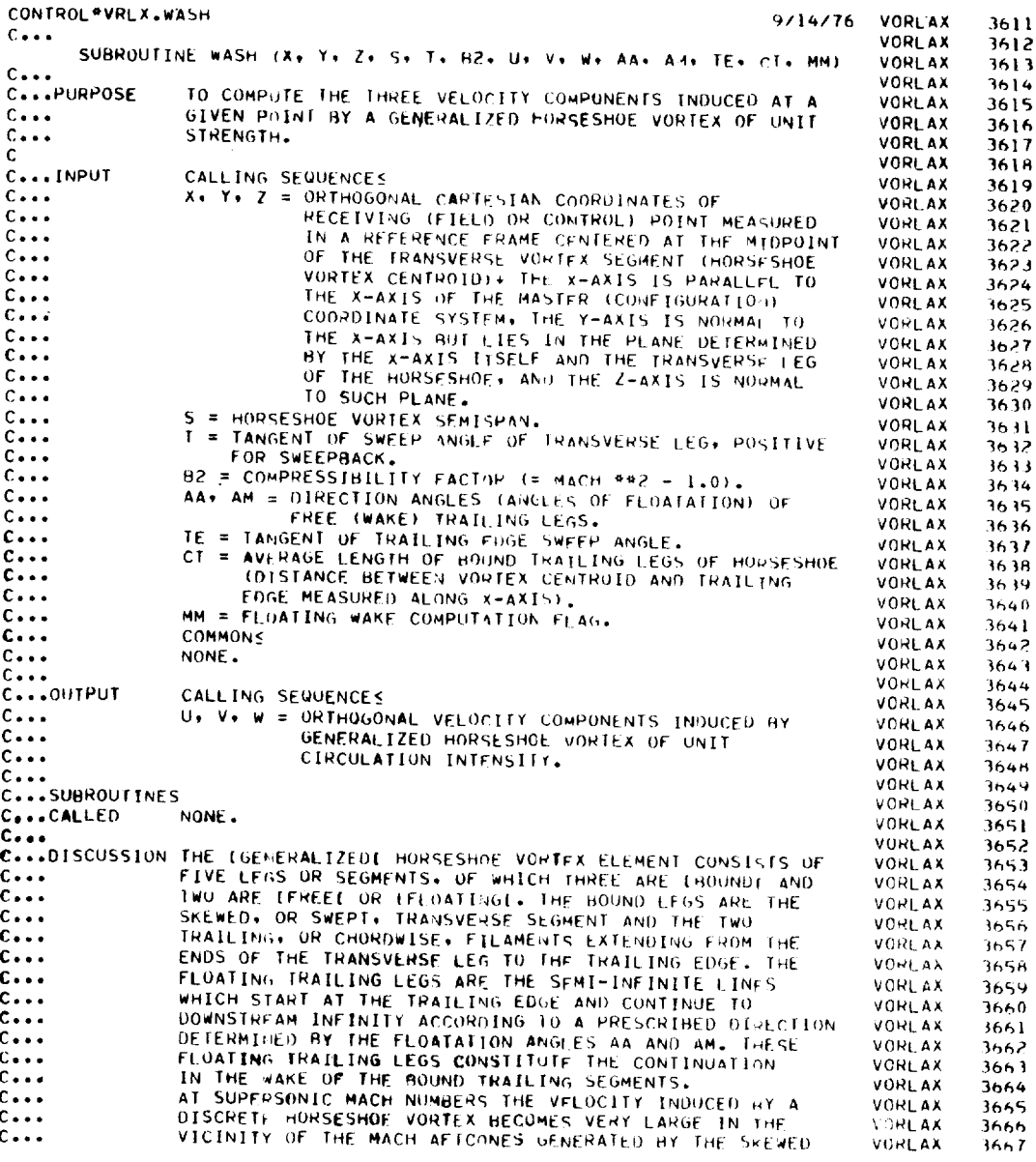

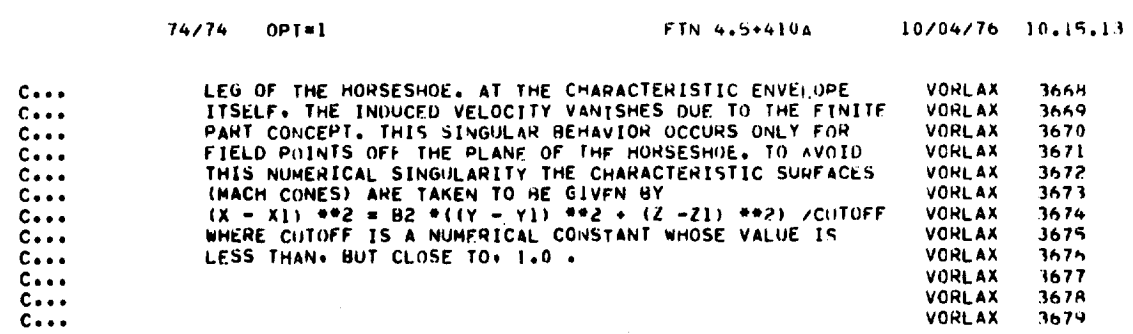

 $-$ 

 $\label{eq:2.1} \frac{1}{\sqrt{2}}\left(\frac{1}{\sqrt{2}}\right)^{2} \left(\frac{1}{\sqrt{2}}\right)^{2} \left(\frac{1}{\sqrt{2}}\right)^{2} \left(\frac{1}{\sqrt{2}}\right)^{2} \left(\frac{1}{\sqrt{2}}\right)^{2} \left(\frac{1}{\sqrt{2}}\right)^{2} \left(\frac{1}{\sqrt{2}}\right)^{2} \left(\frac{1}{\sqrt{2}}\right)^{2} \left(\frac{1}{\sqrt{2}}\right)^{2} \left(\frac{1}{\sqrt{2}}\right)^{2} \left(\frac{1}{\sqrt{2}}\right)^{2} \left(\$ 

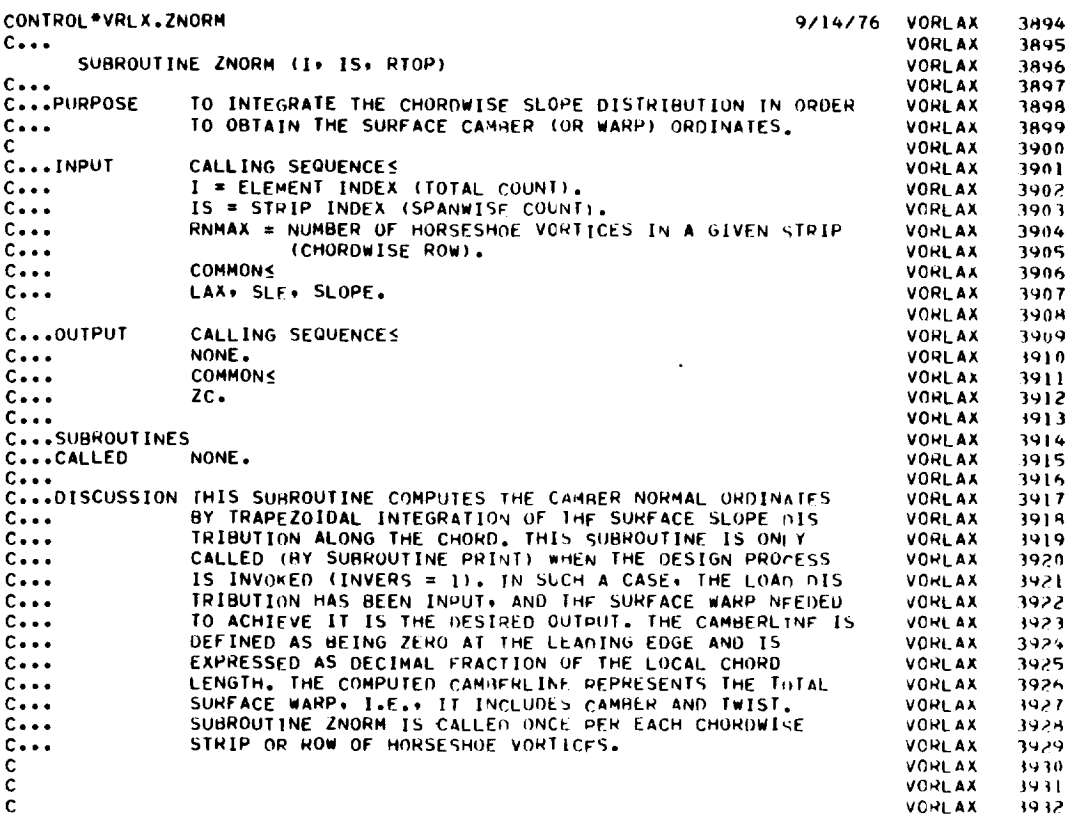

PAGE

 $\overline{\phantom{0}}$ 

 $-$ 

 $\label{eq:reduced} \begin{split} \mathcal{L} & = \mathcal{L} \mathcal{L} \$ 

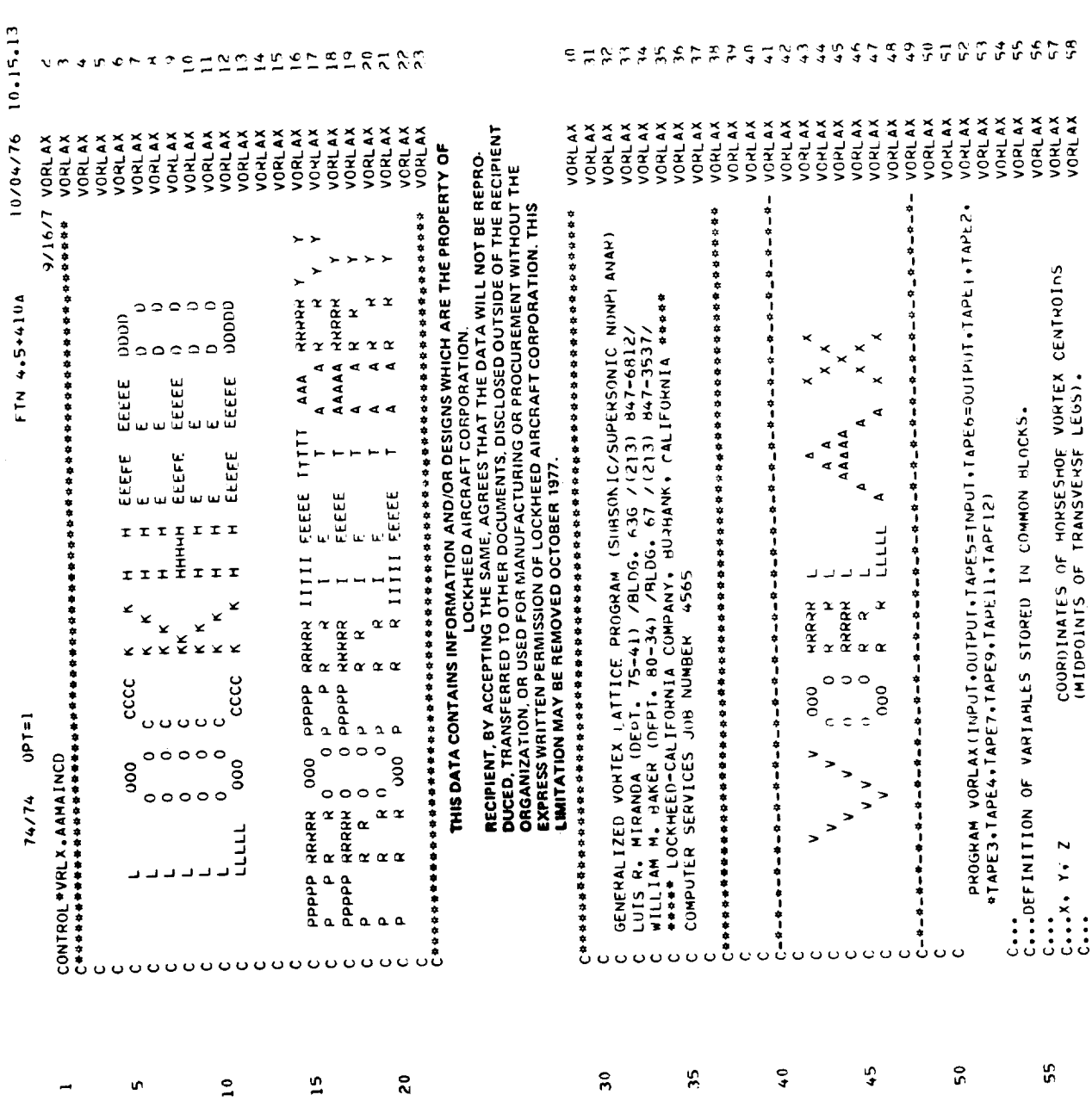

PAGE

 $\mathbf{A}$ 

 $14/14$  OPT=1

 $10/04/76$   $10.15.13$ FTN 4-5+410A

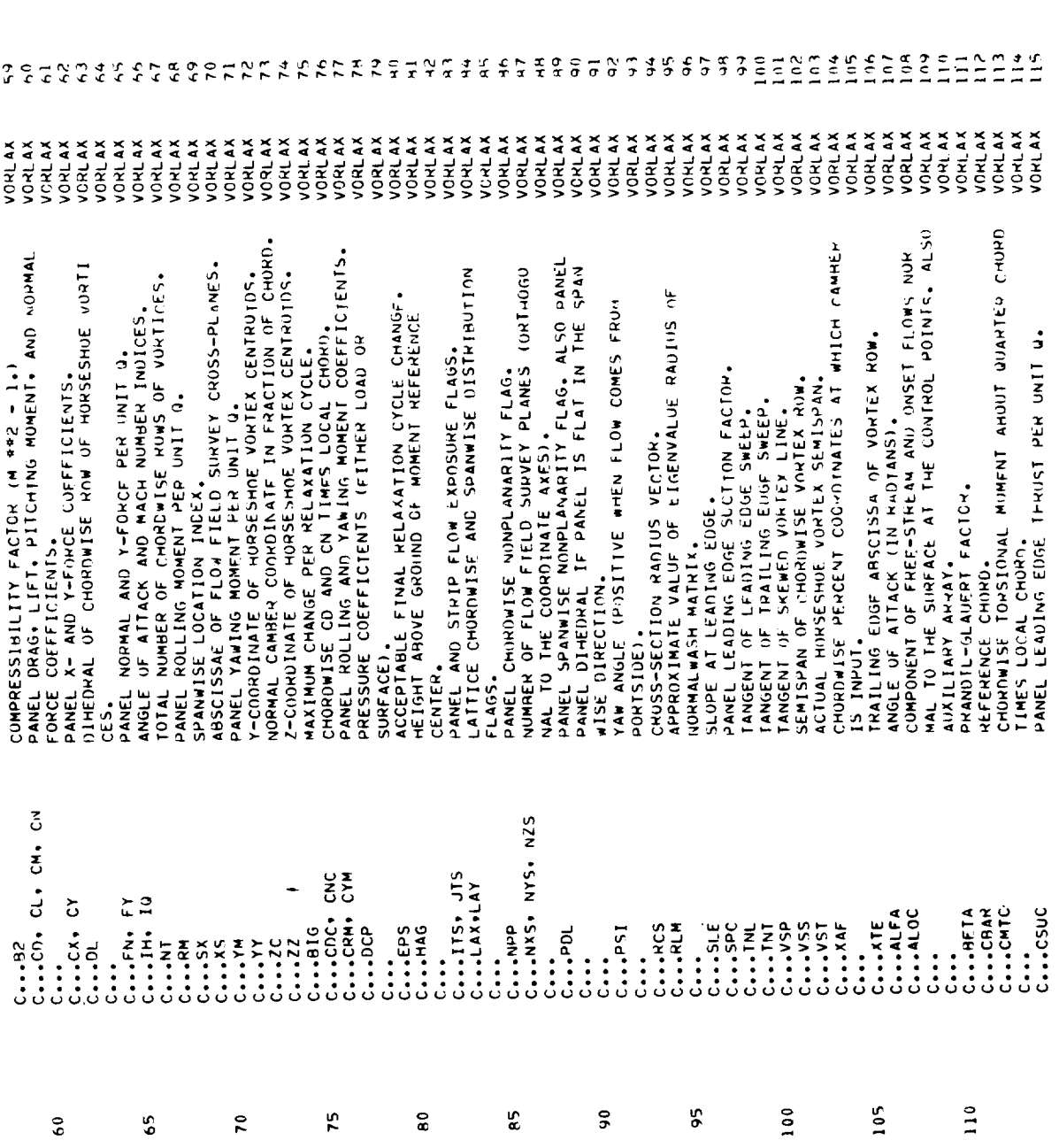

 $127$ 

 $\hat{a}$ 

PAGE

 $\overline{a}$ 

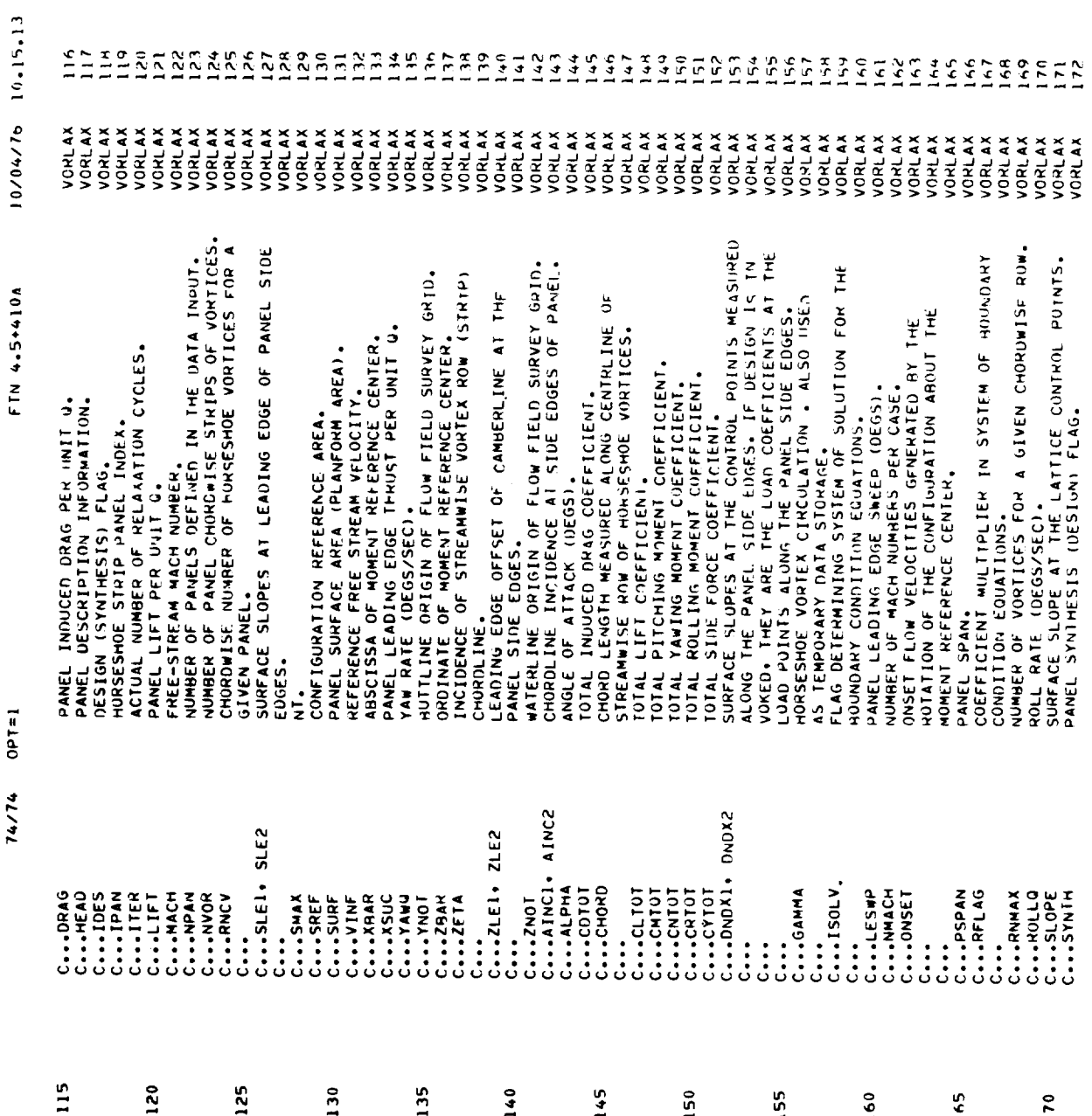

 $74/74 = 0PT = 1$ 

 $P$  A G  $\tilde{r}$ 10/04/76 10.15.13 FTN 4.5+4106

 $\frac{1}{2}$ 

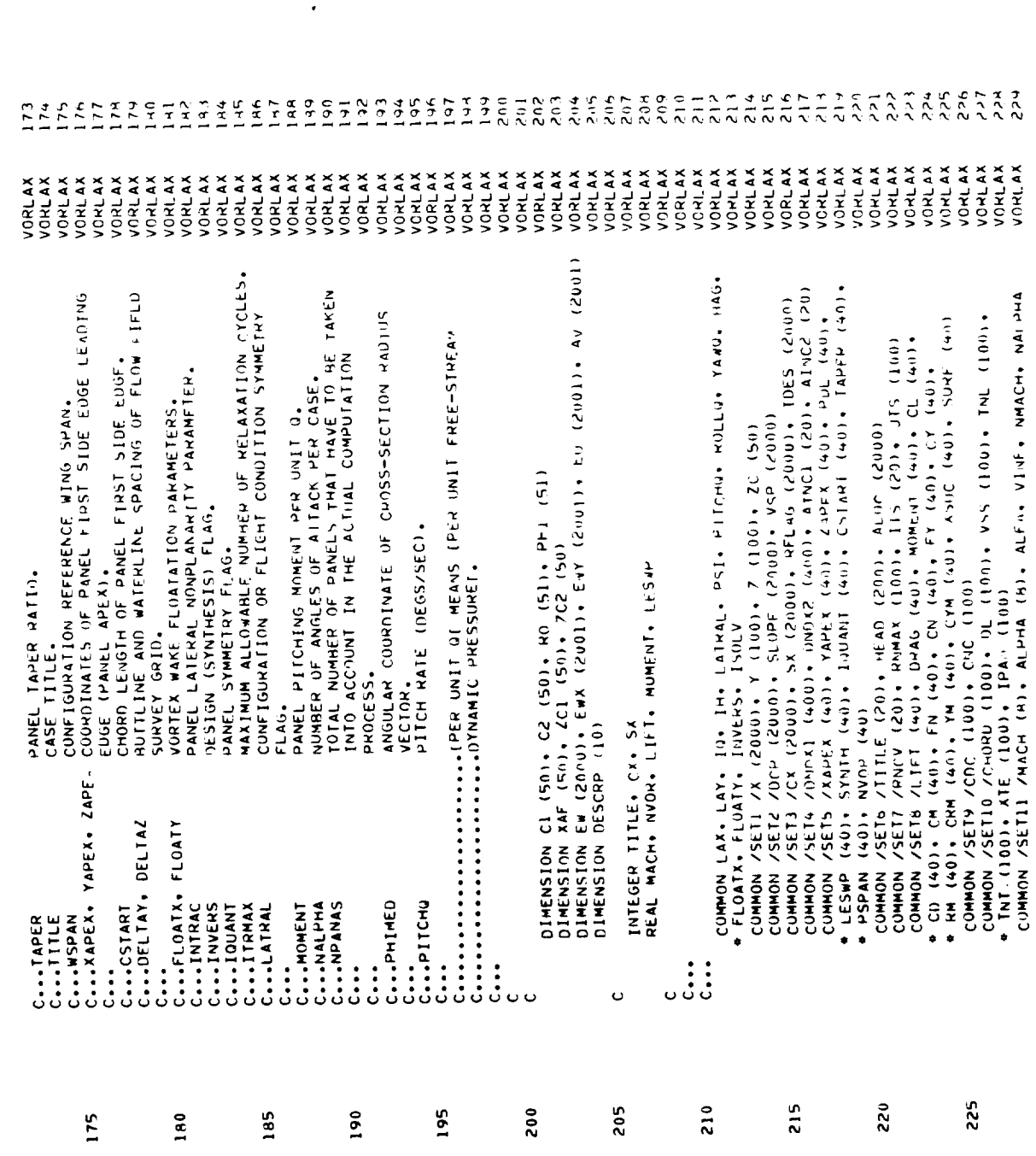

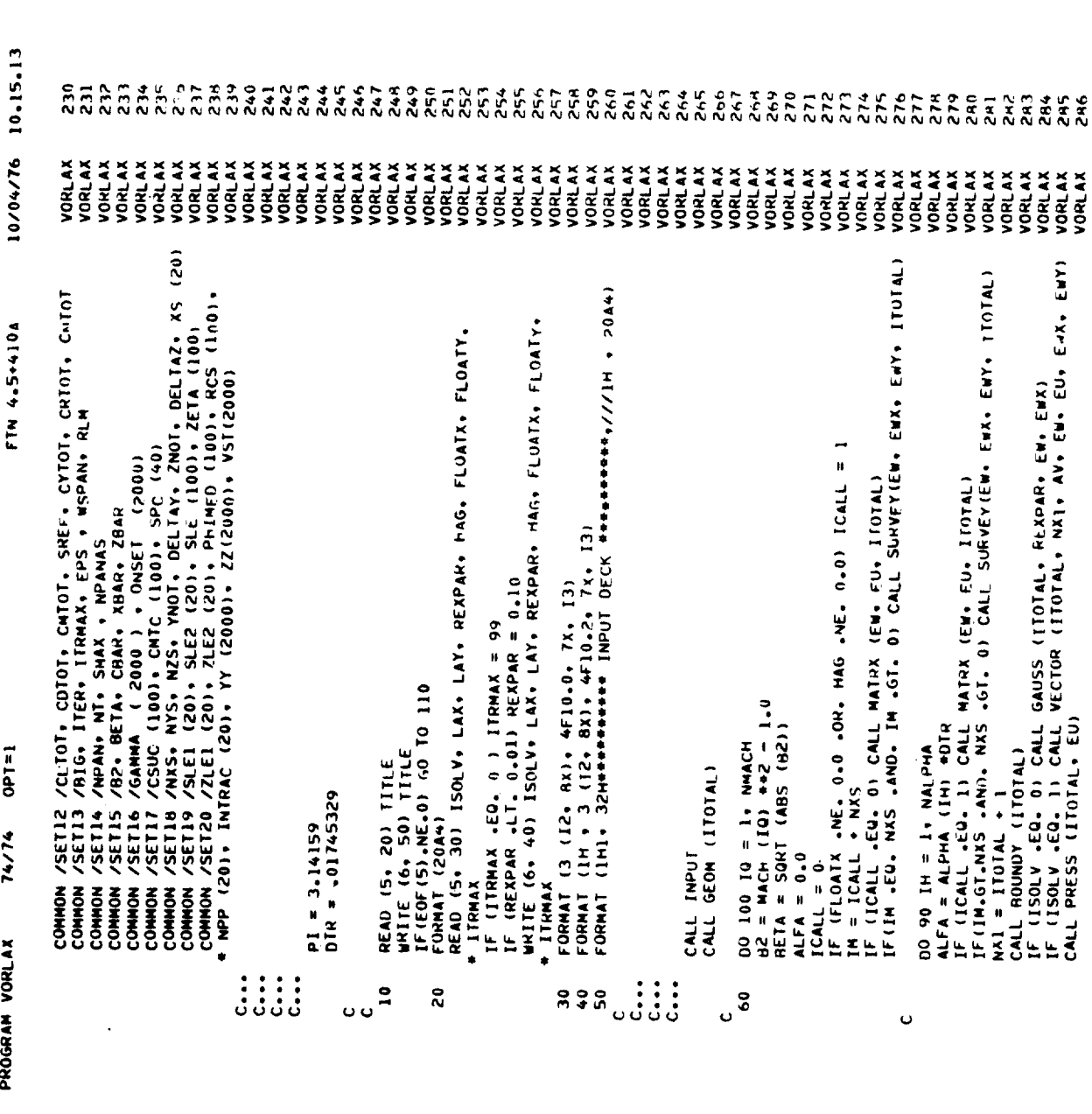

00 90 IM = 1, WALPHA<br>ALFA = ALPMA (IM) +0IR<br>IF (ICALL .EQ. 1) CALL MATRX (EM, EU, ITOTAL)<br>IF (IM.GT.NKS .AN), NKS .GT. 0) CALL SURVEY(EM, EMX, EMY, ITOTAL)<br>CALL BITOTAL (ITOTAL)<br>IF (ISOLV .EQ. 0) CALL GAUSS (ITOTAL, REXGAR

280.

 $\boldsymbol{r}$ PAGE

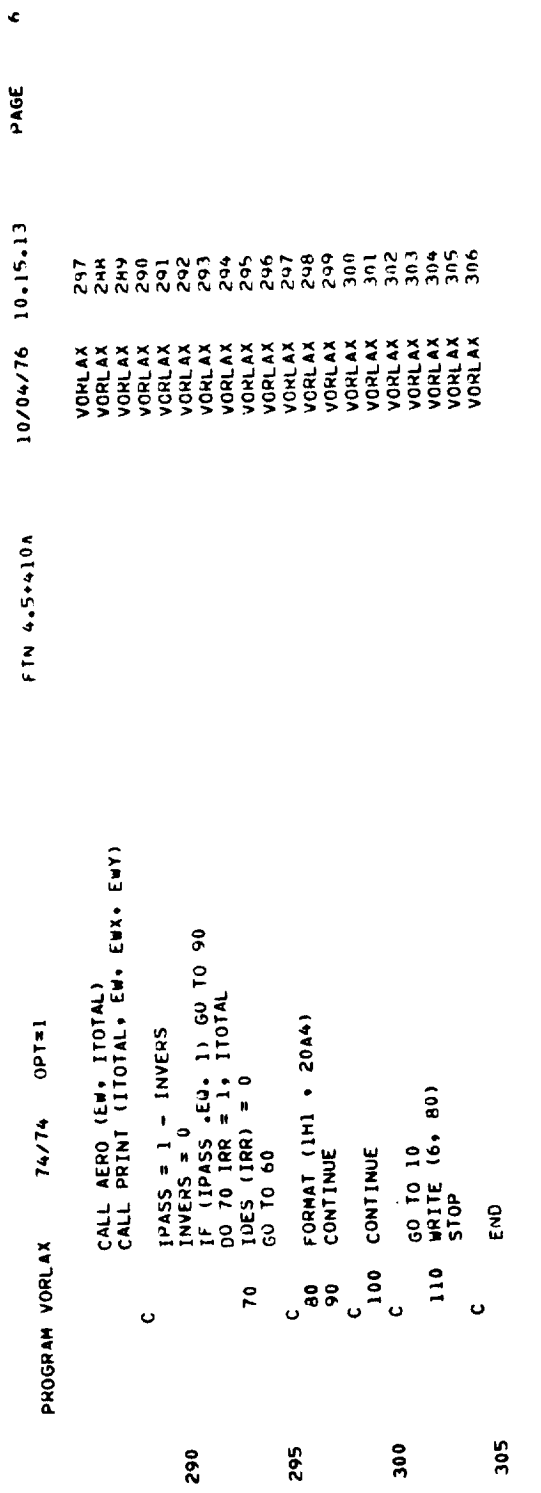

 $\overline{\phantom{a}}$ 

 $\sim$  100  $\sim$ 

CARD WR. SEVERITY DETAILS DIAGNOSIS OF PROBLEM

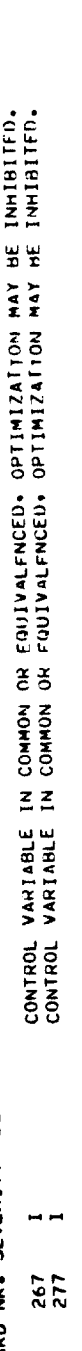

SYMBOLIC REFERENCE MAP (R=1)

ENTRY POINTS

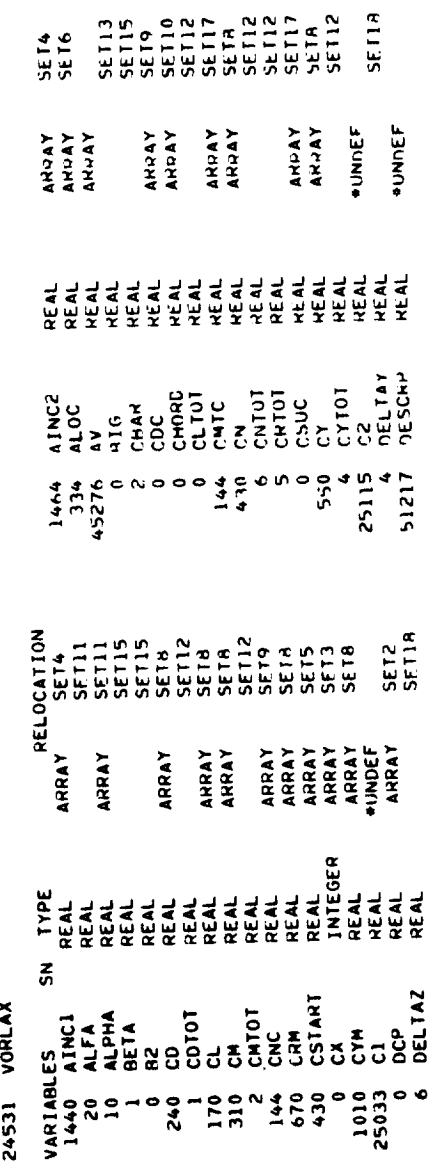

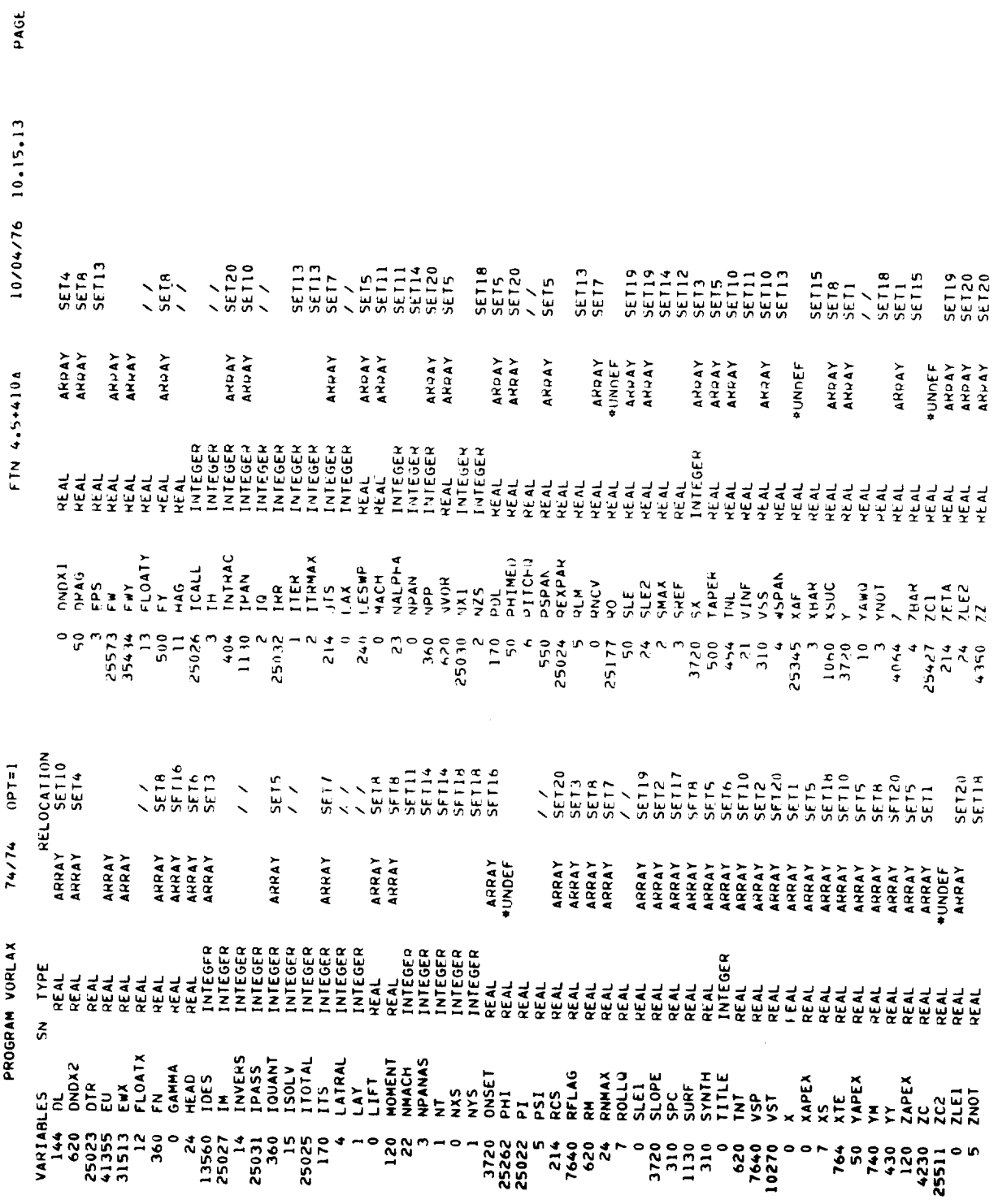

 $\ddot{\phantom{0}}$ 

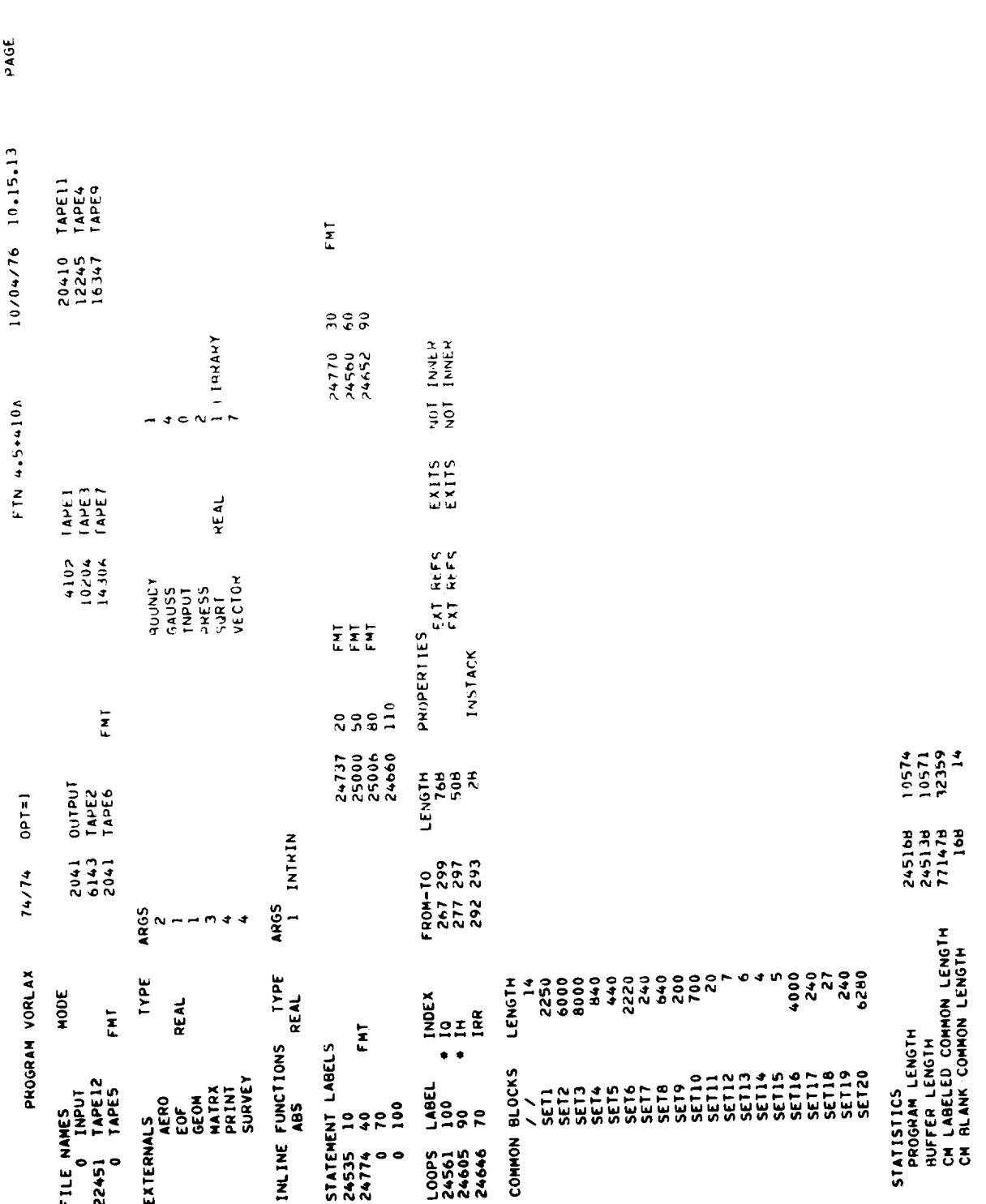

 $\alpha$ 

133

 $\bar{\epsilon}$ 

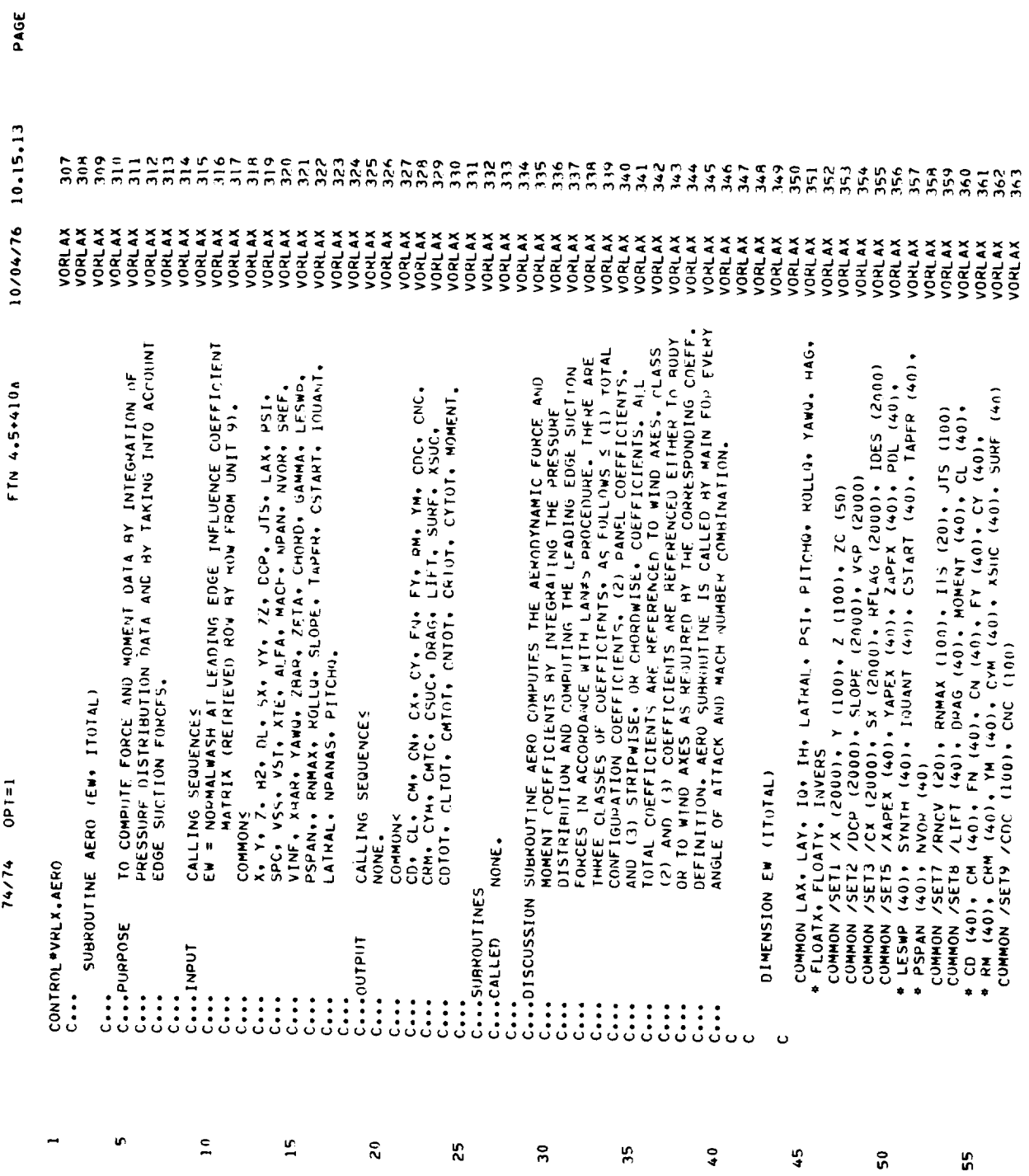

 $\overline{a}$ 

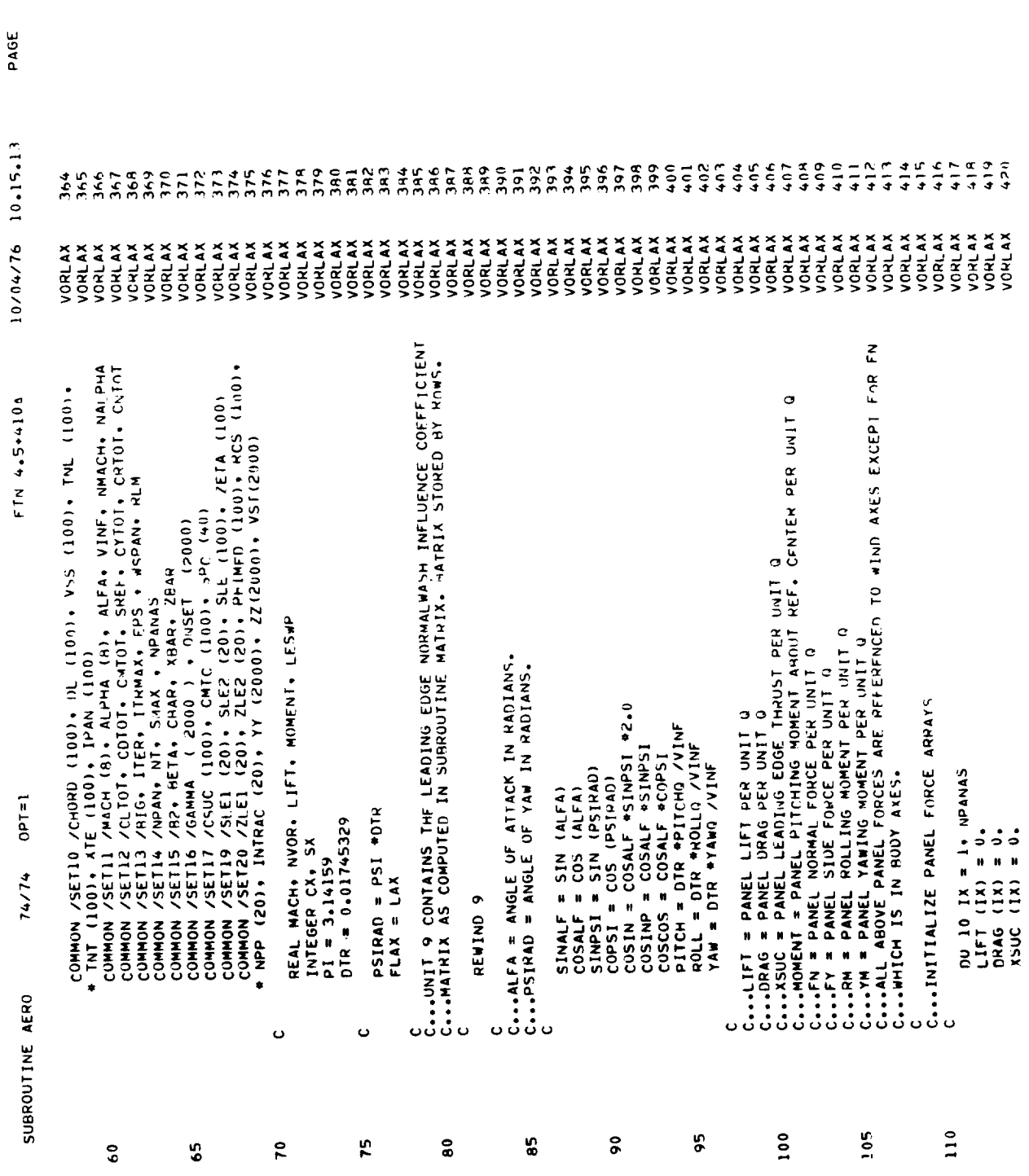

 $\overline{\phantom{a}}$ 

 $\tilde{\mathbf{A}}$ 

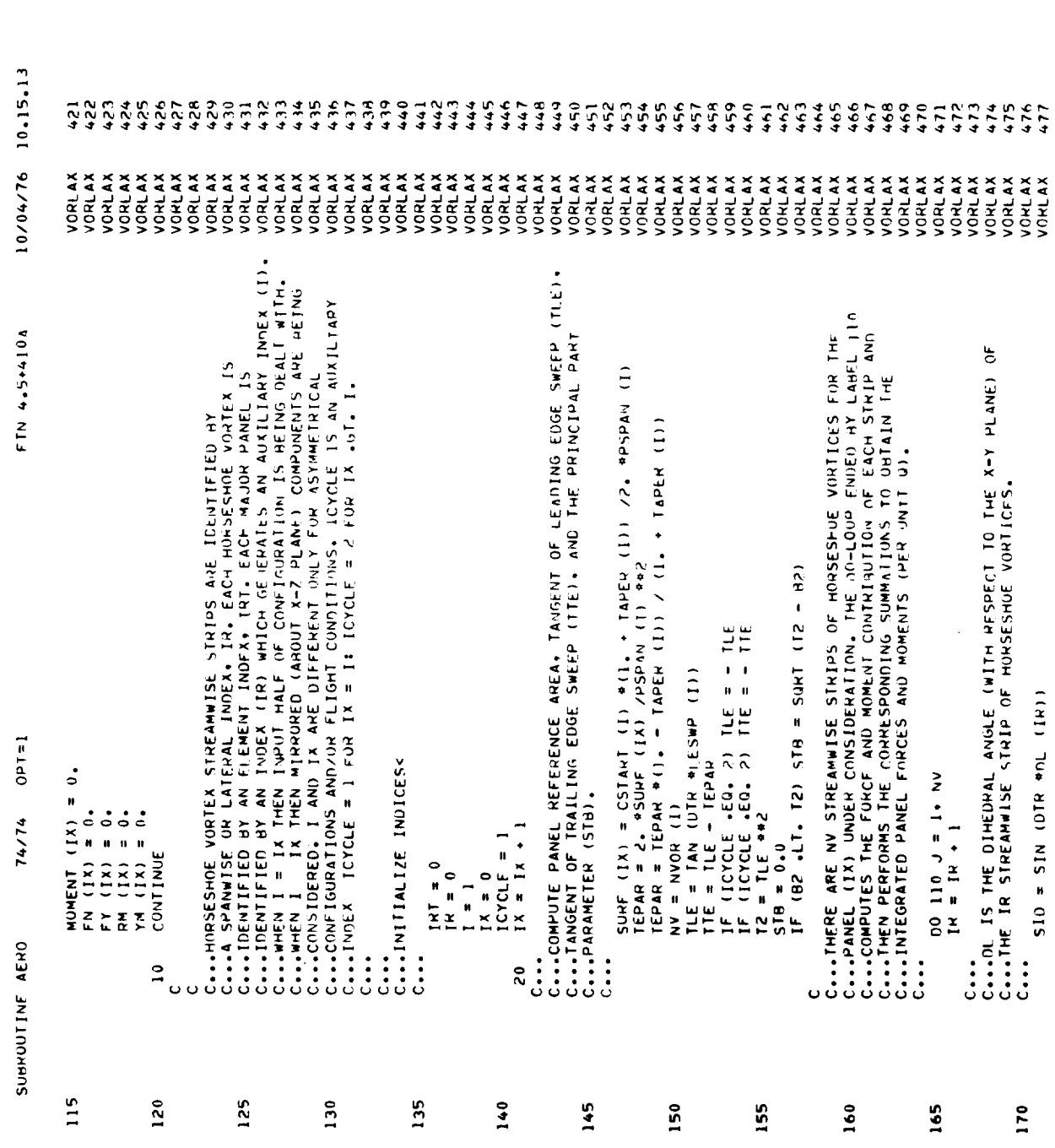

 $\sigma$ 

PAGE
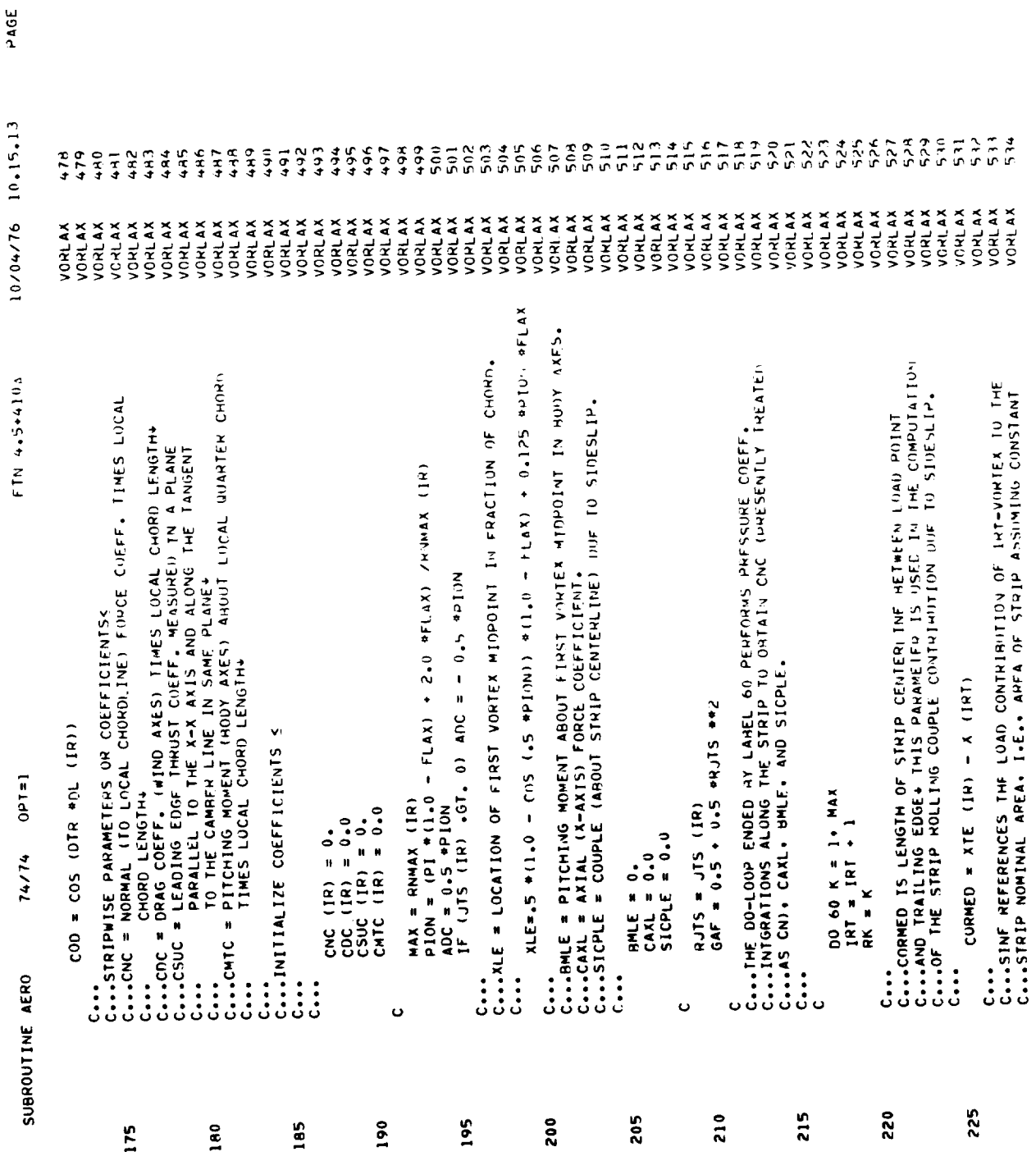

 $\ddot{\phantom{0}}$ 

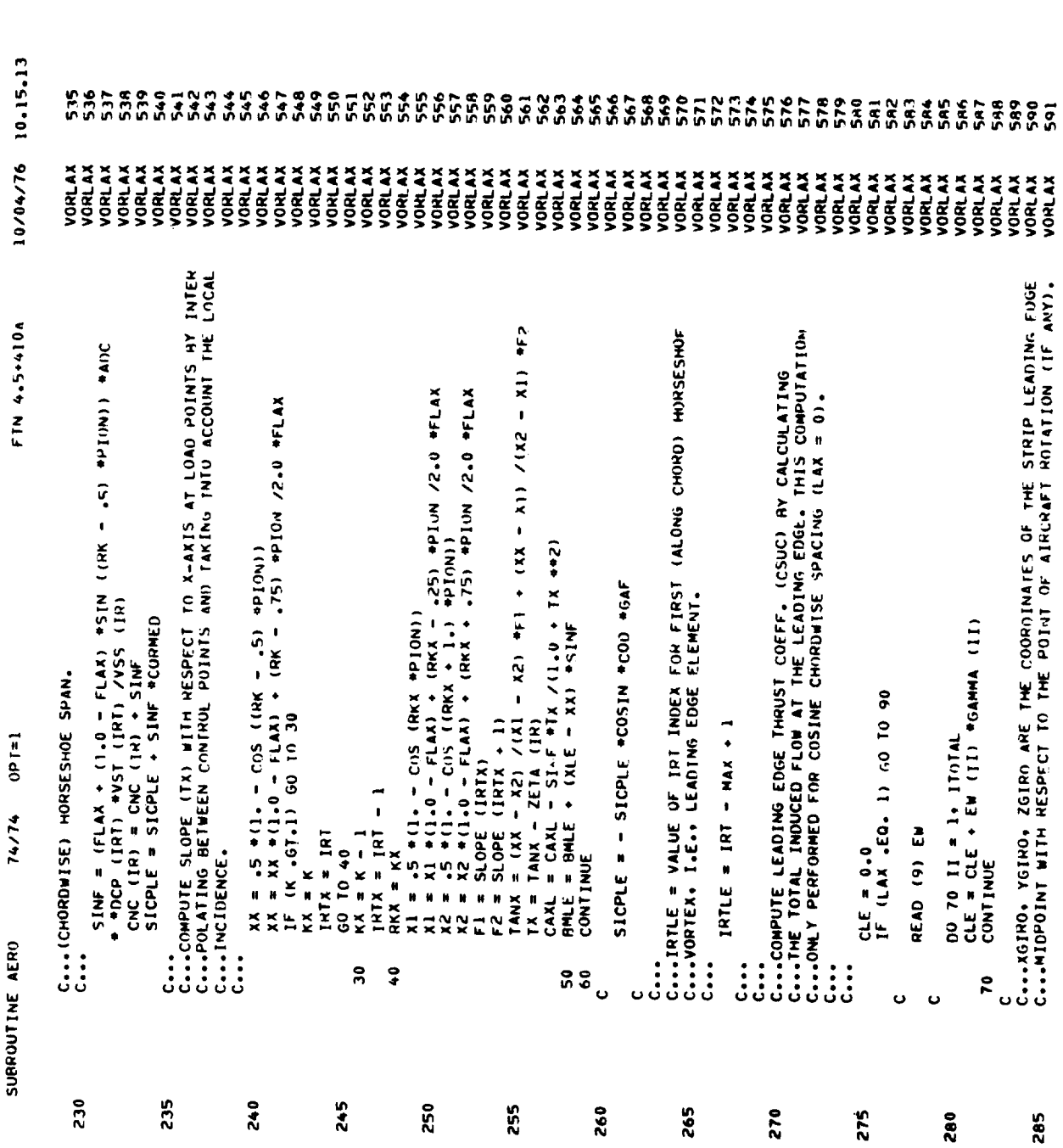

**u** 

PAGE

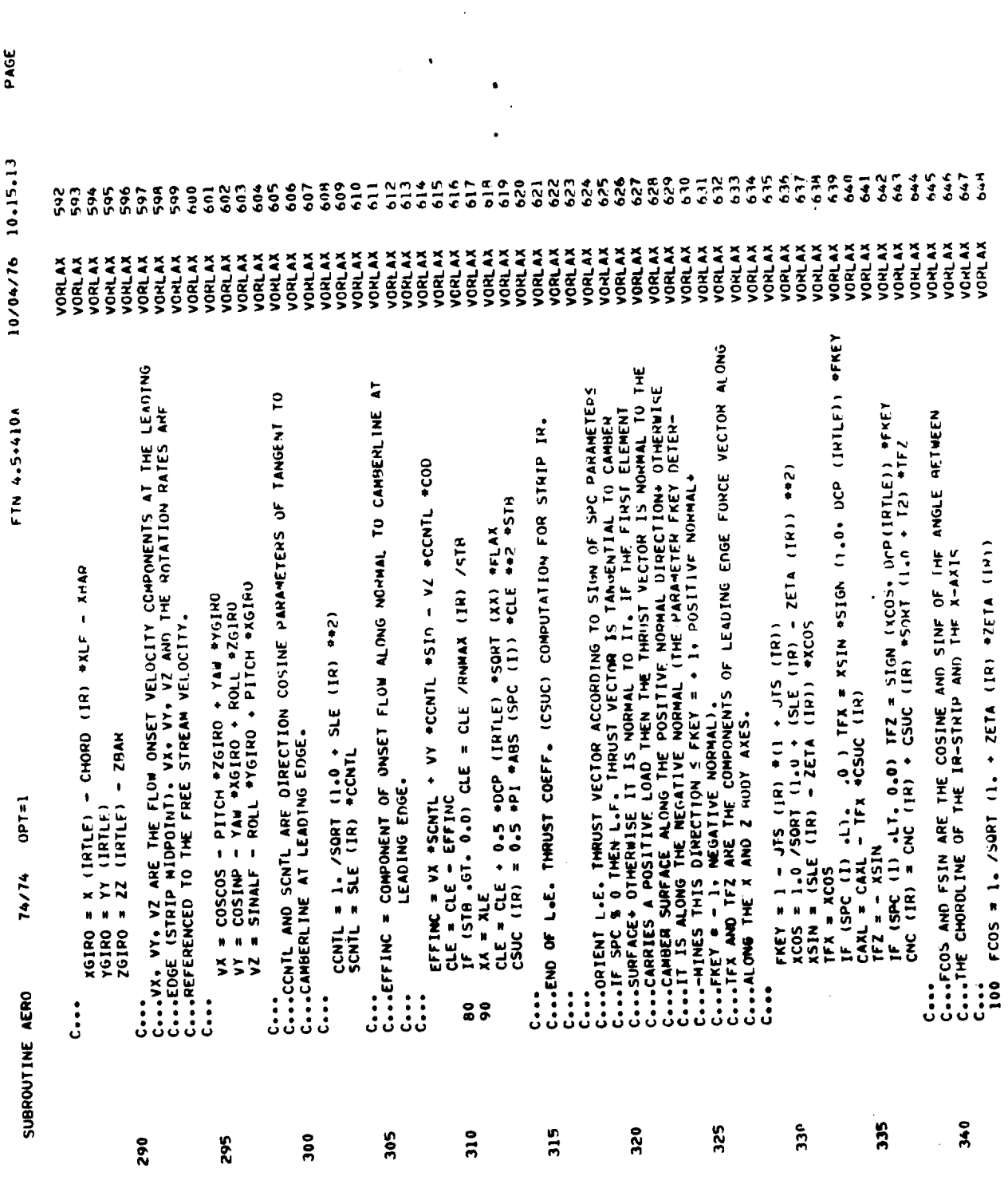

 $\hat{\mathbf{c}}$ 

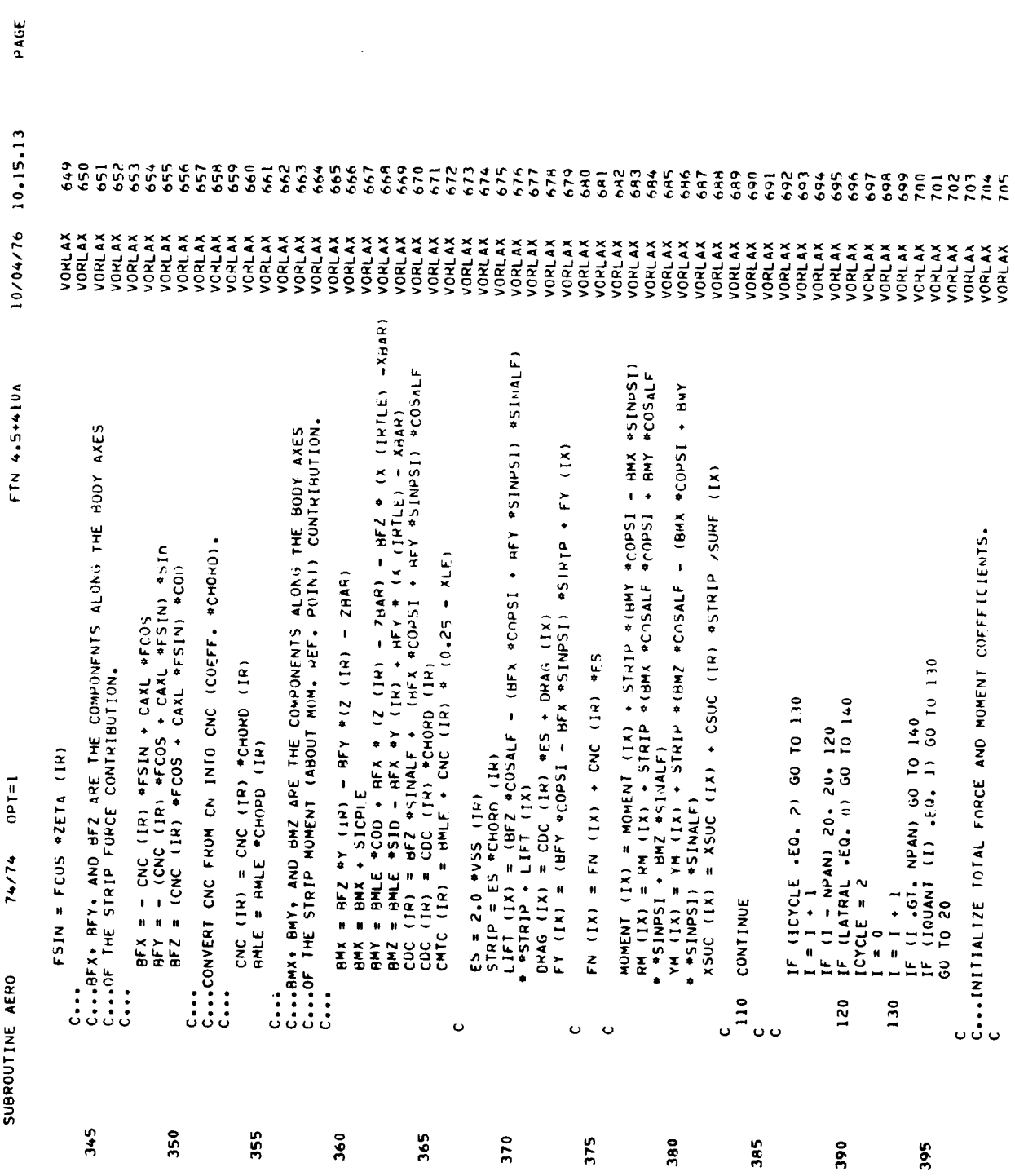

 $\mathcal{L}^{\text{max}}_{\text{max}}$ 

 $140$ 

 $\ddot{\phantom{0}}$ 

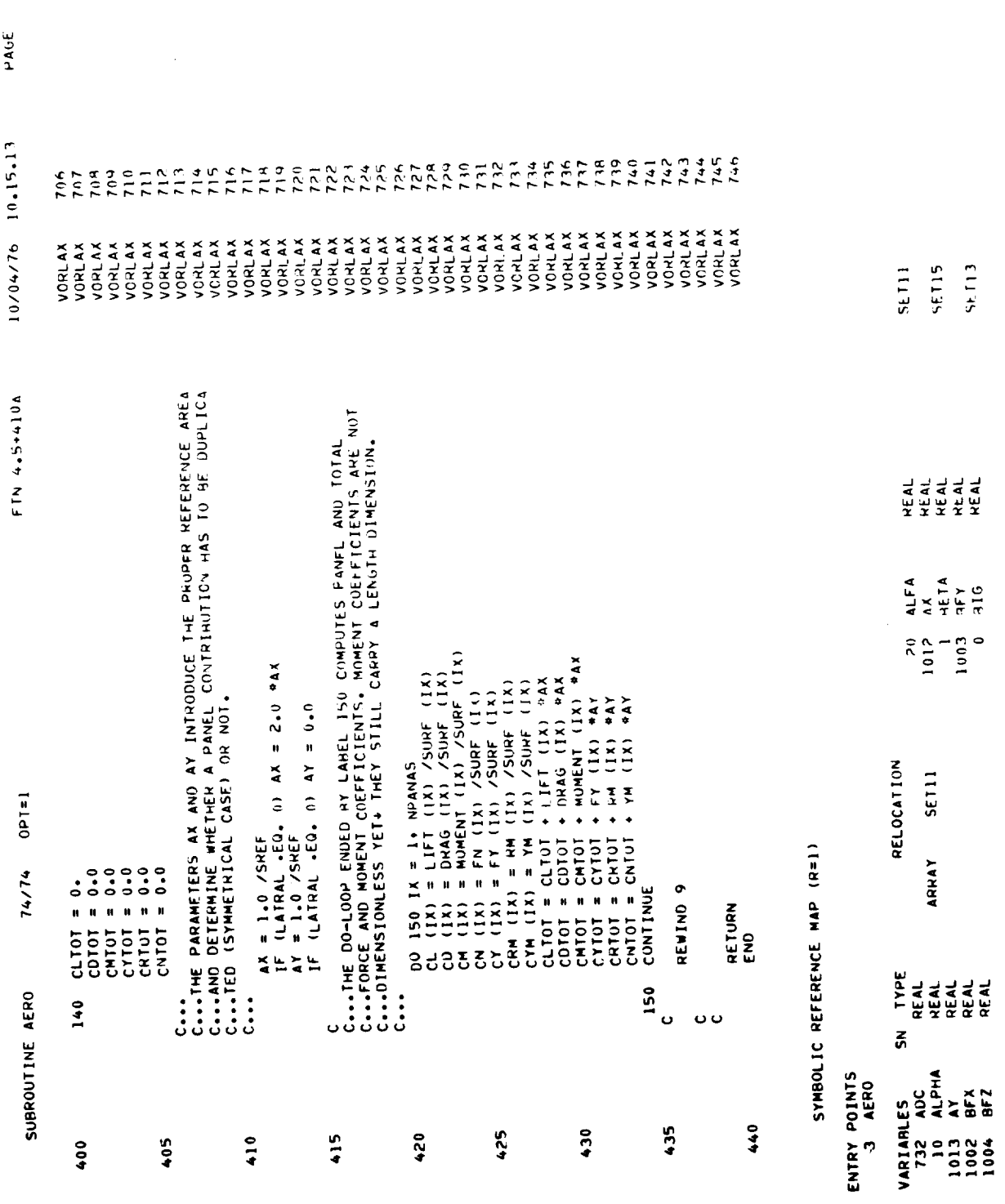

 $\hat{A}$ 

 $\sim$   $\sim$ 

 $\pmb{\pi}$ 

 $\mathbf{1}^{4} \mathbf{1}$ 

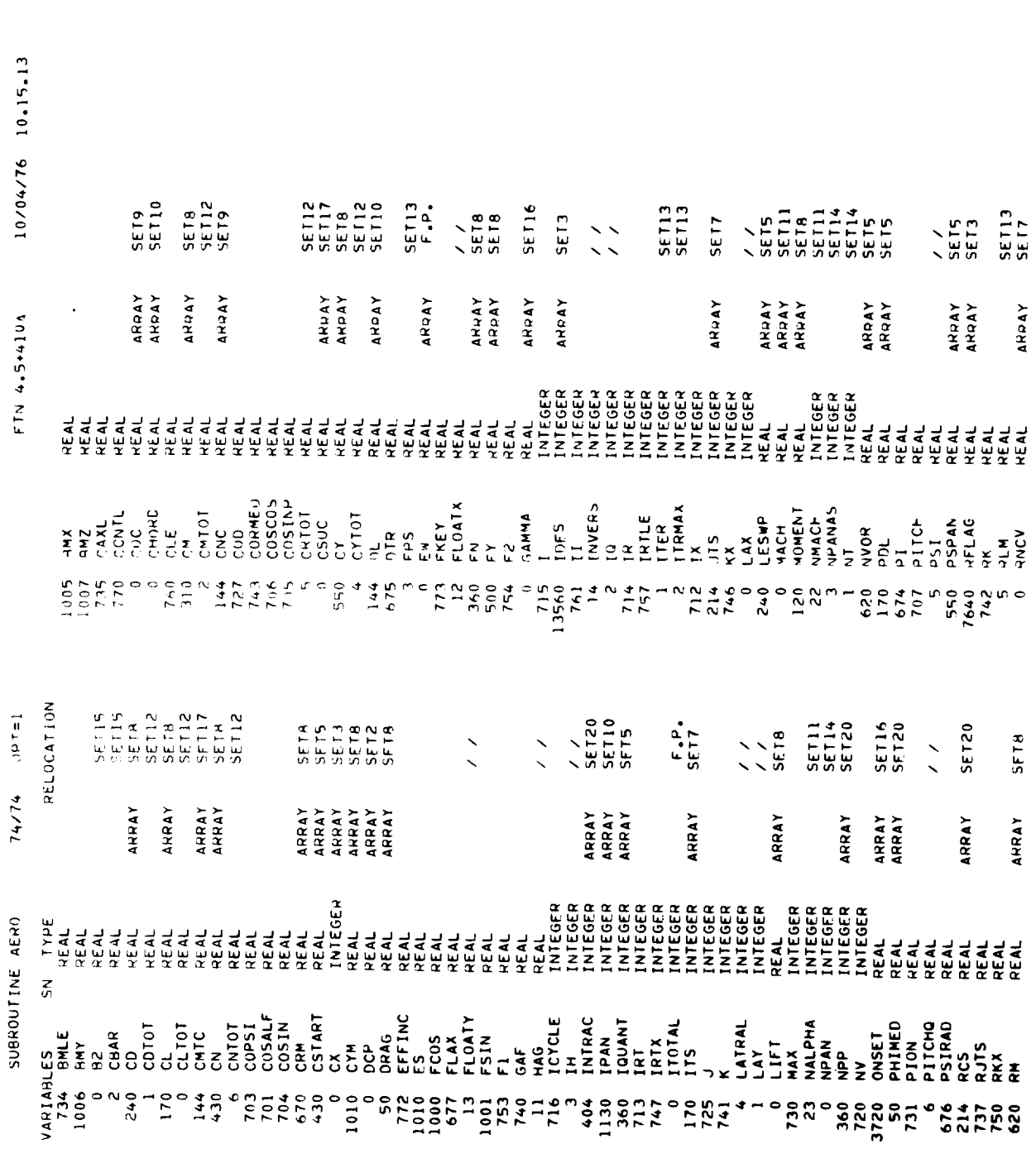

 $1<sup>1</sup>$ 

 $\circ$ 

PAGE

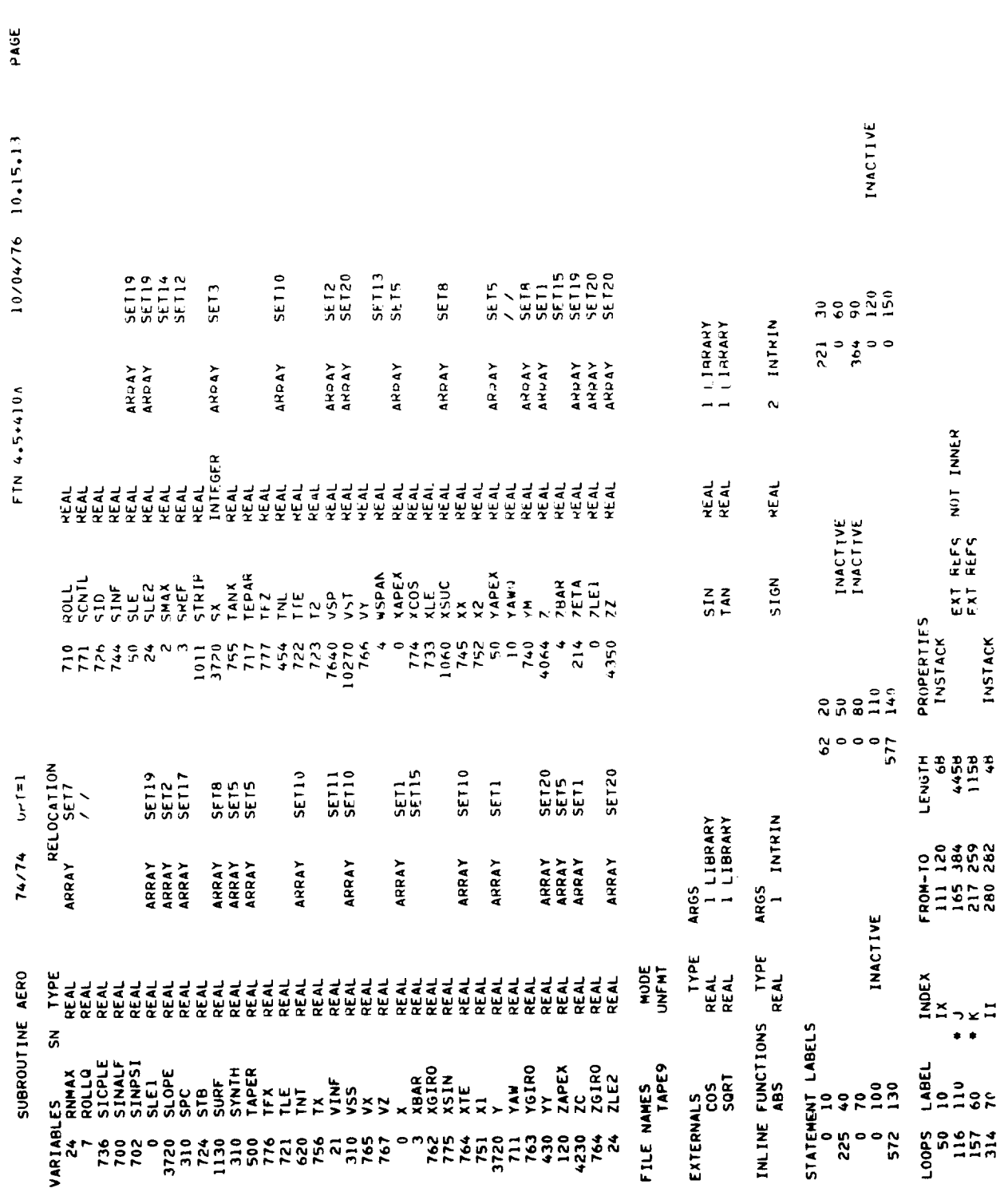

 $\overline{\phantom{0}}$ 

 $\overline{\phantom{a}}$ 

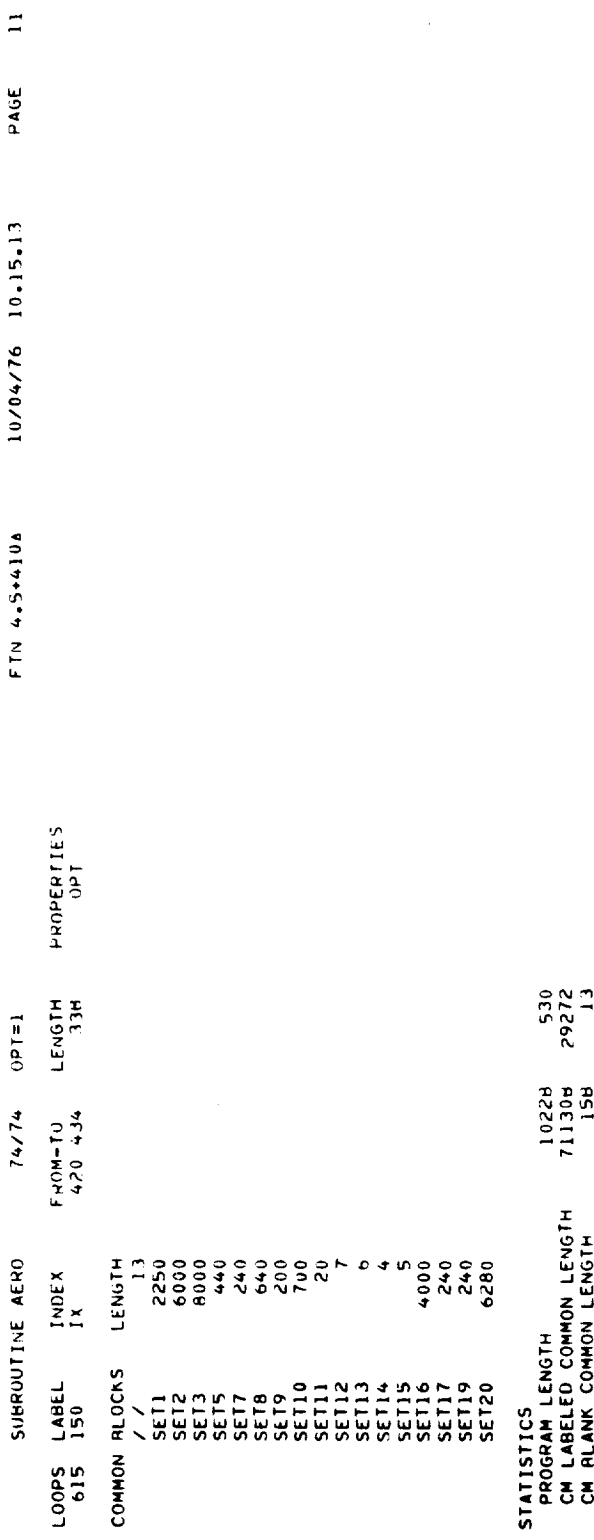

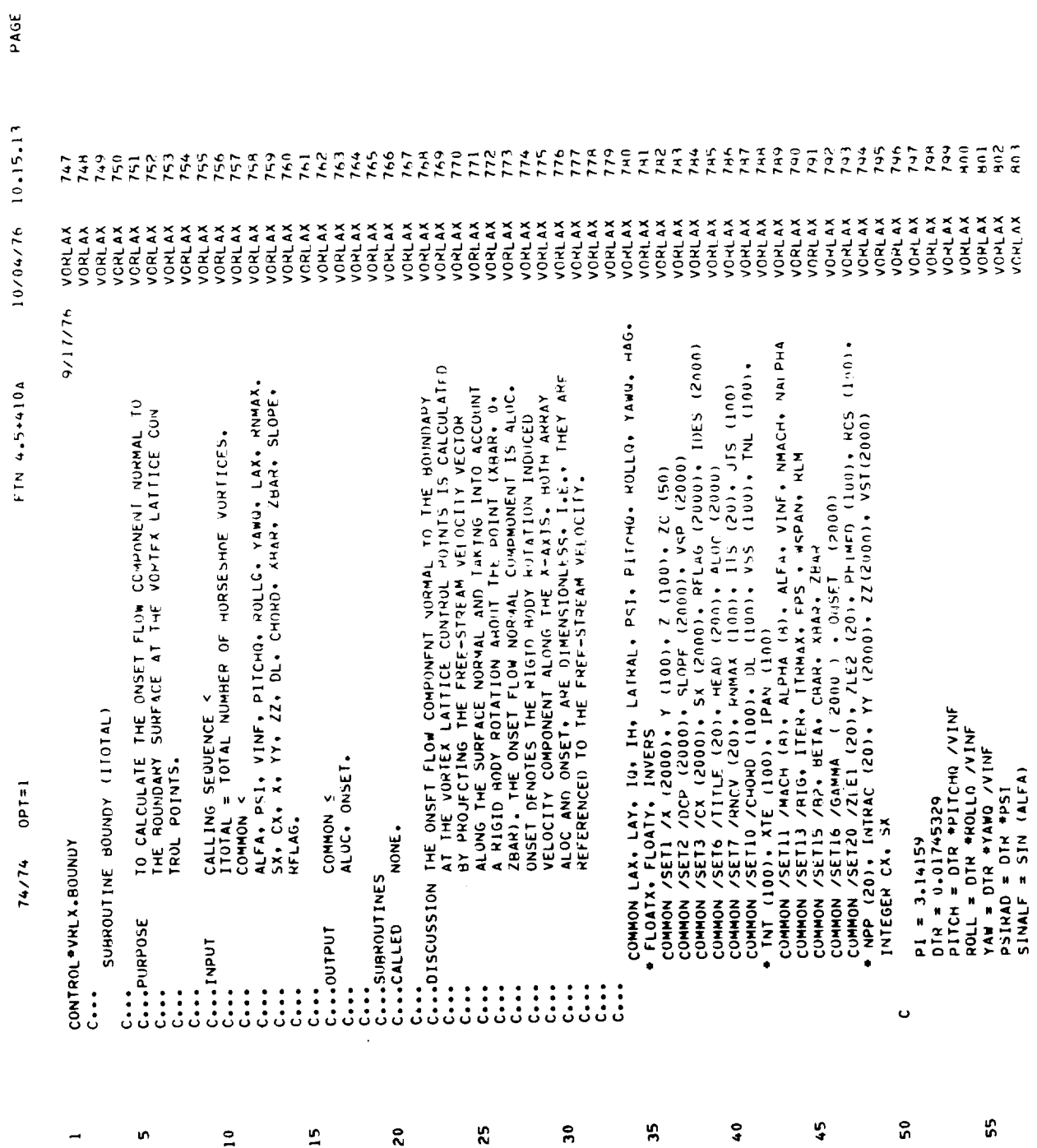

 $\overline{a}$ 

 $\ddot{\phantom{0}}$ 

 $\hat{\boldsymbol{\beta}}$ 

\_\_\_\_\_

 $\hat{\mathcal{A}}_i$ 

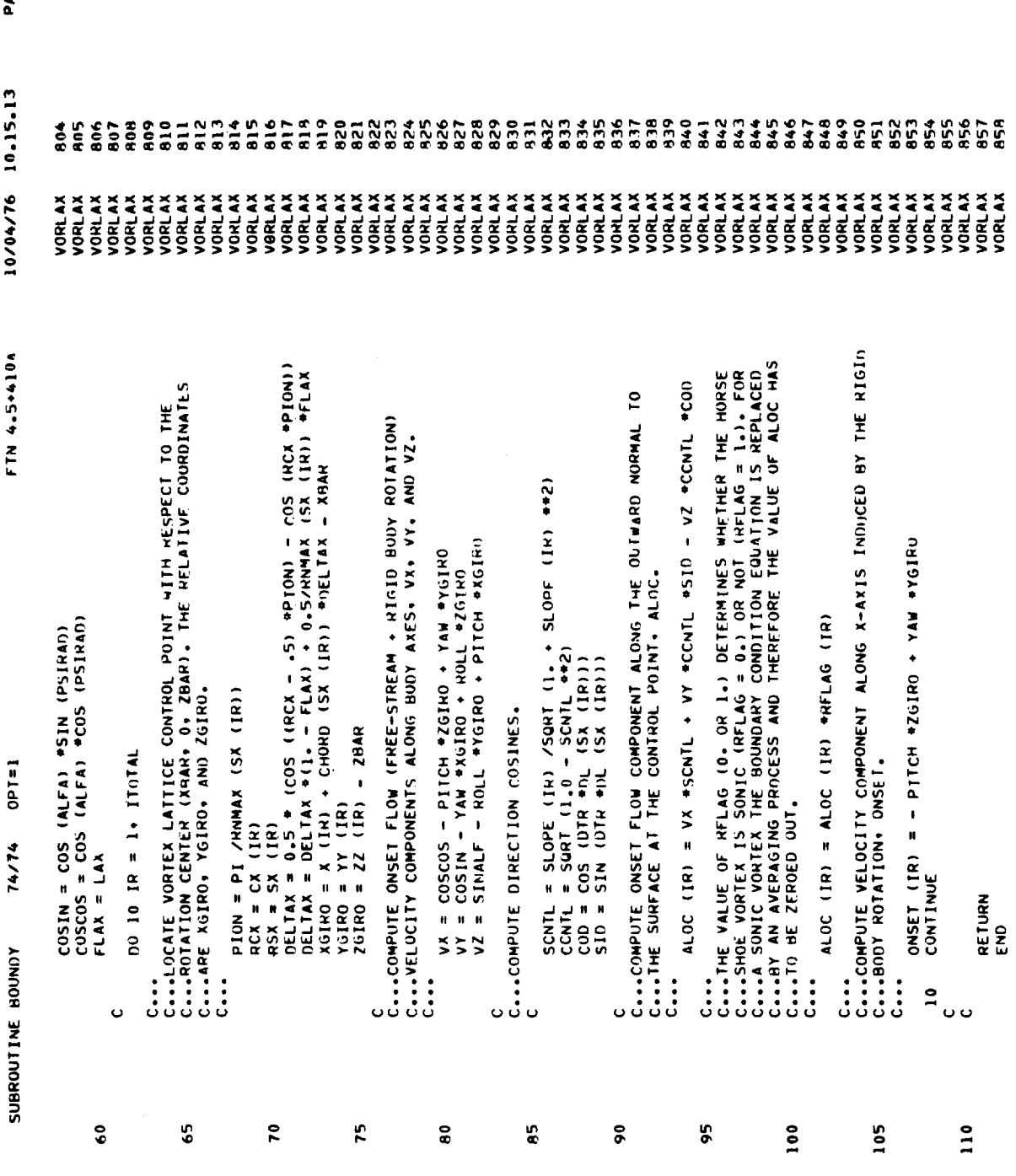

 $\overline{\phantom{a}}$ 

**AGE** 

 $\hat{\boldsymbol{\cdot}$ 

 $\sim$ 

 $p+1=1$ 74/74 SUBROUTINE BOUNDY

SYMBOLIC REFERENCE MAP (R=1)

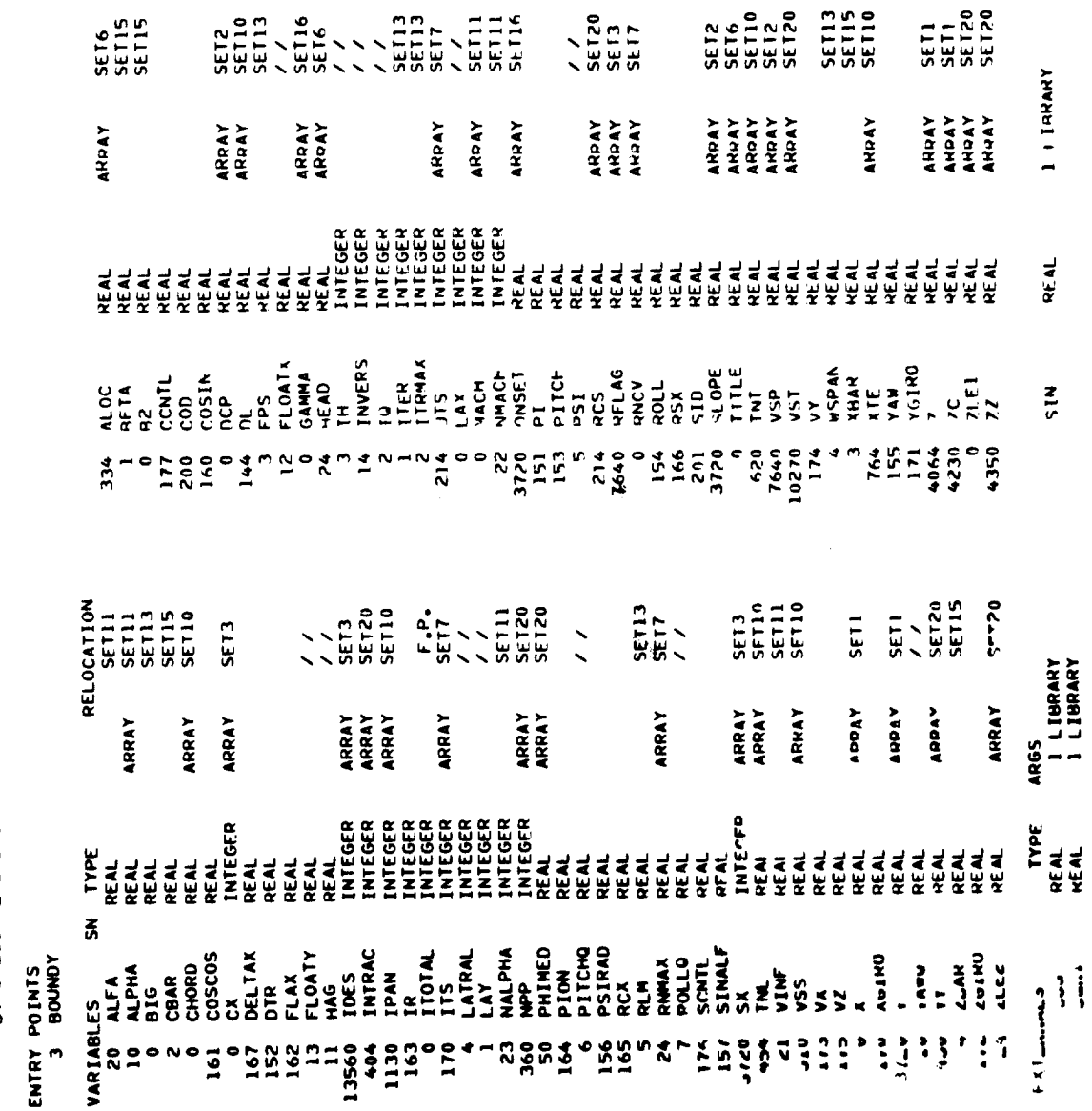

PAGE 10/04/76 10.15.13 FTN 4.5+410A

 $- \cdot - -$ 

 $\bullet$ 

 $147$ 

 $\overline{\phantom{a}}$ 

SET1<br>SET1<br>SET20<br>SET20

**SET13**<br>SET15<br>SET10

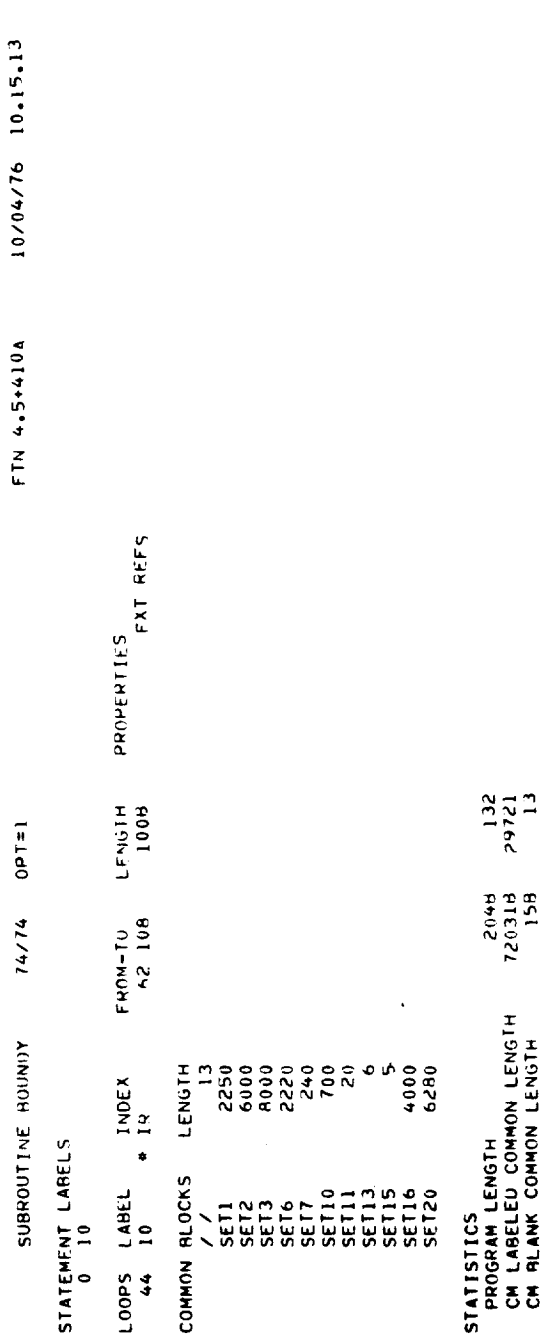

 $\blacktriangleright$ 

PAGE

 $\overline{a}$ PAGE

 $10/04/76$   $10.15.13$ FTN 4.5+410A

 $74/74$   $0P1=1$ 

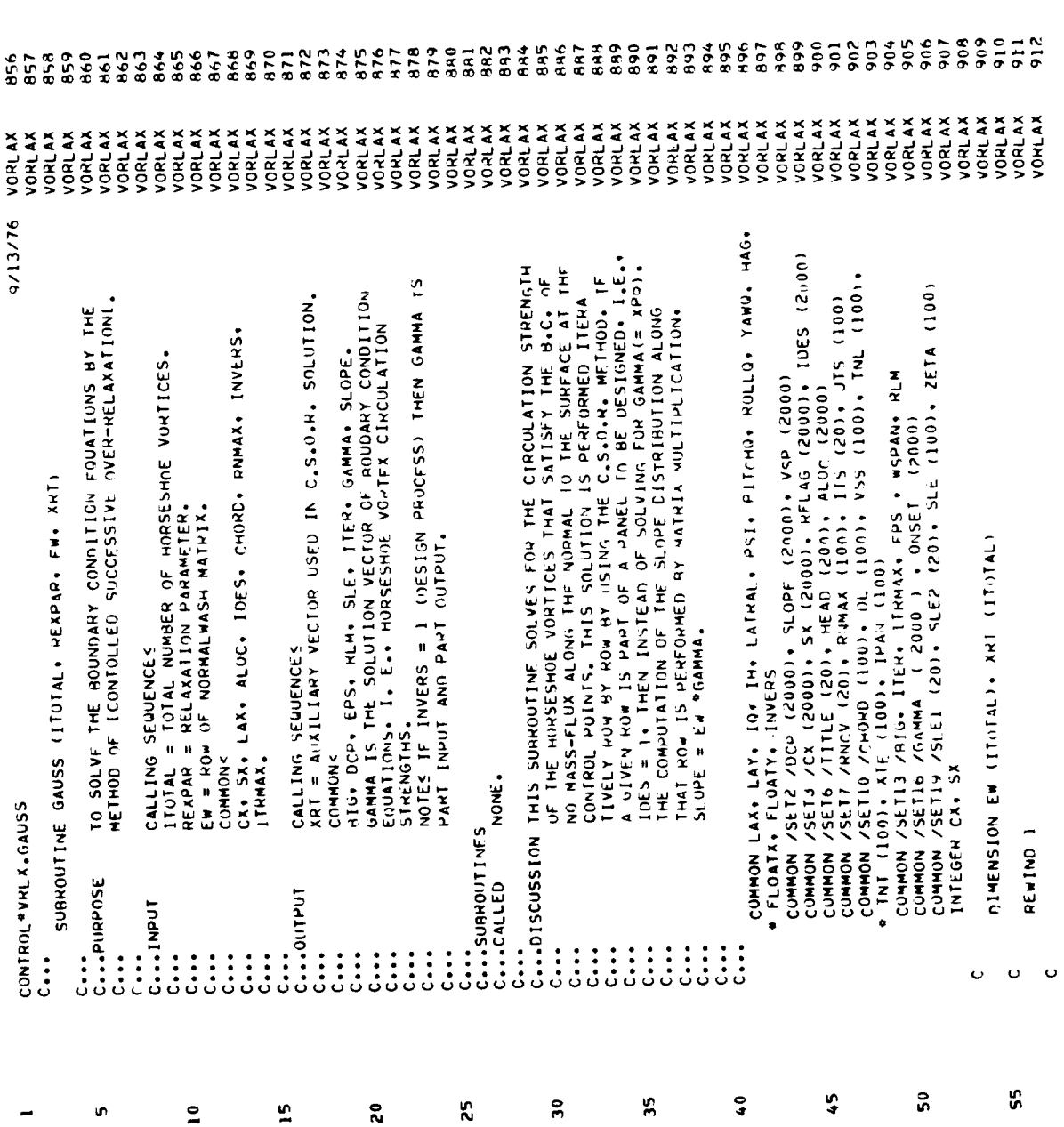

 $149$ 

.

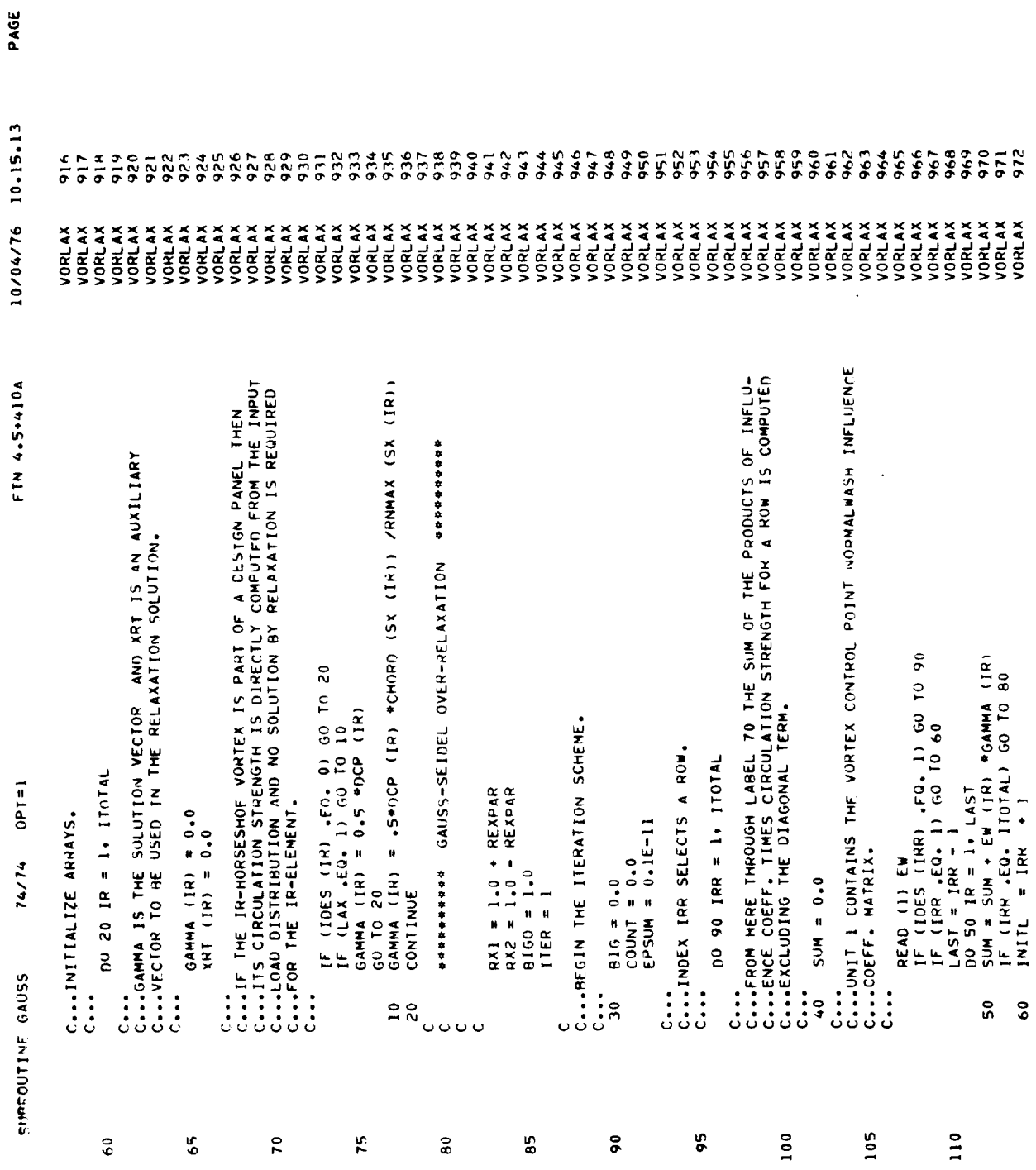

 $\hat{\mathbf{v}}$ 

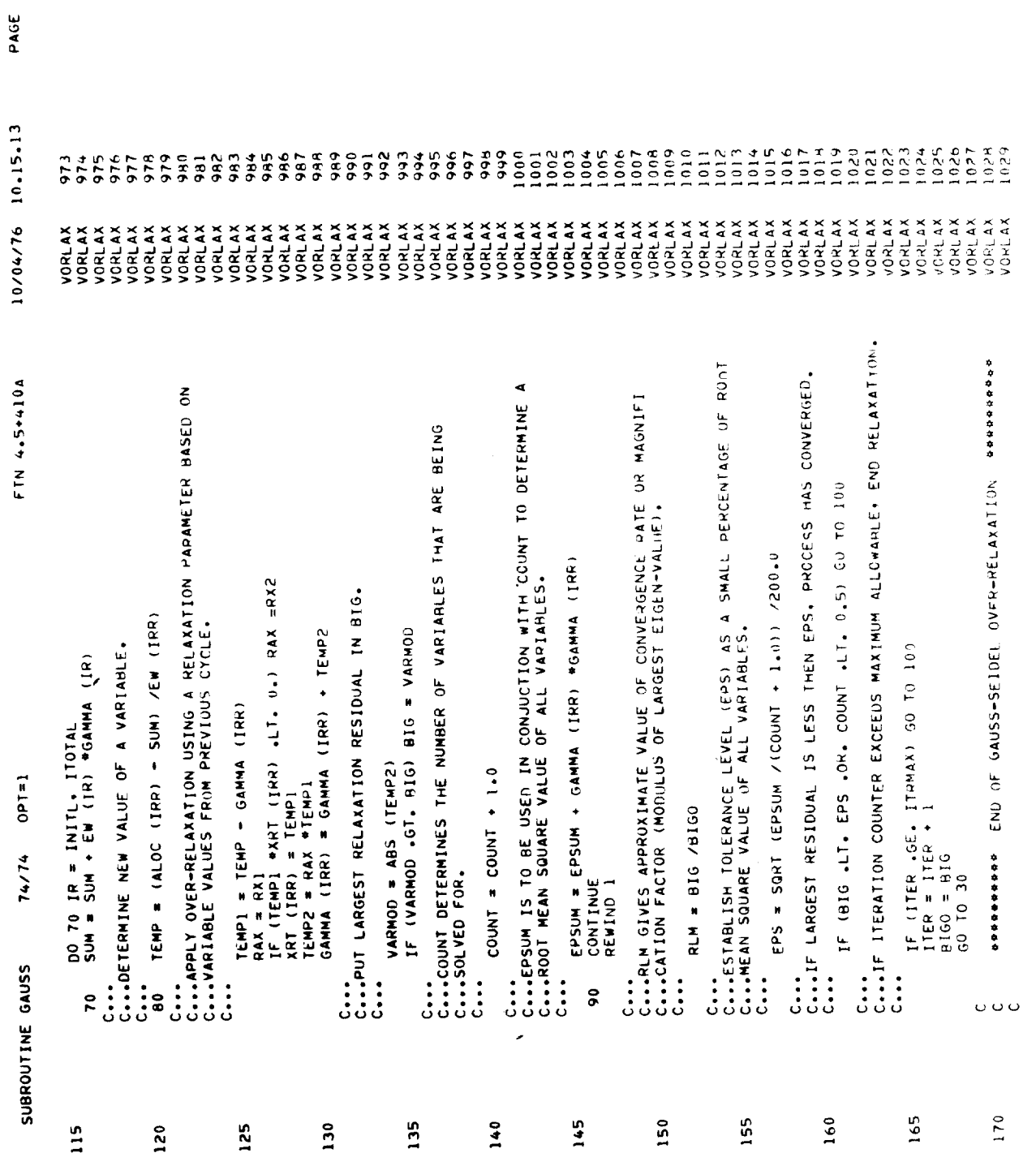

 $\ddot{\phantom{0}}$ 

 $\overline{\phantom{a}}$  $\sim$  100  $\pm$  PAGE

 $\rightarrow$ 

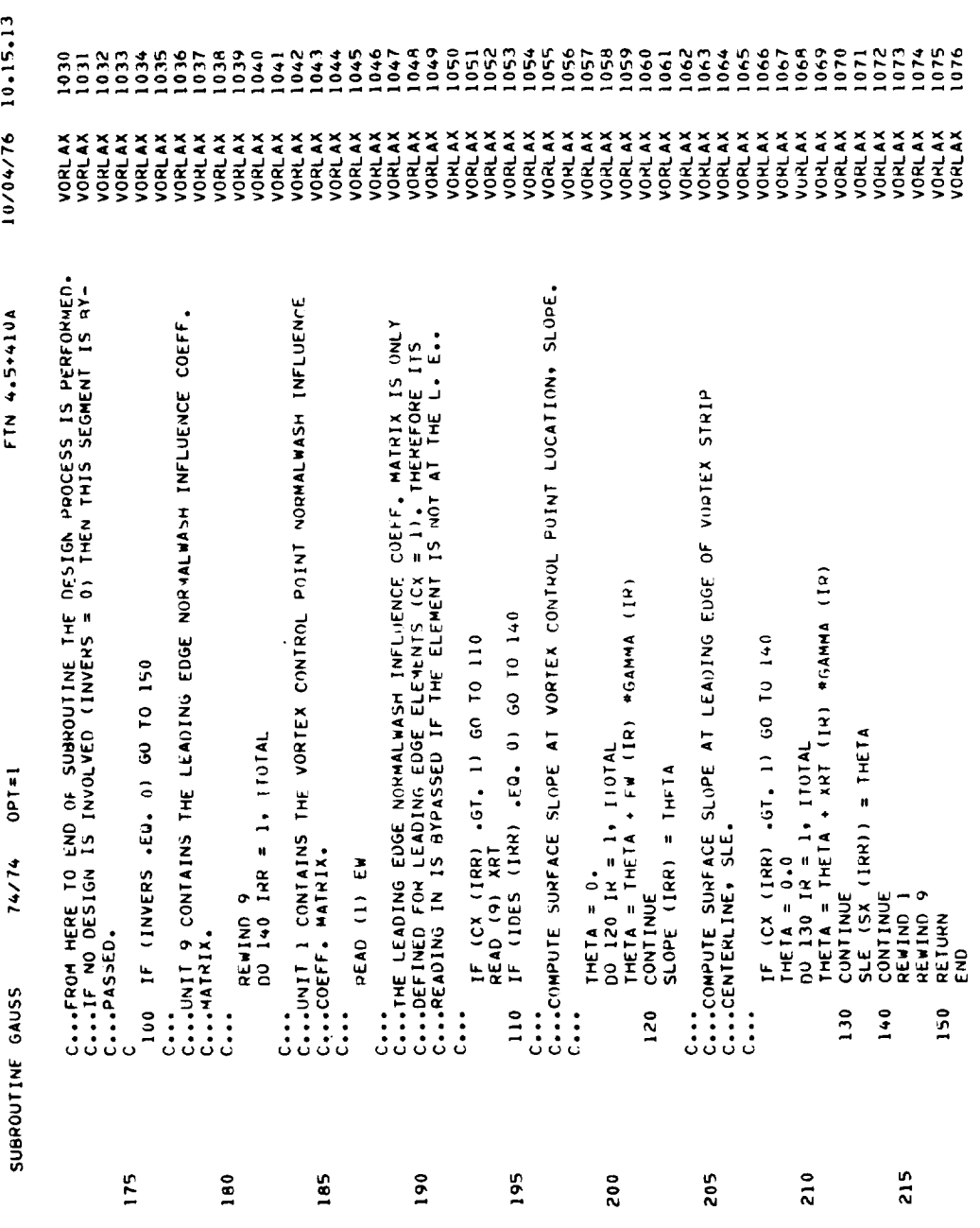

SYMBOLIC REFERENCE MAP (N=1)<br>ENTRY POINIS<br>J GAUSS

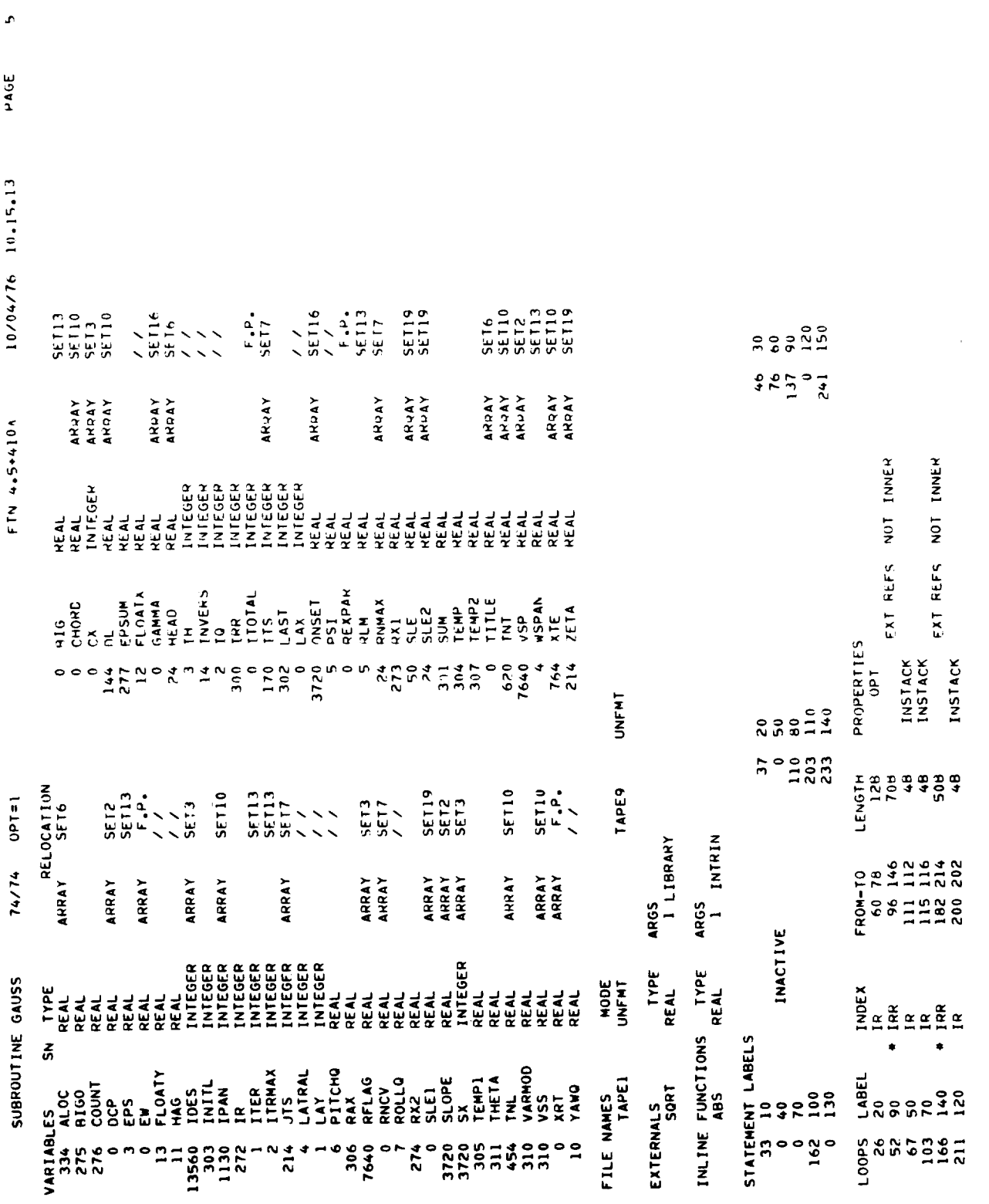

 $\overline{\phantom{a}}$ 

--------

the property of the control of the con-

 $\sim$   $\sim$ 

PROPERTIES<br>INSTACK 226<br>21406<br>13 LENGTH  $1 = 1 d0$ 3428<br>516368<br>6215 FROM-TO<br>210 212 74/74 STATISTICS<br>PROGRAM LENGTH<br>CN LABELED COMMON LENGTH<br>CN RLAMK COMMON LENGTH SUBROUTINE GAUSS INDEX<br>IR COMMON BLOCKS LOOPS LABEL<br>224 130 、

 $\frac{1}{2}$ 

 $\ddot{\phantom{0}}$ 

 $\hat{\mathcal{L}}$ 

 $\ddot{\phantom{0}}$ 

 $\ddot{\phantom{1}}$ 

 $\ddot{\cdot}$ 

10/04/76 10.15.13 FTN 4.5+410A

 $\boldsymbol{\mathcal{L}}$ 

PAGE

 $15<sup>1</sup>$ 

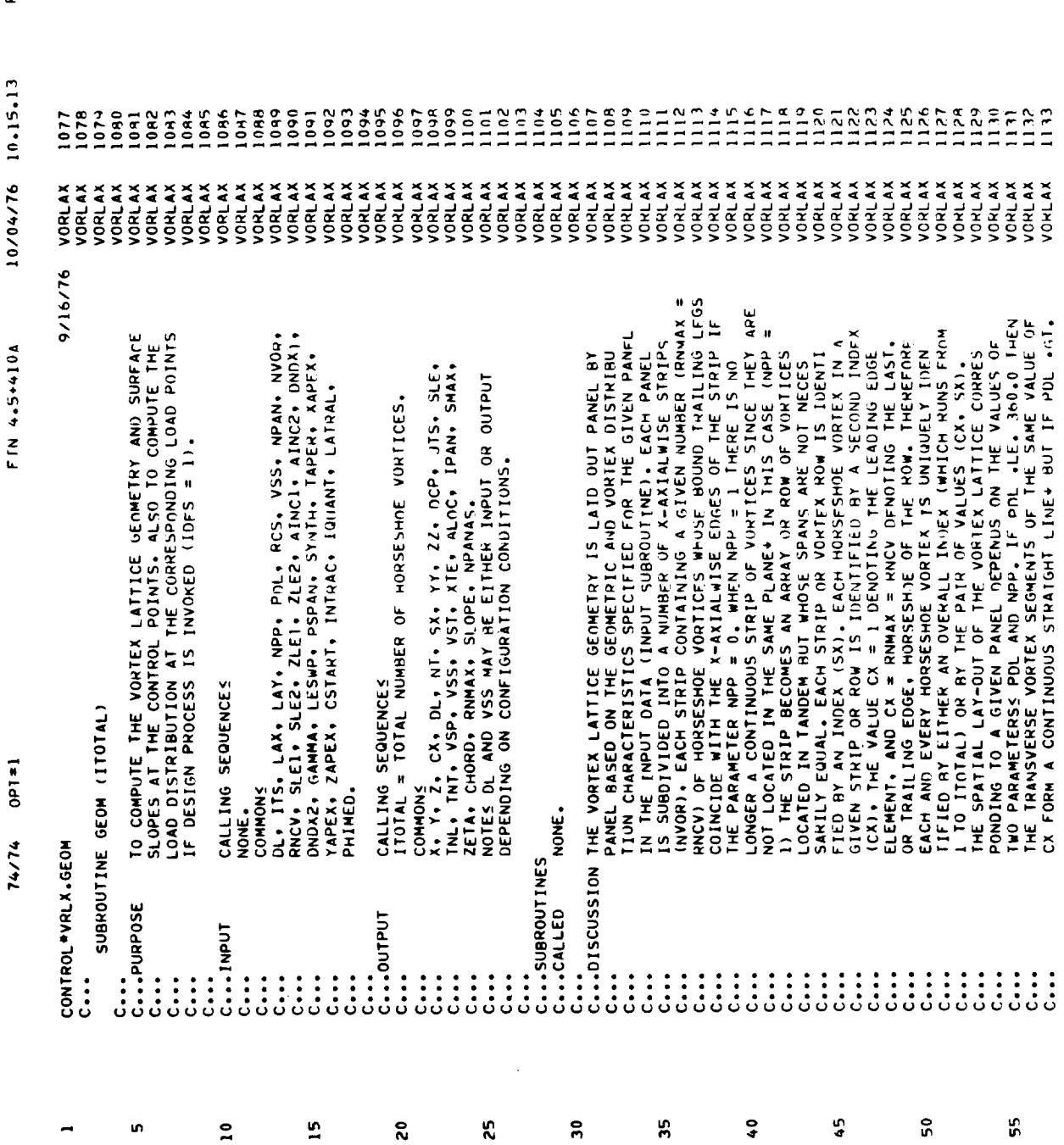

 $\vert$ PAGE

 $\hat{\boldsymbol{\beta}}$ 

PAGE 10.15.13 10/04/76 VORLAX<br>VORLAX **VORLAX** VORLAX<br>VORLAX<br>VORLAX<br>VORLAX VORLAX<br>VORLAX<br>VORLAX<br>VORLAX **VORLAX VORLAX** VORLAX **VALLAX** VORLAX<br>VORLAX VORLAX<br>VORLAX **VALAX** VORLAX VORLAX VORLAX COMMON LAX, LAY, IO, IM, LATAL, PIT, PIT, PIT, PULO, YANO, LAG,<br>
COMMON VSETI /Y (2000), Y (100), Z (100), ZC (50)<br>
COMMON /SETI /Y (2000), SLUPE (2000), WE (2000)<br>
COMMON /SETI /OR, NEWS (40), YAPEX (40), PAREX (40), PDL 360.0 THEN THE TRANSVERSE VONTEX SEGMENTS OF SAME CX.<br>THOUGH STILL CONTINUOUS. FORM A POLYGONAL LINE<br>WHEN PROJECTED ON A PLANE NORMAL TO THE X-AXIS. TR<br>OF A GIVEN ROW (SAME TRANSVERSE VORTEX SEGMENTS<br>OF A GIVEN ROW (SAME T  $\ddot{\tilde{c}}$  $FTN 4.5 + 410A$  $C_{\bullet\bullet\bullet}$  INTITALIZE INDICES.  $DTP = 0.01745329$ LATTICE GEOMETRY  $XEG = 0$ <br>
Slón = 1.0<br>
I = 1<br>
ICYCLE = 1<br>
JUMP = 0  $SMAX = 0$ .<br>  $NPANAS = ($  $KED = 0$ <br> $KEO = 0$  $\bullet$  $\mathbf{R} = \mathbf{0}$  $\begin{array}{c} 148 \\ 140 \end{array}$  $\ddot{\ddot{\bf 3}}\ddot{\bf 5}$  $\ddot{\ddot{\cdot}}\dot{\ddot{\cdot}}$  $\begin{array}{c} \vdots & \vdots & \vdots \\ \vdots & \vdots & \vdots \\ \vdots & \vdots & \$  $\ddot{\cdot}$  $\ddot{\circ}$   $\ddot{\circ}$ 

1180

VOHLAX **VORLAX** 

 $\overline{181}$ 

VORLAX<br>VORLAX<br>VORLAX<br>VORLAX

 $\begin{array}{@{}c@{\hspace{1em}}c@{\hspace{1em}}c@{\hspace{$ 

 $2800$ <br> $1100$ 

VONLAX

1187

VONLAX<br>VORLAX<br>VORLAX<br>VORLAX<br>VORLAX

C<br>C...IN DEFINING THE VORTEX LATTICE GEOMETRY. THE COMPUTATION IS<br>C...LABELS 10 AND 80). IF THE CONFIGURATION IS SYMMETRICAL THE<br>C...LABELS 10 AND 80). IF THE CONFIGURATION IS SYMMETRICAL THE<br>C...CMPUTATION EXTENS OVER ONE

156

 $\tilde{\mathbf{S}}$ 

 $65$ 

 $\mathbf{r}$ 

 $\mathbf{r}$ 

 $\bf{a}$ 

85

 $\tilde{\mathbf{e}}$ 

ę,

 $\frac{1}{2}$ 

**105** 

 $\frac{1}{2}$ 

 $1 = 1400$ 

14/74

 $\alpha$ 

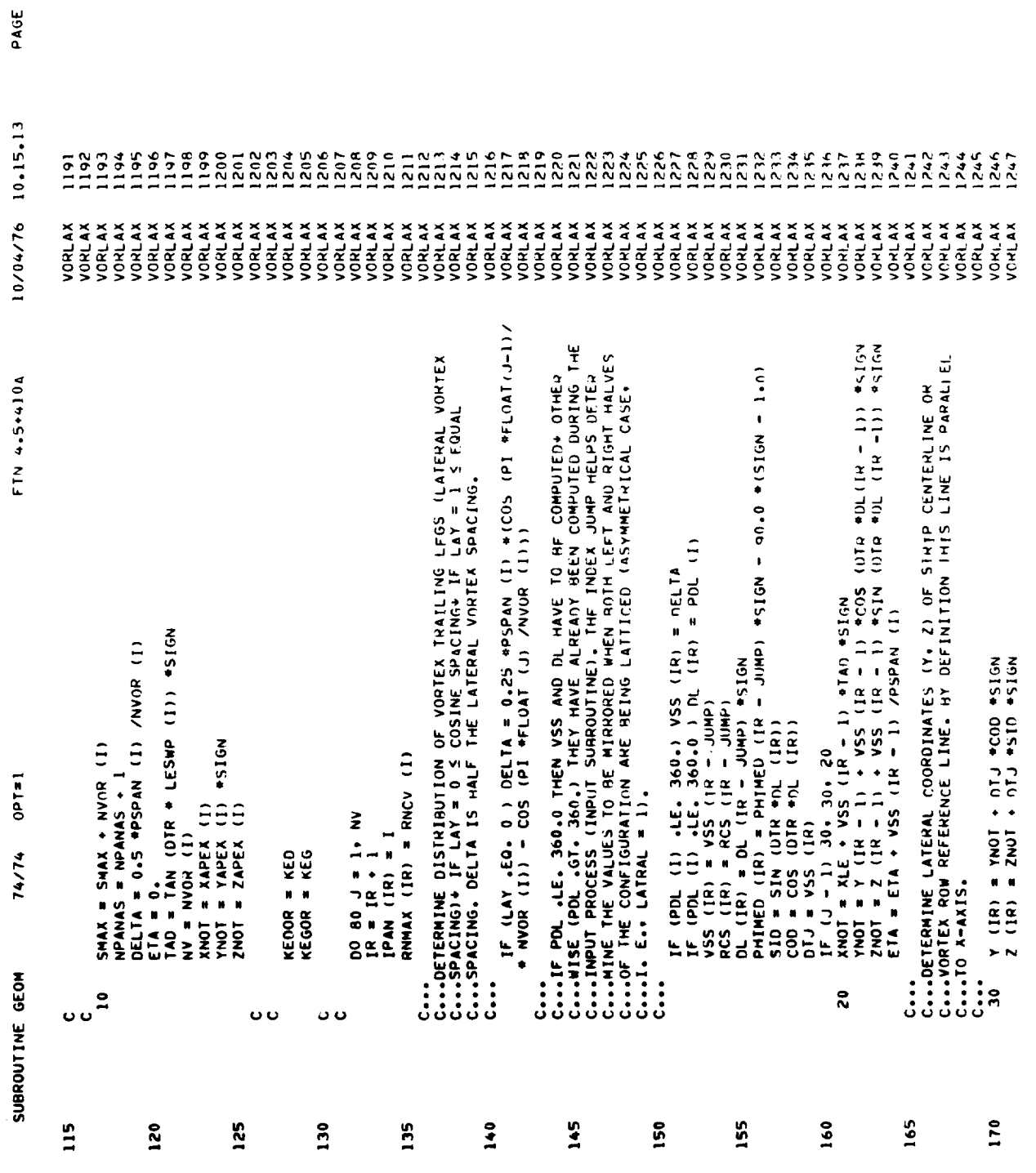

 $\blacksquare$ 

 $1*1d0$ 74/74 SUBROUTINE GEOM

 $\mathbf{r}$ 

PAGE

10/04/76 10.15.13

FTN 4.5+410A

 $\ddot{\phantom{a}}$ 

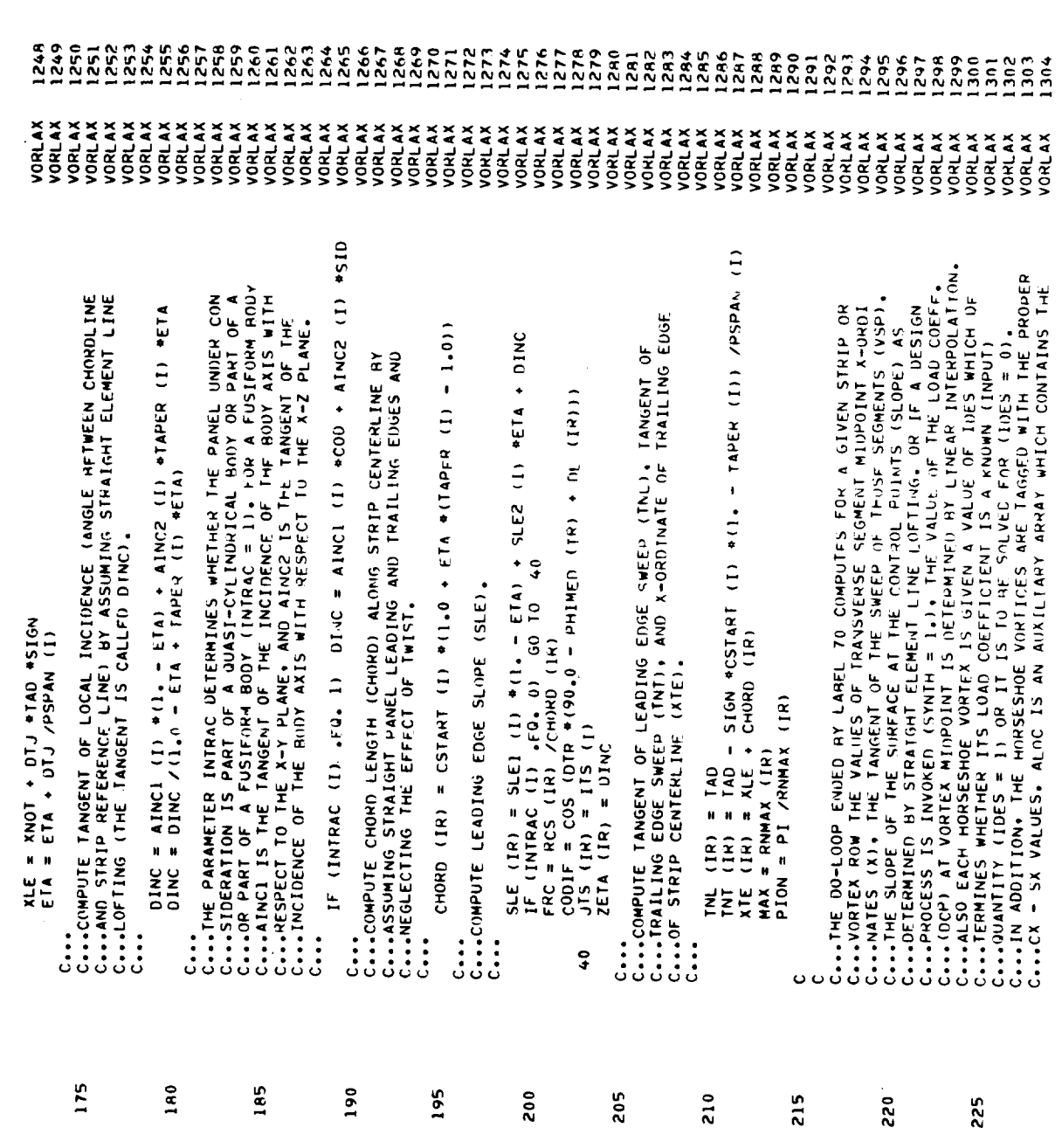

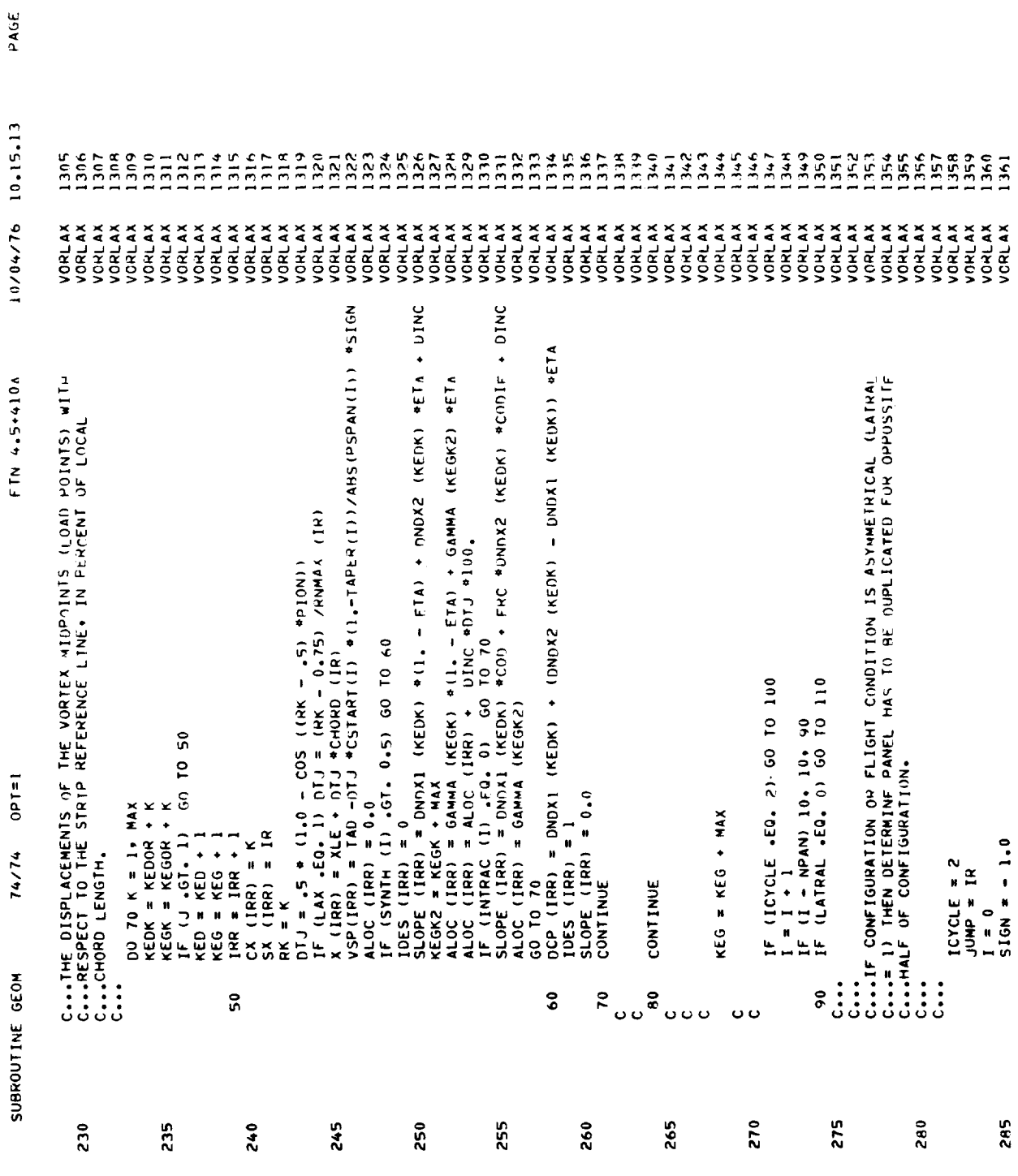

 $\mathbf{r}$ 

 $\frac{1}{2} \left( \frac{1}{2} \right) \left( \frac{1}{2} \right) \left( \frac$ 

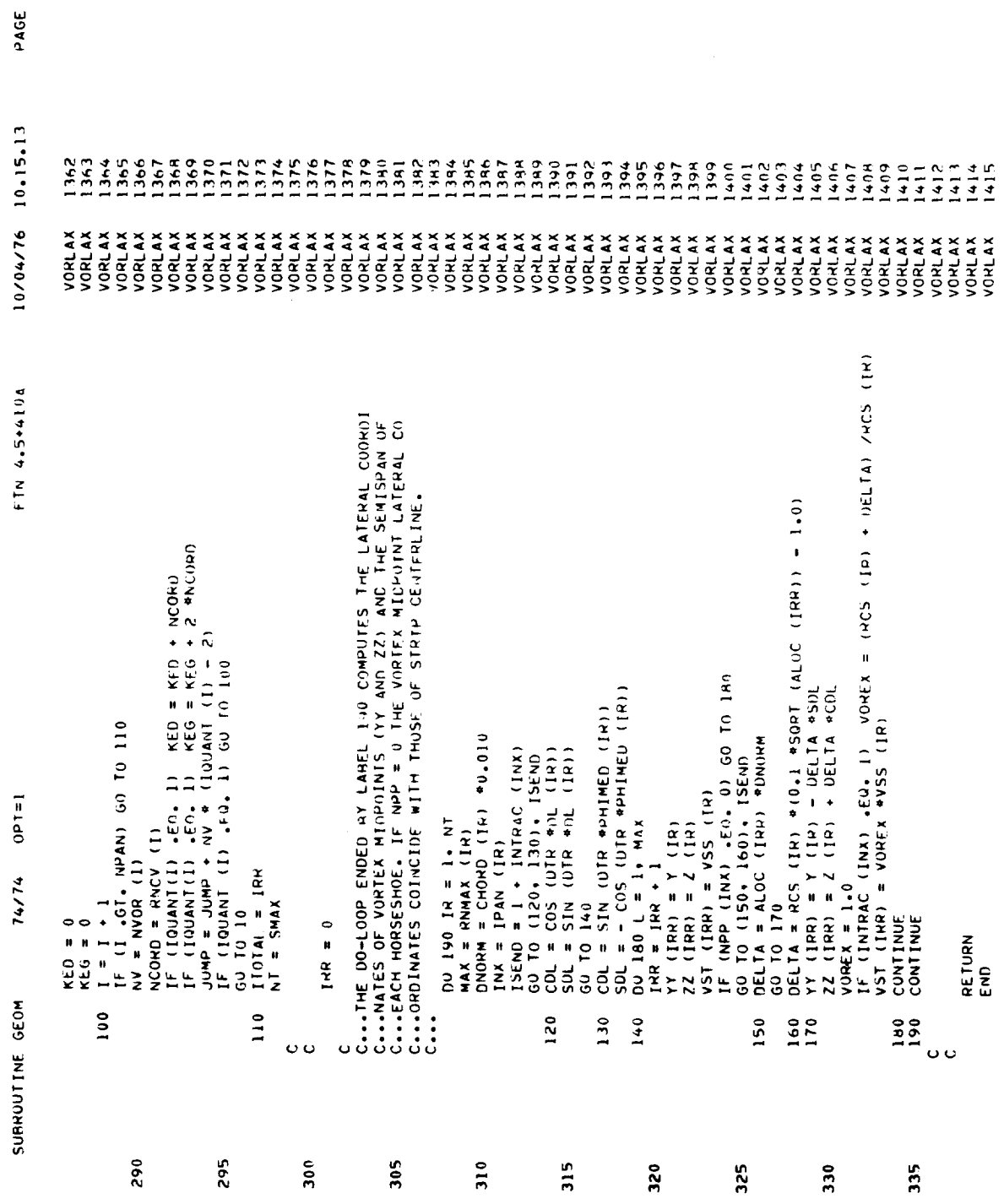

 $\hat{\mathbf{c}}$ 

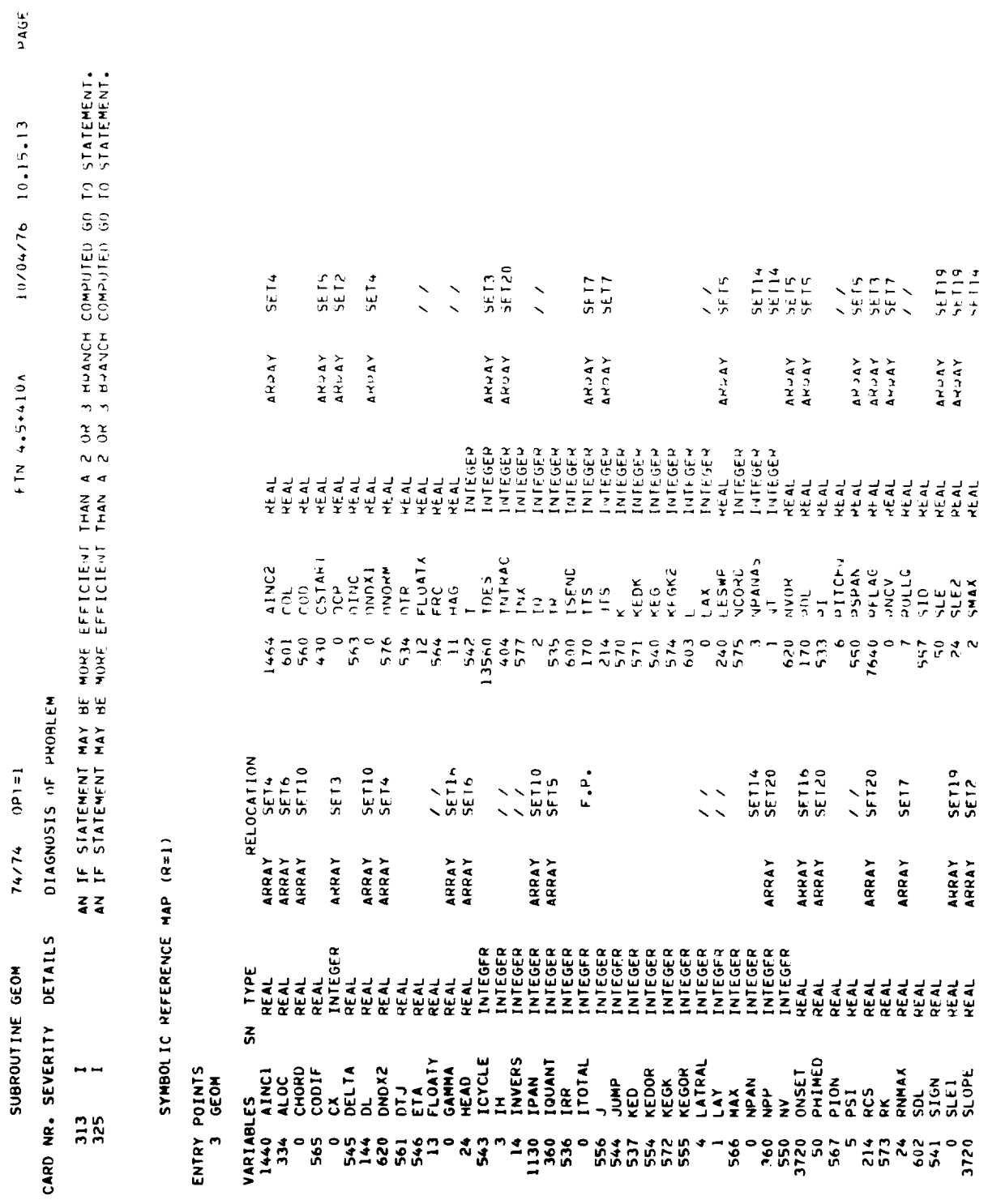

 $\sim$ 

 $\sim$ 

 $\ddot{\phantom{1}}$ 

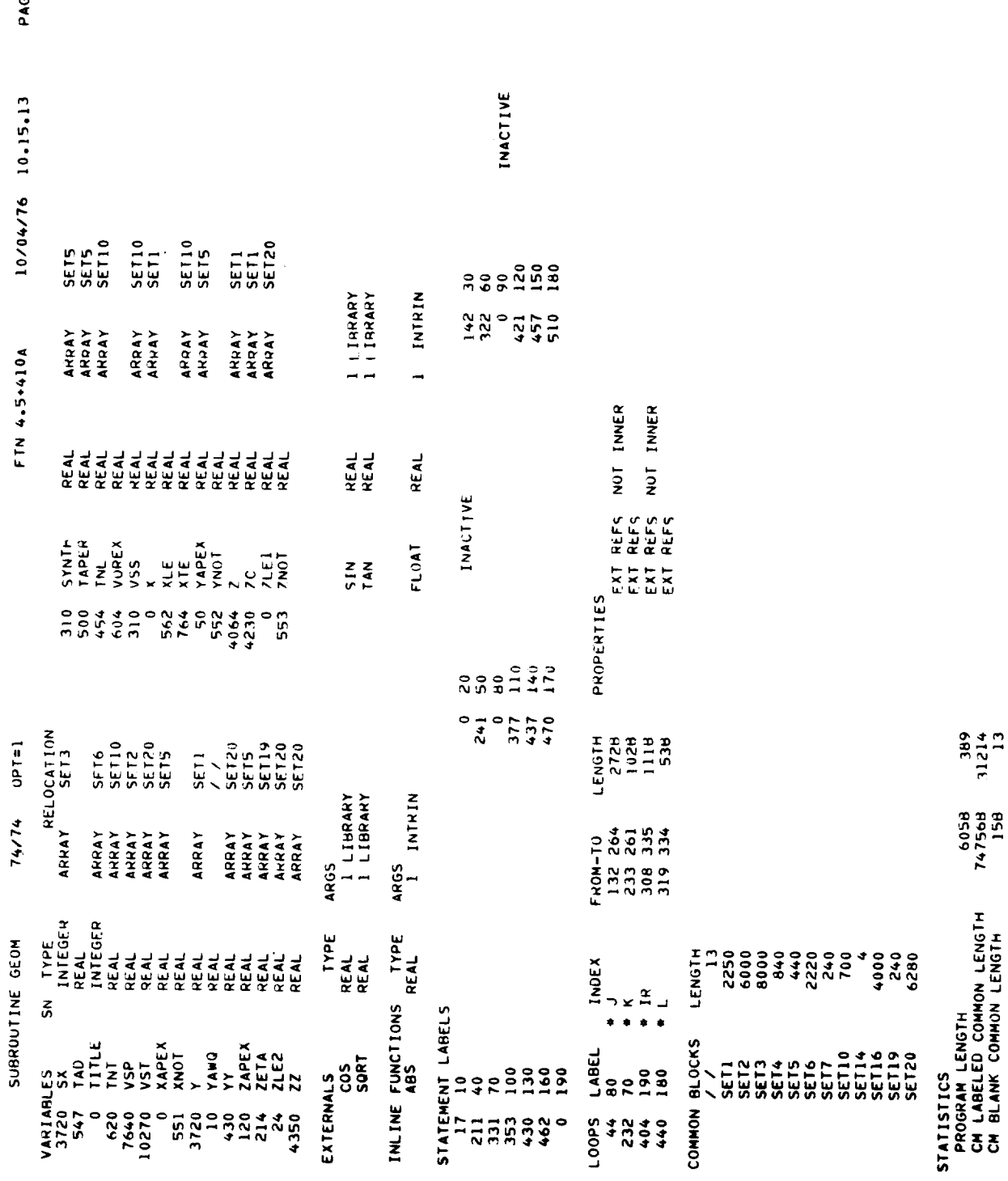

ម្ល

 $\tilde{\mathbf{x}}$ 

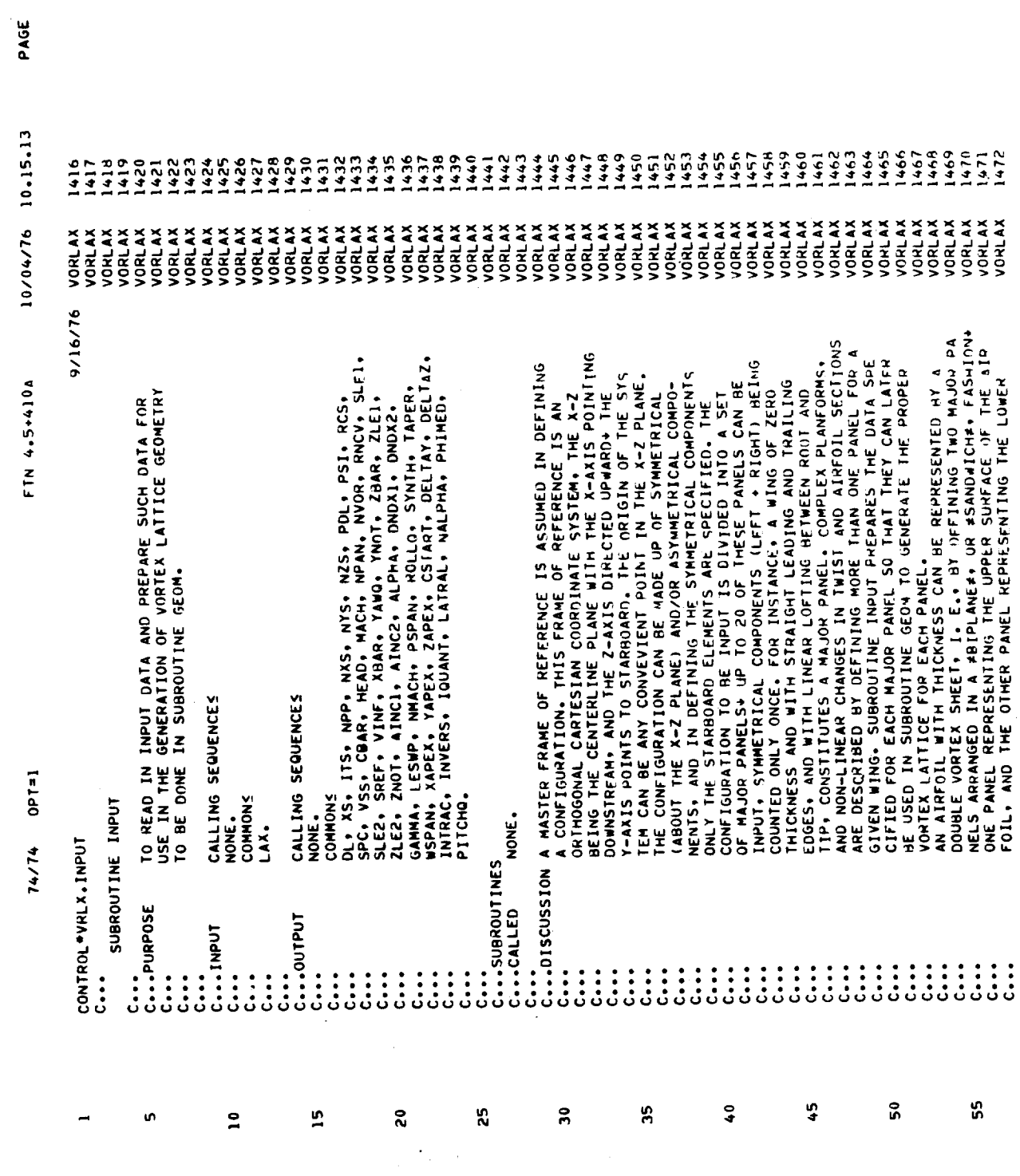

 $\sim$   $-$ 

 $\frac{1}{2}$ 

163

 $\mathcal{L}(\mathcal{L})$ 

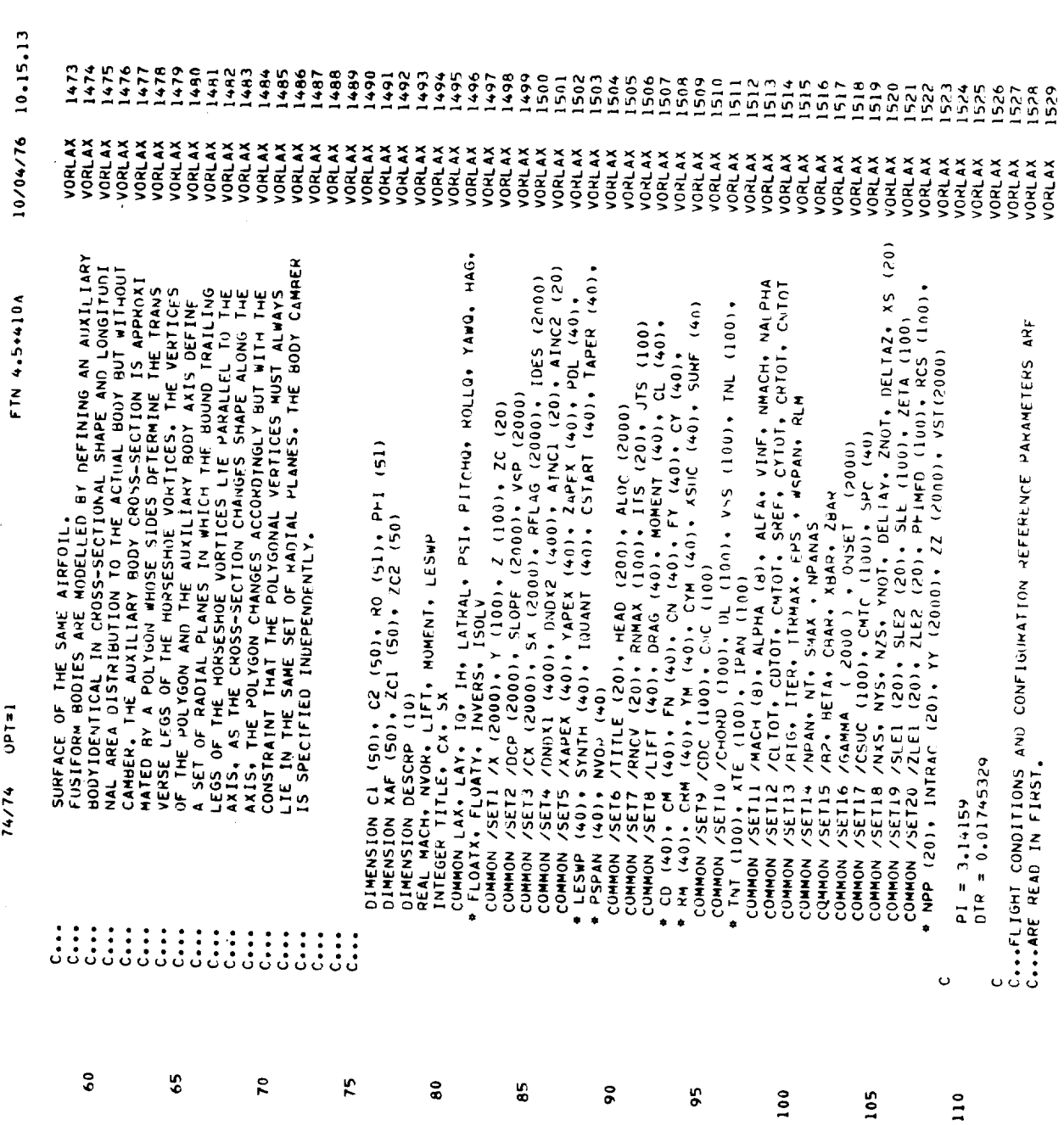

 $\frac{1}{1}$ 

 $\bar{\mathbf{v}}$ 

 $\hat{\mathbf{v}}$ 

PAGE

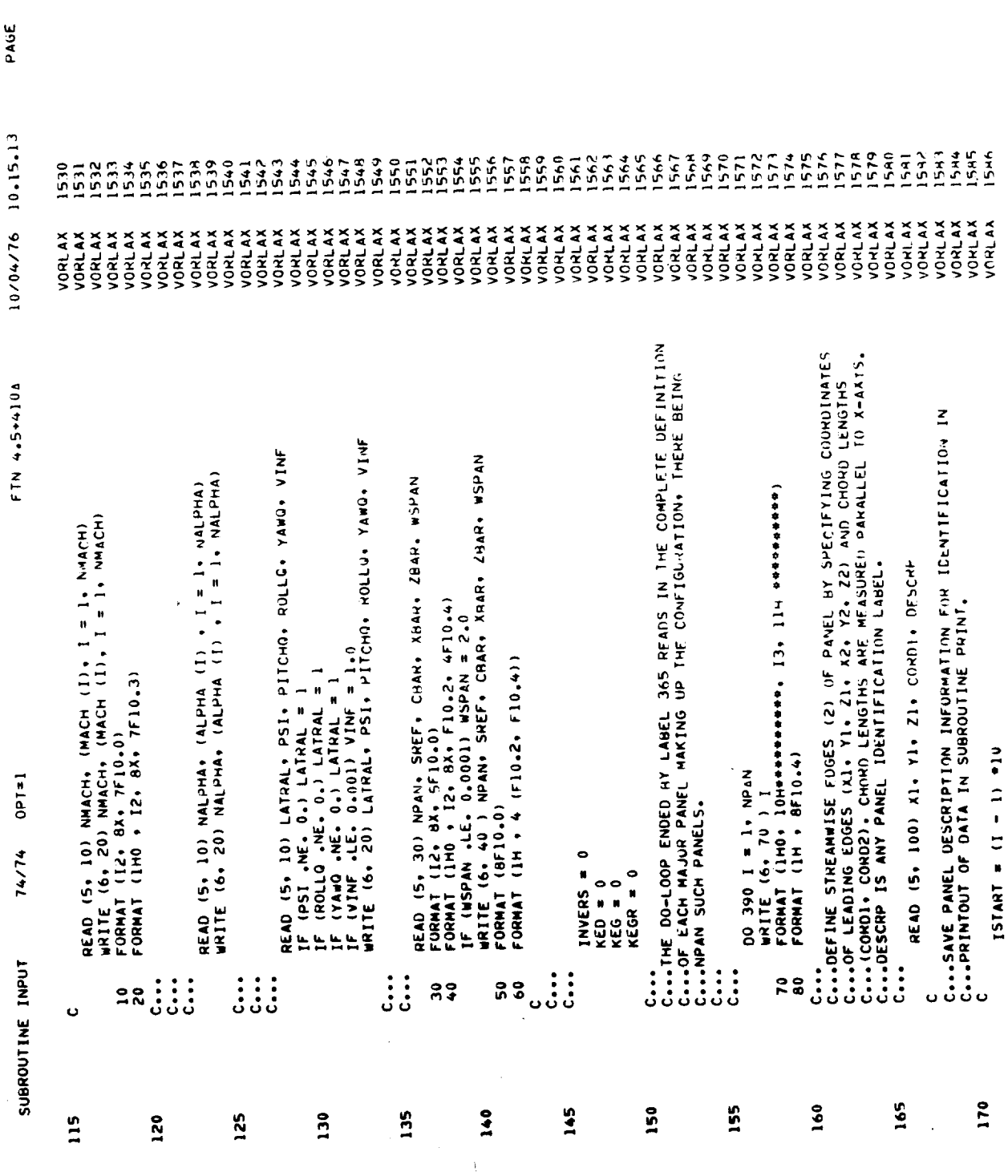

 $\ddot{\phantom{1}}$ 

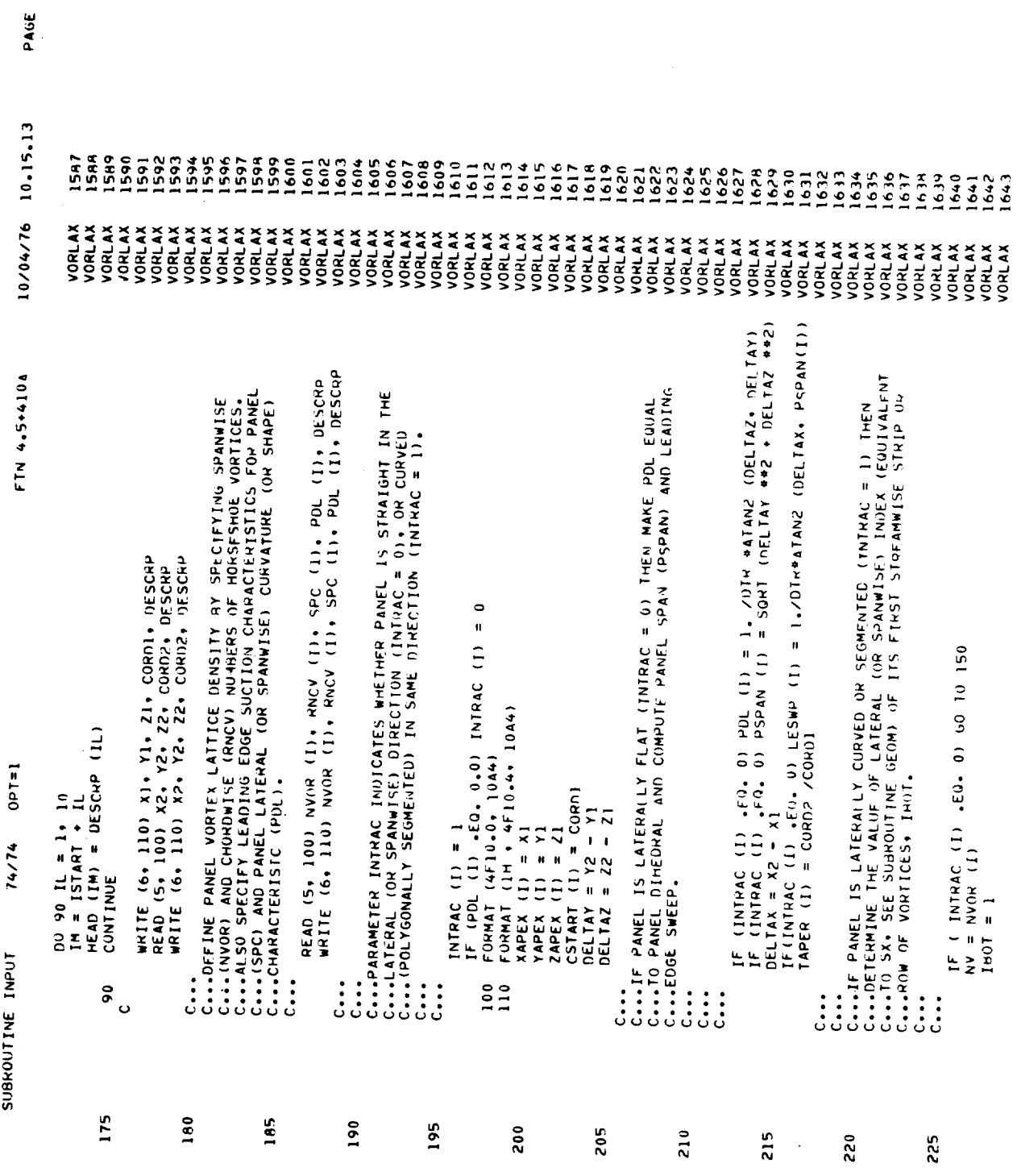

 $\bullet$ 

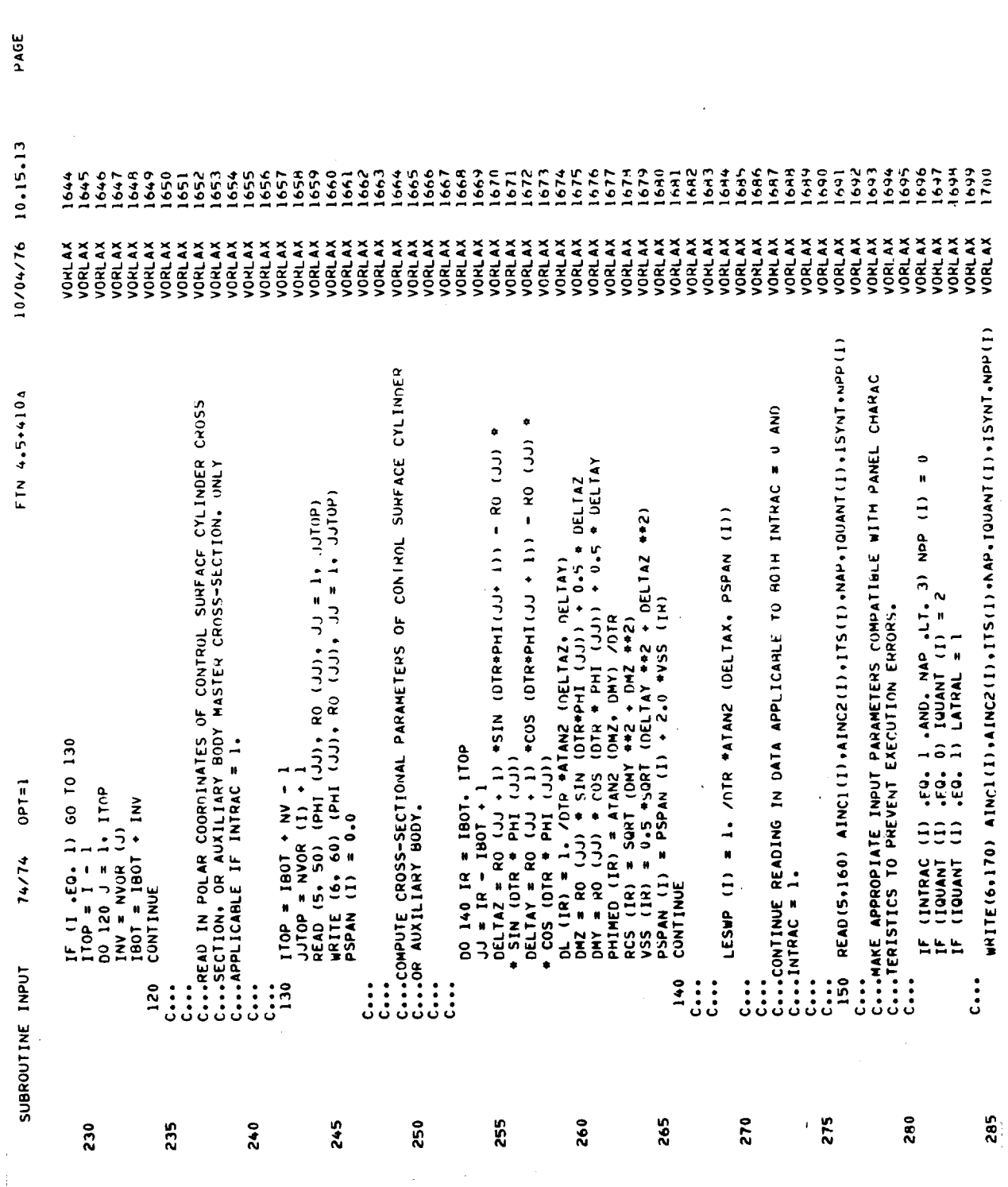

 $\mathfrak o$ 

 $\sim$ 

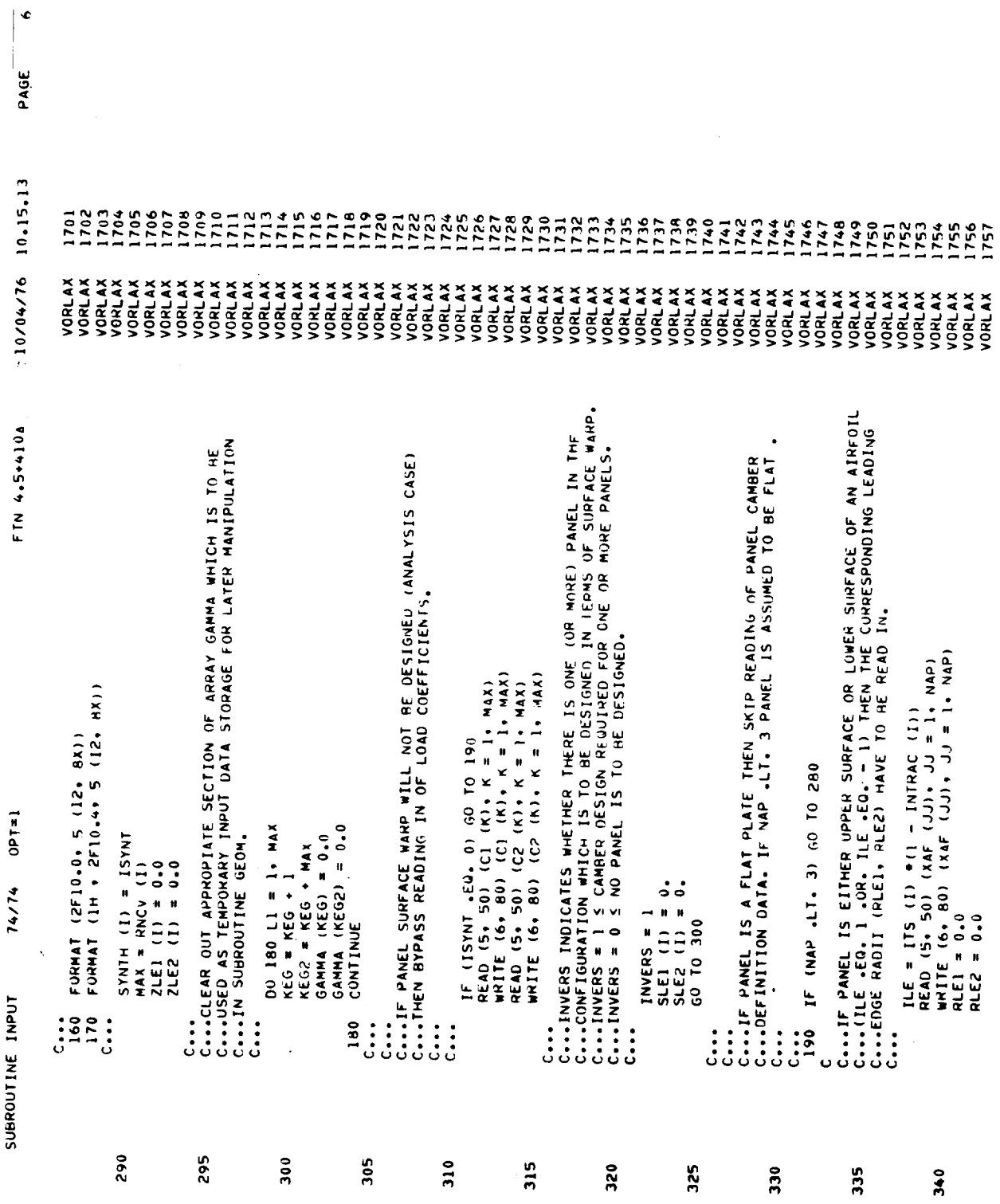

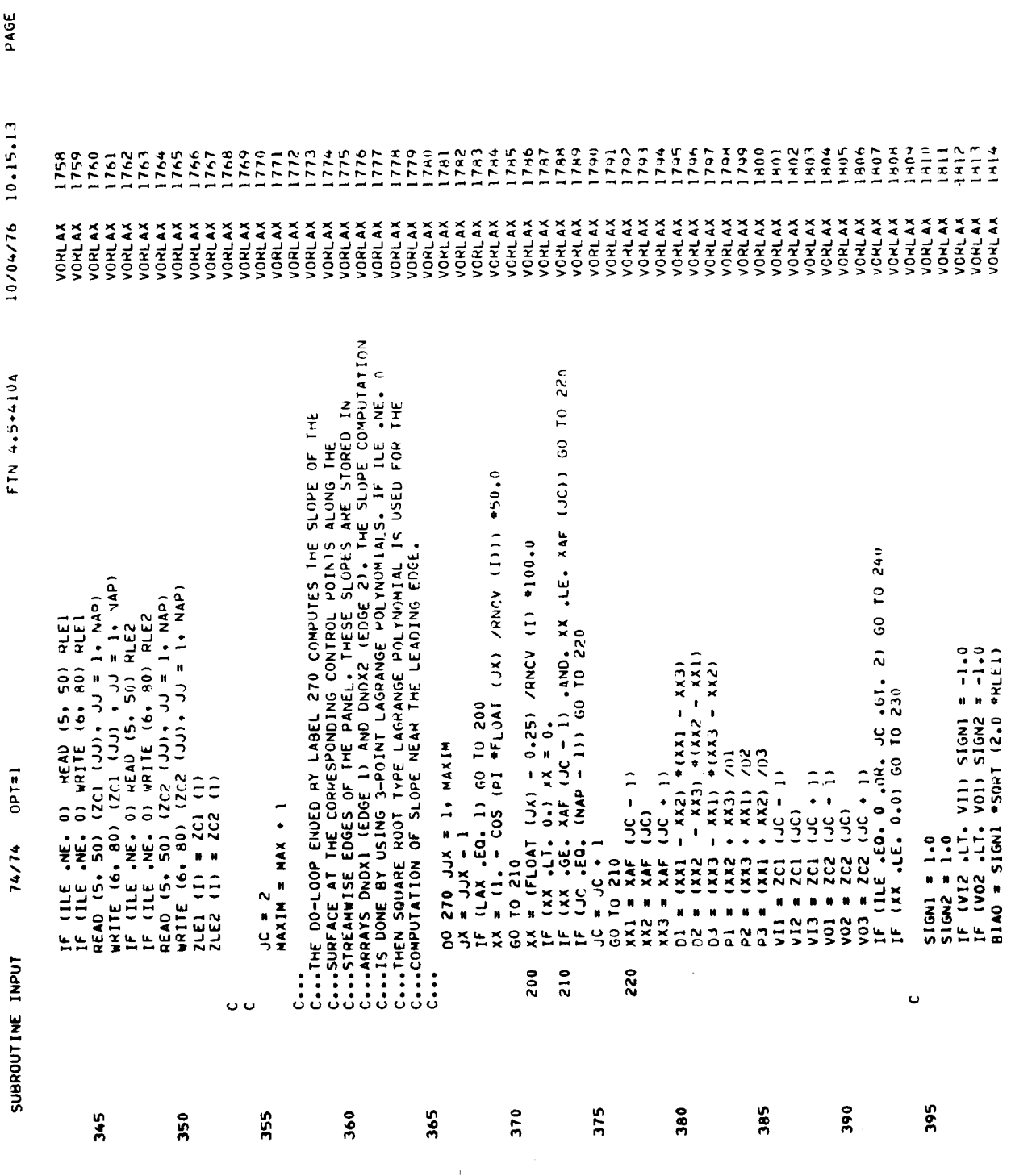

 $\mathcal{L}^{\mathcal{L}}(\mathcal{A})$  .

 $\begin{array}{cccccccccccccc} \multicolumn{4}{c}{} & \multicolumn{4}{c}{} & \$ 

 $\label{eq:2} \frac{1}{\sqrt{2}}\left(\frac{1}{\sqrt{2}}\right)^{1/2} \frac{1}{\sqrt{2}}\left(\frac{1}{\sqrt{2}}\right)^{1/2}$ 

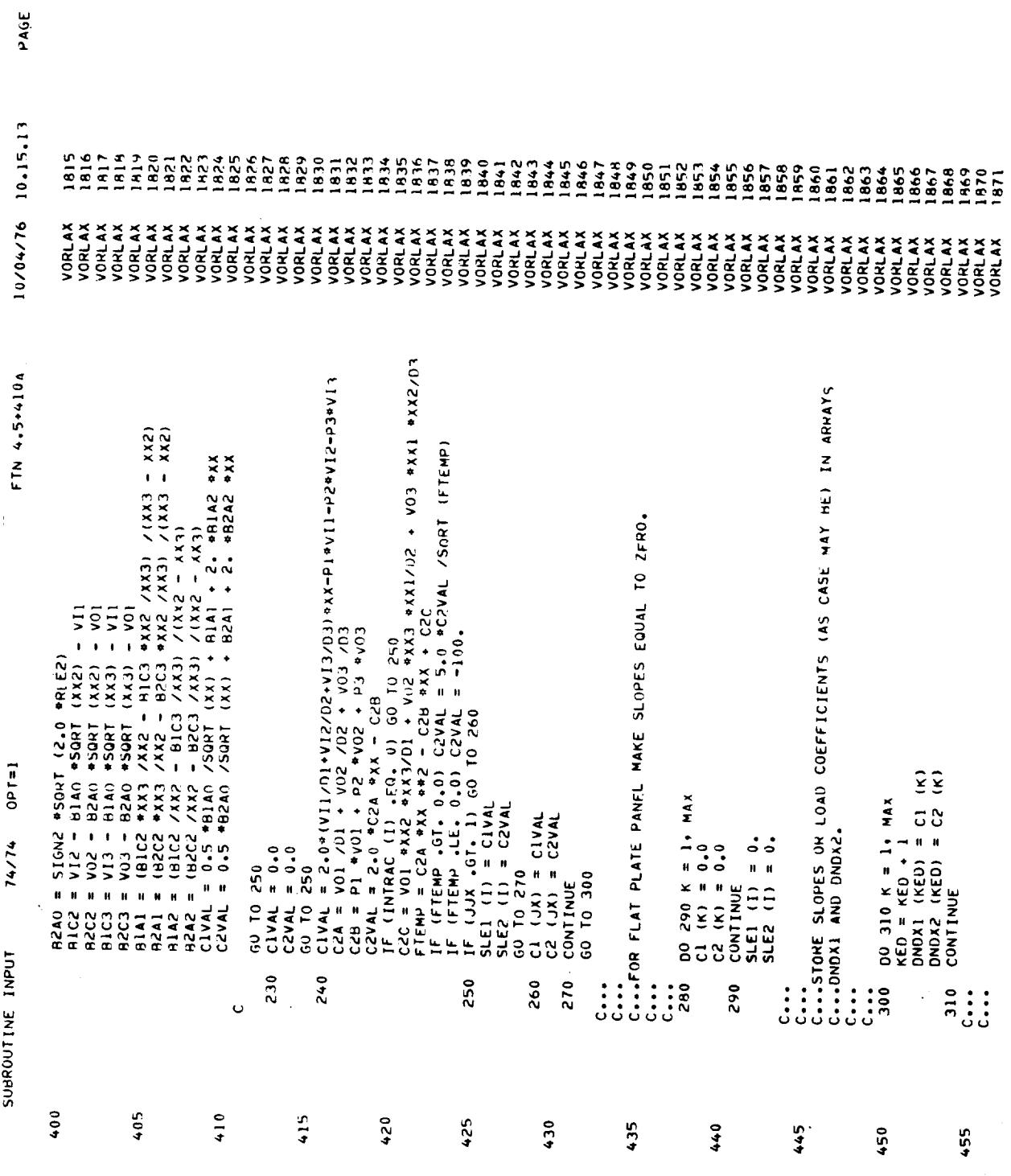

 $\pmb{\alpha}$ 

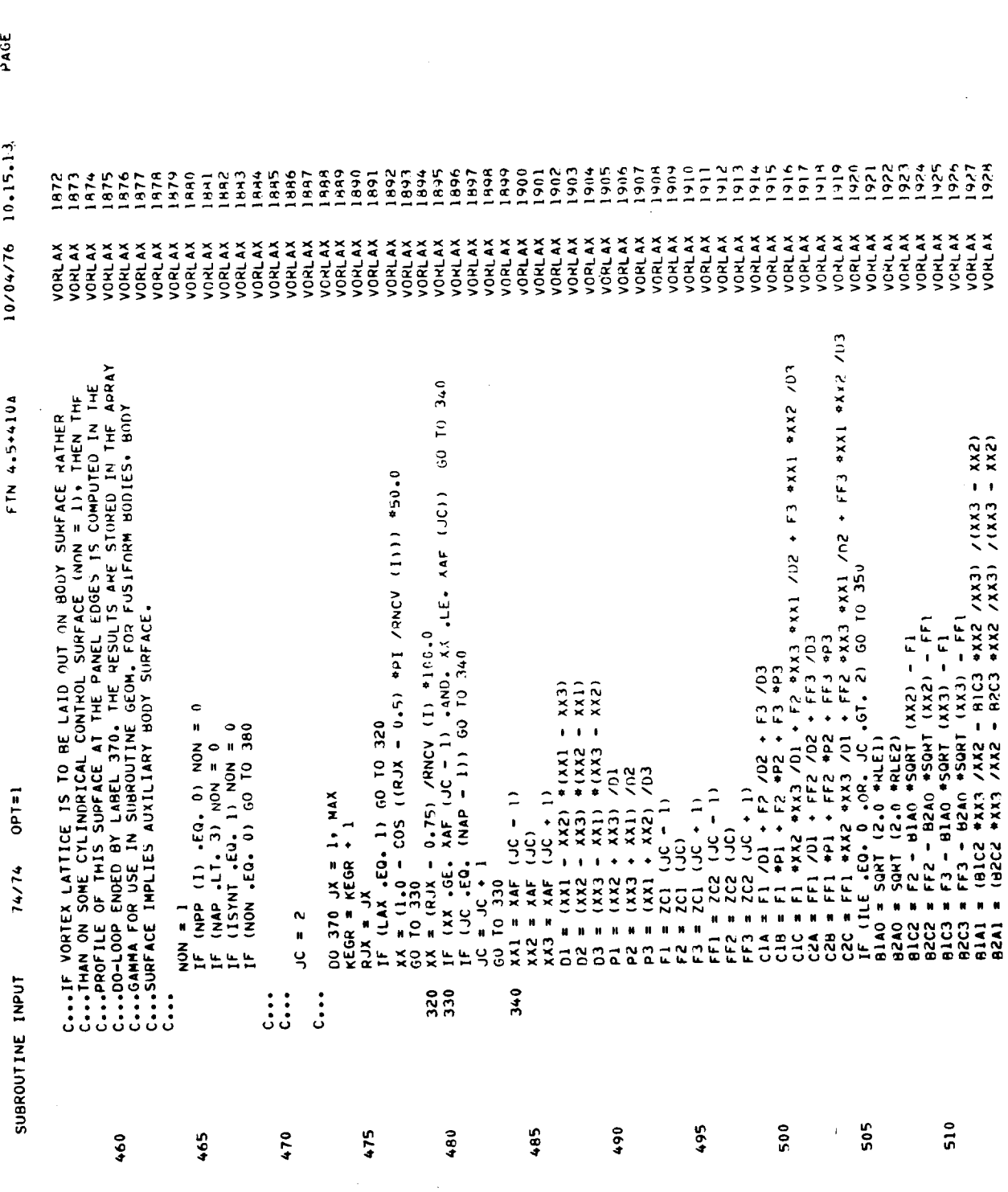

 $\bullet$ 

 $\frac{1}{2} \left( \frac{1}{2} \left( \frac{1}{2} \right) + \frac{1}{2} \left( \frac{1}{2} \right) + \frac{1}{2} \left( \frac{1}{2} \right) + \frac{1}{2} \left( \frac{1}{2} \right) + \frac{1}{2} \left( \frac{1}{2} \right) + \frac{1}{2} \left( \frac{1}{2} \right) + \frac{1}{2} \left( \frac{1}{2} \right) + \frac{1}{2} \left( \frac{1}{2} \right) + \frac{1}{2} \left( \frac{1}{2} \right) + \frac{1}{2} \left( \frac{1}{2} \right) +$ 

 $171$ 

 $\hat{\mathbf{C}}$ 

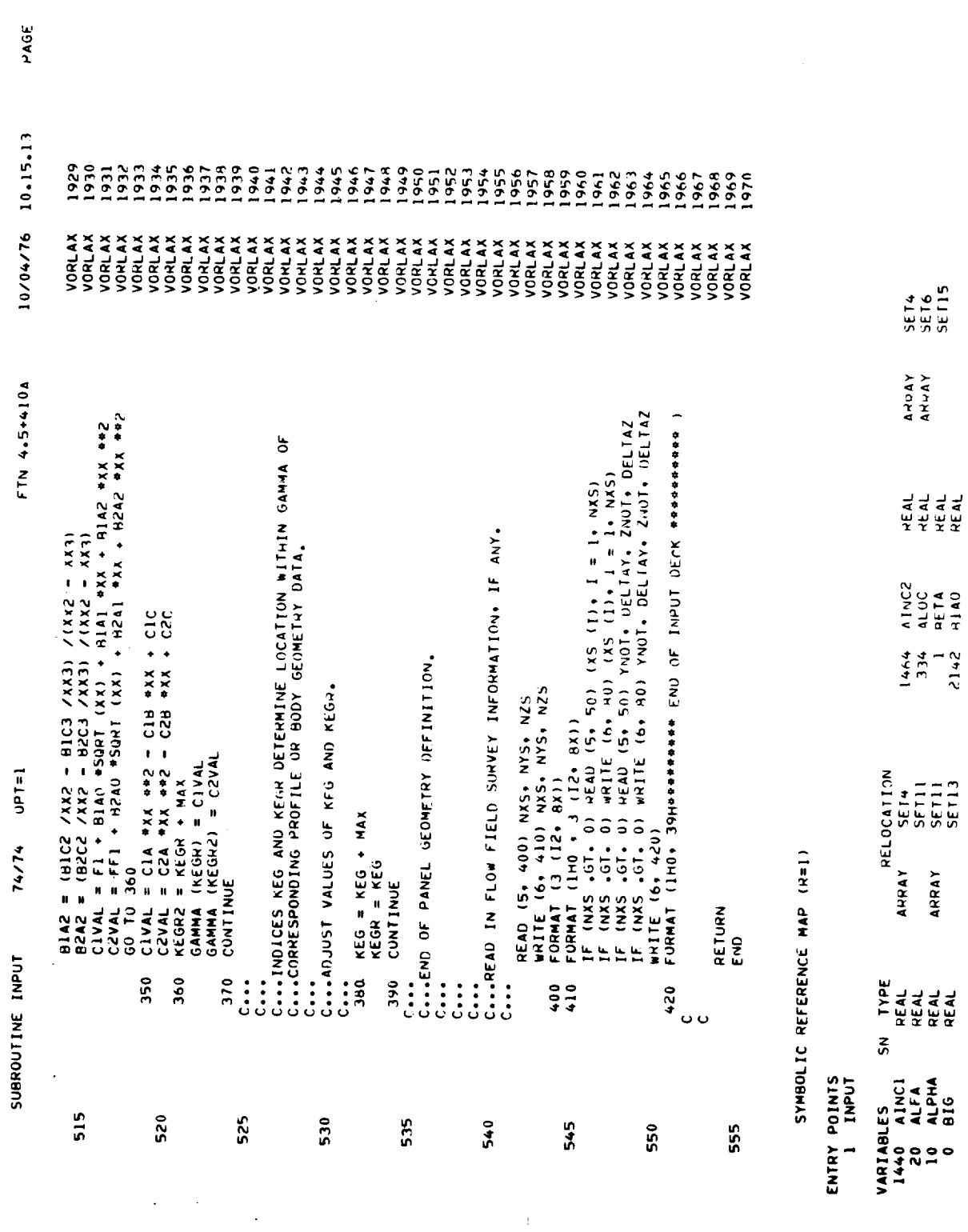

 $\sim_{\rm L}$ 

 $\overline{\phantom{a}}$ 

172

 $\frac{1}{2}$
$10/04/76$   $10.15.13$  $\frac{\text{SE}}{\text{SE}}$ <br>  $\frac{\text{SE}}{\text{S}}$ SETH<br>SETH<br>SETH<br>SETH<br>SETH<br>SETH SET2<br>SET18 **SETA**<br>SETTI SET4<br>SFT8 **SETS**<br>SETS<br>SETS SETA 5ET7 **21.35**  $\frac{1}{2}$  $\ddot{\phantom{0}}$  $\frac{1}{2}$ ARUAY<br>ARJAY YAHANA<br>ARAAY ARRAY<br>ARRAY ANUAY KAYAY ANGAY<br>ANUAAY<br>ANGAY<br>ANGAY<br>ANGAY **ARPAY** YACHA<br>ARIAN ANUMY ANLAY NARAY **ARLAN** FTN 4.5+410A אַפּעַרַאַדּאָיַאָן אַ אַפּעַרָר אַ אָפּעַר אַ אַפּעַר אַ דיי אַ אַפּעַר אַ דיי אַ דיי אַ דיי אַ דיי אַ דיי א<br>אַפּעַר אַ דיי אַ דיי אַ דיי אַ דיי אַ דיי אַ דיי אַ דיי אַ דיי אַ דיי אַ דיי אַ דיי אַ דיי אַ דיי אַ דיי אַ O3<br>FF1<br>FLOATY<br>FLOATY<br>FIEMP CONNECTIVE SCRIPTION AND NOTIFIED AT A STRUCTURE OF THE STRUCTURE OF THE STRUCTURE OF THE STRUCTURE OF THE STR<br>CONNECTIVE STRUCTURE OF THE STRUCTURE OF THE STRUCTURE OF THE STRUCTURE OF THE STRUCTURE OF THE STRUCTURE OF T<br> ER LE PARTIE DE L'ORDE EN COMPANY  $\begin{array}{cccc}\n 20 & 20 & 0 & 5 & 0 & 0 & \overline{4} \\
7 & 2 & 3 & 0 & 0 & 0 & 0 & 0 \\
7 & 7 & 7 & 8 & 0 & 0 & 0 & 0 \\
7 & 7 & 7 & 8 & 0 & 0 & 0 & 0 \\
8 & 9 & 1 & 0 & 0 & 0 & 0 & 0 \\
1 & 1 & 0 & 0 & 0 & 0 & 0 & 0 \\
1 & 0 & 0 & 0 & 0 & 0 & 0 & 0 \\
1 & 0 & 0 & 0 & 0 & 0 & 0 & 0 \\
1 & 0 & 0 & 0 & 0 & 0$ KEG<br>KEGRZ<br>KEATKET<br>ALITER  $\frac{1}{2}$ <u>rs</u>  $\overline{2}$ angan - 300, sangan ya angan gar gayan 2012 na ang 2012.<br>Distrit pa tepa spende sa tepang na ang 2020. RELOCATION **SET15** 2113<br>2111113<br>2211113<br>22111123<br>221112 **SET12**<br>SET17<br>SET12 SFT18<br>SET10 **SET13** SET16<br>SET6  $\frac{1}{\sqrt{25}}$ ្ម<br>នេះ<br>ទេស  $rac{25}{55}$ <br> $rac{18}{55}$  $\frac{2}{25}$  $14/74$  0PT=1 SET4 AHRAY ARRAY AHRAY ARRAY<br>ARRAY ARRAY<br>AHRAY NHRAY ARRAY<br>ARRAY **ARRAY** ARRAY<br>ARRAY AHRAY<br>ARRAY אַשַּׁאָשָׁאָפּעַמּצּוּ אַ אָפּעַרָ אָפּעַר אָפּעַר אָפּעַר אָפּעַר אָפּעַר אָפּעַר אָפּעַר אָפּעַר אָפּעַר אָ<br>האָפּעַר אָפּעַר אָפּעַר אָפּעַר אָפּעַר אָפּעַר אָפּעַר אָפּעַר אָפּעַר אָפּעַר אָפּעַר אָפּעַר אָפּעַר אָפּ SUBROUTINE INPUT REAL  $\tilde{\mathbf{z}}$ **NATABLES**<br>2150 BAZ 2004 CORPORATION CONTROLS CONTROLLER CONTROLLER CONTROLLER CONTROLLER CONTROLLER CONTROLLER CONTROLLER<br>2144 CORPORATION CONTROLLER CONTROLLER CONTROLLER OOSSOS<br>CONFILITY SACTO THE SACTO THE SACTO THE SACTO THE SACTO THE SACTO THE SACTO THE SACTO THE SACTO THE SACTO THE<br>CONFIDENTIAL SACTO THE SACTO THE SACTO THE SACTO THE SACTO THE SACTO THE SACTO THE SACTO THE SACTO THE SA ELERAC<br>INTRAC<br>INTERS<br>ITERNAT<br>ITERNAT<br>ITERNAT  $-$ ESWP ុទ្ធ<br>: ភូមិ ី<br>: ភូមិ ី **KEOR<br>KEGR<br>KEG2** ž - 200 トック・ディックのことをとるところに、 10000 カイン 10000 セント 10000 セント 10000 セント 10000 セント 10000 セント 10000 セント 10000 セント 1000<br>- 200 セント 10000 セント 10000 セント 10000 セント 10000 セント 10000 セント 10000 セント 10000 セント 

 $\mathbb{I}$ 

PAGE

10/04/76 10.15.13 **SET1132**<br>SET114<br>SET20 **SETTS**<br>SETTS<br>SETTS<br>SETTS SETTA<br>SETTA<br>SETTA<br>SETTA<br>SETTA<br>SETTA<br>SETTA **SET20 SET20**<br>SET20<br>SET150<br>SET180 SETA<br>SET7<br>/ / SET5<br>SETA<br>SET20 SET20<br>SET18 **SETS**<br>SET1 I LIBRARY<br>I LIBRARY ARRAY ARRAY ANHAY ARPAY<br>ARPAY ARRAY<br>ARRAY ARRAAN<br>ARRAANYXY<br>ARRAANYXY<br>ARRAANA<br>ARRAANA<br>ARRAANA ARRAY<br>ARRAAY<br>ARRAAY<br>ARRAAY<br>ARRAA ARRAY<br>ARRAY<br>ARRAY ARPANY<br>ANJAAY<br>ARRAAY<br>ANRAY FTN 4.5+410A **おんたんのような あたまめる**<br>それをあるとも KEAL REAL<br>REAL ver<br>Vap<br>Vie  $\vec{x}$  $rac{205}{1441}$  $214$ <br> $3720$ <br> $3130$ <br> $1130$ <br> $1130$ ocate de<br>Partie<br>Partie<br>Partie<br>Partie FMT RELOCATION  $74/74$  OPT=1 SET14<br>SET15<br>SET13<br>SET16 **SET13**<br>SET7 SE<sub>T</sub><sub>8</sub> **SET13**<br>SET13<br>SET13<br>SET13<br>SET11<br>SET11 SET10<br>SET13 **SETIS**<br>SETA SET3  $\frac{\text{SE11}}{\text{SE118}}$  $rac{55}{55}$ SET20<br>SET20 TAPE6  $\frac{1}{2}$ 2 LIBRARY<br>1 LIBRARY ANHAY ARRAY AHRAY<br>ARRAY ARRAY ARRAY<br>AHRAY AHRAY<br>AHRAY ARRAY<br>ARRAY<br>ARRAY ARRAY ARHAY ARRAY **ARRAY** ARRAY AHRAY<br>AKRAY<br>ARRAY<br>ARRAY ARGS TYPE<br>INTEGER<br>INTEGER<br>INTEGER<br>INTEGER<br>INTEGER<br>INTEGER<br>INTEGER<br>INTEGER<br>INTEGER ななななれるものはないではないですですかない。それはそれは、それはないのではないかものではないので、それはないのは、それはないのは、 contrast でんしん こうのう contrast というのう SUBROUTINE INPUT TYPE<br>REAL<br>REAL REAL<br>REAL HEAL<br>REAL PEAL REAL HODE<br>FMT REAL \*\*\*\*\*\*\*\*\*<br>#######<br>\*\*\*\*\*\*\*  $\tilde{s}$ EXTERNALS<br>ATAN2<br>SIN XBAR<br>XSUC<br>XX FILE NAMES<br>TAPES  $x^2$ 

174

 $\mathbf{r}$ 

PAGE

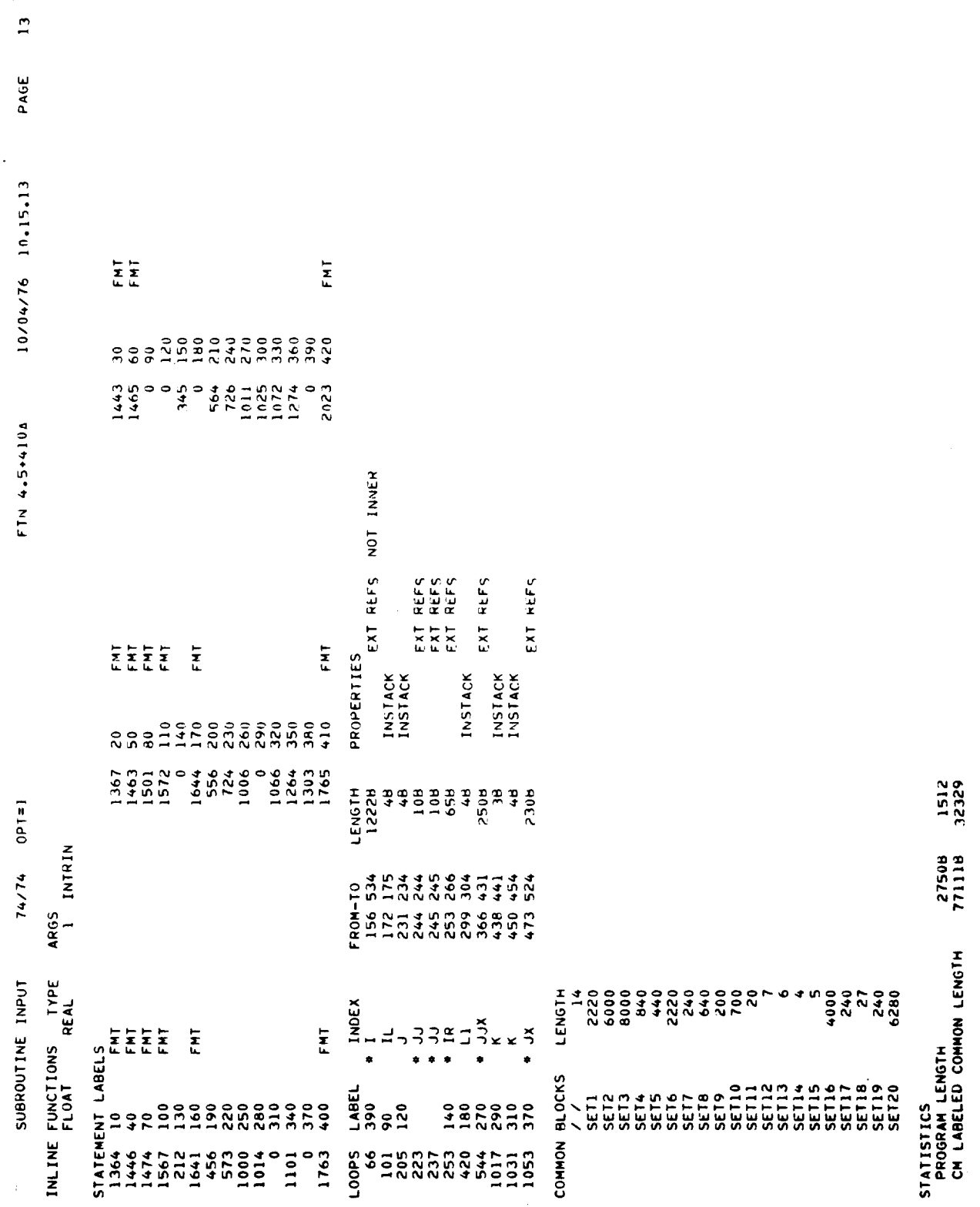

 $\frac{1}{\sqrt{2}}$ 

175

 $\hat{\mathbf{r}}$  .

 $\frac{4}{14}$  $74/74$  0PT=1 **168** STATISTICS<br>CM BLANK COMMON LENGTH SUBROUTINE INPUT

 $\frac{4}{14}$ PAGE FIN 4.5+410A 10/04/76 10.15.13

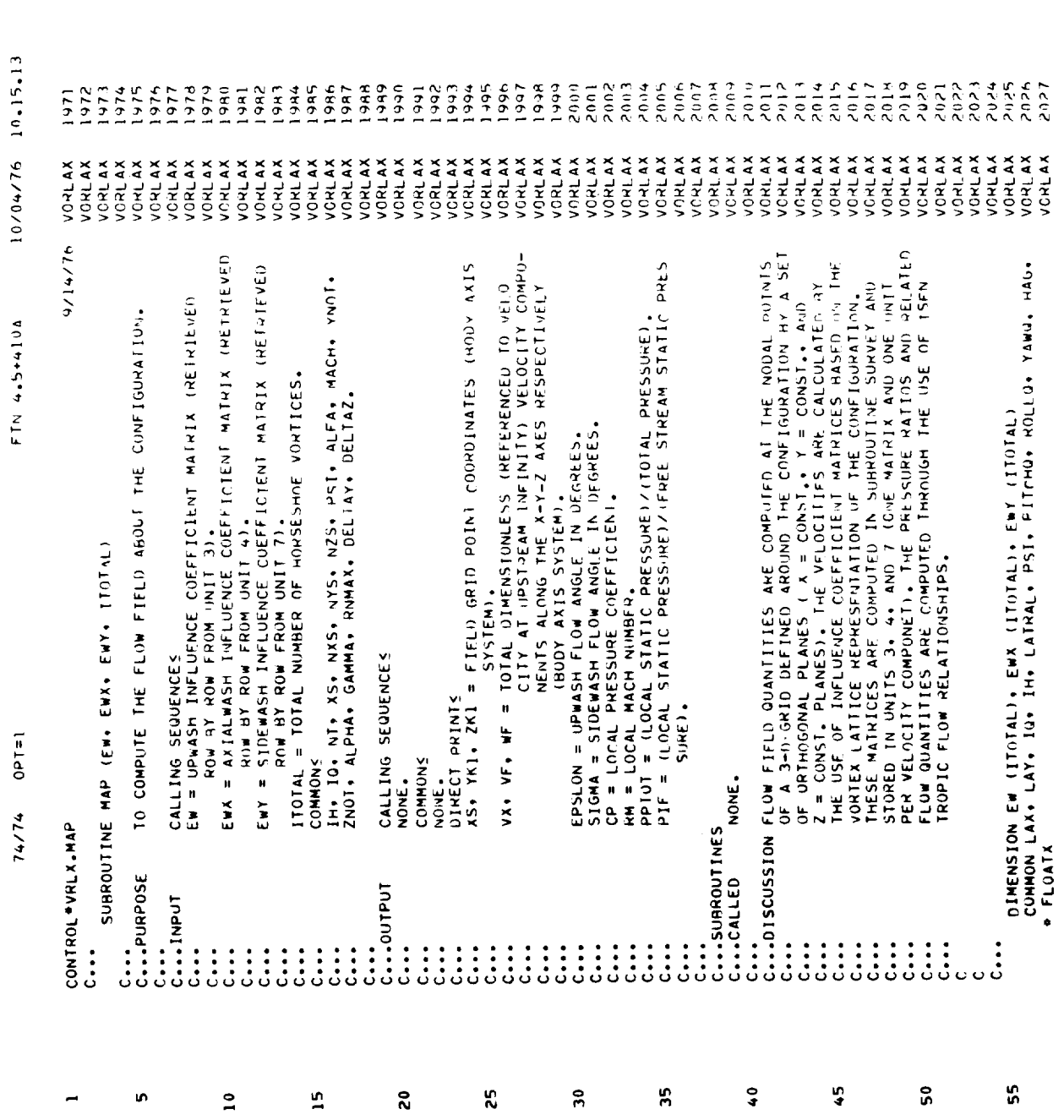

PAGE

 $\overline{\phantom{0}}$ 

74

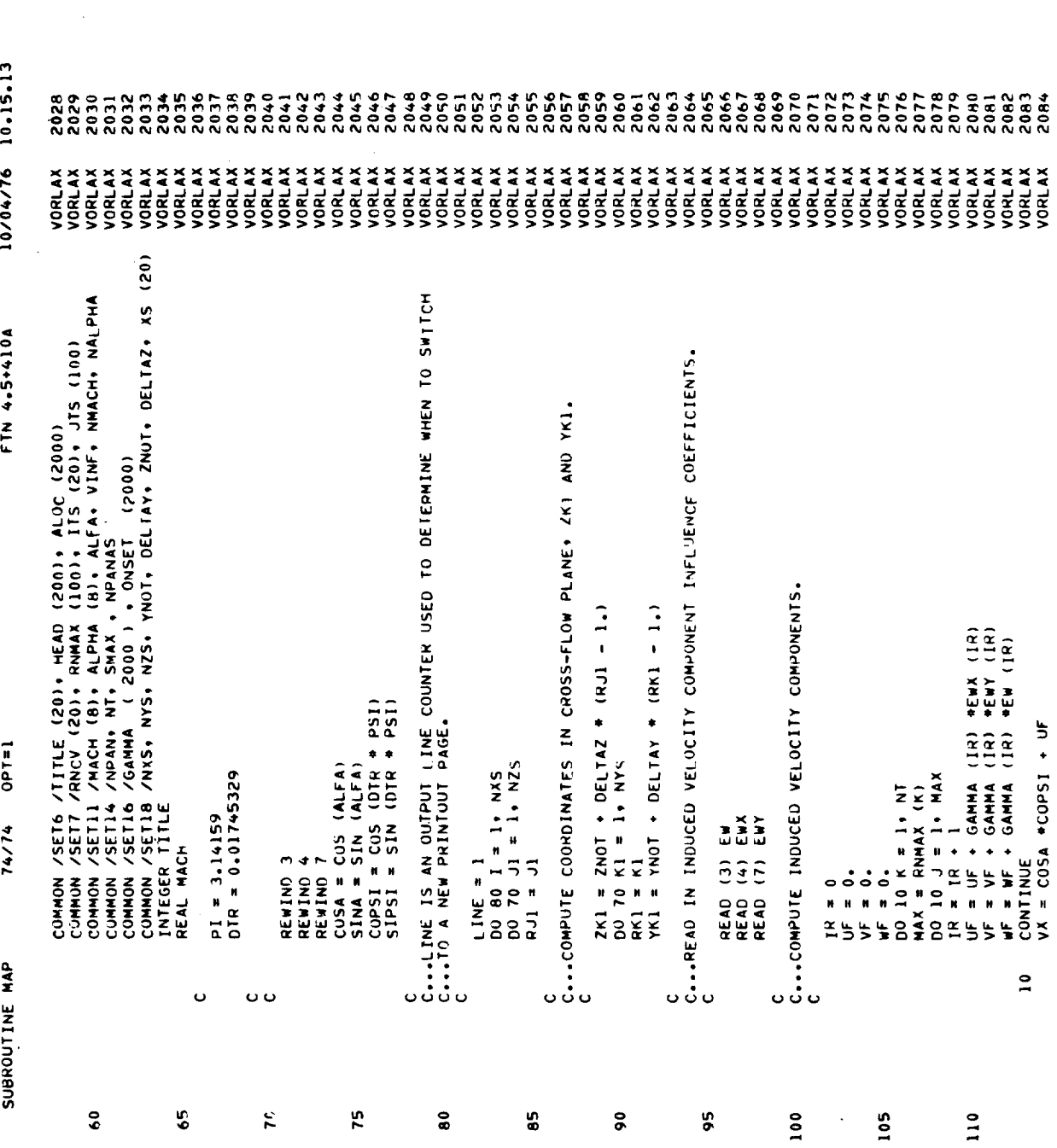

 $\mathcal{A}$ 

PAGE

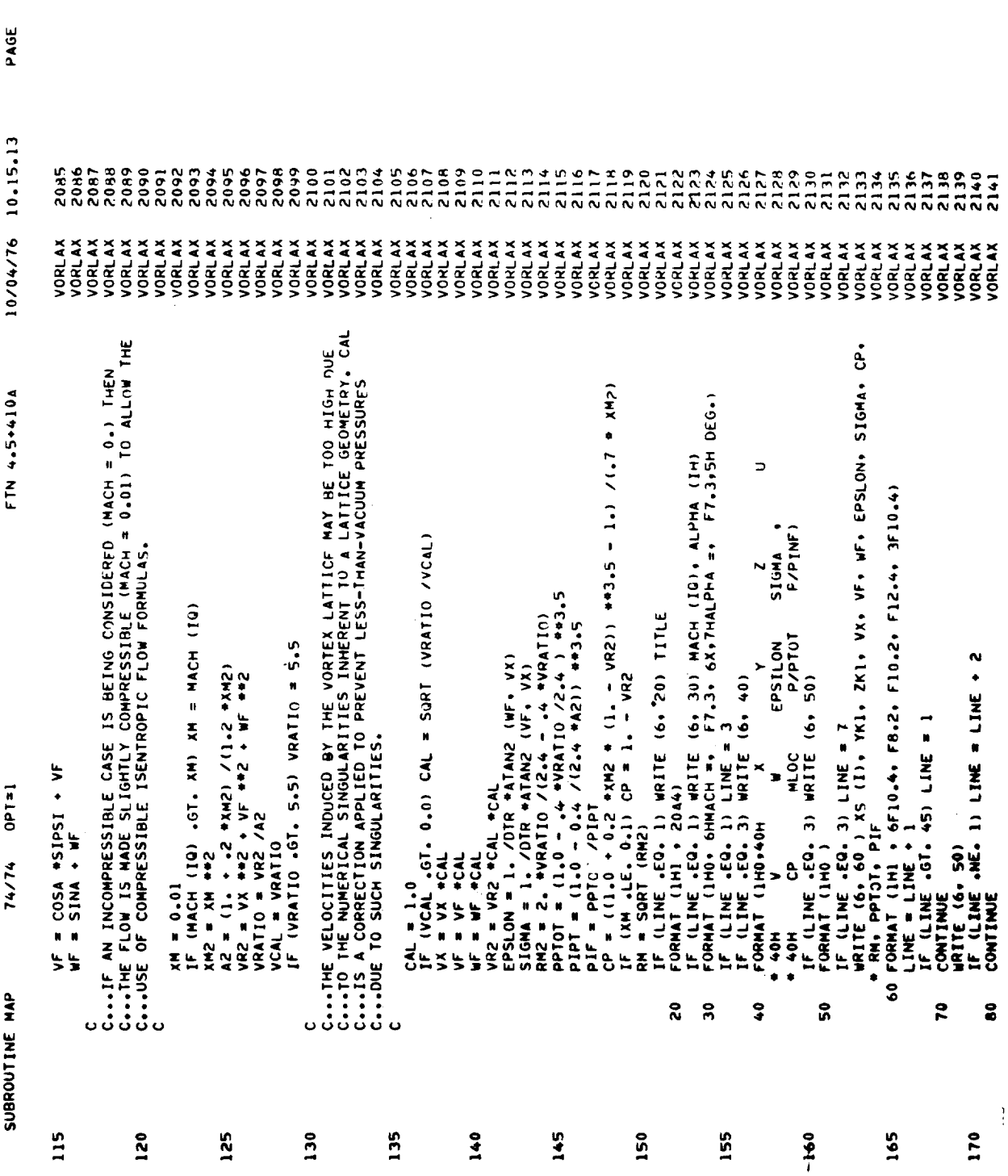

 $\overline{\phantom{0}}$ 

 $\bullet$ 

179

 $\frac{1}{4}$ 

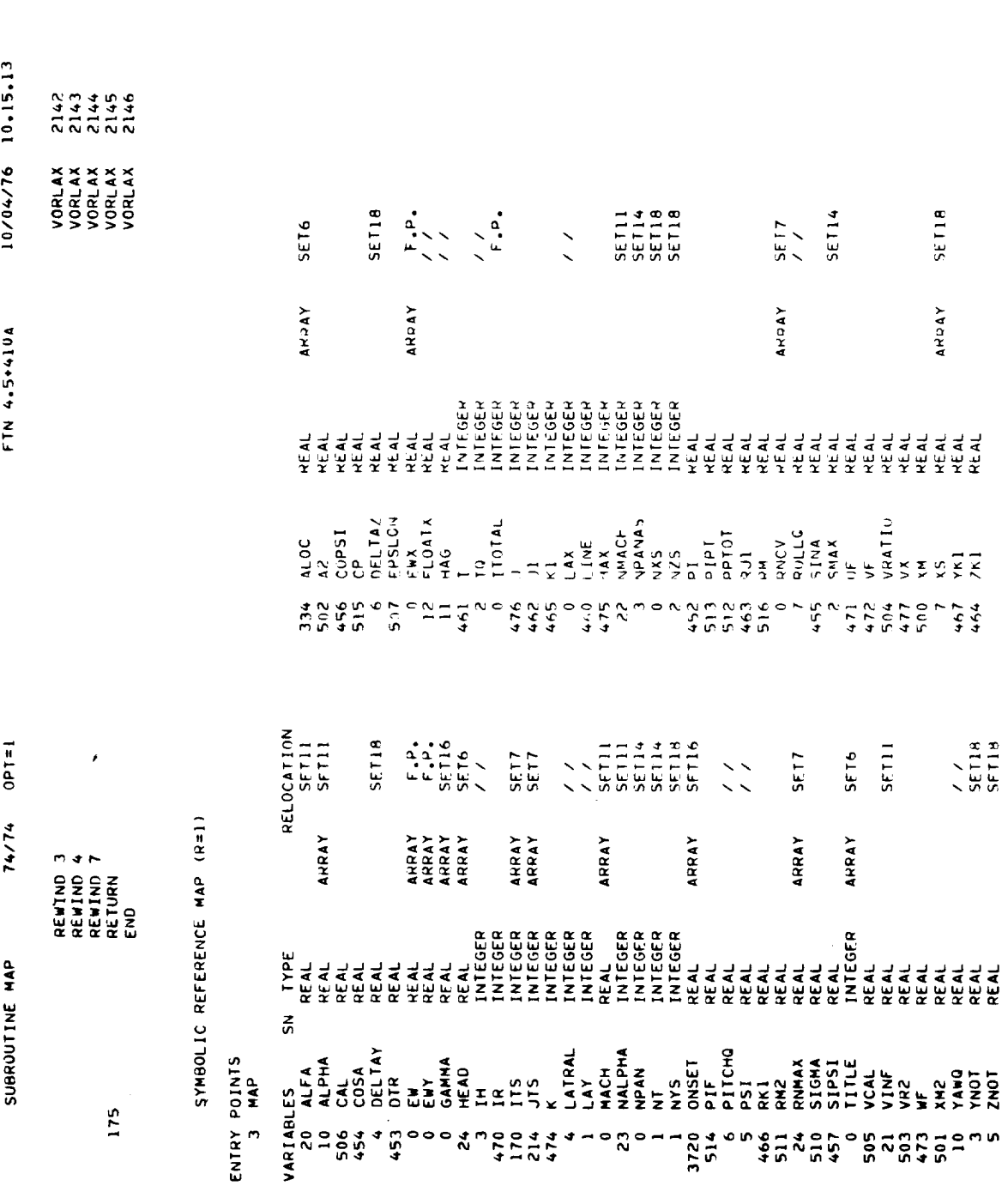

PAGE

 $\ddot{\phantom{0}}$ 

 $\ddot{\phantom{0}}$ 

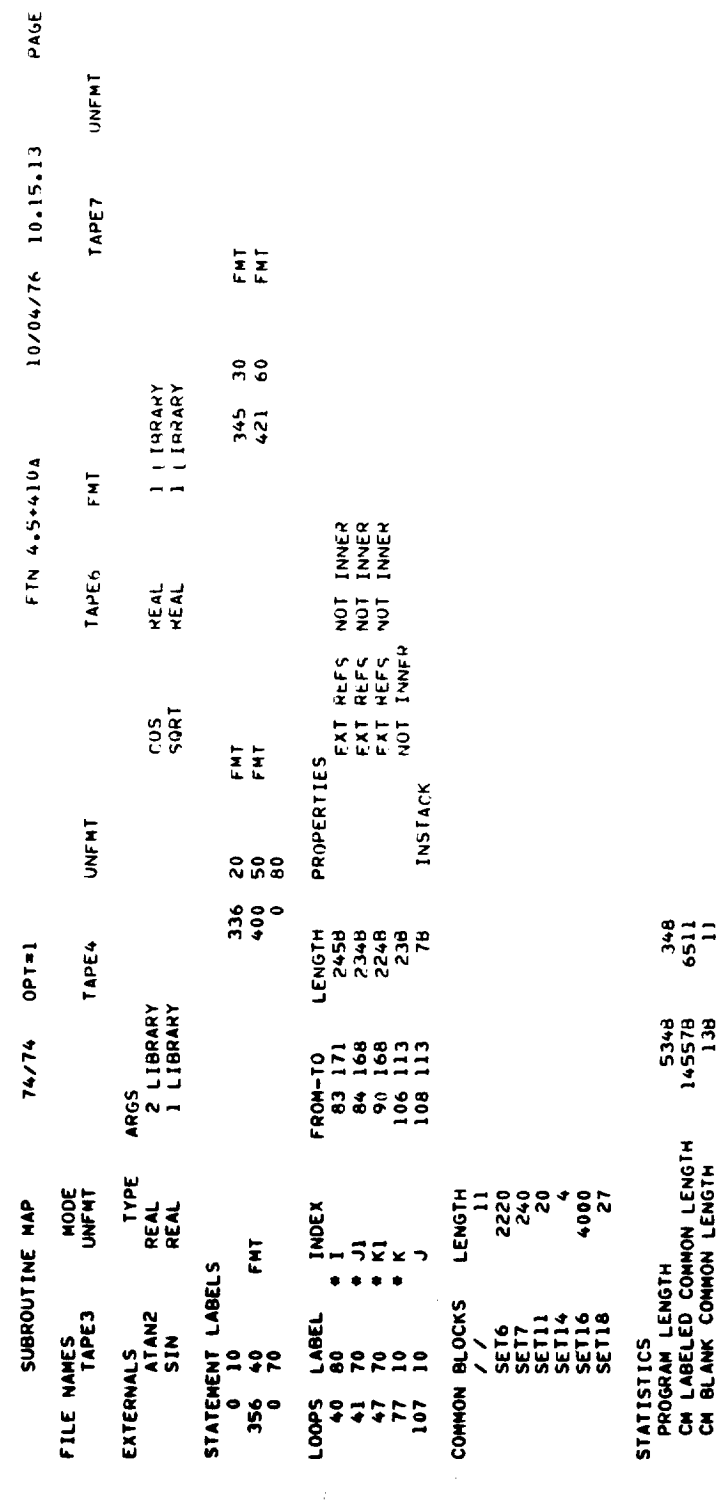

\_\_\_\_\_

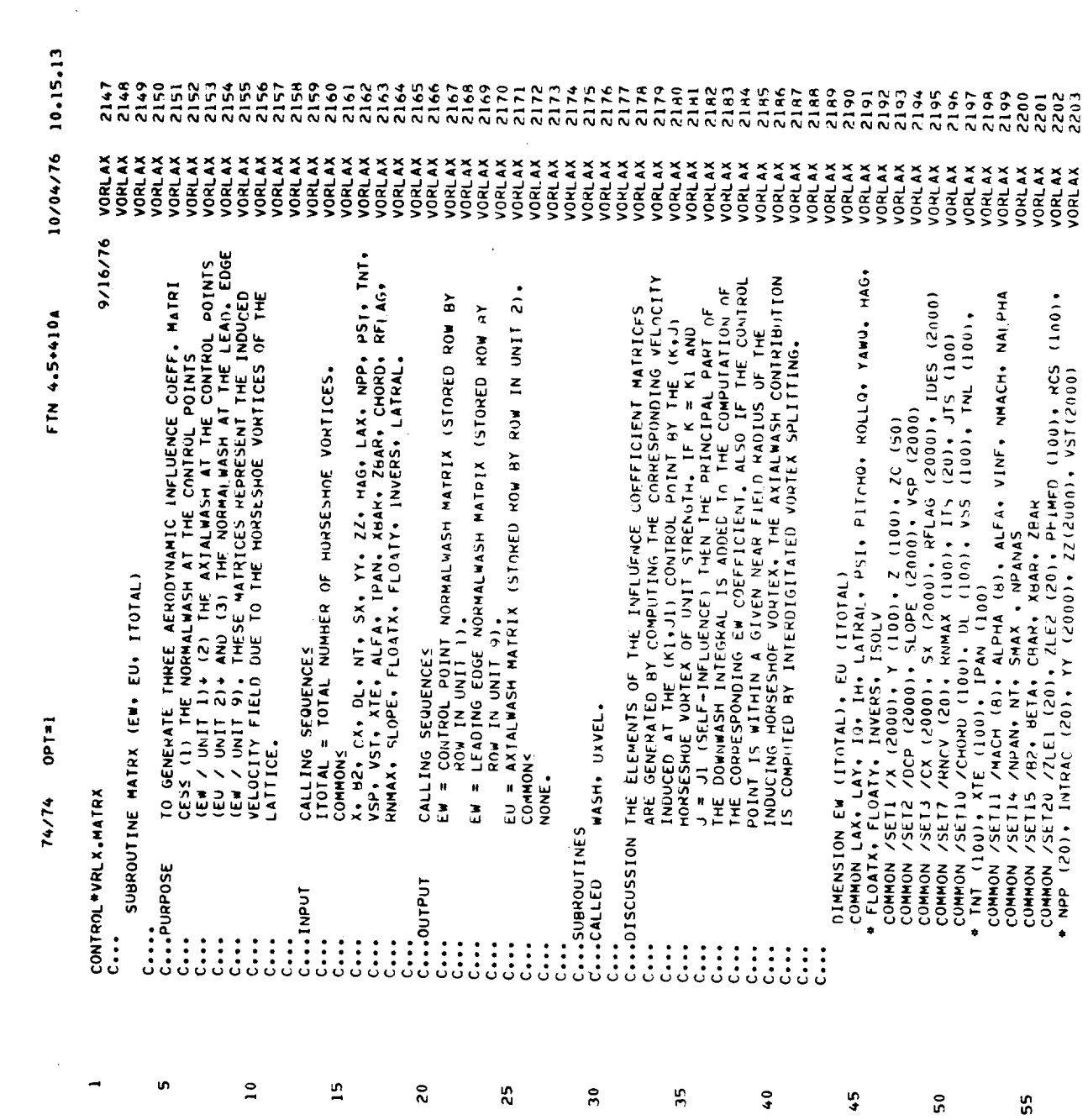

PAGE

 $\overline{\phantom{a}}$  .

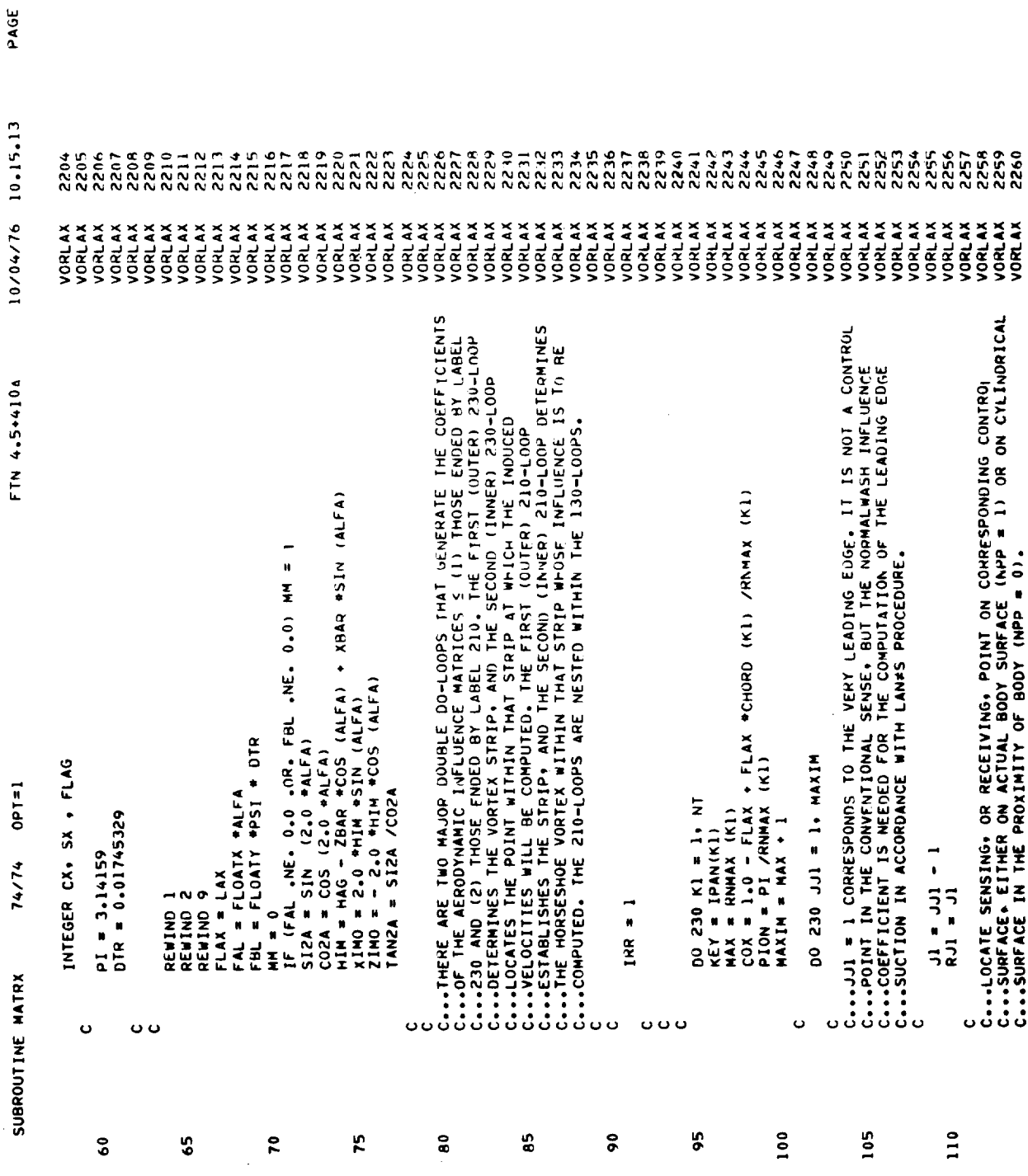

 $\mathbf{N}$  $\langle \rangle$ 

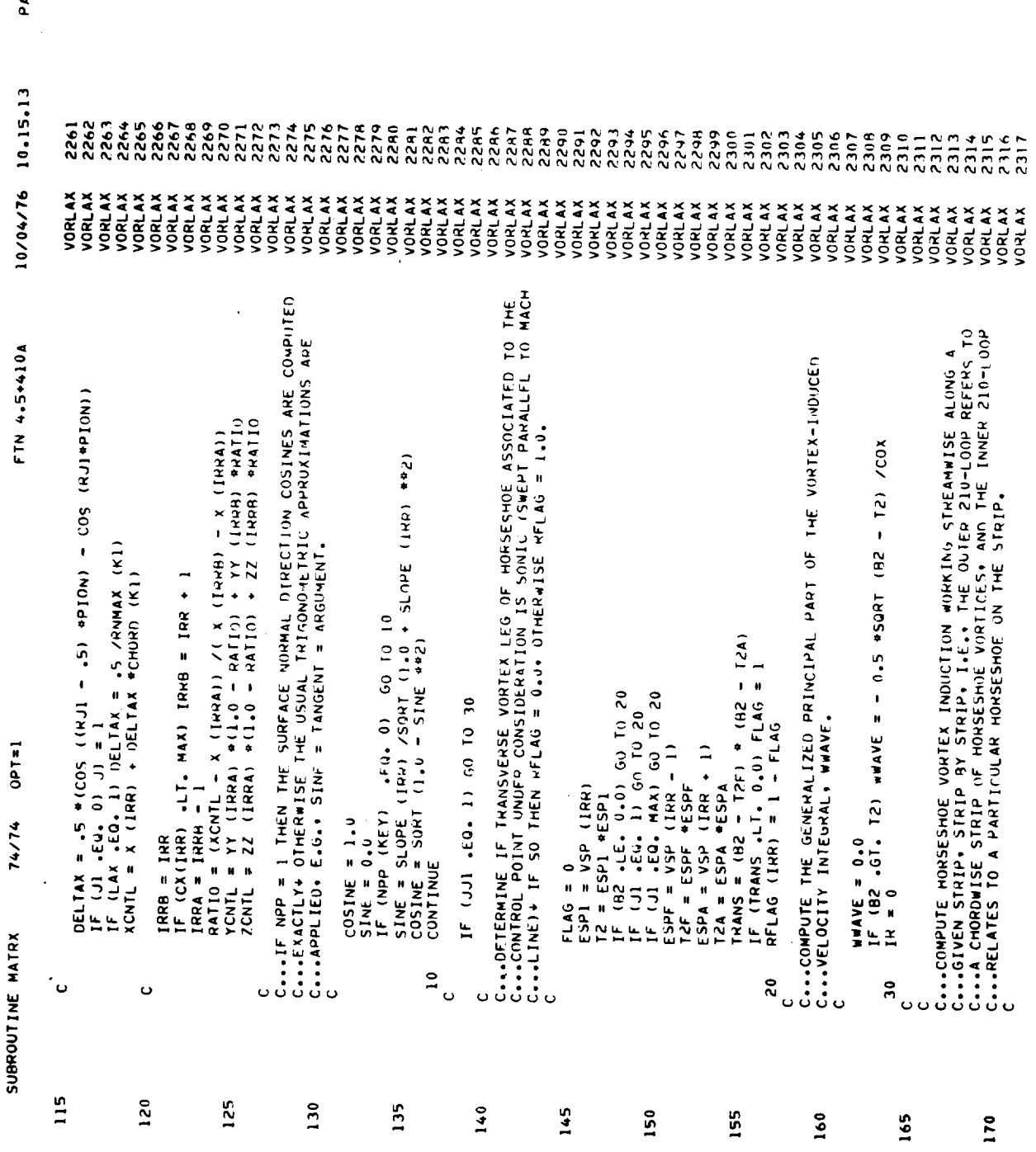

 $\hat{\mathbf{r}}$ 

 $184$ 

AGE

 $\mathbf{e}^{\mathbf{r}}$ 

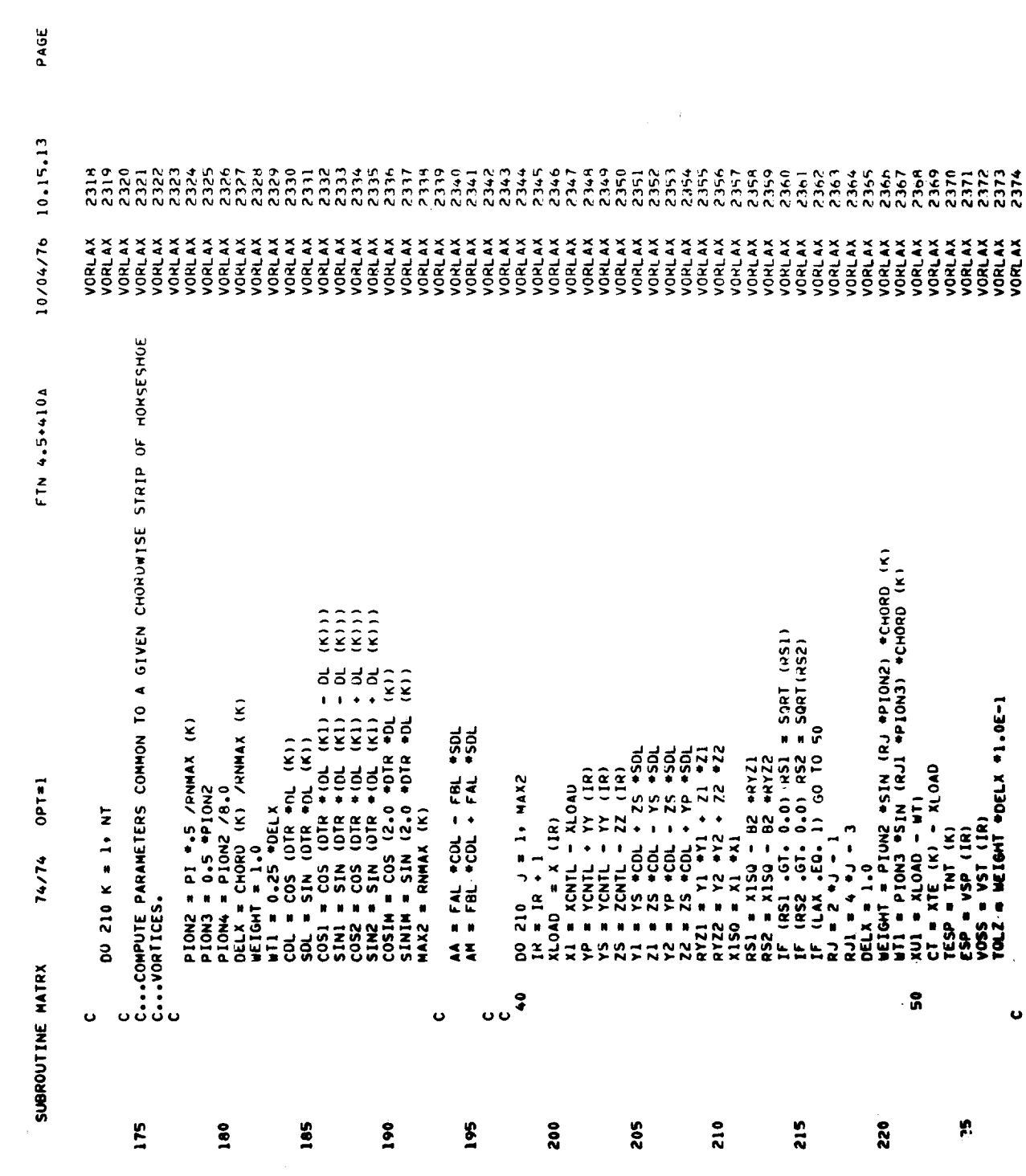

 $\ddot{\phantom{0}}$ 

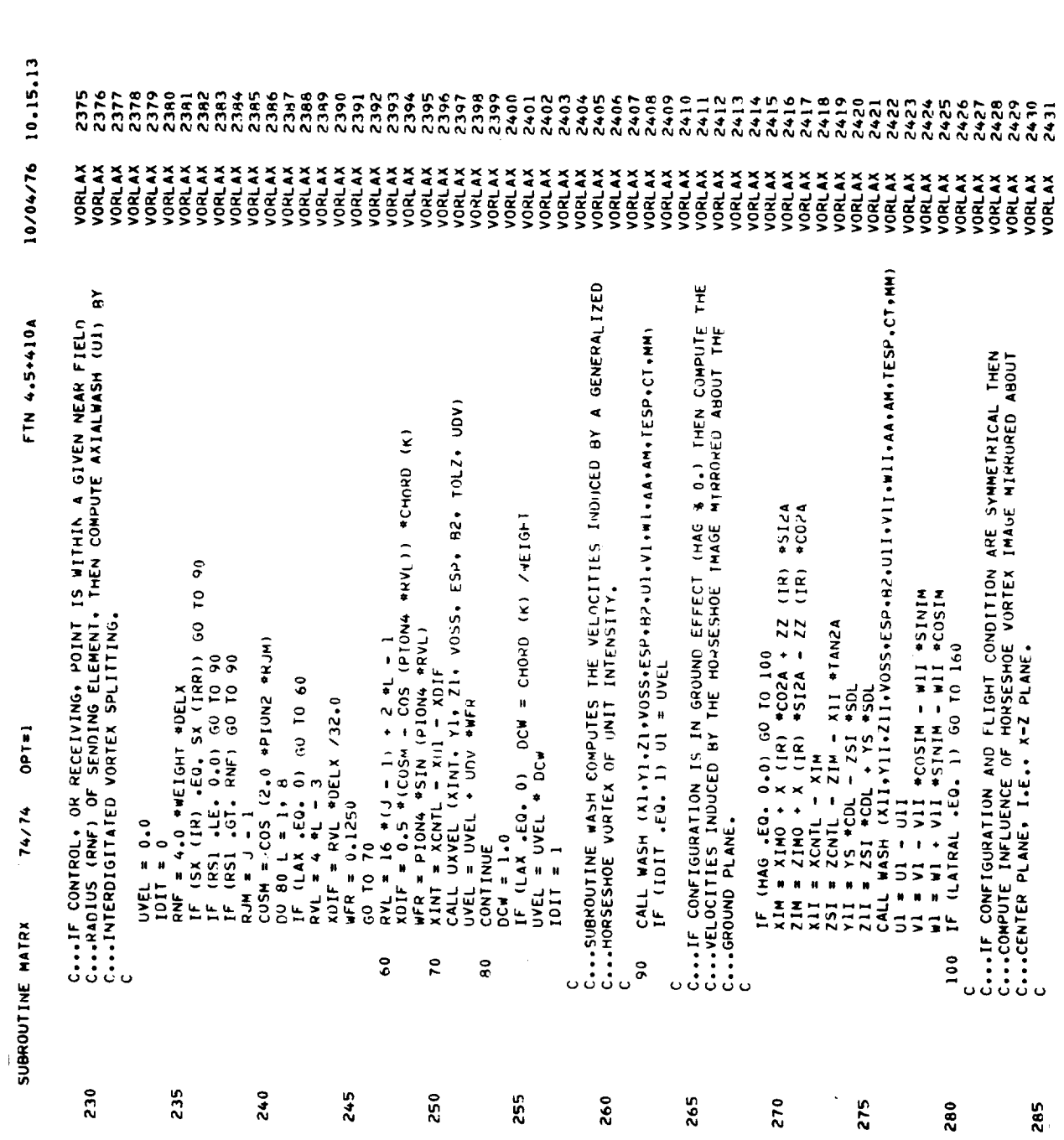

 $\mathbf{u}$ 

PAGE

 $\bar{f}(\bar{\delta})$ 

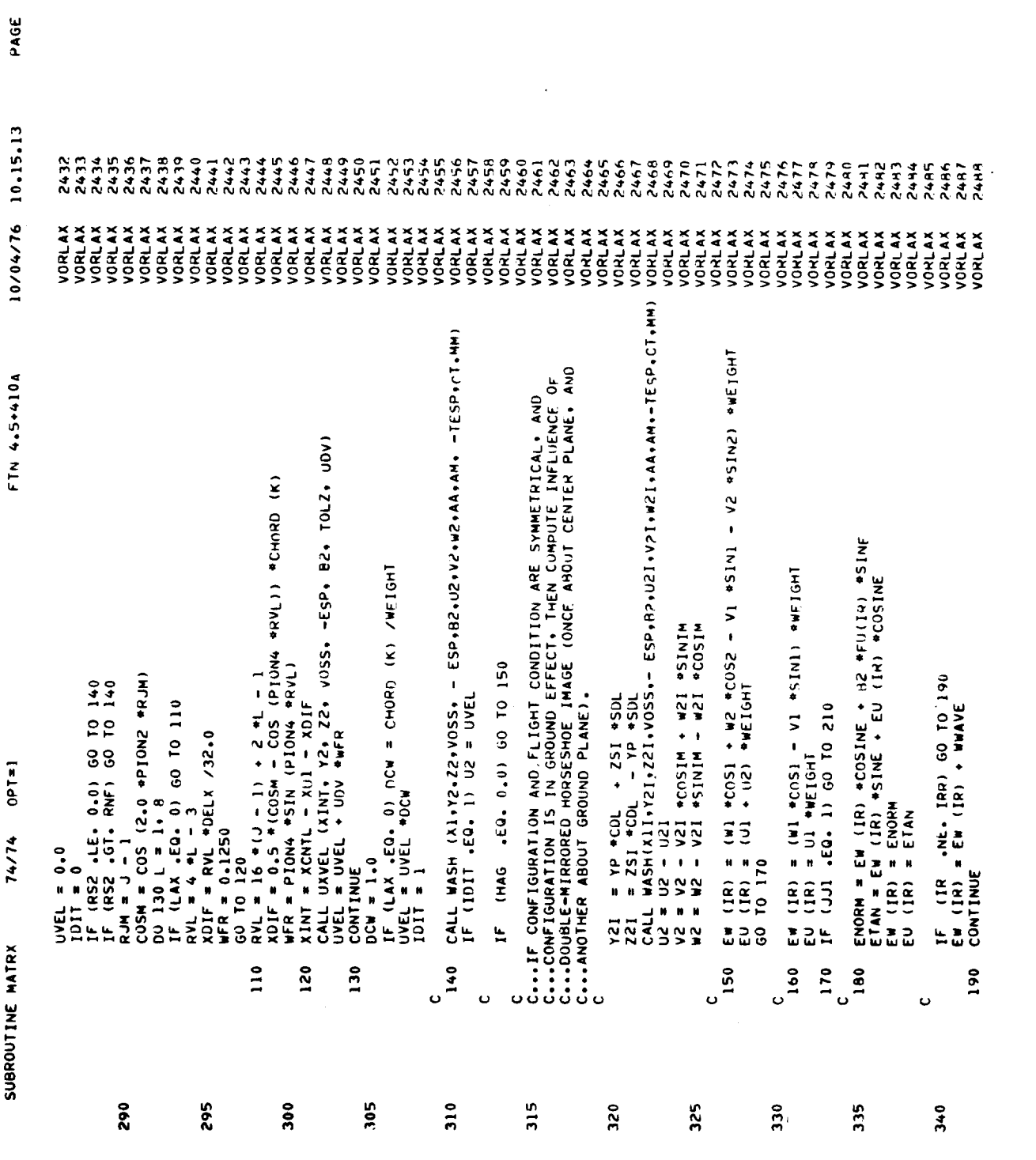

 $\mathcal{L}^{\text{max}}_{\text{max}}$ 

<u>en somme</u>

 $\bullet$ 

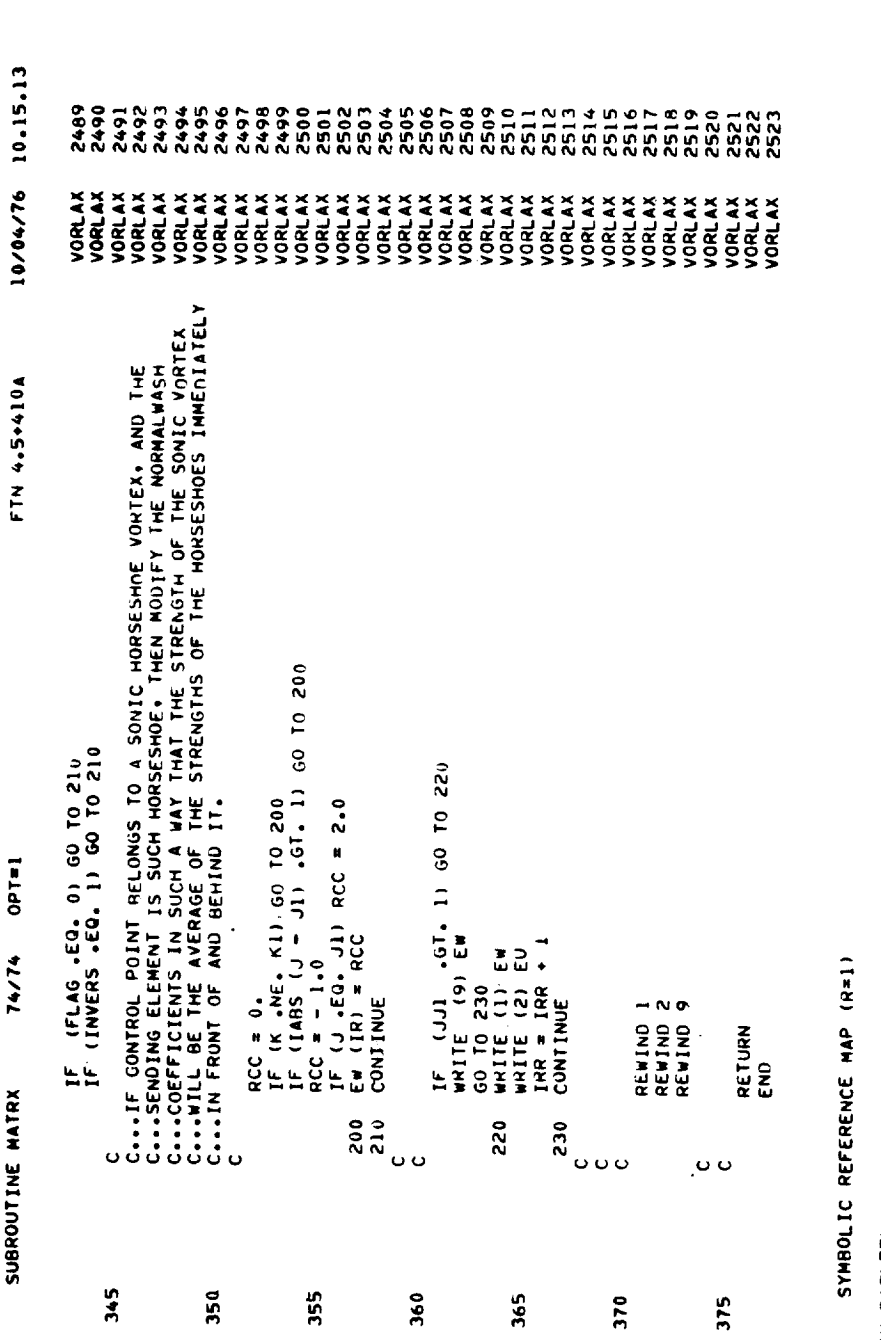

ENTRY POENTRY<br>3 MATRX3

 $5E111$ **SET15** SET3 ARPAY REA **ARASHARA ARA**<br>ARASA ARAGER<br>ARASA ARAGER A MA<br>TAM SURGOOS<br>TAM SURGOOS MART VARIABLESARIABSN TYPESN TYPE RELOCATIBBLOC<br>1231 AA<br>1231 AA REAL REAL<br>10 ALPHA REAL ARRAY SETII<br>1 BETA REAL ARRAY SETIIS<br>2 COMBO REAL ARRAY SETIIS<br>1176 COSSIME REAL ARRAY SETIO<br>1254 CO<br>1254 COP REAL ARRAY SET2<br>1254 COP REAL

188

PAGE

 $\ddot{\phantom{1}}$ 

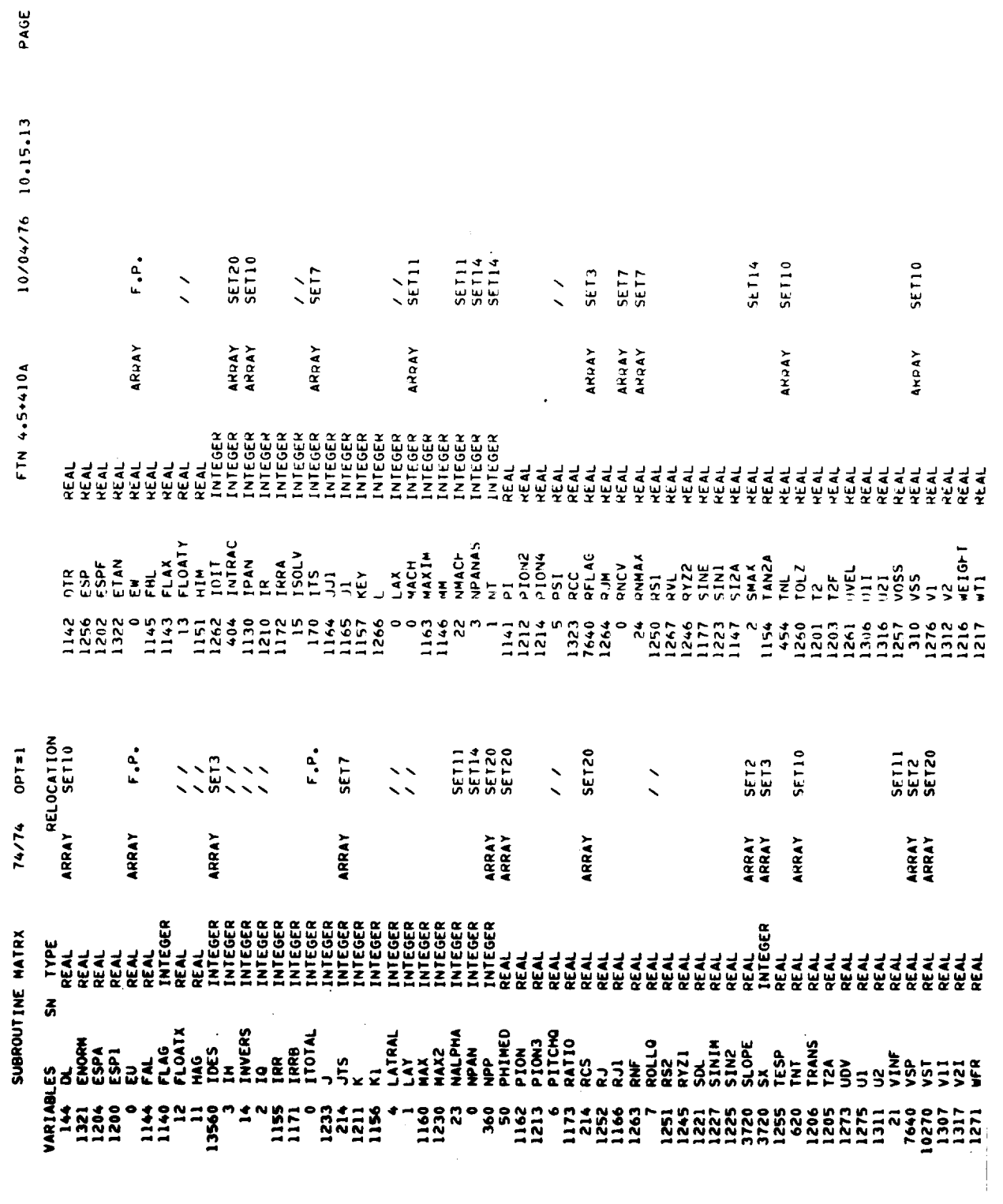

 $\bullet$ 

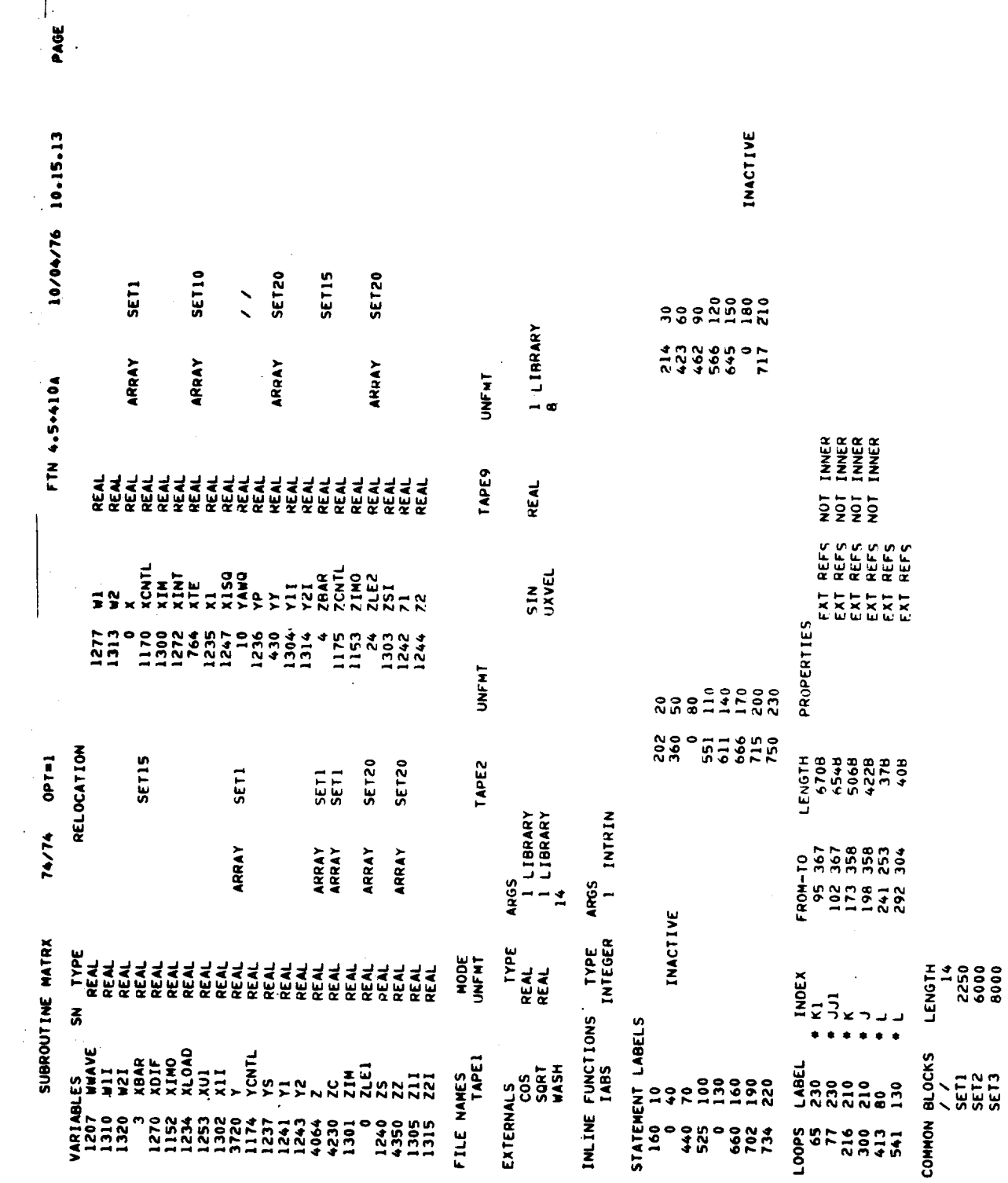

 $\Big| \bullet$ 

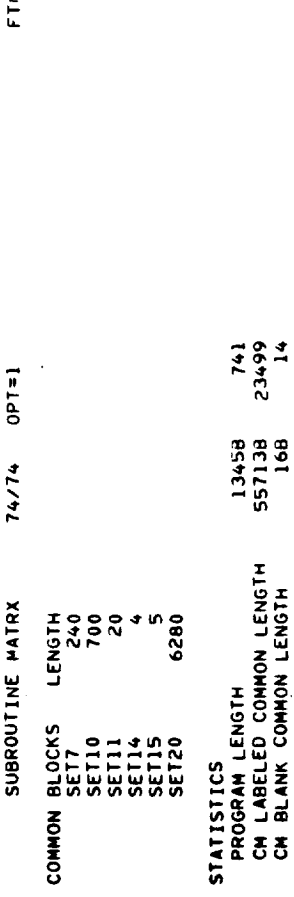

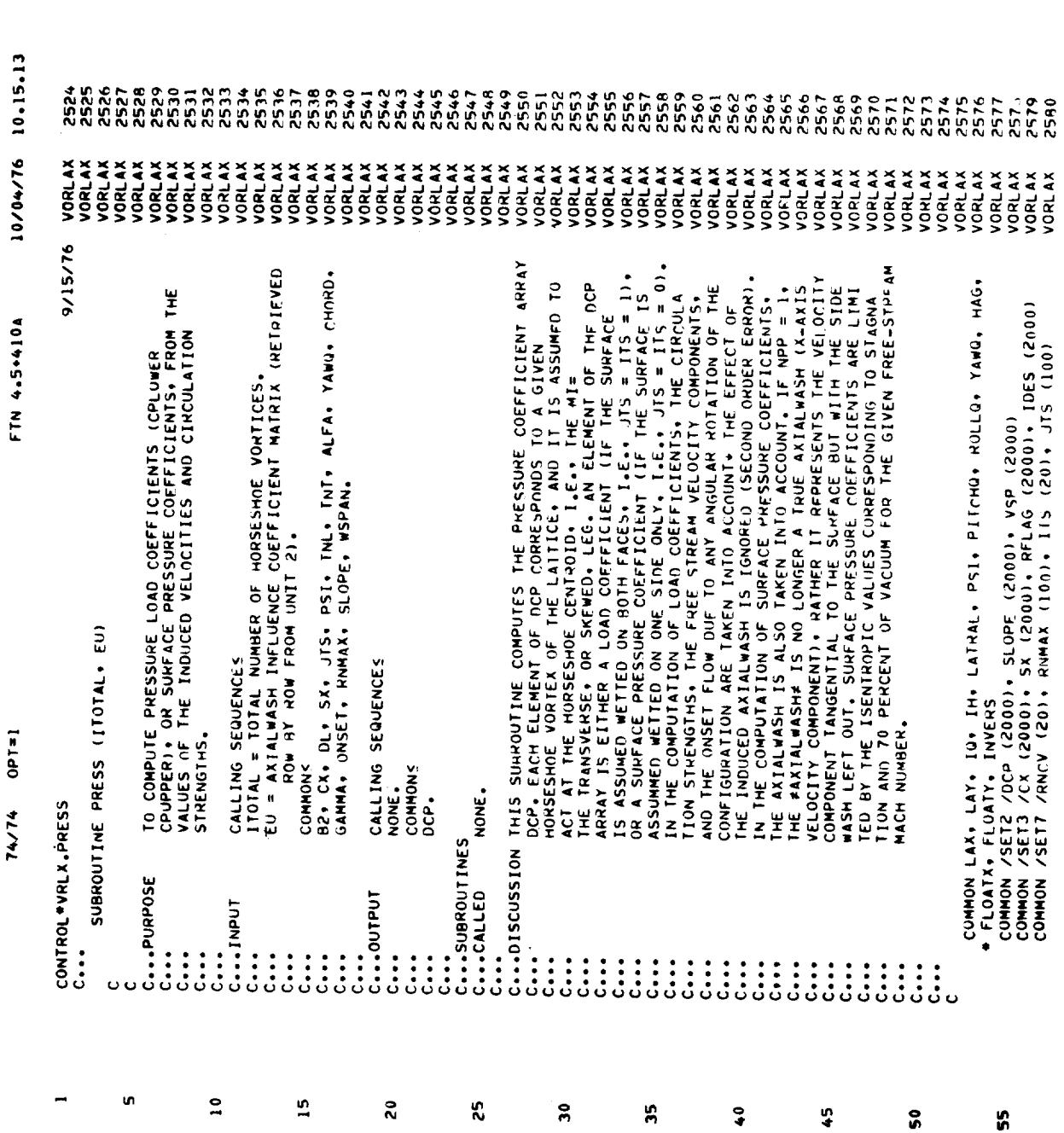

PAGE

 $\overline{a}$ 

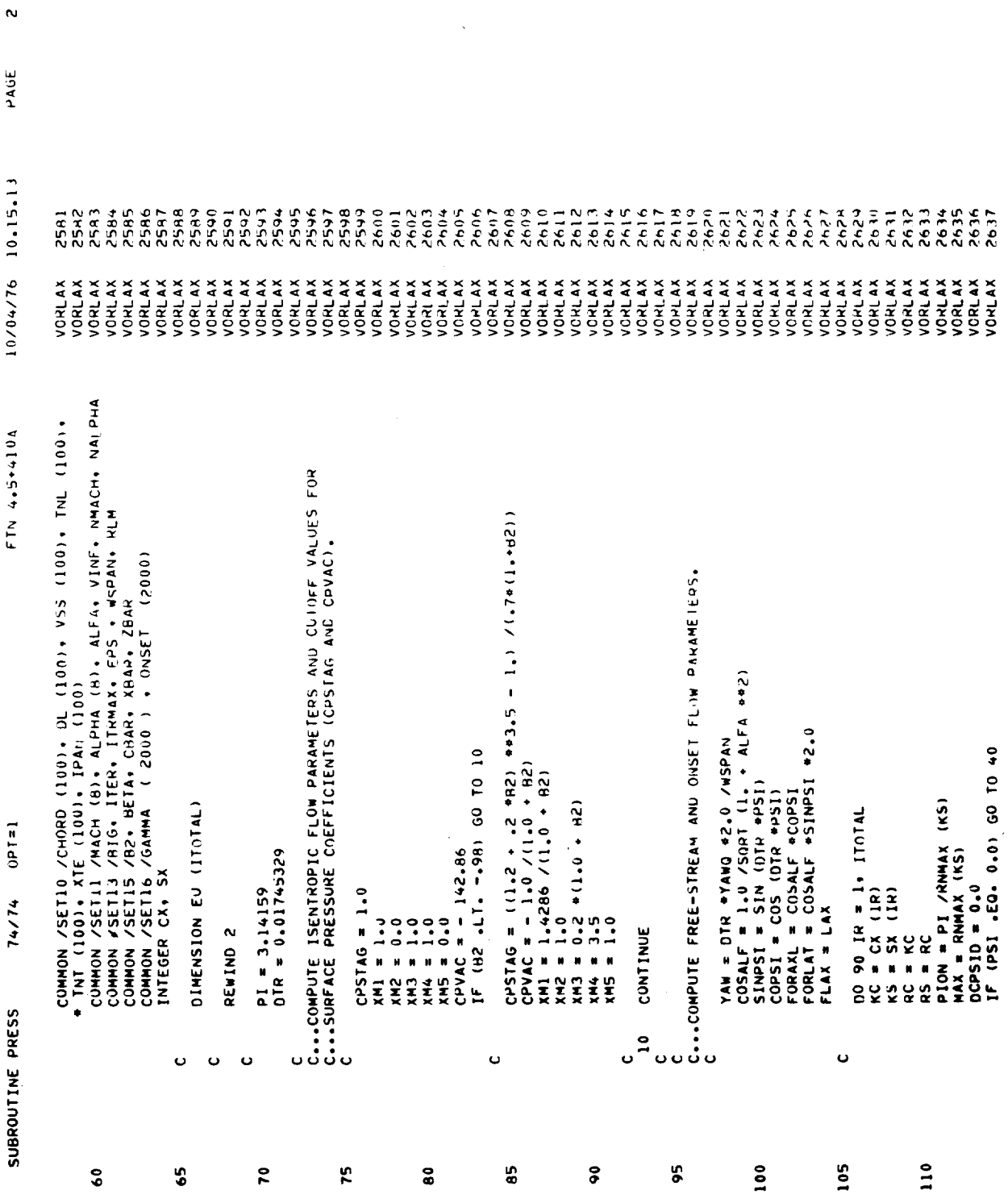

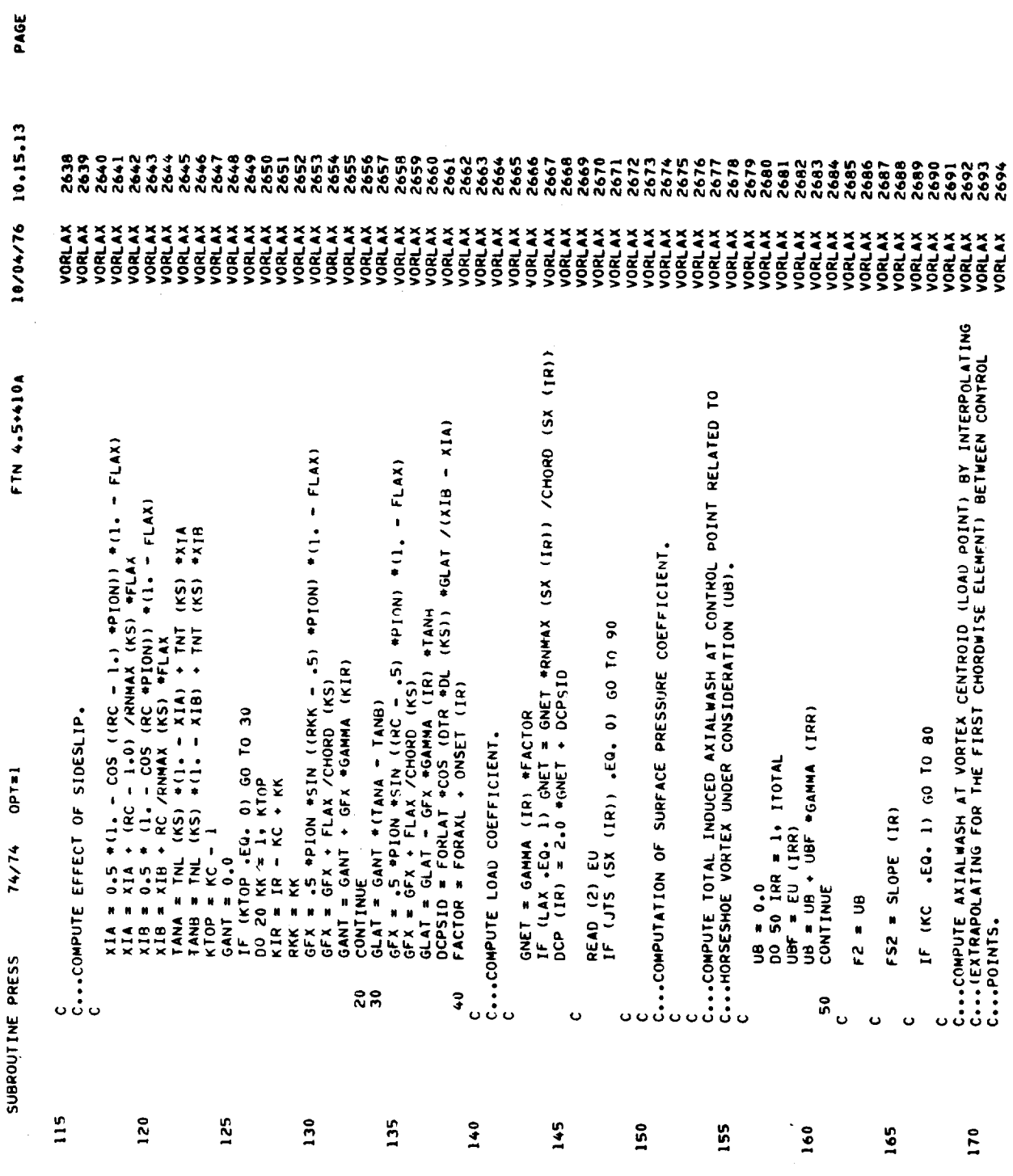

194

 $\blacksquare$ 

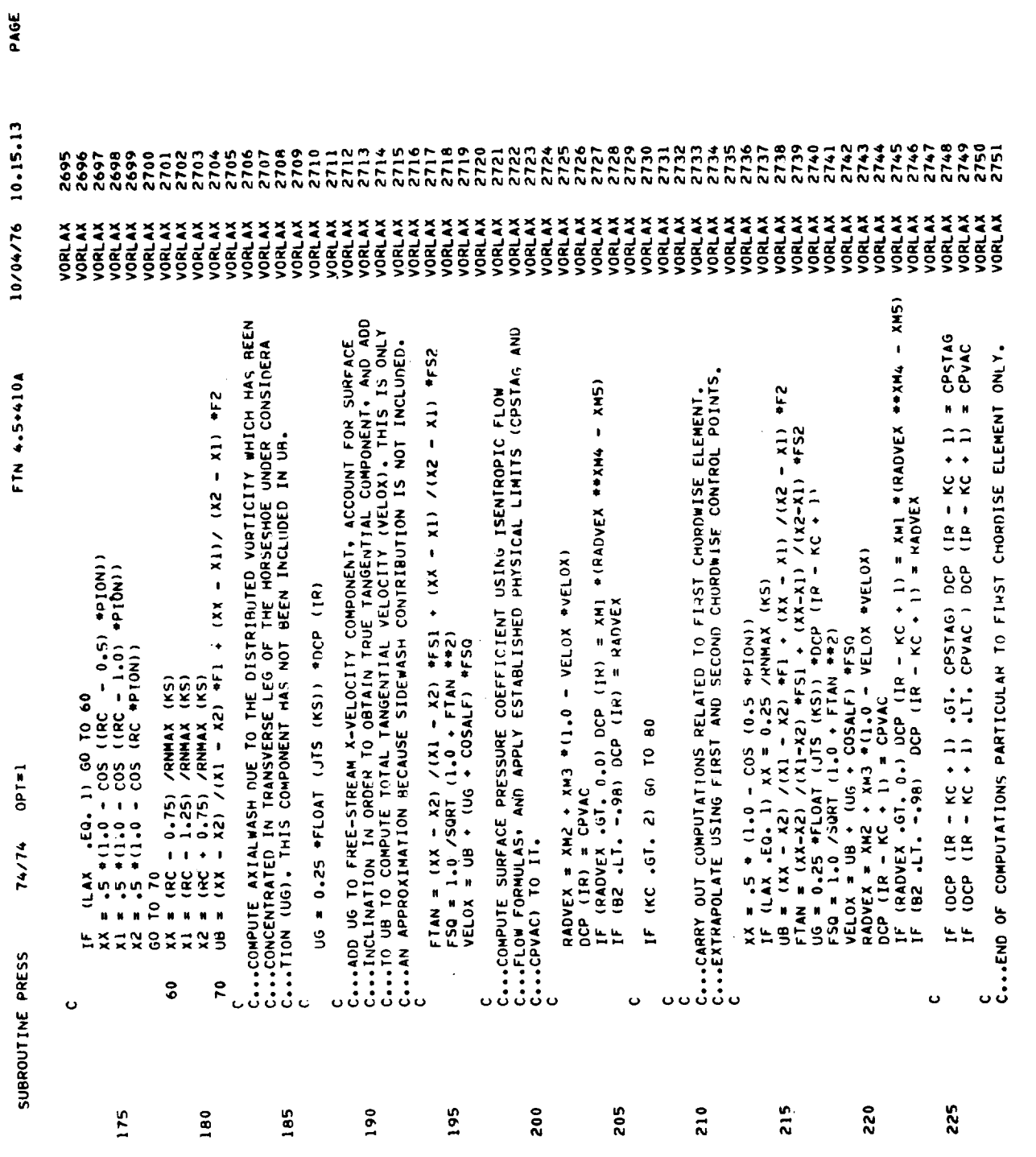

 $\blacklozenge$ 

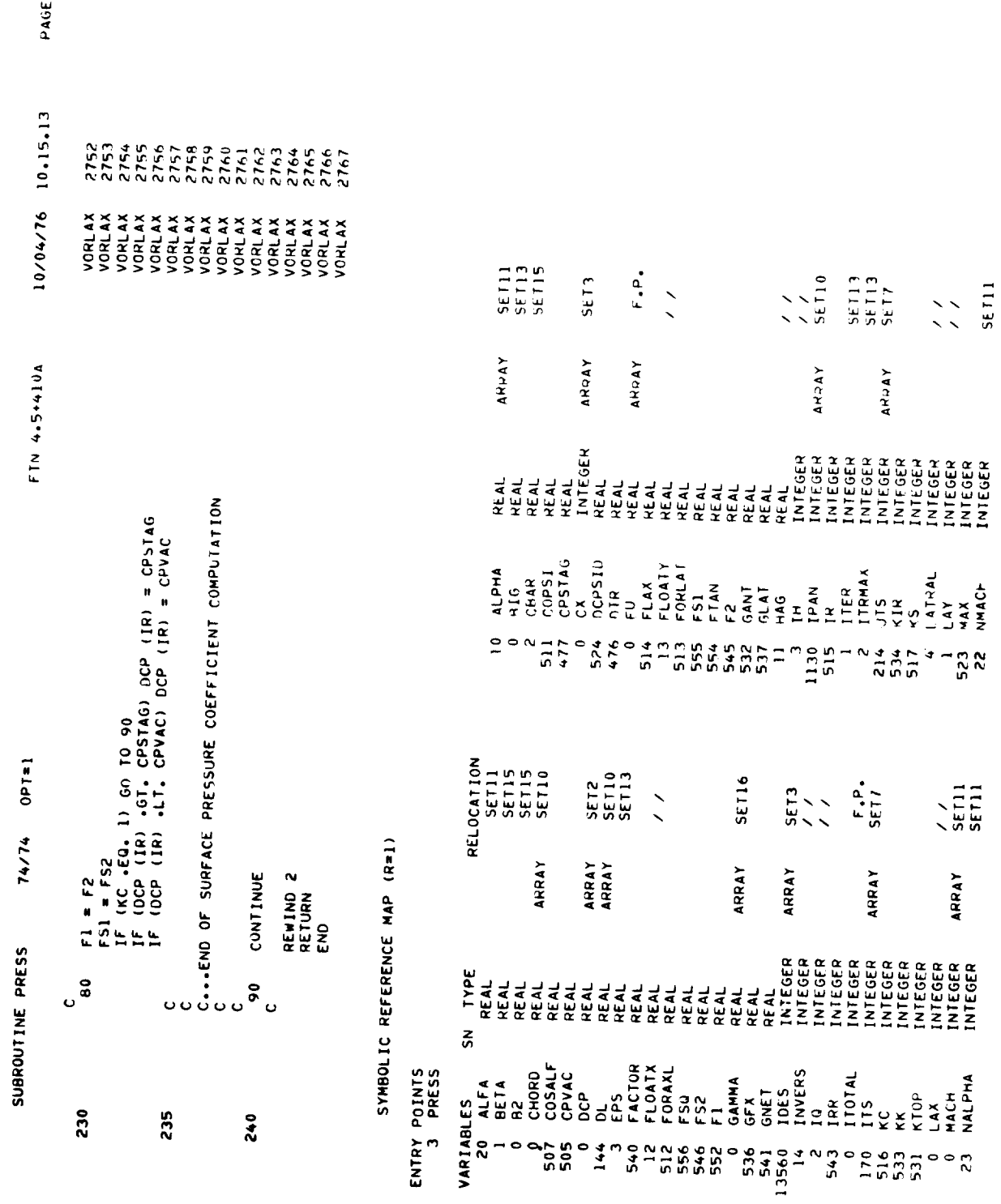

 $\mathbf{r}$ 

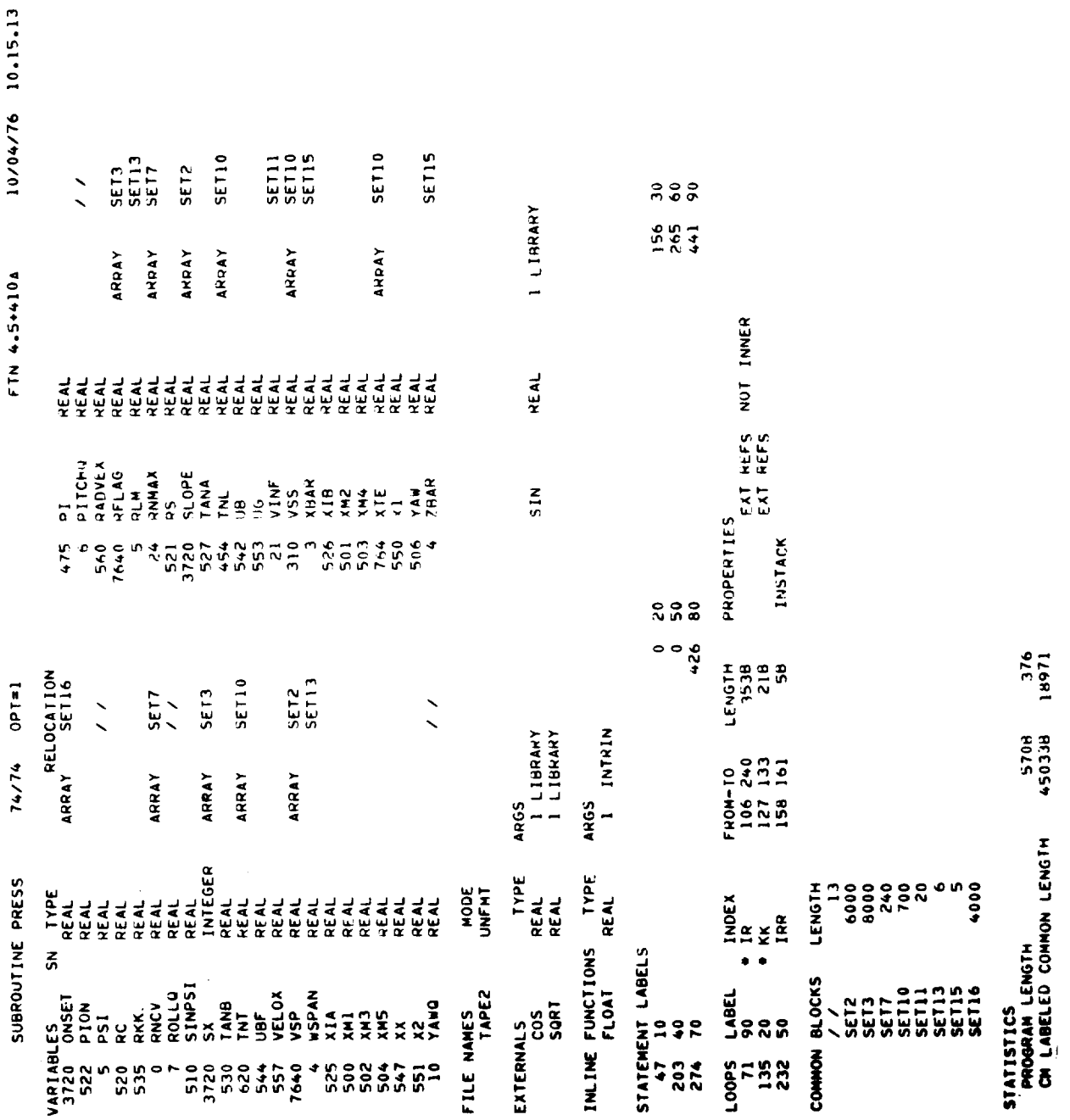

PAGE

 $\bullet$ 

\_\_\_\_\_\_\_\_

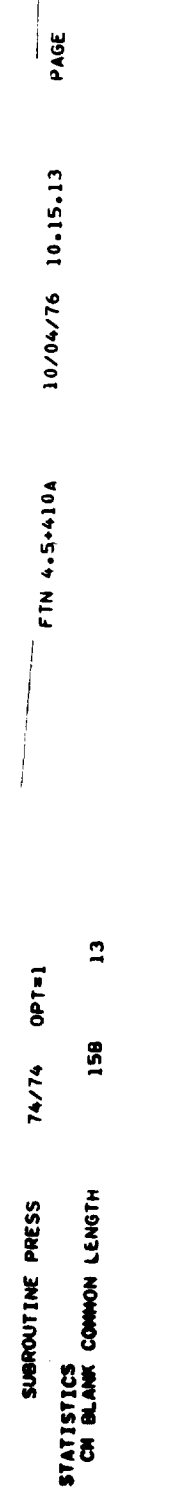

 $\vert \cdot$ 

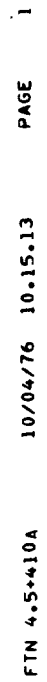

 $0P1 = 1$ 

74/74

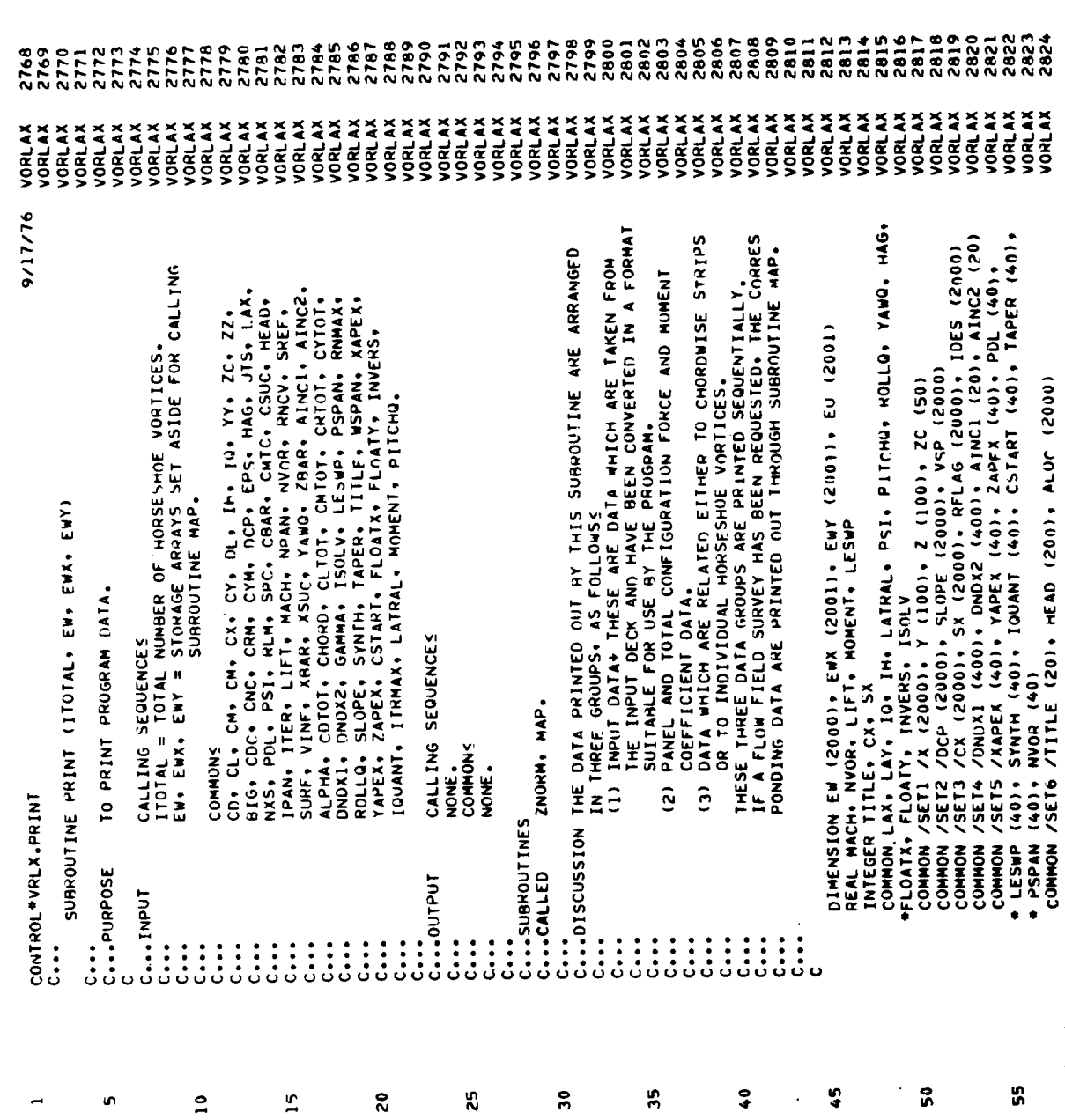

199

74/74 SUBROUTINE PRINT

0PT=1

10/04/76 10.15.13 FTN 4.5+410A

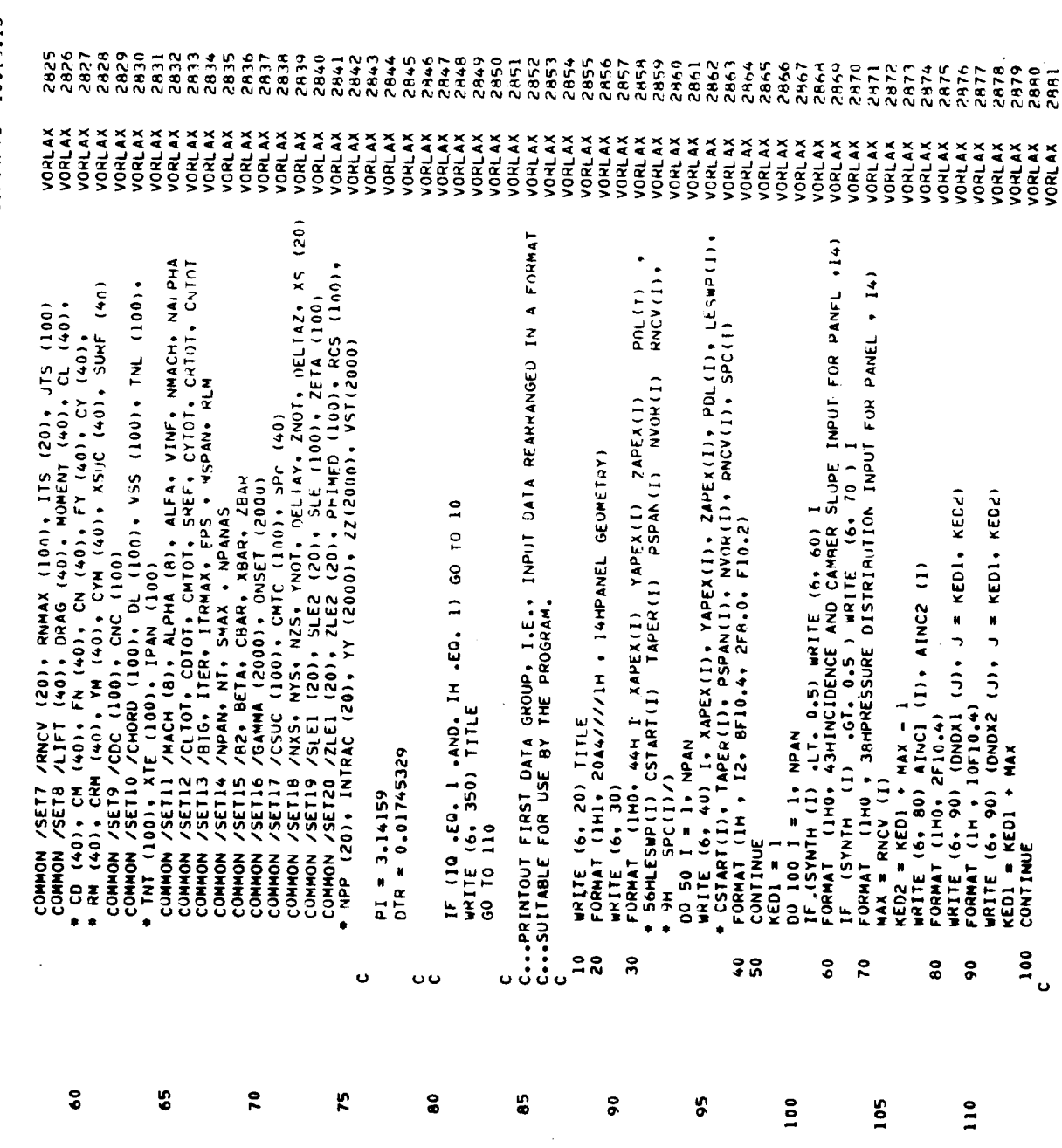

200

 $\mathbf{v}$ 

PAGE

 $\cdot$ 

PAGE

10/04/76 10.15.13

FTN 4.5+410A

GROUP).

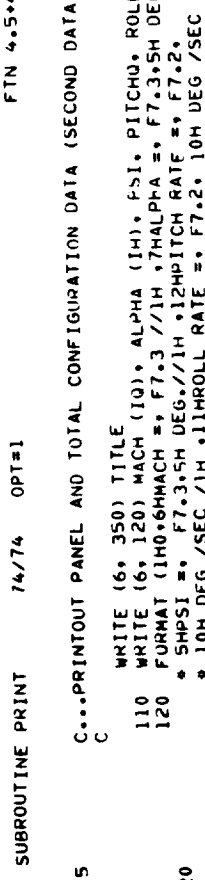

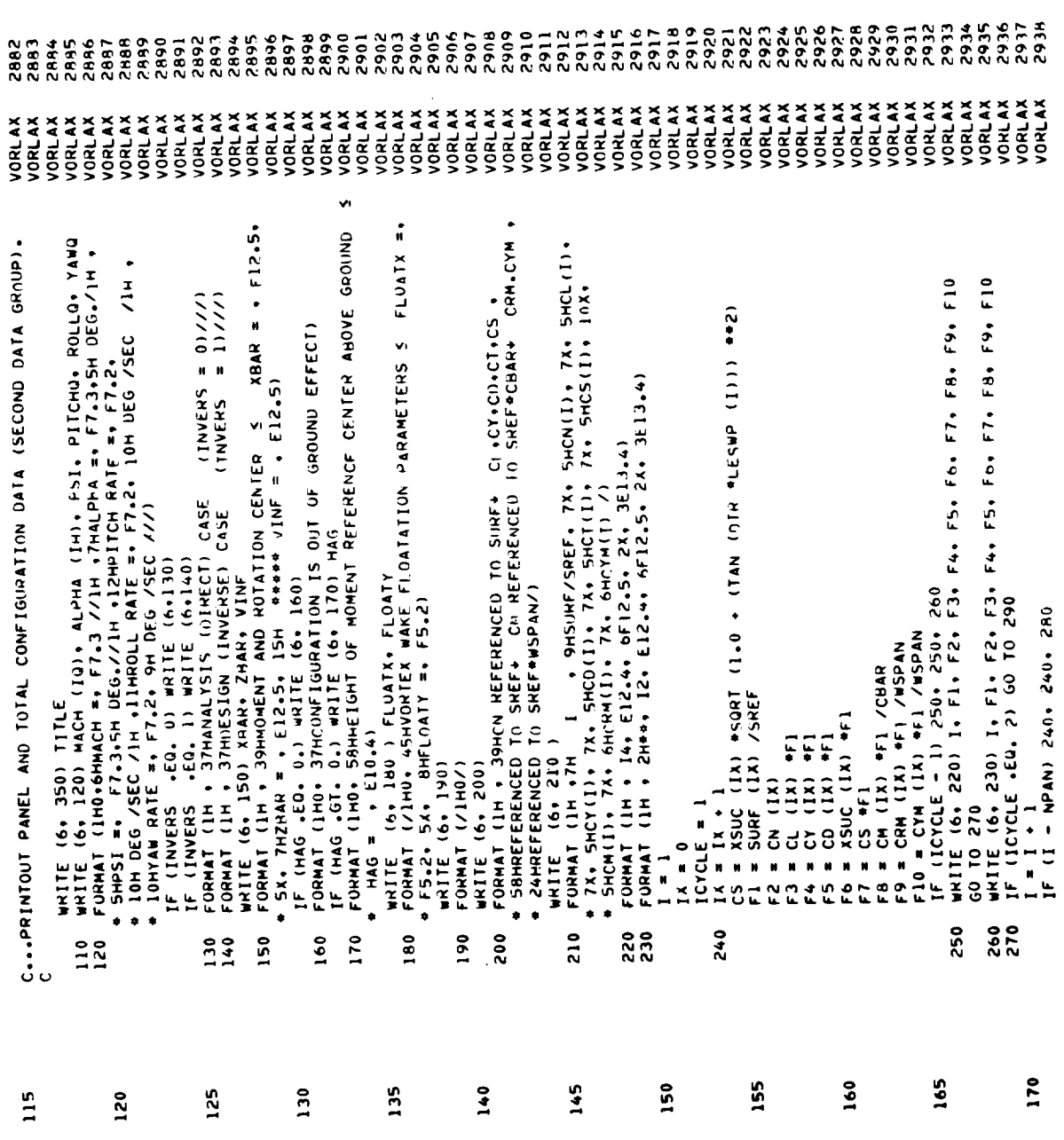

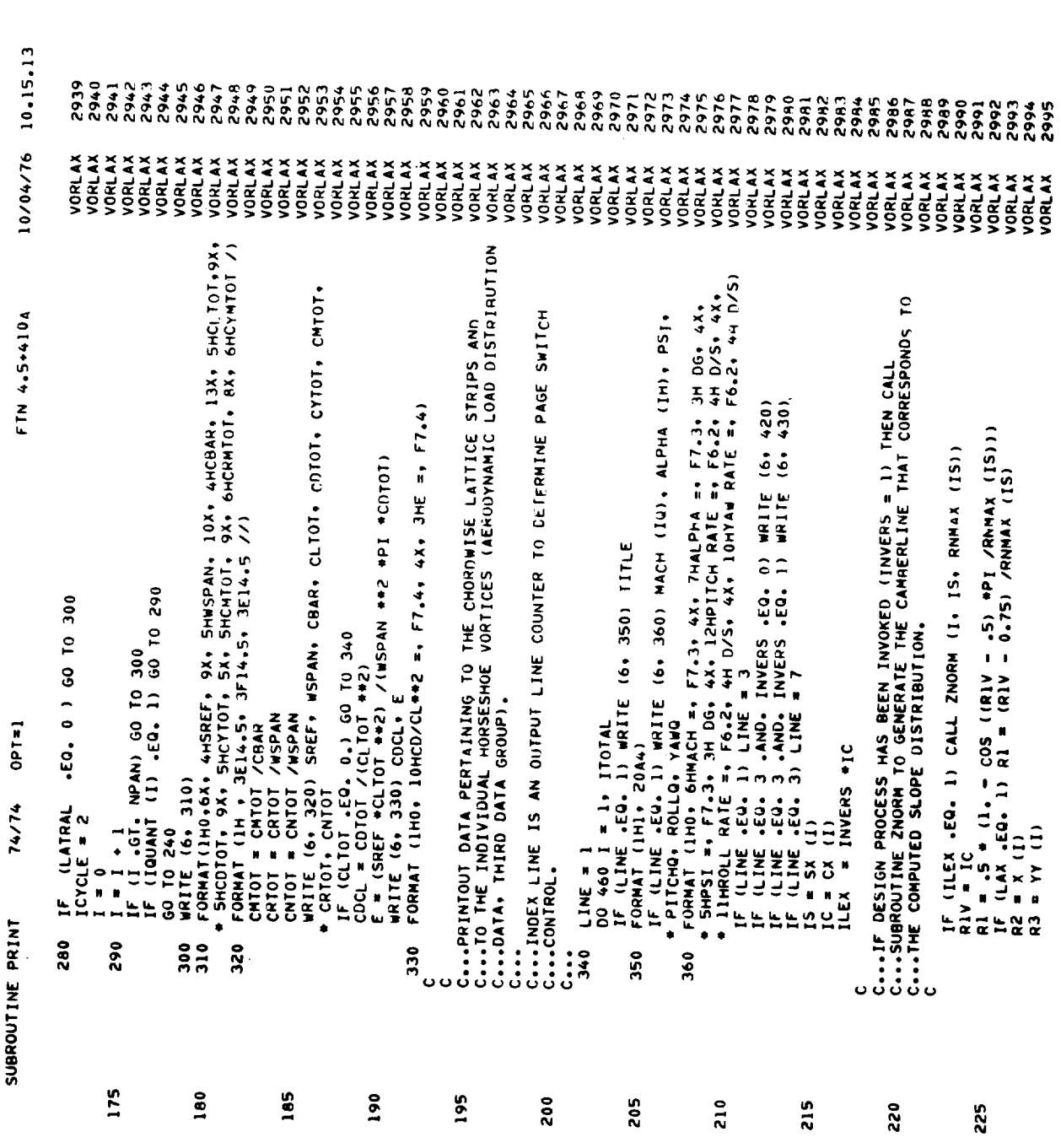

 $\hat{r}$ 

202

 $\mathcal{A}$ 

PAGE

 $\bullet$ 

 $\overline{\phantom{a}}$ 

 $\bar{z}$ 

PAGE

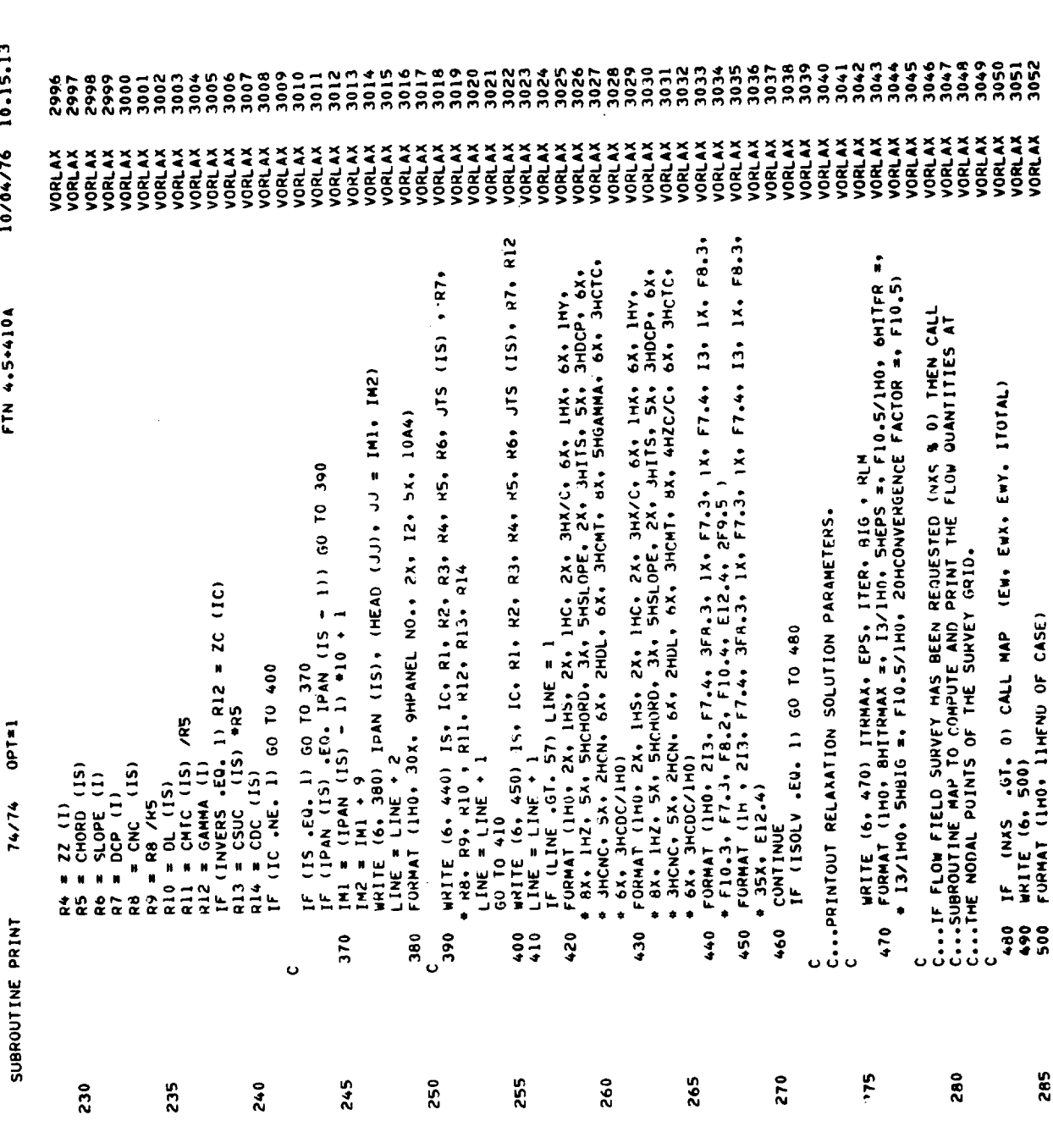

 $\sim$   $\sim$ 

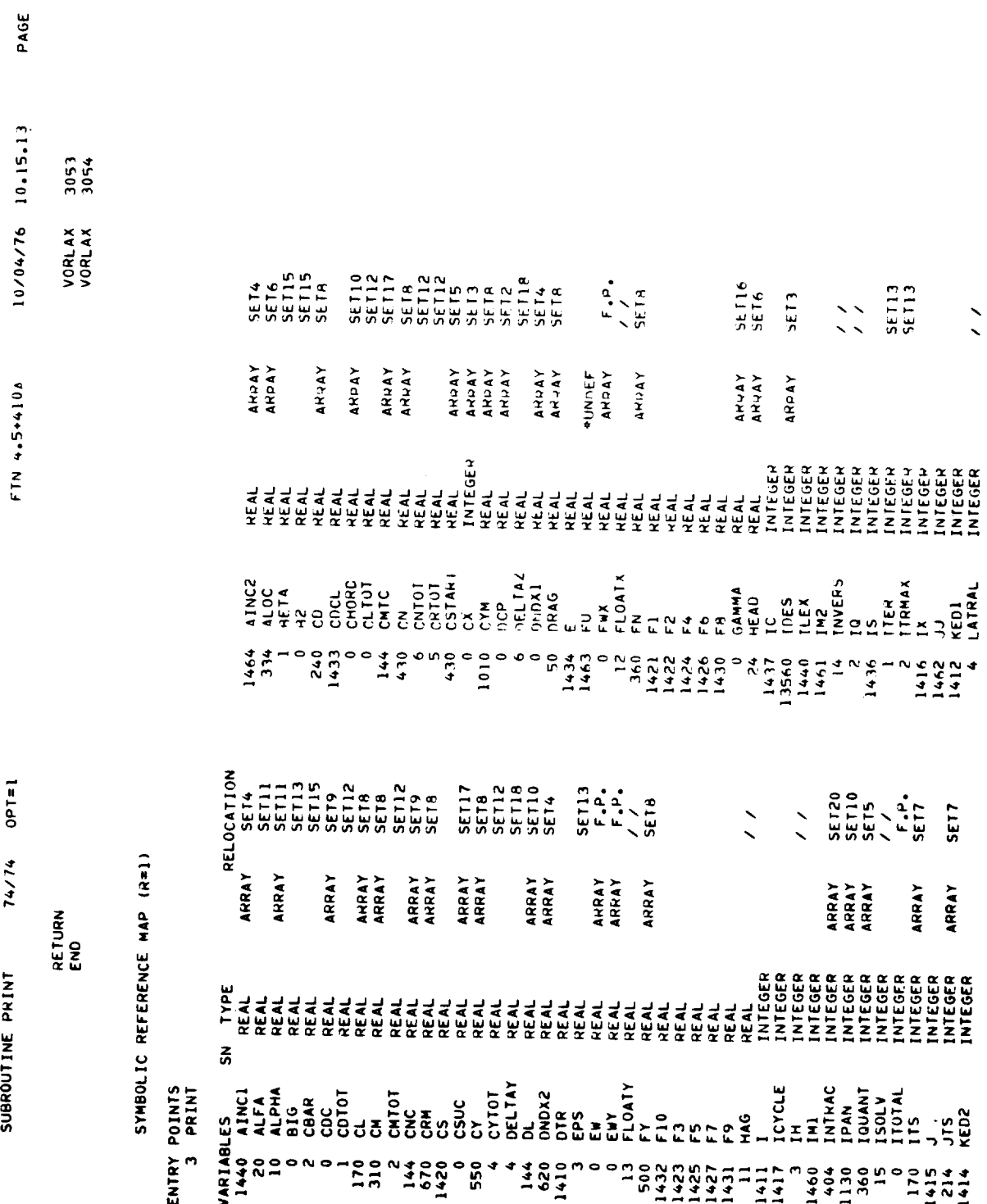

 $\hat{\mathbf{c}}$ 

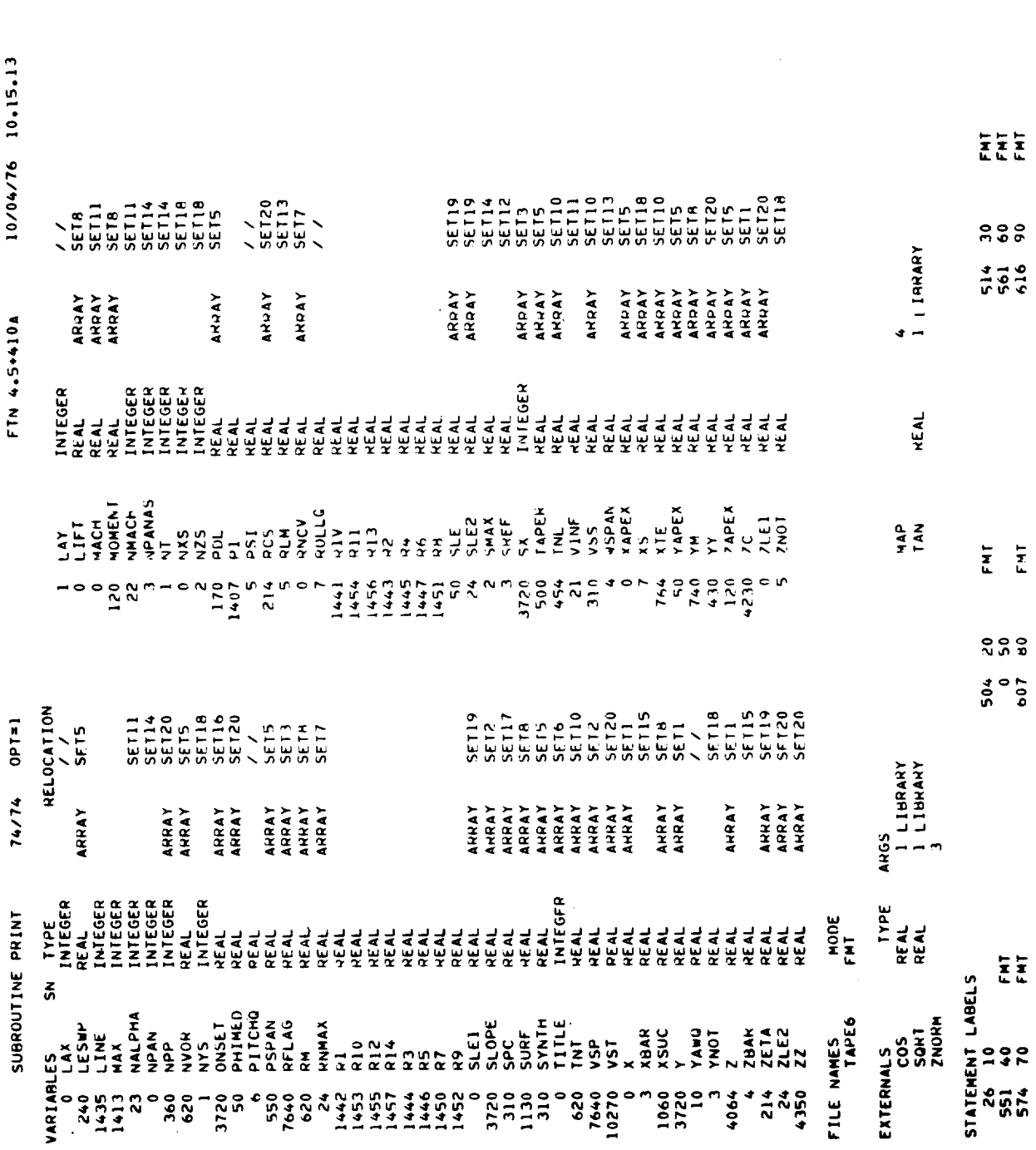

PAGE

 $\ddot{\phantom{0}}$ 

205

 $\mathcal{F}^{\mathcal{G}}$ 

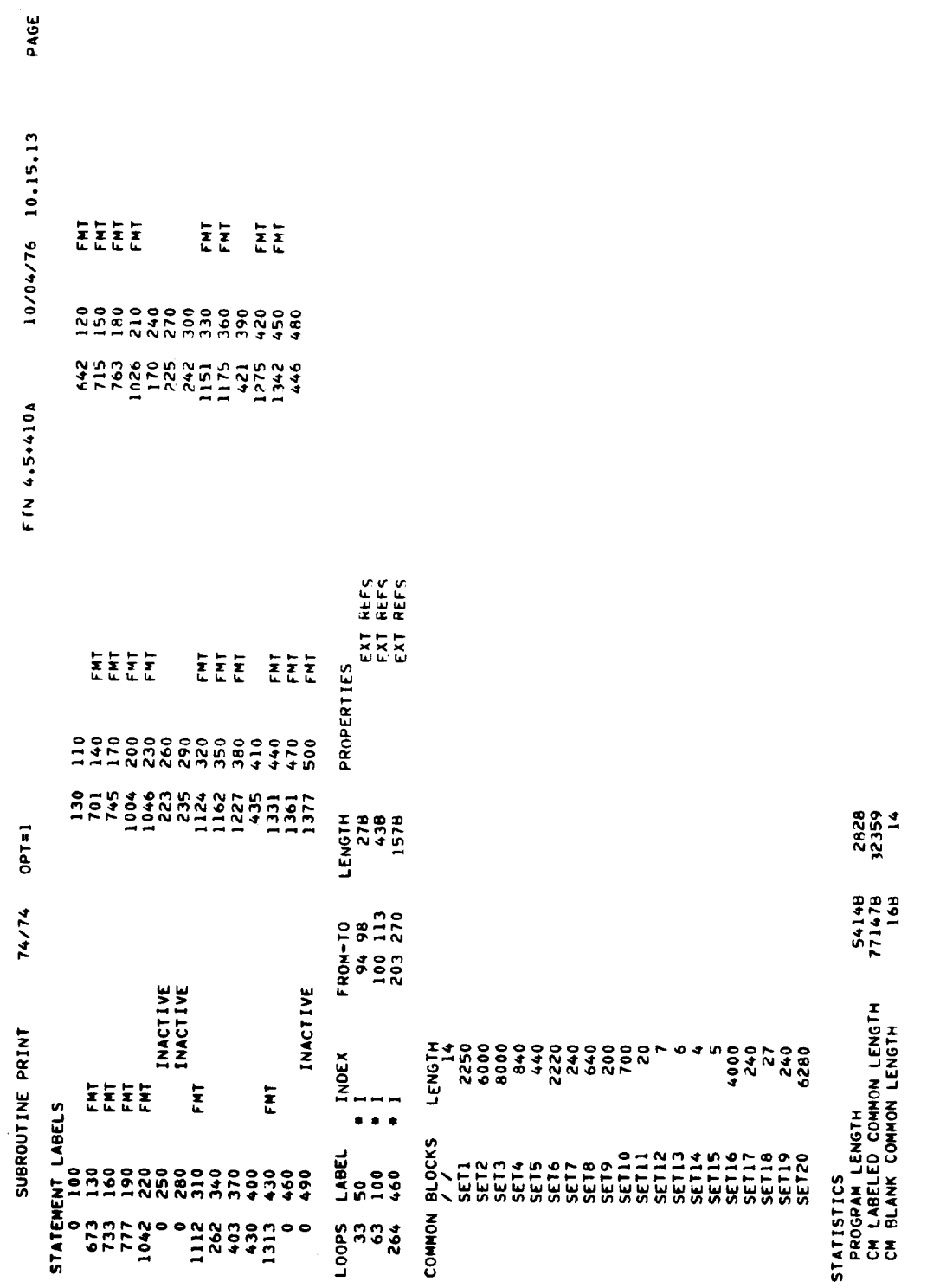

 $\mathcal{A}^{\mathcal{A}}$ 

206

 $\mathbf{i}_\infty$ 

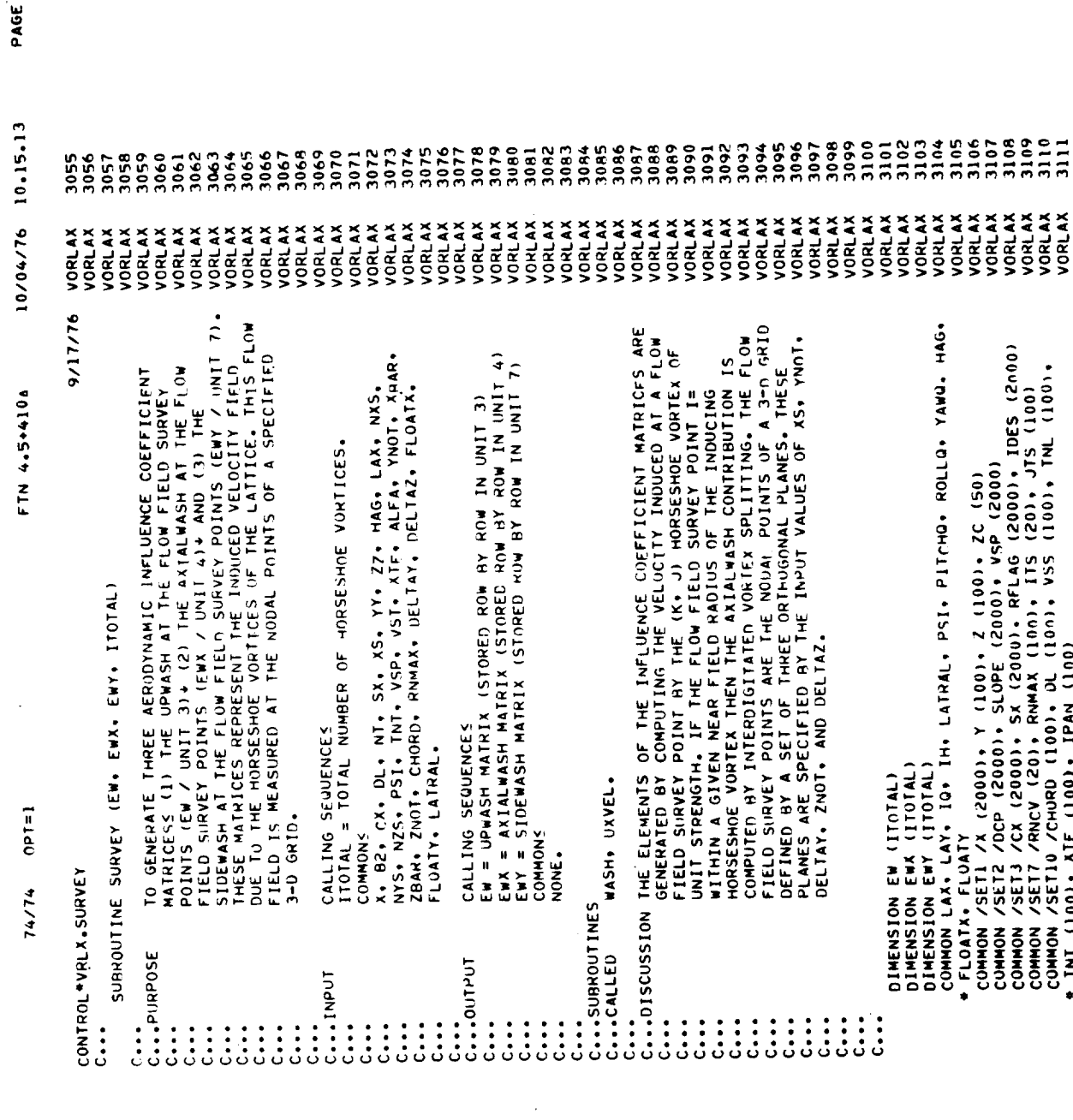

 $\frac{1}{2}$ 

 $\rightarrow$ 

in.

 $\overline{5}$ 

 $\overset{\circ}{\sim}$ 

 $\overline{1}$ 

 $\mathbf{5}$ 

 $\frac{5}{2}$ 

HORISSING VURTIX THEN THE AXIALWASH CONTRIBUTION IS<br>COMPUTED BY INTERDIGITATED VORTEX SPLITTING. THE FLOW<br>FIELD SURVEY POINTS ANE THE NOUAL PUINTS OF A 3-D GRID<br>DEFINED BY A SET OF THREE ORTHUGONAL PLANES. THESE<br>PLANES ARE DIMENSION EW (ITOTAL)<br>DIMENSION EW (ITOTAL)<br>COMMON LAA, LAY, IQ, IH, LATRAL, PSI, PITCHO, ROLLO, YAWO, HAG,<br>FEONAL LAA, LAY, IQ, IH, LATRAL, PSI, PITCHO, ROLLO, YAWO, HAG,<br>COMMON /SETI /X (2000), SLOPE (2000), VSP (2000)<br>C ::::::::::<br>;;;;;;;;;;;;;; នី 55 ۱ņ  $\ddot{\bullet}$ 

207

 $\hat{\boldsymbol{\theta}}$ 

 $\overline{a}$ 

 $-$ 

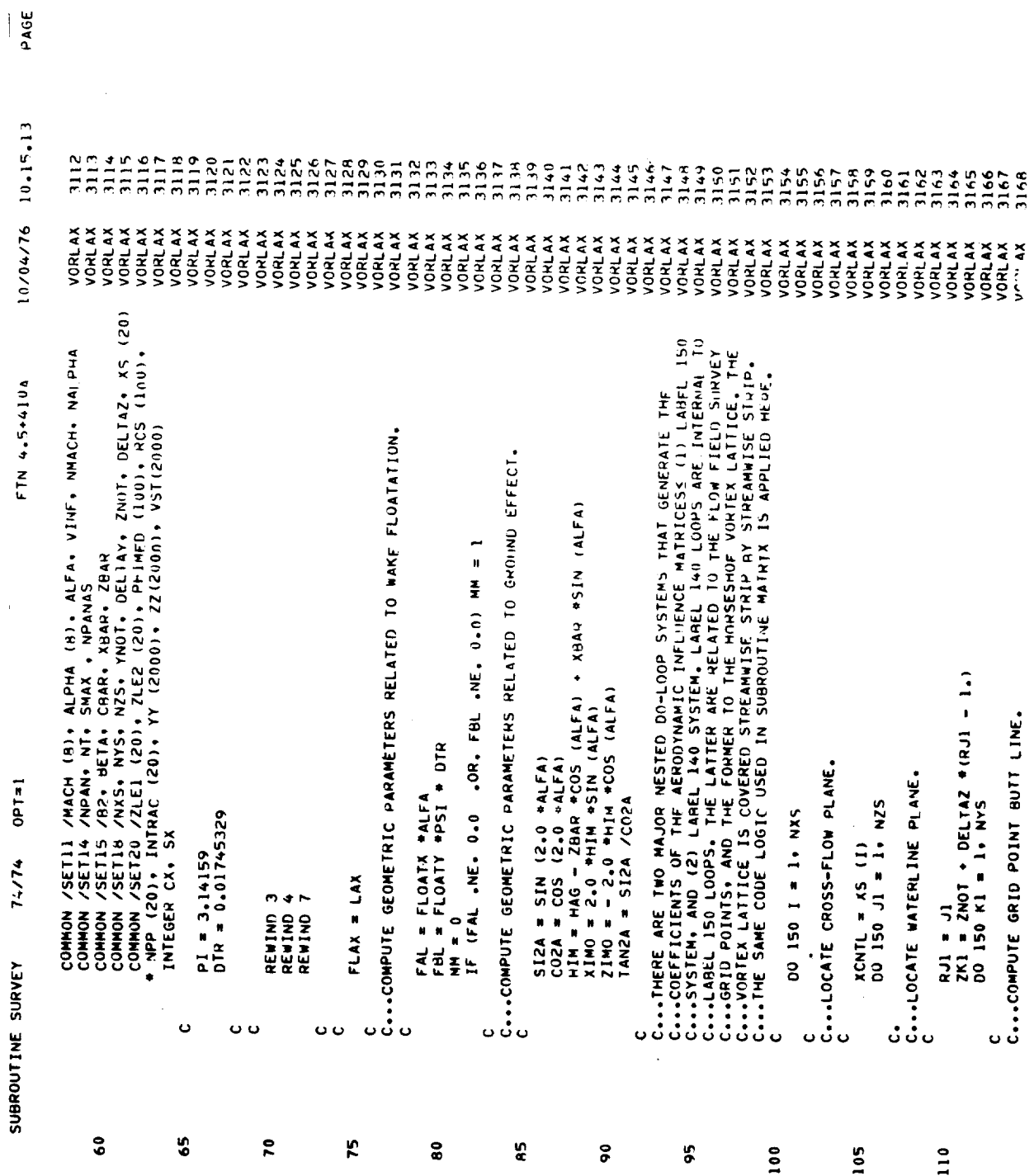

 $\frac{1}{2}$  N  $\frac{1}{4}$
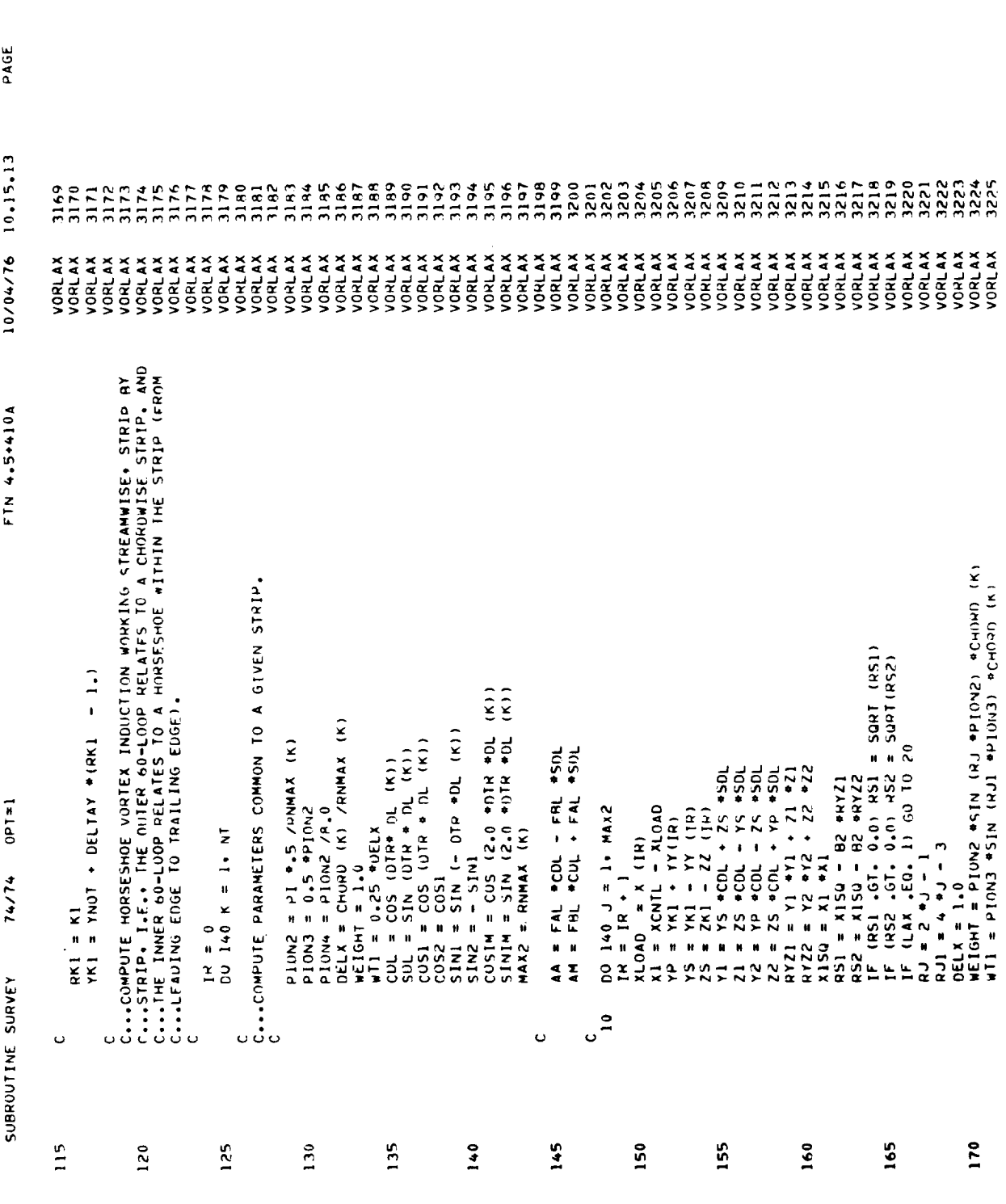

 $\langle \sigma_{\rm{eff}} \rangle$ 

 $\bullet$ 

 $\sim$   $-$ 

 $\sim$ 

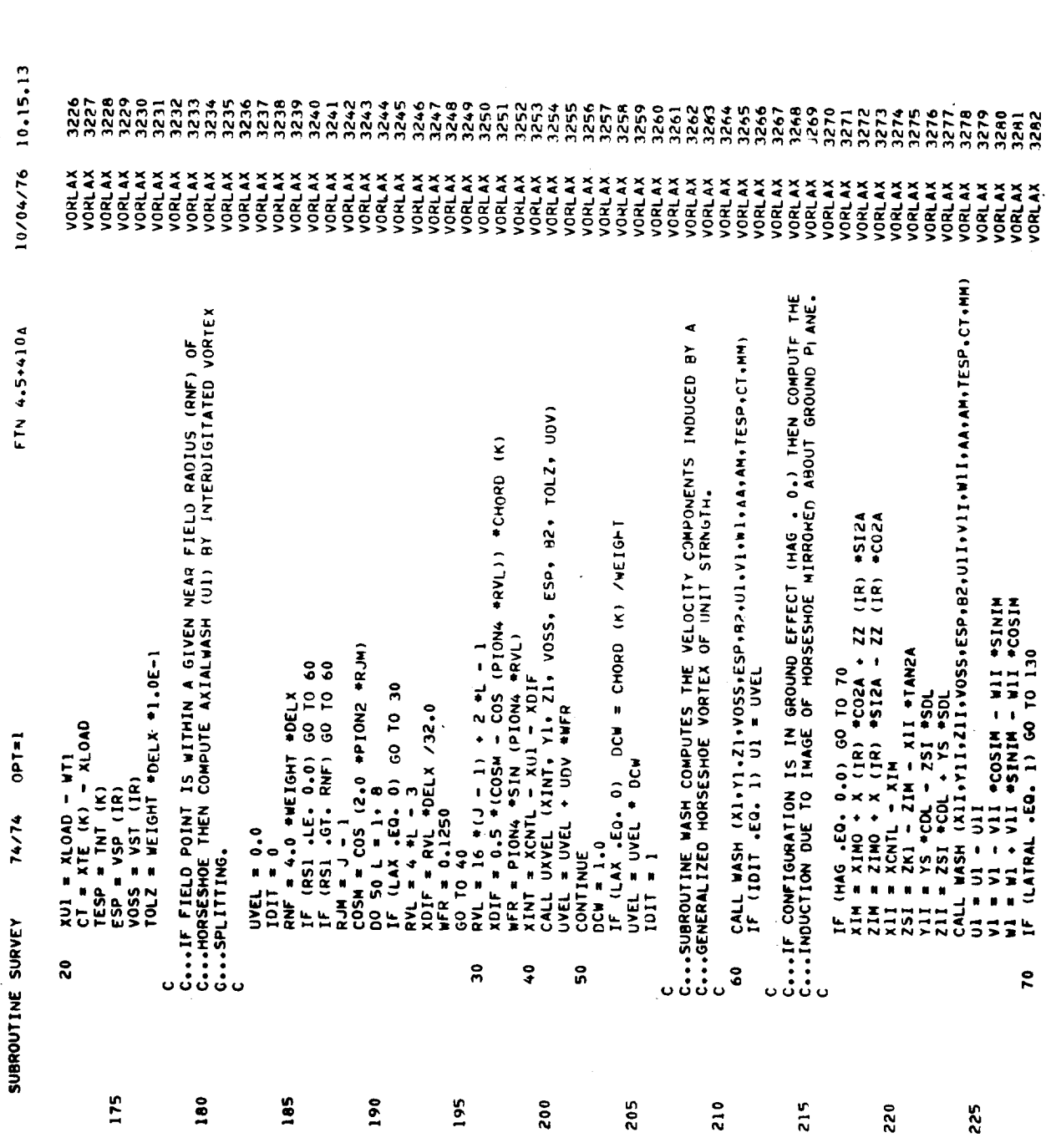

 $\overline{a}$ 

 $\bullet$ 

PAGE

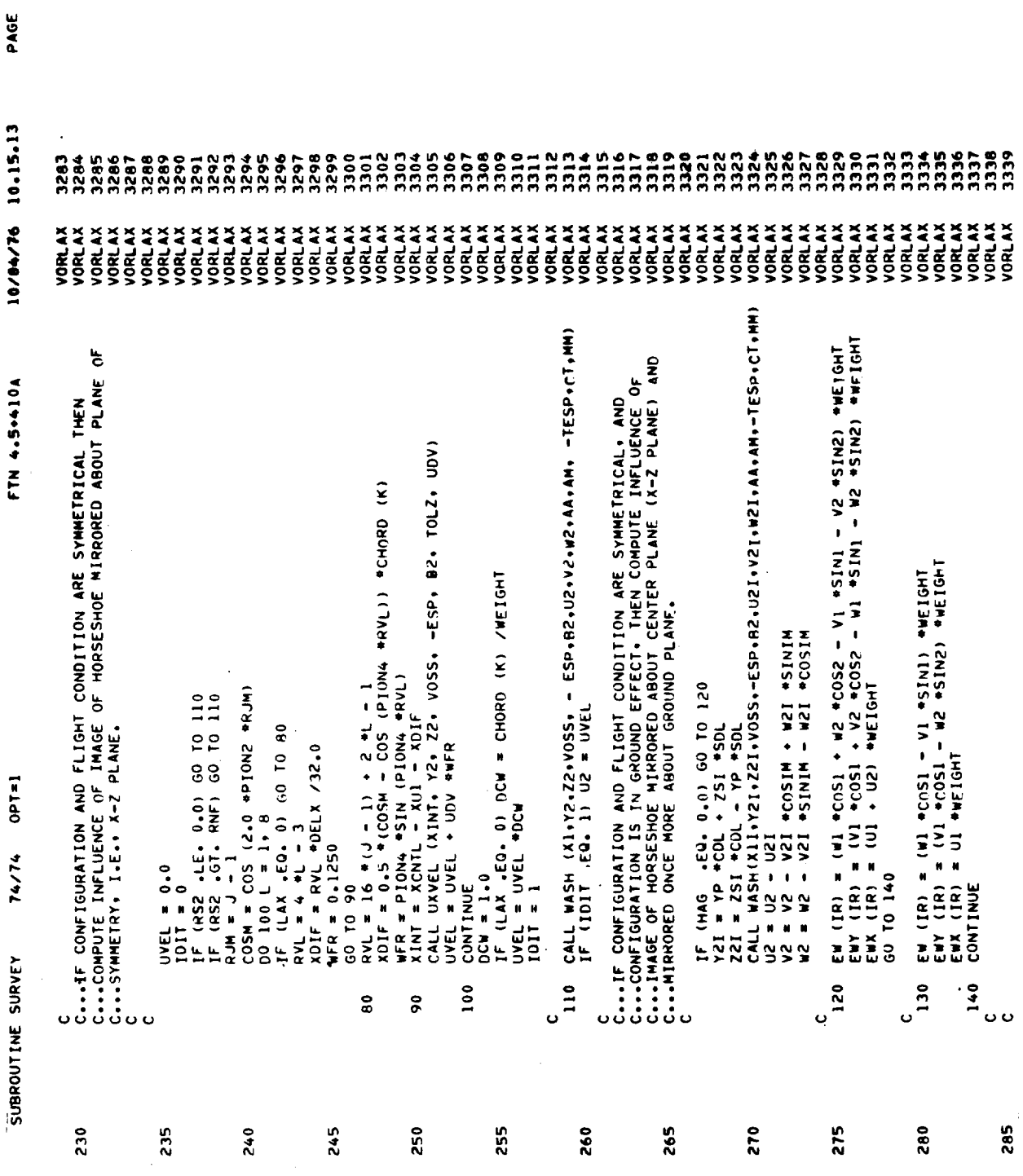

 $\bar{t}$  $\mathfrak{g}$ 

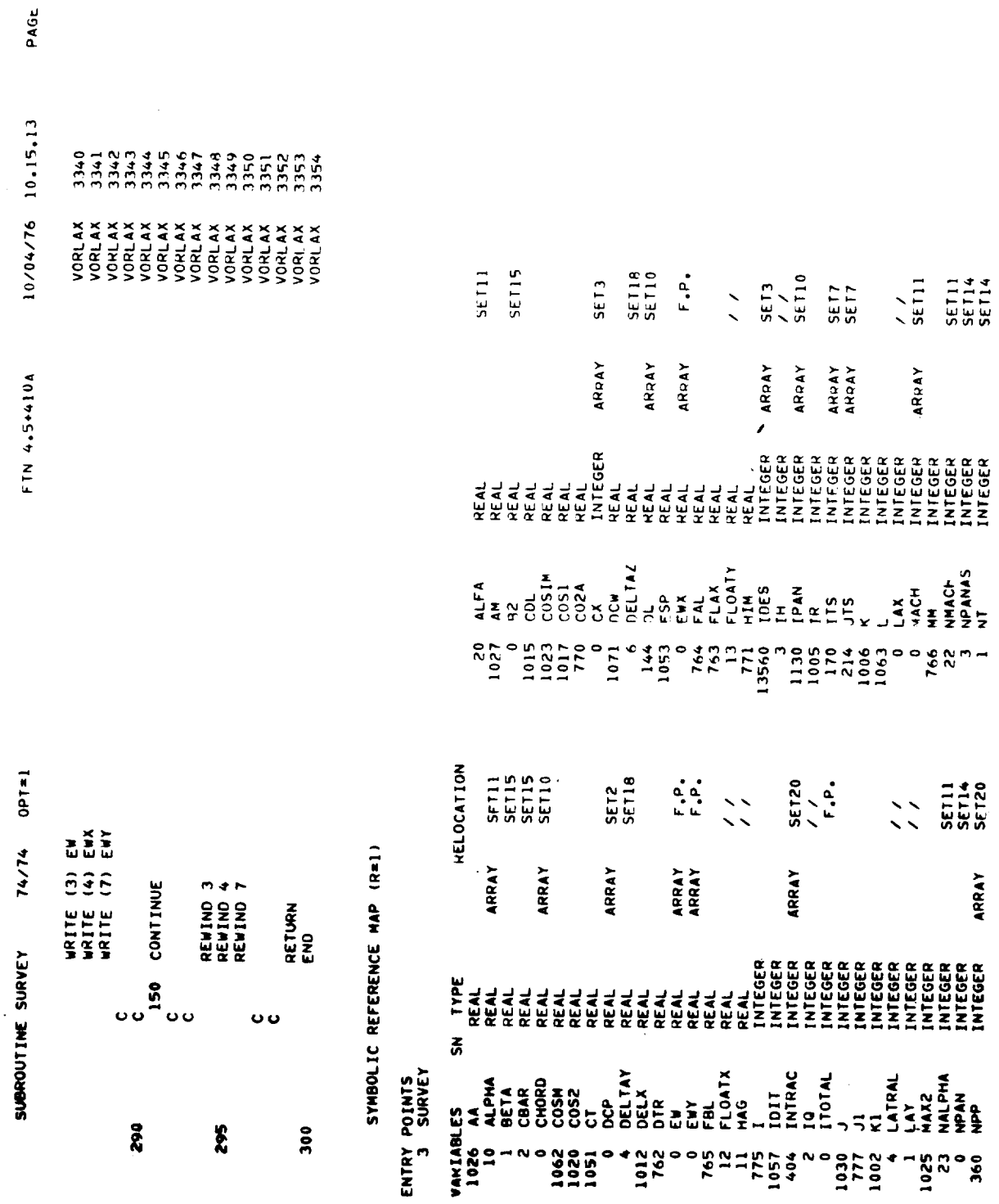

 $\bullet$ 

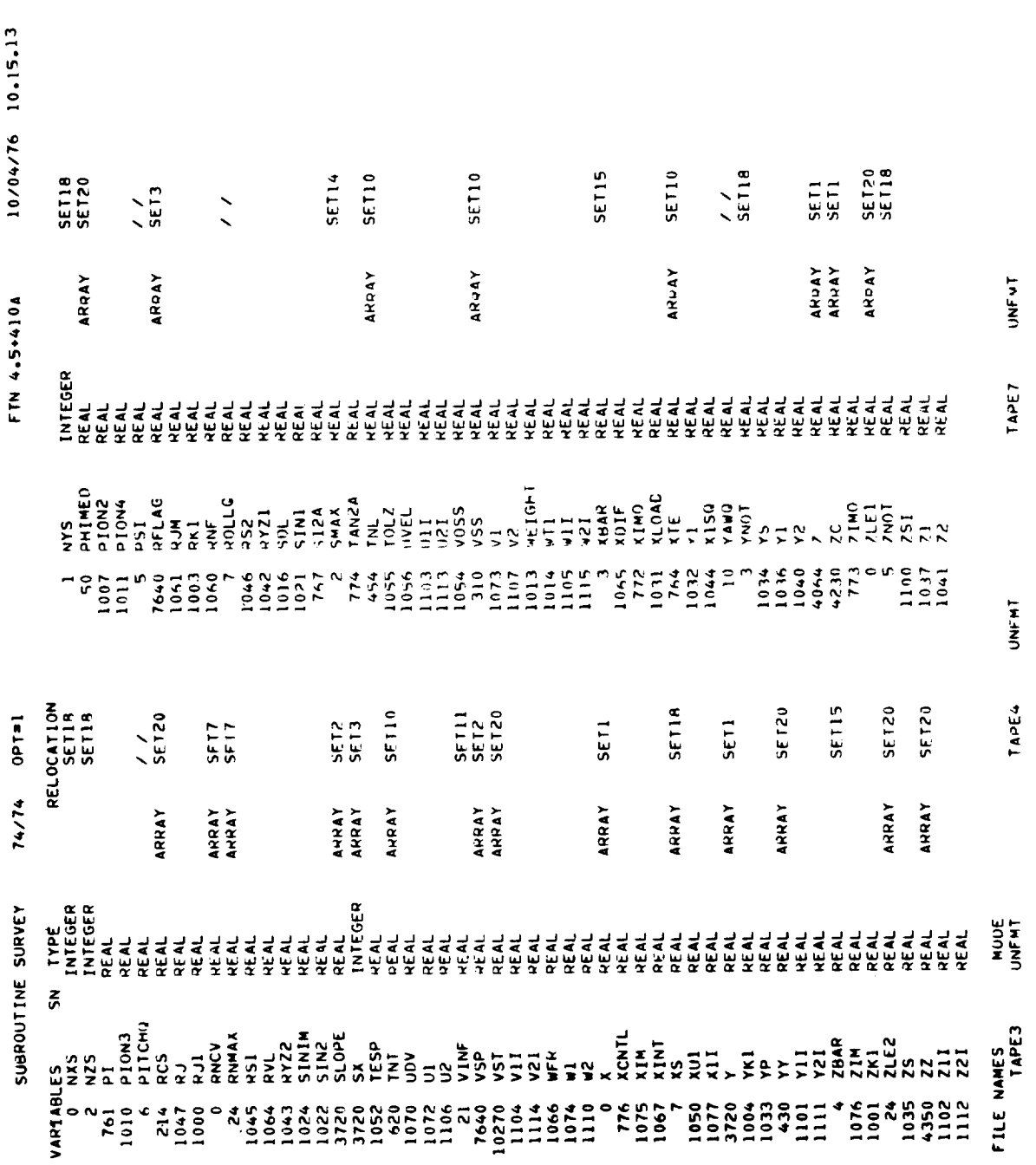

PAGE

 $\blacksquare$ 

-

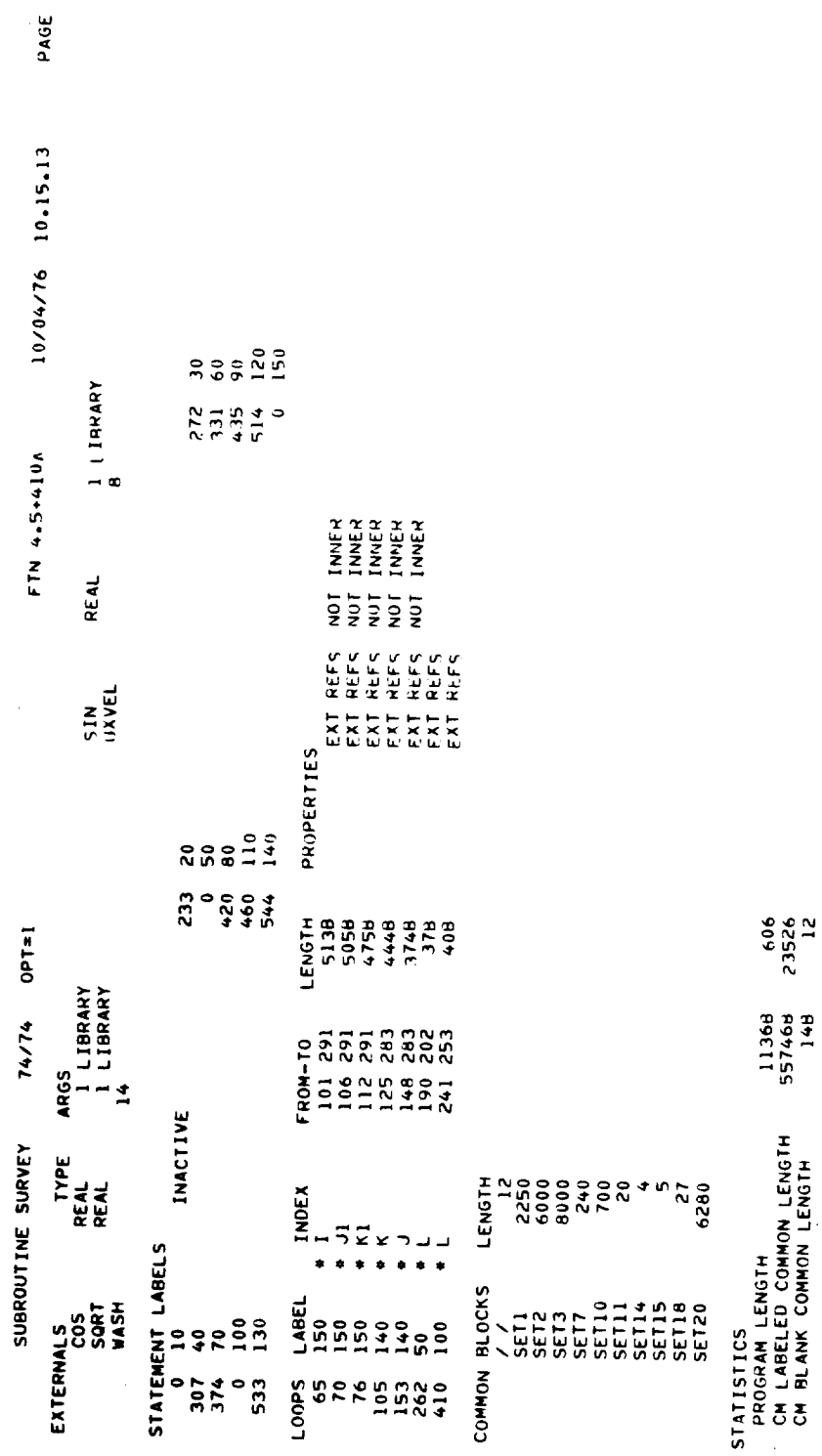

Ŷ,

 $214$ 

 $\alpha$ 

PAGE

 $\cdot$ 

 $74/74 007*1$ 

10/04/76 10.15.13 FTN 4.5+410A

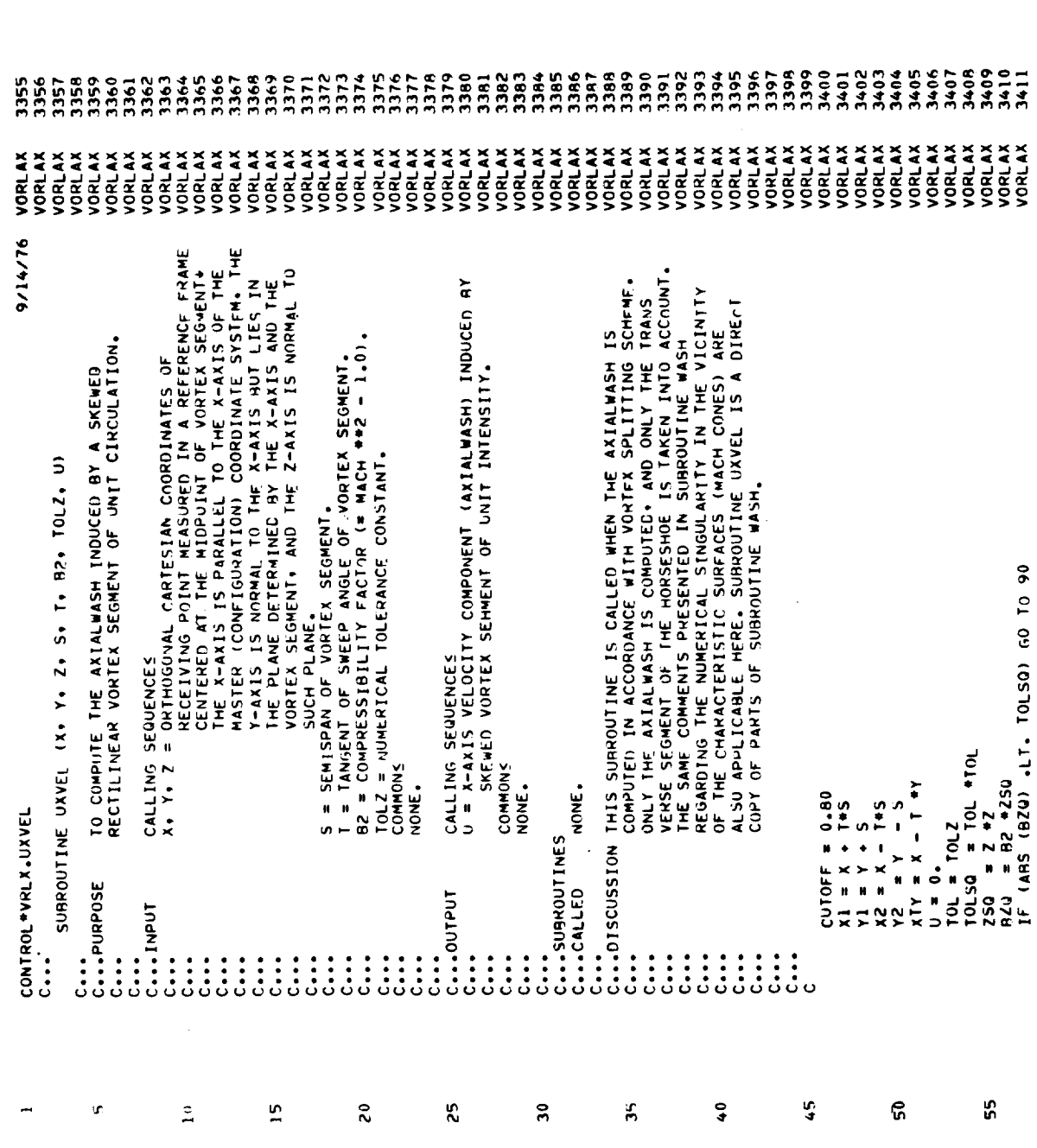

215

 $\bar{\ell}$ 

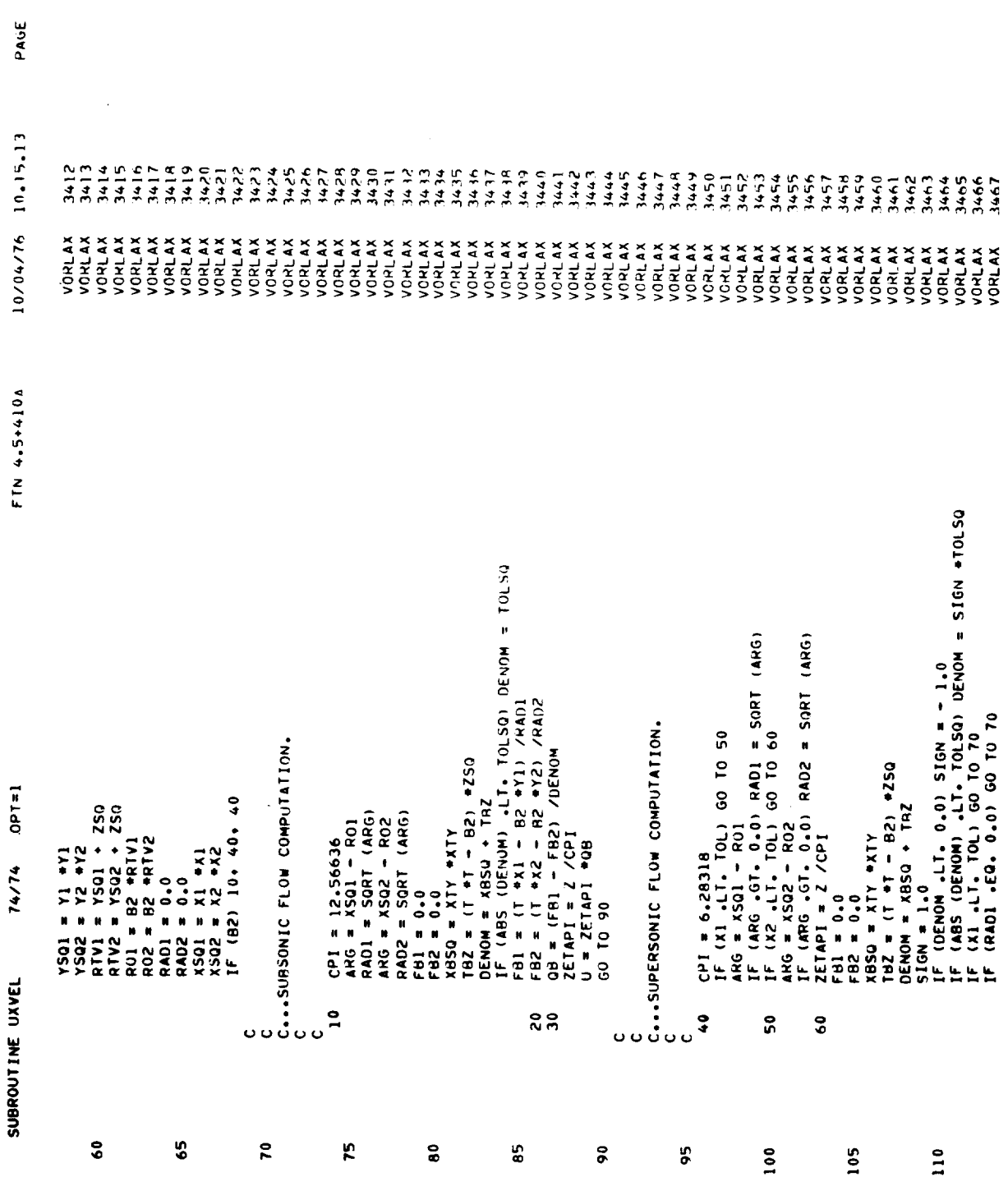

 $\tilde{\mathbf{r}}$ 

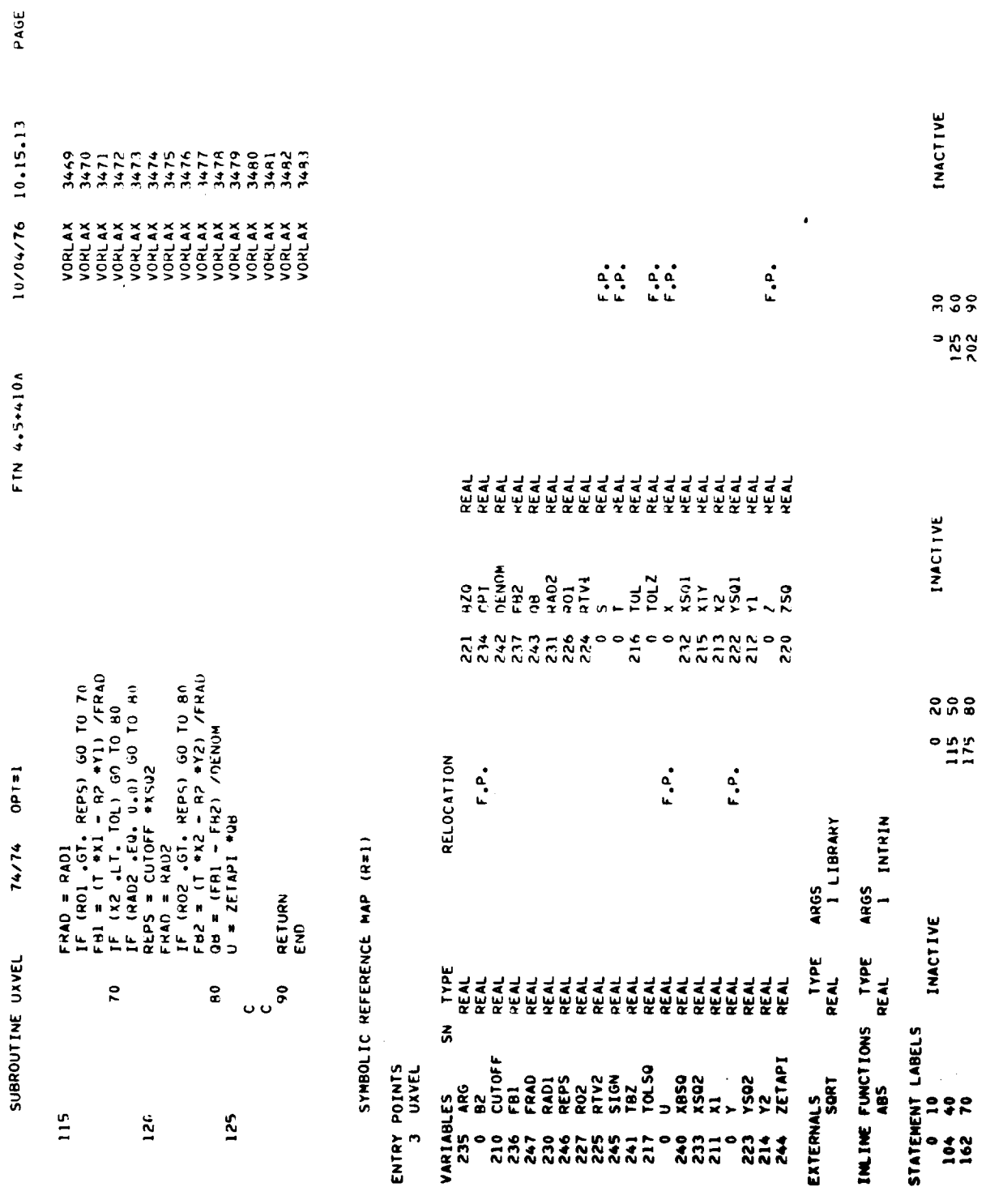

 $\overline{\phantom{a}}$ 

------

 $\bullet$ 

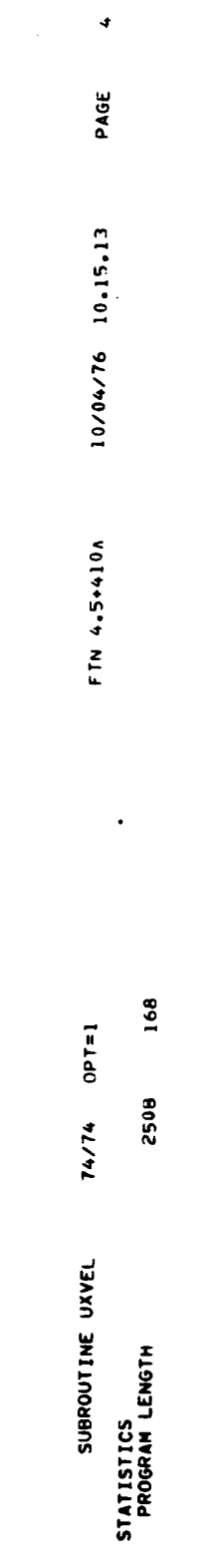

 $\mathcal{F}_{\mathbf{A}}^{(n)}$ 

 $\sim 30\%$ 

 $218$ 

 $\sim 10^{-1}$ 

 $\bar{\mathbf{r}}$ 

 $74/74$  OPT=1

PAGE 10/04/76 10.15.13 FTN 4.5+410A

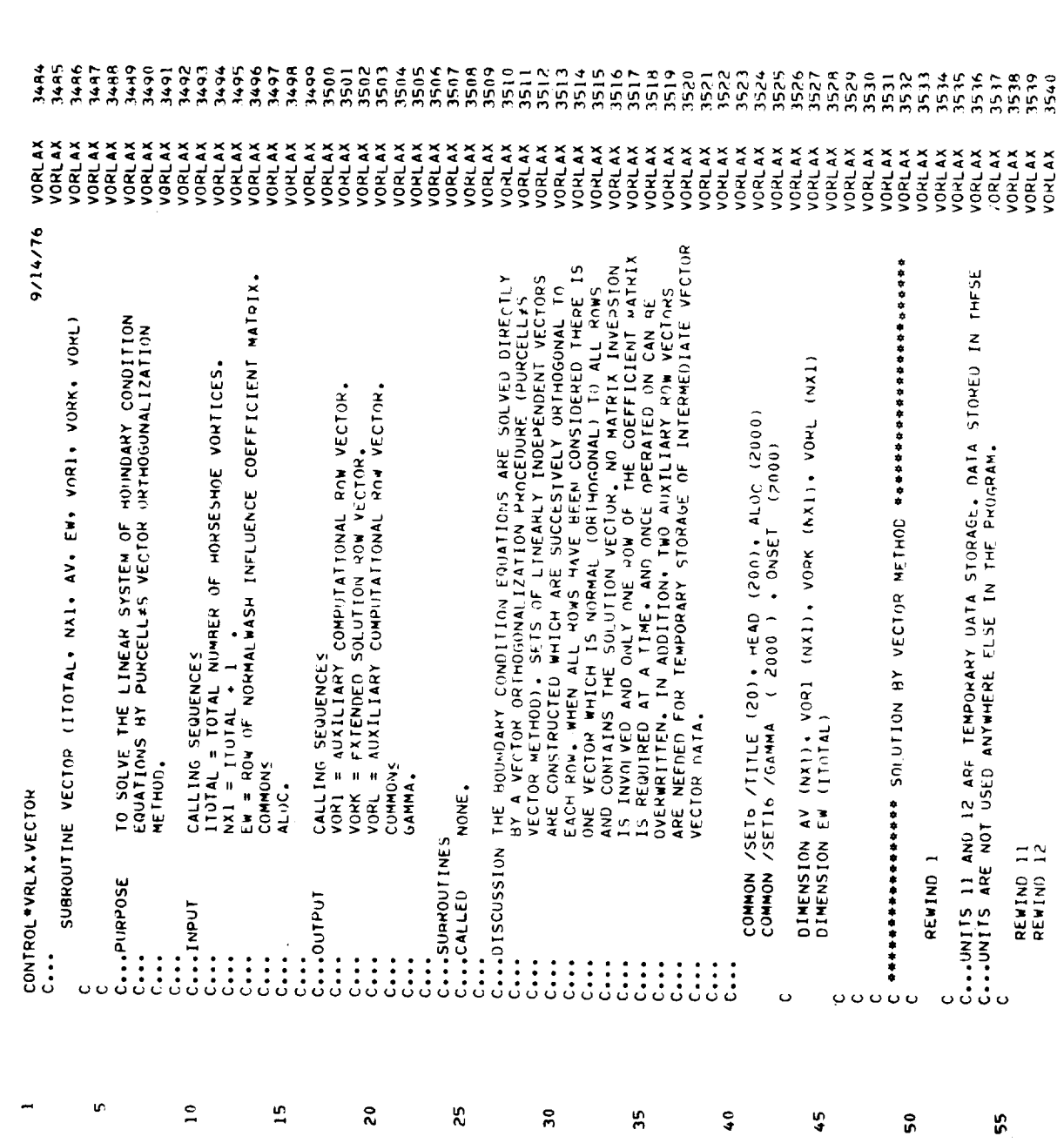

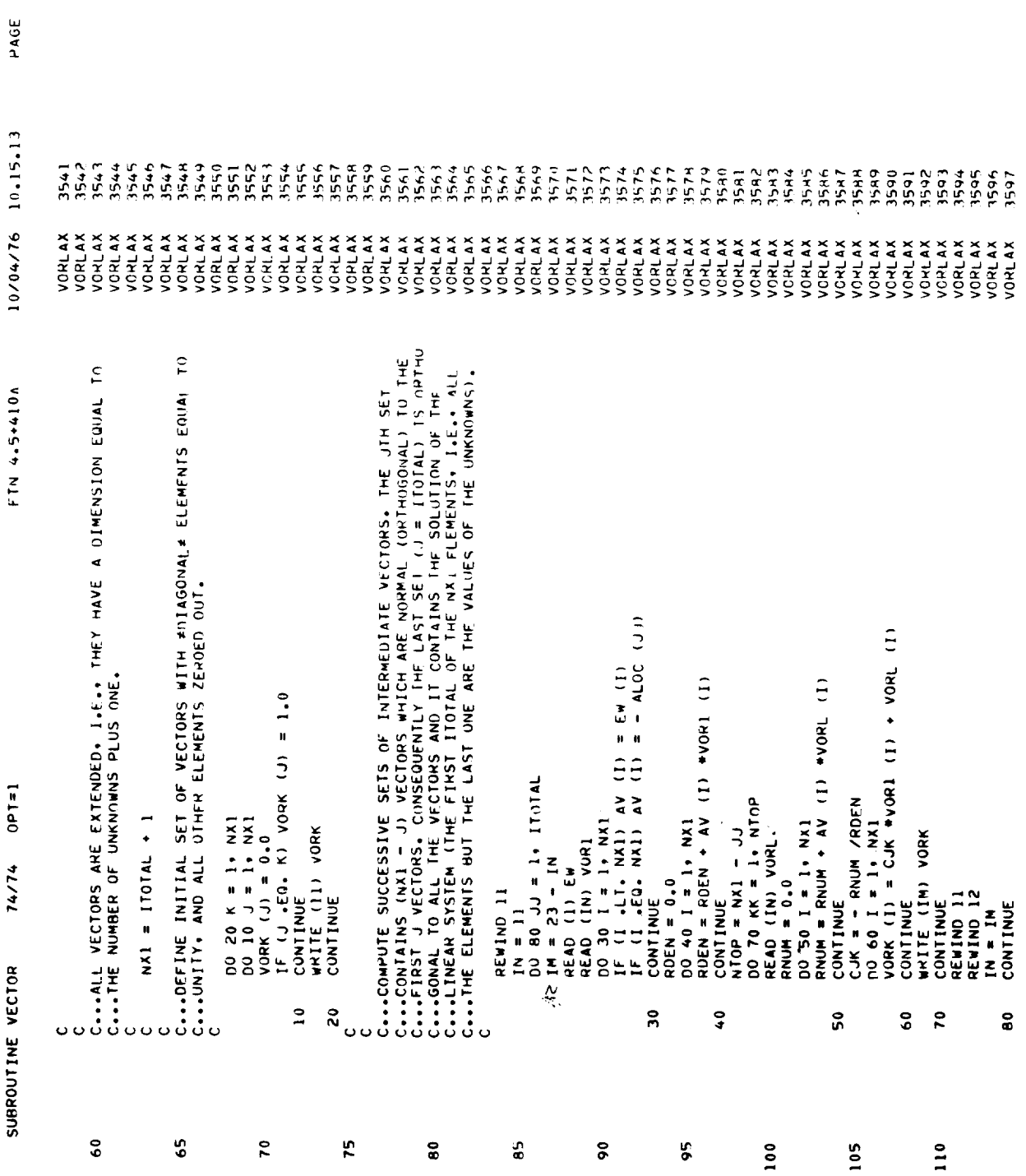

 $\hat{\mathbf{A}}$ 

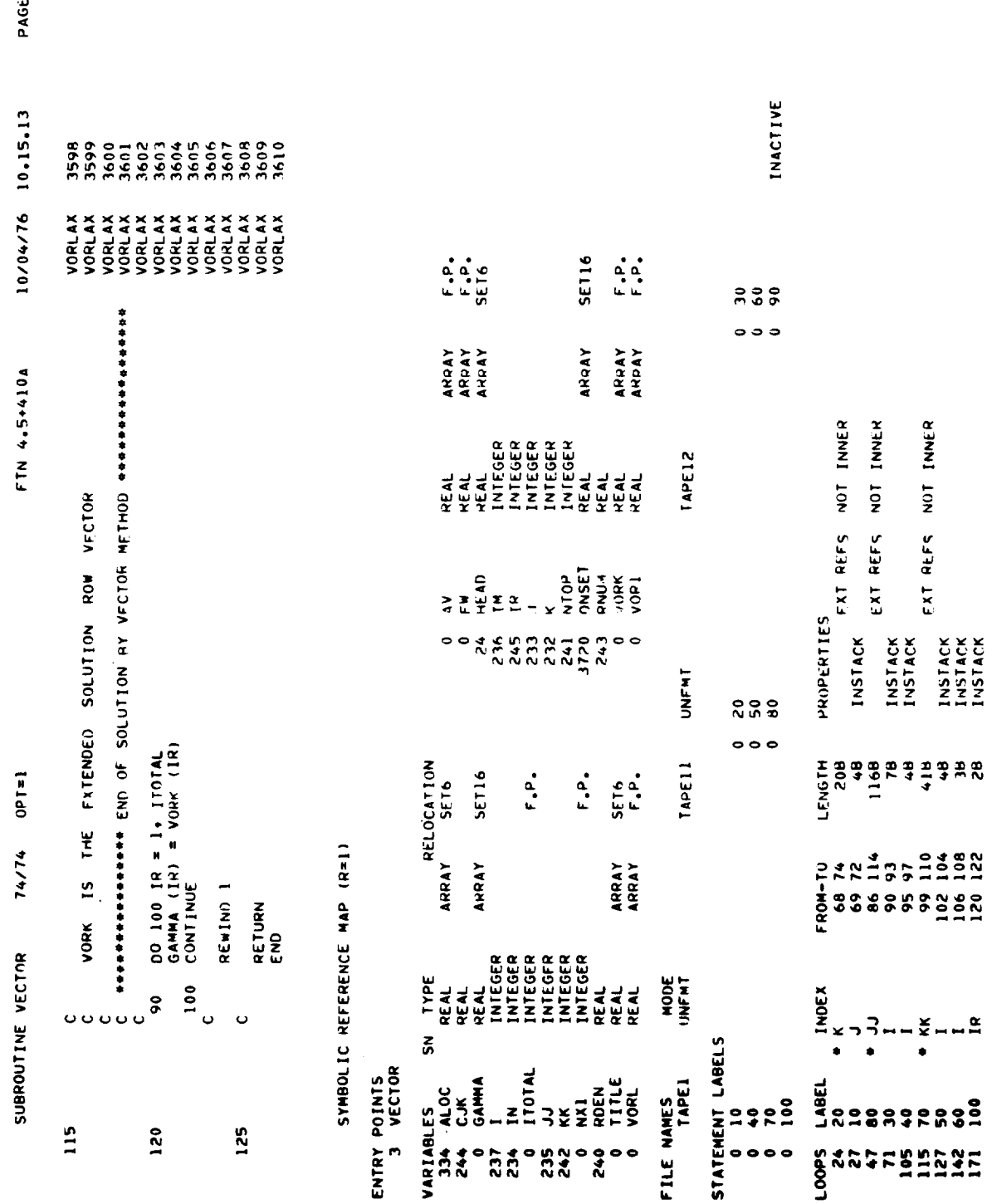

 $\ddot{\phantom{a}}$ 

 $\ddot{\phantom{1}}$ 

 $\overline{\phantom{a}}$ 

201  $74/74$  OPT=1 3118<br>841148 STATISTICS<br>PROGRAM LENGTH<br>CM LABELED COMMON LENGTH SUBROUTINE VECTOR COMMON BLOCKS LENGTH<br>SET6 2220<br>SET16 4000

 $\ddot{\phantom{0}}$ PAGE 10/04/76 10.15.13 FTN 4.5+410A

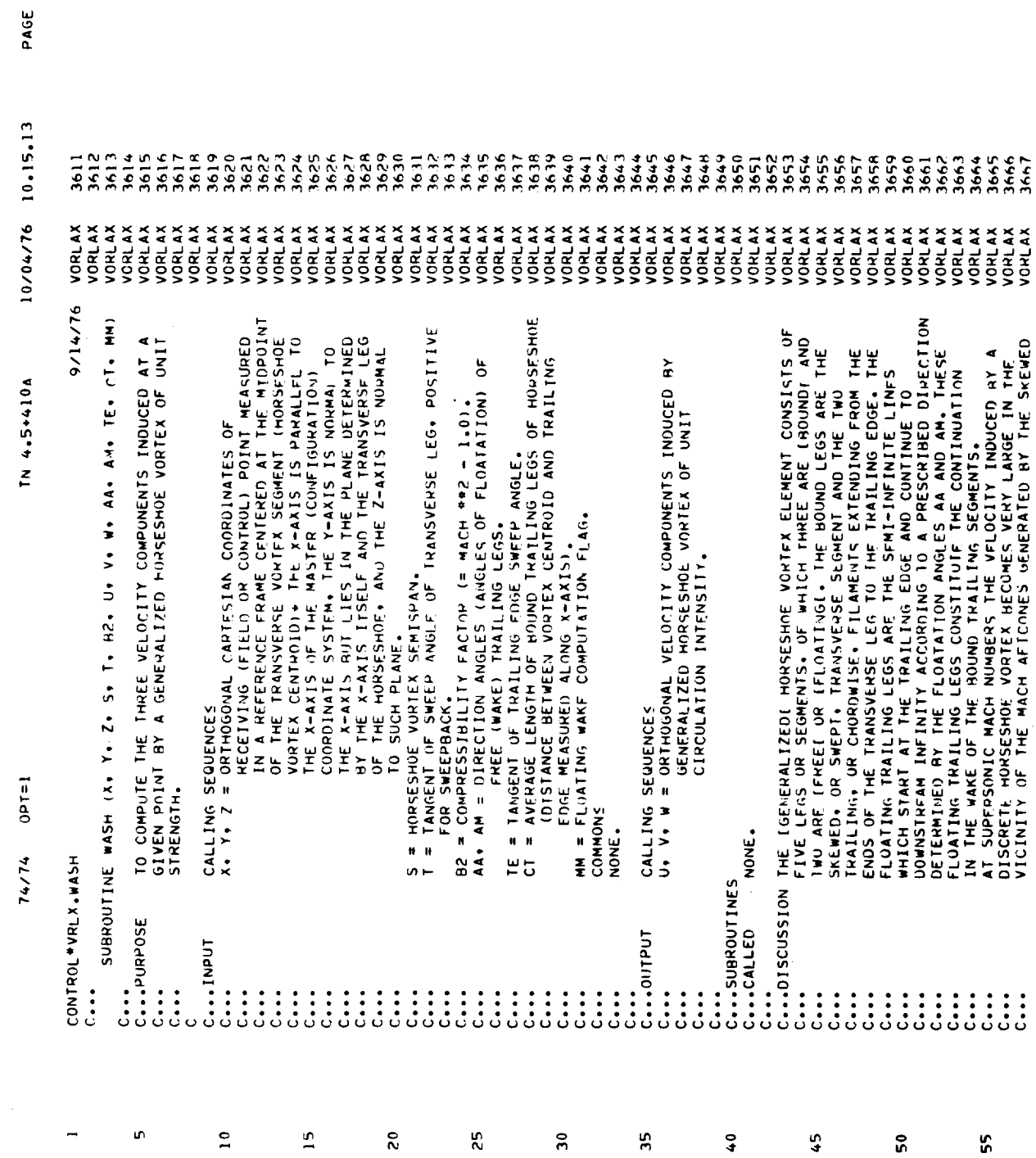

 $\overline{\phantom{a}}$  $\sim$ 

 $\overline{\phantom{a}}$ 

 $\mathcal{A}^{\mathcal{A}}$ 

223

 $\hat{\mathcal{L}}$ 

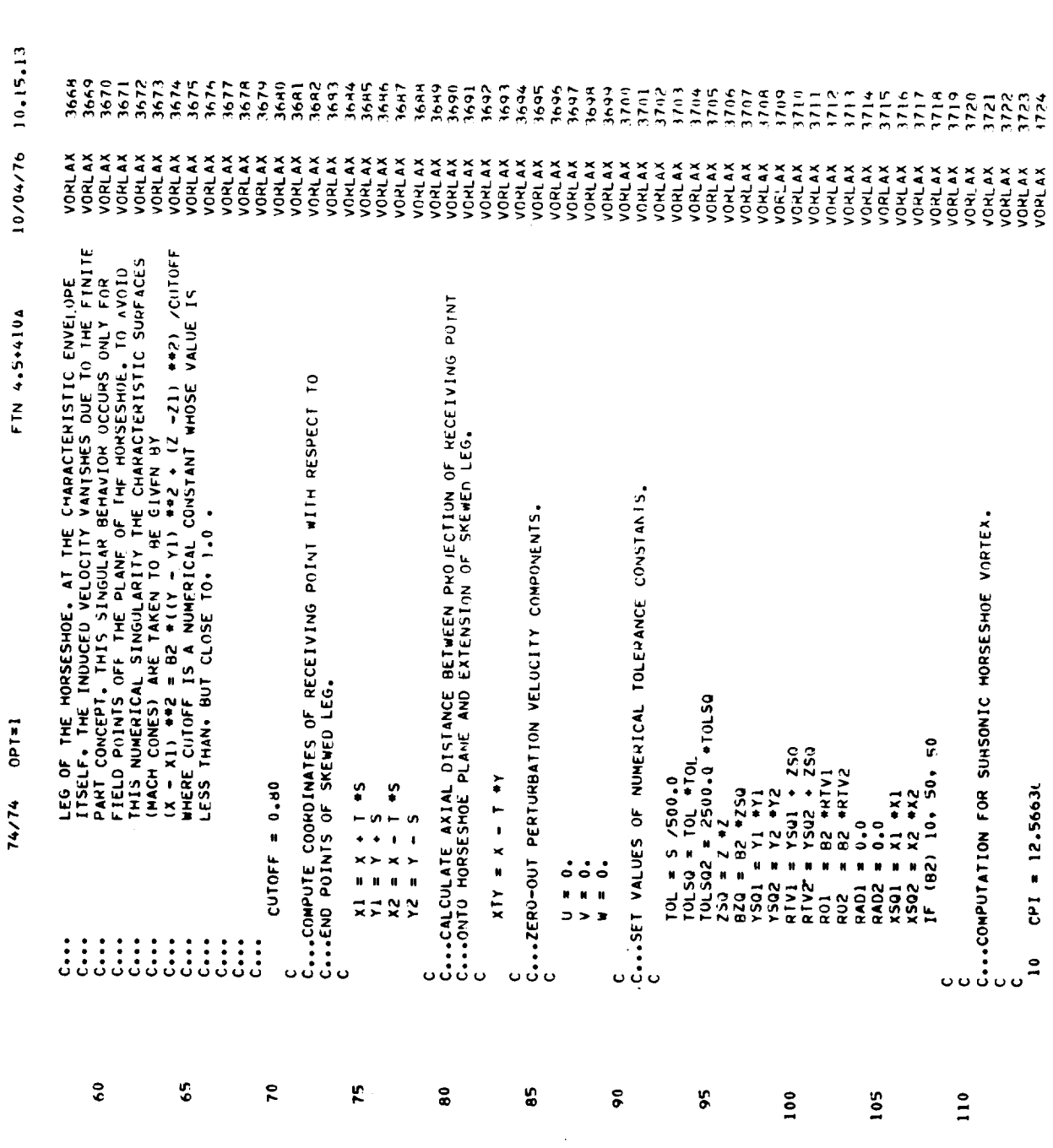

PAGE

 $\hat{\mathbf{v}}$ 

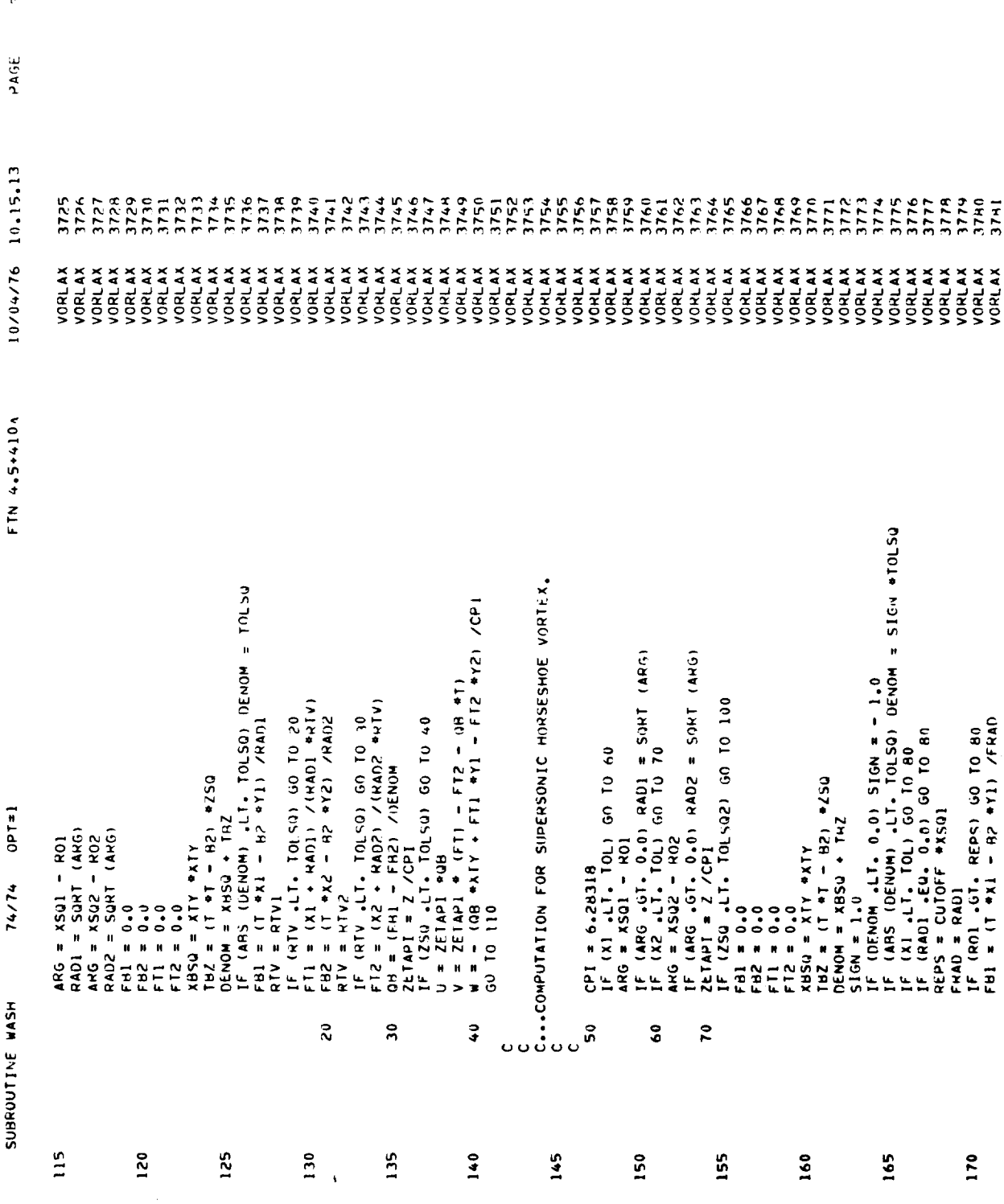

 $\frac{1}{\sqrt{2}}$ 

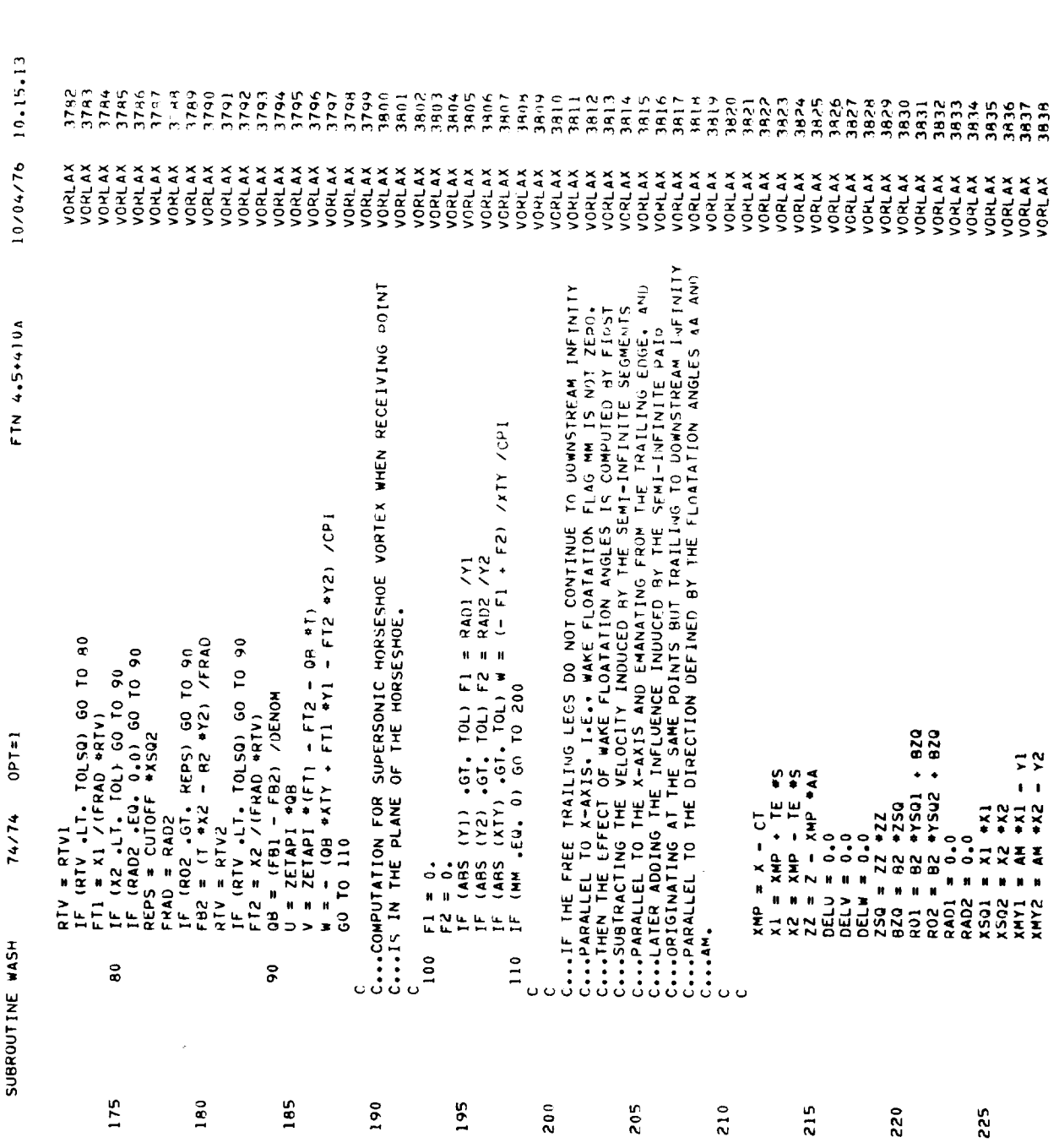

 $\sim$   $^{-1}$ 

226

PAGE

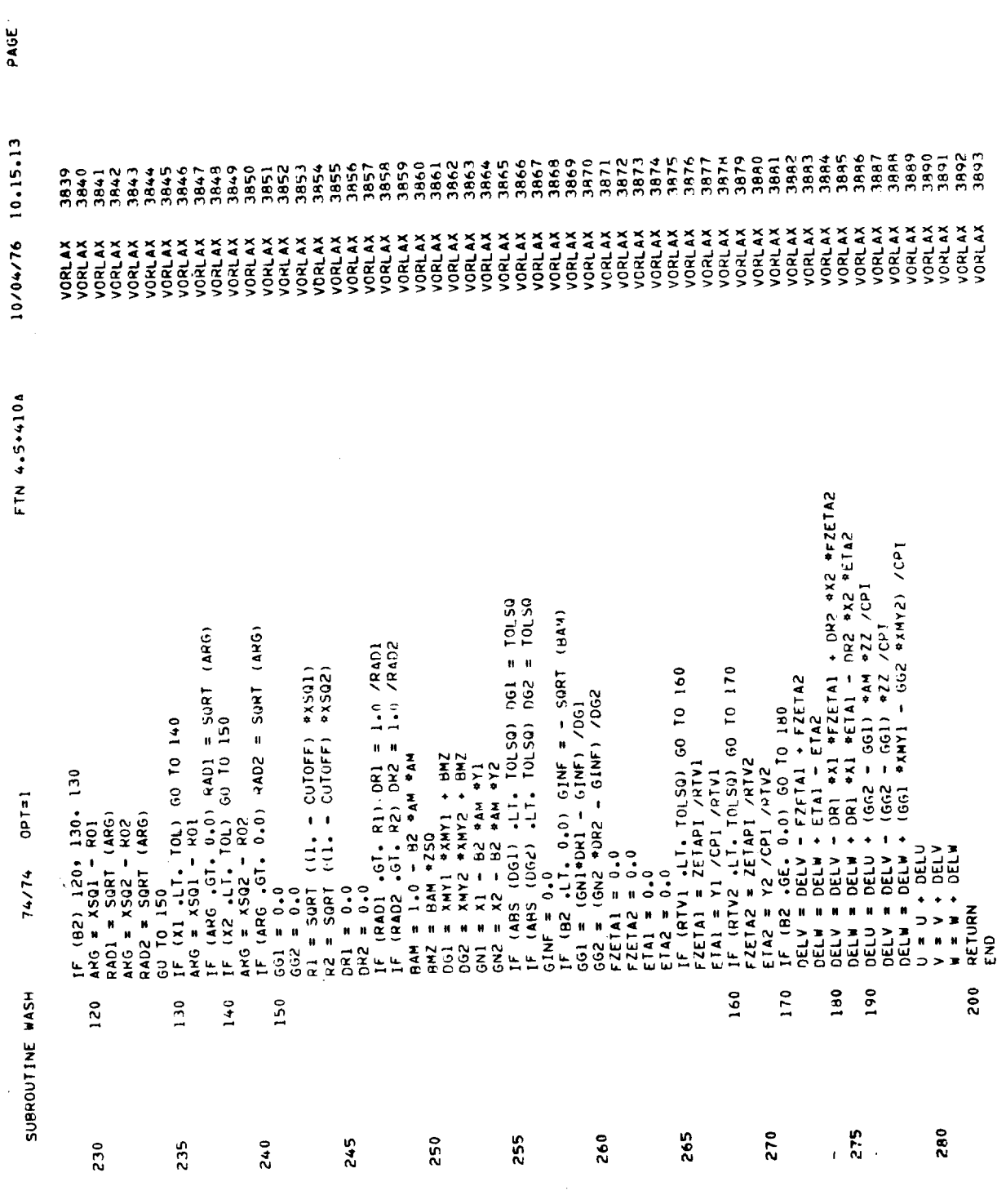

 $\mathbf{r}$ 

 $\begin{array}{c} \begin{array}{c} \begin{array}{c} \begin{array}{c} \end{array} \\ \end{array} \end{array} \end{array} \end{array} \end{array} \begin{array}{c} \begin{array}{c} \begin{array}{c} \end{array} \\ \end{array} \end{array} \end{array} \begin{array}{c} \begin{array}{c} \begin{array}{c} \end{array} \\ \end{array} \end{array} \end{array} \begin{array}{c} \begin{array}{c} \begin{array}{c} \end{array} \\ \end{array} \end{array} \end{array} \begin{array}{c} \begin{array}{c} \begin{array}{c} \end{array} \\ \end{array} \end{$ 

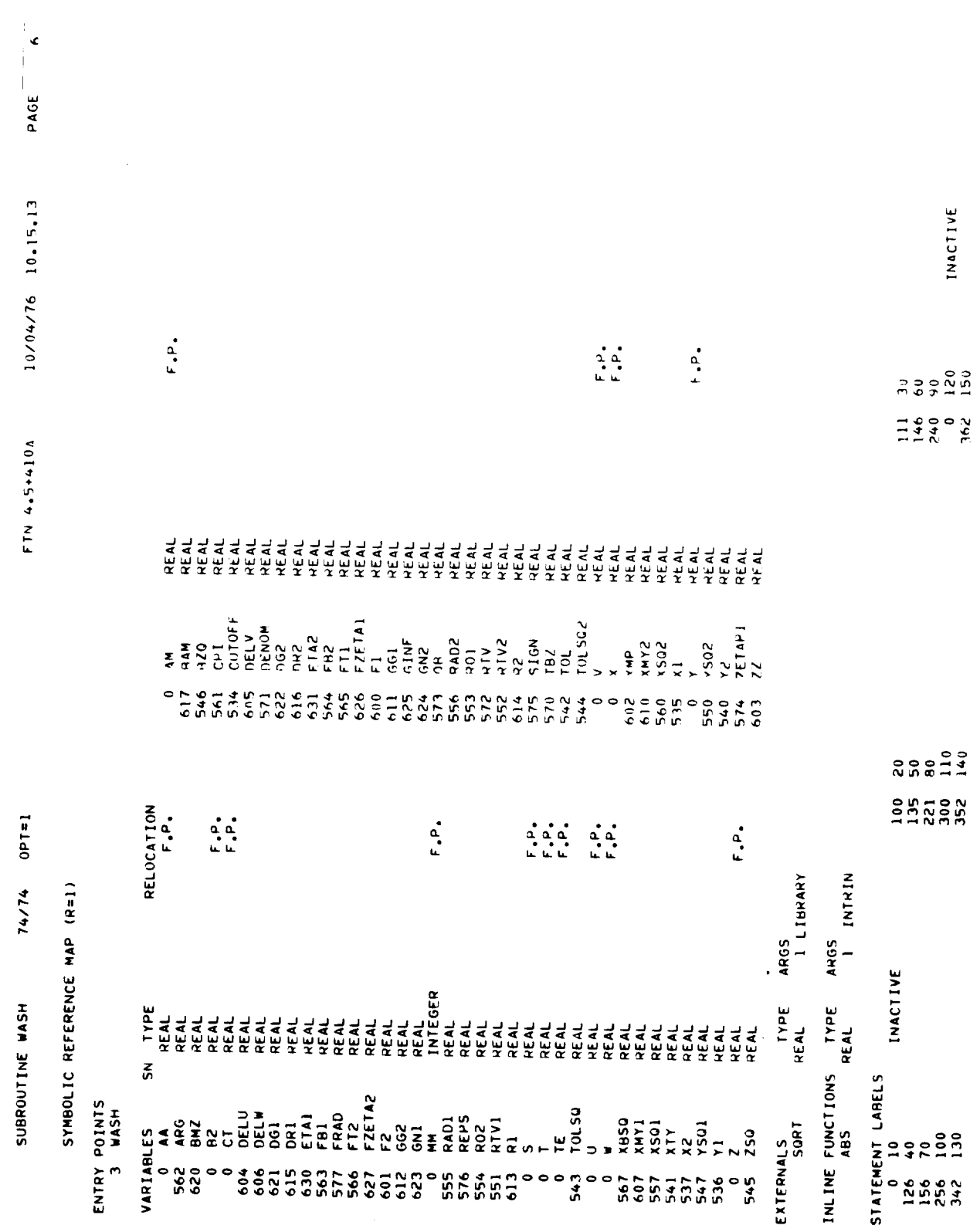

 $8490$  $74/74 0P1=1$ 1308<br>204528<br>18 STATISTICS<br>PROGRAM LENGTH<br>CM LABELED COMMON LENGTH<br>CM BLANK COMMON LENGTH SUBROUTINE ZNORM COMMON BLOCKS LENGTH

PAGE 10/04/76 10.15.13 FTN 4.5+410A

 $\overline{r}$ 

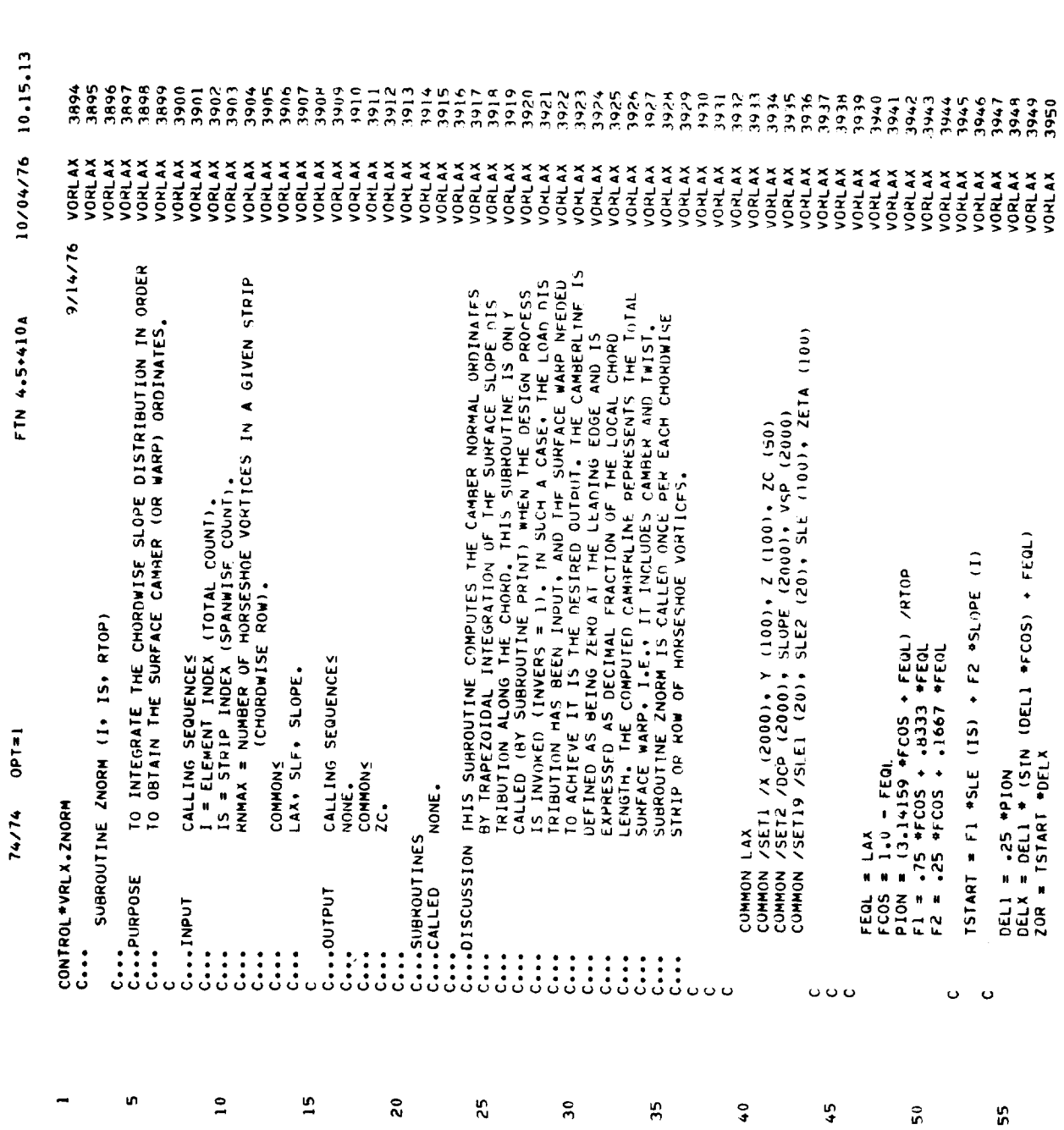

PAGE<sub>1</sub>

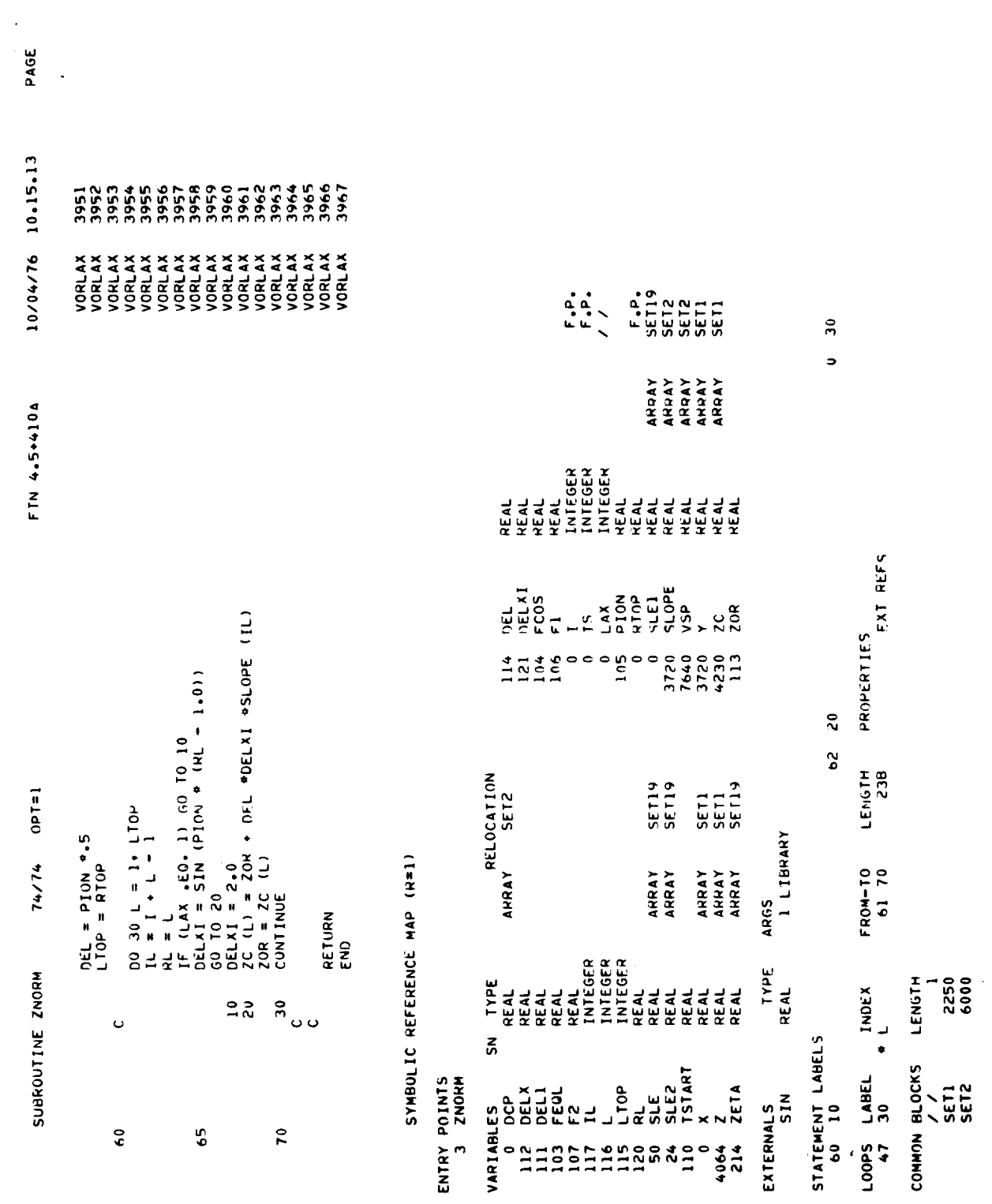

 $\sim$ 

 $\langle \rangle$ 

10/04/76 10.15.13 FTN 4.5+410A  $16448$  $74/74$  OPT=1 1308<br>204528<br>HS24052 STATISTICS<br>PROGRAM LENGTH<br>CM LARELED COMMON LENGTH<br>CM RLANK COMMON LENGTH SUSROUTINE ZNORM COMMON HLOCKS LENGTH

 $\frac{1}{\sqrt{2}}$ 

 $\cdot$ 

PAGE

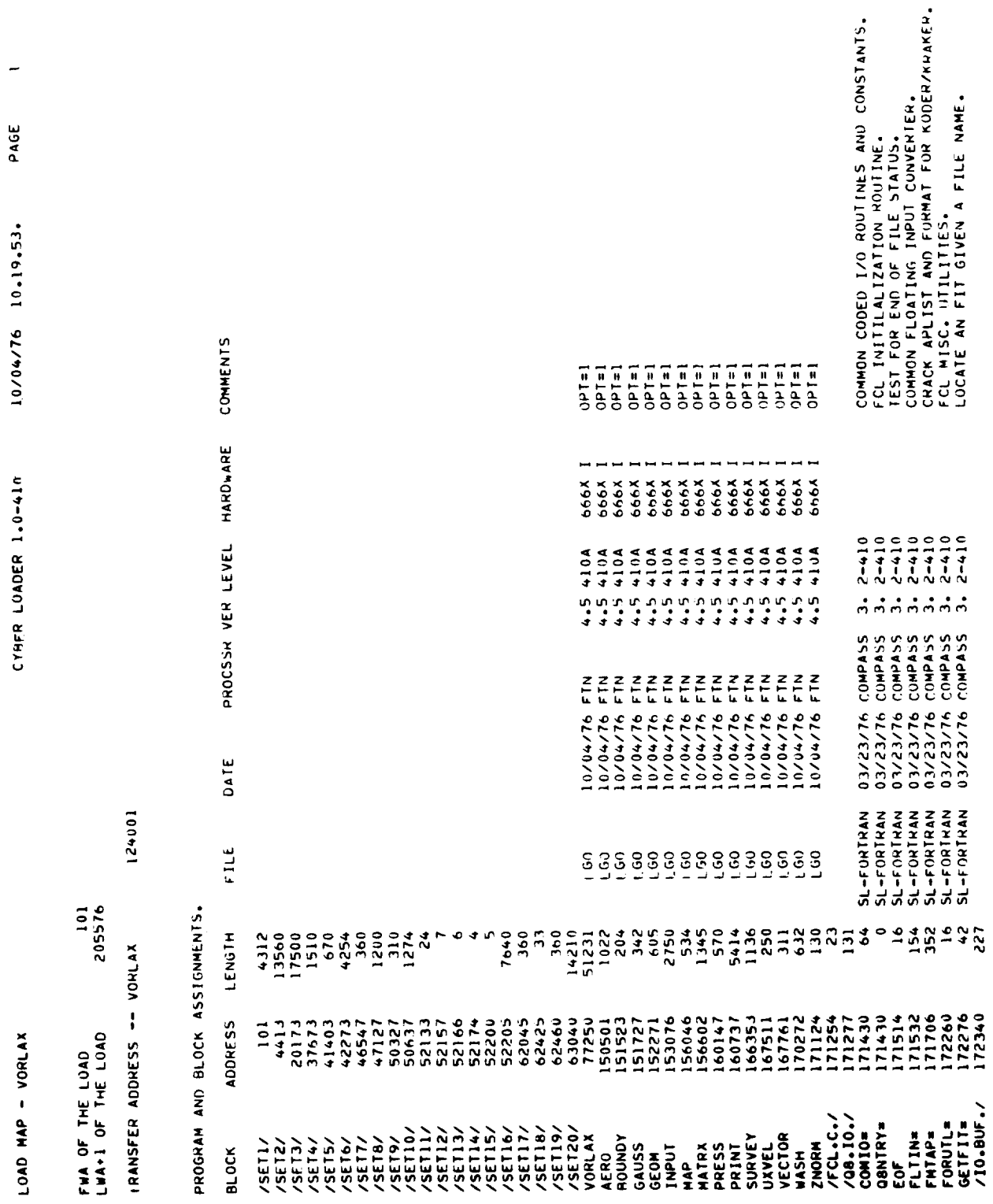

 $\overline{\phantom{0}}$ 

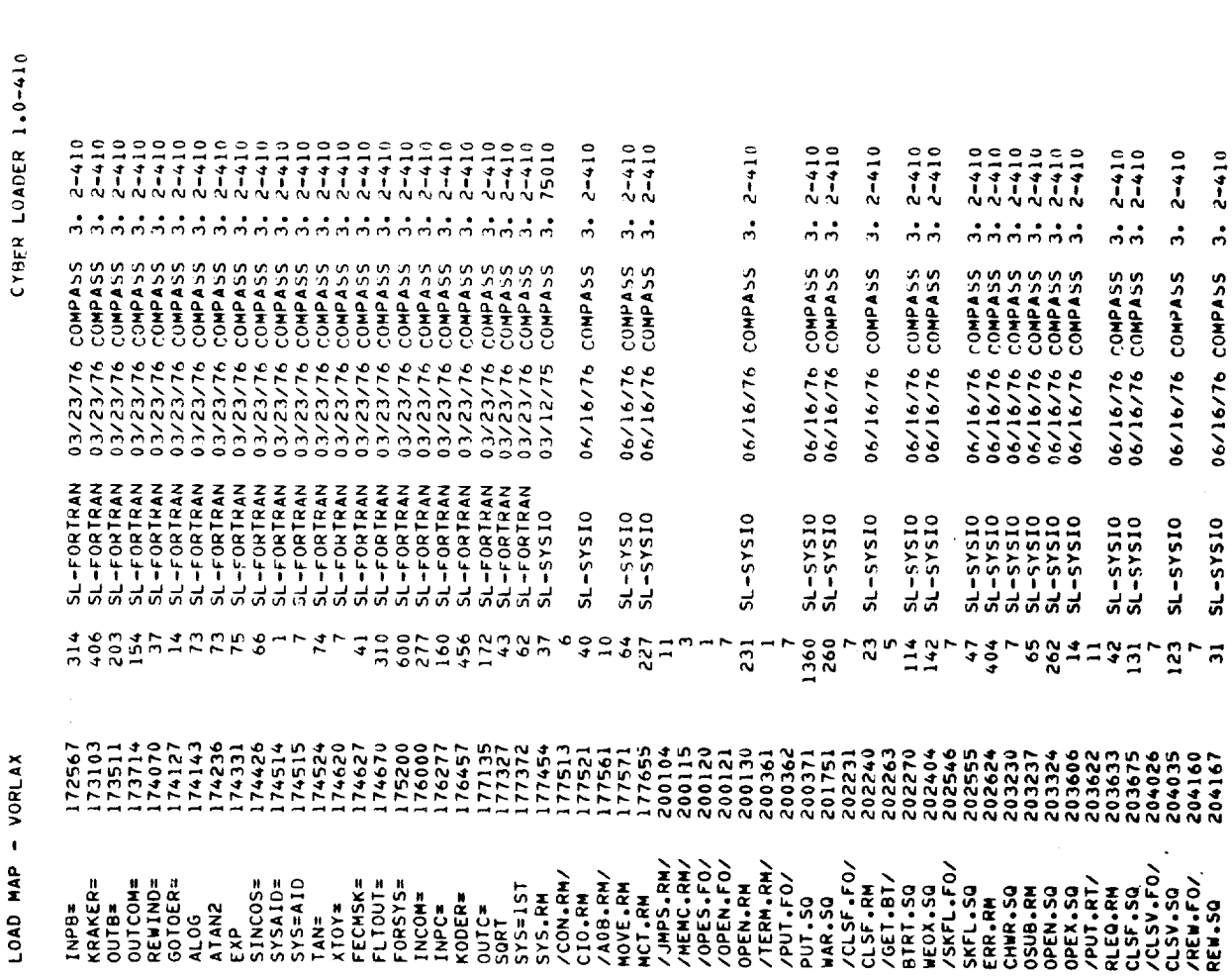

 $\frac{1}{\epsilon}$ 

**BINARY READ FORTRAN HECORD.**<br> **BINARY READ FORTRAN HECORD.**<br>
PROCESS FORMATIED FORTRAN HECORD.<br>
COMPUTED 50 TO ERROR PROCESSOR.<br>
COMPUTED 50 TO ERROR PROCESSOR.<br>
COMPUTED 50 TO ERROR PROCESSOR.<br>
COMPUTED 50 TO ERROR PROCE  $\ddot{\sim}$ PAGE 10/04/76 10.19.53.

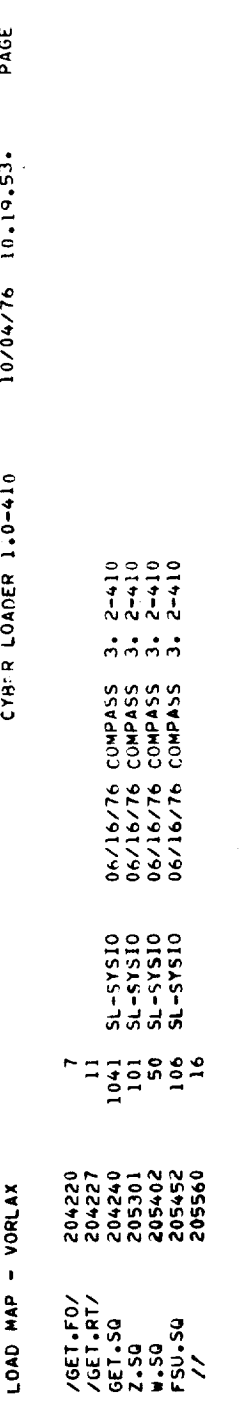

345 TARLE MOVES

2217008 CM STORAGE USED

.615 CP SECONDS

 $\ddot{\phantom{1}}$ 

 $\overline{\phantom{a}}$ 

235

.

 $\frac{1}{2}$ 

 $\frac{1}{\sqrt{2}}$ 

l<br>P

 $\ddot{\phantom{0}}$ 

 $\ddot{\phantom{0}}$ 

 $\ddot{\phantom{a}}$ 

 $\bar{\beta}$ 

 $\boldsymbol{\mathsf{s}}$ ASYM WING PANEL AJC  $1 - 00$  $\tilde{\mathbf{r}}$  $-0.00 -$ 1.000 31.6000 17.2500 68.0000  $\tilde{P}$ NASA VORLAX CHECKOUT FOR CDC USING S3 FLYING WING<br>0<br>-0.00 0.000 12.000  $\sim$ 8.000  $0.0001$  $14.1000$ <br>3.5000<br>0.0000 18.9500<br>18.9500<br>1.0000  $\Rightarrow$ 9.8500  $0 - 000$ 4.000  $0.0000$ 598.00 5.000 .151  $\overline{a}$  $\blacksquare$ ÷  $\rightarrow$ 

 $\tilde{ }$ 

 $\tilde{P}$ 

 $\ddot{\mathsf{a}}$ 

NASA VORLAX CHECKOUT FOR CDC USING S3 FLYING WING

Ξ

PANEL GEOMETRY

 $SPC(1)$  $1.00$ PDL(I) LESWP(I) CSTART(I) TAPER(I) PSPAN(I) NVOR(I) RNCV(I)  $\mathbf{r}$ 10. 34,0000  $.2482$ 61.0445 14.1000  $\overline{a}$  $0.0000$ INCIDENCE AND CAMBER SLOPE INPUT FOR PANEL I XAPEX(1) YAPEX(I) ZAPEX(I) 0.0000 18.9500  $1 \t24.4000$ 

 $0.0000$ <br> $0.0000$  $0.0000$  $-0.0000$ <br>0.0000  $-0.566$ <br>0.0000<br>0.0000

 $2BAA = 17250E+02$  \*\*\*\*\* VINF =  $-31600E + 02$ NASA VORLAX CHECKOUT FOR CDC USING S3 FLYING WING MOMENT AND ROTATION CENTER S XBAR = ANALYSIS (DIRECT) CASE (INVERS = 0) CONFIGURATION IS OUT OF GROUND EFFECT PITCH RATE = 0.00 DEG /SEC<br>ROLL RATE = 0.00 DEG /SEC<br>YAW RATE = 0.00 DEG /SEC ALPHA = 0.000 DEG.<br>PSI = 5.000 DEG.  $MACH = 151$ 

 $.1000000001$ 

 $FLOATY = 1.00$ VORTEX WAKE FLOATATION PARAMETERS S FLOATX == 0.00

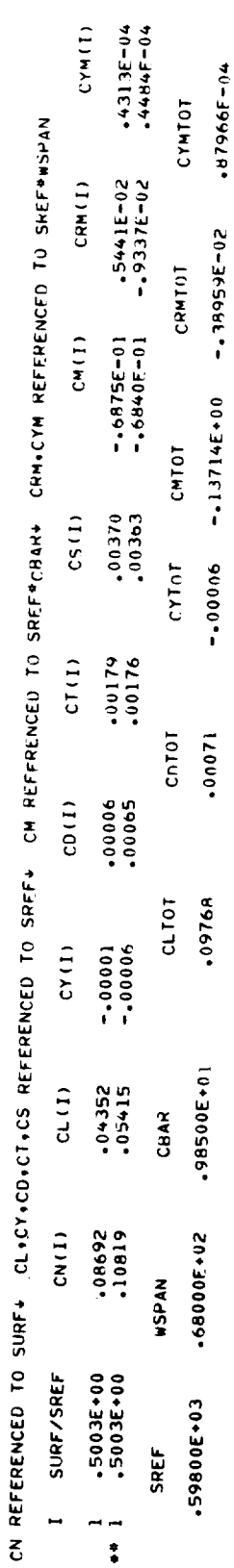

-5502  $\frac{1}{2}$  $C0/CL+P2 = .0748$ 

 $\ddot{\phantom{0}}$ 

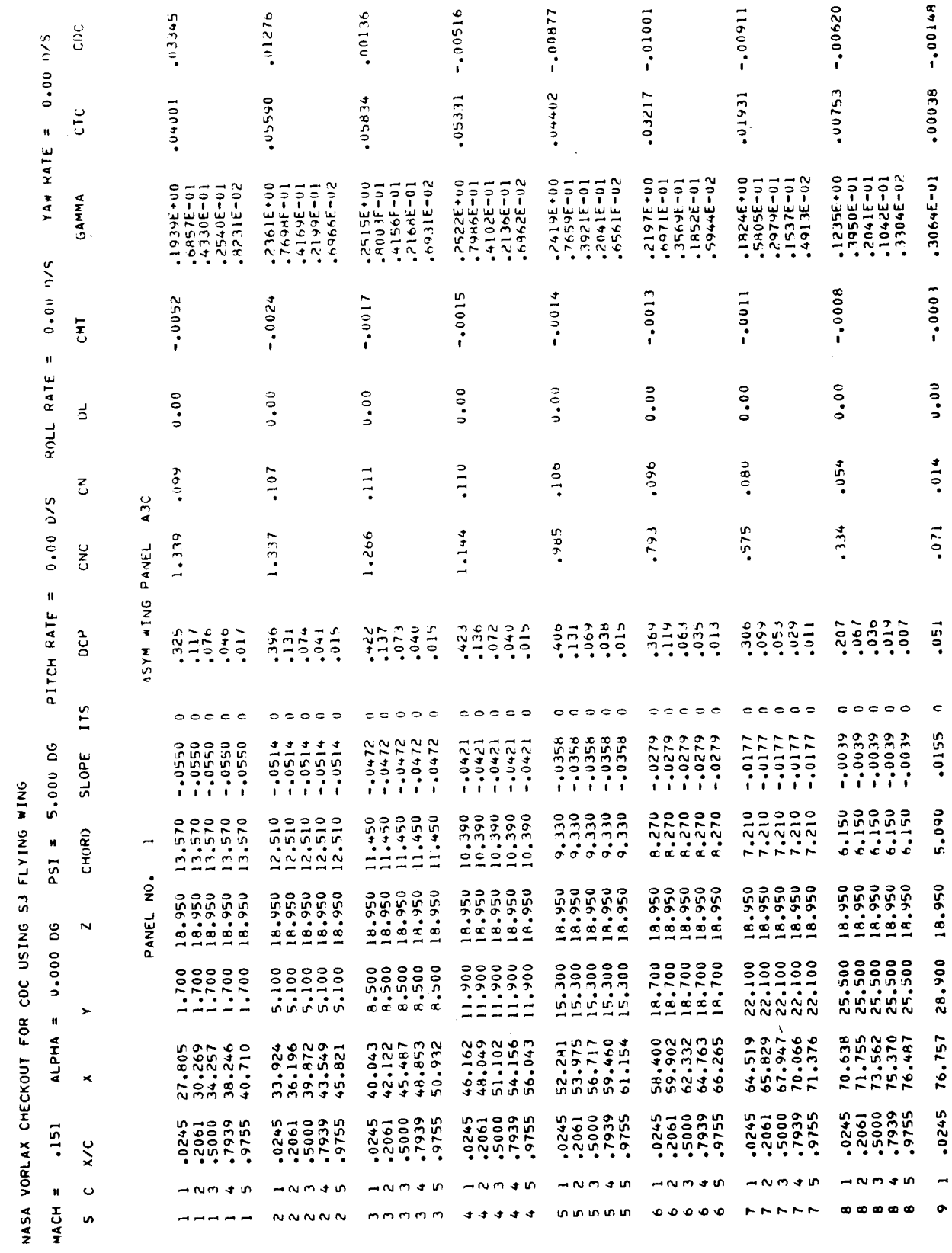

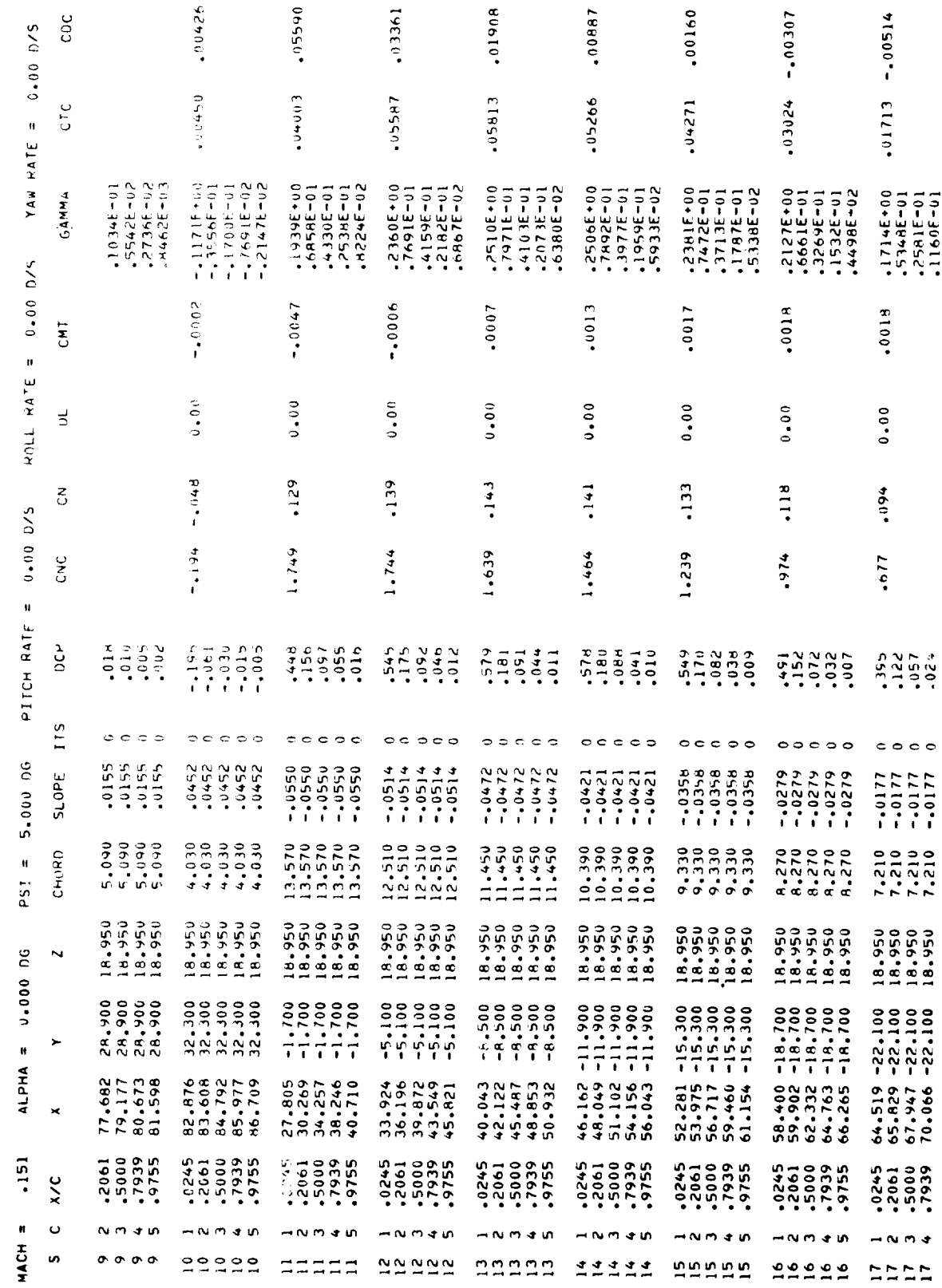

NASA VORLAX CHECKOUT FOR CDC USING S3 FLYING WING

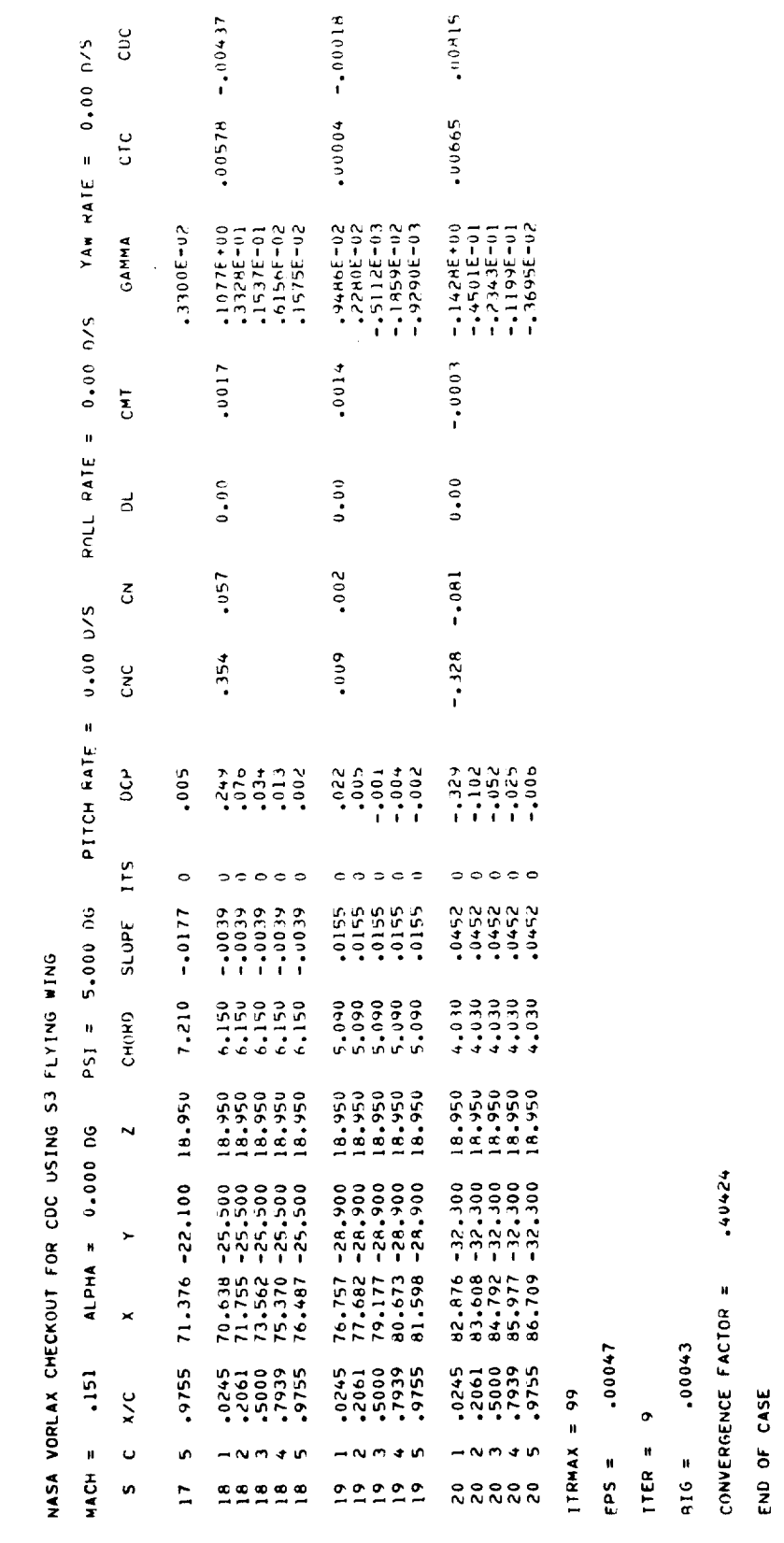

+40424

ALPHA =  $4.0^{\circ}$ OUTPUT DATA DELETED HERE

 $\mathcal{L}^{\text{max}}_{\text{max}}$ 

 $\sim 10^{-11}$ 

 $242$ 

 $\mathcal{L}^{\text{max}}_{\text{max}}$  and  $\mathcal{L}^{\text{max}}_{\text{max}}$ 

NASA VORLAX CHECKOUT FOR COC USING S3 FLYING WING ALPHA = 8.000 DEG.<br>PSI = 5.000 DEG.  $MACH = 151$ 

PITCH RATE = 0.00 DEG /SEC<br>ROLL RATE = 0.00 DEG /SEC<br>YAW RATE = 0.00 DEG /SEC

ANALYSIS (DIRECT) CASE (INVERS = 0)

 $.10000E + 01$  $1\frac{1}{1}$  1 M<sub>1</sub> =  $2BAR =$ .31600E+02 NOMENT AND ROTATION CENTER < XBAR = CONFIGURATION IS OUT OF GROUND EFFECT

 $FLOATY = 1.00$ VORTEX WAKE FLOATATION PARAMETERS S FLOATX =- 0.00

 $\hat{\gamma}$ 

20-36022. CYM(I) \*464B8E-02 CYMTOT CN REFERENCED TO SURF+ CL.CY.CD.CT.CS REFERENCED TO SREF+ CM REFFRENCED TO SREF\*CBAN. CRM.CYM REFERENCED TO SREF\*#SPAN  $-3750E-01$ <br> $-6628E-01$ CRM(I)  $-28773E-01$ CRNTOT  $-.4882E + 00$ <br> $-.5391E + 00$  $C M(1)$  $-10273E+01$ CHTOT 107730  $CS(1)$  $00509$ CYTOT  $CT(1)$ .03742<br>547647 .01049 Chioi  $\overline{c}$  $-0.0041$ <br> $0.0041$ CL TOT \*6264 -00268<br>-00242  $CY(1)$ 10+300596\*  $CL(1)$ 21700 CBAR CN<sub>L</sub> .42751<br>.54741 +68000E+U2 **HISPAN** 00+36005<br>00+36005 SURF/SREF **CO+300B65 SREF**  $\begin{array}{c} 1 \\ 1 \\ 1 \end{array}$  $\overline{a}$ 

 $E = 20.537$  $CDCL++2 = .0432$ 

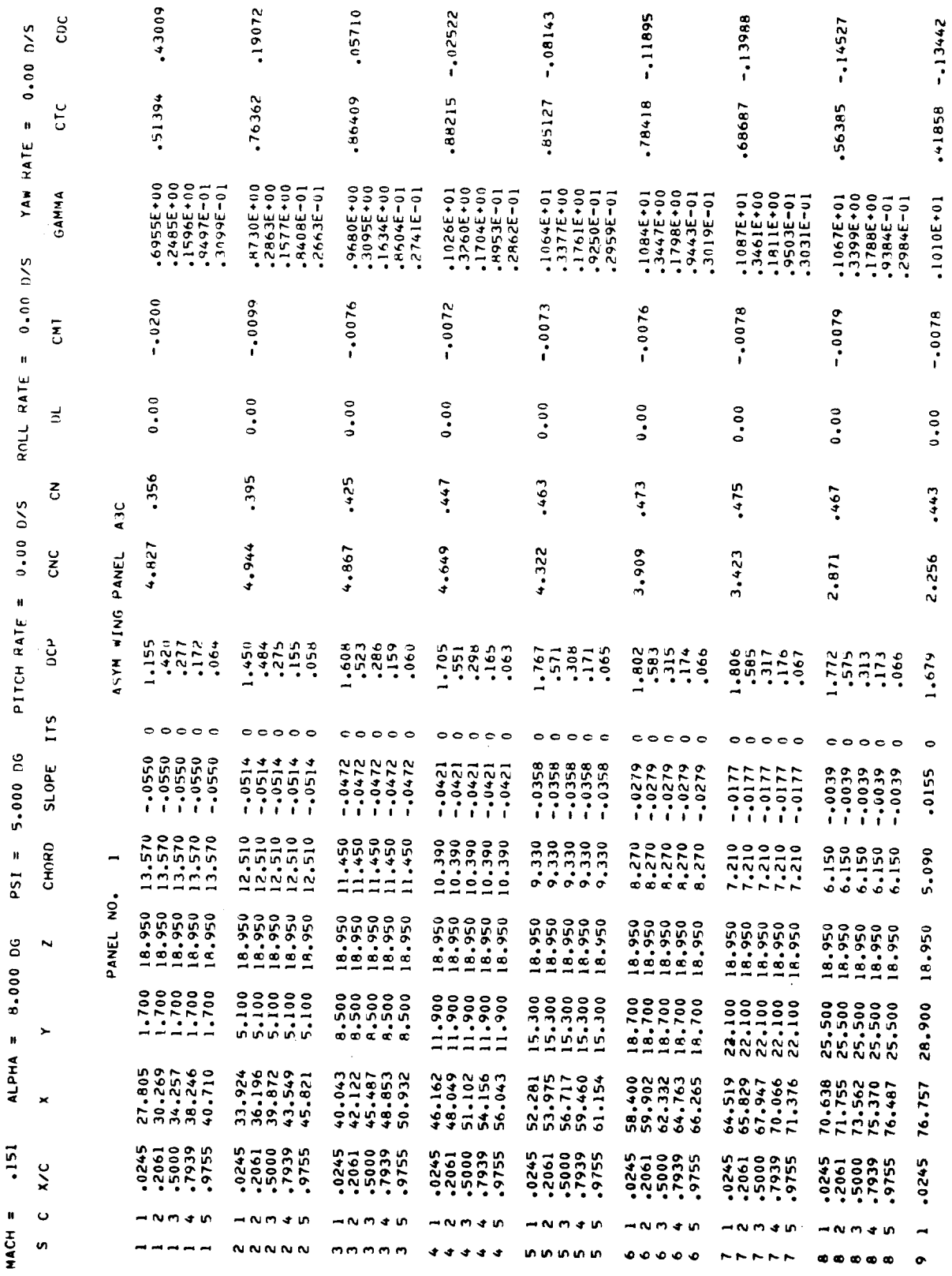

NASA VORLAX CHECKOUT FOR CDC USING S3 FLYING WING
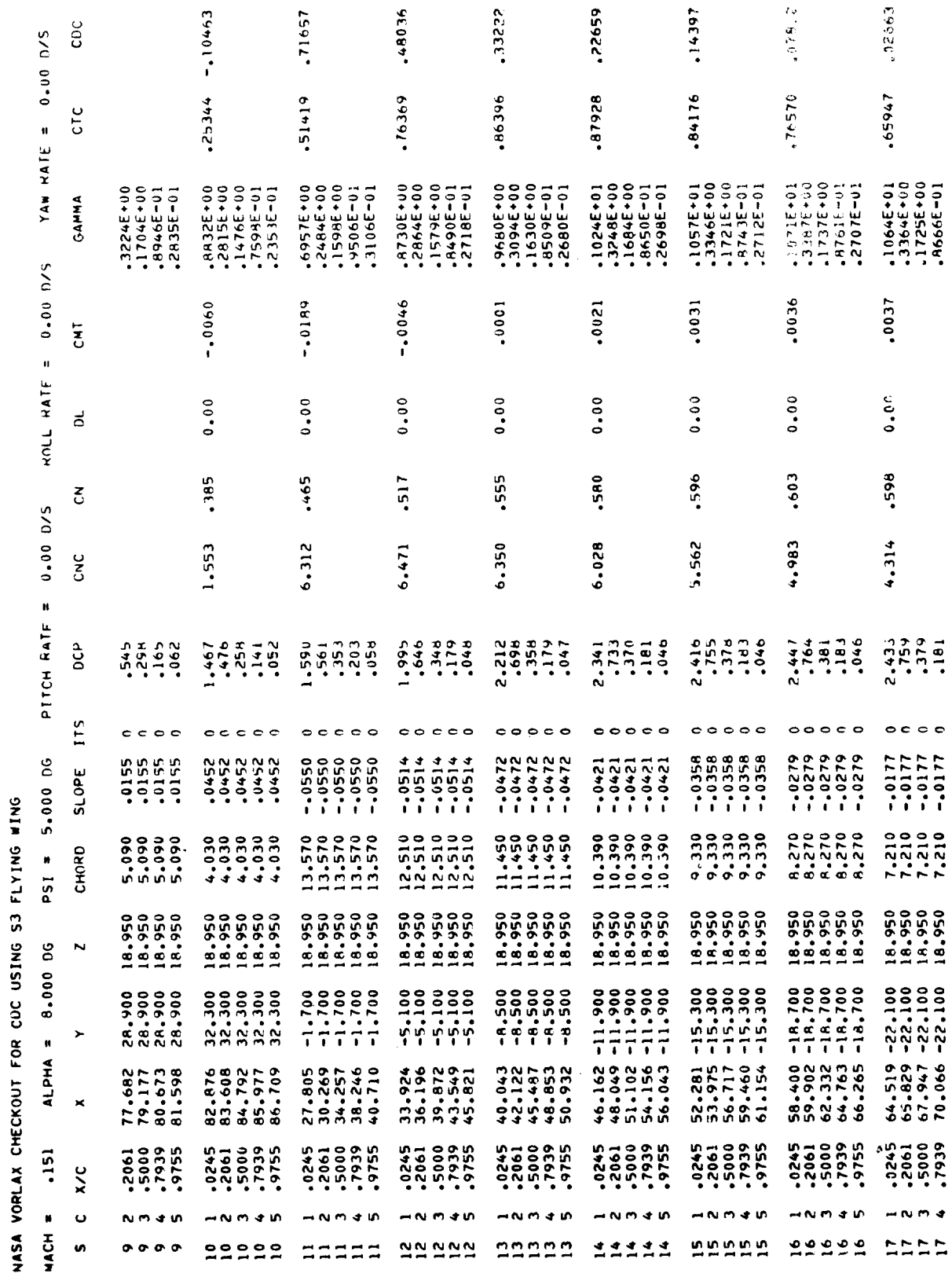

 $\overline{\phantom{a}}$ 

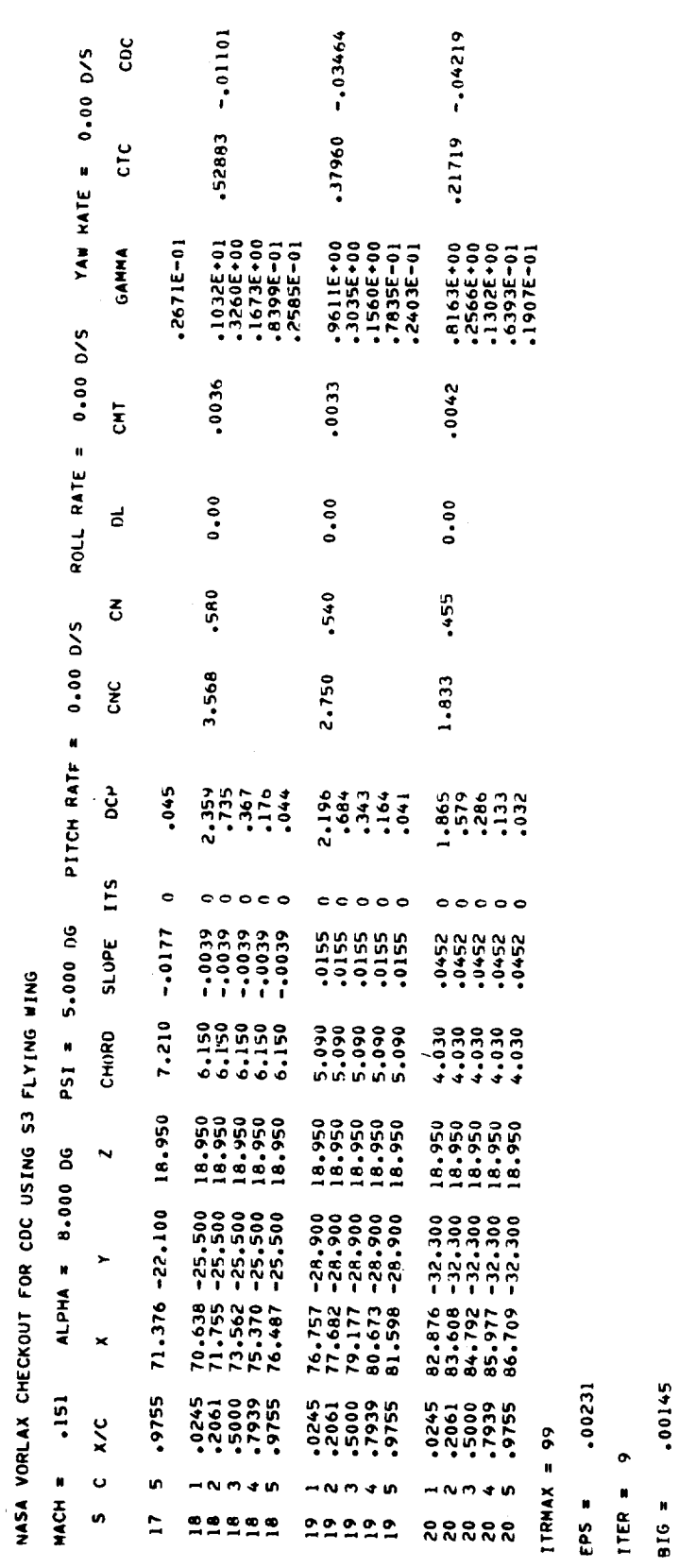

.48035

CONVERGENCE FACTOR =

END OF CASE

Ŷ,

ALPHA =  $12^{\circ}$ OUTPUT DATA DELETED HERE  $\label{eq:2.1} \frac{1}{\sqrt{2}}\left(\frac{1}{\sqrt{2}}\right)^{2} \left(\frac{1}{\sqrt{2}}\right)^{2} \left(\frac{1}{\sqrt{2}}\right)^{2} \left(\frac{1}{\sqrt{2}}\right)^{2} \left(\frac{1}{\sqrt{2}}\right)^{2} \left(\frac{1}{\sqrt{2}}\right)^{2} \left(\frac{1}{\sqrt{2}}\right)^{2} \left(\frac{1}{\sqrt{2}}\right)^{2} \left(\frac{1}{\sqrt{2}}\right)^{2} \left(\frac{1}{\sqrt{2}}\right)^{2} \left(\frac{1}{\sqrt{2}}\right)^{2} \left(\$  $\mathcal{L}^{\text{max}}_{\text{max}}$  and  $\mathcal{L}^{\text{max}}_{\text{max}}$ 

# APPENDIX C

 $\overline{\phantom{a}}$ 

WAVE DRAG TO VORLAX INPUT CONVERSION PROGRAM

 $\sim 10^{-10}$ 

 $\label{eq:2.1} \mathcal{L}=\frac{1}{2}\sum_{i=1}^n\frac{1}{2}\sum_{j=1}^n\frac{1}{2}\sum_{j=1}^n\frac{1}{2}\sum_{j=1}^n\frac{1}{2}\sum_{j=1}^n\frac{1}{2}\sum_{j=1}^n\frac{1}{2}\sum_{j=1}^n\frac{1}{2}\sum_{j=1}^n\frac{1}{2}\sum_{j=1}^n\frac{1}{2}\sum_{j=1}^n\frac{1}{2}\sum_{j=1}^n\frac{1}{2}\sum_{j=1}^n\frac{1}{2}\sum_{j=1}^n\frac{1}{2}\sum_{j$ 

### SUMMARY

The purpose of a program called WDTVOR, developed to convert the Wave Drag input geometry into the VORLAX input geometry description, is to save time, improve accuracy, and reduce human drudgery when configurations for which the geometry was first digitized in the Wave Drag format are also to be analyzed on the VORLAX program.

The present version of WDTVOR contains the option to convert fuselages to flat plates having the correct planform area or to a simulation having hexagonal cross sections. All wings and planer surfaces are converted to zero thickness panels although the wing camber effects are preserved. Engine pods are converted as curved panels approximated by hexagons.

### INTRODUCTION

In the analysis of an airplane design, what is basically the same geometric body is described by several different geometric models, each of which is unique to the discipline for which it is designed; yet at the same time there exist certain elements common to all models. For example, the NASA Wave Drag format (Reference 12) emphasizes the enclosed volume of the aircraft and correct spatial relationship of components while the VORLAX method of aerodynamic analysis (unified subsonic and supersonic) uses a paneling procedure similar to but different in detail from the NASA Wave Drag format in order to reduce computation time.

The program described herein, called WDTVOR, is for direct transformation from WAVE DRAG to VORLAX input format. A comparison program, called VORTWD, transforms data from VORLAX to WAVE DRAG formats and is documented in Appendix D.

Presently the simulation form into which Wave Drag data is converted is limited to that most commonly used in VORLAX analysis as follows:

#### GENERAL

Cosine law spacing of streamwise vortices and equal interval spacing of lateral vortices is assumed.

A single Mach number from the first wave drag case card is picked up and output in the VORLAX dataset. Three angles-of-attack, 0, 5, and 10 are also included.

Symmetric Flight is assumed.

The value of CBAR is arbitrarily set to 1.0. The moment center coordinates, XBAR and ZBAR, are set to zero.

All major planar panels are set up for three spanwise vortices (NV $\phi$ R = 3) and 10 chordwise vortices (RNCV =  $10$ ). Full leading edge suction is assumed on each panel ( $SPC = 1.0$ ) except for the fuselage panel.

## WINGS

- **•** Wing camber is preserved in the transformation.
- Wing thickness is not preserved. Converted wing panels are zero thickness.

### FUSELAGE

- **•** Both circular and noncircular cross section fuselages may be converted to a single zero thickness panel of trapezoidal shape. The planform area of the zero thickness fuselage is made equivalent to the planform area of the Wave Drag simulation and the vertical location of the fuselage is set equal to that of the leading edge of the wing root chord so as to effectively "seal" the wing-fuselage juncture in the VORLAX simulation.
- Optionally fuselages which are circular in the Wave Drag simulation may be transformed to a hexagonal cross-section simulation in VORLAX. With this option transverse vortices are located on the actual body surface. Also a wing-fuselage seal is assured by holding the fuselage diameter constant in the region from leading to trailing edge of the first wing chord and by assuming that one vortex of the reference polygon lies in the plane of the first wing chord.
- If the Wave Drag simulation was a cambered circular one, the fuselage camber is preserved in the VORLAX simulation.
- If the fuselage was of abritrary cross section in Wave Drag no camber information is transferred to VORLAX. At present it is possible to convert arbitrary fuselages into only the zero thickness planform simulation in VORLAX.

### NACELLES

**•** Circular nacelles are transformed as closed hexagonal panels using the option that transverse vortices are located on the actual body surface.

## FINS

• Each fin is treated as a single panel of zero thickness.

## CANARDS

• Each canard is treated as a single panel of zero thickness.

After a Wave Drag data set has been converted to VORLAX format it may be validated by converting it back into Wave Drag format and a configuration plot made. This plot will, of course, be different from a plot of the original Wave Drag dataset by virtue of the zero thickness panel representations.

#### NOMENCLATURE

- CPU Central Processor Unit.
- FUSTYP Flag for fuselage type. Use 0 for single trapezoidal panel fuselage simulation. Use 1 for hexagonal (curved) panel fuselage simulation.
- VORLAX A Unified Non-Planar Vortex Lattice Method for Subsonic and Supersonic Flow Described in this report.
- WDTVOR Wave Drag to VORLAX data conversion Program described in this appendix.
- VORTWD VORLAX to Wave Drag data conversion program described in Appendix D.

#### PROCEDURE

. Prepare a dataset in WAVE DRAG format if it does not already exist. See Reference 12 for the WAVE DRAG input description. Be sure at least one case card is included with the dataset. It is necessary to instruct the conversion program as to whether the VORLAX simulation of the fuselage is to be a single trapezoidal panel or a curved (hexagonal) panel. This is accomplished by appending to the front of the WAVE DRAG dataset a card in namelist format specifying either FUSTYP = 0 for a single trapezoidal or FUSTYP = 1 for curved (hexagonal) simulation. Figure C-1 is a listing of an example WAVE DRAG dataset showing how the namelist input is placed at its beginning. Figure C-2 is a graphic representation of the Figure C-I dataset obtained from the Configuration Plot Program of Reference 12.

- 2. Submit the dataset with the WDTVOR program. A compilation listing of the program is included at the end of this appendix.
- Examine the output from the above submittal. Output consists of a listing of the input dataset in card image form (see Figure C-1) followed by a listing of the output dataset in the VORLAX format. Figures C-3 and C-8 are sample datasets as output from WDTVOR program. Figure C-3 was based on the curved (hexagonal) panel VORLAX fuselage simulation while Figure C-8 was derived from the single trapdzoidal panel fuselage.
- 4. Because of the simplification that takes place in WDTVOR, e.g., zero thickness panels, it may be desirable to generate a graphic representation of the VORLAX dataset. This is accomplished by using the VORLAX to WAVE DRAG conversion program described in Appendix B followed by the Configuration Plot Program described in Reference 12. Figure C-4 is a sample of a simplified dataset after transformation back into WAVE DRAG format. Figure  $C-5$  is a plot of the Figure  $C-4$  dataset. Figure  $C-6$  is a listing of the WAVE DRAG format for the single trapezoidal panel fuselage simulation and Figure C-7 is the corresponding plot.
- Generally, a certain amount of editing is required to prepare a VORLAX dataset generated by transformation via the WDTVOR program for an actual run on VORLAX. Figure C-8 is a listing of a converted dataset as output from the conversion program and Figure C-9 is the same dataset after it has been edited preparatory to a VORLAX run.

An explanation of the notes of Figure C-9 follows:

- NOTE 1 The value of the over relaxation parameter, REXPAR was changed from -0.02 to 0.0 implying that the program is to compute internally the optimum over relaxation value.
- NOTE 2 The number of angles of attack, NALPHA, was reduced from 3 to 1 and the single ALPHA selected was 5.0 degrees.
- NOTE 3 The number of major panels, NPAN, was changed from 12 to 13. The pitching moment reference length, CBAR, was changed from 1.0 to 1022.28. The XBAR and ZBAR of the moment reference point were changed from zero to 1910.4 and -800.4, respectively.
- NOTE  $4$  The number of spanwise vortices, NVOR, and the number of chordwise vortices, RNCV, were adjusted to provide a better subpaneling representation.
- NOTE 5 Wing Panel Number 5 was completely eliminated. It was actually a null panel having little or no span which was included in the original WAVE DRAG simulation for another purpose but which would have caused errors in VORLAX if it has been retained.

- NOTE 6 A vertical panel was added to simulate a nacelle pylon which was not included in the original WAVE DRAG simulation.
- NOTE 7 The spanwise location of the nacelle was moved outboard from 214. to 233.94 to coincide with a major panel break in the wing. Alternatives to this procedure would be to create an extra major panel having an edge at the 214. span location or making sure that one of the wing vortices resulting from subpaneling coincides precisely with the engine pylon spanwise location. The above precautions must be taken whenever major panels intersect.
- NOTE 8 The variable area nacelles were changed to fixed area ones by setting the ZCI values to 100. This makes each nacelle crosssection equal to that of the reference polygon, in this case the inlet area. This was a compromise made to simplify the nacelle pylon simulation. With constant area nacelles the pylon could be simulated by a single rectangular panel. Retention of the variable area nacelles would have required several panels to seal the pylon area between the wing and engine.
- NOTE 9 The location of the nacelle was moved outboard from 204. to 233.94, otherwise, Note 7 applies.
- NOTE 10 Fin Panel #2 which was on the aircraft centerline was completely eliminated. Since the desired VORLAX run was to be symmetric about the pitch plane the centerline fin was not required. Furthermore, its inclusion would have unnecessarily increased computing cost because its presence alone triggers off certain asymmetric calculations.
- NOTE Ii The horizontal tail (labeled canard) root chord dimensions were changed to coincide with the side of the fuselage. Actually, omly that portion of the horizontal tail outboard of the VORLAX fuselage simulation is included.
- NOTE 12 A vertical panel was added to seal the gap between the plane of the horizontal tail  $(Z = -40.)$  and that of the fuselage  $(Z = 54.96)$ .
- . It is a good idea to submit the edited dataset to the VORTWD progra (Appendix D) to recheck the editing just done. This step is optional. It probably wouldn't be done if only minor editing was involved in Step 5. If major editing was done, such as the addition of pylons and sealer panels as in Figure C-9, then it is recommended. The results of converting and plotting the dataset of Figure C-9 is shown in Figure C-10. Note the absence of centerline fin, the addition of engine pylons and horizontal tail sealer panels and the constant diameter nacelle simulation.

. The edited dataset may then be submitted to the VORLAX program. A portio of the VORLAX output resulting from this submittal is presented in Figure C-II.

 $\overline{10}$  $\overline{\phantom{0}}$  $-19.88$  $-2.39$  $-49.9$  $4.28$  $-179$  $.179$  $.196$ ٥  $\cdot$ 13 1080.  $\bullet$ 28  $\overline{\phantom{0}}$  $.44$  $\overline{a}$  $\overline{O}$  $\sim$ 70.  $\tilde{\sigma}$  $\sim$  $-15.32$  $-46.3$  $.276$  $-347$  $-207$  $-347$ .367  $\infty$  $2.31$  $\omega$  $-1.1$  $646$  $1.5$  $\frac{1}{2}$  $\frac{2}{8}$  $82$  $\frac{4}{1}$  $\circ$  $\sim$ ۰o  $-41.82$  $-10.75$  $-403$  $604.$  $.424$ œ  $-35$  $\cdot$ 32  $-51$  $-12$  $-17.$  $1.52$  $e^+$  $.51$ -72  $.72$  $\bullet$  $\overline{50}$  $-35.84$ -292  $-364$  $-347$  $-367$  $-6.32$  $6+7$  $-33$ 720.  $\ddot{\bullet}$  $\tilde{z}$  $\ddot{\bullet}$ 40. 59  $\bullet$ Ó  $-28.0$  $-192$  $-179$ .196  $-2.25$  $.268$  $\cdot$ 13  $.36$ 13 VC121 ENGINE  $-44$  $\overline{2}$ ပ္ပ်  $\ddot{\cdot}$  $1.4$  $\bullet$  $\infty$ 4  $\ddagger$  $-18 - 24$  $-065$ œ  $\cdot$ 12 898 Ó  $-34$  $\cdot$ 1 $e$ 911 σ  $\frac{2}{1}$  $\ddot{\circ}$  $\cdot$ 16  $\frac{8}{1}$  $\dot{20}$  $.16$  $\mathbf{c}$  $\ddot{\bullet}$  $S<sub>o</sub>$ Ğ. S DATA LISTING FOLLOW  $-36$  $2.85$  $\cdot$ 07 PLANEORM)  $2.27$  $.39$  $-1.36$  $\frac{0}{1}$ 879  $-903$ 505 512  $\cdot 04$  $\frac{1}{2}$  $36C$ NAMELIST INPUT  $\overline{a}$  $52^{3}$  $-24$  $\left\{\begin{array}{l} \sum_{i=1}^{n} w_i \\ \sum_{i=1}^{n} w_i \\ \sum_{i=1}^{n} w_i \\ \sum_{i=1}^{n} w_i \\ \sum_{i=1}^{n} w_i \end{array}\right\}$ -- $\vec{S}$ **INPUT**  $\bigcirc \overline{\mathbf{G}} \overline{\mathbf{G}} \overline{\mathbf{G}}$ 

Typical WAVE DRAG format dataset  $\overline{C}$ Figure

257

NOCOMMANDOCCO DMMNNMMNNO DOCDOMMNNMMO CMOOCCAHHOOOOOOOOOHHHHHH وسواوسو وسويسو وسوارسو

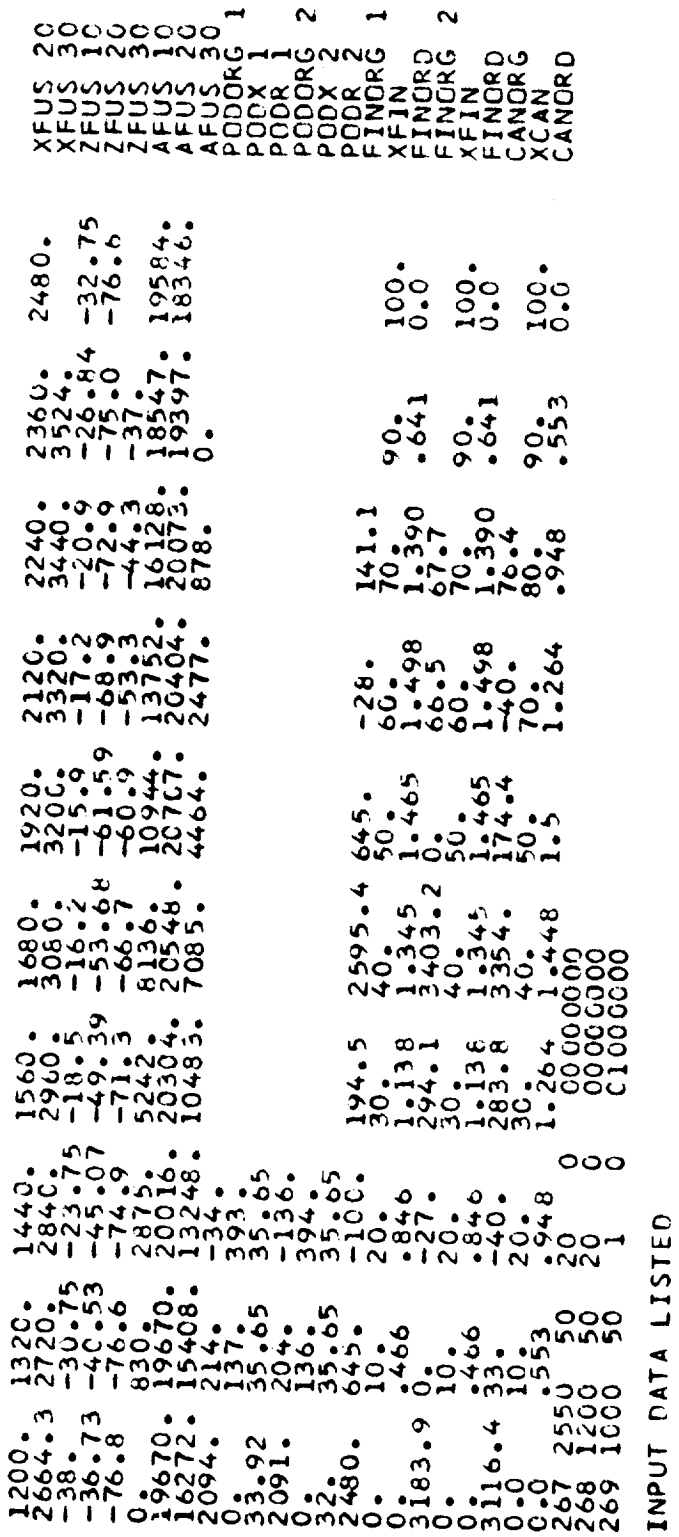

 $\frac{1}{2}$ 

Figure C-1. - Concluded

 $\hat{\mathcal{A}}$ 

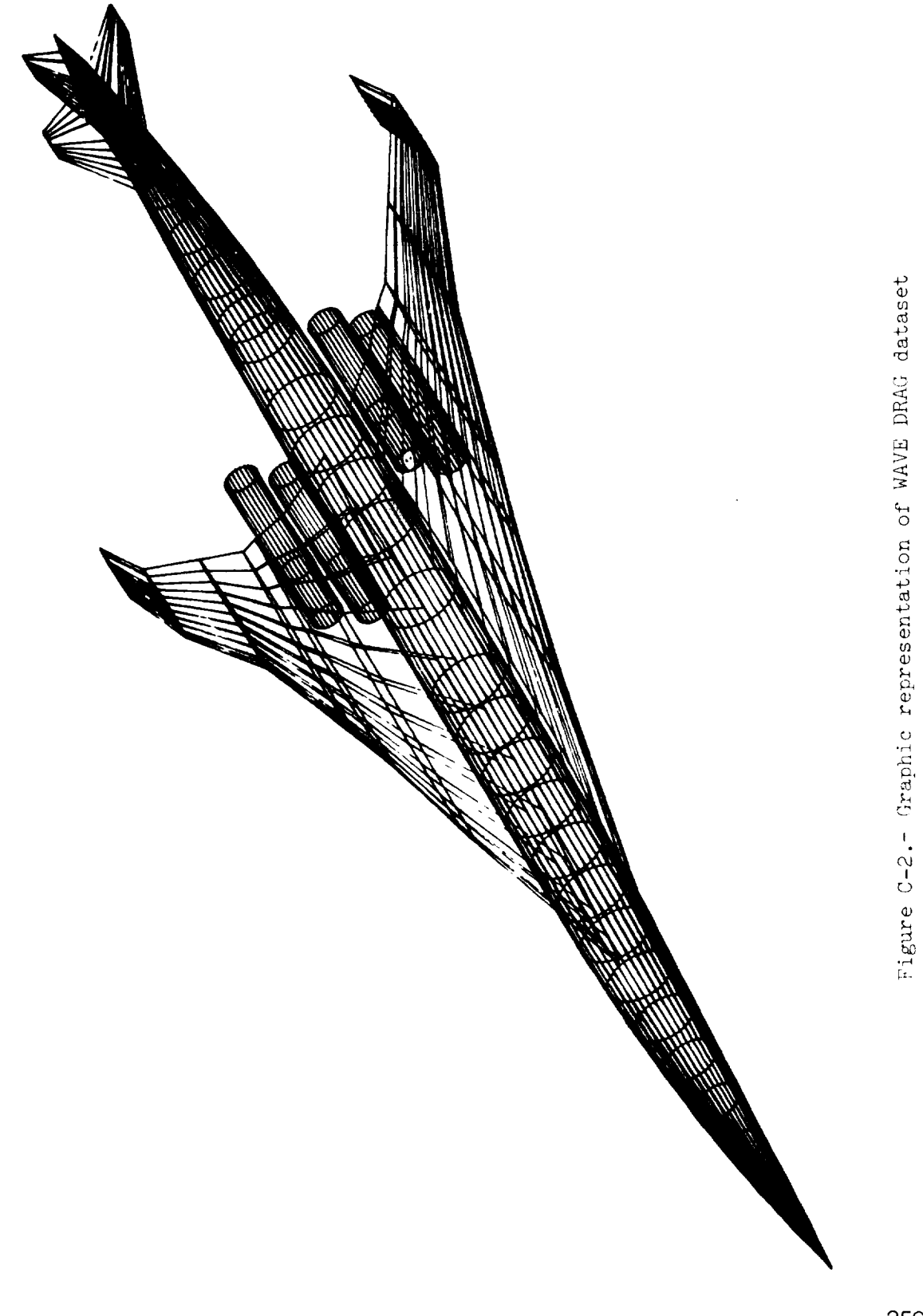

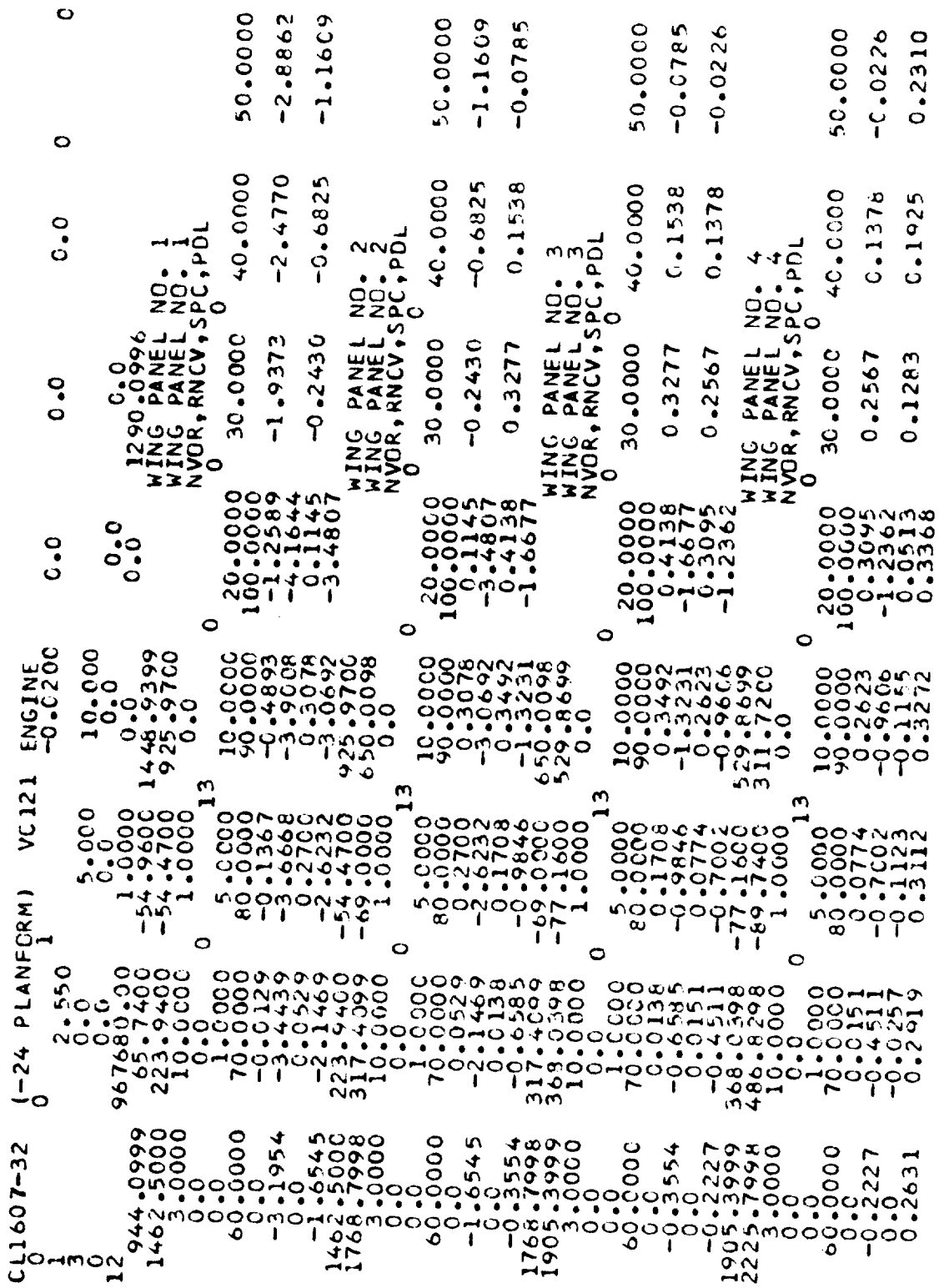

Figure C-3.- Listing of cutput dataset in VORLAX format

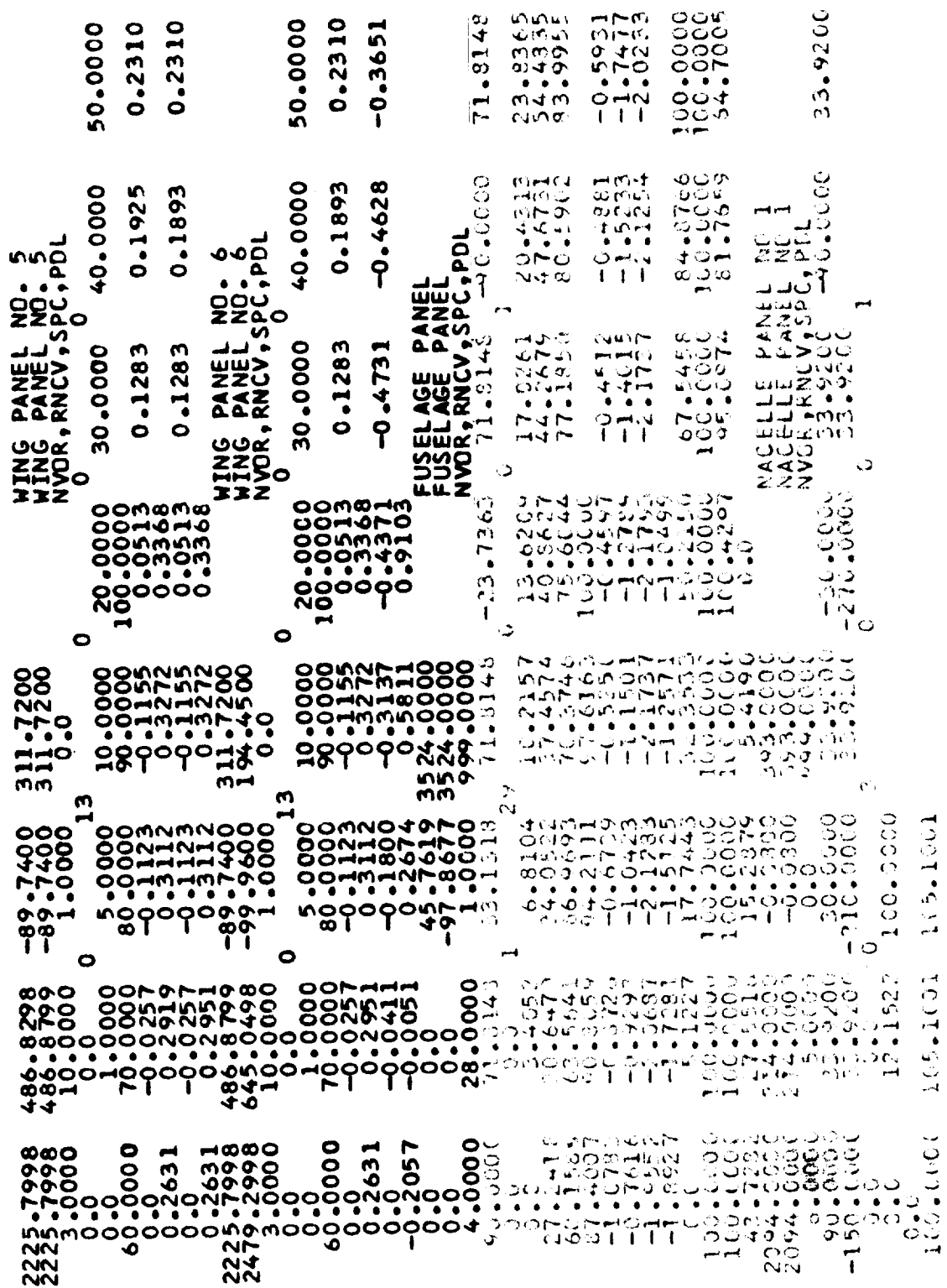

\_\_\_\_\_\_\_\_

 $\ddot{\phantom{a}}$ 

Figure C-3.- Continued

 $261$ 

 $\mathbf i$ 

32.0000

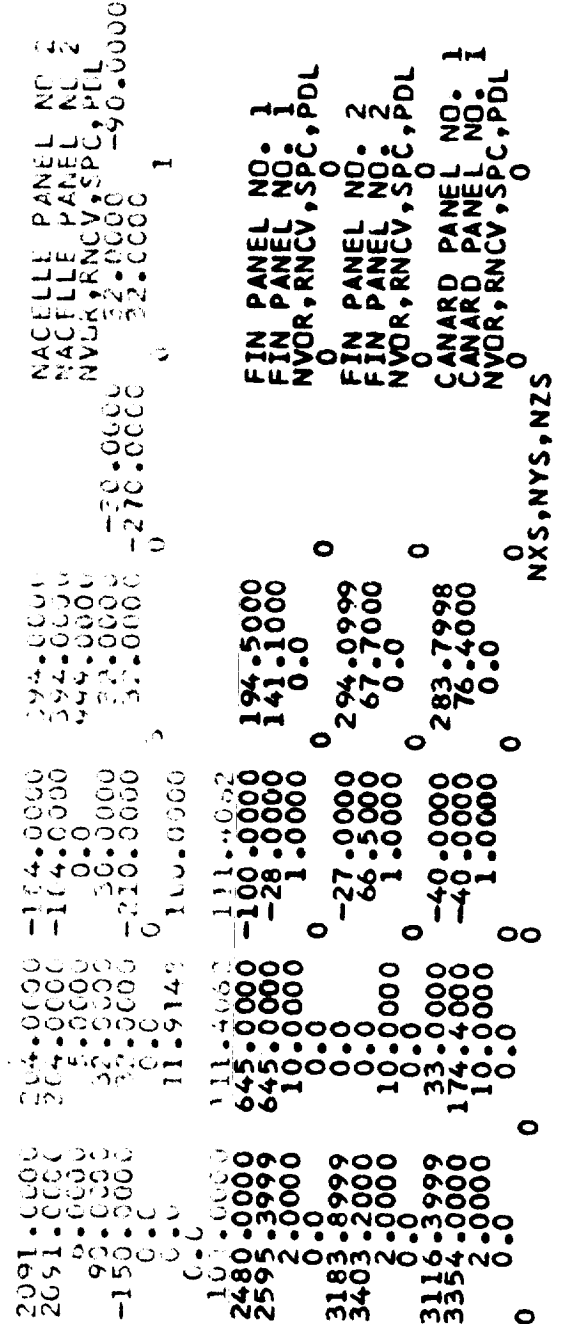

Figure C-3. - Concluded

 $\Omega$ ZORD  $\Omega$  $\Omega$ AFUS<br>AFUS XFUS **TZORD** WORD nn **WORD** WORD WORD NORD **WORD** OOOOOOON<br>CAAAAAA<br>COOOOOO  $20R$ **TZORI**  $20R$ format  $2$ FU<sub>3</sub>  $\blacktriangleleft$ ட்ட  $\overline{K}$ **3333321**  $\sim$  $6202 - 3$ <br> $6202 - 3$  $-32.75$ <br>-76.60 DRAG 80.00  $0.92$  $-28$  $-2.39$  $-0.01$  $\mathcal{S}$  $00$  $\infty$  $\ddot{\bm{\omega}}$  $\overline{a}$  $0.0$  $\frac{0}{\circ}$  $\frac{0}{0}$  $\ddot{\circ}$  $C \bullet C$  $\frac{0}{2}$  $\bullet$  $\bullet$  $-49.$  $\ddot{\bullet}$ g WAVE  $\sim$  $\overline{Q}$ T 389400mmo ت  $\circ$  $\sim$  $\infty$  $\sim$  $00$ Ń  $2.31$  $\frac{1}{3}$  $-0.44$ ρÎ  $\mathbf{r}$  $\omega$  $\mathbf{u}$  $\frac{c}{c}$  $\frac{0}{c}$  $\ddot{\phantom{0}}$  $\frac{0}{5}$  $\frac{c}{c}$  $0.0$ ۂ  $\mathbf{v}$  $\vec{1}$  $\mathbf{C}$  $\mathbf{S}^{\bullet}$ back  $\ddot{\circ}$  $\mathbf{r}$ ı  $\vec{1}$  $\overline{\mathbf{N}}$  $-6.71$  $0.75$  $0.72$  $\overline{\mathbf{c}}$  $-51$  $\cdot$ 12  $00$ dataset  $-41.8$  $\ddot{\circ}$  $0.6$  $\circ$  $\circ$  $\circ$  $\frac{1}{2}$ Ó  $\bullet$  $\overline{P}$  $\ddot{\mathbf{C}}$  $\frac{1}{2}$  $\circ$  $\circ$  $\overline{1}$  $\circ$ 480.00 600.00 720.00<br>
1680.0019200.003320.003<br>
16.003200.003320.003<br>
16.003200.003320.003<br>
16.10 -60.44.00332.00<br>
16.10.004.0033302.003<br>
16202.10.04464.0 oooooomo  $0.73$  $0.59$  $0.900$ 5.89  $\ddot{\circ}$  $50$  $\sim$ VORLAX  $-6.32$ ن  $\ddot{\circ}$  $\ddot{\phantom{0}}$  $\circ$  $\ddot{\cdot}$ ت<br>ت  $\frac{c}{c}$  $\frac{1}{4}$  $\ddot{\circ}$ ت  $\circ$  $\overline{1}$  $\mathcal{D}$ age  $\ddot{\phantom{2}}$  $\epsilon^2$  $\cdot$ 13  $36$  $-40$  $\mathfrak{c}$ S<br>C  $\circ$ fusel  $\circlearrowleft$  $\frac{1}{2}$  $\frac{1}{2}$ C O  $\circ$  $\bullet$  $\ddot{\circ}$  $\tilde{\phantom{a}}$  $\bullet$  $\tilde{C}$  $\dot{\circ}$  $\frac{\alpha}{\gamma}$  $\circ$  $\mathbf{C}$  $\sim$  $\overline{c}$  $\circ$ ENGINE  $\overline{\omega}$  $\overline{D}$ T  $55$ circular  $.64$  $1.64$  $0.16$  $\cdot$  24  $\circ$ ۱.  $\ddot{\circ}$  $rac{1}{2}$  $\frac{5}{1}$  $\mathcal{L}_{\bullet}$  $\frac{O}{\bullet}$  $\frac{0}{\epsilon}$  $\frac{1}{\cdot}$  $\frac{Q}{\epsilon}$  $\ddot{\phantom{0}}$  $\Omega$  $\frac{1}{2}$  $\ddot{\circ}$ α,  $\mathbf C$  $\circ$ Ó  $\circ$  $\ddot{\circ}$ Ö  $\vec{I}$  $\sim$  $VCI$  $\overline{\phantom{a}}$  $\sim$  $\overline{ }$  $\widehat{\mathbf{z}}$  $\bullet$ LANFOR  $\circ$  $\overline{\phantom{0}}$  $\alpha$  $24$  $\blacksquare$  $\overline{\phantom{a}}$  $\overline{a}$ **COOMOONS**  $0.0040 - 1$  $-32$  $\blacksquare$  $\tau$  $1607$  $\overline{\phantom{0}}$  $250 - 11$ and point in  $\sim$  $\overline{\phantom{a}}$  $\mathbf{I}$ Ĵ 급급 **HN**  $\ddot{\mathbf{C}}$ 

263

converting

**f** 

 $s$ ult

ğ

 $\frac{1}{2}$ 

 $\vec{a}$ 

 $\circ$ 

 $\pmb{\omega}$ 

Figure

## MHMNNN

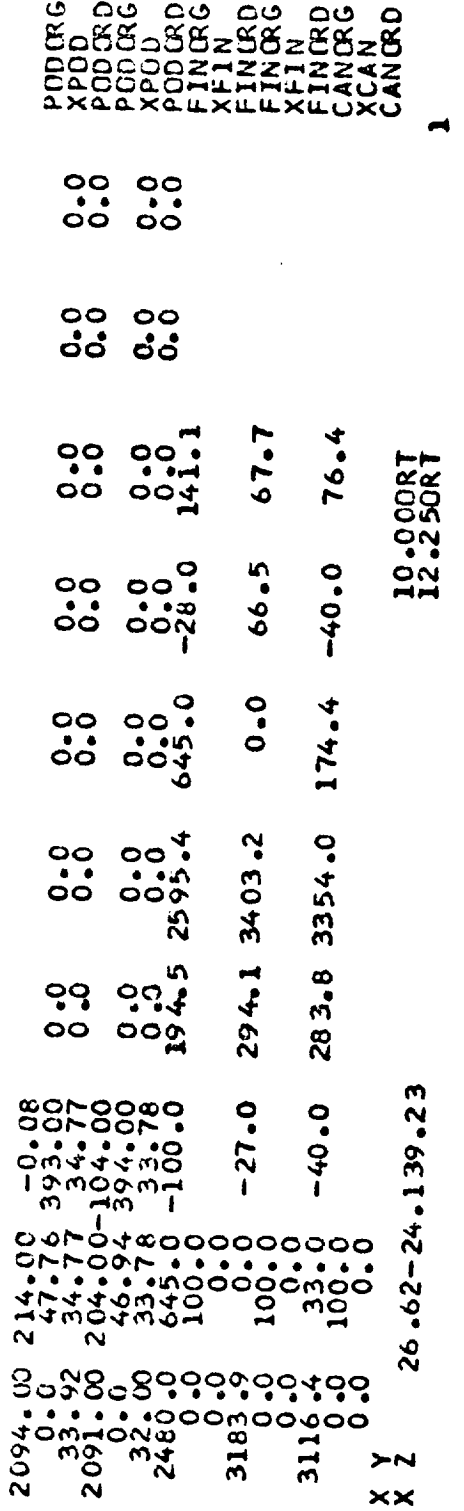

Figure  $C-4$ . - Concluded

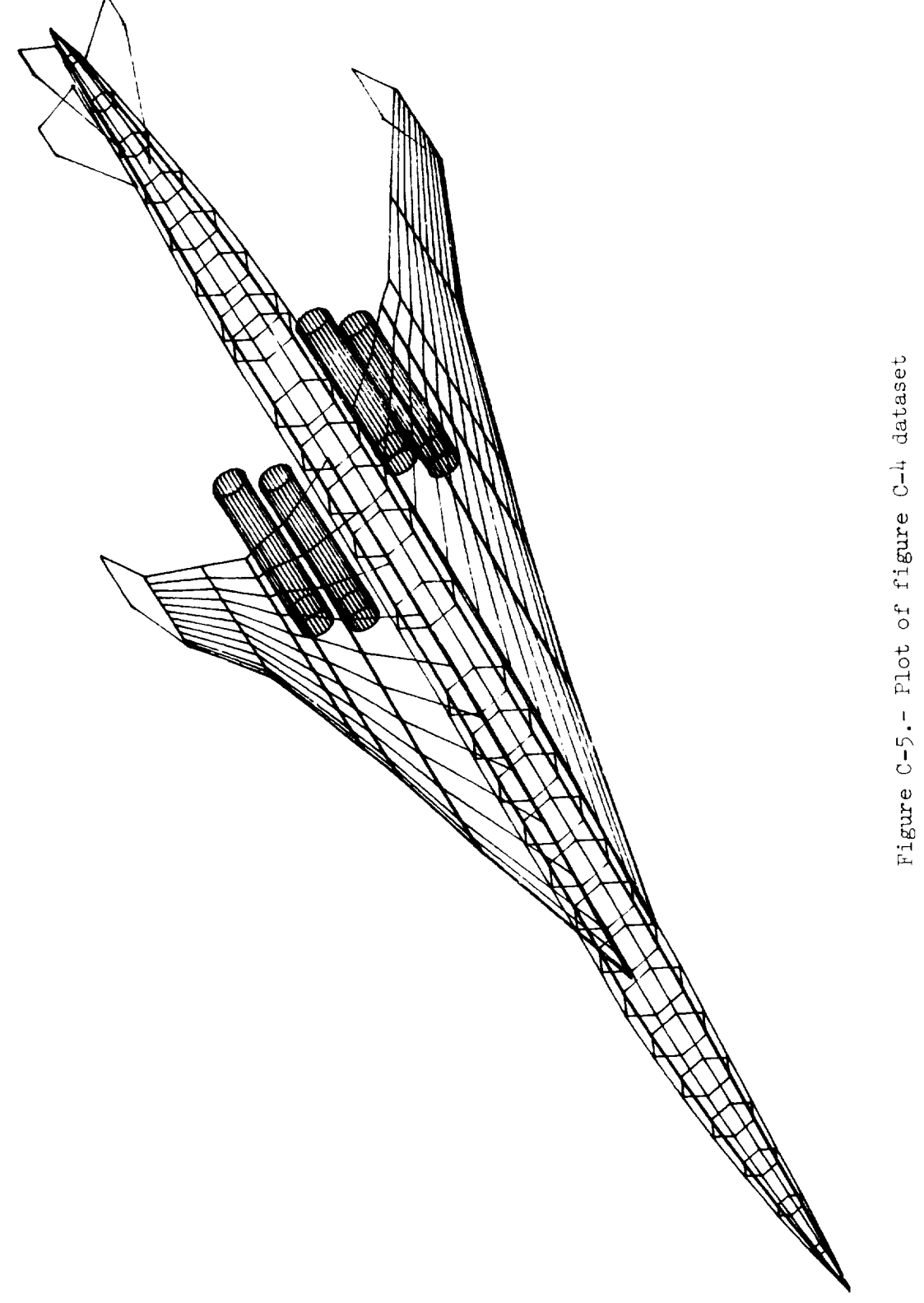

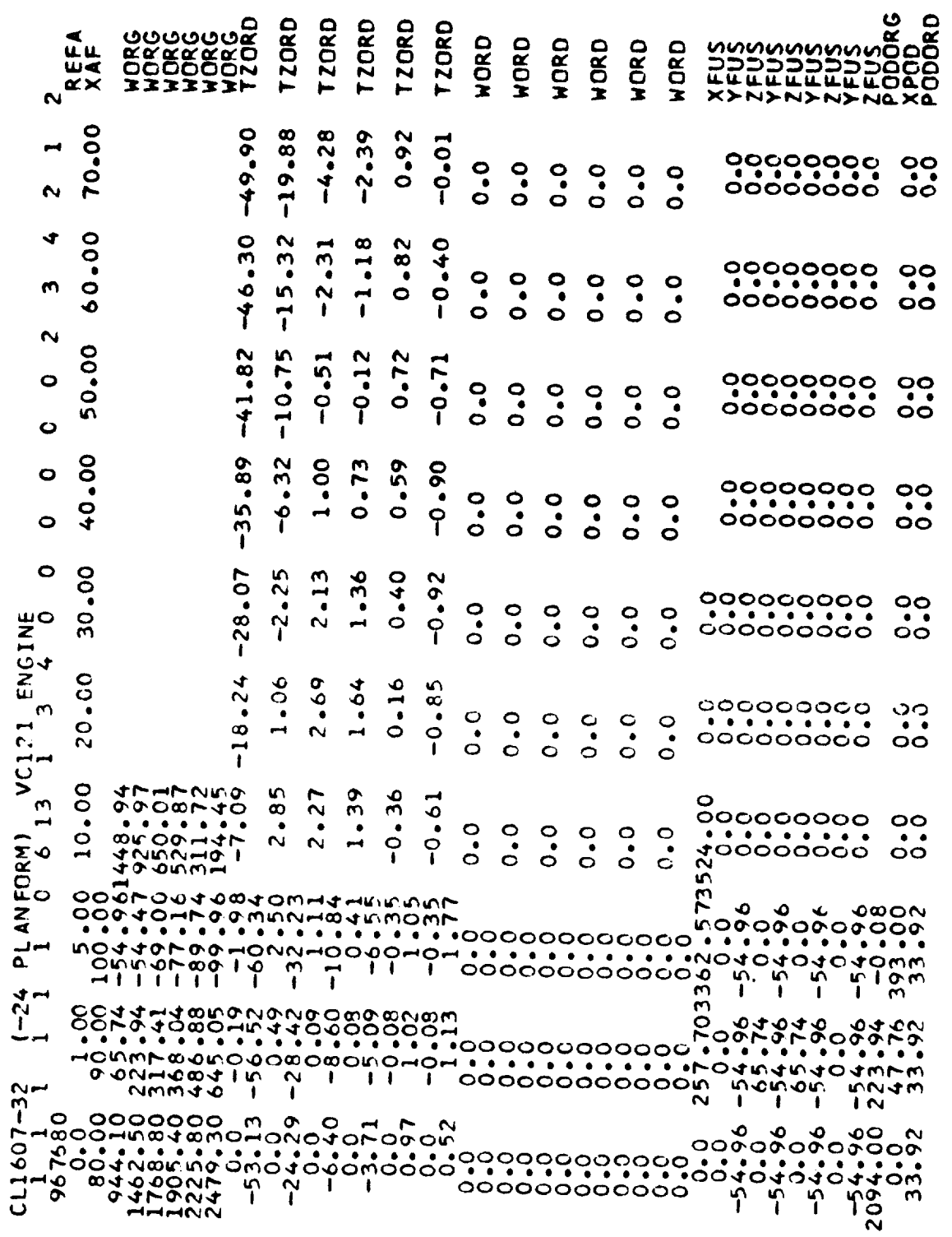

Figure C-6 - Result of converting flat fuselage dataset back to WAVE DRAG format

 $H$  mind

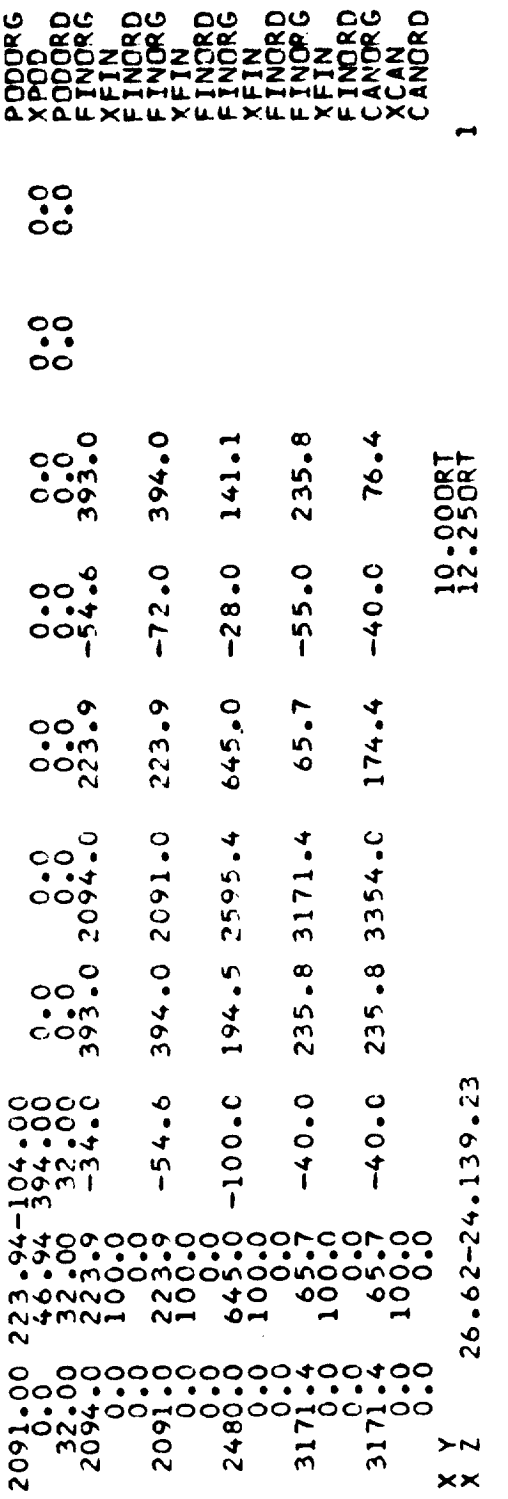

NNN

Figure C-6.- Concluded

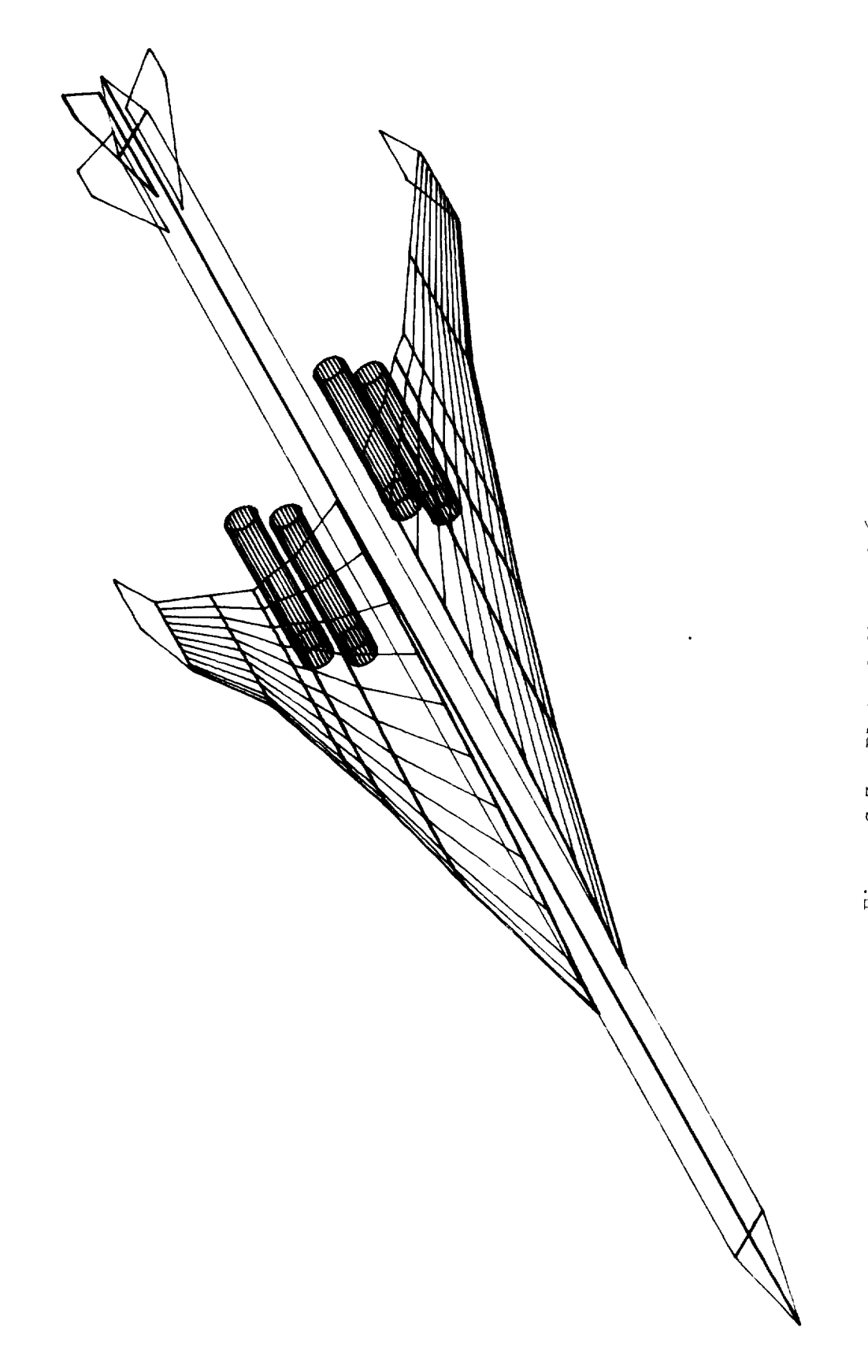

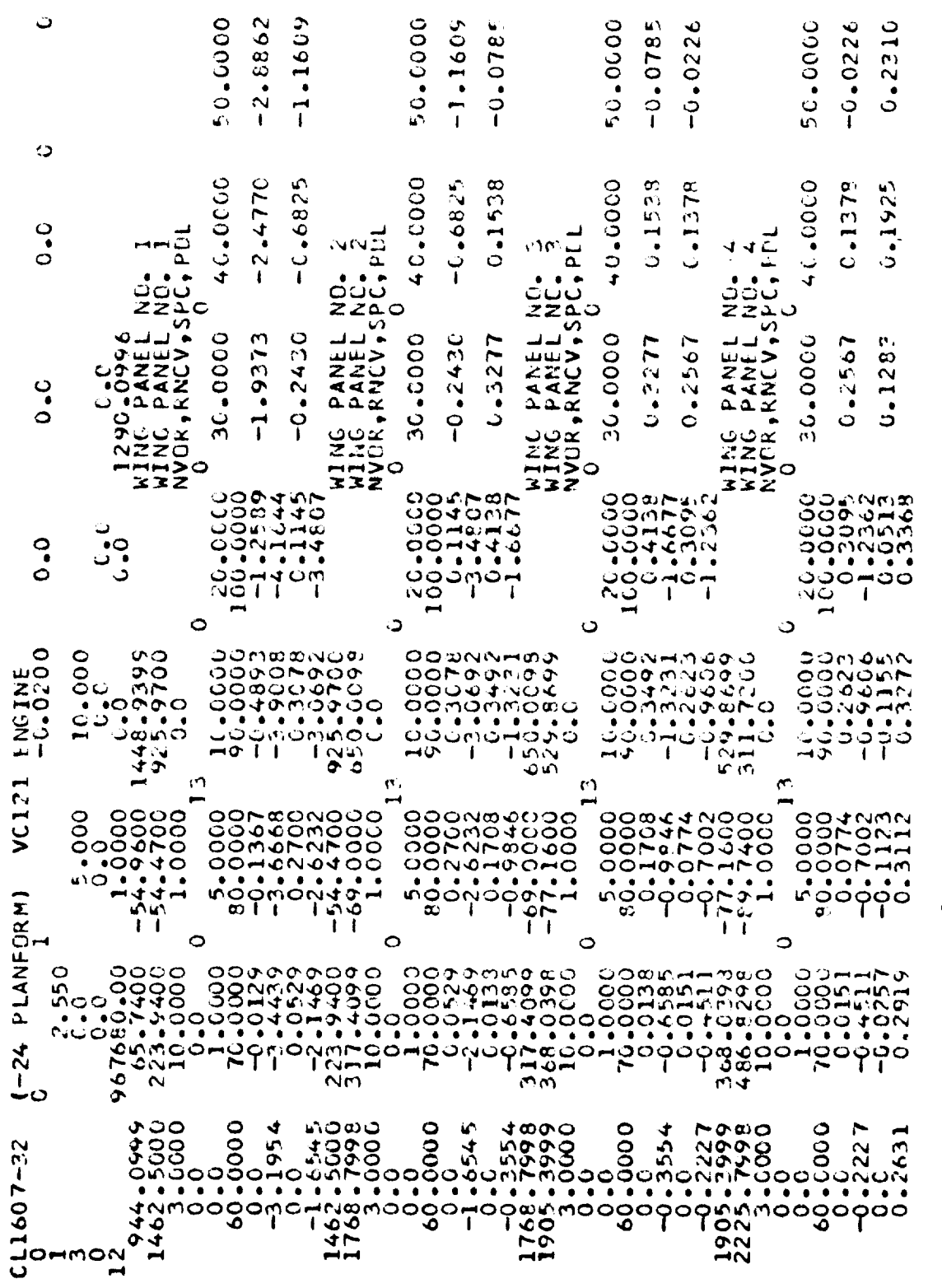

 $-$ 

Figure C-8.- Converted dataset before editing for VORLAX run

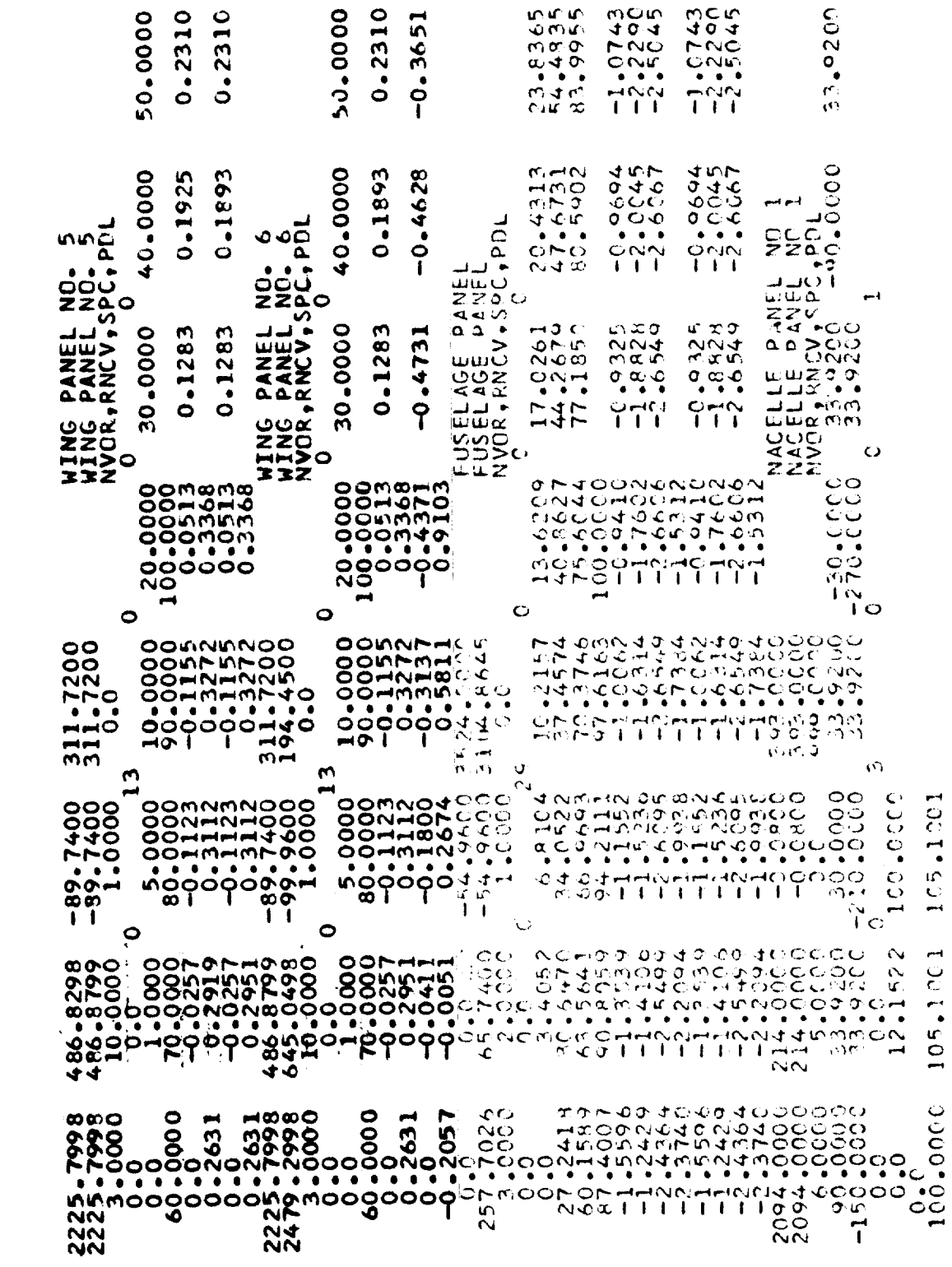

Figure C-8.- Continued

32.00CC

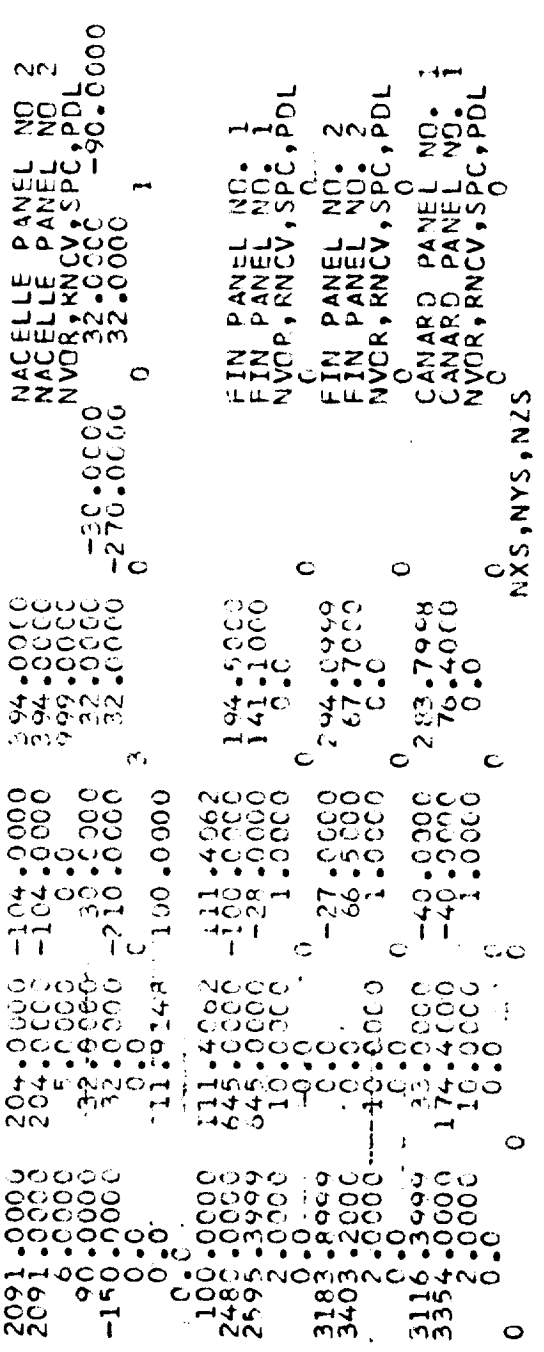

Figure C-8.- Concluded

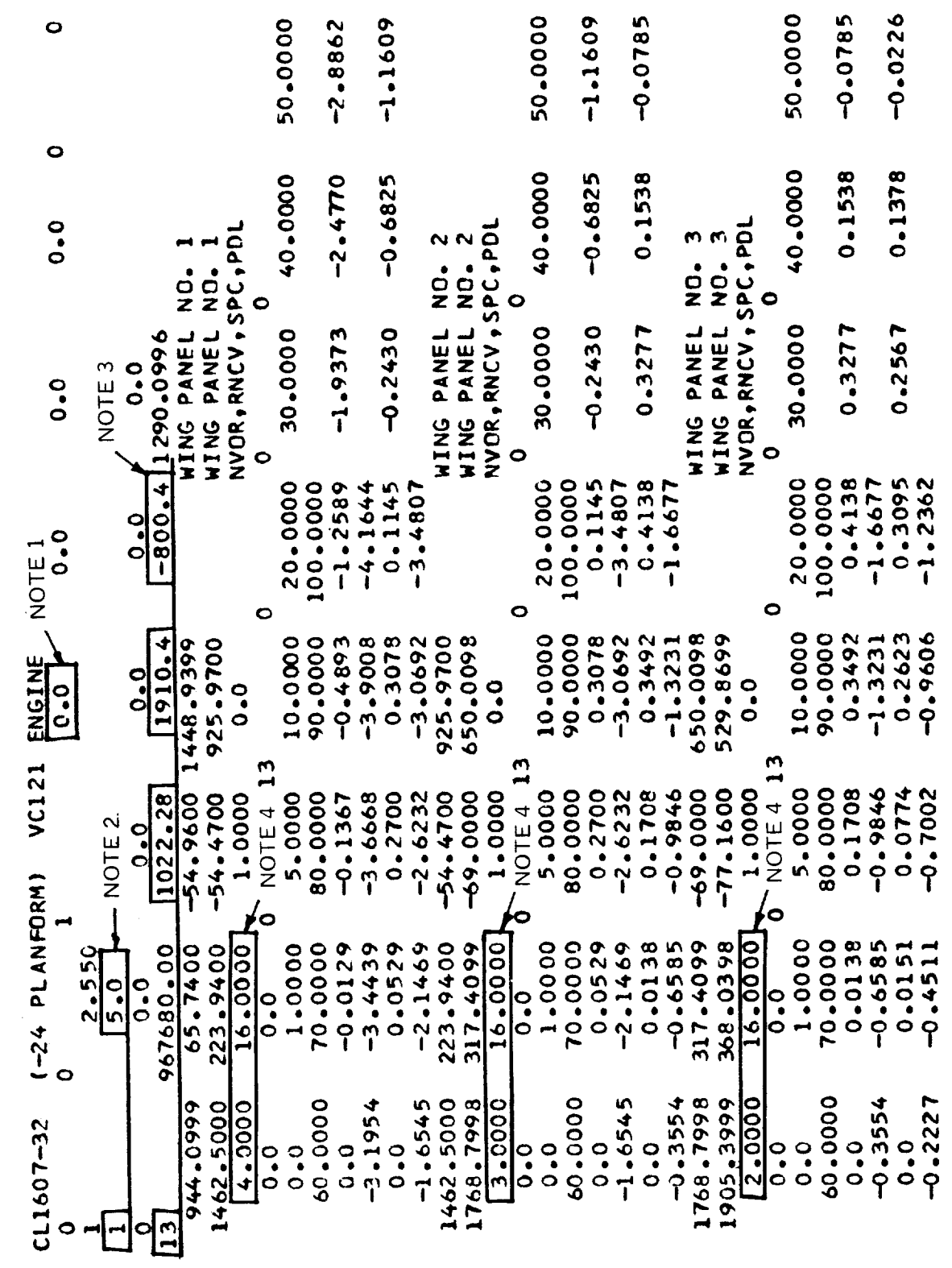

Figure C-9.- Converted dataset after editing for VORLAX run

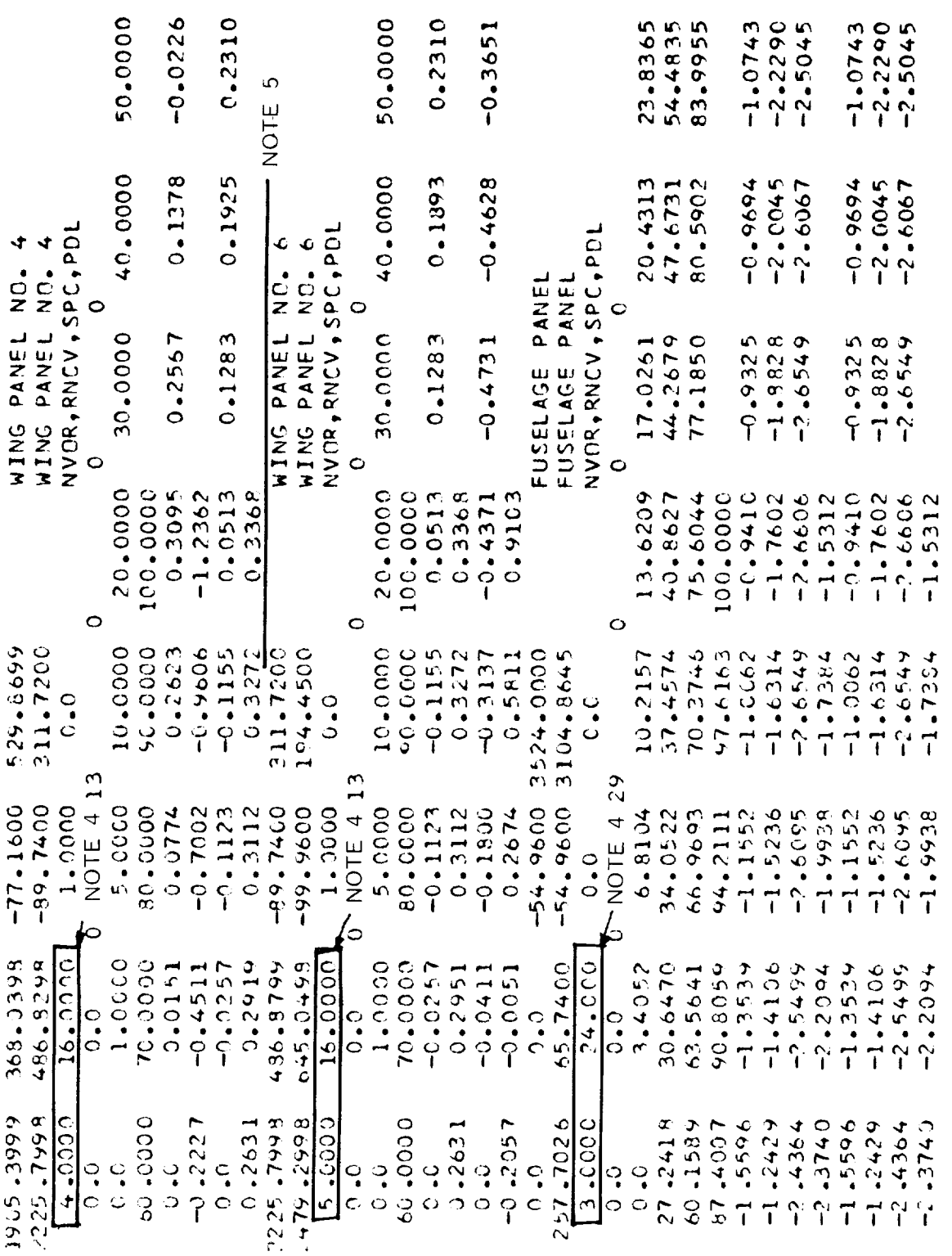

Figure C-9. - Continued

273

 $\ddot{\phantom{0}}$ 

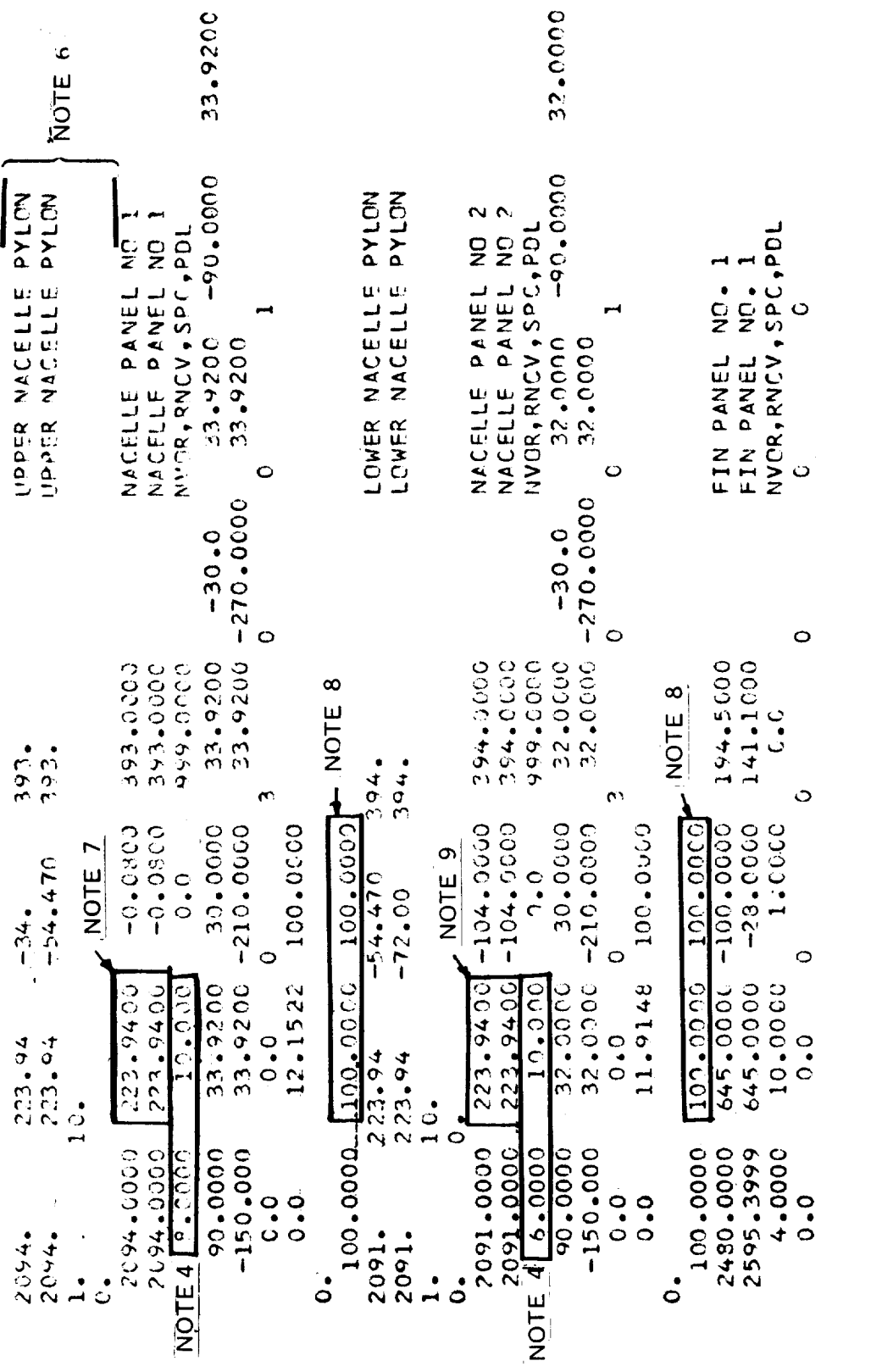

Figure C-9.- Continued

 $-$  NOTE 10

 $27<sup>1</sup>$ 

 $\ddot{\phantom{1}}$ 

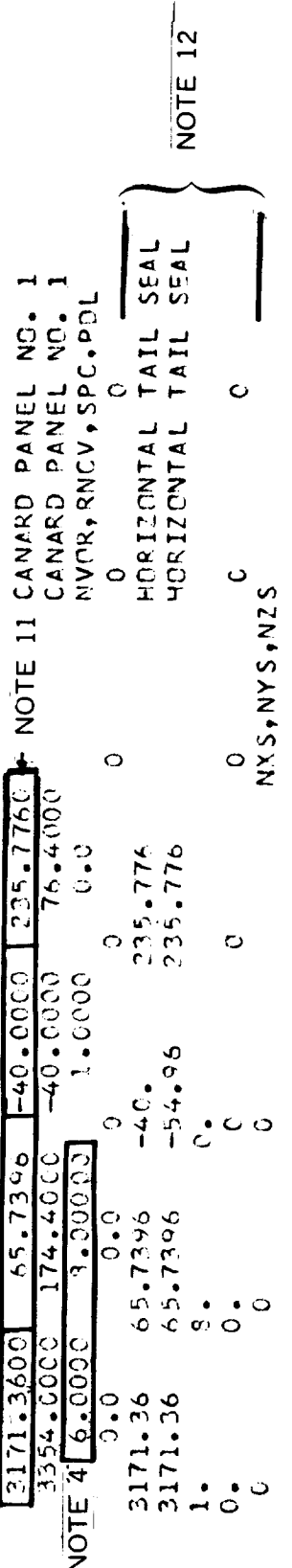

Figure C-9. Concluded

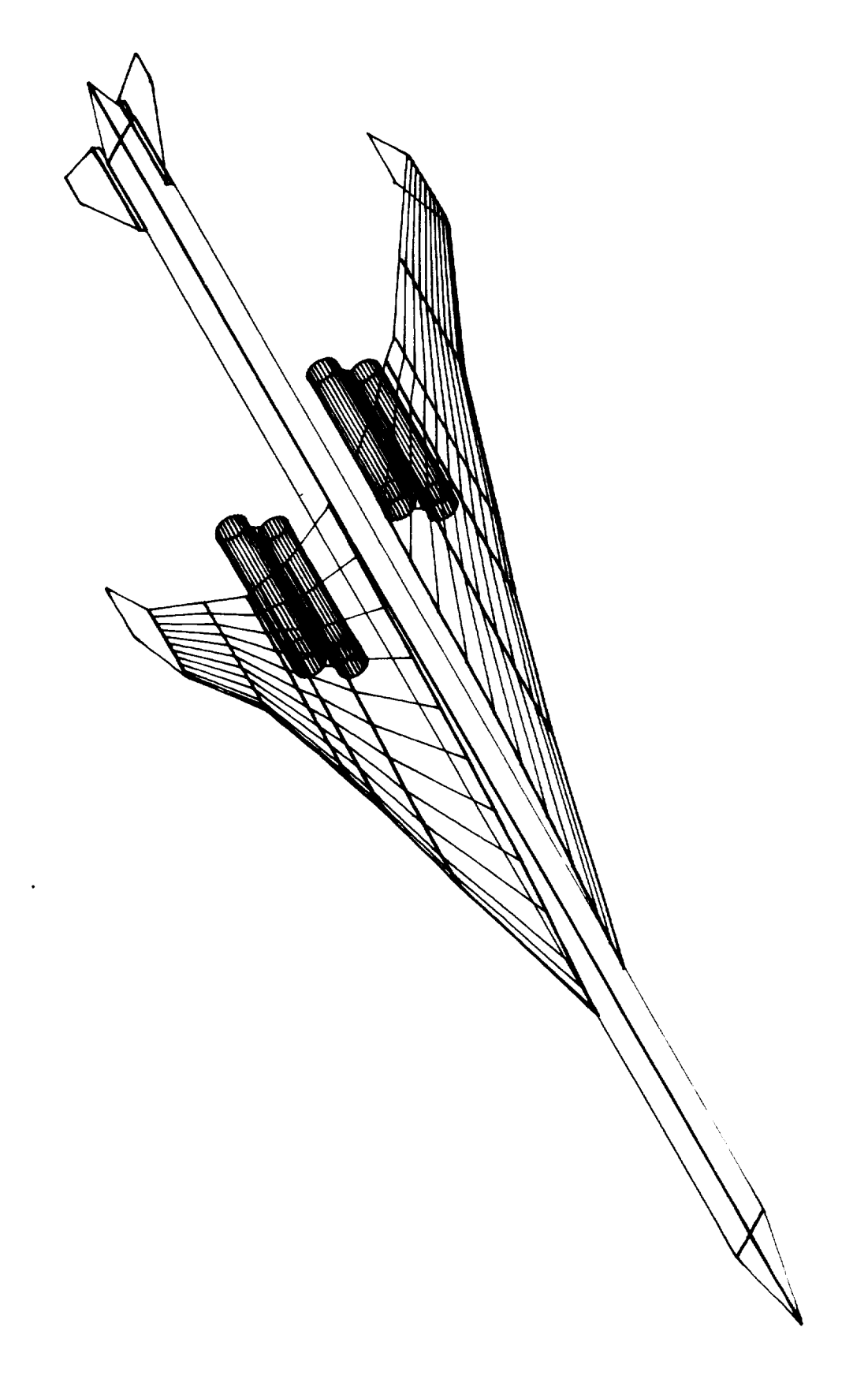

CL1607-32 (-24 PLANFORM) VC121 ENGINE 0.0 DEG /SEC<br>0.0 DEG /SEC<br>0.0 DEG /SEC ALPHA \* 5.000 DEG.<br>PSI \* 0.0 DEG. PITCH RATE =<br>ROLL RATE = 0<br>YAW RATE = 0. MACH = 2.550

ANALYSIS (DIRECT) CASE (INVERS = 0)

ZBAR = -0.80040E 03 \*\*\*\*\* VINF = 0.10000E 01 XBAR = 0.19104E 04 CONFIGURATION IS OUT OF GROUND EFFECT HOMENT AND ROTATION CENTER

FLOATY = 0.0 FLOATX = 0.0 VORTEX WAKE FLOATATION PARAMETERS CN REFERENCED TO SURF - CL.CV.CO.CT.CS REFERENCED TO SREF REFERENCED TO SREF COAR - CRM,CYM REFERENCED TO SREF\*WSPAN

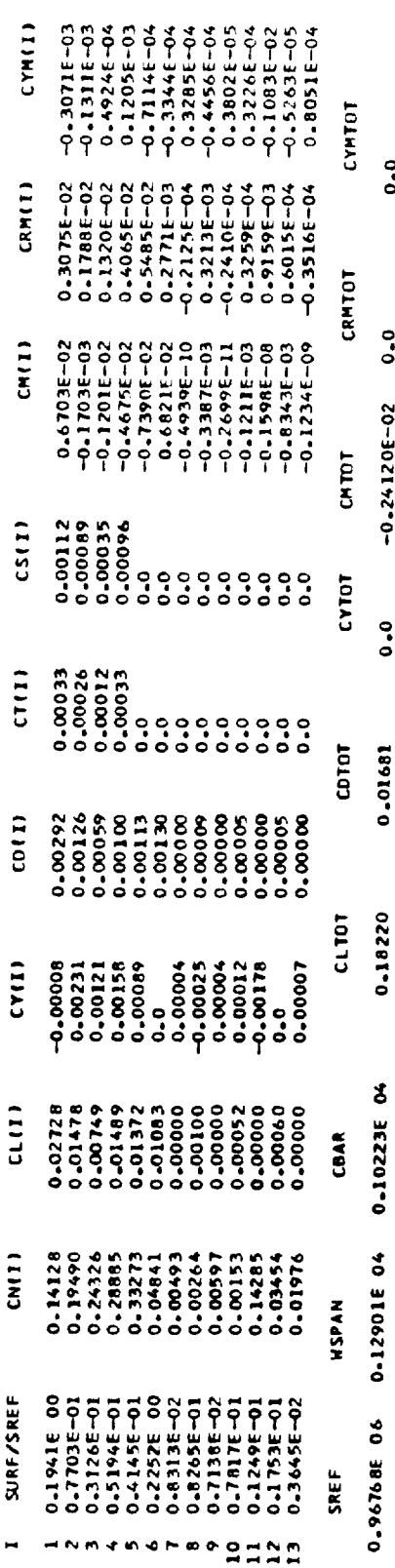

 $E = 0.3656$  $CD/CL4+2 = 0.5063$ 

 $\ddot{\phantom{0}}\phantom{0}\bullet$ 

 $0.0$ 

 $-0.24120E-02$ 

 $\ddot{\phantom{0}}$ 

0.01681

277

Figure C-11. - Portion of output from submittal to VORLAX

 $\label{eq:2.1} \mathcal{L}(\mathcal{L}(\mathcal{L})) = \mathcal{L}(\mathcal{L}(\mathcal{L})) = \mathcal{L}(\mathcal{L}(\mathcal{L})) = \mathcal{L}(\mathcal{L}(\mathcal{L}))$ 

 $\label{eq:2.1} \frac{1}{\sqrt{2}}\int_{\mathbb{R}^3}\frac{1}{\sqrt{2}}\left(\frac{1}{\sqrt{2}}\right)^2\frac{1}{\sqrt{2}}\left(\frac{1}{\sqrt{2}}\right)^2\frac{1}{\sqrt{2}}\left(\frac{1}{\sqrt{2}}\right)^2\frac{1}{\sqrt{2}}\left(\frac{1}{\sqrt{2}}\right)^2\frac{1}{\sqrt{2}}\left(\frac{1}{\sqrt{2}}\right)^2\frac{1}{\sqrt{2}}\frac{1}{\sqrt{2}}\frac{1}{\sqrt{2}}\frac{1}{\sqrt{2}}\frac{1}{\sqrt{2}}\frac{1}{\sqrt{2}}$ 

# PROGRAM

WAVE DRAG TO VORLAX INPUT CONVERSION PROGRAM (WDTVOR)

 $\sim 10^{-11}$ 

COMPLETE COMPILE AND EXECUTION IN IBM FORTRAN IV LEVEL H
LEVEL 21.8 ( JUN 74

x **FORTRAN** 05/360

77-061/21-08-17 DATE

LOCKHEED PROPRIETARY DATA

THIS DATA CONTAINS INFORMATION AND/OR DESIGNS WHICH ARE THE PROPERTY OF LOCKHEED AIRCRAFT CORPORATION

DUCED, TRANSFERRED TO OTHER DOCUMENTS, DISCLOSED OUTSIDE OF THE RECIPIENT RECIPIENT, BY ACCEPTING THE SAME, AGREES THAT THE DATA WILL NOT BE REPRO-ORGANIZATION, OR USED FOR MANUFACTURING OR PROCUREMENT WITHOUT THE EXPRESS WRITTEN PERMISSION OF LOCKHEED AIRCRAFT CORPORATION. THIS LIMITATION MAY BE REMOVED OCTOBER 1977.

00000120<br>00000130<br>0000130 00000210<br>00000220<br>00000230 0000260<br>0000270 00000390<br>00000400<br>00000410 000001990<br>00002000 00000010 00000020 00000010 00000050 00000110 00000150 00000240 00000350 00000030 00000040 00000050 00000000 00000000 00000100 00000160 00000250 00000370 00000000 0000000 COMMON ABC (20) + JO+ J1+ J2+ J3+ J4+ J5+ J6+ NHAF+ NHAFOR+ NEUS+<br>\* NRAOX (4) + NFORX (4) + NP+ NPCOOR+ NF+ NEINOR+ NCAN+ NCANOR+<br>\* J275ST+ LERR+ NRICH+ REFA+ NCASE+ XMACH+ NX+ NTHETA+ NREST+<br>\* XREST (10)+ SKL CCHRCH/PIKZY, XEUSI, XEUSN<br>\* TZONO (20, 30), XEUS (30, 4), XEUS (30, 4), SEUS (20, 3, 30),<br>\* TZONO (20, 30), XEUS (30, 4), ZEUS (30, 4), SEUS (20, 30, 30, 1),<br>\* EUSARD (33, 4), EUSAD (130, 4), PODCRG (9, 3), XPOD (9, 30),<br>  $9/21/76$ DIMENSION ALPHA (71, YFUSMX (4, 30), AFUS (4, 29), XFPCT (50), READ (5, 10) ABC<br>Format (1H1, 2014)<br>Read (5, 30) Jo, J1, J2, J3, J4, J5, J6, Nhaf, Nhafor, Nfus, C...THIS PROGRAM IS BASED ON NASA LRC PROGRAM D2500 -- HAVE DRAG<br>C COMPILER OPTIONS - NAME= MAIN, OPT=01, LINECNT=55, SIZE=0000K,<br>CONTROL#VRLX.WOTVCRN<br>C CONTROL#VRLX.WOTVCRN LOCKHEED PROPRIETARY DATA INPUT IST TWO CARDS (TITLE CARD & CONTROL FLAGS) ò DINENSION ZCP12 (9, 30), PHI (10) NAMELIST /INPUT/TURNINGR READ (5, INPUT, END=760) # 2012 (50), ROFUS(50) DIMENSION ABCD (20) READ NAMELIST CARDS DTR = .017453<br>INTEGER FUSTYP **FORMAT (20A4)** DATA 13 /3/ NSWVOR = 20 FUSTYP = 0  $\frac{1}{2}$  $\frac{1}{2}$ ပ Ü <u>ن</u> o o o ပ္ပပ Ū co14<br>0015 15N 0016<br>15N 0017<br>15N 0019<br>15N 0019 ISN COD3 15N COO6 8000 0010 3913<br>3913 ISN COO2 ECOD NSI  $\begin{array}{c}\n 7.8 \\
 \hline\n 15.8\n \end{array}$ 2222 រ<br>អង្គ

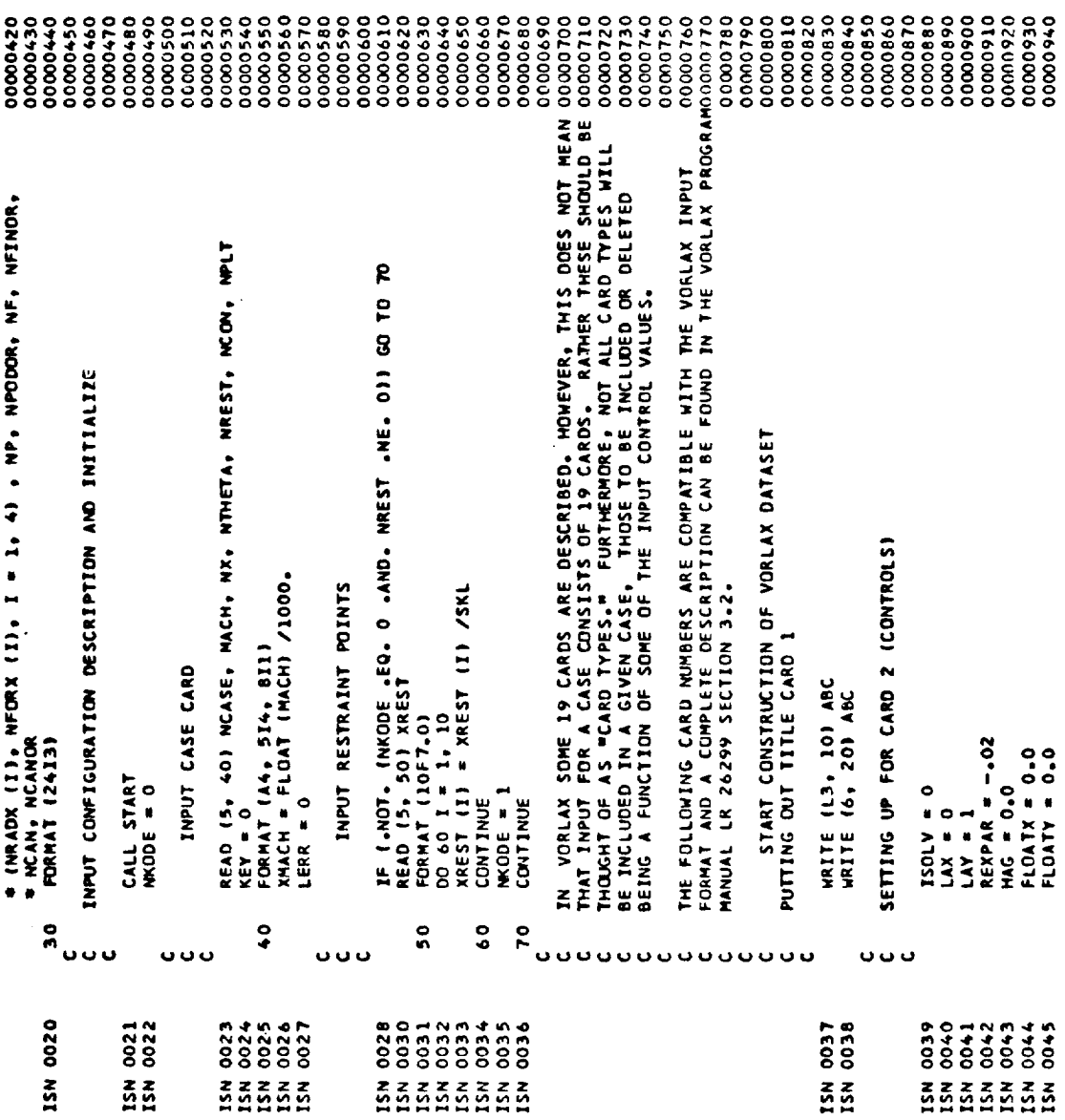

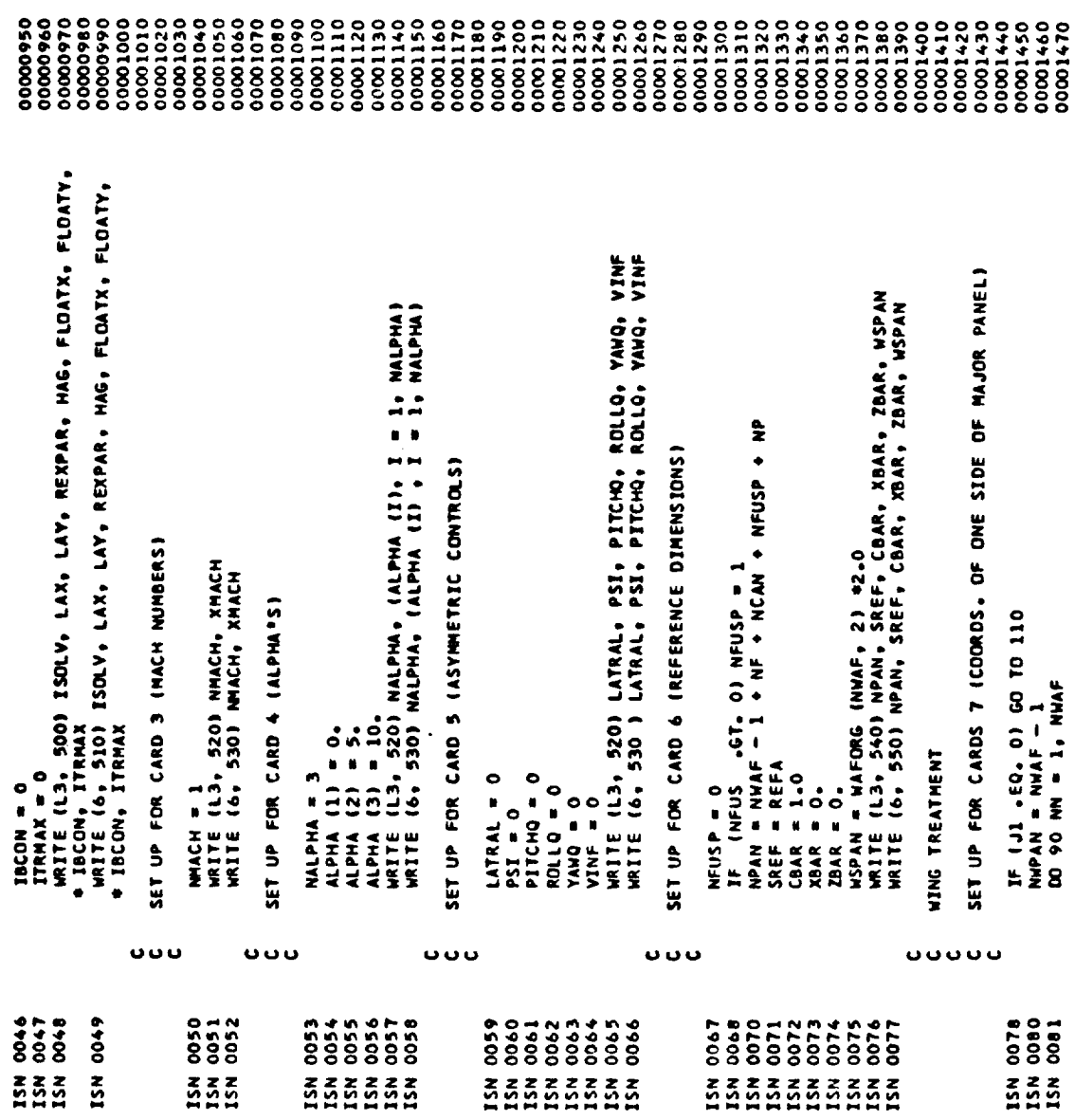

 $\mathcal{L}(\mathcal{A})$  . The  $\mathcal{L}(\mathcal{A})$ 

283

 $\sim 10^{-1}$ 

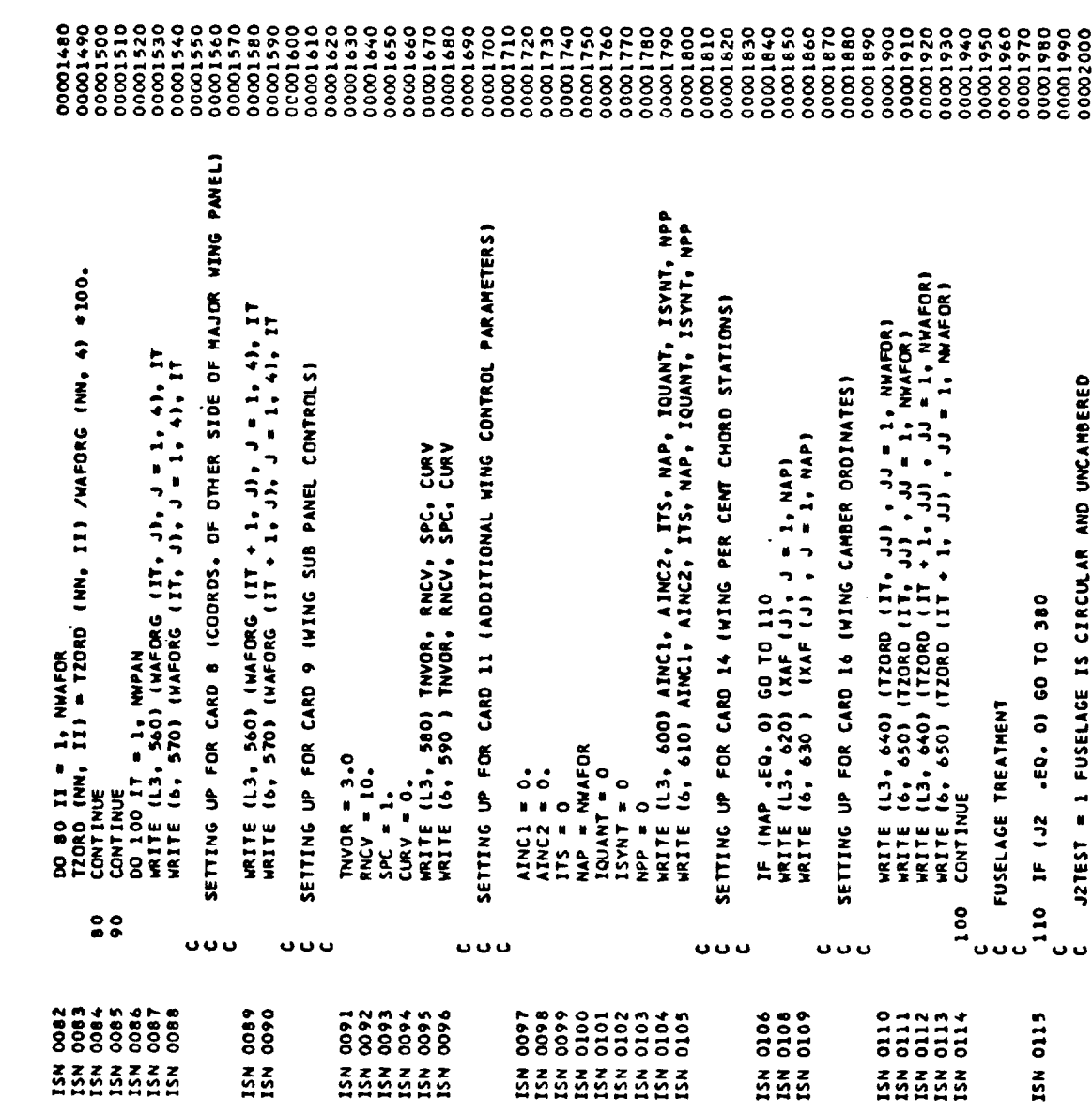

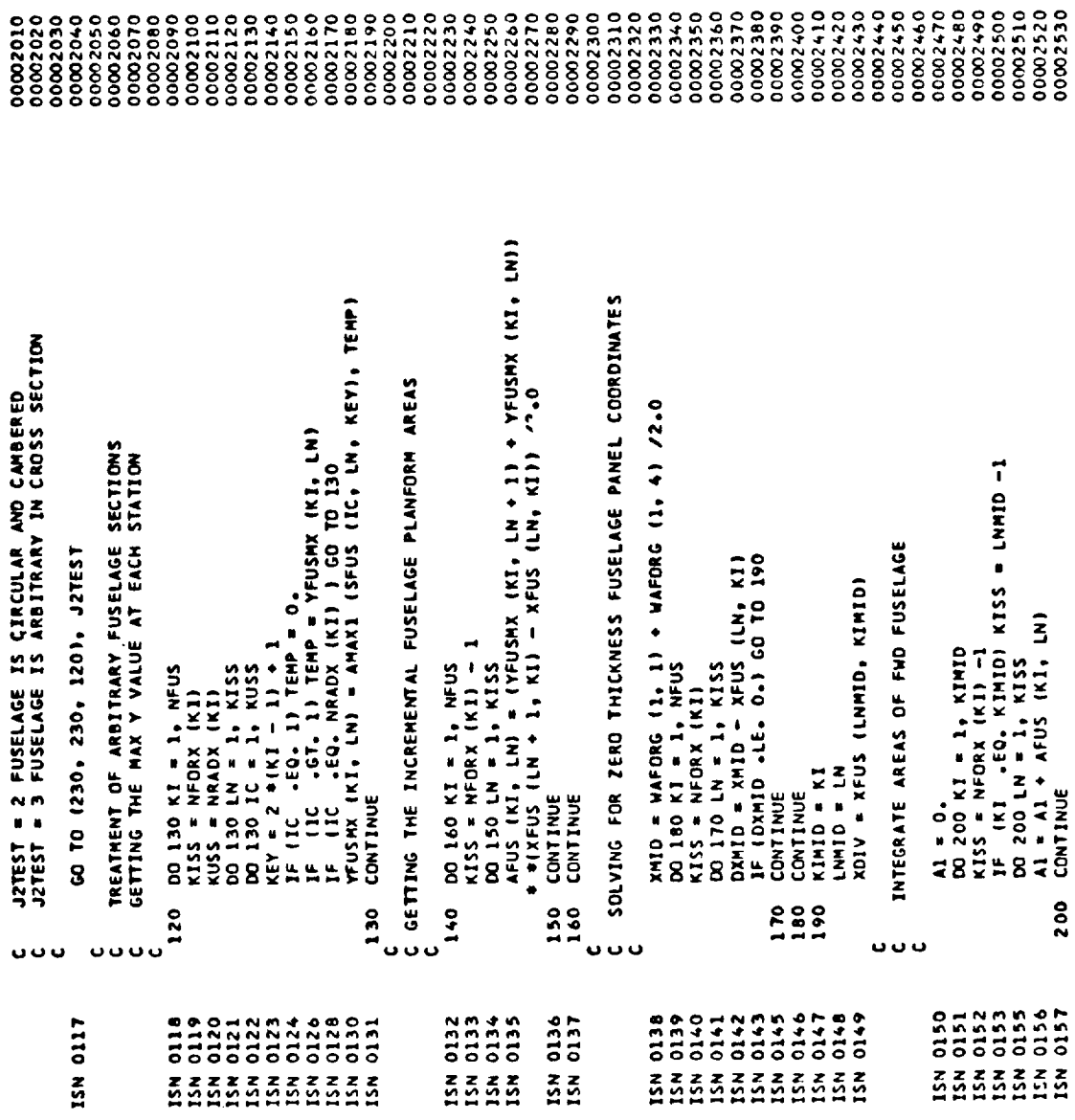

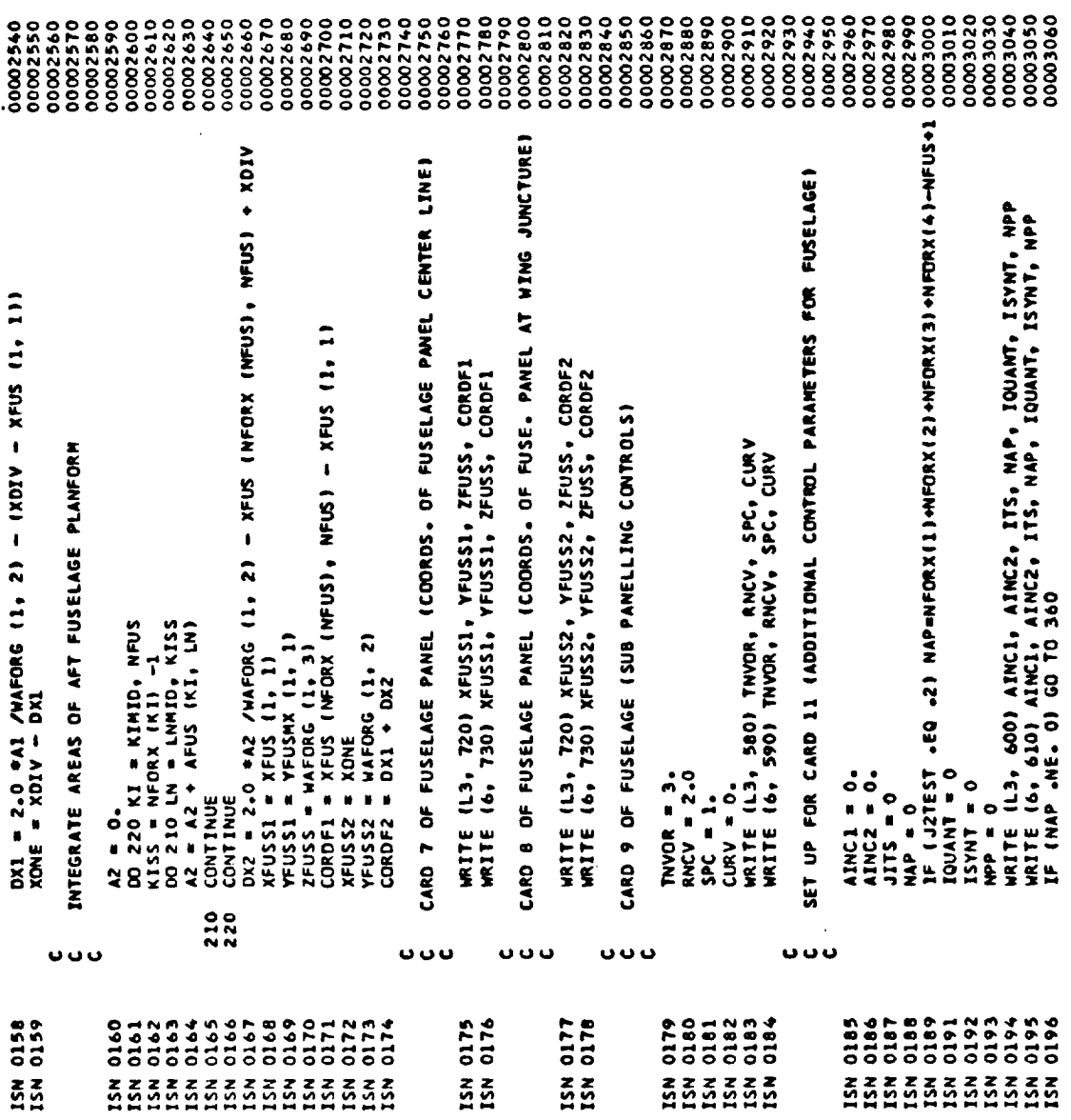

 $\mathbf{r}$  $\mathbf{r}$  $\sim$ 

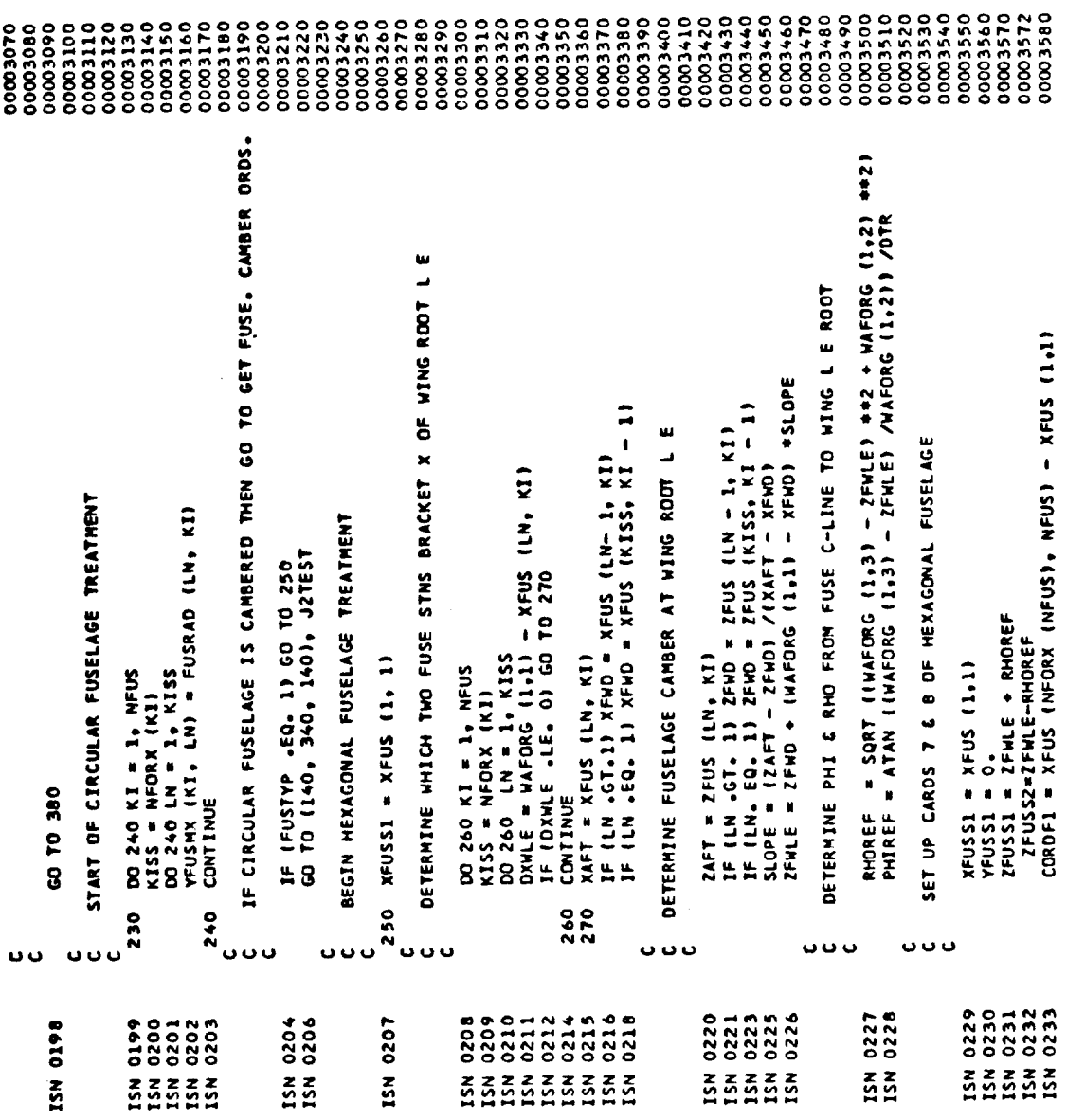

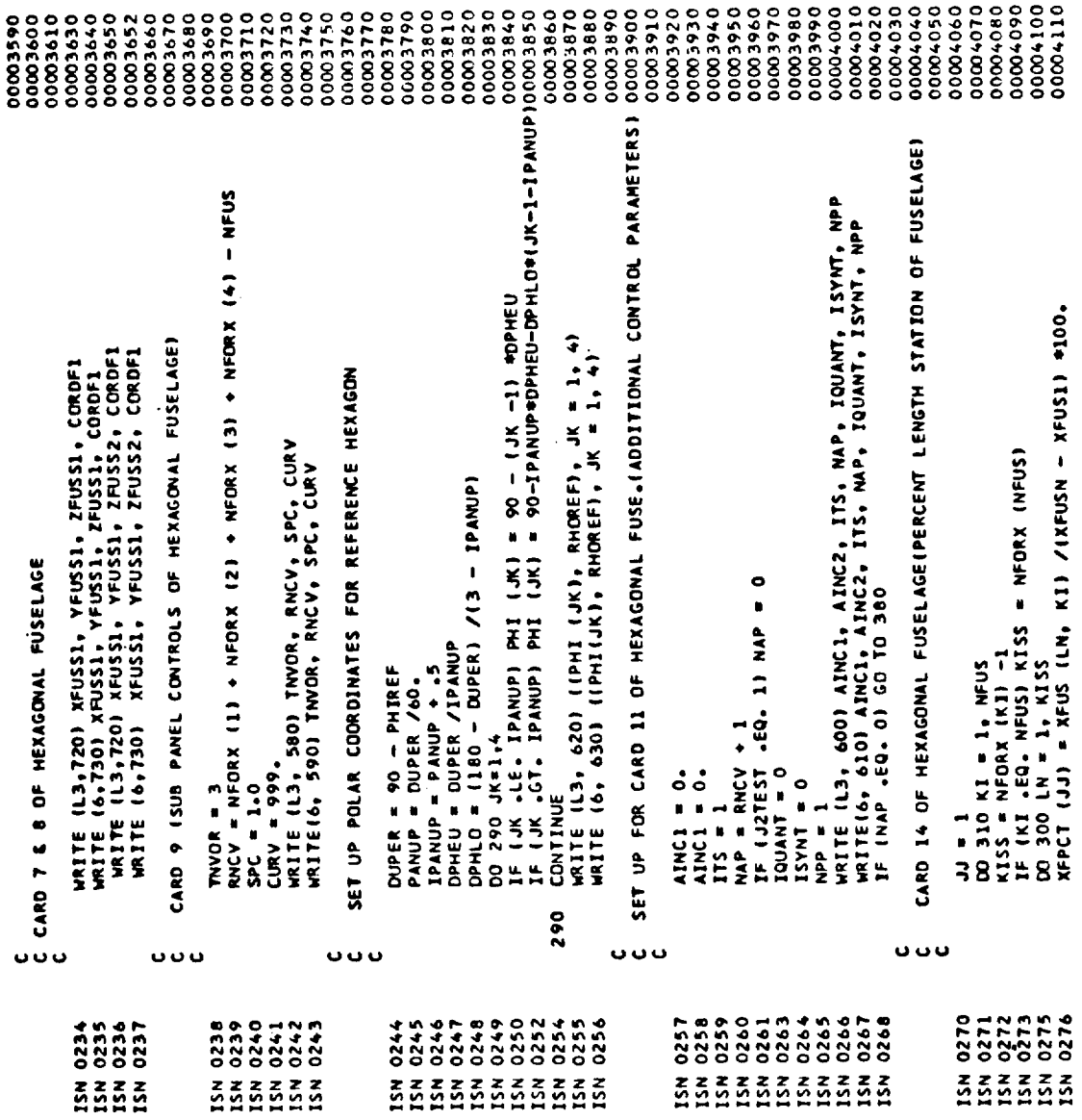

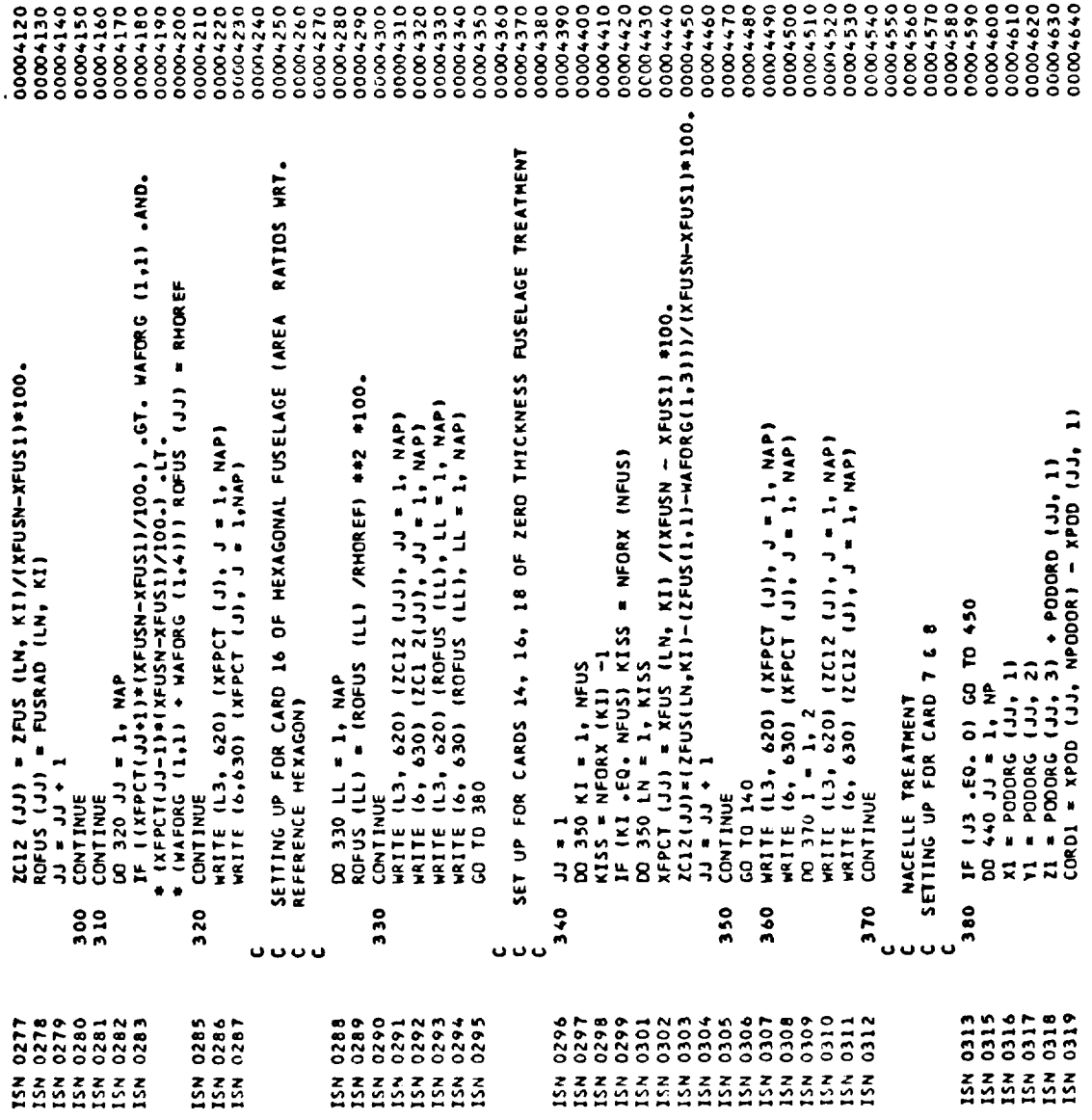

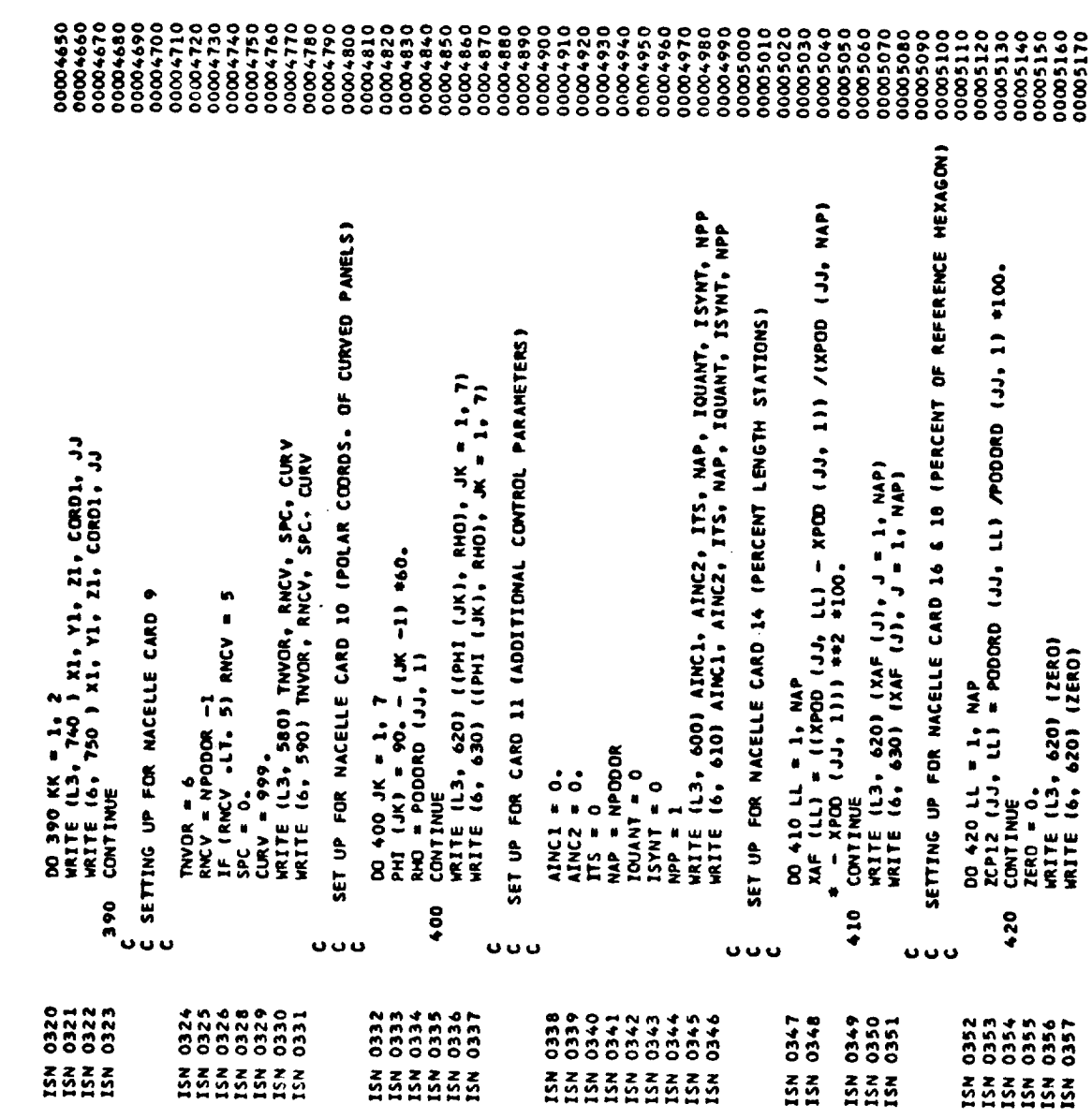

 $\mathcal{L}^{\mathcal{L}}(\mathcal{L}^{\mathcal{L}}(\mathcal{L}^{\mathcal{L$ 

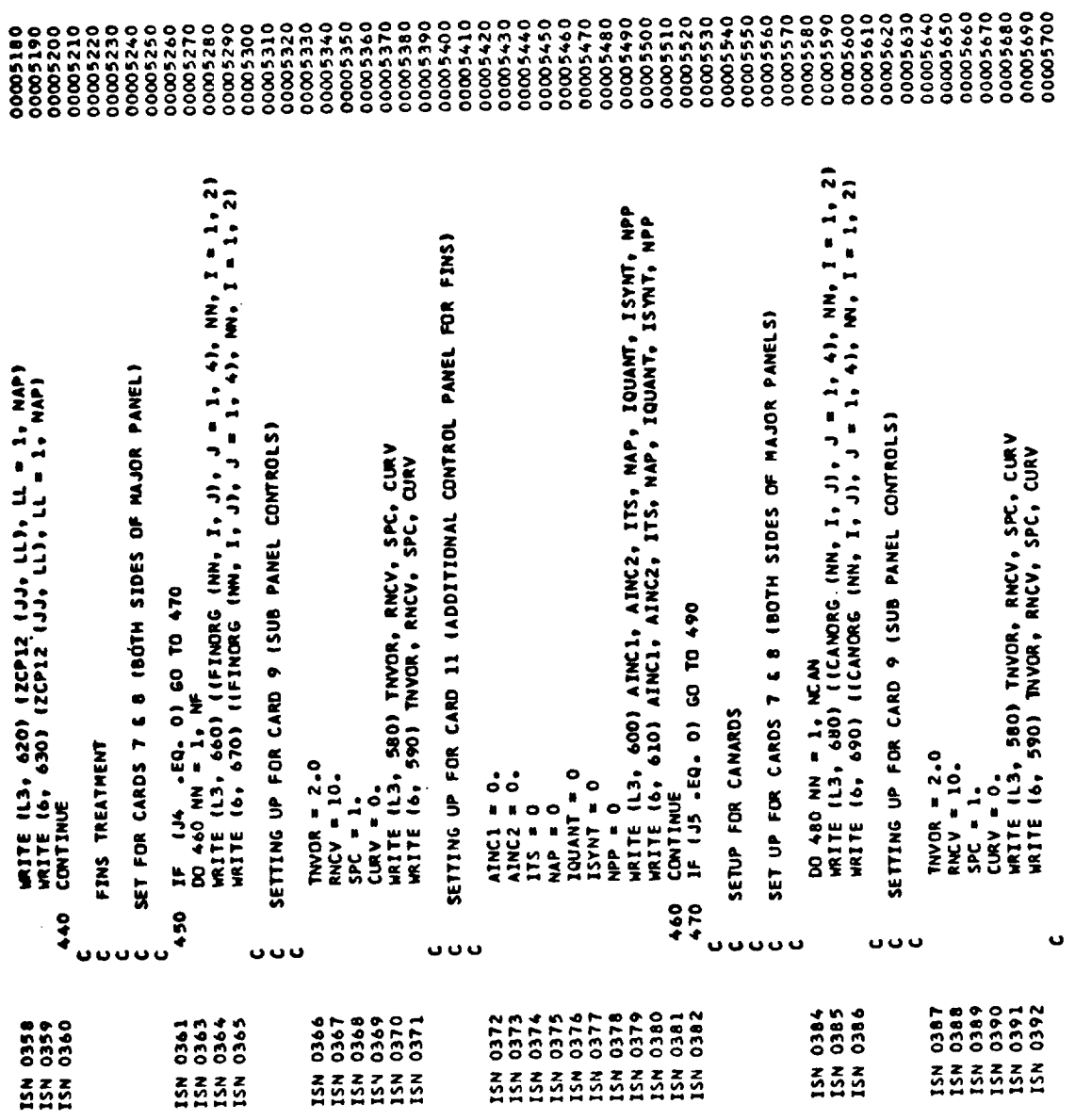

 $\mathcal{L}^{\text{max}}_{\text{max}}$  and  $\mathcal{L}^{\text{max}}_{\text{max}}$ 

 $\overline{\phantom{a}}$ 

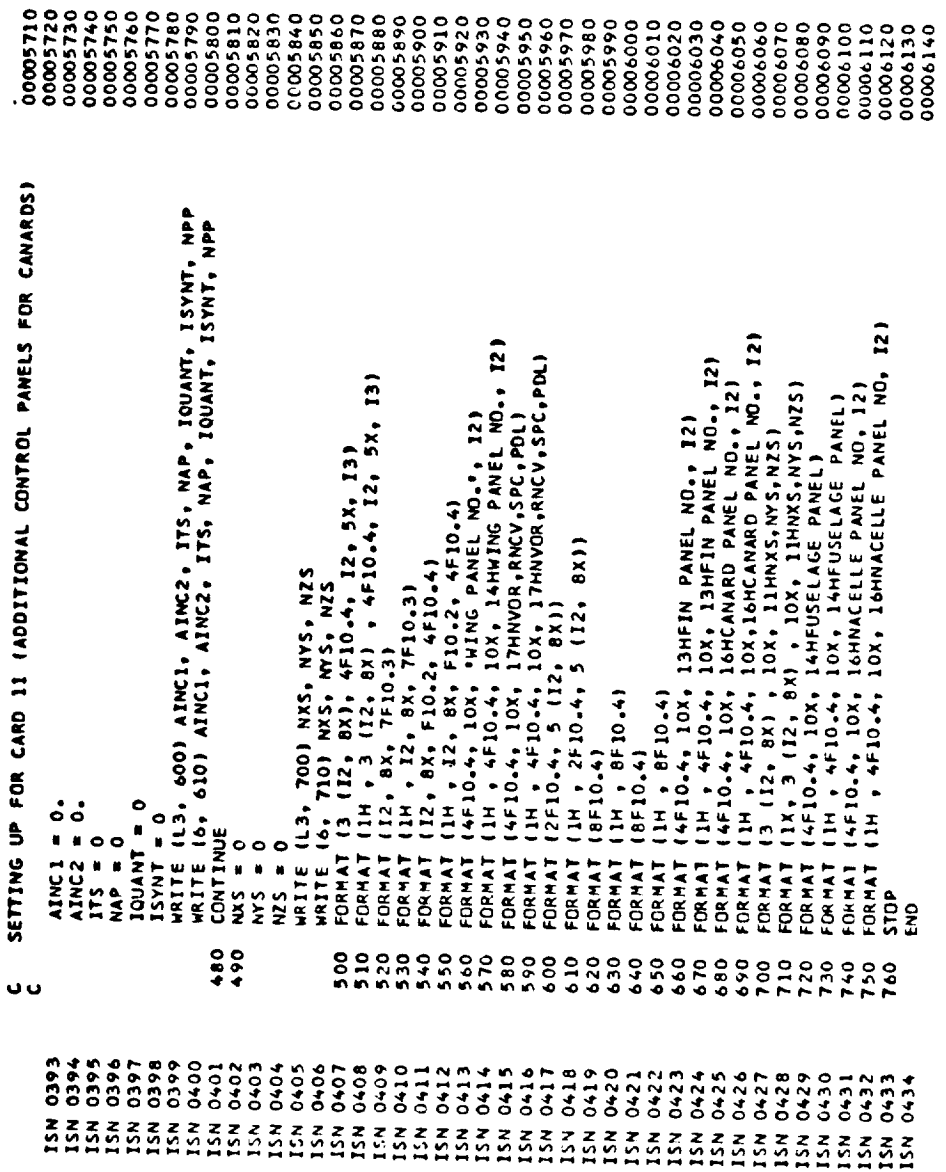

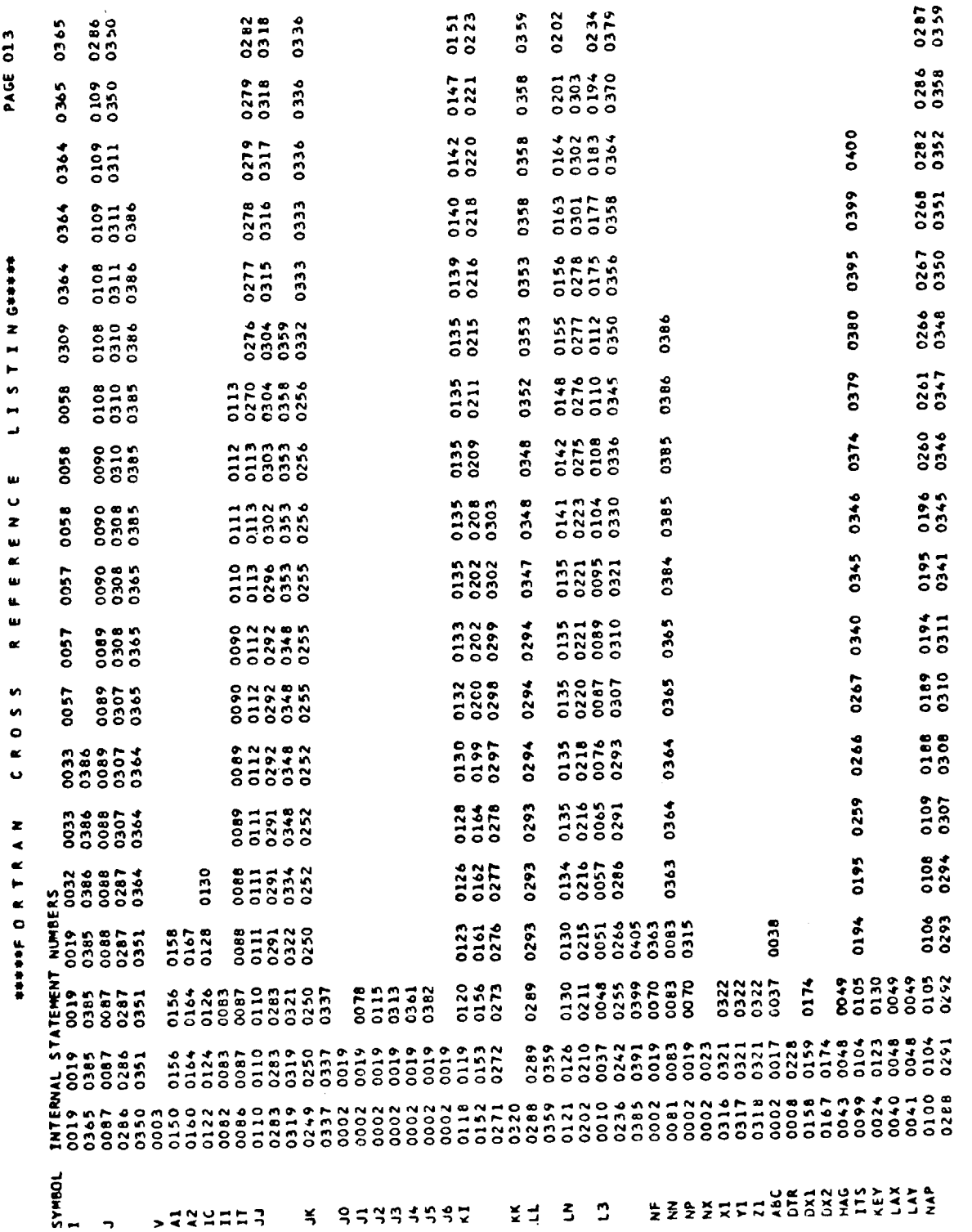

 $\overline{\phantom{0}}$ 

 $\overline{\phantom{a}}$ 

 $\bar{\beta}$ 

293

 $\mathbf{r}$ 

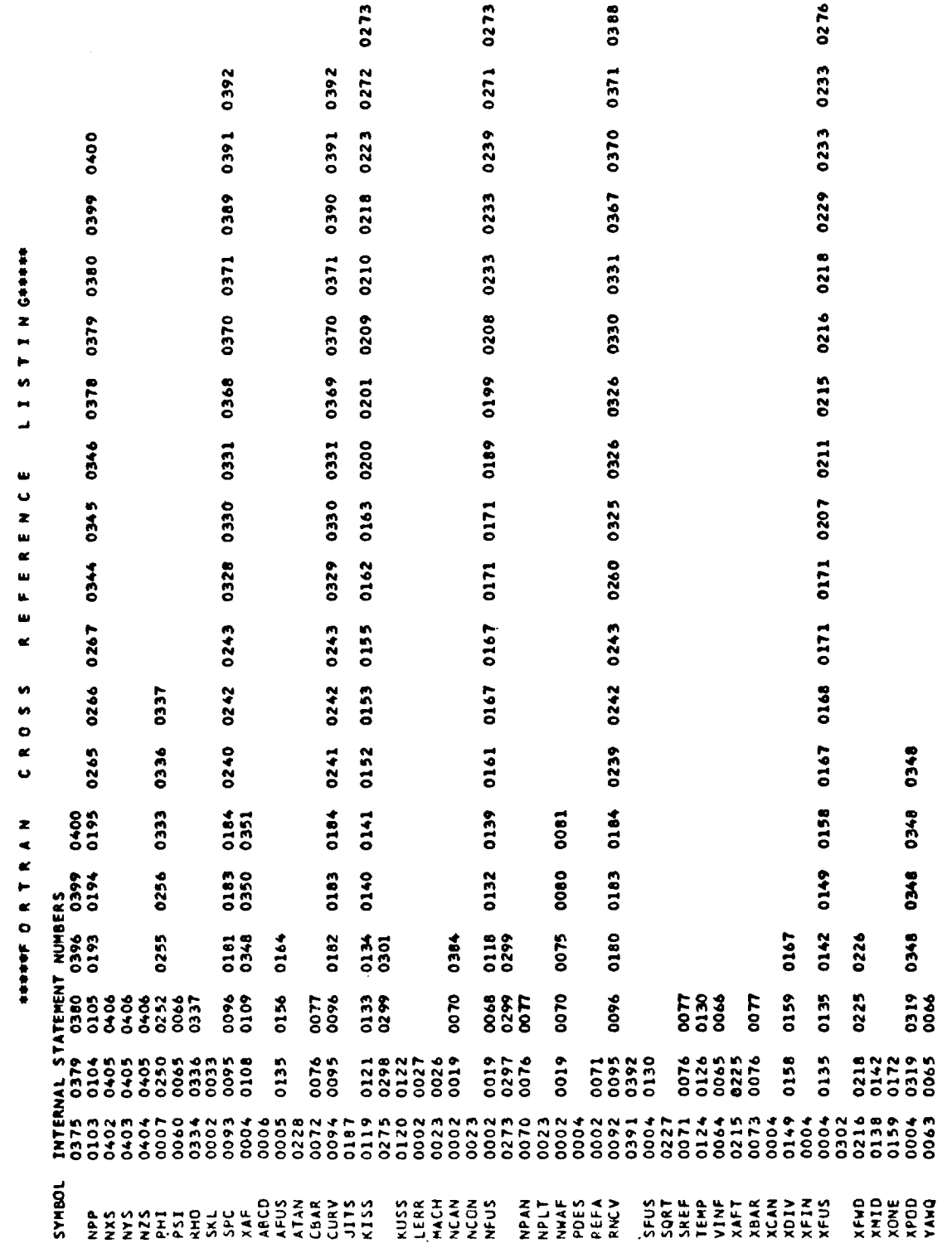

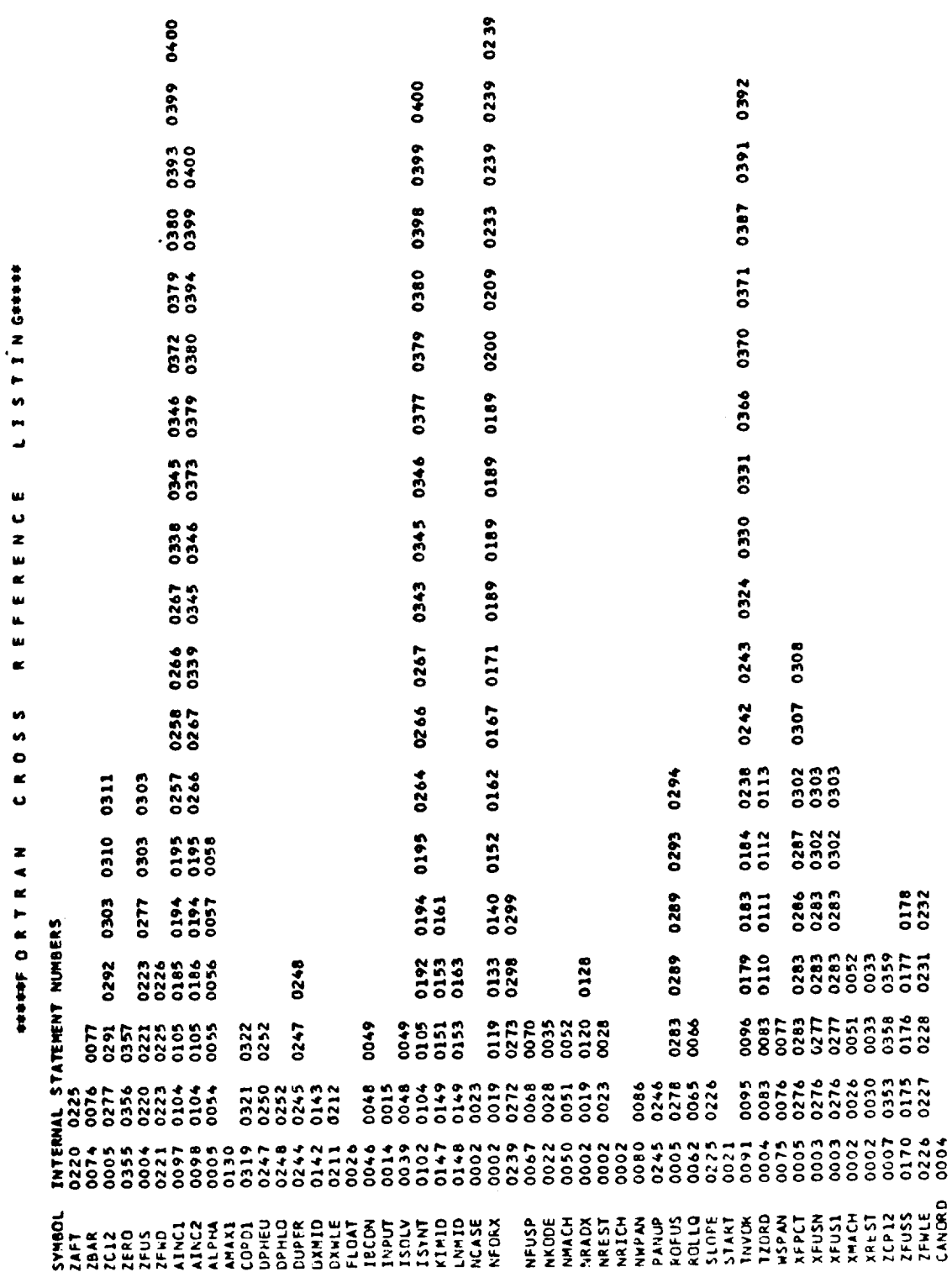

 $- -$ 

 $\overline{\phantom{m}}$ 

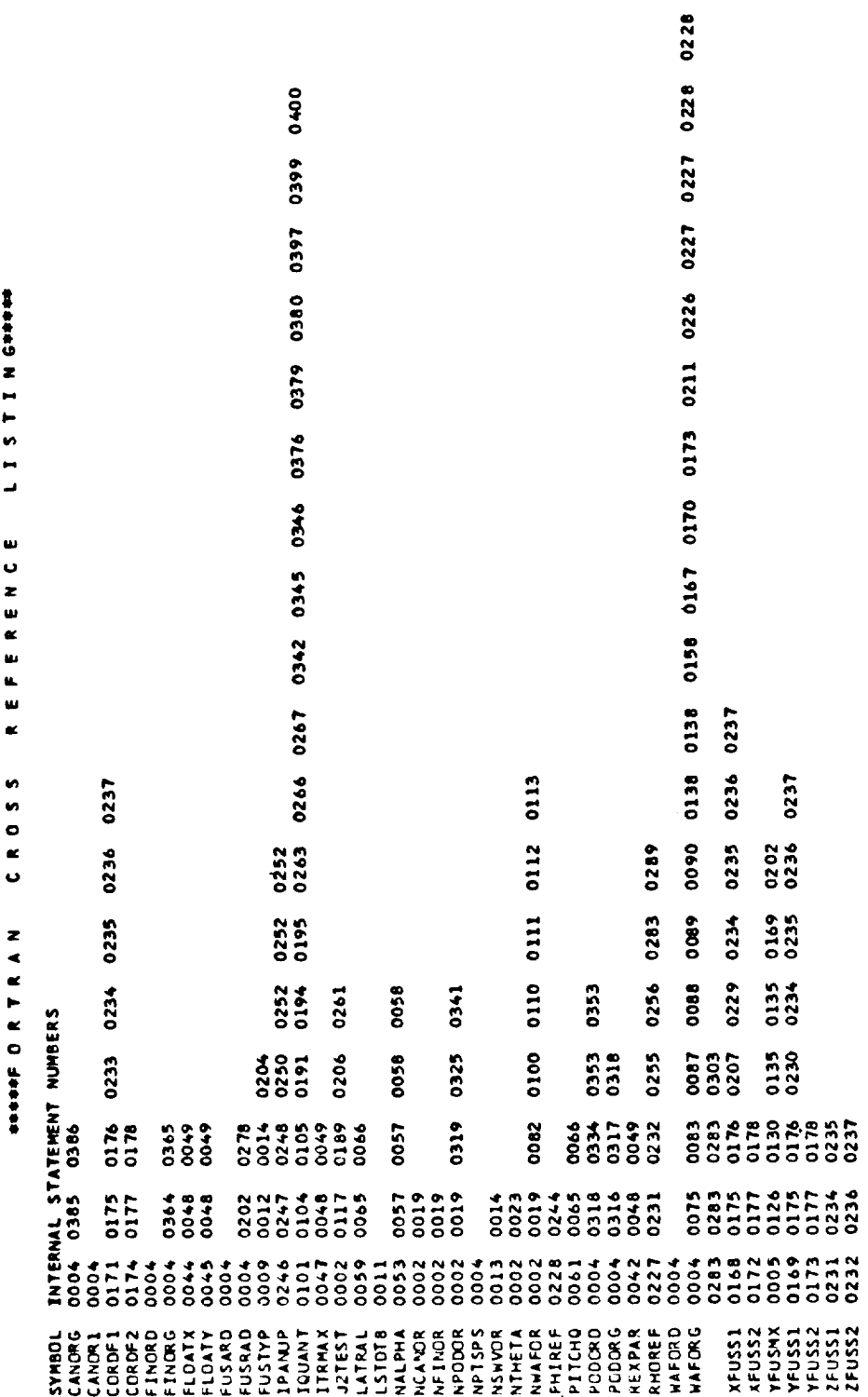

 $\sim$   $\sim$ 

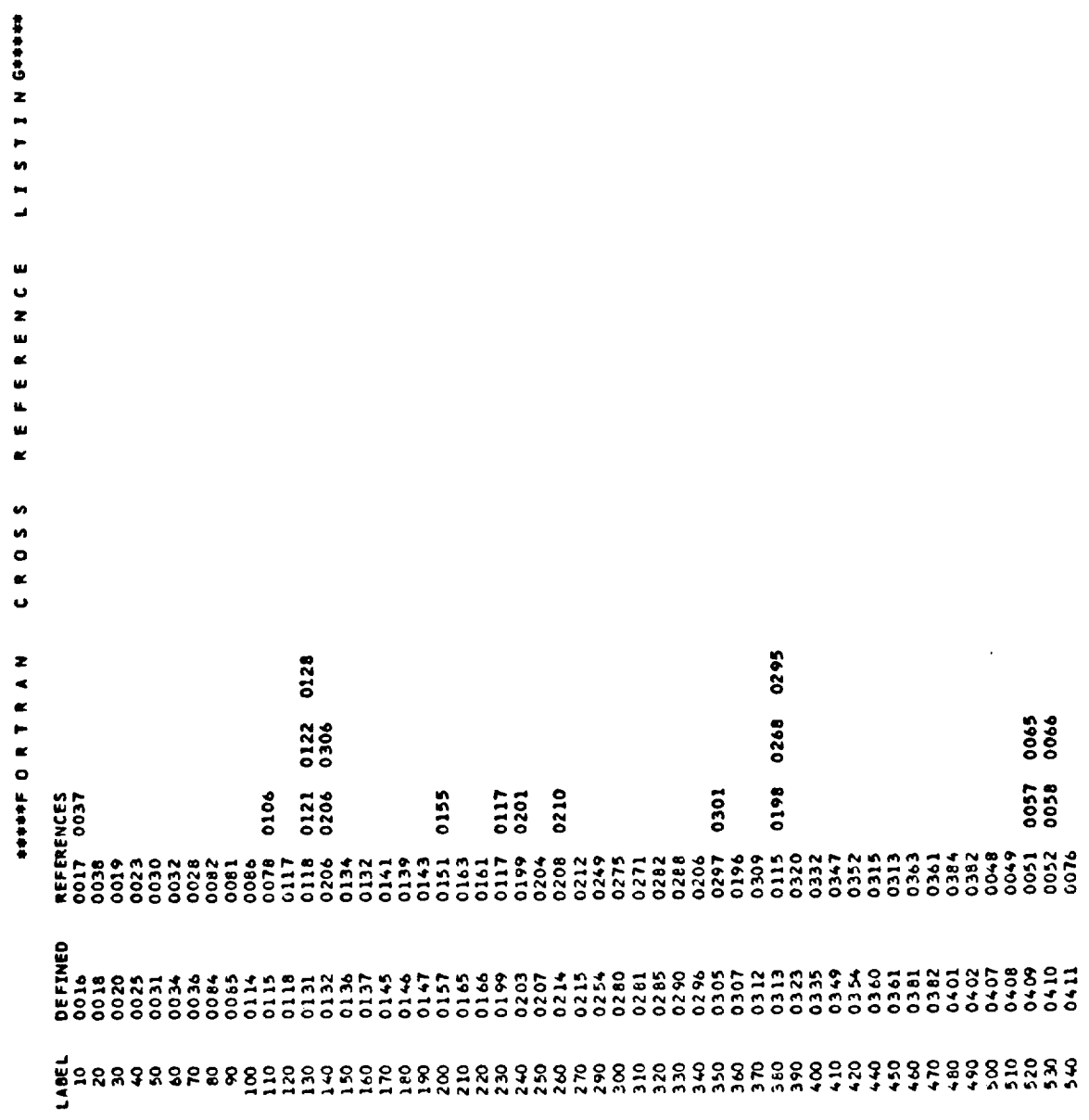

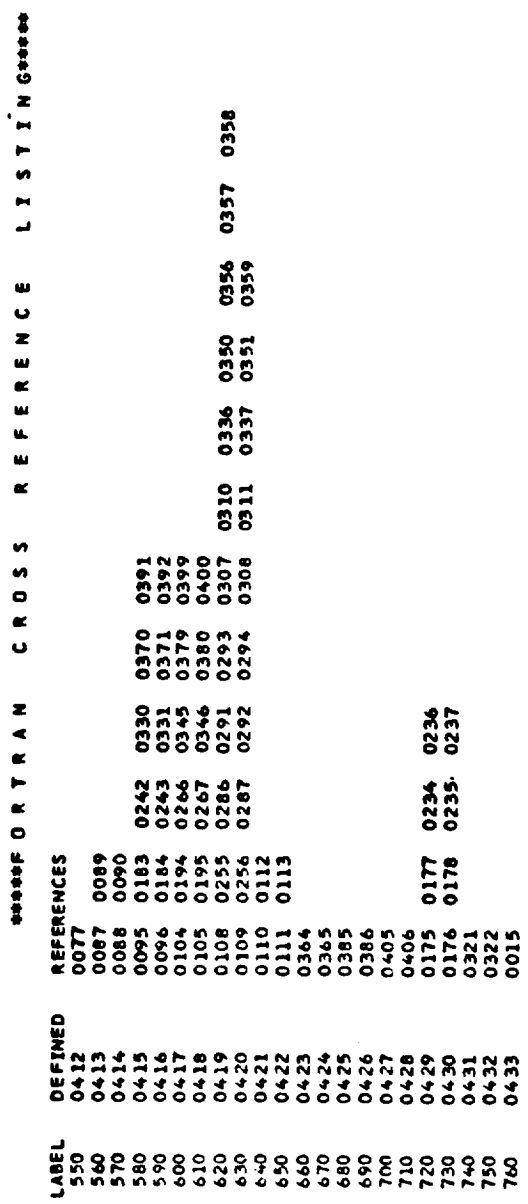

k,

SIZE OF PROGRAM OO3B78 HEXADECINAL BYTES PAGE 019 MATY /

 $\ddot{\phantom{0}}$ 

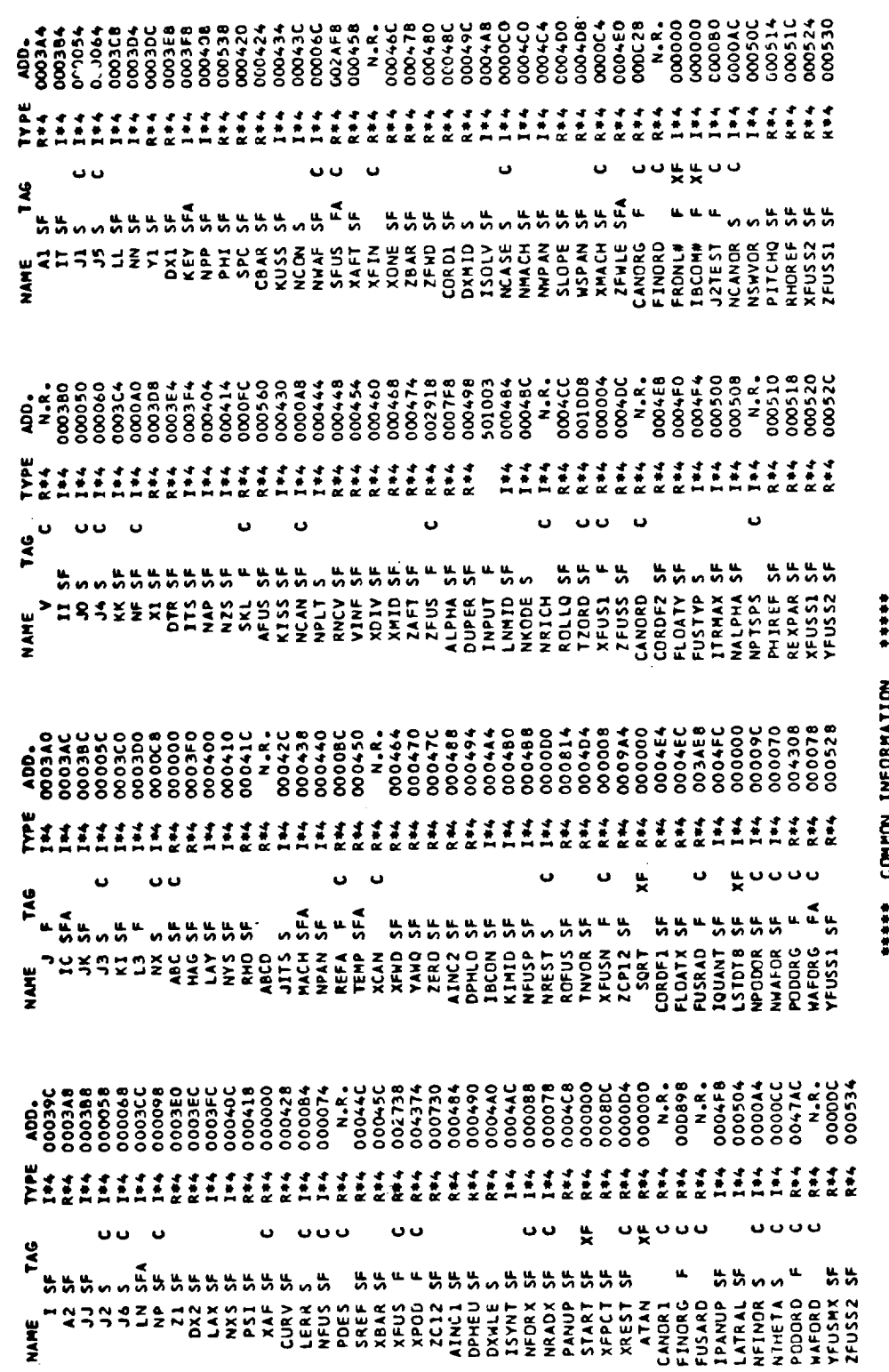

VAR, NAME TYPE REL, ADDR, VAR, NAME TYPE REL, ADDR, VAR, NAME TYPE REL, ADDR, 000100 HEXADECIMAL BYTES \* SIZE OF BLOCK VAR. NAME TYPE REL. ADDR. NAME OF COMMON BLOCK .

\*\* MONFARGOTSI NORTOO \*\*\*\*\*

299

ł,

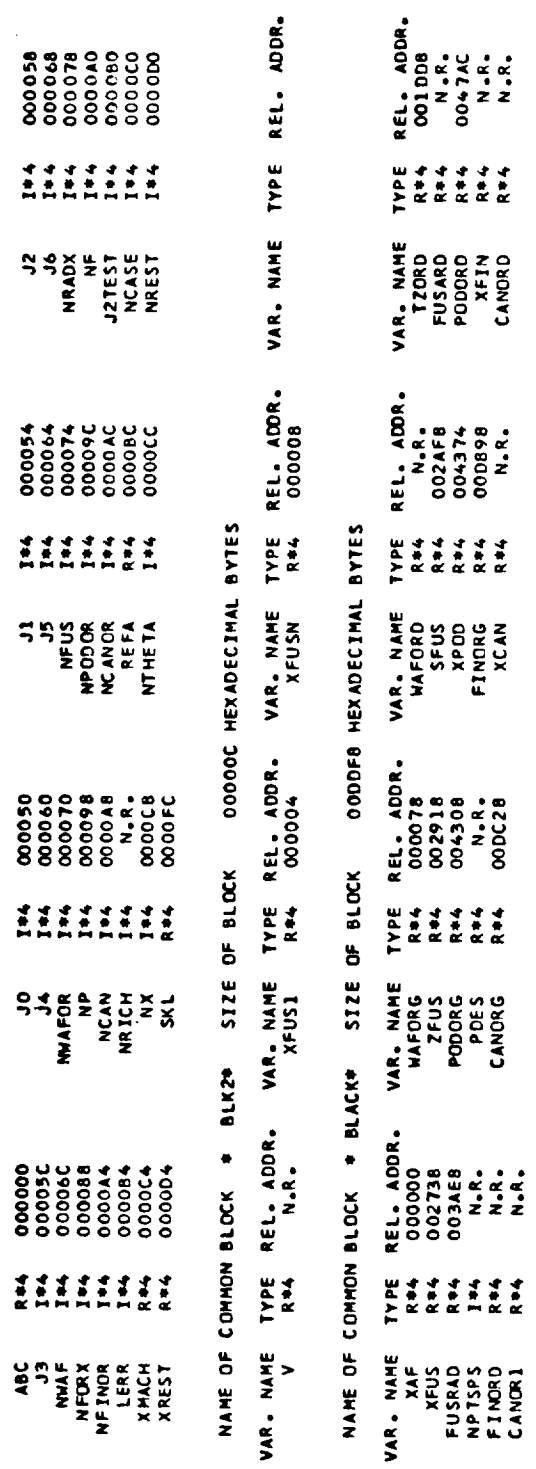

ï

 $\overline{\phantom{0}}$ 

ï

PAGE 021

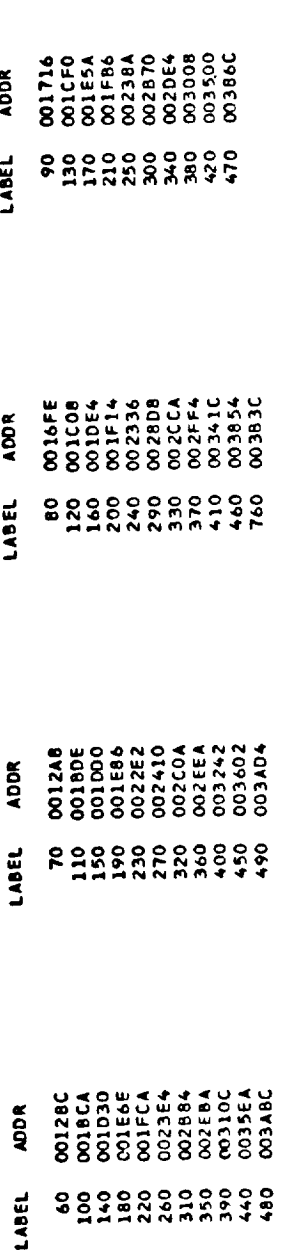

LOCKHEED PROPRIETARY DATA

THIS DATA CONTAINS INFORMATION AND/OR DESIGNS WHICH ARE THE PROPERTY OF<br>RECIPIENT, BY ACCEPTING THE SAME, AGREES THAT THE DATA WILL NOT BE REPRO-<br>DUCED, TRANSFERRED TO OTHER DOCUMENTS, DISCLOSED OUTSIDE OF THE RECIPIENT<br>OR

LOCKHEED PROPRIETARY DATA

NAME= MAIN, OPT=01, LINECNT=55, SIZE=0000K, \*OPTIONS IN EFFECT\*

SOURCE, BCD, NOLIST, NODECK, LOAD, MAP, NOEDIT, ID, XREF \*OPTIONS IN EFFECT+

15224 433 PROGRAM SIZE = SOURCE STATEMENTS = #STATISTICS\*

NO DIAGNOSTICS GENERATED \*STATISTICS\*

READ OF COMPILATION ARRAY

## OS/360 FORTRAN N

## LOCKHEED PROPRIETARY DATA

THIS DATA CONTAINS INFORMATION AND/OR DESIGNS WHICH ARE THE PROPERTY OF<br>RECIPIENT, BY ACCEPTING THE SAME, AGREES THAT THE DATA WILL NOT BE REPRO.<br>DUCED, TRANSFERRED TO OTHER DOCUMENTS, DISCLOSED OUTSIDE OF THE REPRO.<br>ORGAN

## LOCKHEED PROPRIETARY DATA

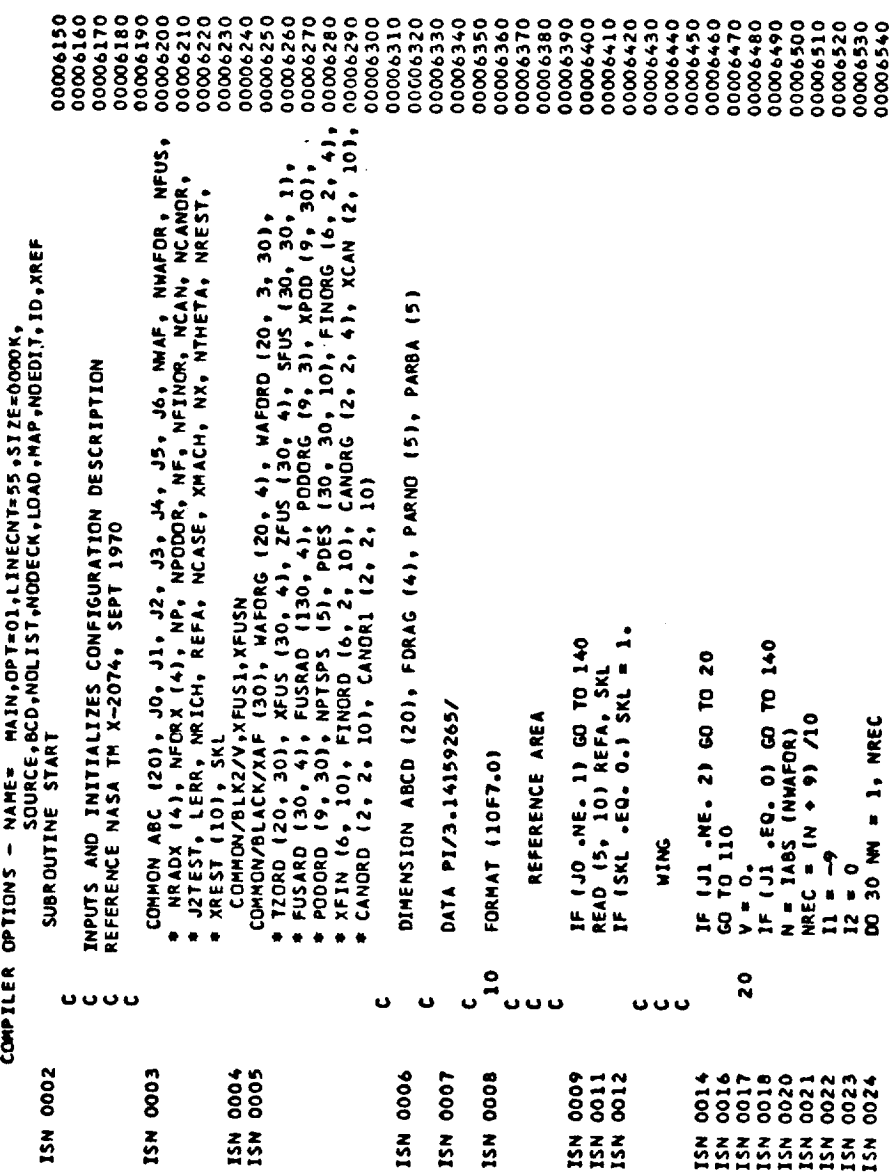

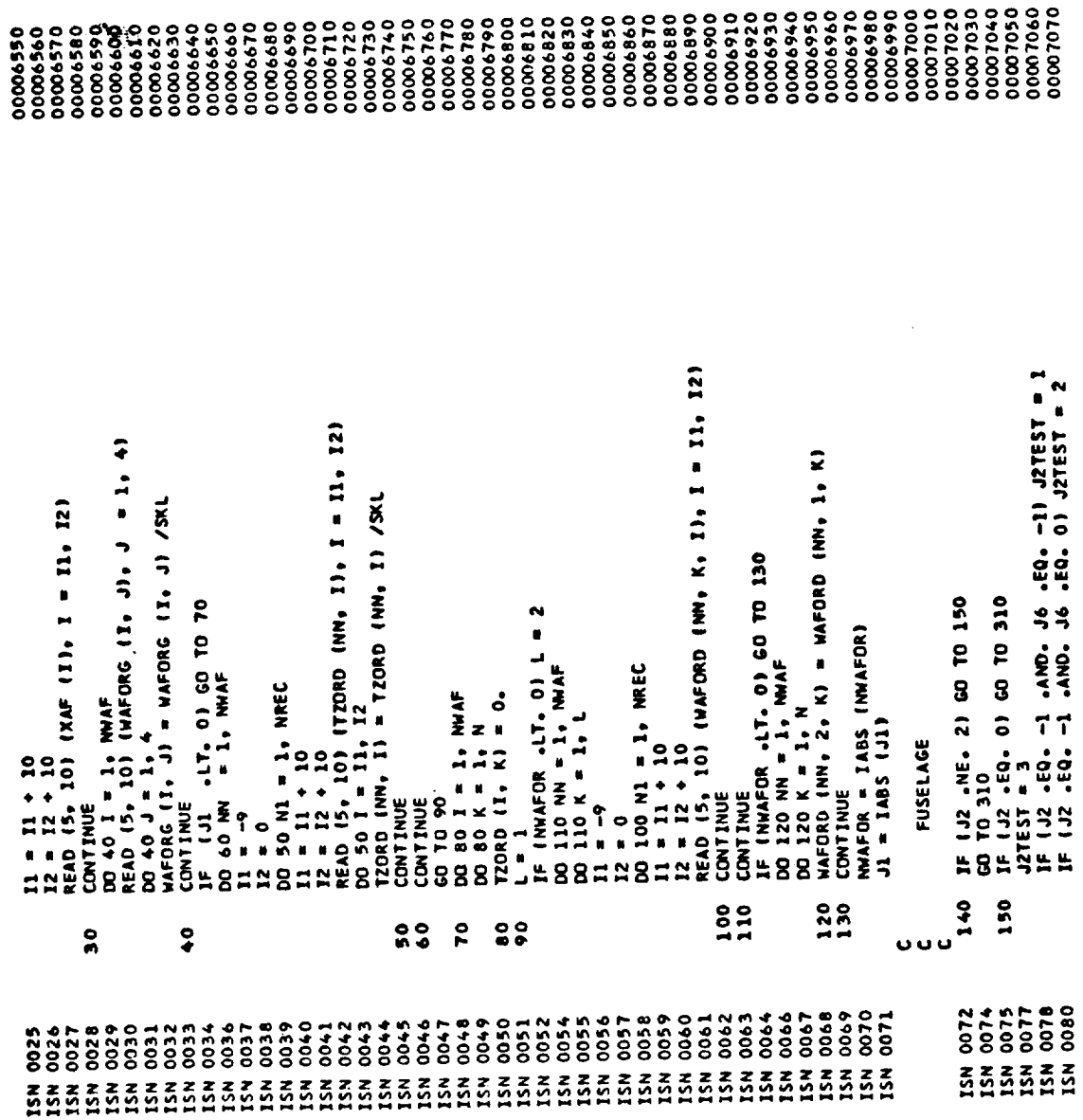

 $\hat{\mathbf{r}}$ 

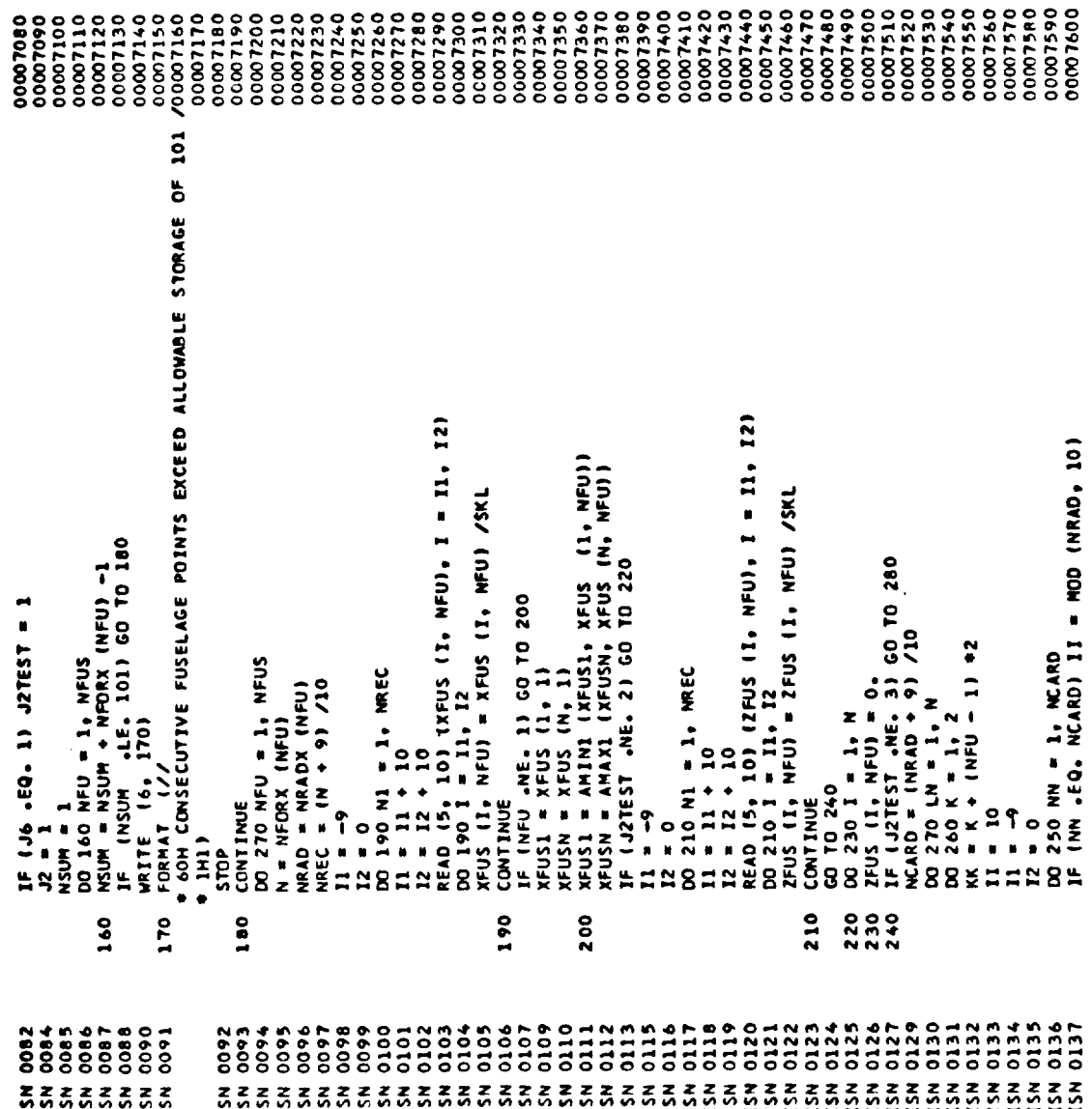

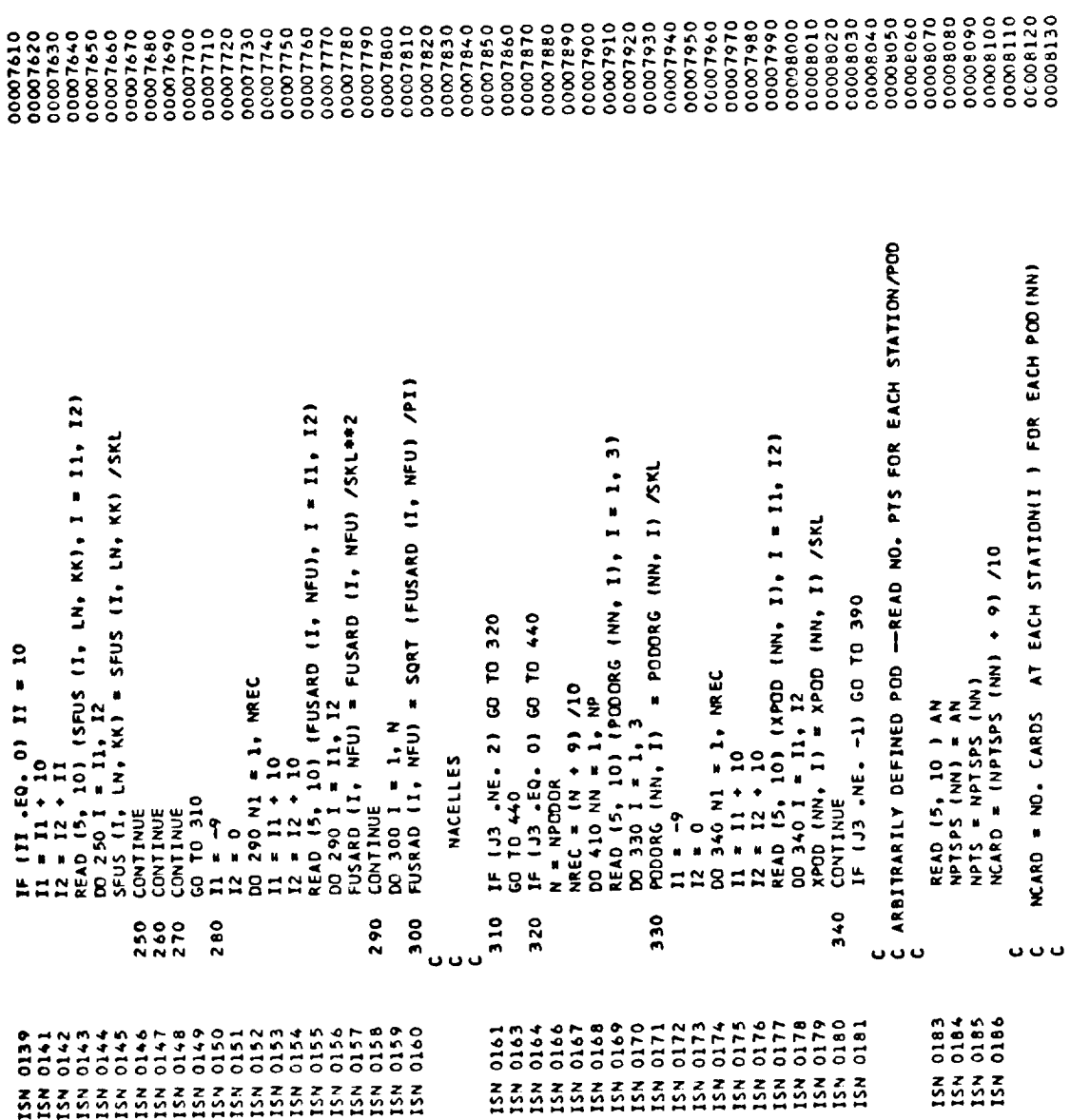

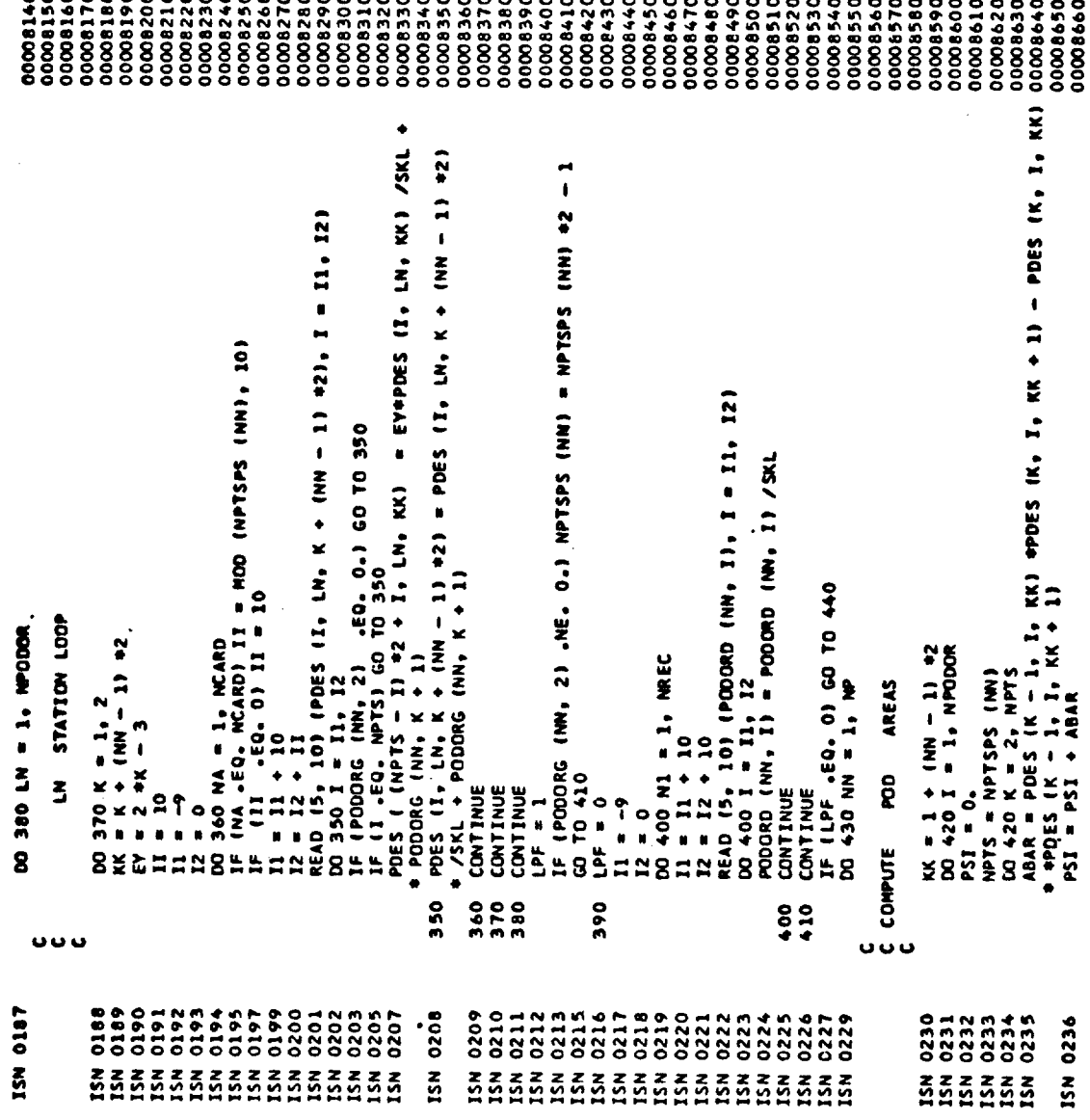

. . . . . . . . . .

 $\hat{\mathbf{v}}$ 

 $\ddot{\phantom{1}}$ 

 $\mathbf{a} \cdot \mathbf{a} \cdot \mathbf{a} \cdot \mathbf{b}$ 

30 IF (35.46. 27 60 TO 490<br>
80 IF (35.60. 0) 60 TO 540<br>
N = 1ABS (NCANOR)<br>
N = 1ABS (NCANOR)<br>
READ 15.10) ((CANORG (NN, I, J), J = 1, 4), I = 1, 2)<br>
READ 15.10) ((CANORG (NN, I, J), J = 1, 4), I = 1, 2)<br>
00 500 J = 1, 4<br>
R 40 IF (J4.66. 2) 60 TO 450<br>50 IF (J4.66. 0) 60 TO 400<br>N = NFINOR<br>N = NFINOR<br>READ (5, 10) (fTNORG (NN, I, J), J = 1, 4), I = 1, 2)<br>READ (5, 10) (fTNORG (NN, I, J) /SKL<br>SO 460 J = 1, 4<br>READ (5, 10) (FINORD (NN, I), I = 1, N)  $\widehat{\bm{z}}$  $111722$ READ (5, 10) (CANDRI (NN, 1, J)<br>READ (5, 10) (CANDRI (NN, 2, J)<br>CUNTINUE<br>READ = IABS (NCANDR)<br>READ IF (I .EG. 1) PARNO (NN) = PSI<br>Continue<br>Parba (nn) = PSI **CANARDS** CC TO 530 FINS 510 520 530  $\ddot{\ddot{\cdot}}$  $490$  $540$ 480  $\frac{8}{2}$  $\frac{9}{4}$  $460$  $450$ 0237<br>02340<br>0240 333

 $\begin{smallmatrix} \textbf{1} & \textbf{2} & \textbf{3} & \textbf{4} & \textbf{5} & \textbf{6} & \textbf{6} & \textbf{$ 

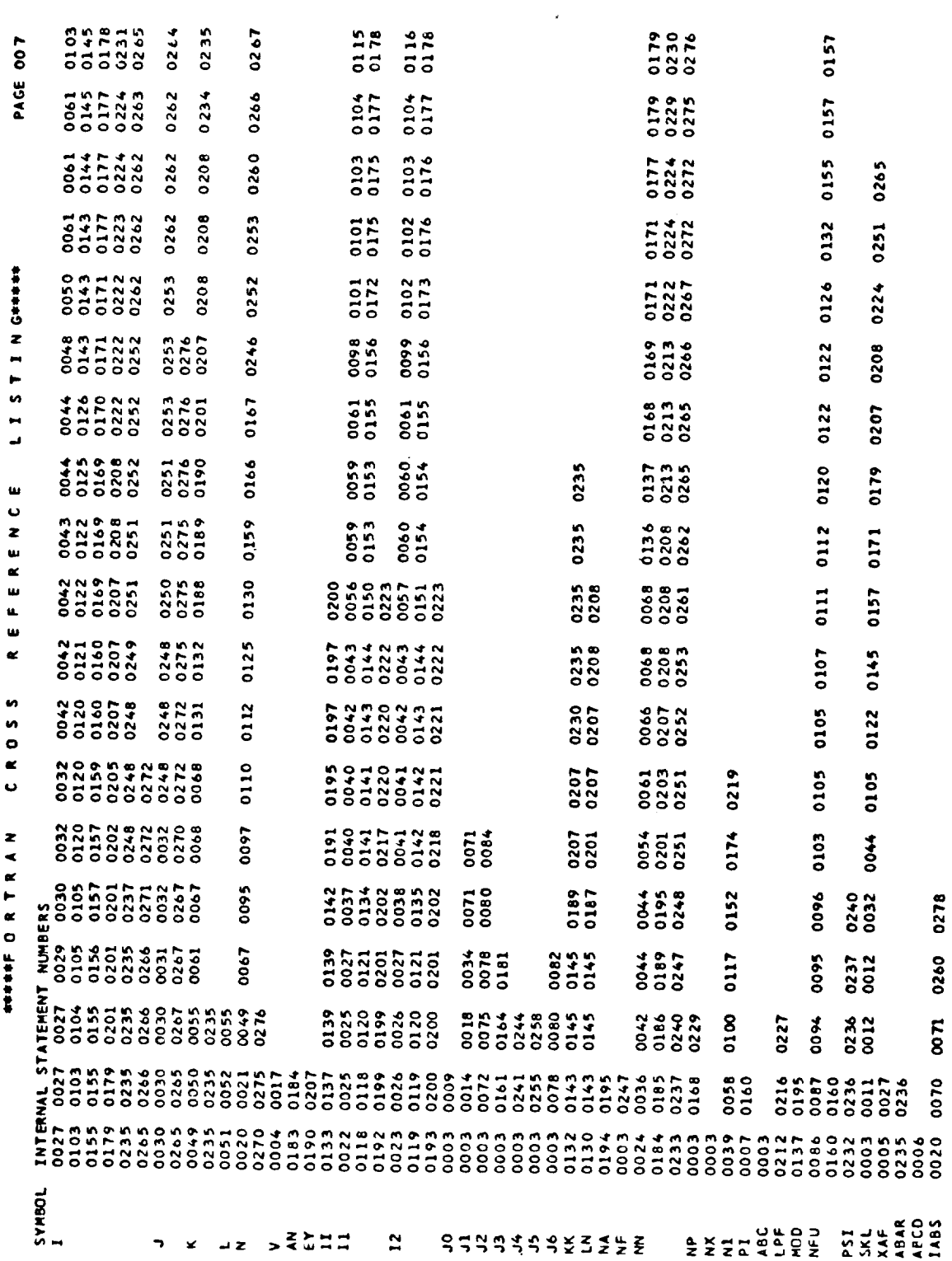

L I S T I N GRAAM R E F E R E N C E 0100 0117 0152 0167 0174 0219  $\tilde{\phantom{a}}$  $\ddot{\mathbf{v}}$ 0066<br>0208 **ASSESSED R T R A N** 0082<br>0278 THEM INTERNAL STATERNAL STATERNAL STATERNAL STATERNAL SOCAL CORRECTS CORRECTS CORRECTS CORRECTS CORRECTS CORRECTS CORRECTS CORRECTS CORRECTS CORRECTS CORRECTS CORRECTS CORRECTS CORRECTS CORRECTS CORRECTS CORRECTS CORRECTS 

 $\pmb{\mathfrak{v}}$ 

**FIZING** REFERENCE CR055

 $\frac{1}{2}$ 

 $\frac{1}{2}$ 

**SYMBOL INTERNAL STATEMENT NUMBERS<br>WAFORD 0005 0061 0068 0068<br>WAFORG 0005 0030 0032 0052** 

310

 $\hat{\textbf{t}}$ 

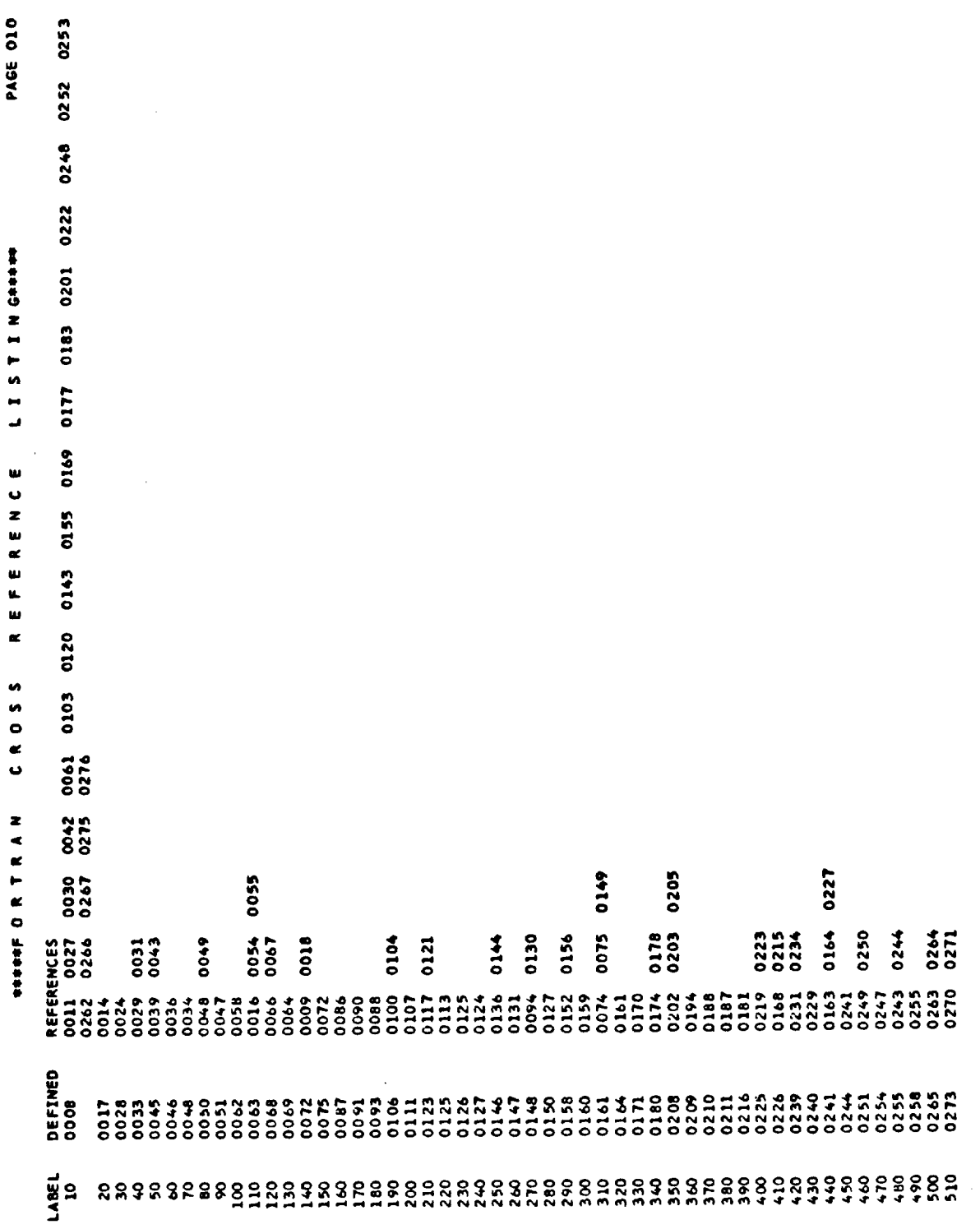

L I S T I N GROOM R EFERENCE CROSS. saasof O R T R A N<br>REFERENCES<br>O268 O274<br>O257 O258 DEFINED<br>0275<br>0277<br>0279 **LABEL**<br>520<br>530<br>540

 $\ddot{\phantom{0}}$ 

SIZE OF PROGRAM OO183C HEXADECINAL BYTES PAGE 012 START /

 $\ddot{\phantom{0}}$ 

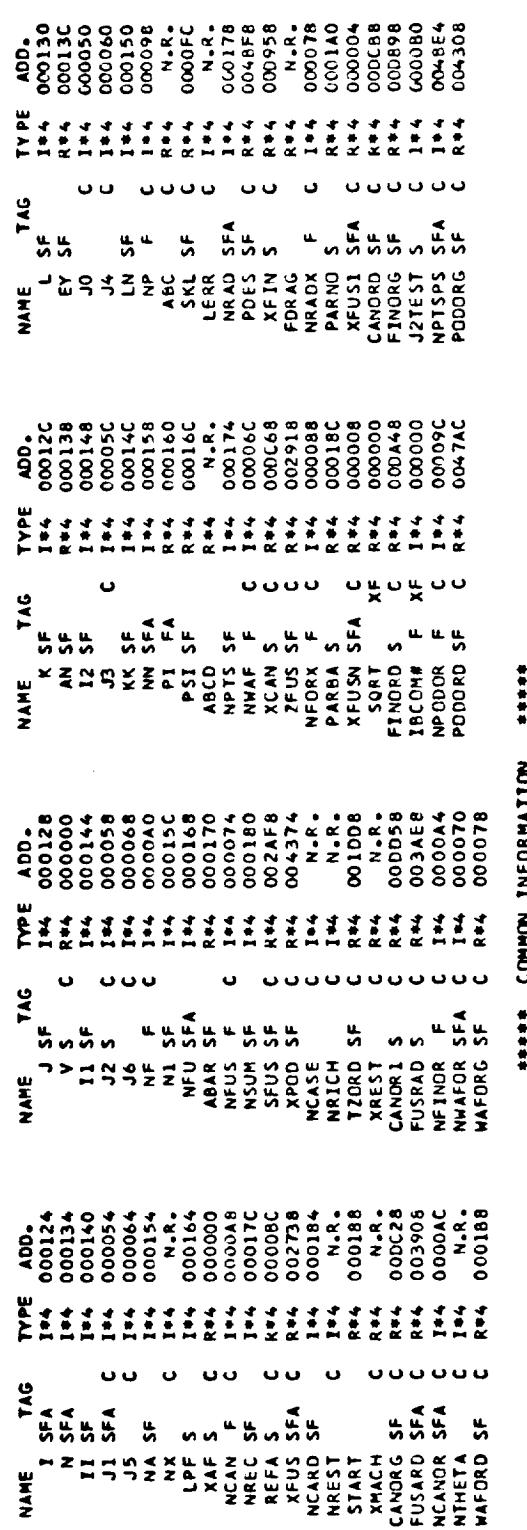

**CONTREDUZI ZOILOU** 

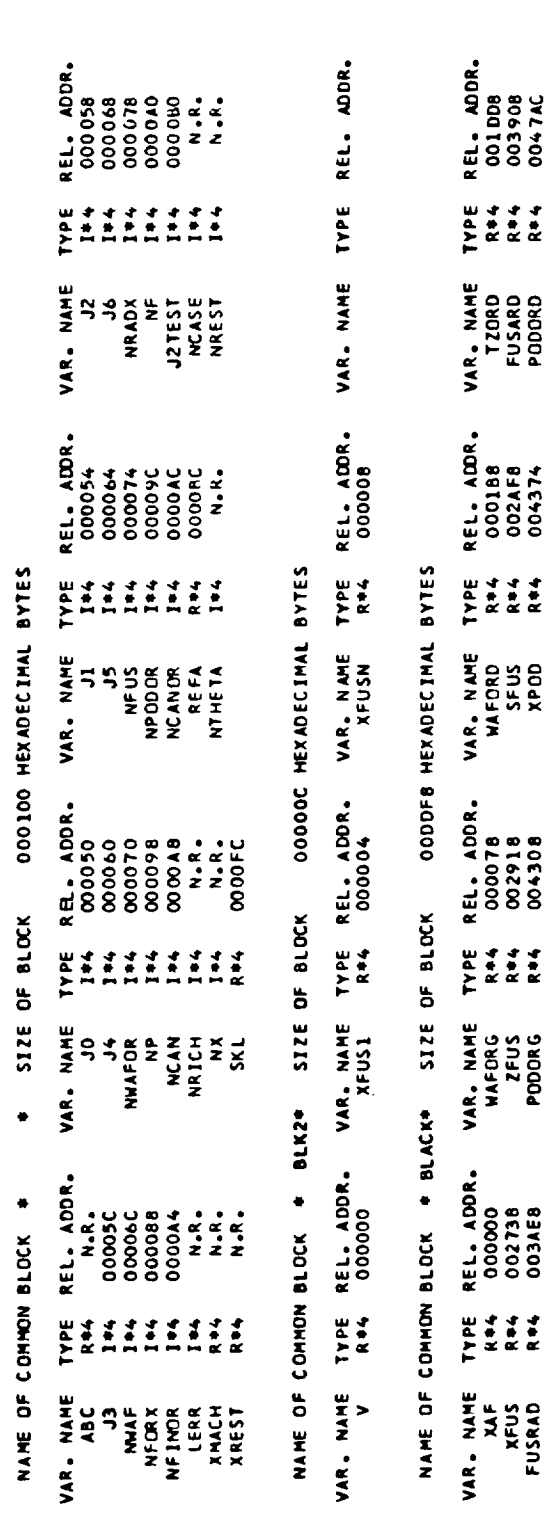

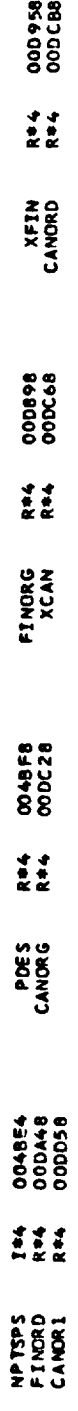

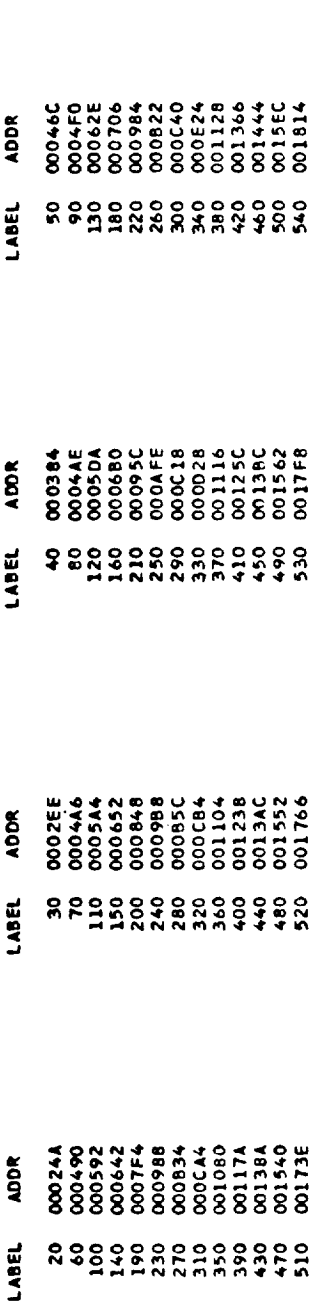

LOCKHEED PROPRIETARY DATA

THIS DATA CONTAINS INFORMATION AND/OR DESIGNS WHICH ARE THE PROPERTY OF<br>LOCKHEED AIRCRAFT CORPORATION.

RECIPIENT, BY ACCEPTING THE SAME, AGREES THAT THE DATA WILL NOT BE REPRO-<br>DUCED, TRANSFERRED TO OTHER DOCUMENTS, DISCLOSED OUTSIDE OF THE RECIPIENT<br>ORGANIZATION, OR USED FOR MANUFACTURING OR PROCUREMENT WITHOUT THE<br>EXPRESS

LOCKHEED PROPRIETARY DATA

SOURCE, BCD, NOLIST, NODECK, LOAD, MAP, NOEDIT, ID, XREF NAME= MAIN, OPT=01, LINECNT=55, SIZE=0000K, \*OPTIONS IN EFFECT\* \*OPTIONS IN EFFECT\*

6204 279 , PROGRAM SIZE = SOURCE STATEMENTS = \*STATISTICS\*

\*STATISTICS\* NO DIAGNOSTICS GENERATED

**RESERVE END OF COMPILATION RESERVE** 

25K BYTES OF CORE NOT USED

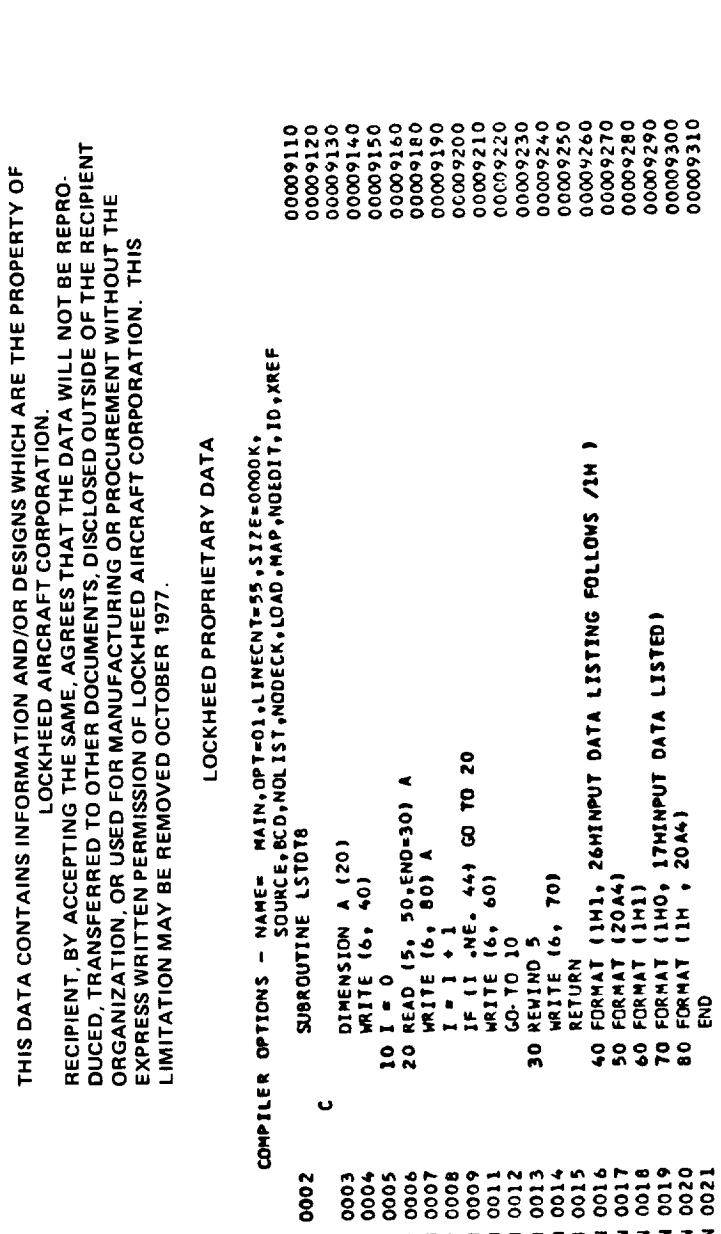

# ISN 0002

### 316

## DATE 77.061/21.08.39

LOCKHEED PROPRIETARY DATA

DS/360 FORTRAN H

 $\epsilon$ 

LEVEL 21.8 ( JUN 74 )
REFERENCE CROSS

 $\frac{1}{2} \frac{1}{2} \left( \frac{1}{2} \frac{1}{2} \right) + \frac{1}{2} \frac{1}{2} \frac{1}{2} \left( \frac{1}{2} \frac{1}{2} \right) + \frac{1}{2} \frac{1}{2} \frac{1}{2} \left( \frac{1}{2} \frac{1}{2} \right) + \frac{1}{2} \frac{1}{2} \frac{1}{2} \left( \frac{1}{2} \frac{1}{2} \right) + \frac{1}{2} \frac{1}{2} \frac{1}{2} \left( \frac{1}{2} \frac{1}{2} \right) + \frac{1}{2} \frac{1}{2} \frac{$ 

SYMBOL INTERNAL STATEMENT NUMBERS<br>A 2003 0006 0007 NUMBERS<br>I 2003 0006 0008 0009<br>LSTDTB 0002 0008 0009

LISTINGORM RENCE u<br>u w ĸ CR055 ร<br>ต้องครุลจะล<br>มี

 $\ddot{\phantom{0}}$ 

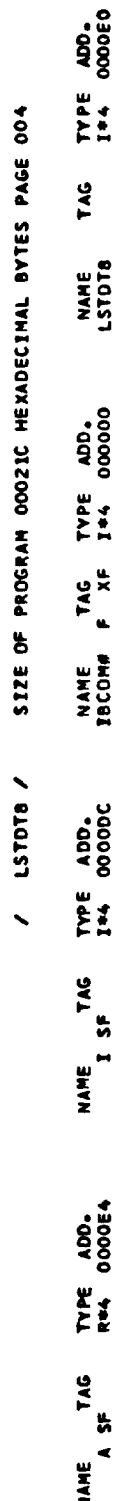

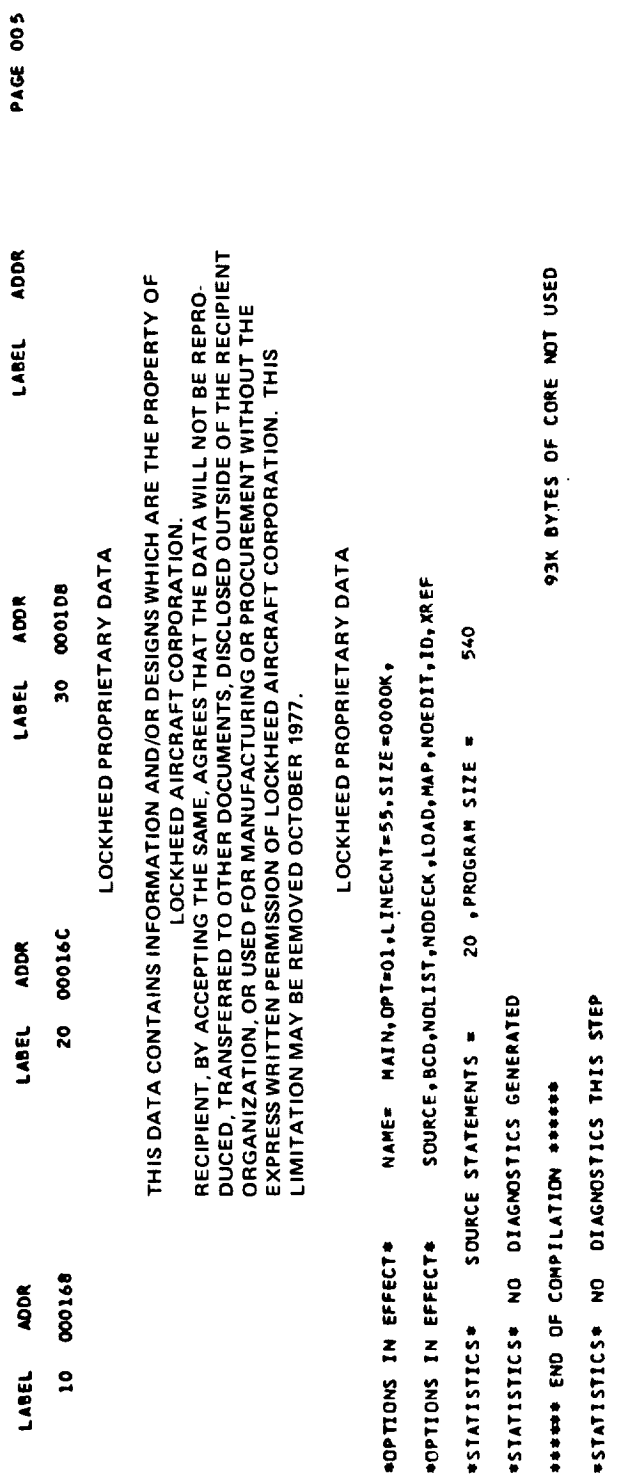

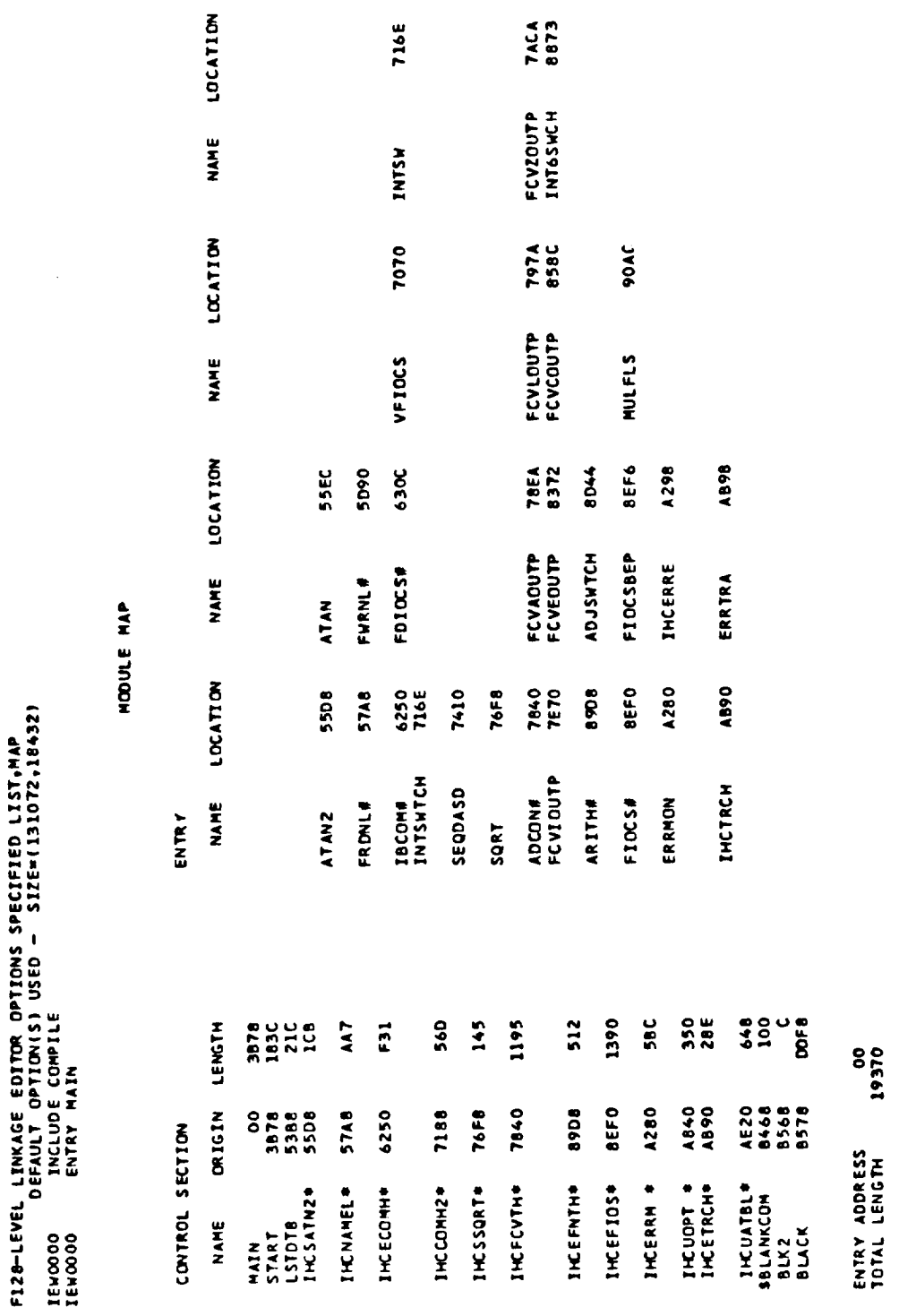

\*\*\*\*GOMODULE DOES NOT EXIST BUT HAS BEEN ADDED TO DATA SET

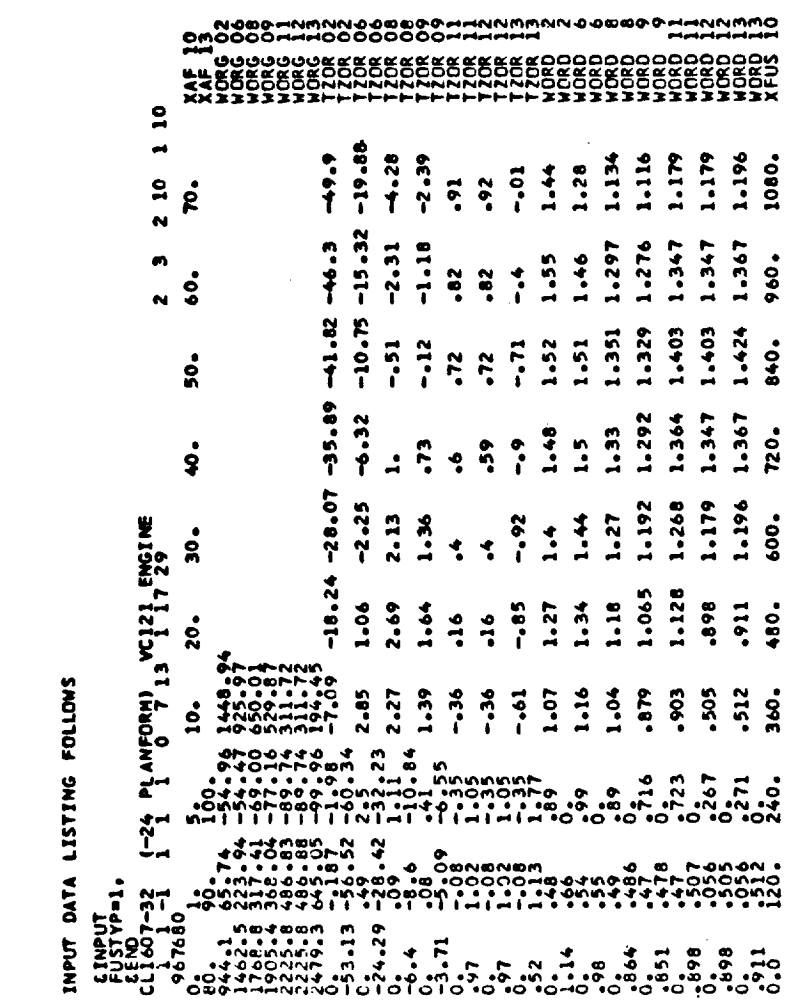

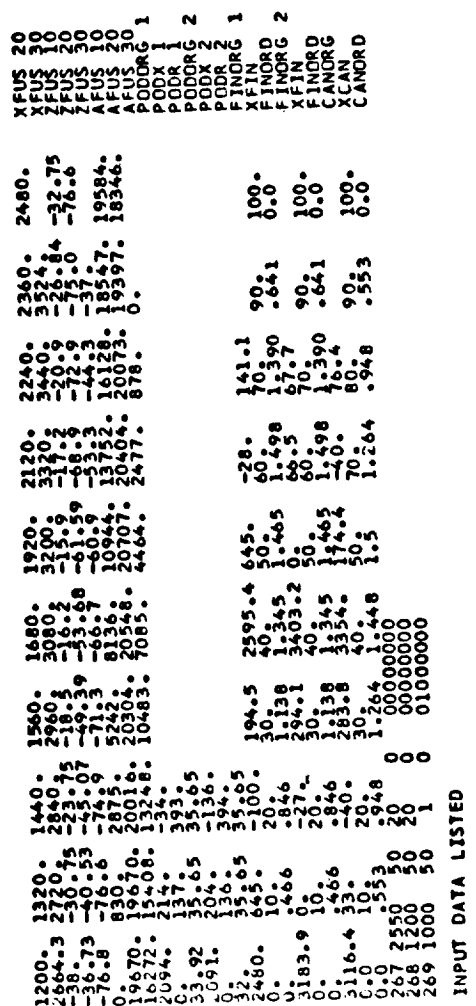

 $\equiv$ - 1

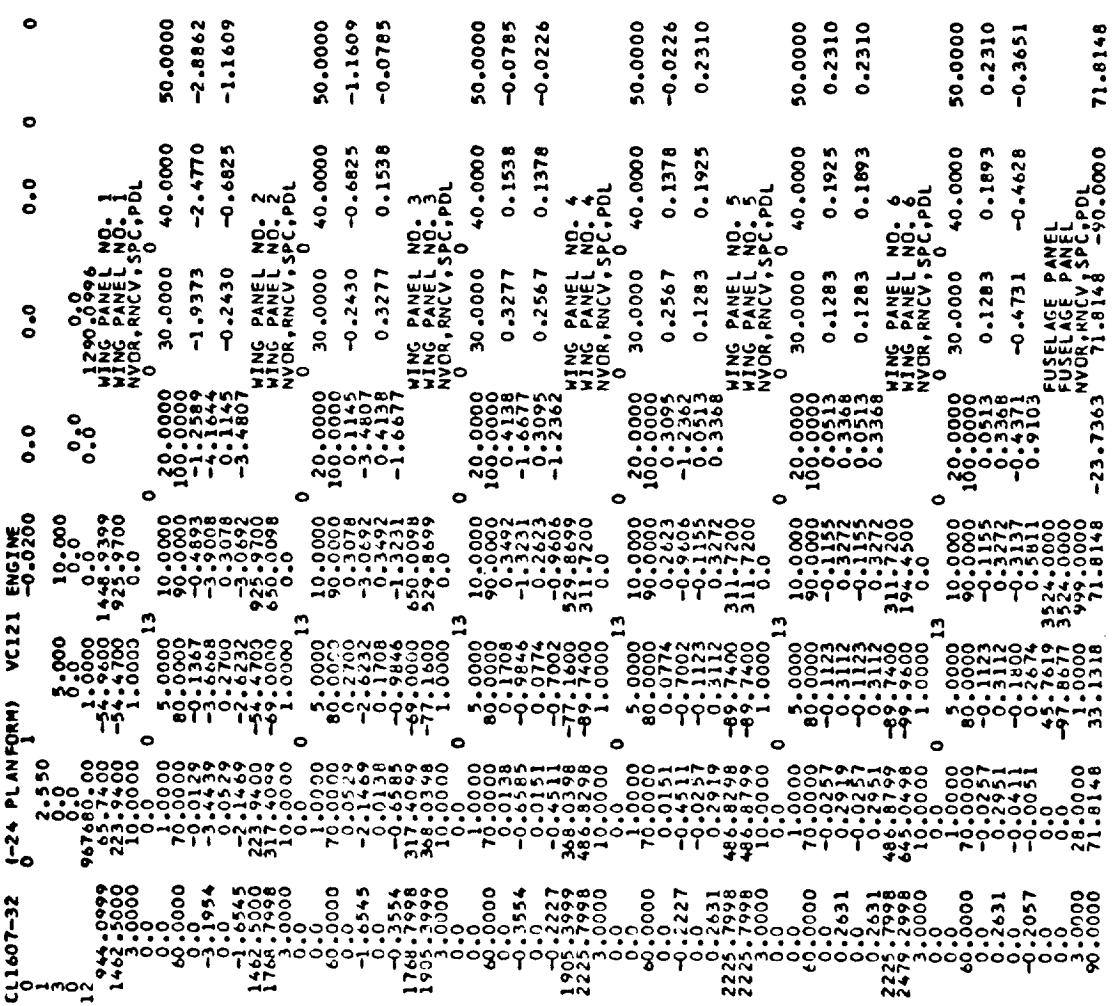

 $\mathbf{L}^{\left(1\right)}$ 

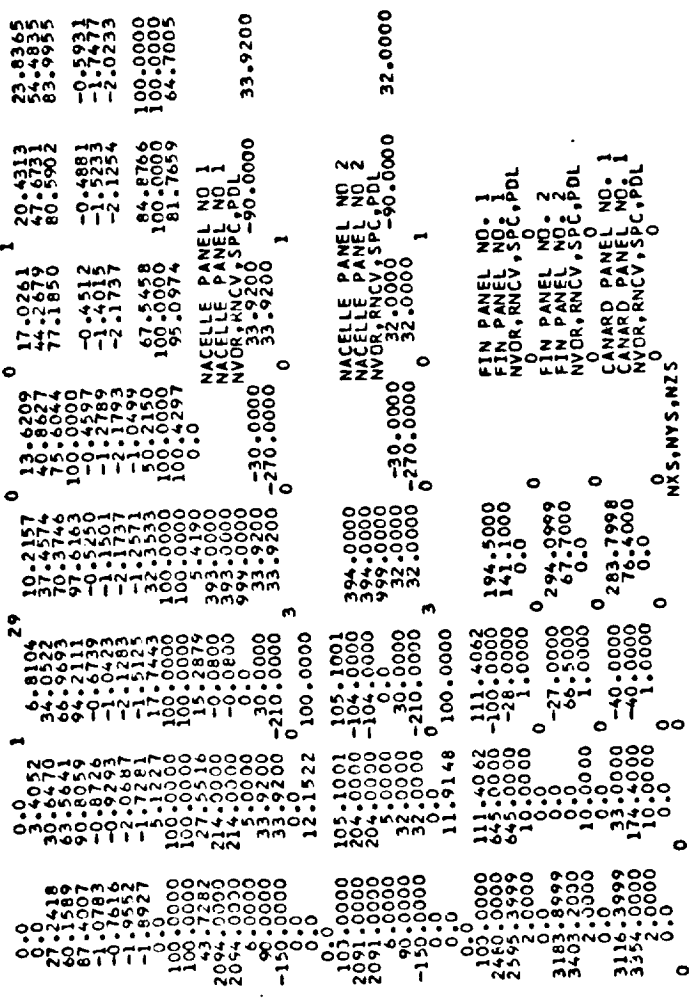

 $\sim$   $\sim$   $\sim$   $\sim$ 

 $\sim 10^6$ 

 $\sim$   $\sim$ 

 $\label{eq:2.1} \frac{1}{\sqrt{2}}\int_{\mathbb{R}^3}\frac{1}{\sqrt{2}}\left(\frac{1}{\sqrt{2}}\right)^2\frac{1}{\sqrt{2}}\left(\frac{1}{\sqrt{2}}\right)^2\frac{1}{\sqrt{2}}\left(\frac{1}{\sqrt{2}}\right)^2\frac{1}{\sqrt{2}}\left(\frac{1}{\sqrt{2}}\right)^2.$ 

# APPENDIX D

## VORLAX TO WAVE DRAG INPUT CONVERSION PROGRAM (VORTWD)

 $\sim$   $\sim$ 

 $\bullet$ 

 $\label{eq:2.1} \frac{1}{\sqrt{2}}\left(\frac{1}{\sqrt{2}}\right)^{2} \left(\frac{1}{\sqrt{2}}\right)^{2} \left(\frac{1}{\sqrt{2}}\right)^{2} \left(\frac{1}{\sqrt{2}}\right)^{2} \left(\frac{1}{\sqrt{2}}\right)^{2} \left(\frac{1}{\sqrt{2}}\right)^{2} \left(\frac{1}{\sqrt{2}}\right)^{2} \left(\frac{1}{\sqrt{2}}\right)^{2} \left(\frac{1}{\sqrt{2}}\right)^{2} \left(\frac{1}{\sqrt{2}}\right)^{2} \left(\frac{1}{\sqrt{2}}\right)^{2} \left(\$ 

### SUMMARY

A program developed to convert the VORLAX incorporate the Normal geometry description in the wave Drag input geometry description has two purposes:  $\frac{1}{2}$  the permit plotting of the configuration geometry in wire frame form as a check on input<br>errors; 2) to save time and reduce human drudgery when configurations for errors;  $\epsilon$ ) to save time and reduce human druggery  $\epsilon$  is said to be which the geometry was first digitaried in the Volume analyzed for wave drag.

While the present version of voltage does  $\frac{1}{2}$  in comparable that  $\frac{1}{2}$  $options, 100$  does handle the most common ones. It is recorded that all newly comments created VORLAX data sets be converted and plotted to validate the input geometry.

### INTRODUCTION

In the analysis of an airplane design, what is basically the same<br>geometric body is described by several different geometric models, each of which is unique to the discipline for which it is designed; yet at the same which is unique to the discipline for which  $\frac{1}{2}$  is designed; the time there exist certain elements common to all  $\mathbb{R}^n$ ,  $\mathbb{R}^n$ , the  $\mathbb{R}^n$ Wave Drag format (Reference 12) emphasizes the enclosed volume of the air-<br>craft and correct spatial relationship of components while the VORLAX method craft and correct spatial relationship of complete the Wilson to but different of aerodynamic analysis uses a paneling process. in detail from the Wave Drag format.

The program described herein, called VORTWD is for direct transformation<br>from VORLAX to Wave Drag input format. To accomplish this, certain data must from VGRLAX to Wave Drag input format. To accomplish this, certain data must be added to the vortuna dataset to give  $\frac{1}{2}$  smaller  $\frac{1}{2}$  smaller sufficients. which VORLAX panels are associated with which Wave Drag components.

A companion program called WDTVOR converts data from the Wave Drag to VORLAX formats and is described in Appendix C.

Presently the VORTWD program is limited as to the types of VORLAX data sets it can handle as follows:

### WINGS

- Wings may have camber but not thickness.
- All wing panels must have the same number (NAP) and values (XAP) of percent chord stations for the camber definition. Flat wings without camber can also be handled.
- All wing panels must span the distance from leading to trailing edge of the wing. That is, separate panels representing leading or trailing edge flaps are not properly treated at present.
- Twist applied to a panel via AINCI and AINC2 in VORLAX is ignored in the transformation.

### FUSELAGE

VORLAX fuselage simulations consisting of either a single trapezoidal panel of zero thickness or a curved panel having polyagonal cross sections may be converted.

### NACELLES

 $\bullet$ Circular nacelles represented by curved panels in VORLAX can be converted. Nine is the maximum number of nacelles. Nacelles treated as vertical flat plates are better treated as fins.

## FINS

Zero thickness panels without camber are treated; one panel per fin  $\bullet$ maximum. Six is the maximum number of fins and fin panels.

### CANARDS (Horizontal Tail)

Zero thickness panels without camber are treated; one panel per  $\bullet$ canard maximum. Two is the minimum number of canards and canard panels.

Two plot control cards compatible with the Configuration Plot Program (Reference 1) are automatically added to the converted dataset.

### NOMENCLATURE

### Symbol

### Description

NWN GP Total number of VORLAX panels making up the wing description. If wing is cambered, then all panels must have the same number of percent chords (NAP) and the same values of percent chords (XAF) in the camber description. This is a Wave Drag requirement but not a VORLAX requirement. Input as an integer, no decimal point. Maximum value is 20.

### Symbol Description

- NWING VORLAX panel numbers making up the wing. VORLAX panels are numbered according to their input sequence, not by any alphanumeric description appearing to the right of the VORLAX data cards. Wing panel numbers need not be consecutive but they must be listed in a sequence proceeding from root to tip. Input as integers separated by commas. The maximum number of values is 20 and the number listed must be equal to the NWNGP value.
- NFUSP The total number of panels making up the fuselage. The fuselage is assumed to consist of only one major fuselage segment in terms of Wave Drag. Input one as an integer.
- NFUSE The VORLAX panel number describing the fuselage.
- NP Number of curved panels describing pods or engine nacelles. Maximum value is 9.
- NPPAN List of VORLAX panel numbers making up the pod or nacelle descriptions. One panel per pod. Presently, such panels should be curved panels, i.e., PDL>360. If a nacelle is being simulated as a vertical flat plate or plates, then it would be more appropriately treated as a fin or fins for Wave Drag purposes.
- NF Number of fins to be described. Symmetric fins need be described only once. Maximum value is 6.
- NFPAN List of VORLAX panel numbers making up the fin descriptions. Maximum number is 6 and number listed must be equal to the NF value. That is, one panel per fin.
- NCAN Number of canards (horizontal tails) to be described. Maximum value is 2.
- NCANP List of VORLAX panel numbers making up the canard (horizontal tail) descriptions. Maximum number is 2 and number listed must be equal to NCAN. That is one panel per canard.
- PLOTSZ The maximum dimension in inches of the plot to be made from the plot cards appended to the converted dataset. Same definition as PLOTSZ in the Configuration Plot program (Reference I).

### PROCEDURE

I. Create a VORLAX dataset if it does not exist already.

- 2, Add smarts cards to the front of the VORLAX dataset. A typical dataset with smarts cards included is shown in Figure D-I. Note that all such cards are input in namelist format in which nothing may be entered in column one; only columns 2 through 80 may be used. The first namelist card must contain &INPUT and the last card &END. Input quantities are input as VARIABLE NAME = VALUE, as shown in Figure D-I. Variables may be named in any order. Definitions for the various smarts variables are found in the nomenclature section.
- $3.$ Submit smartened dataset to the VORTWD conversion program. Figure D-2 shows the output resulting from conversion to Wave Drag format.
- 4. Validate the converted dataset by submitting it to the Configuration Plot program (Reference i). Figure D-3 and D-4 shows the plotted results of the Figure D-2 dataset.
- 5. If the configuration is to be analyzed for Wave Drag; the converted dataset must be edited to supply thickness distributions for the wing and tail surfaces and if the VORLAX fuselage simulation was the single trapezoidal kind, then it must be given volume.

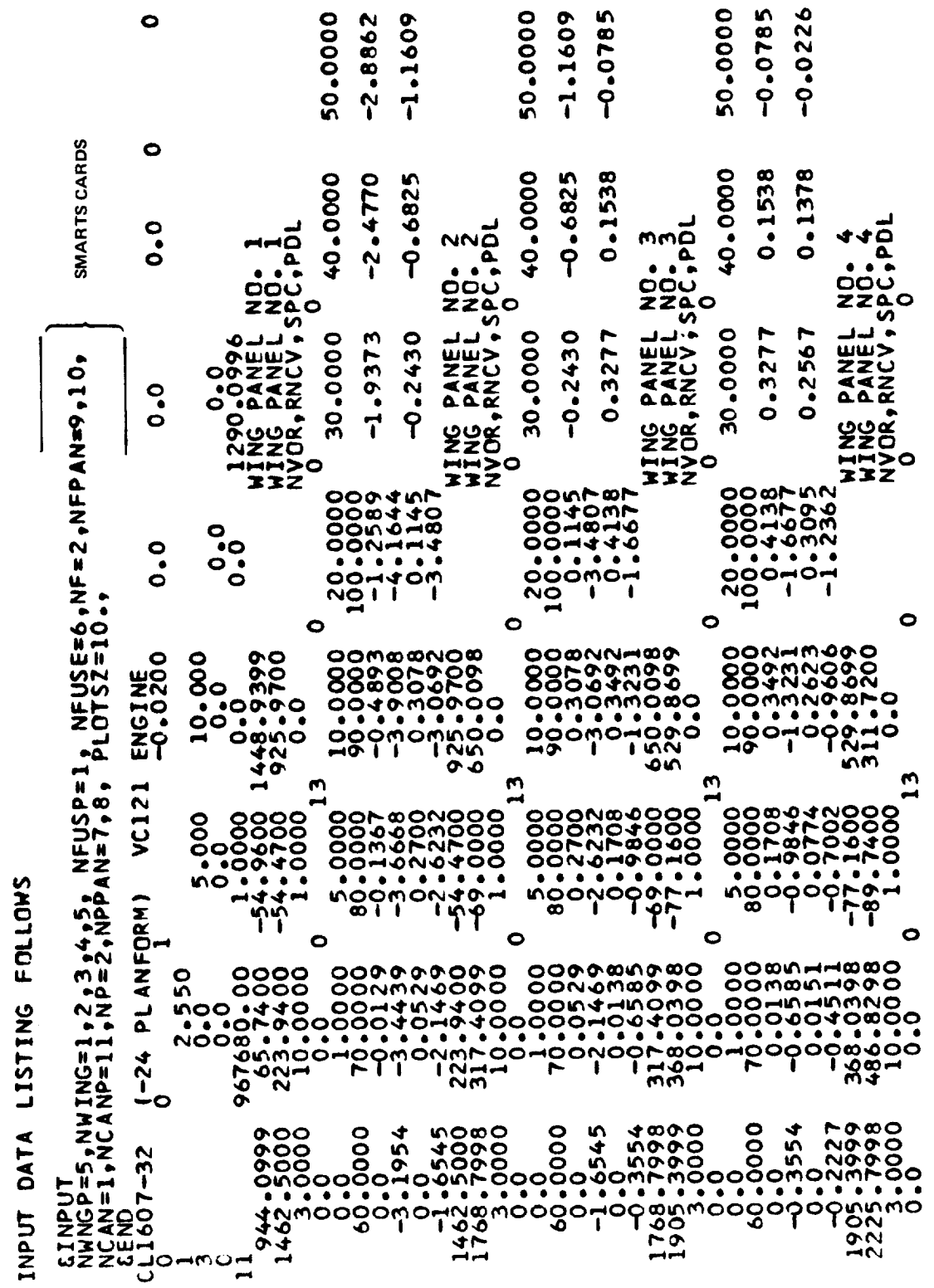

᠆

Figure D-1.- VORLAX dataset with smarts cards included

 $\hat{\mathcal{I}}$ 

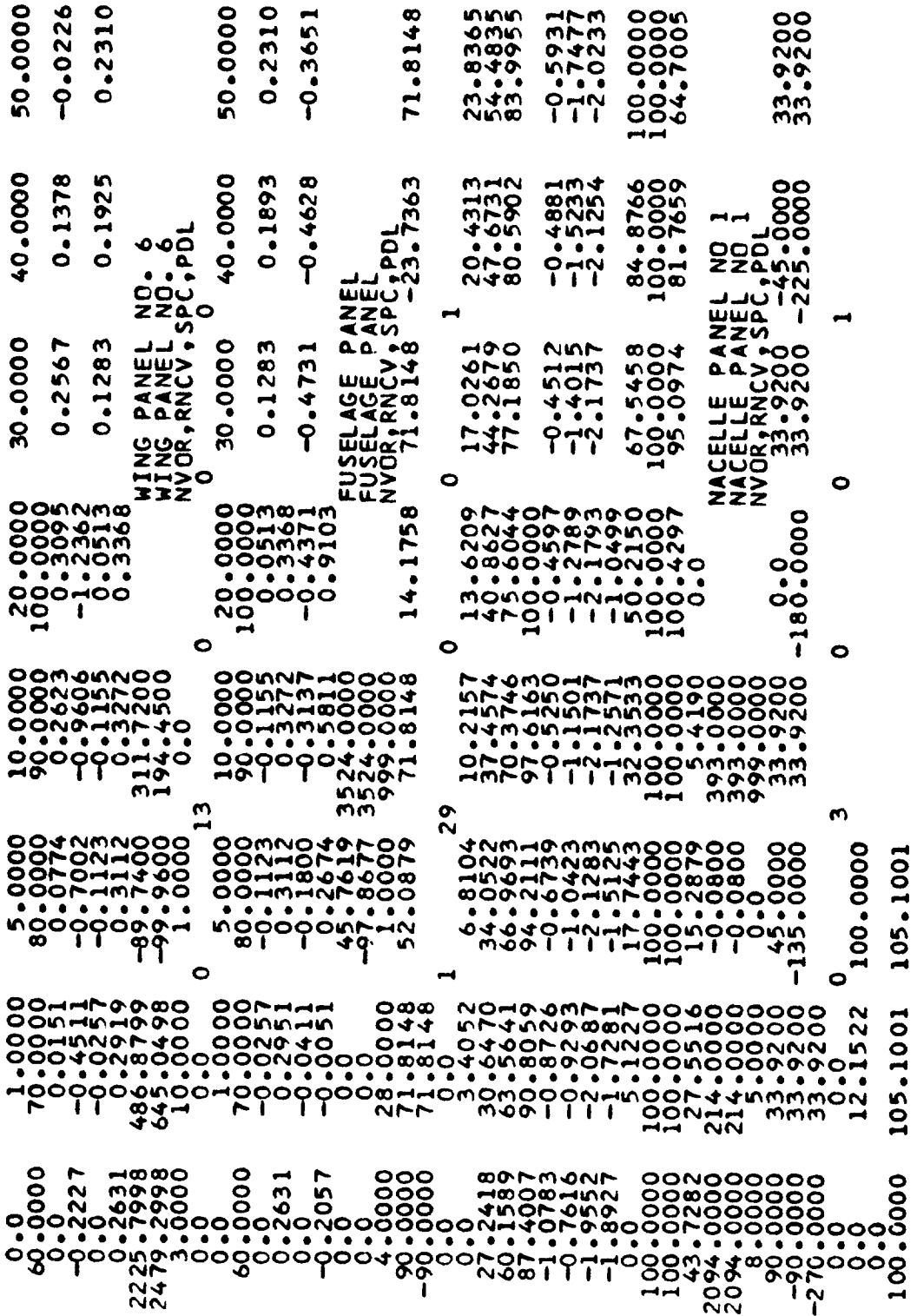

Figure D-1. - Continued

32.0000

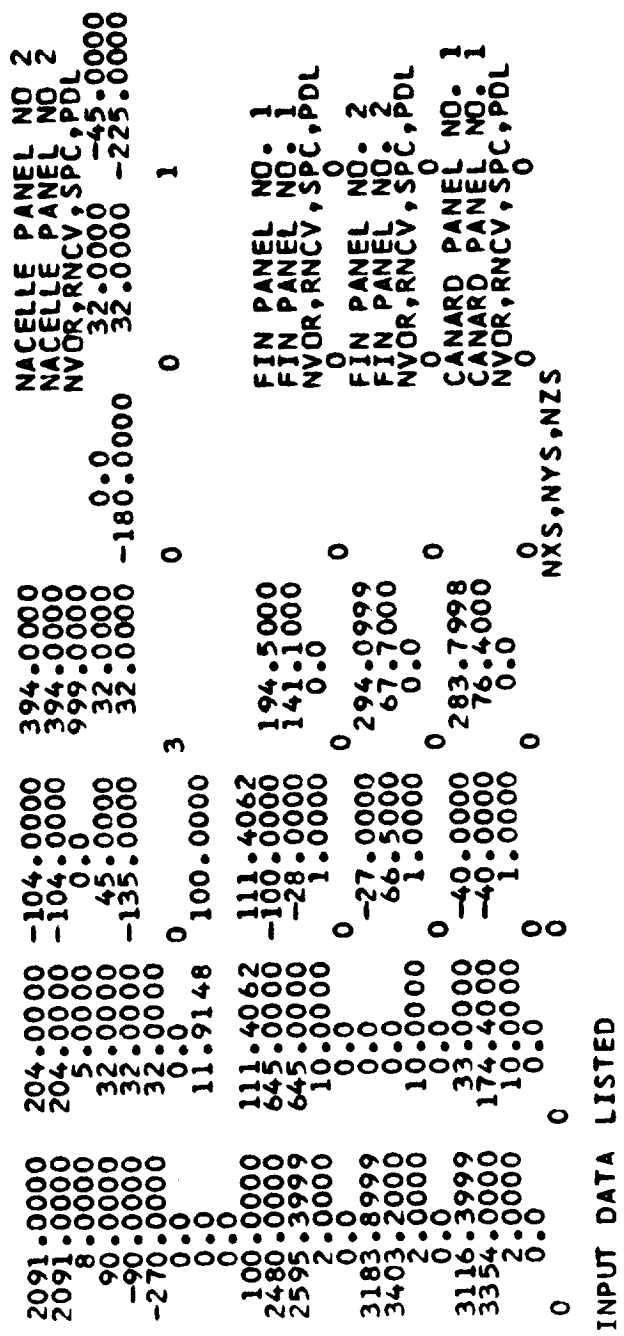

Figure D-1. - Concluded

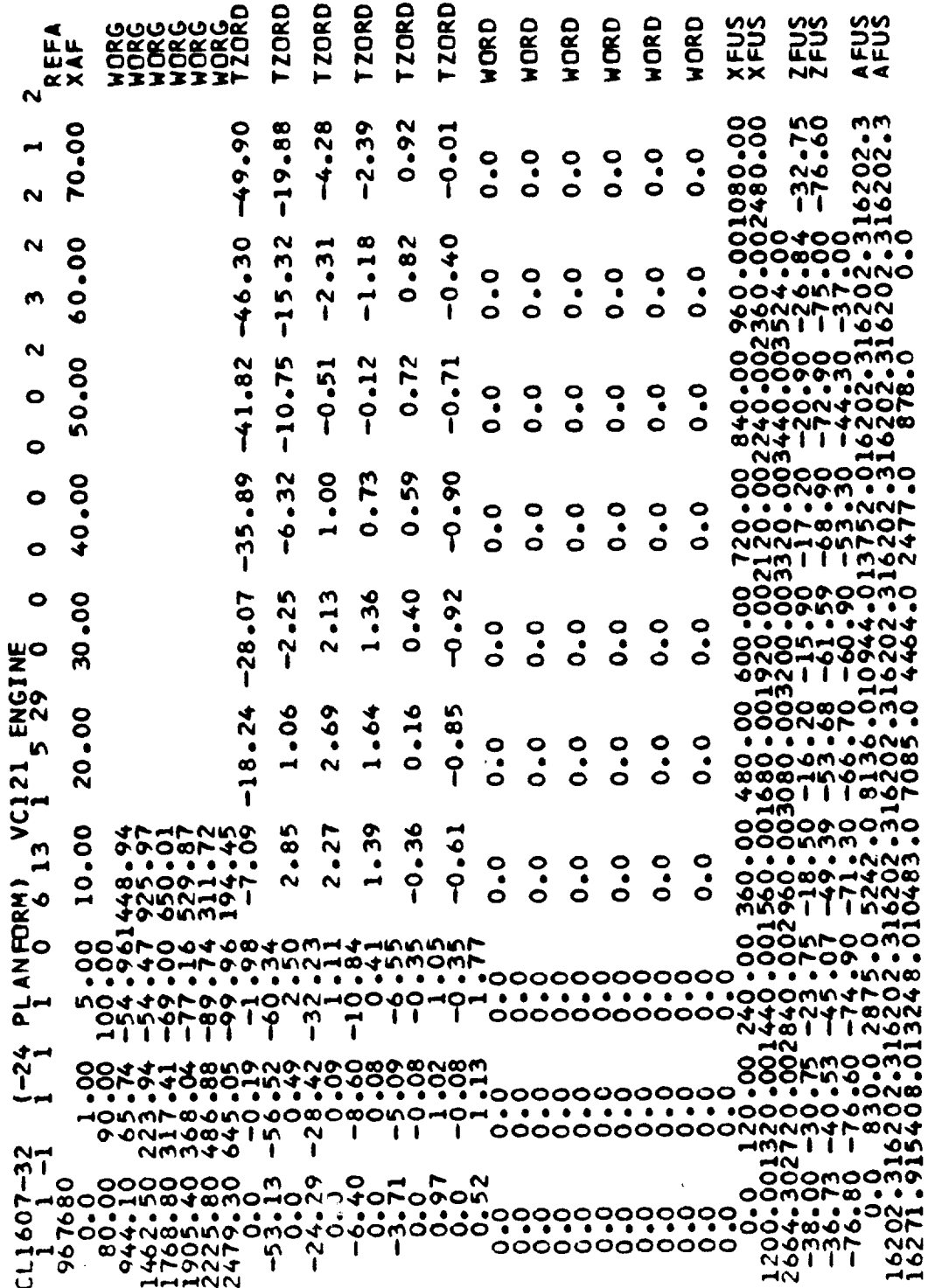

Figure D-2.- WAVE DRAG format dataset resulting from conversion

HHHNNN

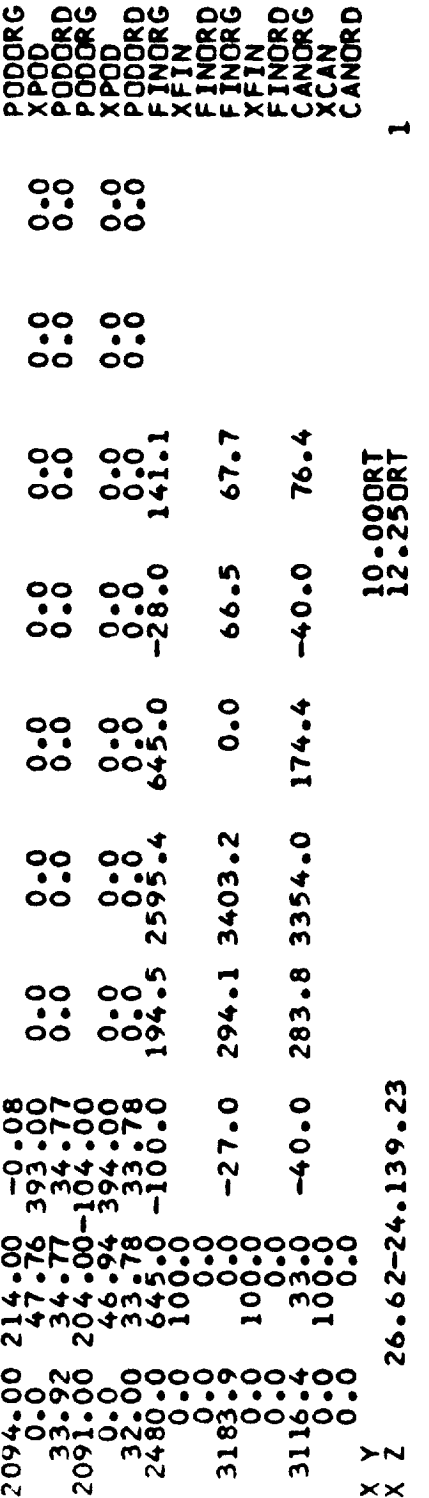

Figure D-2. - Concluded

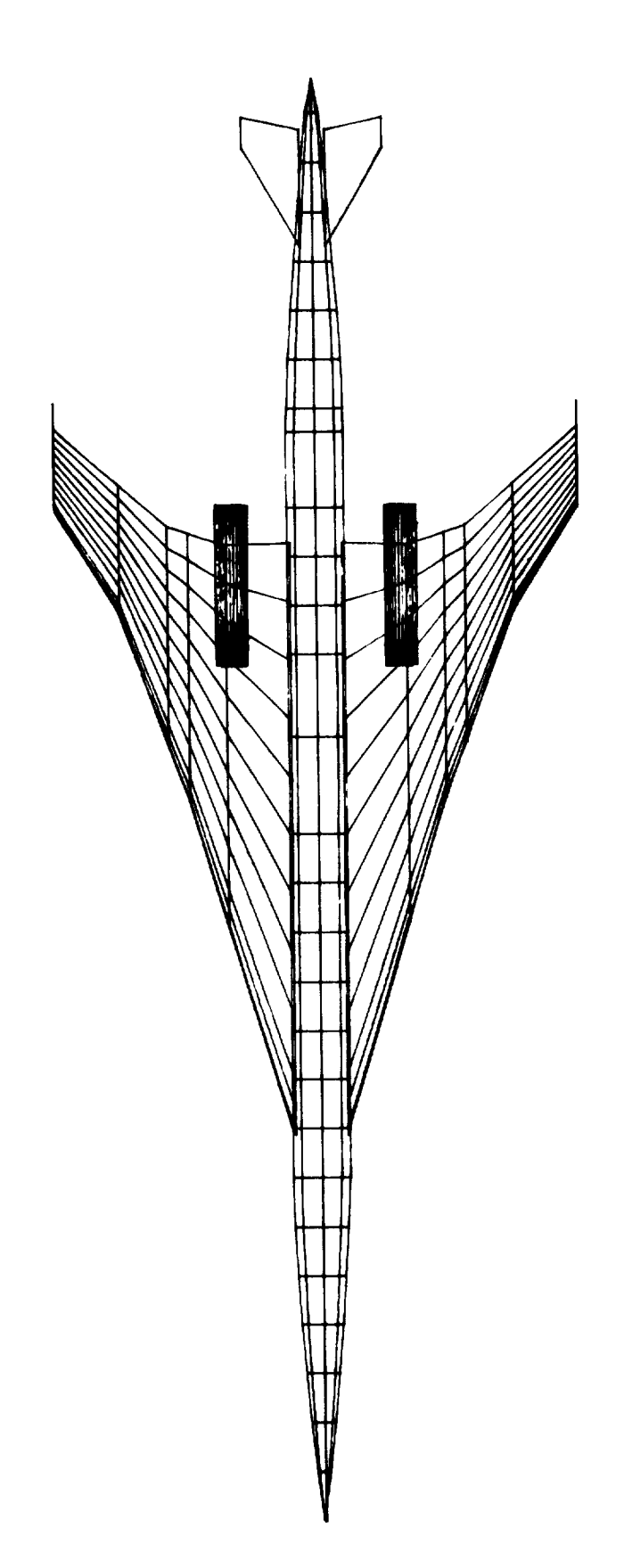

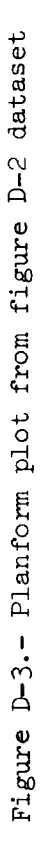

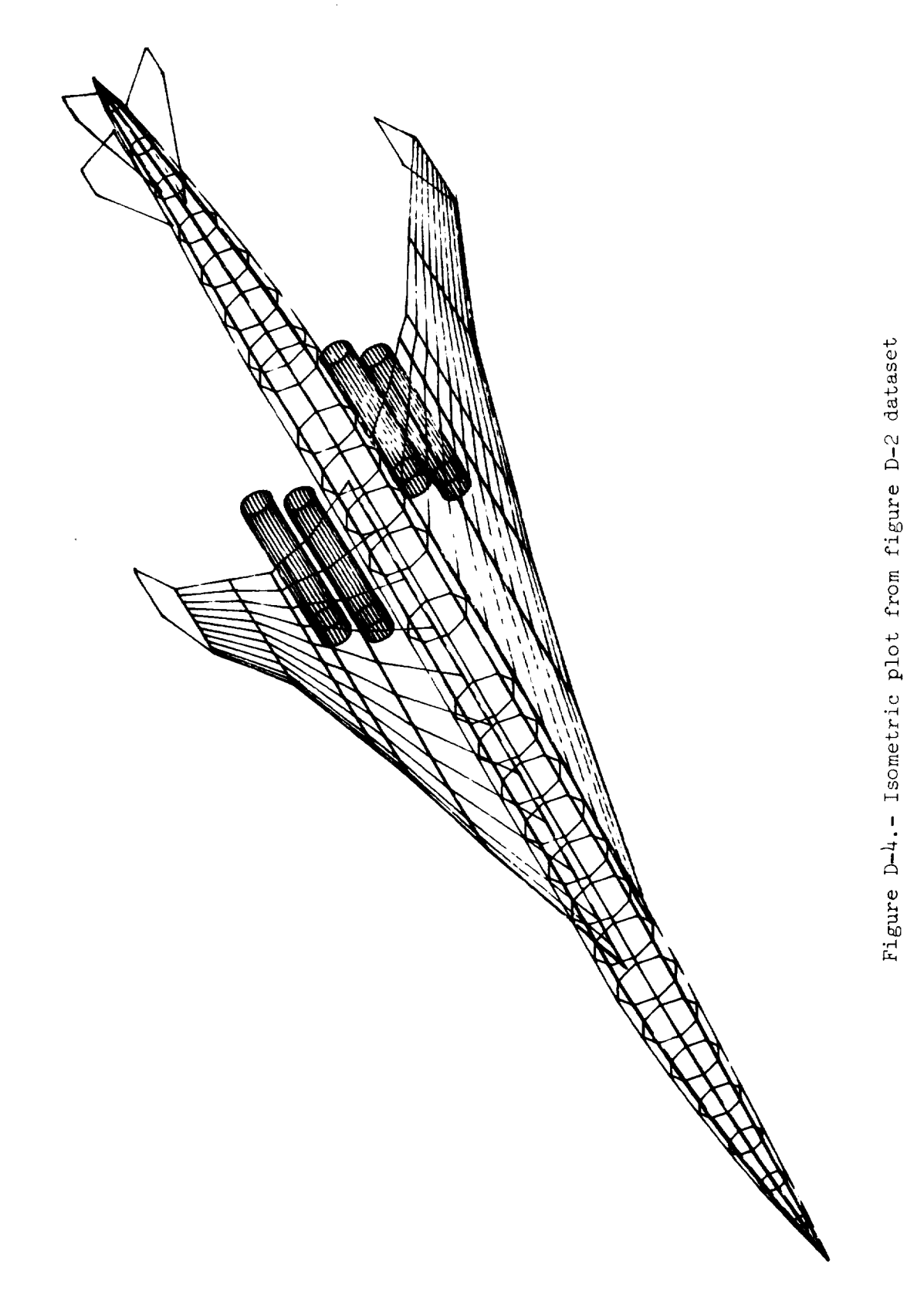

 $\label{eq:2.1} \mathcal{L}(\mathcal{L}^{\text{max}}_{\mathcal{L}}(\mathcal{L}^{\text{max}}_{\mathcal{L}})) \leq \mathcal{L}(\mathcal{L}^{\text{max}}_{\mathcal{L}}(\mathcal{L}^{\text{max}}_{\mathcal{L}}))$  $\label{eq:2.1} \frac{1}{2} \int_{\mathbb{R}^3} \frac{1}{\sqrt{2}} \, \mathrm{d} x \, \mathrm{d} y \, \mathrm{d} y \, \mathrm{d$ 

## PROGRAM

VORLAX TO WAVE DRAG INPUT CONVERSION PROGRAM (VORTWD)

COMPLETE COMPILE AND EXECUTION IN IBM FORTRAN IV LEVEL H

 $\sim 10^7$ 

LEVEL 21.8 ( JUN 74 )

OS/360 FORTRAN H

DATE 77.061/21.16.02

# LOCKHEED PROPRIETARY DATA

THIS DATA CONTAINS INFORMATION AND/OR DESIGNS WHICH ARE THE PROPERTY OF<br>RECIPIENT, BY ACCEPTING THE SAME, AGREES THAT THE DATA WILL NOT BE REPRO-<br>DUCED, TRANSFERRED TO OTHER DOCUMENTS, DISCLOSED OUTSIDE OF THE RECIPIENT<br>OR

# LOCKHEED PROPRIETARY DATA

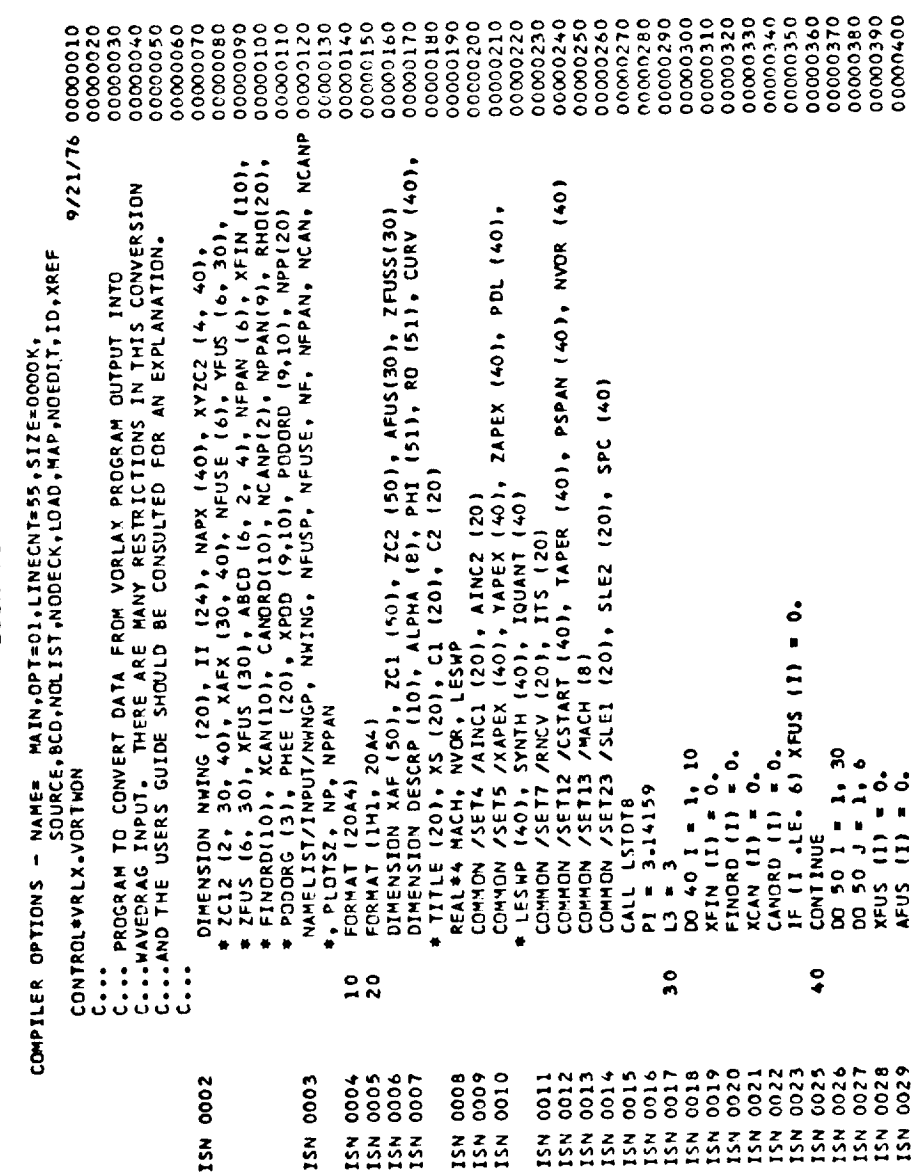

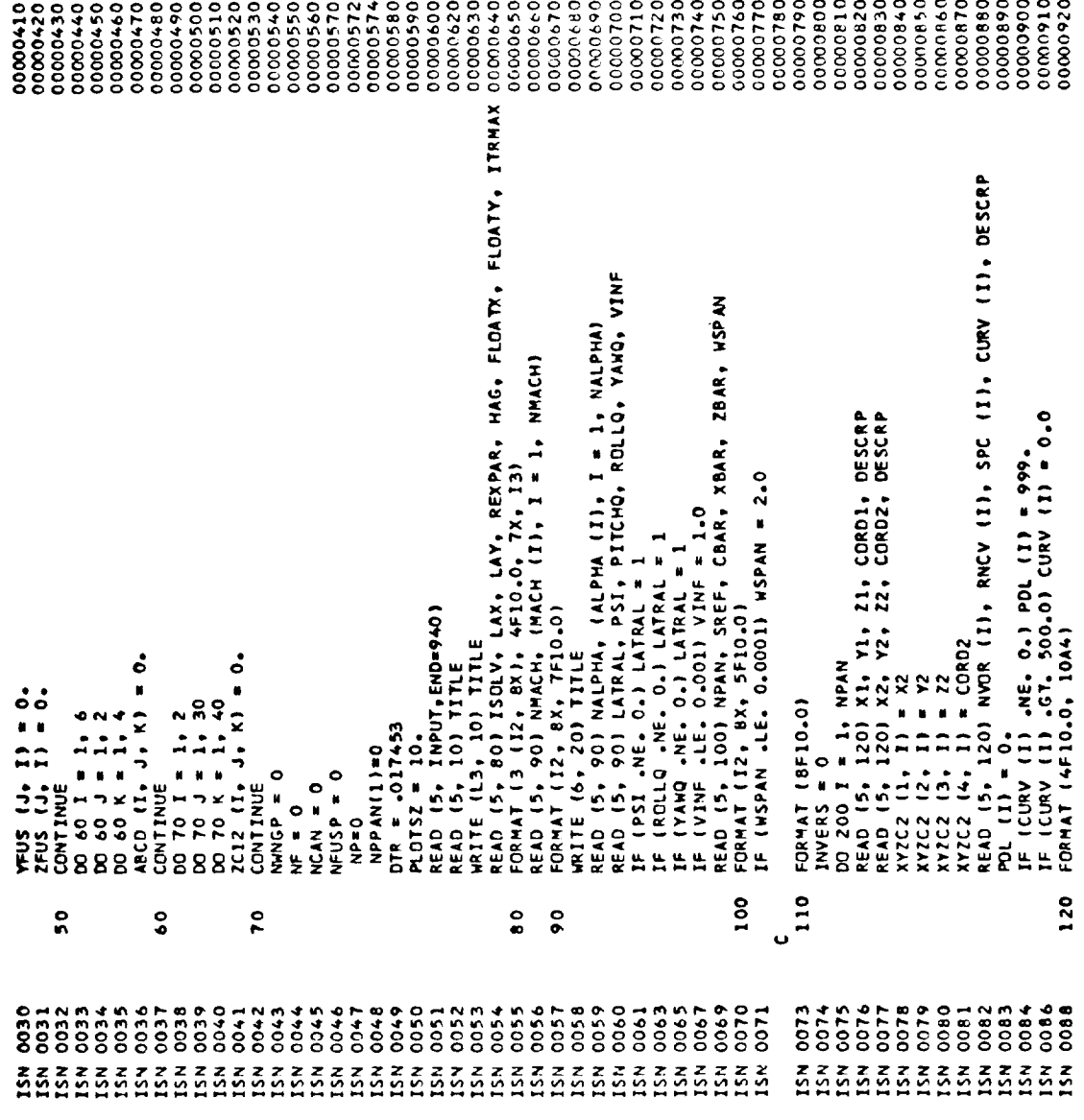

 $\mathcal{L}^{\text{max}}_{\text{max}}$ 

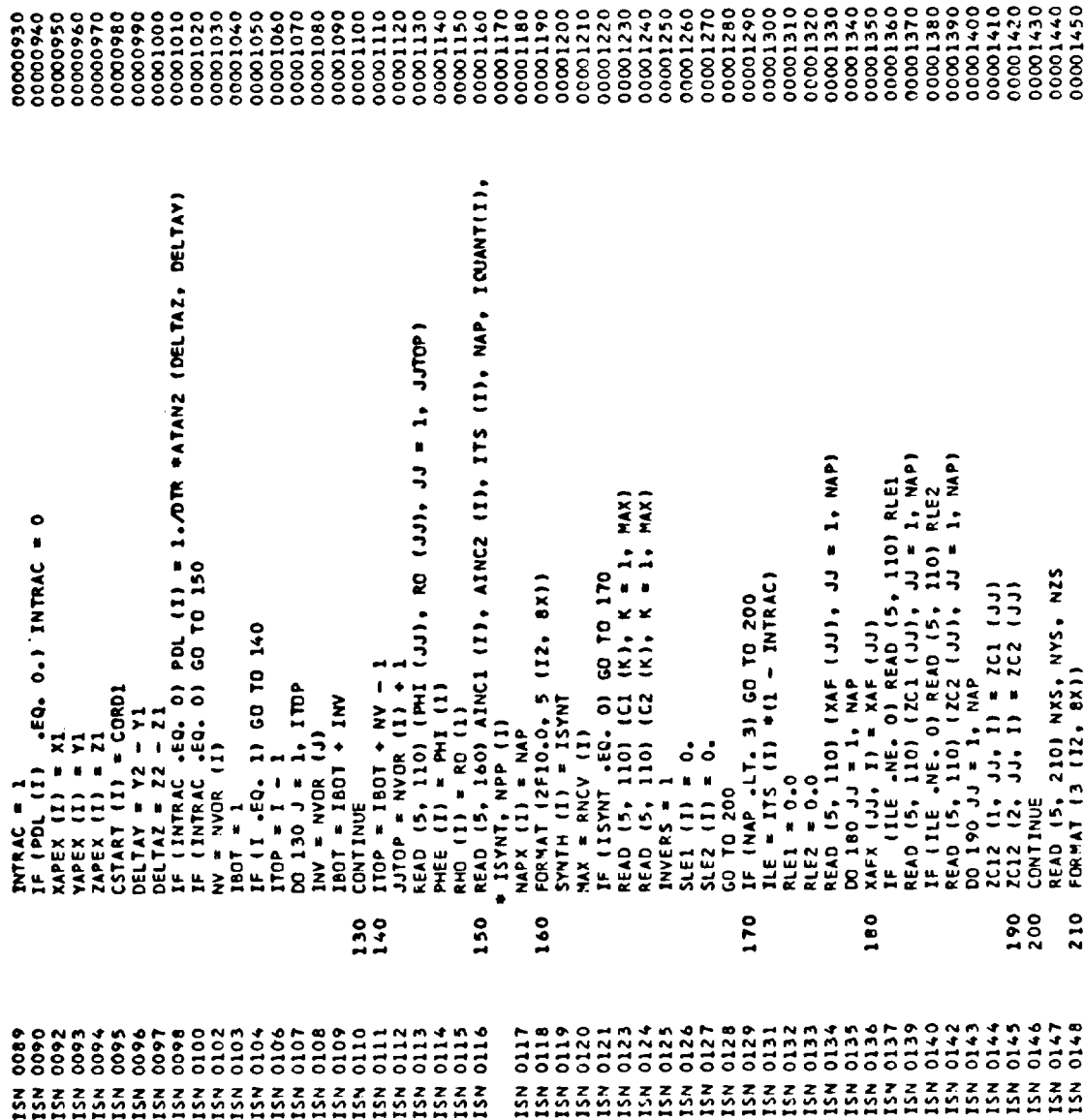

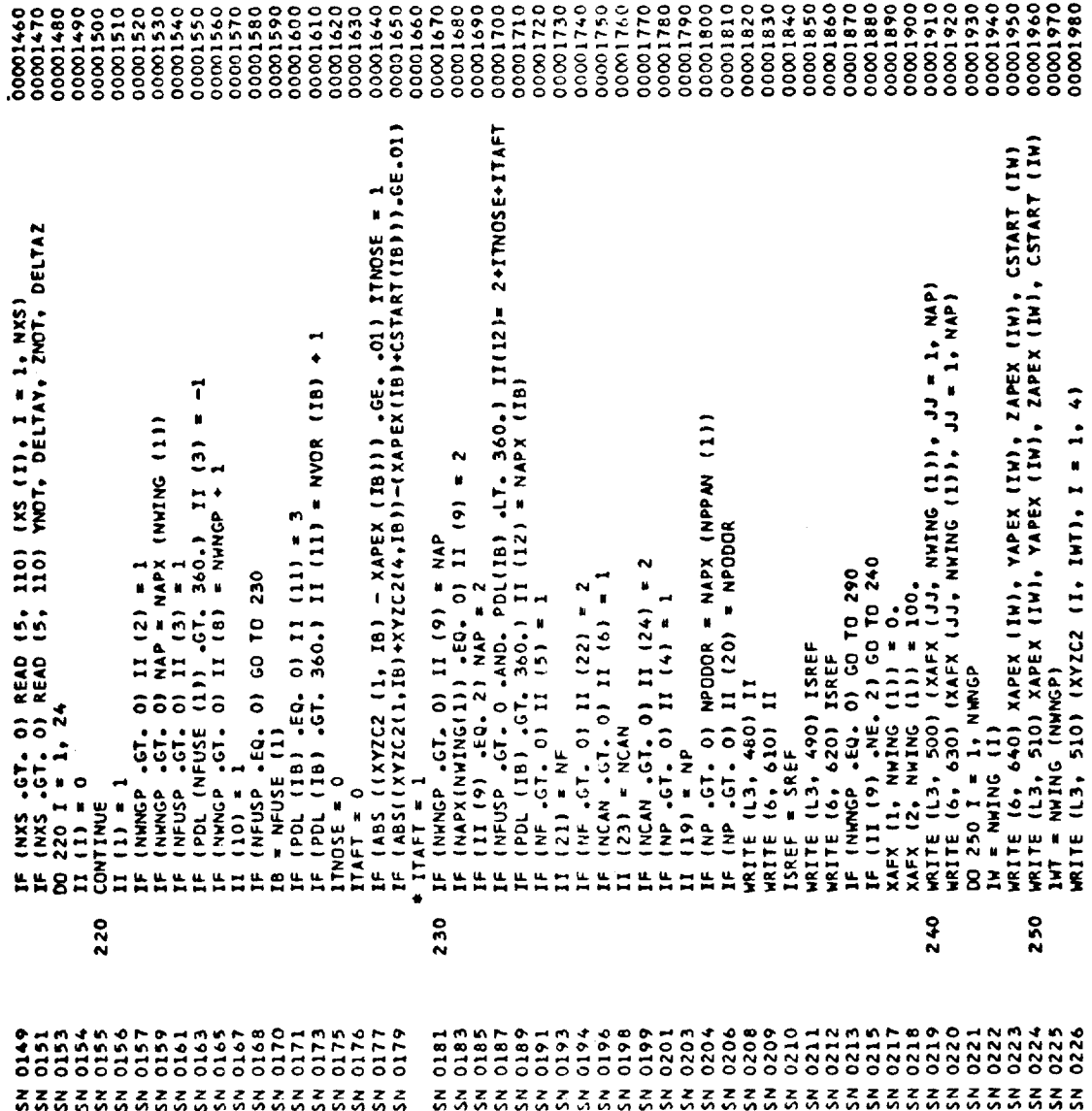

 $\mathcal{A}^{\mathcal{A}}$ 

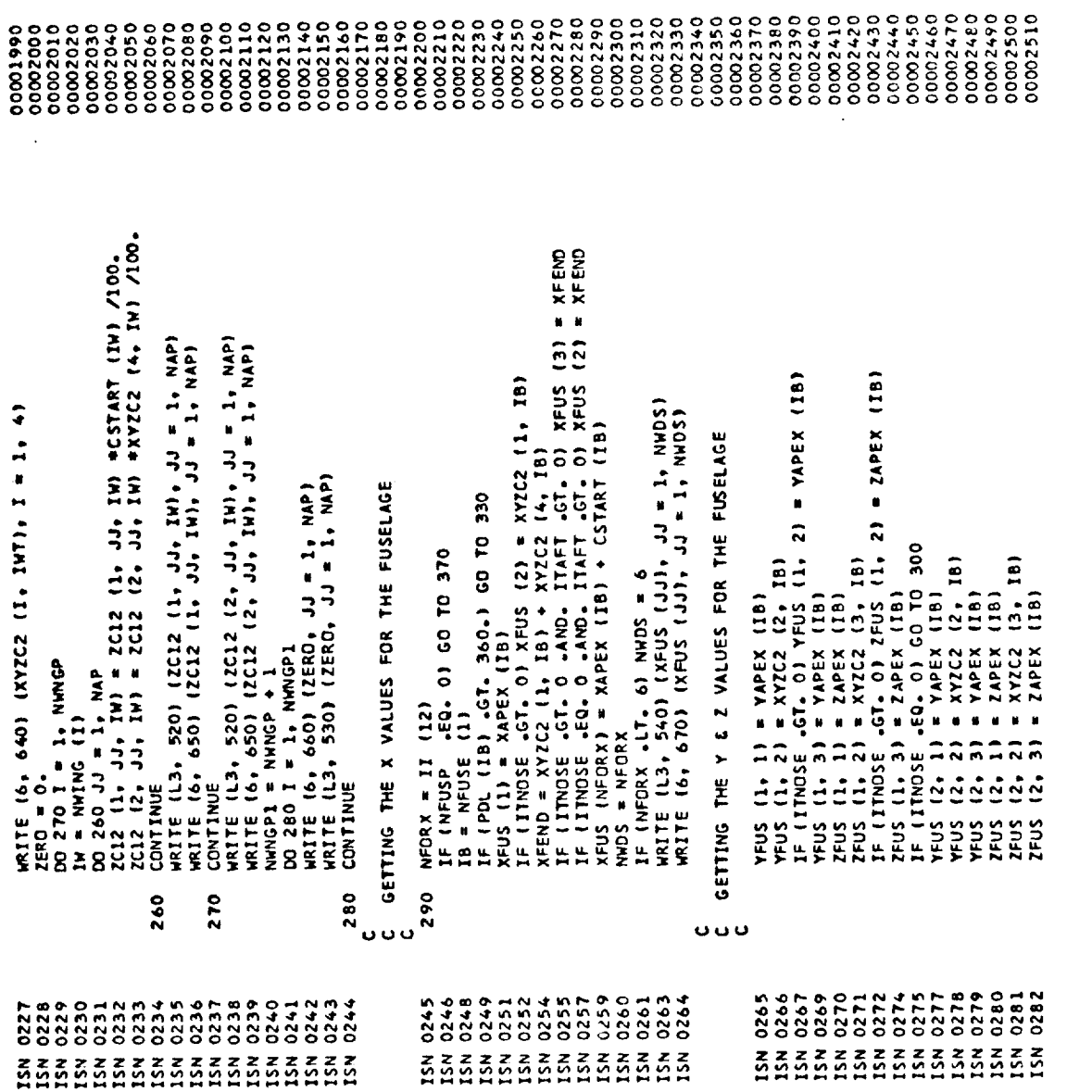

 $\overline{\phantom{m}}$ 

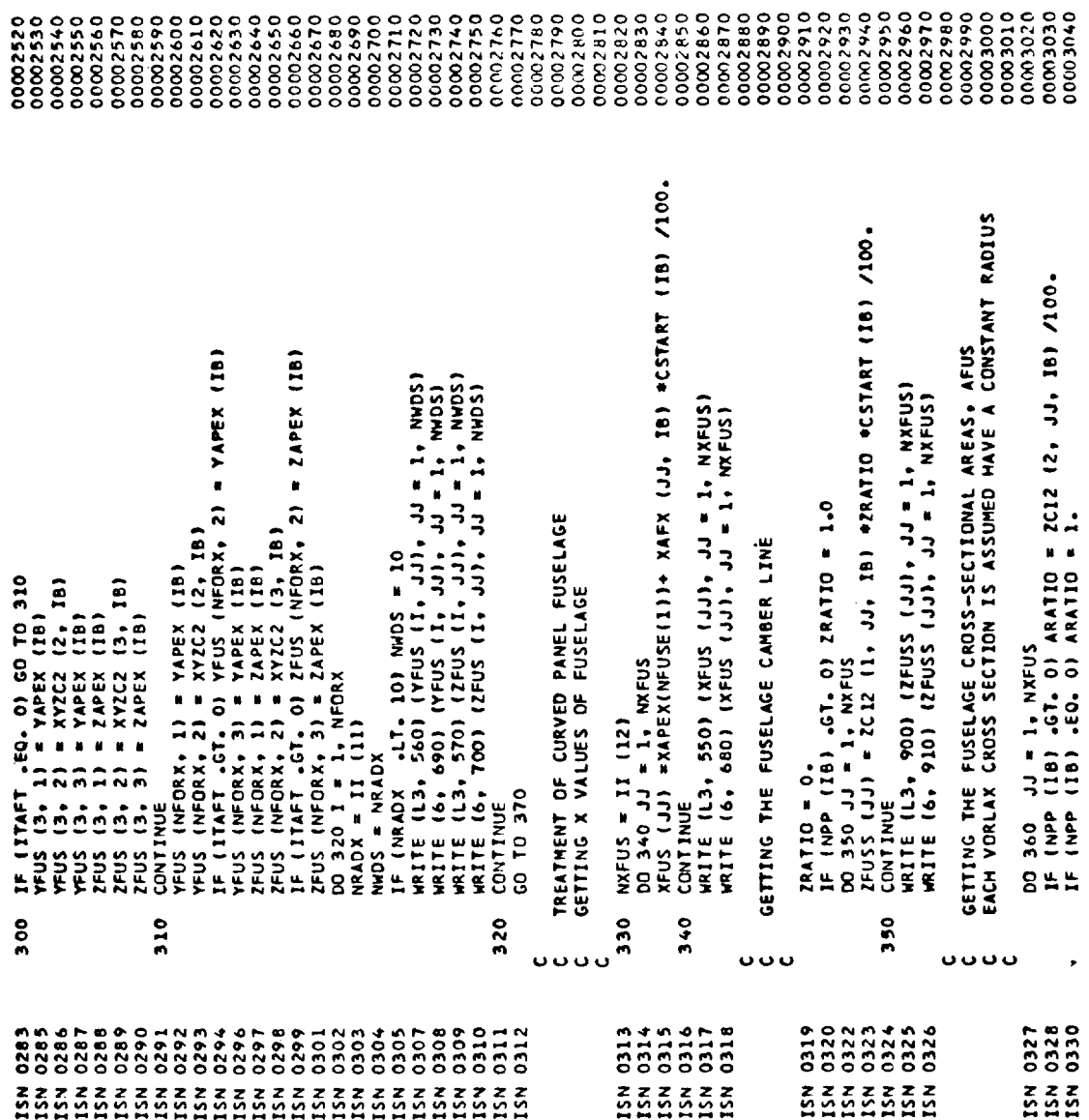

 $\mathcal{L}_{\mathcal{A}}$ 

 $\hat{\mathcal{L}}$ 

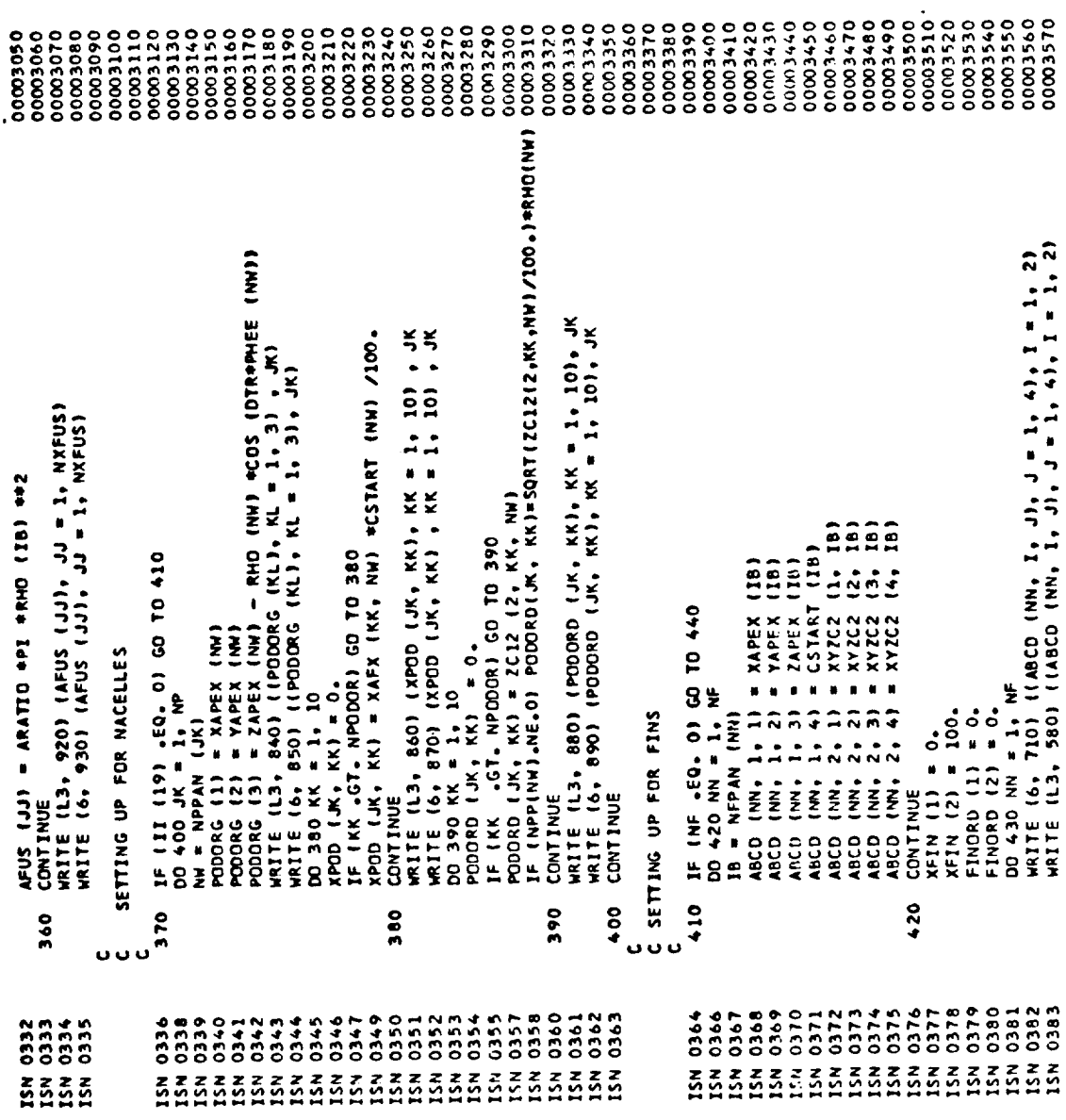

 $\mathcal{L}^{\text{max}}_{\text{max}}$  and  $\mathcal{L}^{\text{max}}_{\text{max}}$ 

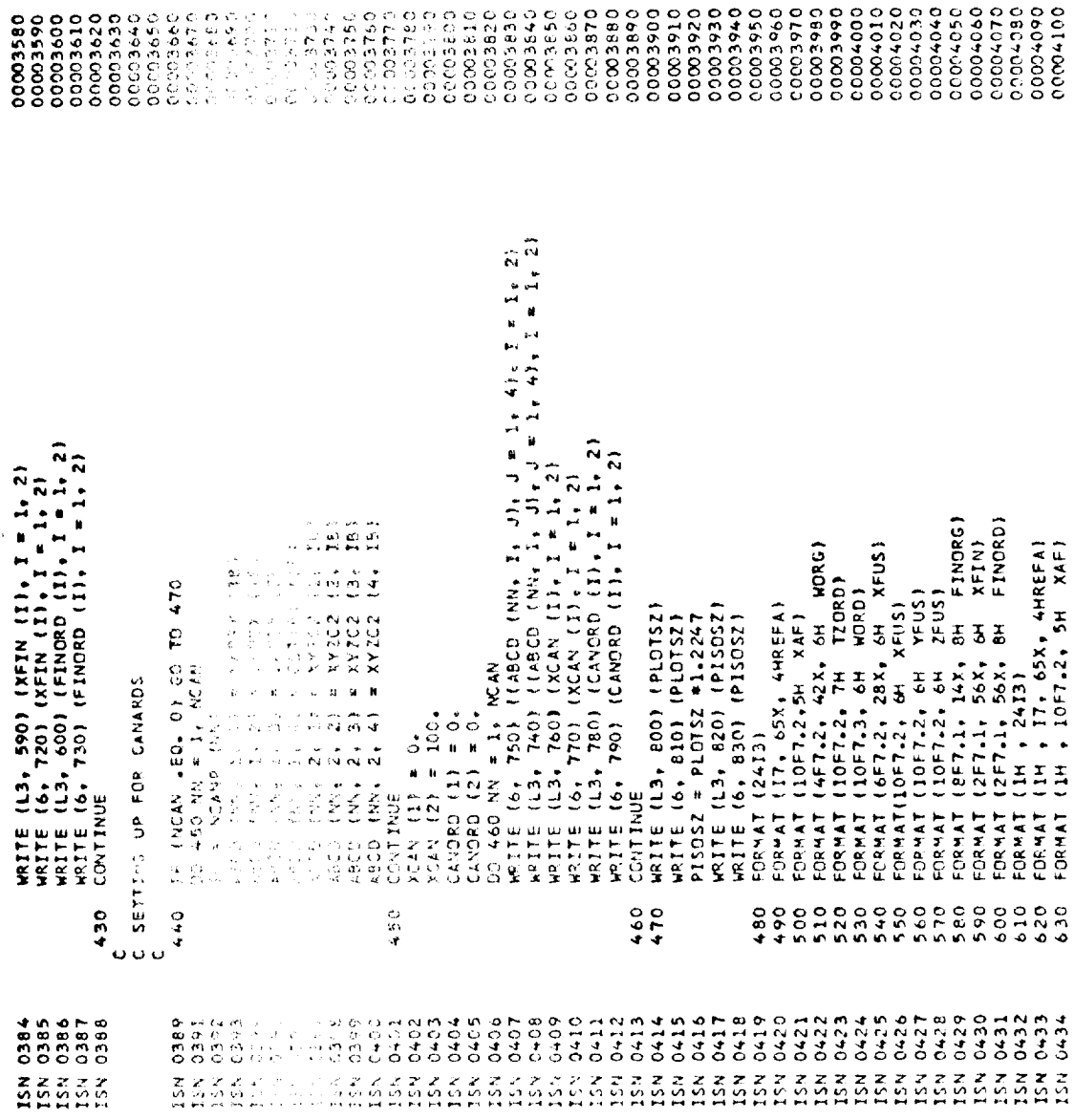

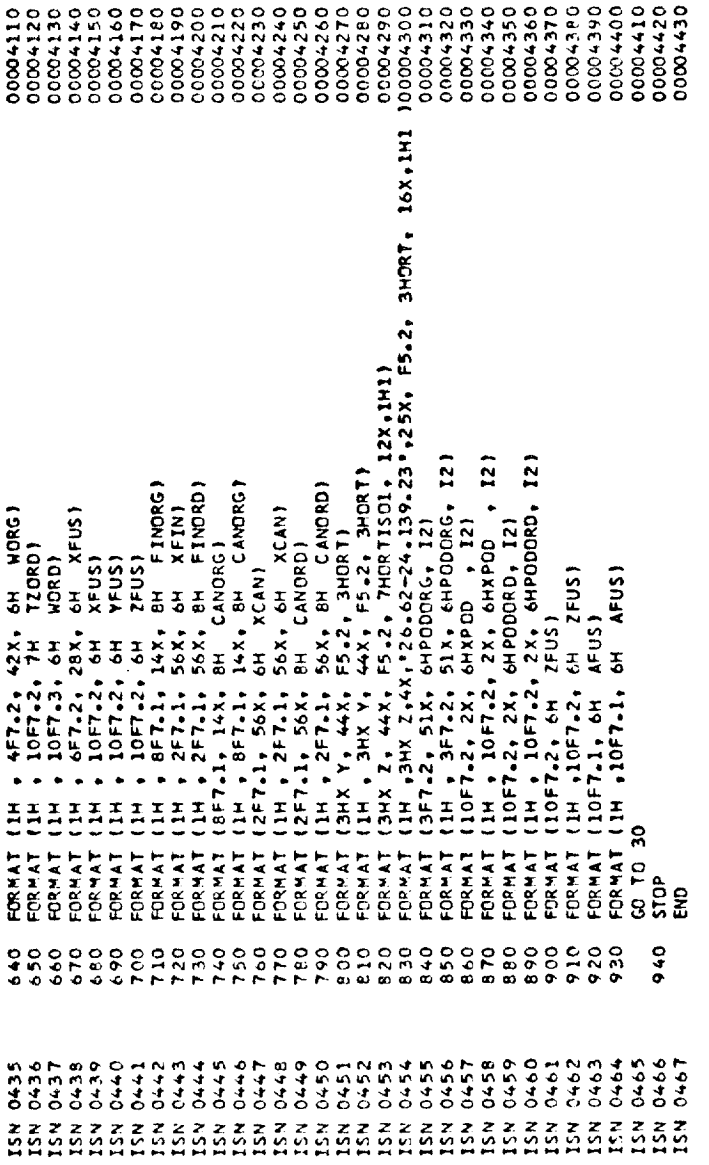

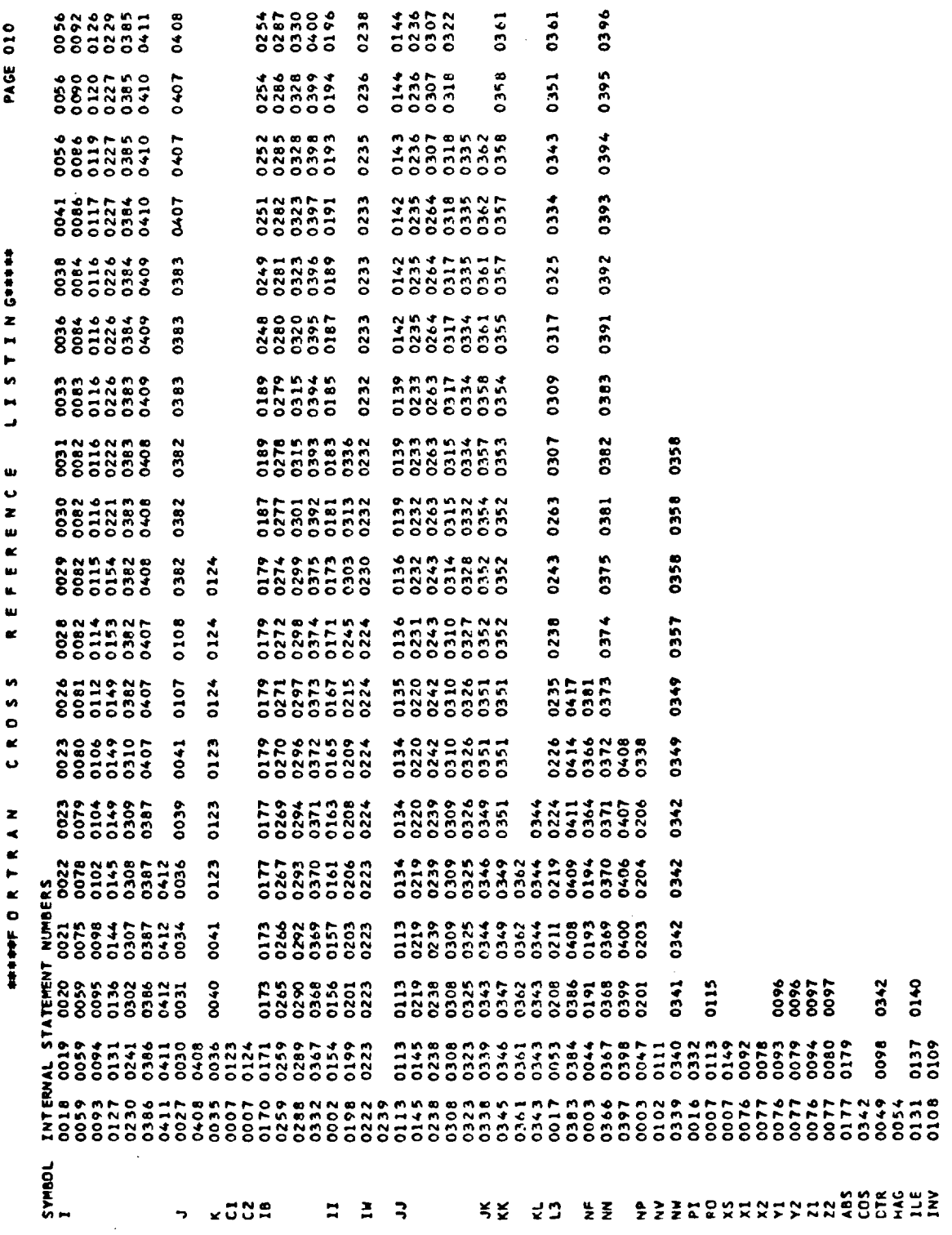

 $\ddot{\phantom{0}}$
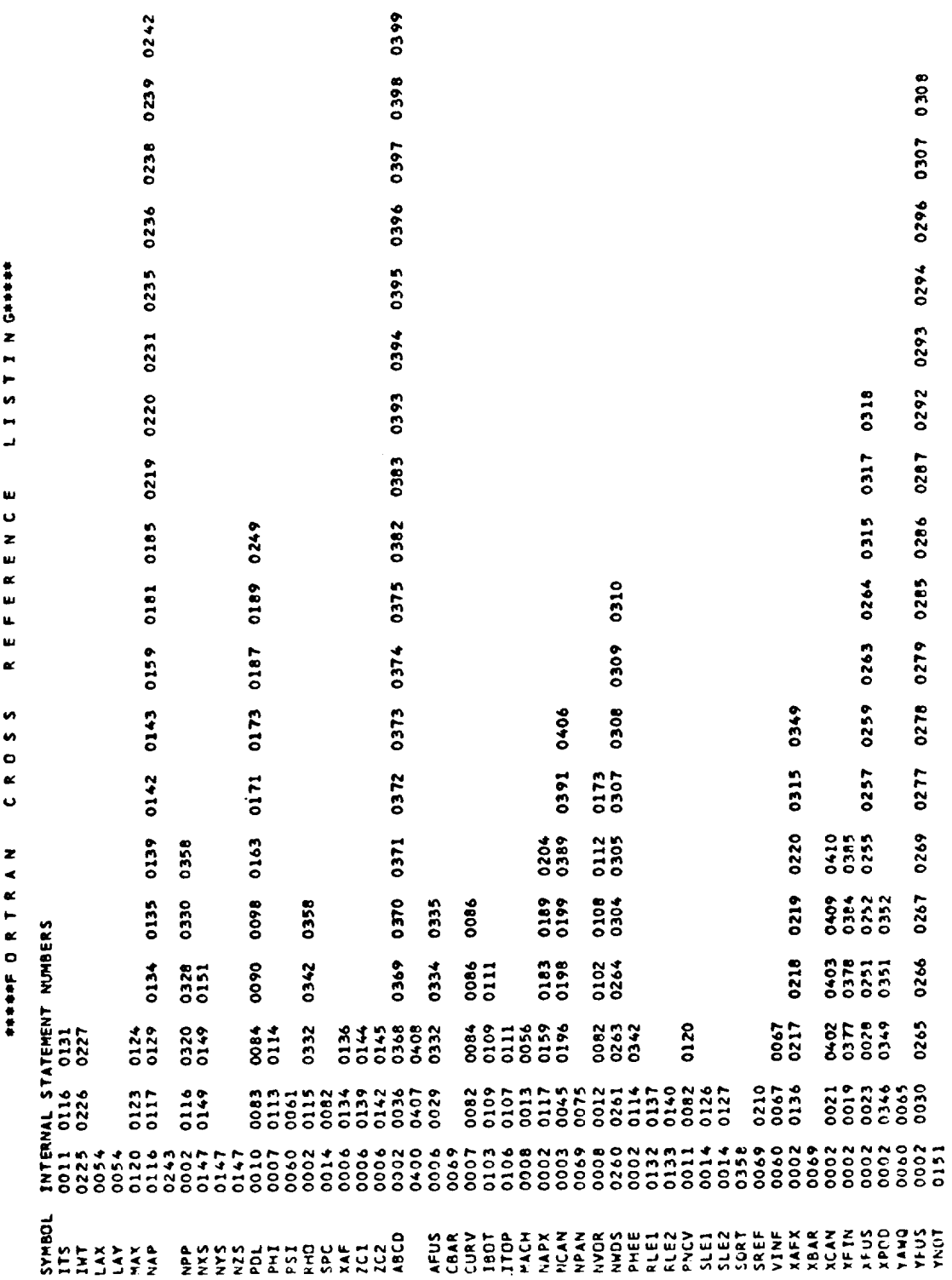

 $\sim$   $\sim$ 

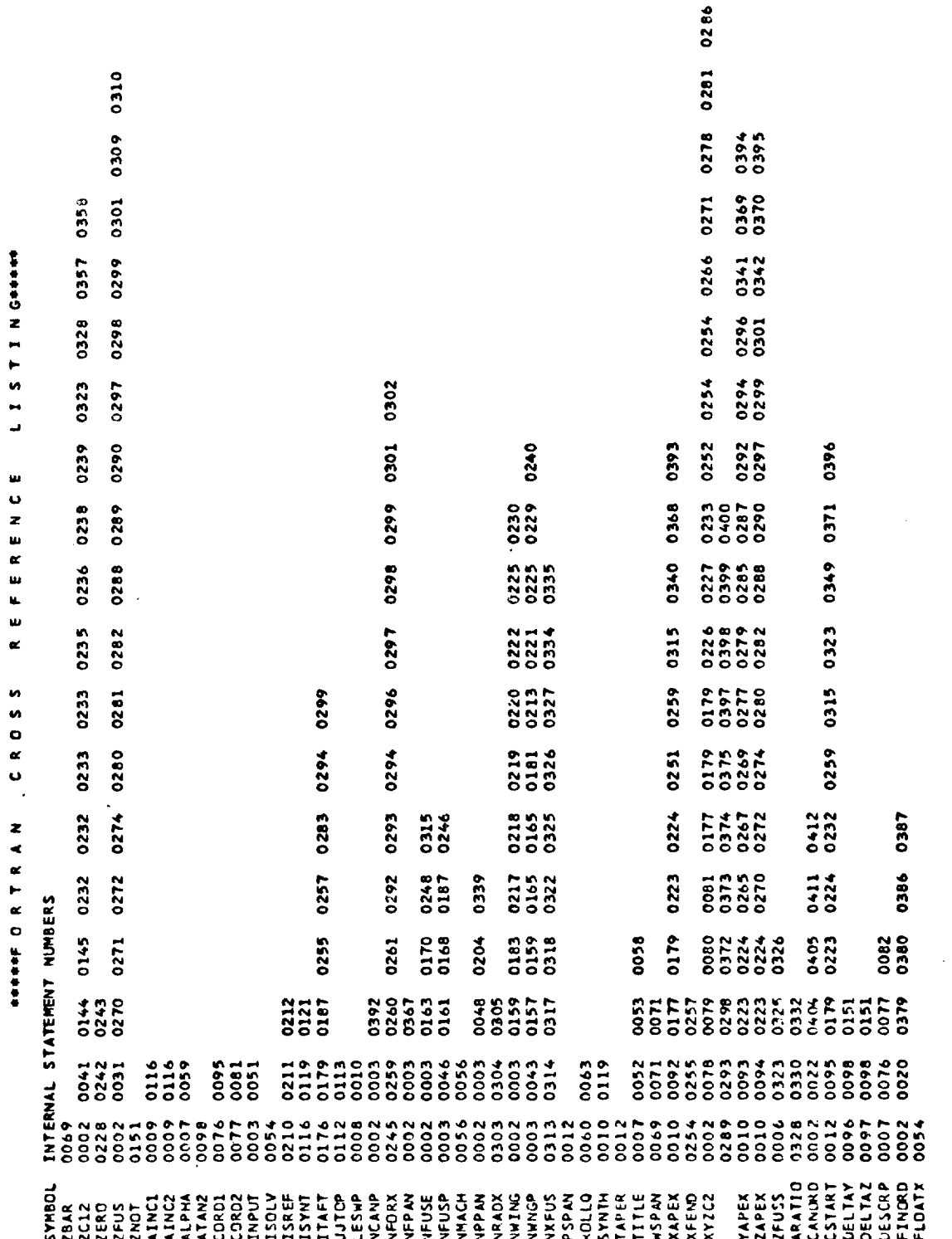

 $\bar{\mathcal{A}}$ 

 $\ddot{\phantom{a}}$ 

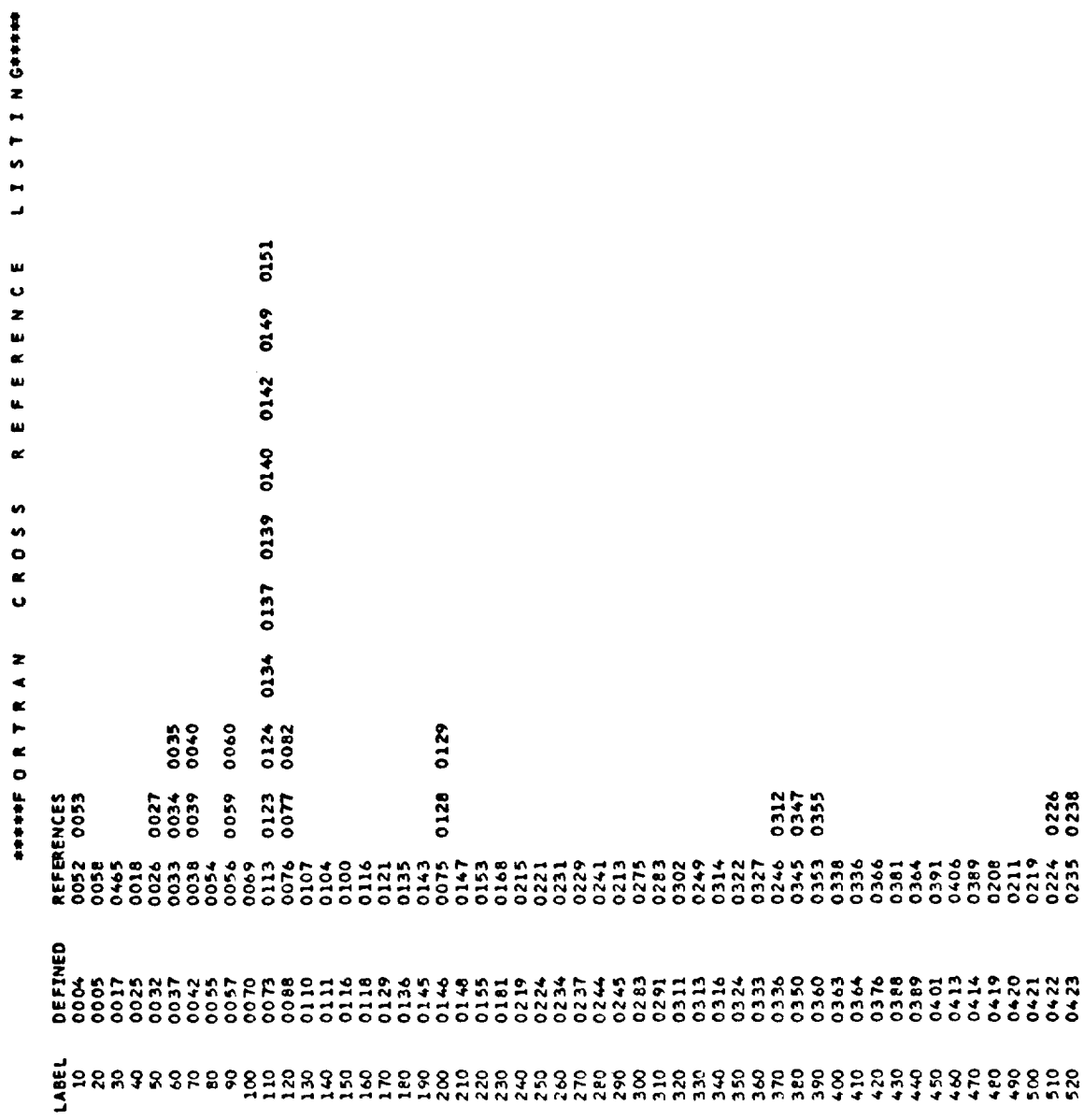

×

356

 $\hat{E}$ 

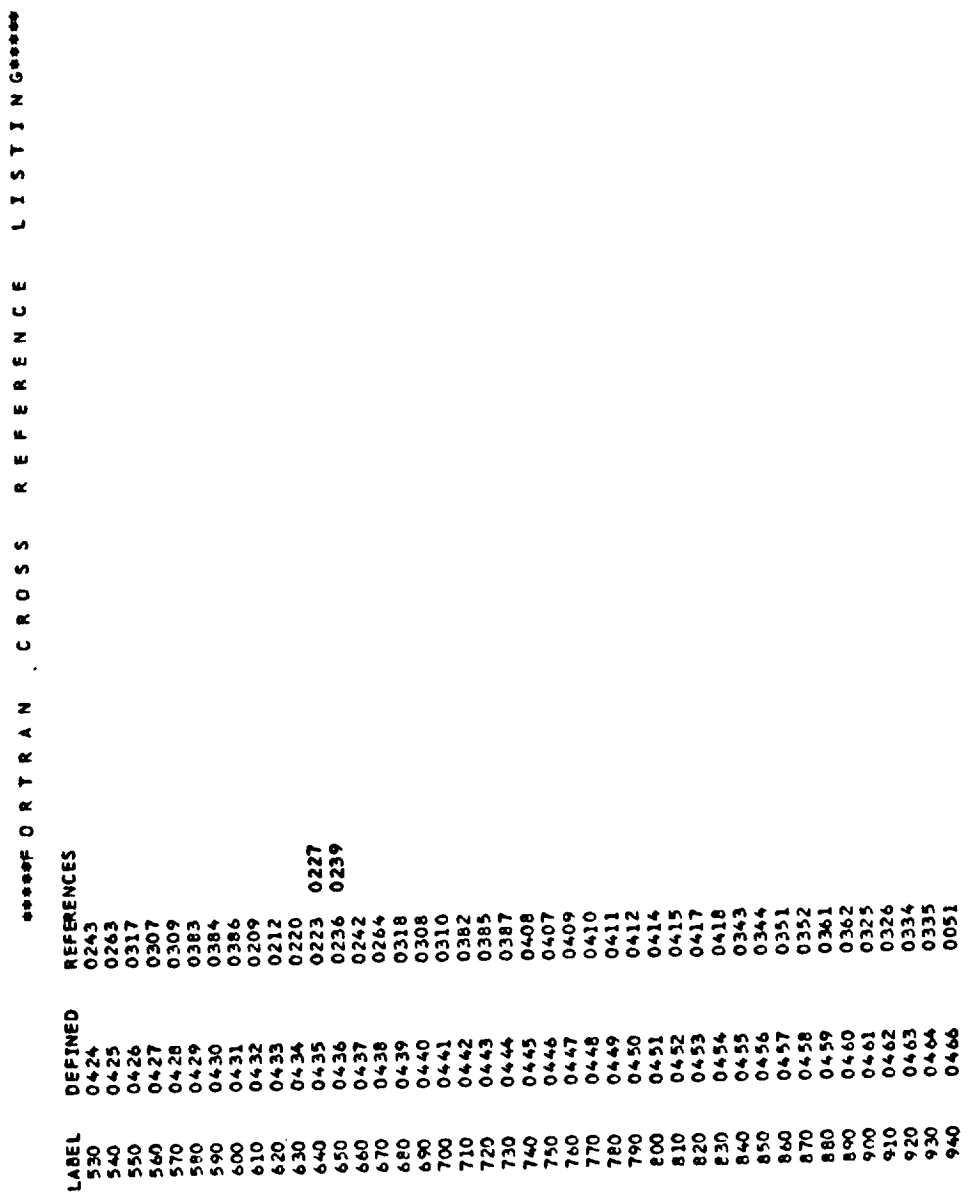

 $\mathcal{A}^{\text{max}}_{\text{max}}$ 

 $\sim 400$ 

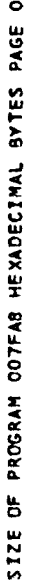

 $16$ 

 $\overline{\phantom{0}}$ MAIN

 $\ddot{\phantom{1}}$ 

TYPE<br>R#4 1111288<br>1111128  $\frac{1}{R}$  $\frac{4}{x}$  $\frac{4}{\alpha}$  $R + 4$  $R$ #4  $R$  \* 4 我我我我说了了了了我的我我的我的孩子了我我的我的我的我的母亲来去了,我的亲亲来去,我来去去去去。我来来我的亲亲亲亲亲亲亲亲亲亲亲亲亲亲亲亲亲亲亲亲亲亲亲亲亲亲亲 Ō, ں ں  $\ddot{\phantom{0}}$ u u u  $\frac{u}{x}$ TAG  $54$  $0.5 + 5.5$ <sub>ทหน</sub>ือ ū, 5 4 5 5 0 0 ៷៷៓ MANE<br>CHARD CAR<br>MANE<br>MANE FANCISCO CONSTRUERED CONTRA CONSTRUERED CONTRA CONTRA CONTRA CONTRA CONTRA CONTRA CONTRA CONTRA CONTRA CONTRA CONTRA CONTRA CONTRA CONTRA CONTRA CONTRA CONTRA CONTRA CONTRA CONTRA CONTRA CONTRA CONTRA CONTRA CONTRA CONTRA ن.  $\ddot{\phantom{0}}$  $\bullet$ × 失い失 TAG  $SFA$  $n \frac{R}{2}$ š 뉴 뉴 CANDRD S<br>DESCRP<br>FRONL#<br>FRONAT S<br>LISONC S<br>DISOSC S<br>PRODRC S  $\begin{array}{c} \texttt{ADD}_{\bullet} \\ \texttt{OOO4E1} \\ \texttt{OOO4E1} \\ \texttt{OOO4E1} \\ \texttt{OOO4E1} \end{array}$ 下置置置置置段段置置置段段段置置段段段段段段段定置置置置置段段 QC 段段段置置置段中央推动水平推动水平推动水平推动机构和机构水平推动体平准排水平推动水平推动水平推动机构 电磁路电压磁场磁场磁场磁场磁场磁场磁场磁场磁场磁场磁场 **ပ** ں. TAG HIST<br>HISTORY SAN AND AN AND DES XARE DO NOTES<br>BXFIX HISTORIC SARE DO NI DO NOTES DO NOTES DO NOTES DO NOTES DO NOTES DO NOTES DO NOTES DO NOTES DO NOTES DO<br>BXFIX HISTORIC DO NOTES DO NOTES DO NOTES DO NOTES DO NOTES DO NOT  $\begin{array}{ccc}\n & \mathbf{A} & \mathbf{A} \\
& \mathbf{B} & \mathbf{B} & \mathbf{B} & \mathbf{B} \\
& \mathbf{B} & \mathbf{B} & \mathbf{B} & \mathbf{B} \\
& \mathbf{B} & \mathbf{B} & \mathbf{B} & \mathbf{B} \\
& \mathbf{B} & \mathbf{B} & \mathbf{B} & \mathbf{B} \\
& \mathbf{B} & \mathbf{B} & \mathbf{B} & \mathbf{B} \\
& \mathbf{B} & \mathbf{B} & \mathbf{B} & \mathbf{B} \\
& \mathbf{B} & \mathbf{B} & \mathbf{B} & \$ NAME Ü Ü uuuk<br>x FAG  $\sum_{i=1}^{\infty} a_i \sum_{i=1}^{\infty} a_i \sum_{i=1}^{\infty} b_i \sum_{i=1}^{\infty} b_i$ "\*\*\*\*~\*\* **៓៰៱៓ៜៜ៰៱ៜ៰ៜៜ៰ៜៜ៰ៜៜៜ** ងងងត - היא האירוח האירוח במארחות המאורחות האירוח המארחות האירוח האירוח האירוח האירוח האירוח האירוח היה האירוח היה ה<br>האירוח האירוח האירוח האירוח האירוח האירוח האירוח האירוח האירוח האירוח היה האירוח היה האירוח היה האירוח היה האי

#### \*\*\*\*\* COMMON INFORMATION \*\*\*\*\*\*

0000A0 HEXADECIMAL BYTES OF BLOCK **SIZE** NAME OF COMMON BLOCK # SET4#

ADDR. REL. TYPE VAR. NAME REL. ADDR. TYPE NAME VAR. TYPE REL. ADDR.<br>R\*4 000050 VAR. NAME<br>AINC2 REL. ADDR.<br>000000 TYPE<br>Res VAR. NAME<br>AINCI

000460 HEXADECIMAL BYTES OF BLOCK 51 ZE **SET5#** COMMON BLOCK . NAME OF

NAME VAR. REL. ADDR. TYPE VAR. NAME TYPE REL. ADDR. NAME VAR. REL. ADDR. TYPE AR. NAME

ADDR.

REL.

TYPE

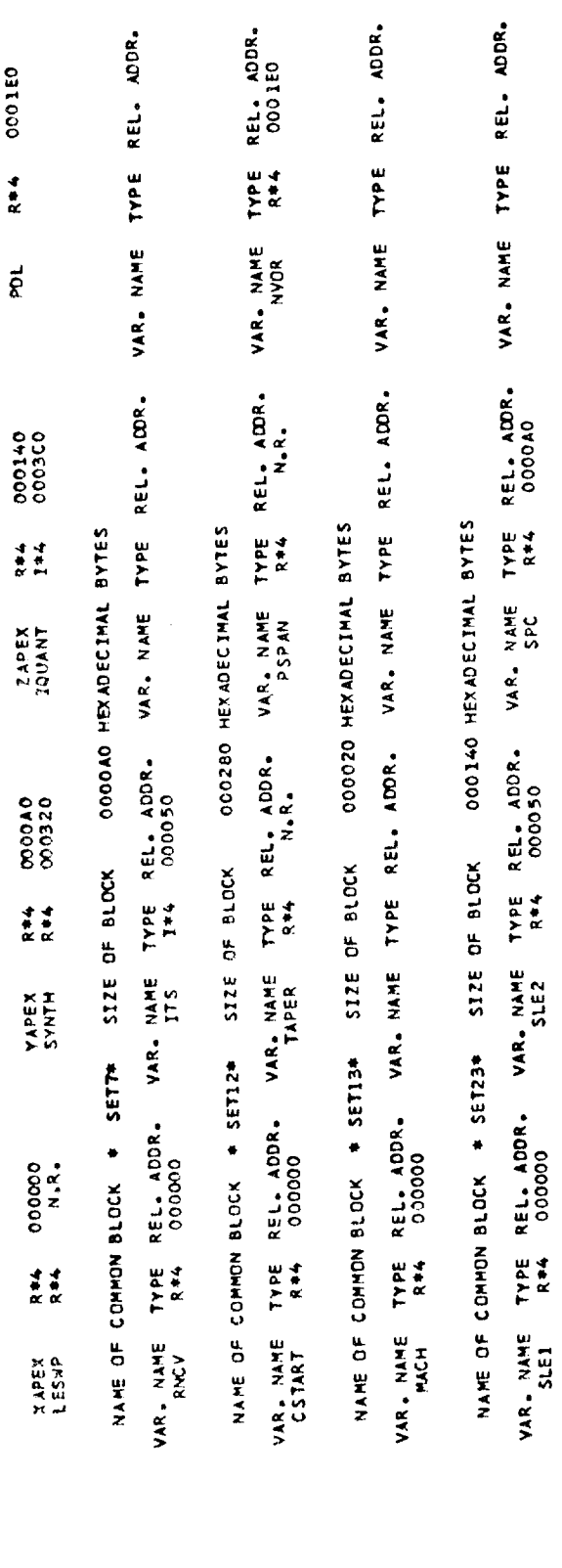

006794<br>006868<br>007176<br>007488<br>007648 00577C<br>005E5C **0061F4 ADDR**  $588887778$ LABEL °  $\frac{1}{2}$ **ADDR** LABEL 005698<br>00559A<br>006088 00647E **ADDR**  $1888888888884$ LABEL 0056128<br>0057F8<br>006008<br>006208655E<br>00655E<br>007622<br>007602<br>007608 **ADDR** 

## LOCKHEED PROPRIETARY DATA

THIS DATA CONTAINS INFORMATION AND/OR DESIGNS WHICH ARE THE PROPERTY OF LOCKHEED AIRCRAFT CORPORATION

RECIPIENT, BY ACCEPTING THE SAME, AGREES THAT THE DATA WILL NOT BE REPRO-<br>DUCED, TRANSFERRED TO OTHER DOCUMENTS, DISCLOSED OUTSIDE OF THE RECIPIENT<br>ORGANIZATION, OR USED FOR MANUFACTURING OR PROCUREMENT WITHOUT THE EXPRESS WRITTEN PERMISSION OF LOCKHEED AIRCRAFT CORPORATION. THIS<br>LIMITATION MAY BE REMOVED OCTOBER 1977.

## LOCKHEED PROPRIETARY DATA

SOURCE, BCD, NOLIST, NODECK, LOAD, MAP, NOEDIT, ID, XREF NAME= MAIN, OPT=01, LINECNT=55, SIZE=0000K, \*OPTIONS IN EFFECT+ \*OPTIONS IN EFFECT\*

32680 466 , PROGRAM SIZE \* SOURCE STATEMENTS \*STATISTICS\*

NO DIAGNOSTICS GENERATED **\*STATISTICS\*** 

**THE END OF CONFIDENCE** 

PAGE 010

360

LABEL

LEVEL 21.8 ( JUN 74 )

### DS/360 FORTRAN H

## LOCKHEED PROPRIETARY DATA

# THIS DATA CONTAINS INFORMATION AND/OR DESIGNS WHICH ARE THE PROPERTY OF<br>RECIPIENT, BY ACCEPTING THE SAME, AGREES THAT THE DATA WILL NOT BE REPRO-<br>DUCED, TRANSFERRED TO OTHER DOCUMENTS, DISCLOSED OUTSIDE OF THE RECIPIENT<br>OR

## LOCKHEED PROPRIETARY DATA

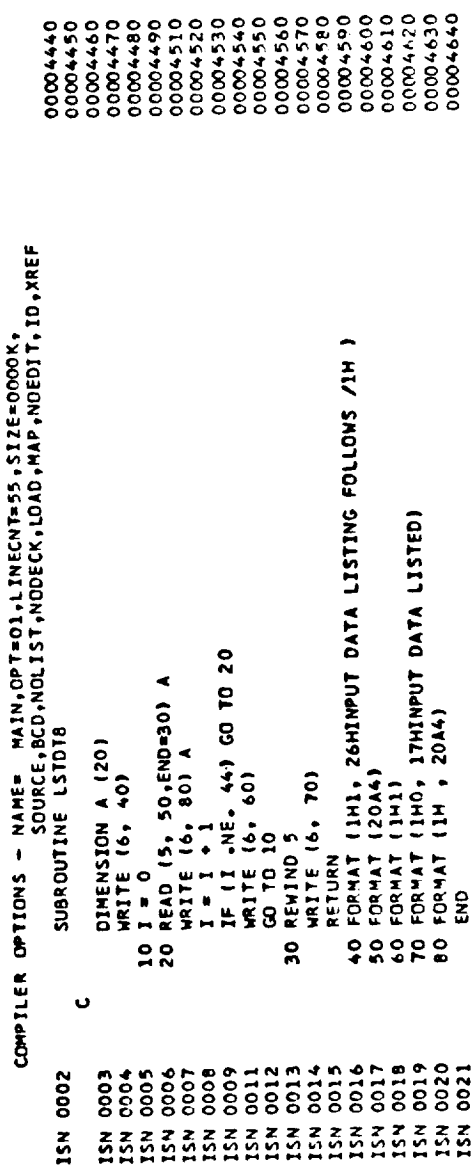

 $\bar{1}$ 

L I S T I N G-\*\*\* R E F E R E N C E CROSS

SYMBOL INTERNAL STATEMENT NUMBERS<br>A 0003 0006 0007<br>1 0003 0006 0007<br>LSTDT8 0002 0008 0009

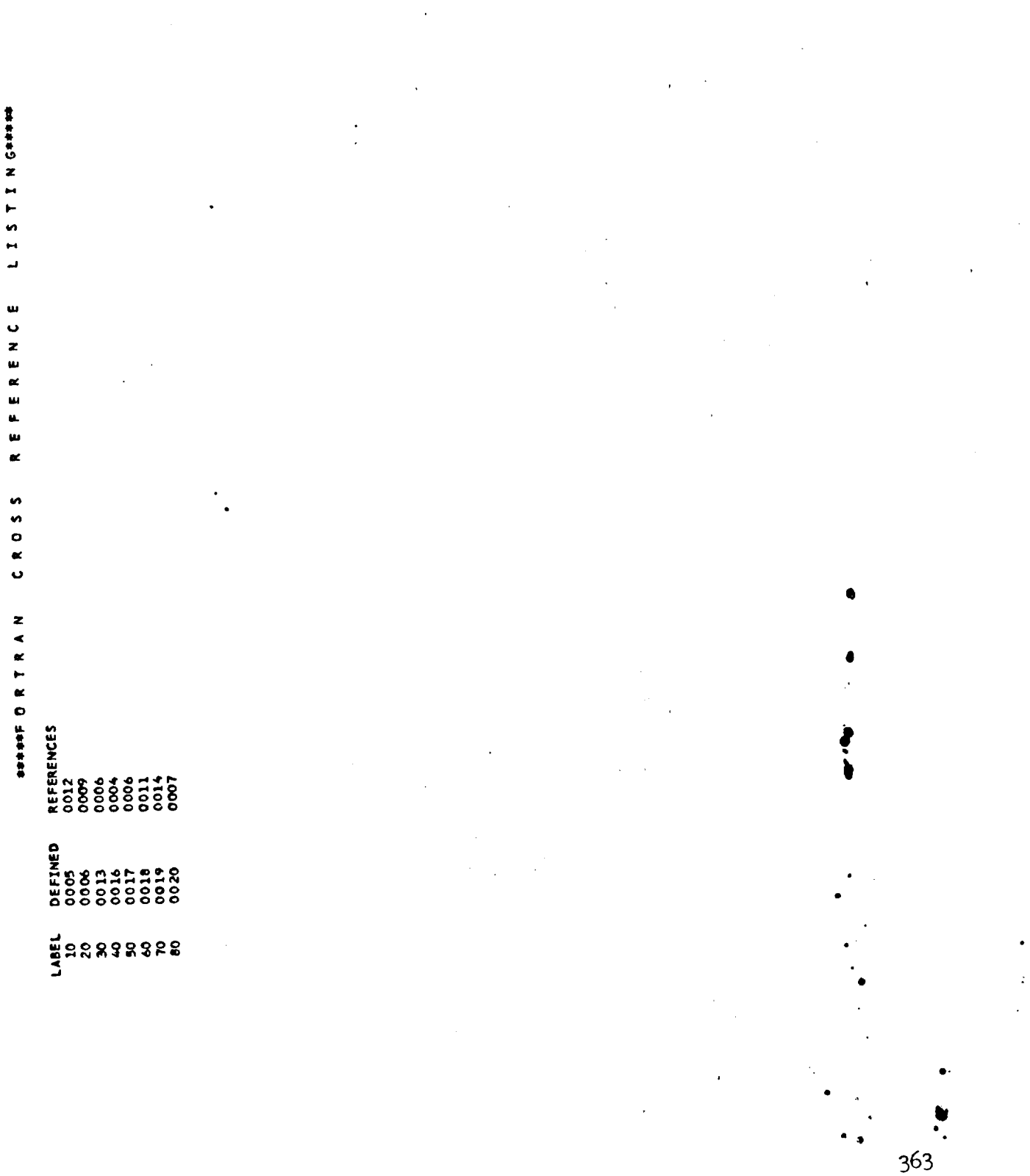

 $\mathcal{L}^{\text{max}}_{\text{max}}$  and  $\mathcal{L}^{\text{max}}_{\text{max}}$ 

 $\mathcal{L}^{\text{max}}_{\text{max}}$ 

 $\label{eq:2.1} \mathcal{L}^{\text{max}}_{\text{max}}(\mathcal{L}^{\text{max}}_{\text{max}}, \mathcal{L}^{\text{max}}_{\text{max}}))$ 

NAME TAG TYPE ADD.<br>LSTDT8 1944 0000E0 STZE OF PROGRAM 0002IC HEXADECIMAL BYTES PAGE 004 NAME TAG TYPE ADD.<br>18COM# F XF 1\*4 000000  $\sqrt{31018}$ NAME TAG TYPE ADD.<br>I SF JP4 0000DC TYPE ADD.<br>R\*4 0000E4 NAME TAG

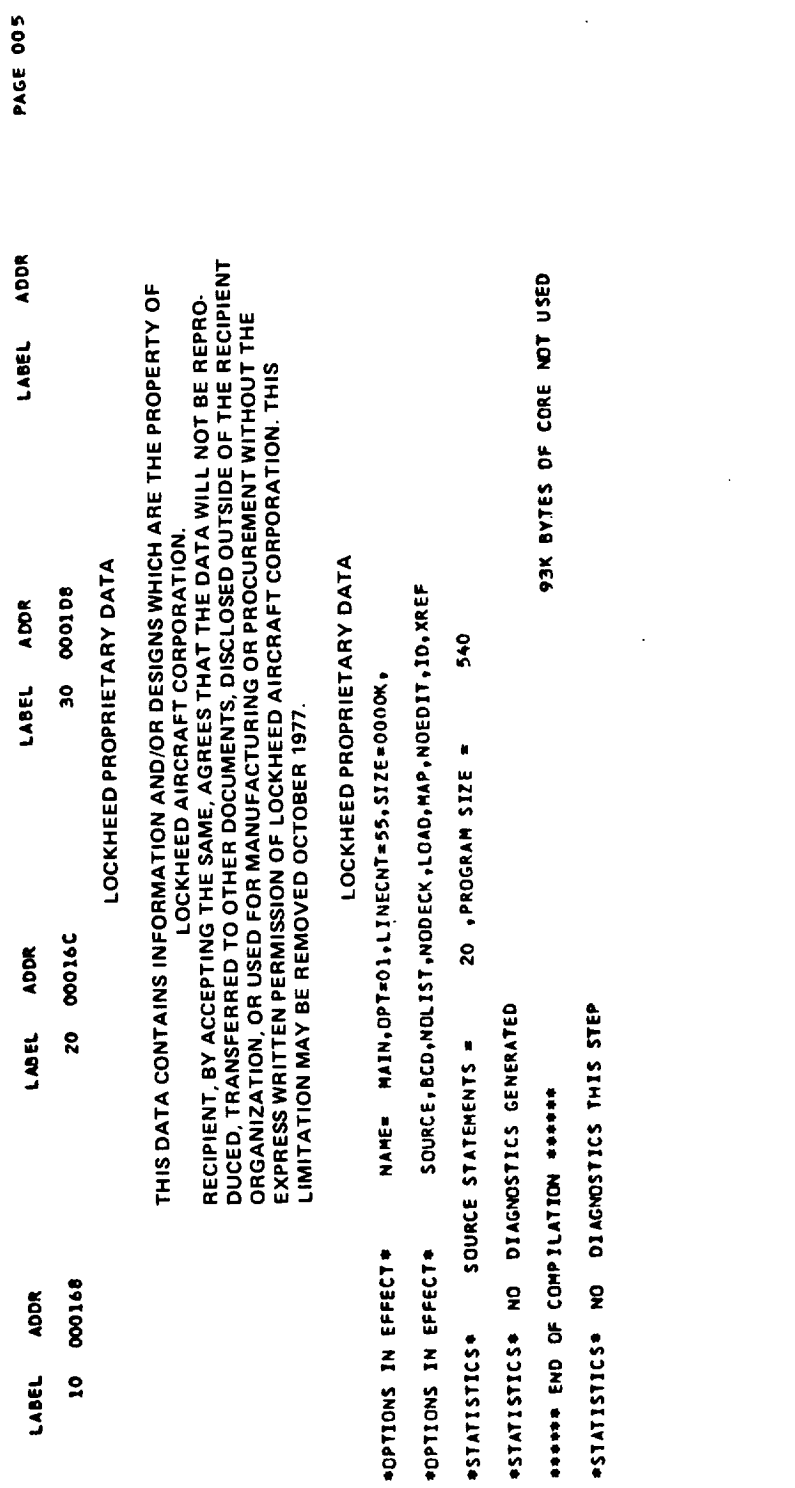

 $\mathcal{L}_{\text{max}}$  ,  $\mathcal{L}_{\text{max}}$ 

 $\mathcal{A}$ 

 $\mathcal{L}_{\text{max}}$  ,  $\mathcal{L}_{\text{max}}$ 

365

 $\bar{\mathcal{A}}$ 

 $\frac{1}{2}$ 

FIZ8-LEVEL LINKAGE EDITOR OPTIONS SPECIFIED LIST,MAP<br>IEWOOO DEFAULT OPTION(S) USED – SIZE=(131072,18432)<br>IEWOOO ENTRY MAIN **IEWOOOO**<br>IEWOOOO

 $\sim$ 

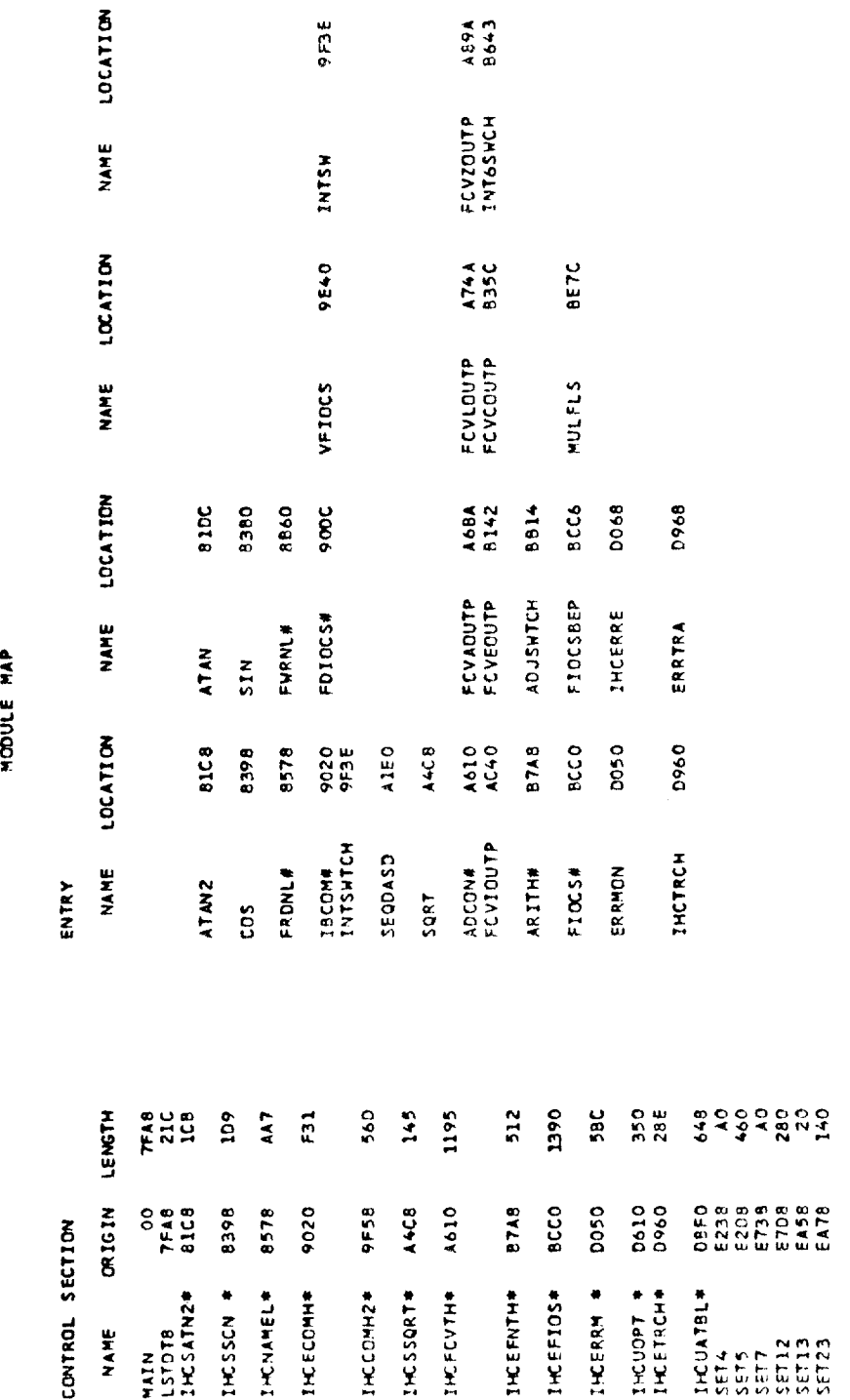

\*\*\*\*COMODULE DOES NOT EXIST BUT HAS BEEN ADDED TO DATA SET

 $883$ <br> $883$ 

ENTRY ADDRESS<br>TOTAL LENGTH

 $\bullet$ 

50.0000  $-1.1609$  $-0.0785$  $-0.0785$ 50.0000  $-2.8862$  $-1.1609$ 50.0000  $-0.0226$  $\bullet$ 40.0000  $-0.6825$ 40.0000  $0.1538$ 0.1378  $-0.6825$  $0 - 1538$ 40.0000  $-2.4770$ WING PANEL NO. 3<br>WING PANEL NO. 3<br>NYOR, RNCV, SPC, PDL  $\ddot{\circ}$ WING PANEL NO. 2<br>WING PANEL NO. 2<br>NVOR, RNCV, SPC, PDL -<br>22<br>-- $\overline{\bullet}$ 0 0.3277 30.0000 0642.0 30.0000 -0.2430 0.3277  $0.2567$ 30.0000  $51.60 + 1 -$ CINDUT<br>Nivout Aveilingelise Neuspele Neusses.<br>Nivout Aveilingelise Neuspele Neusseio..<br>CENOT-32 (-24 PLANFORM)<br>CLLOT-32 (-24 PLANFORM) 0  $\circ$ 28-00000<br>-3011107<br>-311107<br>-1-6677<br>-1-6677  $\bullet$  $\bullet$  $\bullet$  $\begin{bmatrix} 10.000 \\ 0.000 \\ 0.000 \\ 0.0000 \\ 0.0000 \\ 0.0000 \end{bmatrix}$  $\mathbf{r}$  $\frac{1}{2}$  $\ddot{a}$  $\frac{1}{2}$ "္စီ  $\ddot{\phantom{0}}$  $\circ$  $\frac{1}{2}$ 

HING PANEL NO. 4<br>HING PANEL NO. 4<br>NVOR, NNCV, SPC, PDL

 $\bullet$ 

ä

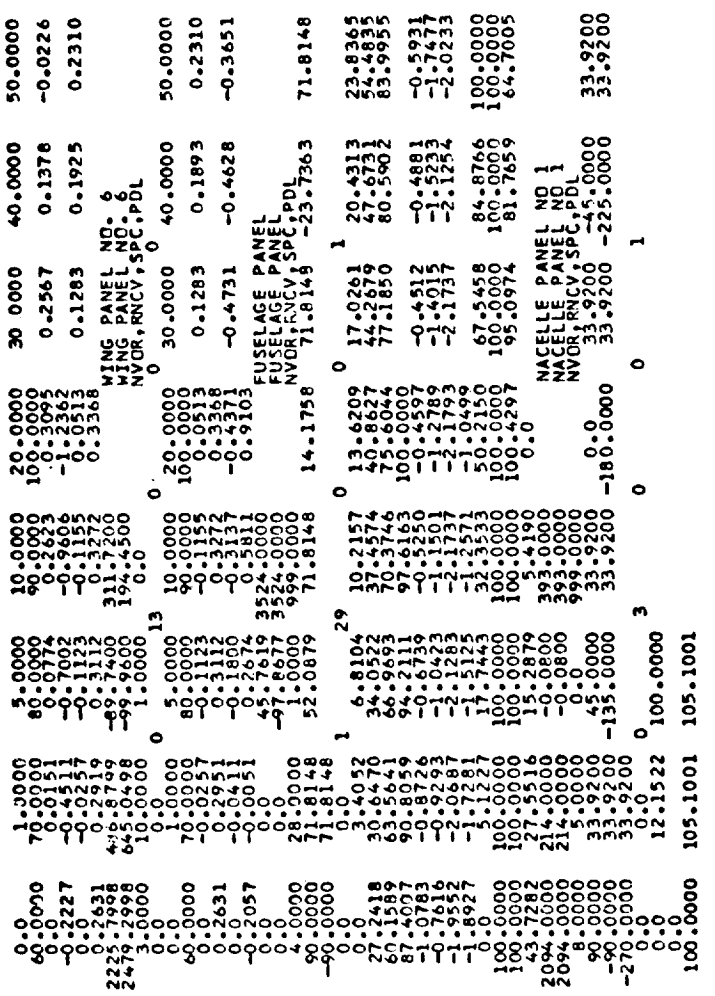

 $\ddot{\phantom{0}}$ 

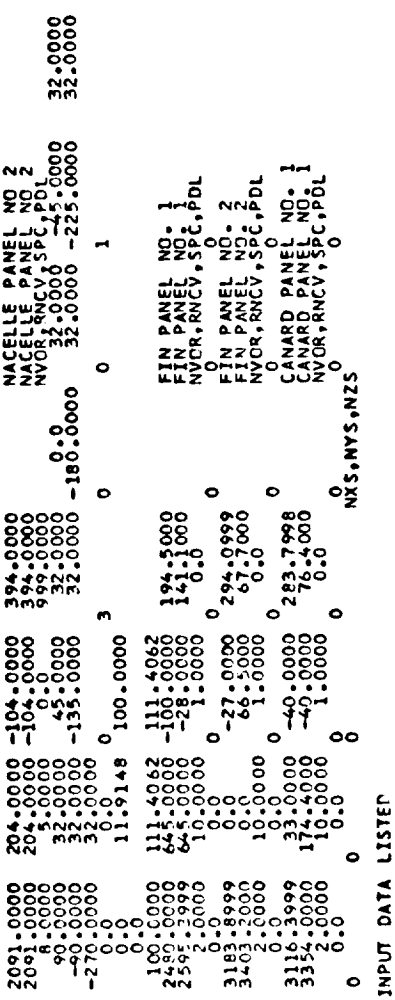

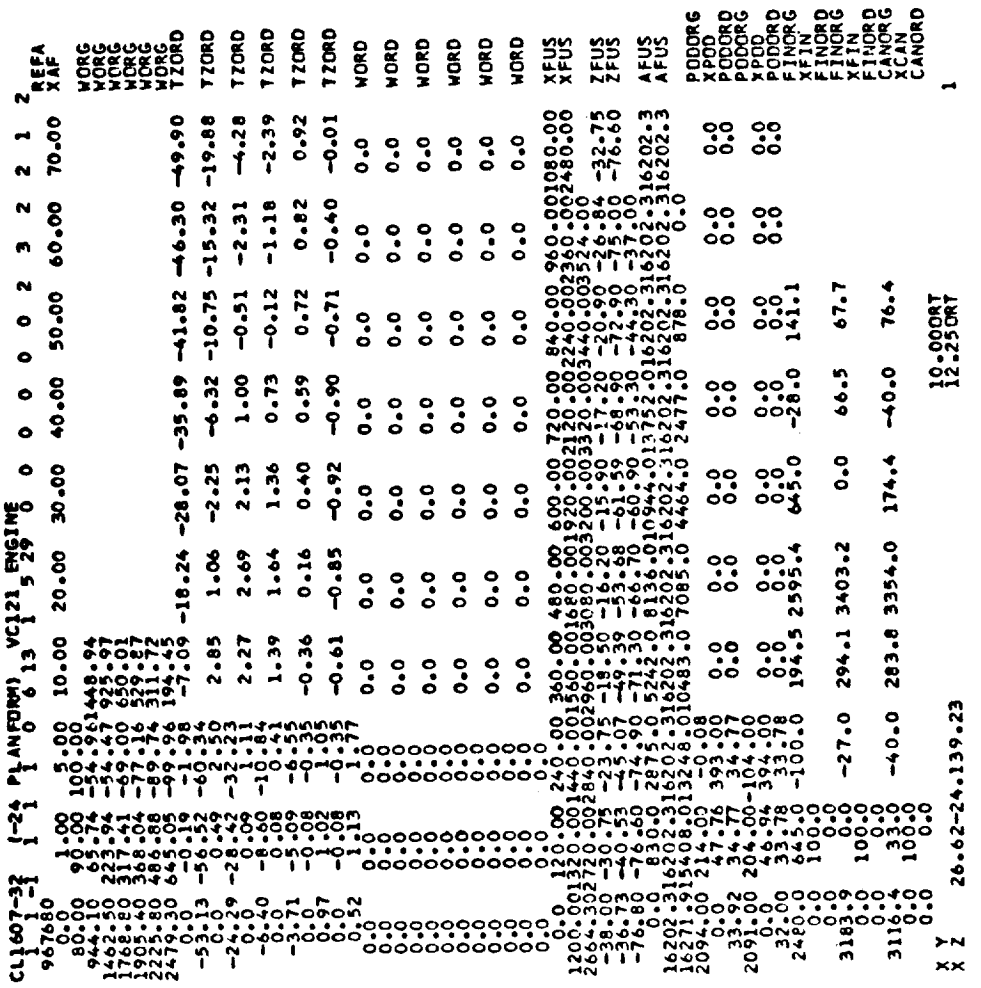

 $\mathcal{L}(\mathcal{L})$  and  $\mathcal{L}(\mathcal{L})$  .

HHHNNN

- 1. Maskew, B.: Calculation of the Three-Dimensional Potential Flow Aroun Lifting Non-Planar Wings and Wing-Bodies Using a Surface Distribution of Quadrilateral Vortex-Rings. Loughborough University of Technology TT 7009, 1970.
- . Tulinius, J.; Clever, W.; Niemann, A.; Dunn, K.; and Gaither, B.; Theoretical Prediction of Airplane Stability Derivatives at Subcritical Speeds. North American Rockwell NA-72-803, 1973. (Available as NASA CR-132681.)
- . Ward, G. N.: Linearized Theory of Steady High-Speed Flow. Cambridge Univeristy Press, 1955.
- 4. Robinson, A.: On Source and Vortex Distributions in the Lineariz Theory of Steady Supersonic Flow. Quart. J. Mech. Appl. Math. I, 1948.
- . Lomax, H.; Heaslet, M. A.; and Fuller, F. B.: Integrais and Integra Equations in Linearized Wing Theory. NACA Report 1054, 1951.
- . Hadamard, J.: Lectures on Cauchy's Problem in Linear Partial Differential Equations. Yale University Press, 1923.
- . Lan, E. C.: A Quasi-Vortex-Lattice Method in Thin Wing Theory. Journal of Aircraft, Sept. 1974.
- . Bratkovich, A.; and Marshall, F. J.: Iterative Techniques for the Solution of Large Linear Systems in Computational Aerodynamics. Journal of Aircraft, Feb. 1975.
- . Purcell, E. W.: The Vector Method of Solving Simultaneous Linea Equations. Journal of Mathematical Physics, Vol. 23, 1953.
- i0. Hancock, G. J.: Comment on "Spanwise Distribution of Induced Drag in Subsonic Flow by the Vortex Lattice Method". Journal of Aircraft, Aug. 1971.
- ll. Lan, E. C.; and Campbell, J. F.: Theoretical Aerodynamics of Upper Surface-Blowing Jet-Wing Interaction. NASA TN D-7936, Nov. 1975.
- 12. Craidon, Charlotte B.: Description of a Digital Computer Program for Airplane Configuration Plots. NASA TM X-2074, 1970.

 $\label{eq:2.1} \frac{1}{\sqrt{2}}\int_{\mathbb{R}^3}\frac{1}{\sqrt{2}}\left(\frac{1}{\sqrt{2}}\right)^2\frac{1}{\sqrt{2}}\left(\frac{1}{\sqrt{2}}\right)^2\frac{1}{\sqrt{2}}\left(\frac{1}{\sqrt{2}}\right)^2.$ 

 $\label{eq:2.1} \frac{1}{\sqrt{2}}\int_{\mathbb{R}^3}\frac{1}{\sqrt{2}}\left(\frac{1}{\sqrt{2}}\right)^2\frac{1}{\sqrt{2}}\left(\frac{1}{\sqrt{2}}\right)^2\frac{1}{\sqrt{2}}\left(\frac{1}{\sqrt{2}}\right)^2\frac{1}{\sqrt{2}}\left(\frac{1}{\sqrt{2}}\right)^2.$ 

 $\label{eq:2.1} \frac{1}{\sqrt{2}}\int_{0}^{\infty}\frac{1}{\sqrt{2\pi}}\left(\frac{1}{\sqrt{2\pi}}\right)^{2\alpha} \frac{1}{\sqrt{2\pi}}\int_{0}^{\infty}\frac{1}{\sqrt{2\pi}}\left(\frac{1}{\sqrt{2\pi}}\right)^{\alpha} \frac{1}{\sqrt{2\pi}}\frac{1}{\sqrt{2\pi}}\int_{0}^{\infty}\frac{1}{\sqrt{2\pi}}\frac{1}{\sqrt{2\pi}}\frac{1}{\sqrt{2\pi}}\frac{1}{\sqrt{2\pi}}\frac{1}{\sqrt{2\pi}}\frac{1}{\sqrt{2\pi}}$ 

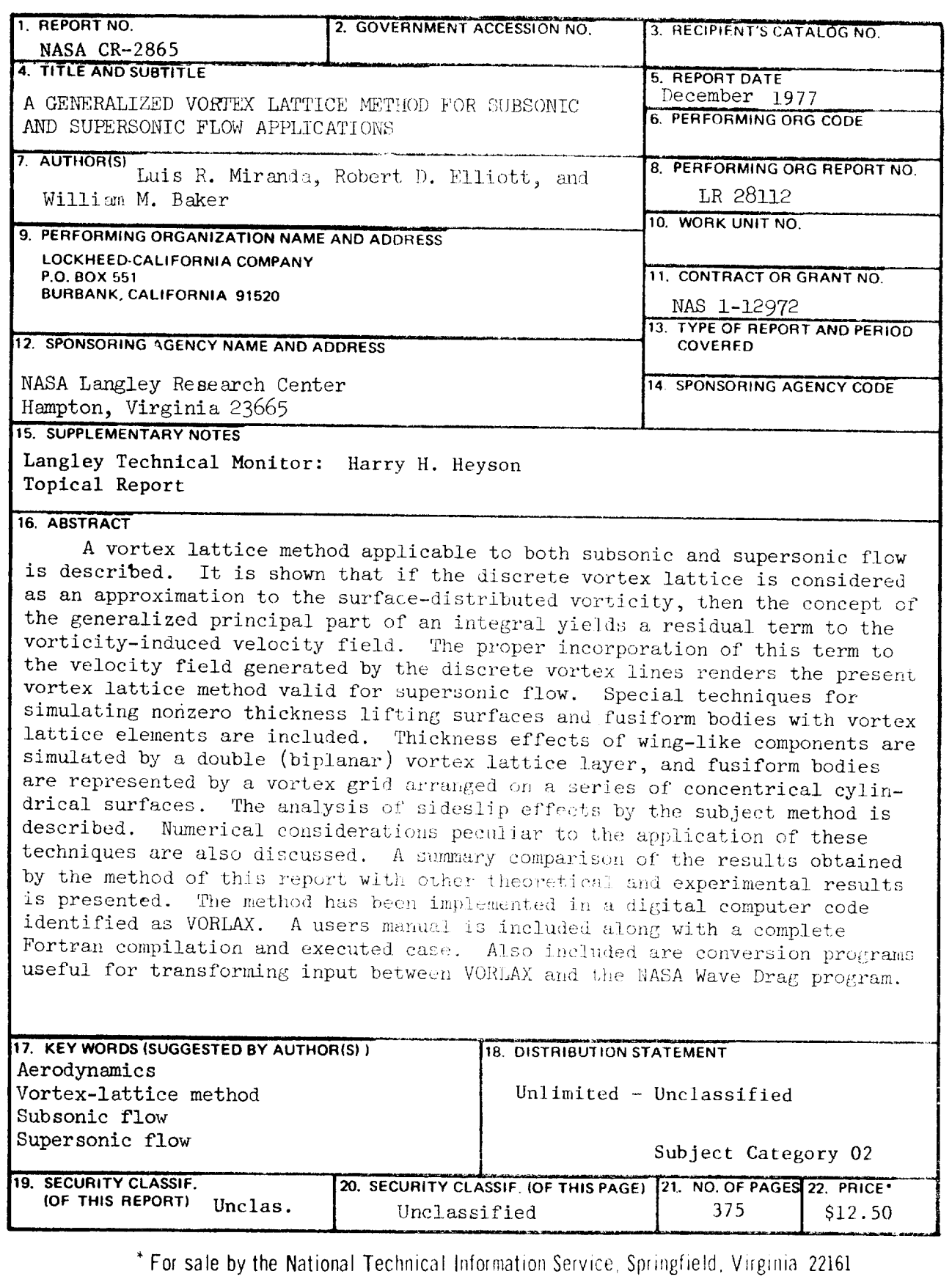

 $\bar{\infty}$ 

 $\ddot{\phantom{0}}$ 

\*U.S. GOVERNMENT PRINTING OFFICE: 1977 - 735-078/65